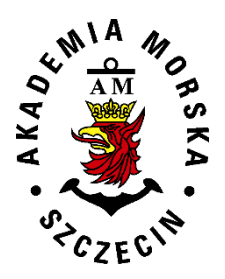

# **PISMO OKÓLNE Nr 30/2020 Rektora Akademii Morskiej w Szczecinie z dnia 21.05.2020 r.**

# w sprawie: **ogłoszenia uchwały nr 46/2020 Senatu Akademii Morskiej w Szczecinie z dnia 20.05.2020 r.**

§ 1.

Przekazuje się społeczności akademickiej uchwałę nr 46/2020 Senatu Akademii Morskiej w Szczecinie z dnia 20.05.2020 r. w sprawie **zmiany** uchwały nr 32/2019 Senatu Akademii Morskiej w Szczecinie z dnia 28 czerwca 2019 r. w sprawie dostosowania **programu studiów** drugiego stopnia o profilu ogólnoakademickim **na kierunku Geoinformatyka** w formie stacjonarnej i niestacjonarnej obowiązującego od roku akademickiego 2019/2020, która stanowi załącznik do niniejszego pisma okólnego.

# REKTOR

/podpis/

dr hab. inż. kpt. ż. w. Wojciech Ślączka, prof. AMS

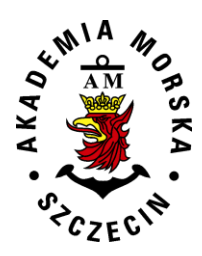

# **Uchwała nr 46/2020 Senatu Akademii Morskiej w Szczecinie** z dnia 20 maja 2020 r.

# w sprawie: **zmiany uchwały nr 32/2019 Senatu Akademii Morskiej w Szczecinie z dnia 28 czerwca 2019 r. w sprawie dostosowania programu studiów drugiego stopnia o profilu ogólnoakademickim na kierunku** *Geoinformatyka* **w formie stacjonarnej i niestacjonarnej obowiązującego od roku akademickiego 2019/2020.**

Senat Akademii Morskiej w Szczecinie na posiedzeniu w dniu 20 maja 2020 r. na podstawie art. 28 ust. 1 pkt 11 ustawy Prawo o szkolnictwie wyższym i nauce (Dz.U. poz.1668, z późn.zm.) jednogłośnie uchwala, co następuje:

 $§ 1$ 

W uchwale nr 32/2019 Senatu Akademii Morskiej w Szczecinie z dnia 28 czerwca 2019 r., załącznik otrzymuje brzmienie jak w załączniku do niniejszej uchwały.

§ 2

Uchwała wchodzi w życie z dniem jej podjęcia.

Przewodniczący Senatu AM w Szczecinie Rektor

/podpis/

dr hab. inż. kpt. ż.w. Wojciech Ślączka, prof. AMS

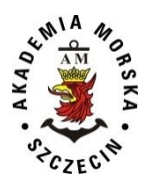

**Akademia Morska w Szczecinie**

# **Program studiów 2019 (korekta 2020)**

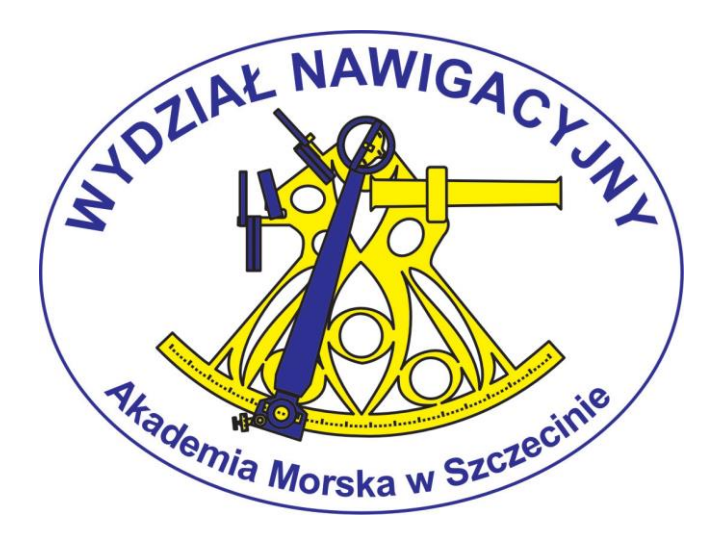

# **Kierunek - geoinformatyka**

**studia magisterskie**

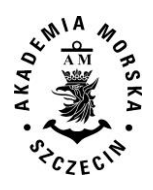

Redakcja

Dziekan Wydziału Nawigacyjnego dr hab. inż. st. of. Paweł Zalewski, prof. nadzw. AM (przewodniczący) dr hab. inż. st. of. Janusz Uriasz, prof. nadz. AM dr inż. Grzegorz Stępień – Koordynator dziekana ds. kierunku kształcenia geoinformatyka, studia magisterskie mgr inż. Izabela Bodus-Olkowska – koordynator kierunku geoinformatyka, studia magiesterskie

> Opracowanie i skład komputerowy mgr inż. Aleksandra Nowak mgr inż. Urszula Kołacz-Rogucka

Program kształcenia zatwierdzono na posiedzeniu Rady Wydziału Nawigacyjnego w dniu 26.06.2019r. Korekta programu studiów zatwierdzona na posiedzeniu Senatu AMS dn. 20.05.2020 r

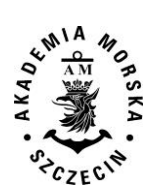

#### Spis treści PROGRAM STUDIÓW DLA KIERUNKU GEOINFORMATYKA

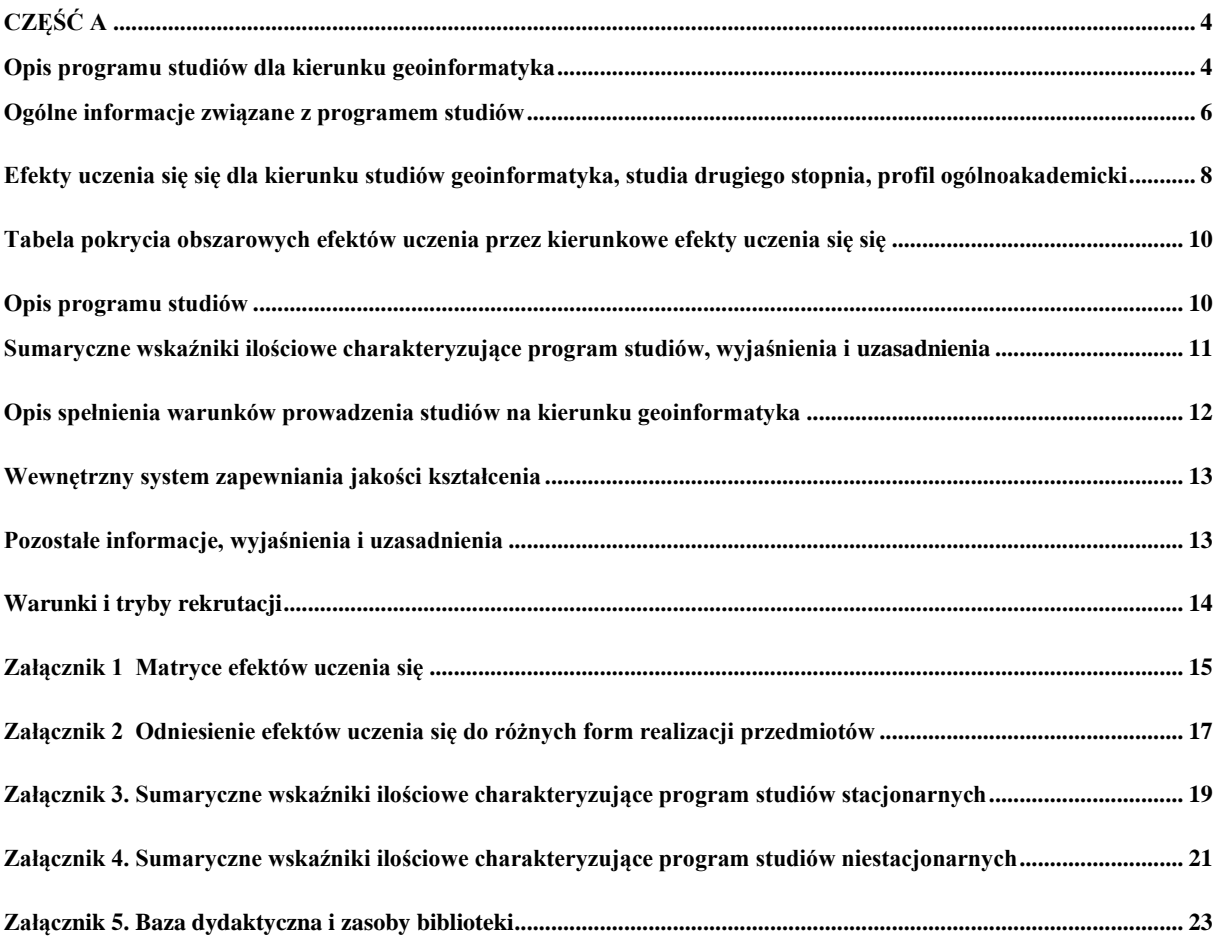

CZĘŚĆ B – PROGRAM STUDIÓW

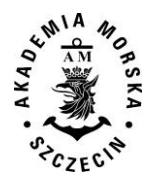

# <span id="page-5-0"></span>**CZĘŚĆ A**

# <span id="page-5-1"></span>**Opis programu studiów dla kierunku geoinformatyka**

#### **Jednostka prowadząca**

Wydział Nawigacyjny, Akademia Morska w Szczecinie Wały Chrobrego 1/2 70-500 Szczecin

**Nazwa kierunku studiów** 

Geoinformatyka

#### **Poziom kwalifikacji**

Polska Rama Kwalifikacji - PRK poziom 7, studia magisterskie Bologna - Second Cycle Qualification, The European Qualifications Framework - EQF 7

#### **Prowadzenie studiów**

#### **Podstawowa jednostka organizacyjna prowadząca studia:**

Wydział Nawigacyjny Akademii Morskiej w Szczecinie

#### **Profil studiów**

W ramach kierunku geoinformatyka na studiach II stopnia zdefiniowano efekty uczenia się, zapewniające uzyskanie kompetencji niezbędnych do uzyskania tytułu zawodowego *magistra inżyniera*. Profil studiów zorientowany jest na współczesną wiedzę w zakresie geodezji oraz informatyki, szczególny nacisk położony jest na umiejętności analityczne. Do zdefiniowanego profilu studiów dostosowane jest zespół prowadzących zajęcia. Osoby je stanowiące posiadają odpowiedni i znaczący dorobek naukowy, w pełni pozwalający realizować efekty uczenia się założone w programie studiów.

#### **Forma studiów**

Stacjonarne, niestacjonarne

#### **Tytuł zawodowy uzyskiwany przez absolwenta**

Magister inżynier

#### **Dyplom ukończenia studiów wydawany przez:**

Akademię Morską w Szczecinie

#### **Obszar studiów**

Kierunek studiów należy do obszaru studiów w dziedzinie nauk inżynieryjno-technicznych.

W dziedzinie nauk inżynieryjno-technicznych - dyscypliny naukowe, do których odnoszą się efekty uczenia się dla kierunku geoinformatyka to: *inżynieria lądowa i transport (dyscyplina wiodąca – 77% punktów ECTS) oraz informatyka techniczna i telekomunikacja (23 % punktów ECTS)*.

#### **Związek kierunku studiów z misją uczelni i wydziału oraz strategią ich rozwoju**

Kierunek geoinformatyka wypełnia misję Uczelni, która w zakresie działalności dydaktycznej polega na przygotowaniu wysoko wykwalifikowanych i poszukiwanych na rynku pracy specjalistów łączących wiedzę z zakresu geodezji i kartografii oraz informatyki. Powstanie kierunku jest odpowiedzią i reakcją na potrzeby otoczenia społecznego uczelni, w tym rynku edukacyjnego i rynku pracy. Proces kształcenia jest wspierany przez badania naukowe, których wyniki są wykorzystywane w praktyce dla rozwoju dziedziny naukowej i zwiększenia efektywności przedsiębiorstw regionu zachodniopomorskiego. Ponadto umacniają pozycję uczelni, jako ośrodka tworzącego zaplecze intelektualne i kulturalne swojego otoczenia.

#### **Ogólne cele kształcenia**

Celem kształcenia na kierunku geoinformatyka jest zapewnienie studentom szerokich podstaw wiedzy z zakresu zarówno geodezji i kartografii, jak i informatyki oraz innych powiązanych dziedzin nauki, pozwalających na elastyczność w dokonywaniu wyboru drogi kariery zawodowej. Ukończenie studiów według zatwierdzonego programu zapewnia uzyskanie wiedzy potrzebnej do podjęcia pracy na rynku pracy oraz dalszego rozwoju naukowego. Ma na celu dostarczenie

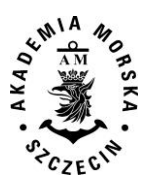

umiejętności niezbędnych do zatrudnienia w sektorze informatyki i geodezji oraz systemów informacji przestrzennej. Rozwijanie umiejętności i kompetencji, wiedzy i umiejętności, pozwalają osiągnąć nadrzędne cele programu, jakimi są: wskazanie drogi naukowej z wykorzystaniem narzędzi geoinformatyki, wdrożenie w proces naukowy i promowanie umiejętności analitycznego myślenia. Celem kształcenia jest również rozwijanie umiejętności zarządzania informacją przestrzenną oraz programowania i projektowania elementów infrastruktury informacji przestrzennej. Rozwój odpowiedzialności zawodowej, w tym etycznej postawy w zawodzie, uświadomienie obowiązków wobec społeczeństwa i środowiska stanowią dalsze nierozerwalne cele uczenia.

#### **Przewidywane możliwości zatrudnienia**

Absolwenci Wydziału Nawigacyjnego, kierunku geoinformatyka stopnia drugiego, opuszczają uczelnię z wiedzą, umiejętnościami i kompetencjami zgodnymi z wymaganiami międzynarodowymi. Mogą podejmować pracę zawodową na szerokim rynku pracy przedsiębiorstw zarówno geodezyjnych jak i informatycznych o wysokim stopniu specjalizacji w systemach informacji przestrzennej, zarządzaniu geoinformacją, technologiach mobilnych, nowoczesnych urządzeniach fotogrametrycznych i teledetekcyjnych oraz technikach programowania.

W ostatnich kilkunastu latach gwałtowny rozwój technologii informatycznych w geodezji i kartografii stworzył potrzebę kształcenia specjalistów z zakresu geoinformatyki i zapewnił miejsca pracy dla naszych absolwentów. Podejmują oni pracę w firmach geodezyjnych, jednostkach administracyjnych zajmujących się utrzymaniem infrastruktury informacji przestrzennej, producentów map elektronicznych, a także w branży stricte IT w projektowaniu i wytwarzaniu oprogramowania, zwłaszcza bazodanowego, zgodnym z najnowszymi standardami i technologiami.

#### **Możliwości kontynuacji kształcenia**

Studenci, którzy ukończą studia magisterskie na kierunku geoinformatyka, mogą kontynuować naukę na studiach trzeciego stopnia na kierunkach obszaru nauk technicznych jak geodezja i kartografia, informatyka lub innych, jeżeli będą spełniali warunki i wymagania określone w rekrutacjach na te studia. Mogą również kontynuować kształcenie na studiach podyplomowych w uczelniach i w jednostkach naukowo-badawczych w Polsce i za granicą.

#### **Wymagania wstępne dla kandydatów**

Osoba ubiegająca się o przyjęcie na studia drugiego stopnia na kierunku geoinformatyka musi posiadać kwalifikacje studiów pierwszego stopnia oraz kompetencje niezbędne do kontynuowania kształcenia na studiach drugiego stopnia na tym kierunku.

Kandydat powinien posiadać w szczególności następujące kompetencje:

- umiejętność formułowania i rozwiązywania podstawowych zadań z wykorzystaniem danych przestrzennych,
- umiejętność formułowania i rozwiązywania podstawowych zadań z zakresu informatyki,
- umiejętność formułowania i rozwiązywania podstawowych zadań z zakresu systemów GIS,
- umiejętność wykorzystania do formułowania i rozwiązywania zadań inżynierskich metod analitycznych, symulacyjnych i eksperymentalnych,
- umiejętność analizy i oceny rozwiązań z zarządzania danymi przestrzennymi.

Kandydat, który w wyniku ukończenia studiów pierwszego stopnia lub w inny sposób (w wyniku uczenia się pozaformalnego i nieformalnego) nie uzyskał części ww. kompetencji, może podjąć studia drugiego stopnia na kierunku geoinformatyka, jeżeli uzupełnienie braków kompetencyjnych może być zrealizowane przez zaliczenie zajęć w wymiarze nieprzekraczającym 30 punktów ECTS.

#### **Zasady rekrutacji**

Poza absolwentami I stopnia kierunku geoinformatyki, informatyki oraz geodezji i kartografii na studia magisterskie kierunku geoinformatyka naukę będą mogli kontynuować kandydaci, którzy ukończyli inne kierunki nauk inżynieryjno-technicznych, a także absolwenci spoza tych nauk, w szczególności absolwenci kierunków nauk o Ziemi i środowisku, jak np. geografia czy gospodarka przestrzenna. Szczegółowe warunki i tryb rekrutacji na studia w danym roku akademickim określa uchwała Senatu (Załącznik nr 1). Rekrutację na studia przeprowadza wydziałowa komisja rekrutacyjna, która podejmuje decyzje w sprawach przyjęcia na studia.

#### **Uzasadnienie celowości prowadzenia studiów w szczególności wskazanie różnic w stosunku do innych programów studiów o podobnie zdefiniowanych celach i efektach uczenia prowadzonych w Uczelni**  Nie dotyczy.

#### **Związek kierunku studiów z prowadzonymi na wydziale badaniami naukowymi (opis wymagany dla studiów II stopnia)**

Wydział Nawigacyjny posiada od roku 1997 prawa doktoryzowania w dziedzinie nauk technicznych, dyscyplinie geodezja i kartografia, a od roku 2010 w dyscyplinie transport. Od roku 2015 Wydział Nawigacyjny posiada uprawnienia nadawania stopnia naukowego doktora habilitowanego nauk technicznych w dyscyplinie transport. Kierunki badań naukowych prowadzonych na Wydziale są ściśle powiązane z rozwojem wymienionych dyscyplin naukowych. Główne kierunki badań związanych z geodezją i informatyką to:

- wspomaganie procesów decyzyjnych w sterowaniu ruchem statków morskich,
- zastosowanie matematyki obliczeniowej w wybranych problemach nawigacji morskiej,
- bezpieczeństwo żeglugi,
- inżynieria ruchu morskiego,

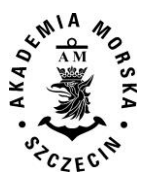

- przetważanie równoległe i rozproszone,
- modelowanie i optymalizacja elementów systemów transportowych,
- zastosowanie matematyki obliczeniowej w wybranych problemach nawigacji,
- GNSS jamming i spoofing jako rodzaj walki radioelektronicznej (WRE),
- zastosowanie technik eksploracji danych w transporcie,
- problemy bezpieczeństwa i niezawodności systemów informacyjnych oraz złożonych obiektów technicznych,
- modelowanie i budowa bazy wiedzy w oparciu o niejednorodne źródła wiedzy,
- geodezja i nawigacja satelitarna,
- rozwijanie nowoczesnych metod hydrografii,
- systemy i bazy danych informacji przestrzennej,
- modelowanie geodanych,
- projektowanie i prowadzenie analiz przestrzennych
- integracja danych nawigacyjnych
- metody budowy map elektronicznych w żegludze śródlądowej,
- metody sztucznej inteligencji w nawigacji i systemach GIS
- systemy geoinformatyczne i infrastruktura danych przestrzennych,
- fotogrametria i teledetekcja,
- pozycjonowanie w nachylonych układach odniesienia.

### <span id="page-7-0"></span>**Ogólne informacje związane z programem studiów**

#### **Struktura i plan studiów**

Struktura i plan studiów ilustrują postęp w poszczególnych semestrach studiów. Aby ukończyć studia w przewidzianym czasie /toku student powinien zgromadzić, co najmniej 30 punktów ECTS w każdym semestrze (średnio). Program zawiera grupy przedmiotów obowiązkowych: kształcenia ogólnego i podstawowego oraz przedmiotów właściwych dla realizowanego kierunku studiów, a także obieralną grupę przedmiotów specjalistycznych.

#### **Przypisana liczba punktów ECTS**

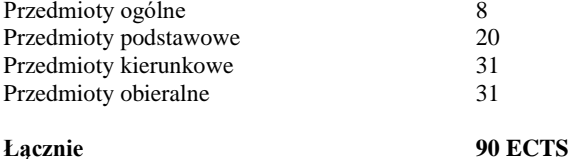

#### **Osiągnięcie efektów uczenia**

Kierunek geoinformatyka prowadzony jest w formie studiów stacjonarnych i niestacjonarnych w języku polskim.

#### **Uznawanie zdobytego uprzednio wykształcenia**

Senat Akademii Morskiej w Szczecinie przyjął wytyczne dotyczące uznawania efektów kształcenia uzyskanego w ramach kształcenia nieformalnego Wytyczne uwzględniają uzyskane certyfikaty potwierdzające znajomość języka obcego i certyfikaty umiejętności komputerowych.

Uznawanie kształcenia zdobytego w ramach kształcenia formalnego regulowane jest warunkami rekrutacji przyjmowanymi corocznie przez Senat Akademii Morskiej w Szczecinie.

Potwierdzanie efektów uczenia się (kształcenia formalnego i nieformalnego) oraz uznawanie efektów uczenia zdobywanych w ramach indywidualnego planu studiów określone jest regulaminem studiów Akademii Morskiej w Szczecinie.

#### **Zgodność kształcenia z wymaganiami**

Plan i program studiów odpowiadają wymaganiom ustawy Prawo o szkolnictwie wyższym z dnia z dnia 27 lipca 2005 r. Dz. U. z 2016 r. poz. 1842, z późń. zm.) oraz związanym z ustawą rozporządzeniom wykonawczym Ministra Nauki i Szkolnictwa Wyższego.

#### **Egzaminowanie, przepisy w zakresie oceniania i zaliczania**

Egzaminowanie, warunki uzyskiwania zaliczeń, ocenianie w semestrze, stosowana skala ocen są określone przez Senat Uczelni i zawarte w Regulaminie studiów Akademii Morskiej. Metody i kryteria oceny zakładanych efektów uczenia określone są w każdym przedmiocie, a ich szczegółowy zapis zawarty jest w poszczególnych kartach przedmiotów.

#### **Warunki wydania dyplomu ukończenia studiów**

Aby zapewnić osiągnięcie zakładanych efektów uczenia dla poziomu studiów drugiego stopnia na kierunku geoinformatyka, tym samym uzyskać tytuł magistra inżyniera, wymagane jest:

- a/ zaliczenie wszystkich przedmiotów ujętych w programie nauczania zgodnie z określonymi zasadami,
- b/ osiągnięcie przypisanych w programie studiów liczby 90 punktów ECTS,
- c/ przygotowanie pracy dyplomowej i uzyskanie pozytywnej recenzji,
- d/ złożenie egzaminu dyplomowego.

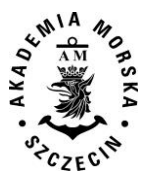

# **Opis spójnych efektów uczenia się**

#### **Sylwetka absolwenta**

Absolwent kierunku geoinformatyka posiada kompetencje pełne poziomu 7 Polskiej Ramy Kwalifikacji. Osiąga uniwersalne efekty uczenia się się właściwe dla tego poziomu, efekty uczenia się zawodowego oraz wybrane efekty uczenia się drugiego stopnia, w tym efekty z zakresu obszaru nauk inżynieryjno-technicznych oraz efekty uczenia się się prowadzące do uzyskania kwalifikacji obejmujących kompetencje inżynierskie.

Absolwent kierunku geoinformatyka posiada następujące **kompetencje ogólne:**

- demonstruje podstawową wiedzę z zakresu nauk technicznych;
- posiada umiejętność analizy i syntezy;
- posiada umiejętności zarządzania informacją (wykazuje umiejętność pobierania i analizowania informacji z różnych źródeł);
- posiada umiejętności badawcze i umiejętność rozwiązywania problemów, jest kreatywny;
- posiada zdolność do stosowania wiedzy w praktyce;
- ma praktyczną i pogłębioną wiedzę na temat zawodu;
- wykazuje inicjatywę i przedsiębiorczość w zdobywaniu pozycji na rynku pracy;
- zna technologie informatyczne;
- potrafi planować zadania, przygotowywać i zarządzać projektami;
- posiada znajomość języka angielskiego, w tym zawodowego języka technicznego;
- wykazuje umiejętność autonomicznej pracy, ma zdolność uczenia się, rozumie potrzebę rozwoju zawodowego; potrafi krytycznie ocenić własne umiejętności i zidentyfikować braki;
- posiada zdolność adaptacji do nowych sytuacji zdobywaną w trakcie praktyk zawodowych;
- demonstruje umiejętność pracy zespołowej, podejmowania decyzji i przywództwa;
- potrafi właściwie komunikować się w zakresie działalności zawodowej;
- potrafi współpracować w zespole interdyscyplinarnym i międzynarodowym;
- ma świadomość i uznanie różnorodności i wielokulturowości zawodu, zrozumienia kultur i zwyczajów innych krajów;
- rozumie znaczenie reguł kodeksu zawodowego i postawy etycznej w zawodzie.

Absolwent kierunku geoinformatyka posiada następujące **kompetencje szczegółowe,** charakterystyczne dla kształcenia na kierunku geoinformatyka:

- posiada niezbędną wiedzę i umiejętności z przedmiotów ścisłych, technicznych oraz przyrodniczych;
- demonstruje rozległą wiedzę teoretyczną i praktyczną w zakresie technologii wspomagających pozyskiwanie i przetwarzanie danych przestrzennych, zna ich obecne zasoby, modele oraz usługi dostępu do tych danych;
- posiada umiejętność rozumienia problemów systemów informacji przestrzennej, z uwzględnieniem aspektów technicznych i prawnych;
- potrafi analizować i rozwiązywać zaawansowane problemy związane z projektowaniem i programowaniem aplikacji geoinformatycznych tj. systemów GIS, mobilnych aplikacji nawigacyjnych, programów wspomagających prace geodezyjne, systemów BIM;
- posiada wiedzę z zakresu norm serii ISO 19000, standardów OGC i europejskiej Infrastruktury Informacji Przestrzennej;
- ma uporządkowaną wiedzę z zakresu nowoczesnych technologii teledetekcyjnych bliskiego i dalekiego zasięgu;
- potrafi modelować dane przestrzenne dwu i trójwymiarowe oraz odpowiednio je geowizualizować;
- potrafi automatyzować procesy przetwarzania danych i analiz przestrzennych;
- posiada umiejętność wydobywania informacji jakościowych z danych ilościowych, wykonuje pomiary, obliczenia i symulacje komputerowe, interpretuje uzyskane wyniki i wyciąga z nich wnioski;
- posiada wiedzę na temat transferu technologii, trendów rozwojowych w informatyce, geoinformatyce i geodezji;
- posiada wiedzę i umiejętności techniczne z zakresu systemów informatycznych;
- dobrze zna zasady działania i budowy sprzętu komputerowego;
- posiada umiejętności programowania komputerów, projektowania baz danych, sieci komputerowych;
- zna mechanizmy bezpieczeństwa i potrafi je stosować w systemach informatycznych;
- ma uporządkowaną wiedzę w zakresie systemów operacyjnych, algorytmów, sztucznej inteligencji i przetwarzania obrazów;
- umie posługiwać się językiem specjalistycznym z zakresu informatyki;
- ma wiedze i umiejętności niezbędne do projektowania, implementowania i eksploatacji systemów informatycznych, obejmujących zarówno sprzęt jak i oprogramowanie;
- zna zasady inżynierii oprogramowania pozwalające na prowadzenie projektów informatycznych;
- potrafi dokonać oceny ekonomicznej podejmowanych działań;
- biegle posługuje się zawodowym językiem angielskim, ma podstawową znajomość drugiego języka obcego.

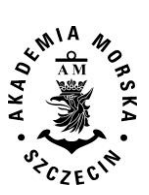

# <span id="page-9-0"></span>**Efekty uczenia się dla kierunku studiów geoinformatyka, studia drugiego stopnia, profil ogólnoakademicki**

Objaśnienie oznaczeń:

- K (przed podkreślnikiem) kierunkowe efekty uczenia się się<br>W kategoria wiedzy
- W kategoria wiedzy<br>U kategoria umiejęt
	-
- U kategoria umiejętności<br>K (po podkreślniku) kategoria kompetencji s - kategoria kompetencji społecznych
- 01, 02, 03 i kolejne numer efektu uczenia
	-
- PRK Polska Rama Kwalifikacji

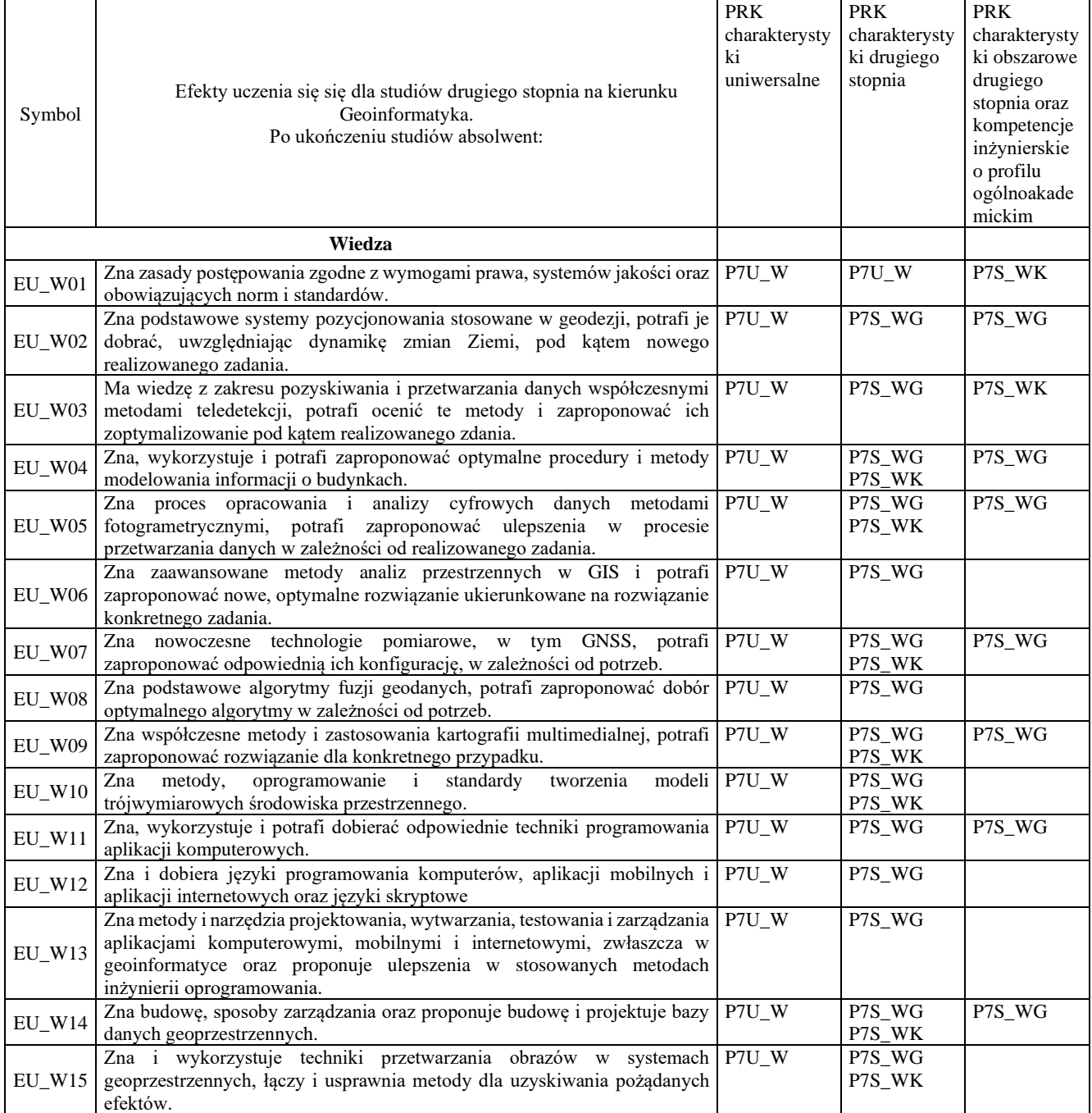

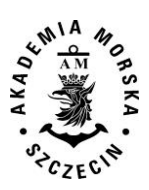

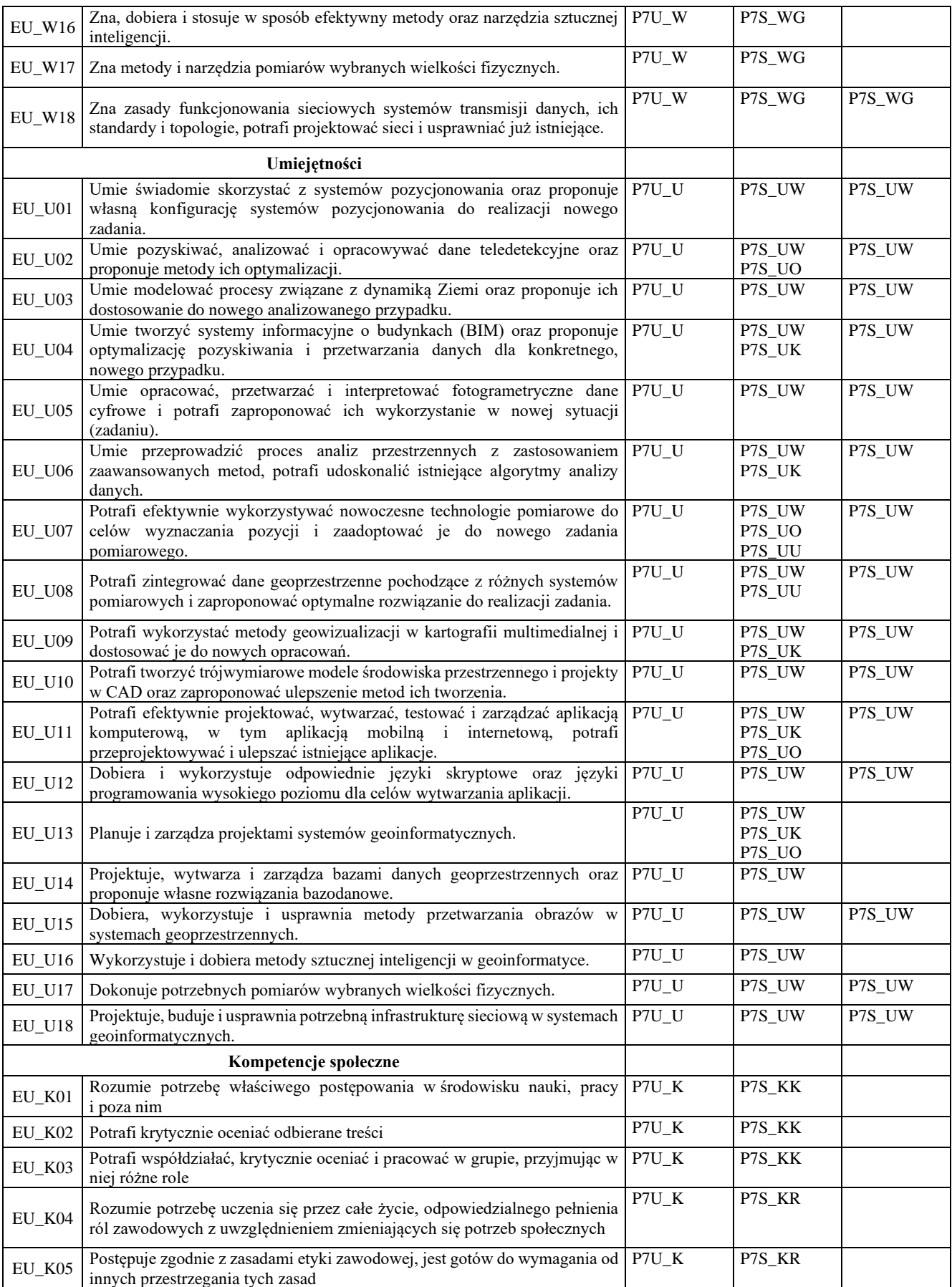

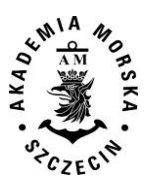

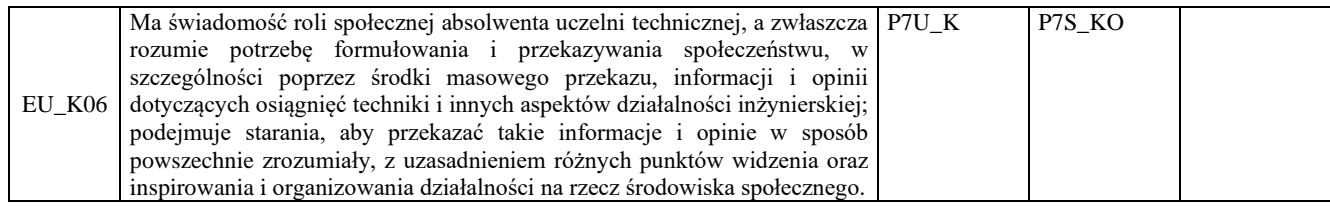

#### **Deskryptory obszarowe uwzględnione w opisie kierunku**

W opisie kierunku geoinformatyka uwzględniono wszystkie efekty uczenia się się dla obszaru studiów w zakresie nauk inżynieryjno-technicznych oraz określone efekty uczenia się się prowadzącego do uzyskania kompetencji magisterskich.

# <span id="page-11-0"></span>**Tabela pokrycia obszarowych efektów uczenia przez kierunkowe efekty uczenia się się**

**Uzasadnienie, jeżeli został pominięty którykolwiek obszarowy efekt kształcenia.**

Wszystkie obszarowe efekty uczenia się się są realizowane poprzez kierunkowe efekty uczenia się.

# <span id="page-11-1"></span>**Opis programu studiów**

Program studiów obejmuje plan studiów i program nauczania, który w całości przedstawiony jest w części B programu studiów.

#### **Struktura programu studiów**

Program studiów magisterskich kierunku geoinformatyka obejmuje łącznie 3 semestry nauki. Program zawiera 30 przedmiotów realizowanych w wymiarze:

Studia stacjonarne: 960 godzin zajęć kontaktowych, z czego na przedmioty kształcenia ogólnego przypada 120 godzin, na przedmioty podstawowe 240 godzin, na przedmioty kierunkowe 390 godzin, na przedmioty obieralne 180 godzin, moduł dyplomowy liczy 18 ECTS.

Studia niestacjonarne: 608 godzin zajęć kontaktowych, z czego na przedmioty kształcenia ogólnego przypada 84 godziny, na przedmioty podstawowe 144 godziny, na przedmioty kierunkowe 254 godzin, na przedmioty obieralne 108 godzin, moduł dyplomowy liczy 18 ECTS.

Liczba punktów ECTS wymagana do uzyskania kwalifikacji odpowiadającej poziomowi studiów, tytułu zawodowego magistra inżyniera wynosi 90.

Egzaminowi bądź zaliczeniu podlegają wszystkie przedmioty objęte planem studiów.

Pierwszy semestr studiów obejmuje przede wszystkim naukę przedmiotów ogólnych, podstawowych i kierunkowych. W tym semestrze studenci podejmują także decyzje o wyborze tematu pracy magisterskiej. W drugim semestrze studiów przewagę uzyskują przedmioty kierunkowe i obieralne. Trzeci semestr jest ostatnim semestrem nauki po ukończeniu, którego studenci zobowiązani są do złożenia magisterskiej pracy dyplomowej i przystąpienia do obrony pracy.

#### **Proces zaliczania, egzaminowania i dyplomowania**

Egzamin i inne formy zaliczania zajęć stanowią integralną część zajęć dydaktycznych. Zaliczanie zajęć polega na weryfikacji efektów uczenia oraz obecności i aktywności na zajęciach w trakcie semestru. Zaliczeniu, z podaniem oceny wg obowiązującej skali ocen podlegają wszystkie przedmioty objęte planem studiów. Nie podlegają zaliczeniu te formy zajęć, z których w danym okresie zaliczeniowym przewidziany jest egzamin.

Wszystkie rodzaje zajęć z danego przedmiotu, odbywane w jednym semestrze, podlegają łącznemu zaliczeniu. Ocena z przedmiotu wynika z oceny poszczególnych zajęć i oceny ewentualnego egzaminu i jest obliczona zgodnie z zasadami (średnia ważona) podanymi w karcie przedmiotu. Zaliczenie przedmiotu powoduje przyznanie studentowi liczby punktów ECTS przypisanej temu przedmiotowi. Ocena niedostateczna z zaliczenia którejkolwiek z formy przedmiotu w semestrze powoduje niezaliczenie przedmiotu.

Egzamin magisterski jest egzaminem ustnym, w trakcie, którego komisja egzaminacyjna, sprawdza stopień przygotowania studenta. Warunkiem dopuszczenia do egzaminu magisterskiego jest między innymi: uzyskanie wszystkich zaliczeń przewidzianych w planie studiów i programie nauczania oraz uzyskanie pozytywnych opinii promotora pracy magisterskiej i jej recenzenta, potwierdzających spełnienie wymagań merytorycznych i formalnych.

#### **Plan studiów**

Plan studiów określa czas trwania studiów, przedstawia spis przedmiotów kształcenia wraz z przypisanymi punktami ECTS, wskazuje sekwencję ich nauczania i formę realizacji; wskazuje grupę przedmiotów podlegających wyborowi przez studenta; wyznacza zaliczenia i egzaminy.

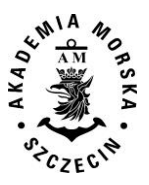

#### **Program studiów**

Program studiów zawiera opis przedmiotów, w tym zakładanych efektów uczenia się oraz sposobów weryfikacji efektów uczenia się osiąganych przez studentów, liczbę przypisanych punktów ECTS, wskazane są w nim treści kształcenia i wymagana literatura przedmiotu.

Program studiów zawiera karty przedmiotów zgodne ze spisem przedmiotów kształcenia określonym w planie studiów.

#### **Matryca efektów uczenia się**

W załączniku nr 2 zamieszczono tabelę zbiorczą przedstawiającą matrycę efektów uczenia się. Dla wszystkich przedmiotów kształcenia zdefiniowano w sposób szczegółowy, dla każdego modułu i formy zajęć efekty uczenia się zgodnie z Polską Ramą Kwalifikacji. Wskazane w matrycy liczby informują, ile razy przywoływany jest dany efekt uczenia się. Analiza matrycy efektów uczenia pozwala na wyciagnięcie kilku wniosków:

- Większość przedmiotów kształcenia realizuje założone efekty uczenia się.
- Większość przedmiotów kształcenia realizuje więcej niż jeden z zakładanych efektów uczenia. Mniejszą ich liczbę można zauważyć dla grupy przedmiotów ogólnych, które uzupełniają program kształcenia i nie są w sposób ścisły związane z kierunkowymi efektami uczenia.
- Program studiów w pełni realizuje zakładane efekty uczenia się. Żaden z efektów uczenia nie jest pomijany w procesie kształcenia. Większość z nich pokrywana jest w różnym stopniu przez kilka przedmiotów kształcenia, co pokazuje wszechstronność przekazywanej wiedzy, umiejętności i kompetencji społecznych, które absolwent będzie mógł wykorzystać w swojej przyszłej pracy zawodowej, bądź w dalszym etapie kształcenia.

#### **Odniesienie efektów kierunkowych do form realizacji przedmiotów kształcenia**

W załączniku nr 3 zamieszczono tabelę przedstawiającą odniesienie efektów kierunkowych do różnych form realizacji przedmiotów kształcenia. Dopuszczono następujące formy realizacji przedmiotów kształcenia i ich modułów: wykład, seminarium, ćwiczenia, laboratorium, zajęcia projektowe.

Forma nauczania na odległość (e-learning) jest dopuszczalna zgodnie z obowiązującym Regulaminem Studiów i przepisami zewnętrznymi oraz za pośrednictwem platform zdalnego nauczania uznawanych przez Akademię Morską w Szczecinie.

## <span id="page-12-0"></span>**Sumaryczne wskaźniki ilościowe charakteryzujące program studiów, wyjaśnienia i uzasadnienia**

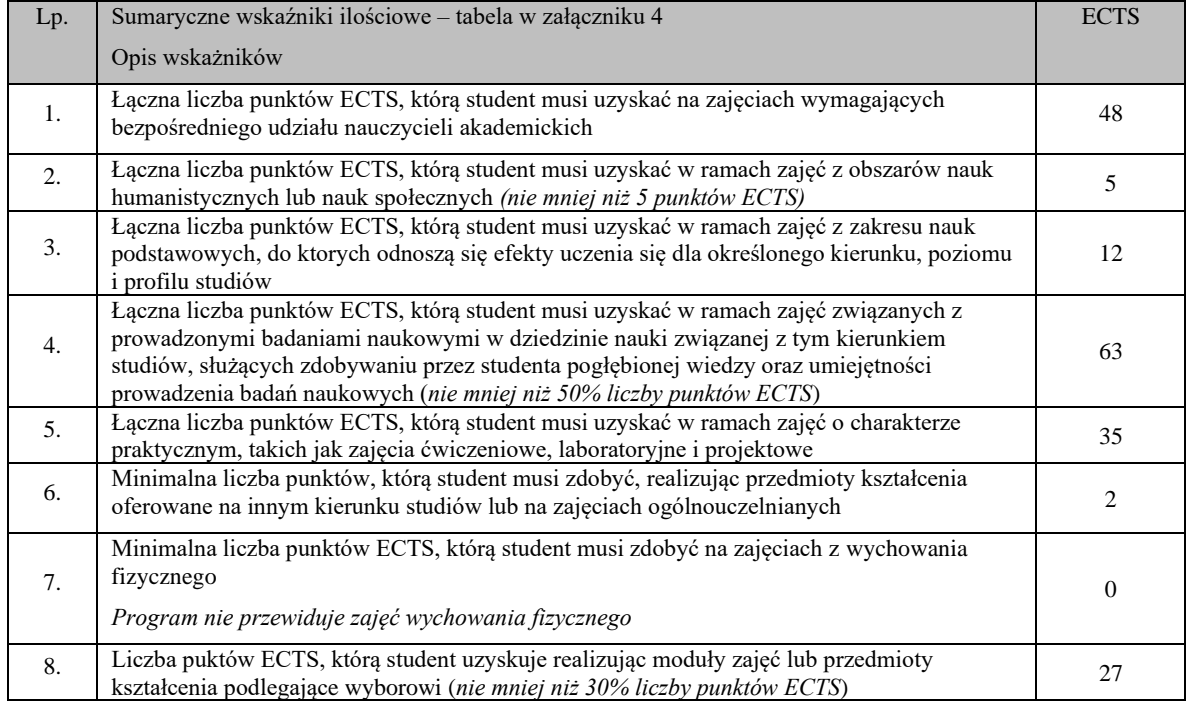

#### **Łączna liczba punktów ECTS, którą student musi uzyskać na zajęciach wymagających bezpośredniego udziału nauczycieli akademickich** (dotyczy studiów stacjonarnych)

W trakcie studiów student musi uzyskać 48 ECTS na zajęciach wymagających bezpośredniego udziału nauczycieli akademickich i studentów. Stanowi to 53.3% ogólnej liczby punktów wymaganych do uzyskania tytułu magistra inżyniera. Wskaźnik dokumentuje, że co najmniej połowa programu kształcenia wymaga bezpośredniego udziału nauczycieli akademickich i studentów.

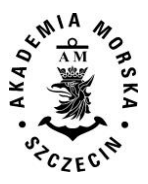

#### **Łączna liczba punktów ECTS, którą student musi uzyskać w ramach zajęć z zakresu nauk podstawowych, do których odnoszą się efekty uczenia się dla określonego kierunku, poziomu i profilu studiów**

W trakcie studiów student musi uzyskać 20 ECTS w ramach zajęć z zakresu nauk podstawowych, do których odnoszą się efekty uczenia się dla kierunku geoinformatyka.

#### **Łączna liczba punktów ECTS, którą student musi uzyskać w ramach zajęć o charakterze praktycznym**

W trakcie studiów, w ramach przedmiotów obowiązkowych, student musi zrealizować zajęcia o charakterze praktycznym, których punktacja stanowi 30 % ogólnej liczby ECTS koniecznej do uzyskania tytułu magistra inżyniera. Składają się na nie ćwiczenia, laboratoria, seminaria, projekty.

#### **Wskaźnik wyboru przedmiotów kształcenia**

Wskaźnik wyboru wynosi 30%.

#### <span id="page-13-0"></span>**Opis spełnienia warunków prowadzenia studiów na kierunku geoinformatyka**

#### **Wymogi kadrowe do prowadzenia studiów**

Listę nauczycieli akademickich zatrudnionych w Akademii Morskiej jako podstawowym miejscu pracy oraz w przypadku studiów o profilu ogólnoakademickim – opisem doświadczeń zawodowych dla kierunku geoinformatyka przygotowuje corocznie dziekanat WN.

#### **Stosunek liczby nauczycieli akademickich stanowiących minimum kadrowe dla kierunku geoinformatyka, do liczby studentów na tym kierunku**

Na Wydziale Nawigacyjnym, na kierunku geoinformatyka, na studiach drugiego stopnia ponad 50% godzin wykonywanych jest przez nauczycieli, których podstawowym miejscem zatrudnienia jest Akademia Morska.

#### **Opis działalności naukowej lub naukowo-badawczej wydziału** (dotyczy studiów drugiego stopnia).

Wydział Nawigacyjny posiada od roku 1997 prawa doktoryzowania w dziedzinie nauk technicznych, dyscyplinie geodezja i kartografia, a od roku 2010 w dyscyplinie transport. Kierunki badań naukowych prowadzonych na Wydziale są ściśle powiązane z rozwojem wymienionych dyscyplin naukowych Główne kierunki badań to:

- bezpieczeństwo żeglugi,
- inżynieria ruchu morskiego,
- osłona hydrometeorologiczna żeglugi,
- optymalizacja tras morskich,
- automatyzacja nawigacji,
- geodezja satelitarna,
- rozwijanie nowoczesnych metod hydrografii,
- systemy informacji przestrzennej,
- morskie systemy informatyczne,
- zastosowania metod sztucznej inteligencji w transporcie morskim,
- badanie właściwości morskich statków metodami numerycznymi,
- metodyka oceny stateczności statków morskich,
- analiza mikroskopowych modeli symulacyjnych procesu ewakuacji ze statku,
- rozwijanie metod nawigacji w żegludze śródlądowej,
- metody budowy map elektronicznych w żegludze śródlądowej,
- bezpieczeństwo i ochrona statku i obiektu portowego,
- taktyka i technika połowów,
- transport wodny: morski i śródlądowy.

#### **Informacje o infrastrukturze zapewniającej prawidłową realizację celów kształcenia**

#### **Baza dydaktyczna**

Wydział Nawigacyjny ma dostęp do ogólnouczelnianej infrastruktury dydaktycznej, a także dysponuje własną bazą przeznaczoną na realizowanie potrzeb naukowo – dydaktycznych. Sale audytoryjne w liczbie 13, wszystkie wyposażone w rzutniki multimedialne, mieszczące od 50 do 220 studentów zajmują łącznie powierzchnię ponad 1500 m<sup>2</sup>. Pozostałe 50 sal ćwiczeniowych, laboratoryjnych, symulatorów i pracowni naukowych, o łącznej powierzchni ponad 2000 m<sup>2</sup> są w bezpośredniej dyspozycji jednostek naukowo-dydaktycznych Wydziału.

#### **Internet**

Do większości pomieszczeń dydaktycznych, laboratoriów komputerowych, czy sal wykładowych doprowadzona jestinstalacja internetowa w kategorii transmisji danych FastEthernet (100Mbps). Na niewielkim obszarze dostępna jest także korporacyjna sieć bezprzewodowa. W domach studenckich AM, w każdym pokoju znajduje się gniazdko z dostępem do Internetu oraz sieć bezprzewodowa przeznaczona dla mieszkańców domów studenckich. W zasięgu sieci znajdą się publicznie dostępne pomieszczenia wszystkich budynków uczelni, a także utworzenie publicznych punktów dostępu do Internetu w postaci tzw. Kiosków Multimedialnych, czyli samodzielnych, podłączonych do Internetu stanowisk komputerowych dostępnych dla

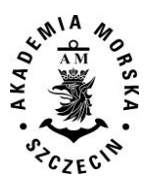

wszystkich obiektów dydaktycznych uczelni, z przygotowaniem w dwóch obiektach dostępu PPDI dla osób niepełnosprawnych. Akademia Morska jest także członkiem porozumienia "Eduroam", w ramach którego studenci i pracownicy mogą w różnych miastach korzystać z sieci w ramach w/w programu. Jest on przeznaczony głównie dla osób, które będą wykorzystywały go w celach edukacyjnych. Prowadzone obecnie w uczelni prace naukowe i projekty badawcze, działalność statutowa oraz planowana jakościowa zmiana w technologii nauczania, w tym e-learningu wymagają stworzenia dogodnych warunków pracy, a także zapewnienia stabilności i bezpieczeństwa działania sieci komputerowych. Akademia Morska opracowała wieloletni całościowy projekt wykonawczy budowy nowoczesnej sieci teleinformatycznej wraz z punktami dystrybucyjnymi. Jednolita struktura logiczna sieci oraz jej duża wydajność, zapewni lepszą jakość pracy oraz możliwość rozszerzenia wachlarza usług świadczonych centralnie dla procesów dydaktycznych, pozwoli na zwiększenie efektywnych przepływów w sieci, wzrost bezpieczeństwa i niezawodności.

#### **Biblioteka**

Wydział Nawigacyjny korzysta z Biblioteki Głównej Akademii Morskiej w Szczecinie, która jest placówką ogólnouczelnianą o charakterze dydaktycznym, naukowym i usługowym. Podstawę zbiorów stanowią książki, czasopisma i zbiory specjalne związane z profilem Uczeni oraz potrzebami środowiska regionu w zakresie ogólnie pojętej problematyki morskiej. Zasoby Biblioteki Głównej Akademii Morskiej przedstawiają się następująco:

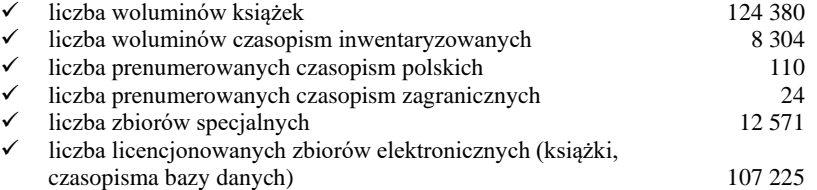

Oprócz tradycyjnych, biblioteka coraz częściej zakupuje elektroniczne książki i czasopisma oraz pozyskuje dostępy do baz danych. Aktualnie biblioteka posiada dostęp online do następujących baz danych (bazy dostępne są ze wszystkich komputerów podłączonych do sieci komputerowej Akademii Morskiej): FINDAPORT; KNOVEL; MORSKI WORTAL; IMDG CODE; IMO VEGA DATABASE; Sea-Web SHIPS; TAYLOR & FRANCIS.

Biblioteka pracuje w komputerowym systemie bibliotecznym ALEPH. System umożliwia automatyzację procesów bibliotecznych takich jak: gromadzenie wydawnictw zwartych i ciągłych, opracowanie zbiorów, zapisywanie i prowadzenie kont czytelników oraz tworzenie własnych bibliograficznych baz danych. Informacje o księgozbiorze dostępne są poprzez uczelnianą sieć komputerową oraz online poprzez Internet. Pełny tekst informacji o działalności i zasobach Biblioteki Głównej zamieszczony jest w załączniku 6.

### <span id="page-14-0"></span>**Wewnętrzny system zapewniania jakości kształcenia**

Starania o zapewnienie jakości kształcenia na prowadzonych na Wydziale Nawigacyjnym kierunkach studiów należą do jednych z najważniejszych zadań działalności dydaktycznej. Ewaluacja programów studiów, form i metod dydaktycznych ma charakter ciągły i jest odpowiedzią Wydziału na wzrastające w tym zakresie wymagania i obligatoryjne standardy międzynarodowe.

Aktualnie działania w zakresie systemu jakości kształcenia realizowane są w całej uczelni na podbudowie *Systemu zarządzania jakością*. Do poprawy jakości kształcenia wykorzystywane są narzędzia, działania i procesy doskonalące, weryfikowane i nadzorowane przez ten system. *System zarządzania jakością* jest częścią struktury *Systemu jakości kształcenia* jako jeden z elementów służący poprawie jakości kształcenia. Działania te wynikają z wdrożenia Procesu Bolońskiego w Akademii Morskiej w Szczecinie. Dział Nauczania i Certyfikacji w pionie Prorektora ds. Nauczania przygotował strukturę i zadania następujących zespołów:

Na poziomie Uczelni:

- 1. Kolegium ds. jakości kształcenia,
- 2. Kolegium ds. oceny jakości kształcenia,

które realizują plany rektora w odniesieniu do misji uczelni oraz analizują raporty dotyczące poprawy jakości kształcenia z poszczególnych wydziałów wskazując cele, metody i instrumenty oceny jakości procesu dydaktycznego.

Na poziomie wydziałów:

1. Zespół ds. jakości kształcenia –wdraża nowe narzędzia służące poprawie jakości kształcenia oraz doskonali dotychczasowe.

2. Zespół ds. oceny jakości kształcenia - weryfikuje osiągane wyniki i dokonuje analizy pod kątem zgodności z złożeniami polityki wydziału i określonymi kierunkami rozwoju.

# <span id="page-14-1"></span>**Pozostałe informacje, wyjaśnienia i uzasadnienia**

#### **Sposób współdziałania z interesariuszami zewnętrznymi**

Wydział Nawigacyjny Akademii Morskiej w Szczecinie współpracuje z interesariuszami zewnętrznymi i wewnętrznymi w procesie ustalenia koncepcji kształcenia na poziomie studiów II stopnia na kierunku geoinformatyka. Przejawem tej współpracy są konsultacje z firmami geodezyjnymi, informatycznymi i administracją w tym: Ośrodkami Dokumentacji Geodezyjnej i Kartograficznej, Geodetą Województwa Zachodniopomorskiego, Geodetą miasta Szczecin. Dzięki nim Wydział

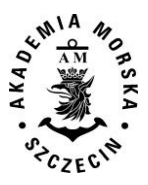

uwzględnił w koncepcji kształcenia najnowsze wymagania międzynarodowe i krajowe dot. standardów geoinformatycznych. Interesariusze wewnętrzni to przede wszystkim studenci. Ich udział przejawił się w ustaleniu takiej koncepcji kształcenia, która umożliwia jednoczesne podnoszenie geodezyjnych jak i informatycznych kwalifikacji zawodowych.

#### **Zapewnienie jakości kształcenia, w tym doskonalenia programu studiów**

- Sposób wykorzystania dostępnych wzorców międzynarodowych;
- Sposób uwzględnienia wyników monitorowania karier absolwentów;
- Sposób uwzględnienia wyników analizy zgodności zakładanych efektów uczenia się z potrzebami rynku pracy.

#### **Uwagi końcowe**

Program studiów dla kierunku studiów geoinformatyka dostosowano do wymagań PRK i obowiązujących rozporządzeń, a także przygotowano w oparciu o zalecane przez MNiSW publikacje.

#### MNiSW; AM; PKA

- 1. Ustawa z dnia 20 lipca 20018 r. Prawo o szkolnictwie wyższym i nauce (Dz. U. z 2016 r. poz. 1668).
- 2. Ustawa z dnia 22 grudnia 2015 r. o Zintegrowanym systemem kwalifikacji (Dz. U. z 2016 r. poz. 64, 1010).
- 3. Ustawa z dnia 14 marca 2003 r. o stopniach naukowych i tytule naukowym oraz o stopniach i tytule w zakresie sztuki (Dz. U. Nr 65, poz. 595 z późn. zm.).
- 4. Rozporządzenie Ministra Nauki i Szkolnictwa Wyższego z dnia 14 listopada 2018 r. w sprawie charakterystyk drugiego stopnia efektów uczenia się dla kwalifikacji na poziomach 6-8 Polskiej Ramy Kwalifikacji (Dz. U. z 2018 r., poz. 2218).
- 5. Rozporządzenie Ministra Nauki i Szkolnictwa Wyższego z dnia 26 września 2016 r. w sprawie warunków prowadzenia studiów (Dz. U. z 2016 r. poz. 1596).
- 6. Rozporządzenie Ministra Nauki i Szkolnictwa Wyższego z dnia 8 października 2014 r. w sprawie podstawowych kryteriów i zakresu oceny programowej oraz oceny instytucjonalnej (Dz. U. z 2014 r. poz. 1356).
- 7. Rozporządzenie Ministra Nauki i Szkolnictwa Wyższego z dnia 8 sierpnia 2011 r. w sprawie obszarów wiedzy, dziedzin nauki i sztuki oraz dyscyplin naukowych i artystycznych (Dz. U. Nr 179, poz. 1065).
- 8. Rozporządzenie Ministra Nauki i Szkolnictwa Wyższego z dnia 14 września 2011 r. w sprawie warunków i trybu przenoszenia zajęć zaliczonych przez studenta (Dz. U. Nr 201, poz. 1187).
- 9. Rozporządzenie Ministra Nauki i Szkolnictwa Wyższego z dnia 1 września 2011 r. w sprawie tytułów zawodowych nadawanych absolwentom studiów, warunków wydawania oraz niezbędnych elementów dyplomów ukończenia studiów i świadectw ukończenia studiów podyplomowych oraz wzoru suplementu do dyplomu (Dz. U. Nr 196, poz. 1167).
- 10. Rozporządzenie Ministra Nauki i Szkolnictwa Wyższego z dnia 16 września 2016 r. w sprawie dokumentacji przebiegu studiów (Dz. U. z 2016 r. poz. 1554).
- 11. Rozporządzenie Ministra Nauki i Szkolnictwa Wyższego z dnia 25 września 2014 r. w sprawie warunków, jakim muszą odpowiadać postanowienia regulaminu studiów w uczelniach (Dz. U. z 2014 r. poz. 1302).
- 12. Statut Polskiej Komisji Akredytacyjnej przyjęty uchwałą Nr 3/2016Polskiej Komisji Akredytacyjnej z dnia 29 listopada 2016r. w sprawie statutu Polskiej Komisji Akredytacyjnej.
- 13. Statut Akademii Morskiej w Szczecinie.
- 14. Regulamin studiów Akademii Morskiej w Szczecinie.

#### **Publikacje**

- 1. [A Guide to Formulating Degree Programme Profiles. Including Programme Competences and Programme](http://www.core-project.eu/documents/Tuning%20G%20Formulating%20Degree%20PR4.pdf)  [Learning Outcomes",](http://www.core-project.eu/documents/Tuning%20G%20Formulating%20Degree%20PR4.pdf) Bilbao, Groningen, Haga 2010.
- 2. Publikacje oraz materiały Instytutu Badań Edukacyjnych w ramach projektu "Wspieranie realizacji I etapu wdrażania Zintegrowanego Systemu Kwalifikacji na poziomie administracji centralnej oraz instytucji nadających kwalifikacje i zapewniających jakość nadawania kwalifikacji, dostęp: http://www.kwalifikacje.edu.pl/pl/

# <span id="page-15-0"></span>**Warunki i tryby rekrutacji**

Warunki i tryby rekrutacji określa coroczne j uchwale rekrutacyjnej Senatu.

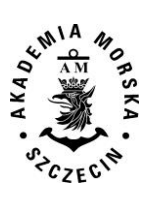

<span id="page-16-0"></span>**Załącznik 1 Matryce efektów uczenia się**

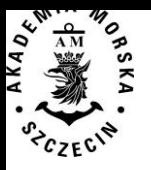

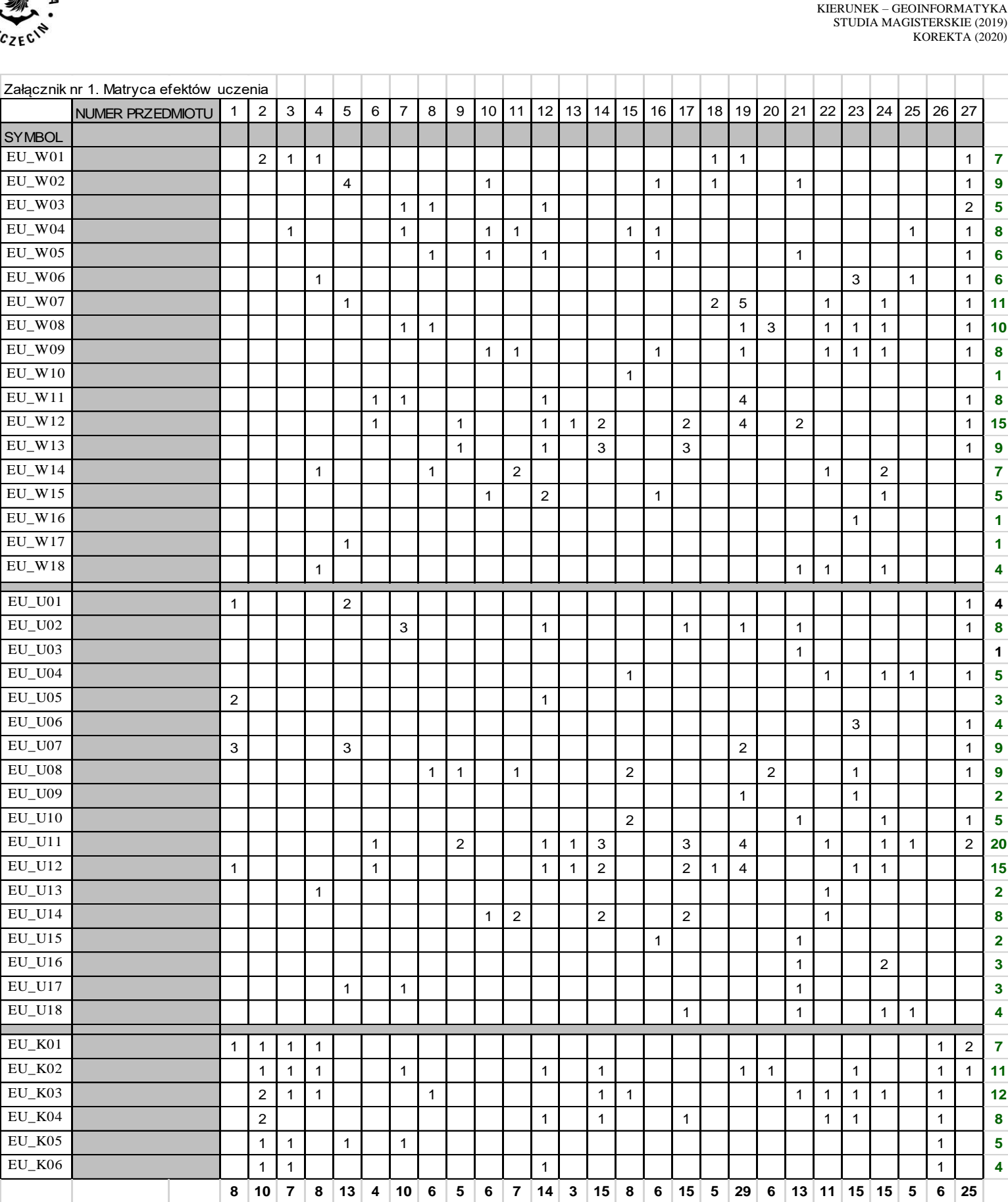

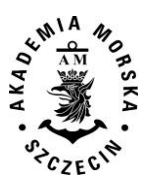

<span id="page-18-0"></span>**Załącznik 2 Odniesienie efektów uczenia się do różnych form realizacji przedmiotów**

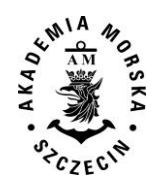

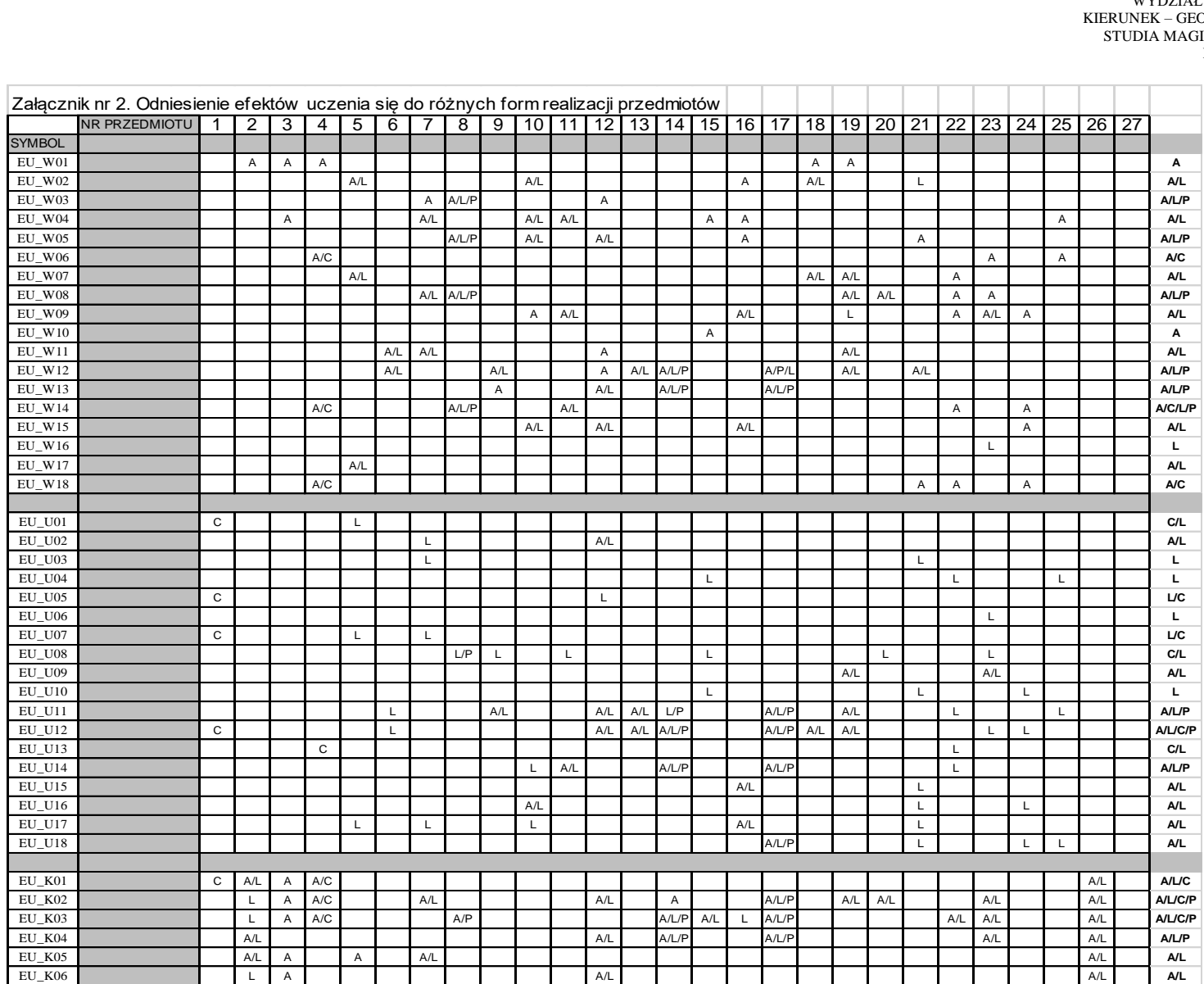

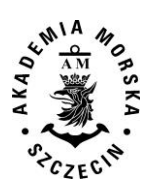

<span id="page-20-0"></span>**Załącznik 3. Sumaryczne wskaźniki ilościowe charakteryzujące program studiów stacjonarnych**

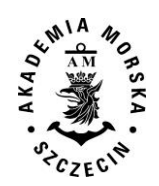

#### **Załącznik 3. Sumaryczne wskaźniki ilościowe charakteryzujące program studiów stacjonarnych**

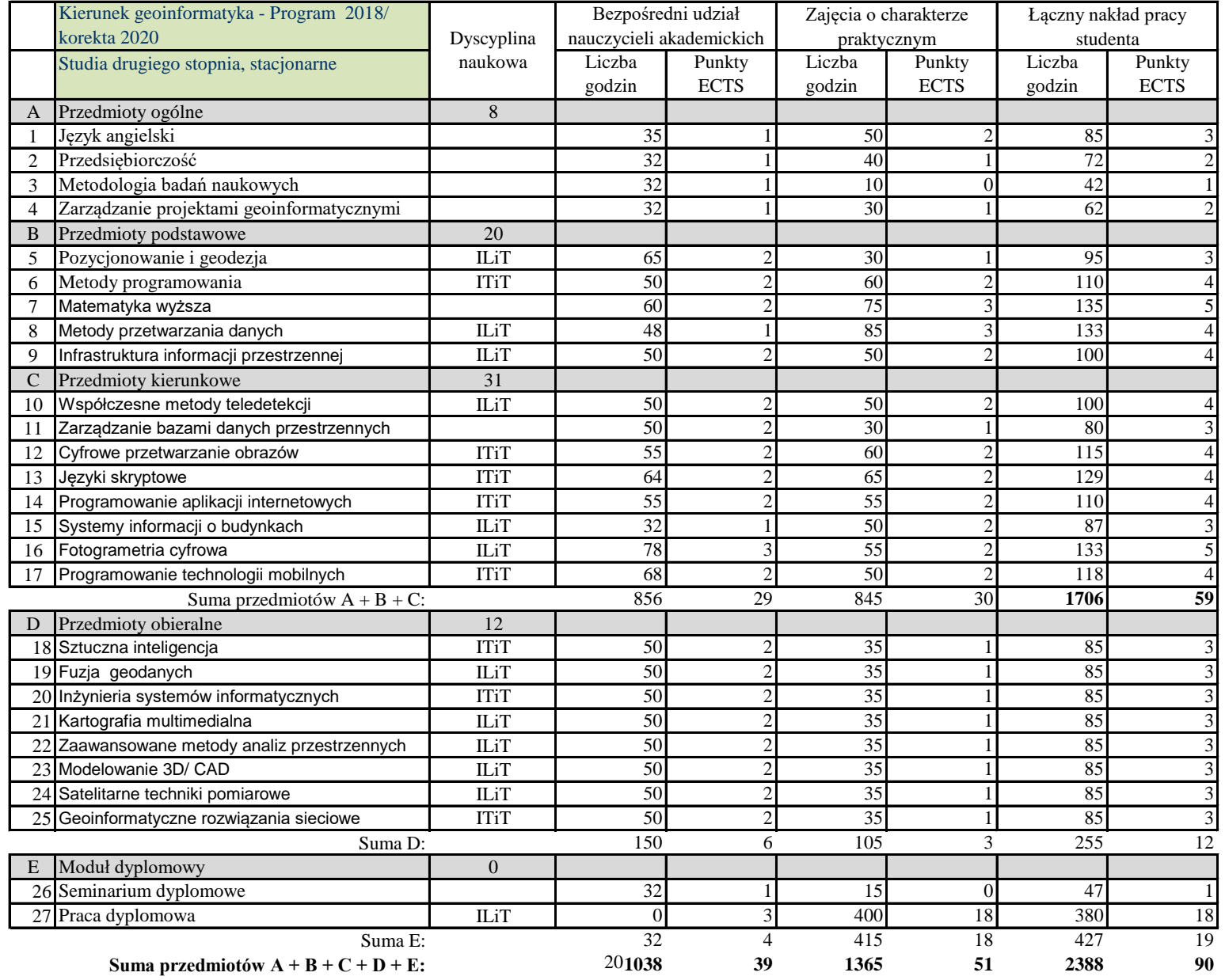

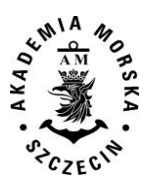

<span id="page-22-0"></span>**Załącznik 4. Sumaryczne wskaźniki ilościowe charakteryzujące program studiów niestacjonarnych**

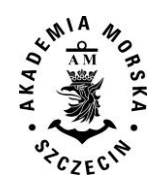

# **Załącznik 4. Sumaryczne wskaźniki ilościowe charakteryzujące program studiów niestacjonarnych**

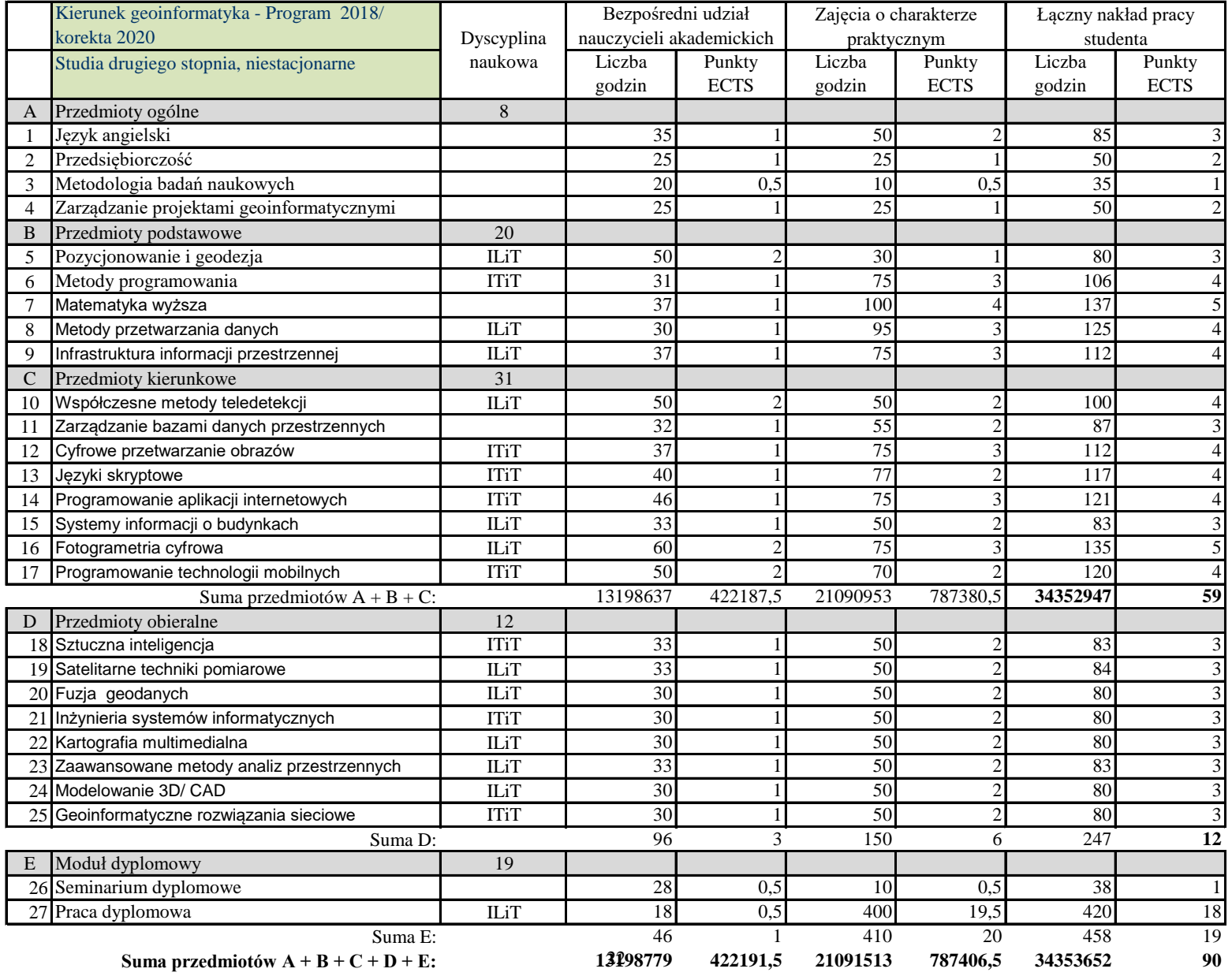

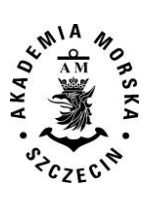

<span id="page-24-0"></span>**Załącznik 5. Baza dydaktyczna i zasoby biblioteki**

# **Baza dydaktyczna Wydziału Nawigacyjnego, Akademii Morskiej w Szczecinie**

Zajęcia odbywają się w czterech budynkach, przy czym zdecydowana większość zajęć dla prowadzonych kierunków odbywa się w siedzibie głównej AM przy Wałach Chrobrego (z wyłączeniem kierunku geodezja i kartografia). Wszystkie budynki posiadają dobre wyposażenie w zakresie oświetlenia, ogrzewania, szatni, WC, itp. Budynki (poza budynkiem Katedry Geoinformatyki, który odległy jest o 6 km) są położone w odległości do 1-2 km od siebie. W budynkach o wysokości powyżej 4 pięter znajdują się windy. Celom dydaktycznym służy także, będący własnością AM, statek szkolno-badawczy m/v "Nawigator XXI".

Dydaktyka wspomagana jest bogatym wyposażeniem laboratoriów wydziałowych. Zakłady dysponują oprogramowaniem komputerowym wspomagającym realizację poszczególnych zagadnień. W większości przypadków laboratoria specja-listyczne wyposażone są w instrukcje przygotowania i przeprowadzenia poszczególnych zadań przewidzianych programem laboratoriów. Proces dydaktyczny prowadzony jest także w oparciu o techniki symulacyjne z wykorzystaniem symulatorów najnowszej generacji. Dydaktykę w zakresie praktycznym wspomagają praktyki programowe, zarówno morskie, jak i lą-dowe. Praktyki odbywają się na statku szkolnym m/v "Nawigator XXI", statkach EuroAfrica, PŻM oraz na innych statkach. AM dysponuje Działem Wydawnictw, który wydaje podręczniki i skrypty dydaktyczne.

#### **Podstawowe dane o bazie szkoleniowej Wydziału Nawigacyjnego**

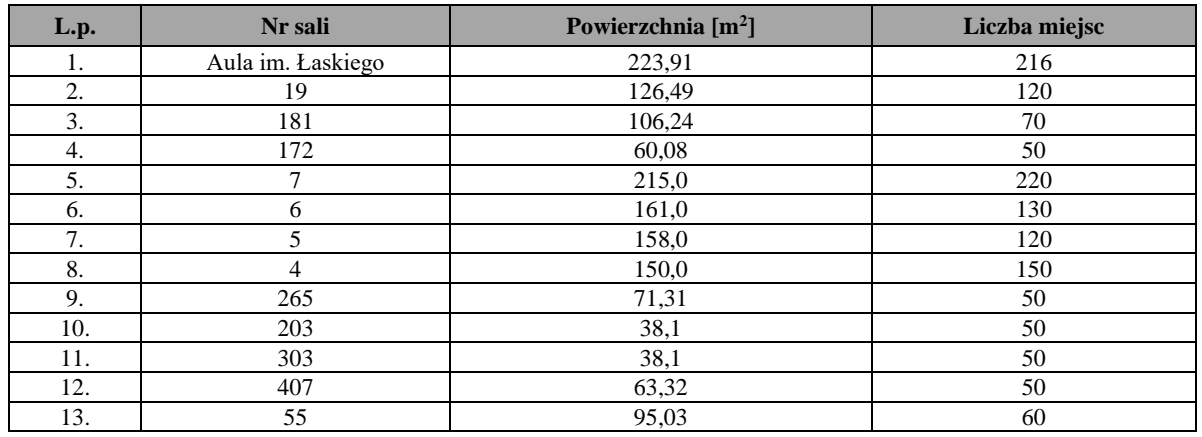

W dyspozycji Wydziału znajdują się następujące sale audytoryjne:

Uwaga: Sale 5 i 6 są oddzielone ruchomą dźwiękoszczelną przegrodą i mogą być połączone.

### Instytut Nawigacji Morskiej – baza szkoleniowa

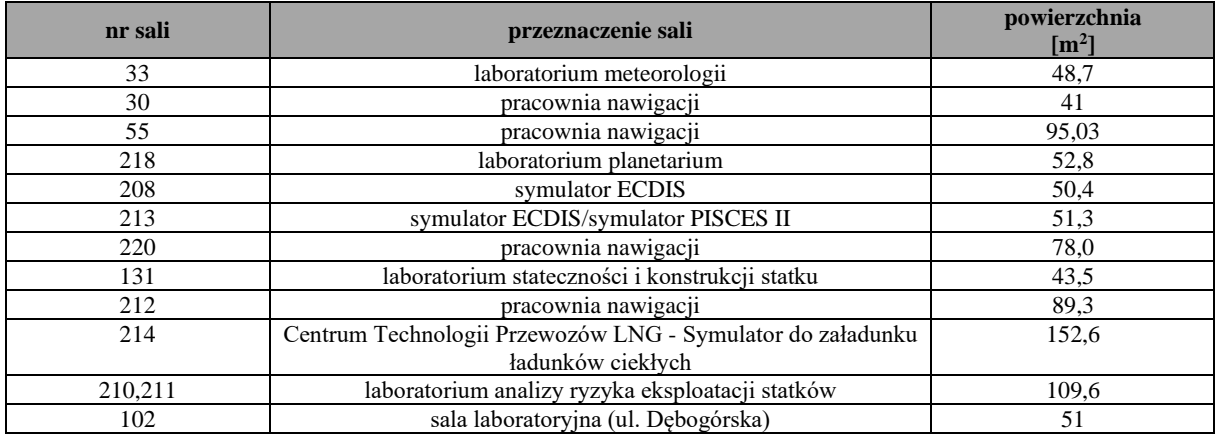

#### **Symulator ECDIS**

Na wyposażeniu Zakładu Nawigacji Morskiej znajduje się symulator Systemu Zobrazowania Elektronicznej Mapy i Informacji Nawigacyjnej ECDIS *(Electronic Chart Display &Information System),* Navi-Trainer 4000 wraz z aplikacją do obsługi map elektronicznych Navi-Sailor 3000i firmy Transas. Jego rdzeń stanowi serwer wysokiej wydajności z systemem operacyjnym Microsoft Windows Server 3.0, pełniący rolę komputera zarządzającego specjalnie do tego celu zbudowanej sieci o topologii gwiazdy. Elementami składowymi powyższej sieci jest osiem stanowisk studenckich, opartych na komputerach PC z procesorami Intel Core 2 Duo oraz dwa stanowiska instruktora nadzorującego przebieg ćwiczeń, oparte również na komputerze PC. Zarówno stanowiska studenckie jak i instruktorskie posiadają zainstalowane jedynie odpowiednie konsole sterujące, zaś wszystkie operacje programu symulatora dokonywane są na serwerze, przez co wydajność całego systemu sprowadza się praktycznie do wydajności sieci zbudowanej w jego ramach oraz komputerów wchodzących w jej skład.

Program napisany dla potrzeb symulatora przez firmę Transas stanowi coś więcej niż symulację systemu ECDIS. Jest wirtualnym mostkiem umożliwiającym pracę z radarem, manewrowanie, cumowanie itp. Niemniej jednak służy przede wszystkim do przeprowadzania powyższych operacji przy użyciu systemu zobrazowania elektronicznych map i informacji nawigacyjnych. Interfejs programu zapewnia intuicyjną obsługę przy użyciu typowej myszy komputerowej i nie powinien przysporzyć żadnych problemów nikomu, kto zna podstawy obsługi głównych urządzeń nawigacyjnych. Stanowisko studenckie symulatora podzielone zostało na trzy sekcje: ECDIS, RADAR i VISUAL.

Laboratorium umożliwia szkolenie z zakresu obsługi i wykorzystania systemu ECDIS zgodnie z wymaganiami Konwencji STCW 78/95. W zajęciach uczestniczą zarówno studenci studiów stacjonarnych jak i niestacjonarnych. W ramach zajęć realizowana jest tematyka związana z planowaniem podróży oraz znajomością obsługi i wykorzystania map elektronicznych (RNC, ENC). Organizowane są również specjalistyczne szkolenia w ramach SDKO (Studium Doskonalenia Kadr Oficerskich) – kurs operatorów systemu ECDIS.

Sprzęt laboratoryjny wykorzystywany jest również w pracach naukowo-badawczych w ramach wykonywania różnych projektów badawczych.

#### **Wyposażenie laboratoriów w sprzęt specjalistyczny**

#### **Laboratorium – symulator do oceny i modelowania rozlewów olejowych** *(PotentialIncident Scenario, Control and Evaluation System).*

PISCES2 jest symulatorem akcji ratowniczych przeznaczonym do przygotowywania oraz przeprowadzania ćwiczeń w koordynacji z lądowymi ośrodkami koordynacyjnymi. Aplikacja, wspierając podejmowanie decyzji, jest głównie przeznaczona do symulowania akcji dotyczących rozlewów olejowych. PISCES2 pozwala na projektowanie scenariuszy ćwiczeń opartych na rzeczywistych danych hydrometeorologicznych, które mają bezpośredni wpływ na zachowanie się oraz rozchodzenie symulowanych rozlewów olejowych. System również jest wyposażony w definiowaną przez użytkownika bazę sił i środków do zwalczania rozlewów olejowych. System potrafi na podstawie wprowadzonych kosztów pośrednich oszacować całkowity koszt akcji oraz podać sposoby jego optymalizacji.

Model matematyczny systemu PISCES2 pozwala na wierne symulowanie sposobu rozchodzenia się substancji na powierzchni wody biorąc pod uwagę następujące elementy: prąd powierzchniowy oraz pływowy, wiatr, parowanie, dys-persję, emulsyfikację, zmienność lepkości, spalanie oraz interakcję ze sprzętem do usuwania substancji olejowych.

Na dogłębną analizę poszczególnych incydentów oraz awarii, w których dochodzi do rozlewów olejowych, pozwalają zaimplementowane w symulatorze moduły odpowiedzialne za realizację kluczowych funkcji z punktu widzenia ich skutecznej ewaluacji. Są to między innymi serwery odpowiedzialne za komunikację, obliczenia w modelu matematycznym, wizualizację 3D, obsługę map elektronicznych w formacie ENC (S-57). Ponadto symulator wyposażony jest w wiele modułów pomocniczych zapewniających transfer danych z innych systemów zewnętrznych takich jak system automatycznej identyfikacji statków (AIS), system bazodanowy zawierający informacje hydrometeorologiczne. Kluczowym składnikiem symulatora jest moduł do określania źródła rozlewu poprzez symulację wsteczną w czasie oraz moduł do wyliczania prognozy rozchodzenia się plam olejowych. Jest to zaawansowany technologicznie i rozbudowany model matematyczny. Symulator został zaprojektowany przez firmę Transas, pierwotnie na zamówienie amerykańskiej straży granicznej *(US Coast Guard).* Oprogramowanie to umożliwia, po dostarczeniu szczegółowych danych hydrometeorologicznych, odpowiedzieć kto był sprawcą zanieczyszczenia środowiska. Co więcej umożliwia cofnięcie się w czasie tzn. po odkryciu zanieczyszczenia (plamy) i podaniu jego charakterystyki umożliwia oszacowanie potencjalnego miejsca, momenty i wielkości wycieku. Posiadając informację o ruchu na akwenie *(np. z SafeSeaNet)* możliwe jest wytypowanie potencjalnego sprawcy zanie-czyszczenia.

Jako narzędzie do badania przypadków rozlewów olejowych symulator PISCES2 współpracując z systemami AIS i VTS (system kontroli i nadzoru ruchu statków) umożliwia prezentację jednostek potencjalnie odpowiedzialnych za spowodowanie zanieczyszczenia środowiska morskiego. Symulator może również pełnić funkcję zarządzania akcją ratowniczą usuwania rozlewów olejowych poprzez bezpośrednią komunikację z centrum ratownictwa morskiego i monitoring jednostek uczestniczących w akcji.

Symulator PISCES2 jest obecnie jedną z najefektywniejszych aplikacji służącą jako narzędzie do zwalczania i pro-gnozowania rozchodzenia się rozlewów olejowych. Korzystanie z tej aplikacji w symulatorze pozwala na odpowiednie przygotowanie kadry zajmującej się zwalczaniem rozlewów.

Symulator umożliwia szkolenie zespołów prowadzących akcje zwalczania rozlewów w tym: koordynację i monitoring działań, dyslokację środków, wymianę informacji. Odpowiednie scenariusze dotyczą różnych szczebli odpowiedzialności i zakresów np. terminal, port, akwen, strefa. Możliwe są także szkolenia i ćwiczenia na poziomie międzynarodowym poprzez połączenie symulatora z urządzeniami (i zespołami) w Finlandii i Estonii.

Symulator będzie także wykorzystany w badaniach prowadzonych przez Akademię Morską. Umożliwi symulację skutków awarii nawigacyjnych oraz ocenę ich skali i wpływu na środowisko morskie i wody połączone; planowanie trasy przejścia jednostek przewożących ładunki niebezpieczne itd. Pozwoli umiejętnie zaplanować i koordynować akcje zwalczania zanieczyszczeń rozlewami.

Instytut Nawigacji Morskiej posiada na wyposażeniu inne systemy i symulatory, jak: symulator systemu zobrazowania elektronicznej mapy i informacji nawigacyjnej. Na nim, po podłączeniu symulatora PISCES, można wizualizować rozlewy widoczne z mostków szesnastu statków. Tym sposobem można jednocześnie szkolić zespoły koordynujące i załogi jednostek zwalczających rozlewy. W pełni przygotowane zespoły będą mogły skutecznie przeciwdziałać rozlewom. Jest to szczególnie ważne w przypadku Bałtyku, gdzie ze względu na ograniczenia obszaru czas dotarcia odpowiednich jednostek do rozlewu i właściwa prognoza są bardzo istotne. Z punktu widzenia Polski niebezpieczeństwo zanieczyszczenia środowiska morskiego jest duże. Należy zakładać, iż jakikolwiek rozlew na Bałtyku, który wystąpiłby od wejścia do Zatoki Fińskiej aż po Bałtyk Zachodni może dotrzeć do naszych wybrzeży. Koszty zwalczania rozlewów mogą być bardzo duże, a skutki niepoliczalne.

#### **Centrum Technologii Przewozów LNG- Symulator do załadunku ładunków ciekłych**

Symulator służy symulacji procesów za/wyładunku ładunków ciekłych (ciekłego gazu) i jest przewidziany do wielu wariantów pracy. Symulator może być wykorzystany jako symulator różnych typów statków (zbiornikowców) oraz jako terminal lądowy ładunków ciekłych. Symulator zawiera dwa główne modele:

- Oil and Product (produkty ropopochodne), który zawiera modele statków LCC, VLCC, FPSO i oprogramowanie symulatora terminalu olejowego
- GAS (produkty gazowe) zawierający w sobie modele statków LNG, LEG/LPG i oprogramowanie terminalu lądowego LNG w Świnoujściu, przedstawiające rzeczywisty terminal przeładunkowy LNG / LPG w porcie Świnoujście. Wszystkie symulatory bazują na standardzie COTS (*Commercial-off-the-shelf*) na sprzęcie komputerowym PC i programie Microsoft Windows.

Dodatkowym elementem symulatora jest zobrazowanie pomiędzy statkiem i terminalem lądowym w konfiguracji "statek – statek", "ląd - statek – ląd" zgodnie z wymaganiami konwencji. Umożliwia przećwiczenie operacji ładunkowych i procedur, które są bardzo ważne ze względów bezpieczeństwa szczególnie na terminalach przeładunkowych ładunków ciekłych (w tym płynnego gazu), zasady komunikowania się podczas operacji przeładunkowych oraz w sytuacji zagrożenia lub skażenia środowiska.

#### **Oprogramowanie symulatora**

Oprogramowanie symulatora symuluje wszystkie najważniejsze części i systemy, które są niezbędne do przygotowania i transferu ładunków płynnych pomiędzy statek-statek i statek-ląd na pokładzie tankowca. Systemy (ładunku, balastu, gazu obojętnego oraz dystrybucji cieczy) mogą być włączane poprzez przyciski na monitorach i wyświetlone na oddzielnych ekranach. Każde stanowisko posiada co najmniej dwa monitory. Użycie dwóch monitorów na stanowisku ćwiczeniowym (dla instruktora i kursantów) jest pomocne dla lepszego zobrazowania i efektywniejszych ćwiczeń (podstawowa konfiguracja). Na stanowisku instruktora drugi monitor może być używany jako "monitor dodatkowy" dla podglądu czynności jakie wykonuje kursant. Na stanowiskach treningowych drugi monitor umożliwia przełączanie systemów ładunkowych lub pracę z dwoma systemami jednocześnie.

Niektóre stanowiska szkoleniowe są wyposażone w dodatkowe 42' monitory dotykowe TFT.

Pozwala to na zaawansowaną konfigurację na wszystkich stanowiskach kursantów. Podczas gdy dwa monitory pokazują główny obraz LCHS, dodatkowe monitory są używane dla rzeczywistego obrazu terminala, nabrzeża i operacji ładunkowych na statku w zobrazowaniu 3D z kamer CCTV (kamery przemysłowe).

Konsola kontroli ładunku oraz konsola terminala, zawierają:

- panele imitujące rzeczywiste przełączniki stanowiska kontroli ładunku,
- panele imitujące ekrany komputerowego systemu monitoringu używanego na pokładzie statku,
- interaktywne diagramy systemów i podsystemów operacji ładunkowych (z możliwością zbliżania i oddalania),
- interaktywne wizualizacje 3D statku z możliwością kontroli urządzeń pokładowych,
- wizualizacje 3D widoku z kamer CCTV zainstalowanych na statku i pirsie,
- wizualizacje 3D widoku z iluminatorów na elementy pokładowe, przechył i trym.

#### Zgodność symulatora z międzynarodowymi wymaganiami.

Symulatora pozwala na przeprowadzanie:

szkoleń dla oficerów statków wszystkich typów w zakresie konwencji STCW78/95 (system kontroli balastowej statku, trymu, stateczności i wytrzymałości kadłuba, zapobieganie zanieczyszczeniom olejowym ze statku, symulowanie i aranżacja systemów na tankowcach na poziomie zarządzania, sprawność w operacjach technologicznych na tankowcach);

Symulator jest zgodny także z:

- wymaganiami szkoleniowymi dla terminali olejowych wg OCIMF;
- wymaganiami szkoleniowymi dla terminali olejowych wg konwencji MARPOL 73/78;
- − wymaganiami szkoleniowymi dla terminali gazowych wg SIGTTO;

Symulator spełnia wszystkie wymagania niezbędne do przeprowadzania szkoleń w zakresie systemów zbiornikowca oraz zgodnie z kursami modelowymi IMO (zaleceniami IMO)w odniesieniu do:

- − IMO 2.06 *Oil Tanker Cargo and Ballast Handling Simulator,*
- − IMO 1.01 *Tanker Familiarization,*
- − IMO 1.02 *Specialized Training for Oil Tankers,*
- − IMO 1.04 *Specialized Training for Chemical Tankers,*
- − IMO 1.06 *Specialized Training for Liquefied Gas Tankers;*
- − IMO 1.35 *LPG Tanker Cargo & Ballast Handling,*
- − IMO 1.36 *LNG Tanker Cargo & Ballast Handling,*
- − IMO 1.37 *Chemical Tanker Cargo & Ballast Handling.*

#### **Laboratorium symulatora rozlewów olejowych, rozlewów chemikaliów oraz akcji poszukiwania i ratownictwa morskiego**

#### **Symulator OILMAP**

OILMAP to standardowy system dostarczający informacji o trajektorii ruchu i zachowaniu plamy olejowej na skutek rozlewu posiadający bazę danych zawierającą historię warunków hydrometeorologicznych oraz narzędzia do ich wizualizacji. Model ten przewiduje trajektorię ruchu plamy olejowej zarówno dla zrzutów olejowych jak i ciągłych wycieków. Model posiada algorytm rozpraszania, parowania, emulsyfikacji oraz interakcji plamy olejowej z linią brzegową opierający się na dystrybucji oleju, w czasie w zależności od rodzaju rozlanego oleju.

- Zawarte narzędzia graficzne pozwalają użytkownikowi:
- określać scenariusz rozlewu,
- obrazować trajektorię rozlewu,
- określać typ oleju,
- łączyć się on-line z prognozą pogody.

ASA OILMAP model łączy się w czasie rzeczywistym z systemem prognozowania pogody używając **COSTMAP** Enviromental Data Server (EDS), który integruje dane z obserwacji oraz globalne, państwowe i regionalne prognozy pogody. EDS wykorzystywany jest przez takie agencje, jak Straż Przybrzeżna Stanów Zjednoczonych, Marynarka Wojenna Stanów Zjednoczonych i Marynarka Nowej Zelandii do pozyskiwania krytycznych informacji o środowisku w celu podejmowania decyzji.

Tryb receptora wykonuje obliczenia odwrotnej trajektorii. Obliczenia te mogą być wykorzystywane do określania prawdopodobnych miejsc uwolnienia wycieku. Punktem wyjściowym receptora są mapy pokazujące prawdopodobną trajektorię ruchu plamy olejowej na zadanym akwenie.

OILMAP posiada również model stochastyczny wykorzystywany do oceny ryzykai planowania awaryjnego. Model ten zapewnia przewidywanie oparte na "najgorszym przypadku" scenariusza typowego dla różnych miesięcy lub pór roku, który pokazuje najprawdopodobniejszą trajektorię plamy olejowej i potencjalne zanieczyszczenie linii brzegowej lub miejsc wrażliwych.

#### **Symulator SARMAP**

SARMAP to narzędzie służące do prowadzenia akcji poszukiwania i ratownictwa zarówno osób jak i zgubionego ładunku. Gdy w środowisku morskim zaginął obiekt, bez względu na to czy jest to statek, osoba czy kontener, głównym celem jest zlokalizowanie tego obiektu oraz wyznaczenie najbardziej prawdopodobnego obszaru poszukiwań. Należy to zrobić w jak najkrótszym czasie, od którego zależy bezpieczeństwo poszukiwanego obiektu.

SARMAP posiada takie narzędzia jak:

- − zintegrowane dane z różnych źródeł (morska/cyfrowa kartografia, prognoza pogody, wzory poszukiwania i ratownictwa, informacje o ruchu morskim itp.);
- − realistyczny moduł modelowania dryfu do przewidywania kierunku dryfowania ludzi lub przedmiotów w wodzie na skutek działania prądu i wiatru za pomocą modelu Monte-Carlo (stochastyczny) lub IAMSAR/AMS (podejście empiryczne). Moduł ten zawiera bazę danych USCG SAR ;
- − dostosowaną bazę jednostek ratowniczych zawierającą opisy dla każdego środka ratowniczego (helikoptery, łodzie, statki) wraz z ich dyslokacją i właściwościami (wytrzymałość, niezależność);
- − przyjazne dla użytkownika Narzędzie Planowania Poszukiwań, które odzwierciedla powszechnie stosowane przez operatorów SAR praktyki i zalecenia IAMSAR. Wszystkie wyniki mogą być eksportowane, jako wzór sprawozdania w formatach tekstowych i graficznych; ponadto narzędzie Optymalnego Planowania Poszukiwań pozwala na łączenie wielu jednostek SAR i maksymalizacji prawdopodobieństwa sukcesu;
- − dostęp on-line do prognozy wiatru i prądu przy użyciu EDS/COSTMAP; pliki są automatycznie zintegrowane i gotowe do użycia w narzędziu modelowania i planowania.

SARMAP zapewnia szybkie prognozowanie ruchu obiektów dryfujących w wodzie po wprowadzeniu ostatniej znanej pozycji obiektu oraz konfiguracji obiektu (zachowanie podczas dryfowania). Baza danych zawierających zachowanie się poszczególnych obiektów podczas dryfowania jest częścią systemu i opiera się na najnowszych danych *US Coast Guard.*

#### **CHEMMAP**

CHEMMAP to narzędzie służące do oceny skutków zrzutu substancji chemicznych i niebezpiecznych. Do oceny skutków takich zrzutów potrzebne są informacje o ilości i właściwości uwolnionej substancji. W tym celu ASA opracowała model rozprzestrzeniania się substancji chemicznych oraz system wspomagania decyzji.

CHEMMAP przewiduje trójwymiarową trajektorię i zachowanie różnych substancji chemicznych w tym możliwość zatonięcia, rozpuszczania i utrzymywania się na wodzie. Dotyczy to zarówno rozpuszczalnych jak i nierozpuszczalnych w wodzie substancji chemicznych.

Model trójwymiarowej trajektorii zawarty jest w standardowym systemie CHEMMAP. Dostarcza on informacji o kierunku rozprzestrzeniania się substancji chemicznych na i pod powierzchnią wody oraz określa dystrybucję chemikaliów w atmosferze, na powierzchni wody, w wodzie i na brzegu. Punktem wyjściowym modelu jest zmienna w czasie koncentracja chemikaliów w powietrzu i wodzie oraz masa substancji na jednostkę powierzchni z uwzględnieniem działania substancji chemicznych na człowieka, środowisko wodne, zwierzęta i rośliny.

Dodatkową funkcją CHEMMAP jest baza chemikaliów *ChemWatch Chemical ManagementSystem's.* ChemWatch zawiera narzędzia do zarządzania chemikaliami, odpowiedzialnością i komunikacją w niebezpieczeństwie.

Aplikacje CHEMMAP:

- rozlewy substancji chemicznych i planowanie akcji ratowniczej,
- obliczanie zagrożenia dla środowiska i człowieka,
- edukacia.
- analiza kosztów.

#### **Instytut Inżynierii Ruchu Morskiego – baza szkoleniowa**

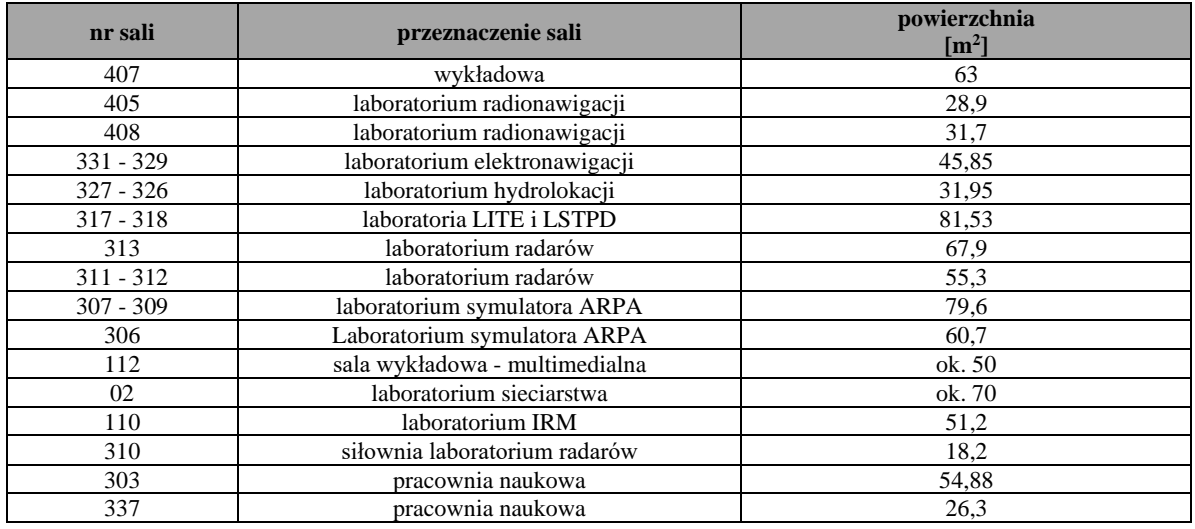

Laboratoria wyposażone są w następujący sprzęt specjalistyczny:

- − Laboratorium Elektronawigacji i Hydrolokacji;
	- Symulator echosondy, echosondy, autopilot, symulatory autopilotów, sonary, logi.
- − Laboratorium Radionawigacji
- 10 wysokiej klasy odbiorników morskich systemów GPS, DGPS i LORAN C oraz 5 odbiorników przenośnych systemów GPS i DGPS.
- − Laboratorium Symulatora Rybackiego Symulator rybacki firmy Norcontrol umożliwiający symulowanie wszystkich urządzeń pełnomorskich statków rybackich i zachowanie się ławicy ryb.
- − Laboratorium Radarów 10 stanowisk radarowych wyposażonych w rzeczywiste radary różnych producentów w tym 3 radary cyfrowe; 5 stanowisk symulatorów radarowych o różnych możliwościach i zastosowaniach.
- − Laboratorium Symulatora ARPA Symulator radarów ARPA firmy Norcontrol wraz z 3 kompletnymi mostkami nawigacyjnymi. Symulator ARPA wraz
	- z 6 stanowiskami radarowymi.
- − Laboratorium Symulatora Manewrowego

Wizualny symulator manewrowy firmy Norcontrol (mostek nawigacyjny). Symulator na komputery PC – 9 stanowisk.

- − Laboratorium Symulatora VTS Symulator systemu VTS firmy Atlas służący do symulacji pracy systemu kontroli i nadzoru ruchem statków. Wyposażony jest w 2 stanowiska ćwiczących i jedno instruktorskie.
- − Laboratorium Sieciarstwa
- Podstawowy sprzęt do nauki prac liniowych i sieciarskich.
- − Laboratorium Inżynierii Ruchu Morskiego 17 stanowisk komputerowych z oprogramowaniem wykorzystywanym do prowadzenia przedmiotów inżynieria ruchu morskiego, sterowanie ruchem statków, bezpieczeństwo nawigacji i urządzenia nawigacyjne.
- − Laboratorium komputerowe Inżynierii Ruchu Morskiego
- 17 stanowisk z dostępem do internetu
- − Naukowe pracownie komputerowe 2 sale po 5 stanowisk z dostępem do internetu
- − Komputery z dostępem do internetu w większości pomieszczeń pracowniczych (24 pomieszczenia)

#### **Laboratorium innowacyjnych technologii elektronicznych (LITE)**

Głównym elementem laboratorium LITE jest mostek zintegrowany IBS spełniający wymagania IMO dotyczące wy-posażenia statków morskich wraz z systemem symulacyjnym wszystkich jego podzespołów. Taka konfiguracja umożliwia badanie stanu systemu mostka zintegrowanego na poziomie podstawowych interakcji pomiędzy jego komponentami.

Laboratorium LITE jest wyposażone w następujące stanowiska naukowo-badawcze:

- 1. Stanowisko podstawowych układów elektroniki analogowej i cyfrowej z nastawieniem na nowoczesne układy i urządzenia elektroniki stosowane w żegludze;
- 2. Stanowisko podstawowych elementów optoelektroniki i mechatroniki metody współczesnych, morskich, zastosowań elektroniki;
- 3. Stanowisko systemów akwizycji danych elektronicznych w tym cyfrowo-analogowe przetworniki a/d, konwertery, technika pomiarowa;
- 4. Stanowisko mikrokontrolerów i układów cyfrowych;
- 5. Stanowisko sterowników programowalnych z oprogramowaniem nawigacyjnym i kontrolnym dla środowiska morskiego;
- 6. Stanowisko czujników, sensorów i przetworników z nastawieniem na układy stosowane w nawigacji;
- 7. Stanowisko integracji układów ze szczególnym uwzględnieniem układów mostka zintegrowanego i systemów pozycjonowania dynamicznego;
- 8. Stanowisko pomiarowo kontrolne urządzenia pomiarowe i badawcze dla w/w stanowisk.

LITE posiada następujące podzespoły elektroniczne:

- 1. System radarowy i system antykolizyjny (ARPA);
- 2. System mapy elektronicznej ECDIS z kompletem map standardu IHO S57;
- 3. System pozycjonowania GNSS i kompas GNSS;
- 4. System wskazywania kierunku oparty na żyrokompasie i kompasie magnetyczny fluxgate;
- 5. System monitoringu kursu, trasy (trajektorii), prędkości, prędkości obrotowej, wychylenia sterów, informacji z systemu napędowego, kierunku wiatru, czasu;
- 6. System echosondy;
- 7. System rzeczywisty AIS;
- 8. System alarmowania zgodny z IBS;
- 9. Układy kontroli manewrowania statkiem;
- 10. Układy sterowania światłami nawigacyjnymi;
- 11. System akwizycji danych VDR.

LITE zapewnia możliwość kształcenia inżynierów w dziedzinie technologii transportowych na poziomie inżynierskim i magisterskim. Kształcenie obejmuje zagadnienia budowy, eksploatacji oraz podstaw serwisowania urządzeń nawigacyjnych na mostku statku morskiego wymaganych konwencjami międzynarodowymi i przepisami klasyfikacyjnymi. Laboratorium posiada funkcjonalną budowę modułową oraz otwartą architekturę wszystkich urządzeń. Funkcjonowanie wszystkich urządzeń musi być oparte na modelu symulacyjnym sterowanym przez prowadzącego. Wyposażenie stanowisk naukowo-badawczych ma zapewnione bezpieczeństwo elektryczne.

#### **Laboratorium sieci i mobilnych technologii przesyłu danych (LSTPD)**

Laboratorium LSTPD składa się z komputerowych symulatorów sieci przemysłowych stosowanych na statkach wraz z grupami elementów interfejsowych.

Laboratorium sieci i mobilnych technologii przesyłu danychjest wyposażone w następujące stanowiska naukowo-badawcze:

- 1. Stanowisko systemów i protokołów łączności: RS232, RS485, I2C, onewire, SPI;
- 2. Stanowisko sieci wymiany danych w zastosowaniach morskich takie jak: Modbus, profibus, CAN;<br>3. Stanowisko *Embedded Ethernet* kompletna sieć komputerowa wymiany danych z czujników prze
- 3. Stanowisko *Embedded Ethernet* kompletna sieć komputerowa wymiany danych z czujników przemysłowych;
- 4. Stanowisko bezprzewodowych sieci komputerowych z pasma K,X (2.4-5ghz );
- 5. Stanowisko bezprzewodowych sieci przemysłowych wymiany danych dla pasm VHF modemy ISM, modemy zintegrowane GPRS;
- 6. Stanowisko pomiarowo kontrolne urządzenia pomiarowe i badawcze dla w/w stanowisk;

Sprzęt i oprogramowanie LSTPD oparte jest na komputerach PC zawierających odpowiednie oprogramowanie oraz urządzenia. Funkcjonalność laboratorium została osiągnięta dzięki zastosowaniu budowy modułowej stanowisk. Zapewnia to możliwość pracy na poszczególnych stanowiskach z różnymi scenariuszami ćwiczeń oraz oprogramowaniem.

Dla laboratoriów LITE oraz LSTPD zapewniono zgodność z następującymi wymaganiami technicznymi:

- 1. IMO resolution MSC.191(79) *Performance standards for the presentation of navigation-related information on shipborne navigational displays*
- 2. IMO resolution MSC.252(83) *Revised performance standards for Integrated Navigation Systems (INS)*
- 3. IMO MSC/Circ.982 *Guidelines on ergonomic criteria for bridge equipment and layout*
- 4. IMO SN/Cir. 243 *Guidelines for the presentation of navigation-related symbols, terms and abbreviations*
- 5. IMO SN.1/Circ.265 *Guidelines on the application of SOLAS regulation V/15 to INS, IBS and bridge design*
- 6. IMO SN.1/Circ.274 *Guidelines for the application of the modular concept to performance standards*
- 7. SOLAS regulation IX/3 *International safety management code*
- 8. SOLAS 1974 *The international convention for safety of life at sea, 1974, as amended*
- 9. IMO Res. A.997(25) *Survey guidelines under the harmonized system of survey and certification, 2007, (HSSC).*

# Centrum Inżynierii Ruchu Morskiego – baza szkoleniowa

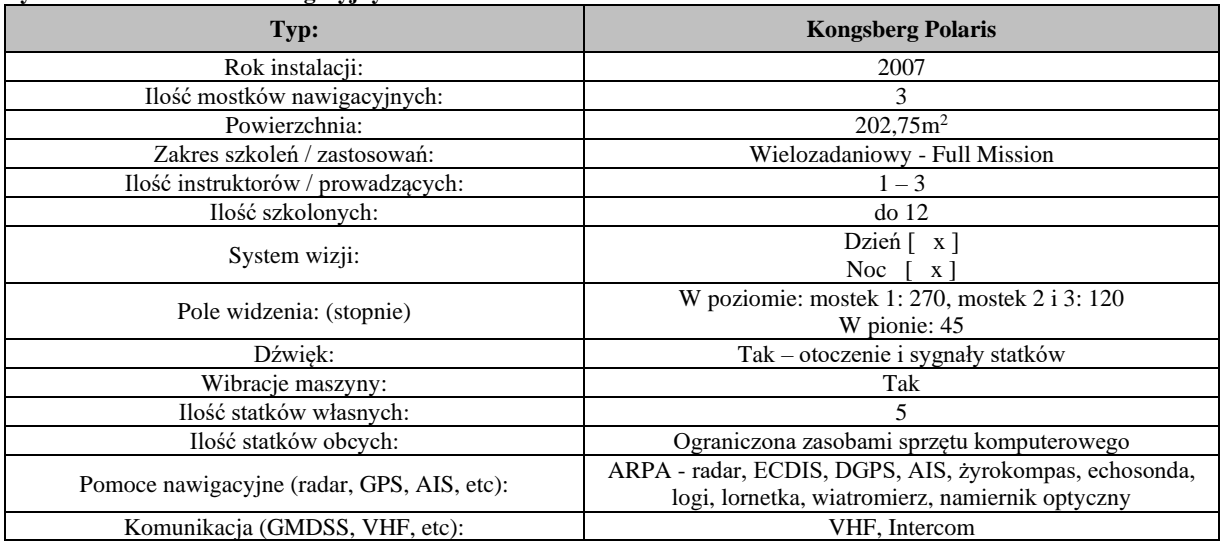

#### **Symulator manewrowo-nawigacyjny CIRM**

#### **Symulator DP**

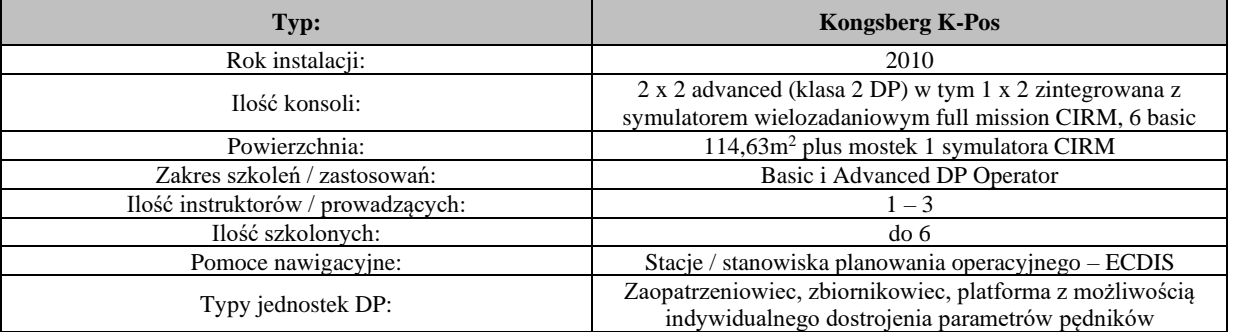

#### **Symulator manewrowy Norcontrol/Norview - s. 113, 114, 115**

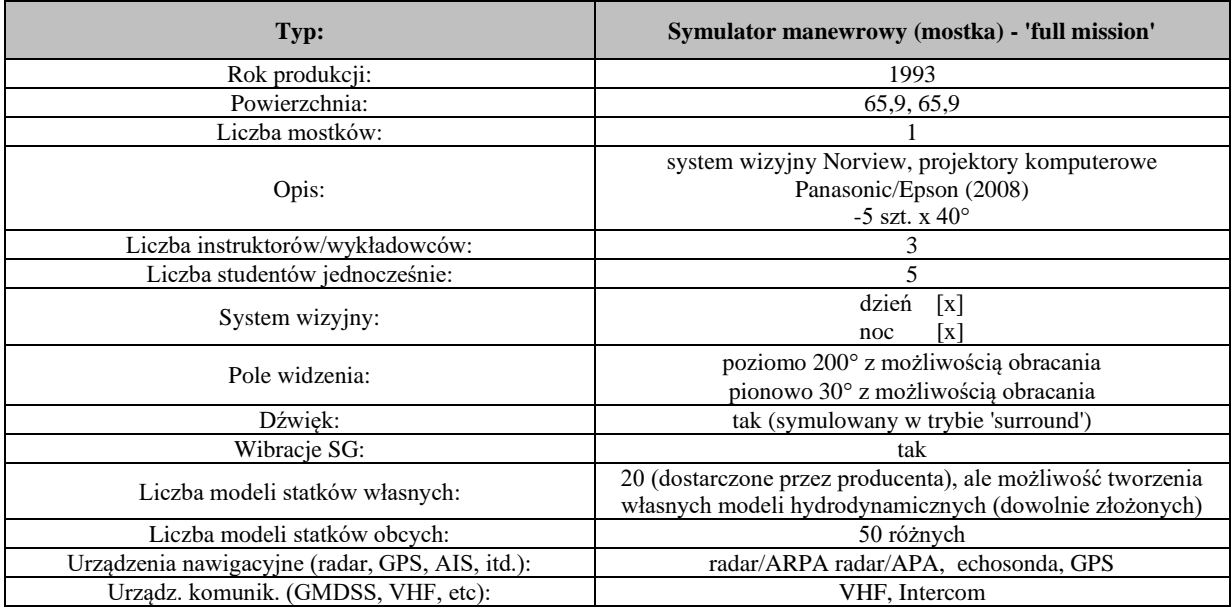

#### **Symulator VTS - s. 111**

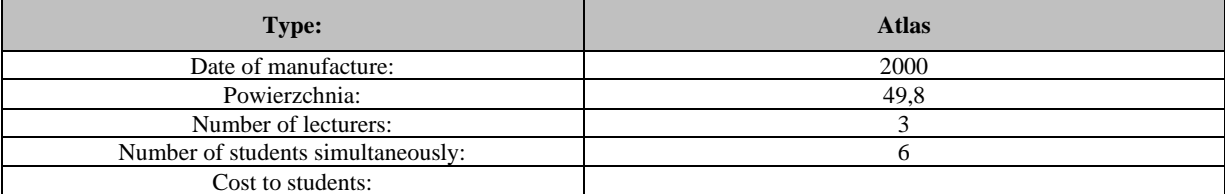

## **Instytut Technologii Morskich – baza szkoleniowa**

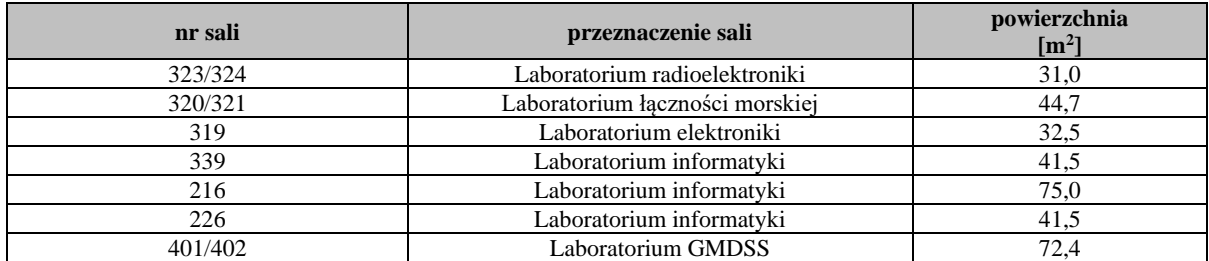

#### **1. Wirtualne laboratoria komputerowe**

Instytut Technologii Morskich dysponuje trzema szesnastostanowiskowymi laboratoriami komputerowymi działającymi w oparciu o technologię usług terminalowych. Serwery terminalowe w infrastrukturze BladeSystem stanowią zestaw serwerów Windows, pracujących w klastrze wysokiej dostępności, który zapewnia równomierne obciążenie wydajnościowe oraz sieciowe. Wszystkie zasoby aplikacji wykorzystywane na zajęciach są dostępne zdalnie z dowolnego miejsca na świecie. Do zajęć specjalistycznych studenci otrzymują dodatkowo maszyny wirtualne. Każde z laboratoriów wyposażone jest w projektor multimedialny umożliwiający przekazanie obrazu na ekran z dowolnego stanowiska. Laboratoria znajdują się w budynku głównym uczelni w salach 216, 226 i 339.

#### **2. Laboratorium GMDSS**

Laboratorium GMDSS - stanowi symulator mieszczący się w trzech klimatyzowanych pomieszczeniach - statkach. W każdym z tych pomieszczeń zainstalowano pełny system łączności w GMDSS. Każde pomieszczenie ma przypisany oddzielny numer MMSI - numer identyfikujący statek. Dzięki takiej strukturze możliwe jest prowadzenie pełnej łączności alarmowej i rutynowej pomiędzy stanowiskami. Laboratorium znajduje się w budynku głównym uczelni w salach 401/402.

#### **3. Laboratorium łączności morskiej**

Laboratorium łączności morskiej oparte jest na rzeczywistych urządzeniach radiowych, działających w systemie zamkniętym - producent SAILOR i SAIT. Są to między innymi: radiotelefony VHF wraz z przystawkami DSC, radiotelefony MF/HF wraz z DSC, Radiotelex, Inmarsat C, Inmarsat B, odbiorniki wiadomości tekstowych NAVTEX, odbiornik map faksymilowych FURUNO, radiotelefony przenośne GMDSS. Laboratorium składa się z 8 stanowisk przeznaczonych dla 16 studentów, wyposażone jest w następujący sprzęt radiowy :

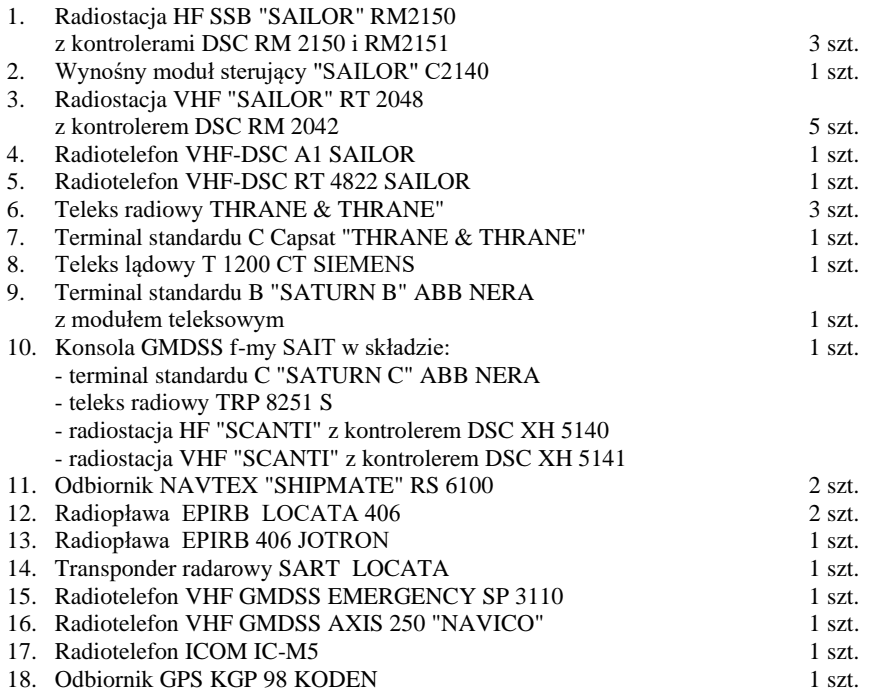

Laboratorium łączności znajduje się w budynku głównym uczelni w salach 320/321.

#### **4. Laboratorium radioelektroniki**

Laboratorium radioelektroniki wyposażone jest w wzmacniacze operacyjne, filtry, urządzenia do modulacji i demodulacji sygnału. Laboratorium znajduje się w salach 323/324.

#### **5. Laboratorium elektroniki**

Laboratorium elektroniki wyposażone jest w zestaw podstawowych elektronicznych przyrządów pomiarowych, takich jak zasilacze, generatory, oscyloskopy, mierniki uniwersalne analogowe i cyfrowe.Zestawy ćwiczeniowe przygotowane są w dwóch postaciach: jako zmontowane na płytkach drukowanych podstawowe układy elektroniki z wyprowadzonymi punktami pomiarowymi oraz w postaci oprogramowania symulującego układy rzeczywiste. Laboratorium znajduje się w sali 319.

### **Instytut Geoinformatyki – baza szkoleniowa**

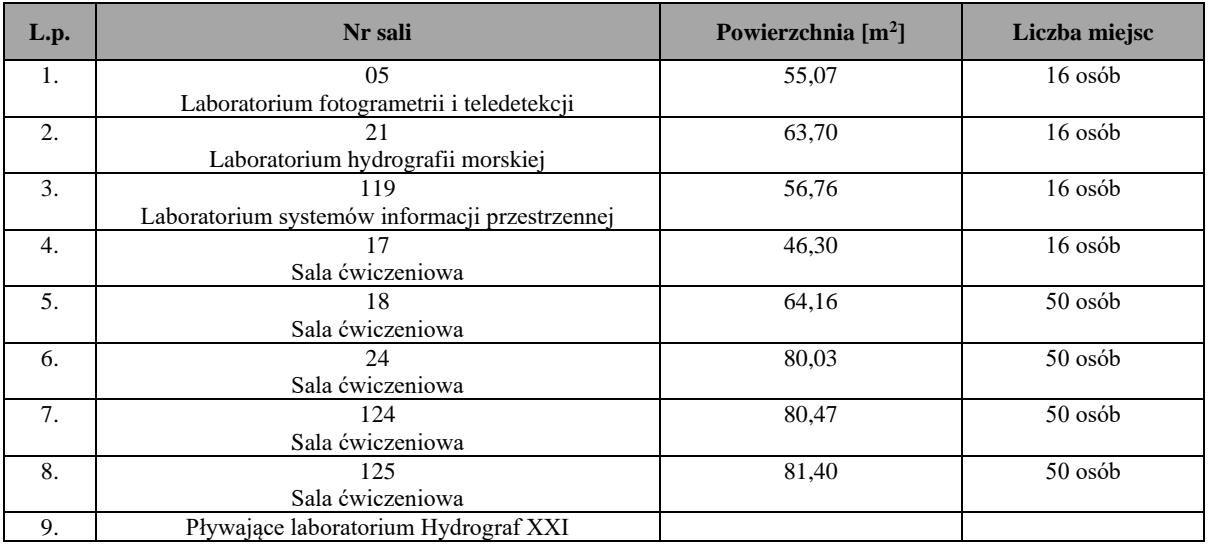

#### **1. Laboratorium fotogrametrii i teledetekcji**

Studenci w trakcie zajęć zapoznają się z podstawowymi pojęciami i czynnościami związanymi z pozyskiwaniem, przetwarzaniem i analizą zdjęć lotniczych i satelitarnych, danych ze skaningu laserowego oraz wykorzystaniem ich do tworzenia Numerycznego Modelu Terenu.

Sprzęt: 17 stanowisk ze stacją roboczą *Dell Precision T3500* wraz z monitorami *Samsung SyncMaster2233 (3D).*

Oprogramowanie: bezpłatne: E-Foto, Bilko, OSSIM, Monteverdi, Optics, MultiSpec, MicroDEM, 3DEM, FugroViewer, ILWIS, QGIS, Spring; komercyjne: ArcGIS, docelowo laboratorium będzie wyposażone w jeden z wybranych pakietów *(Erdas Imagine, Dephos, ENVI).*

#### **2. Laboratorium hydrografii morskiej**

Zajęcia realizowane w laboratorium obejmują zagadnienia z zakresu:

- − projektowania i prowadzenia badań i pomiarów hydrograficznych;
- − opracowania wyników z zakresu pomiarów hydrograficznych;
- − obsługi sprzętu pomiarowego sondy wielowiązkowe, sonary boczne, sondy sejsmoakustyczne, sondy CTD.

Zajęcia realizowane są, między innymi, z wykorzystaniem sprzętu badawczego znajdującego się na wyposażeniu statku szkolno-badawczego m/s Nawigator XXI. Studenci zapoznają się z praktyczną obsługą sondy wielowiązkowej Elac Nautik, a także z obsługą sonaru bocznego EdgeTech TD-272D. Są to podstawowe typy urządzeń wykorzystywane w prowadzeniu badań hydrograficznych.

Ponadto studenci mają możliwość zapoznania się z obsługą sondy sejsmoakustycznej EdgeTech SB-212. Urządzenie to jest jednym z podstawowych narzędzi, które wykorzystuje się do kategoryzacji i opracowywania map przestrzennych osadów dennych – nawet do 20m w głąb osadu – bez konieczności dokonywania drogich i pracochłonnych odwiertów. Urządzenie to wykorzystuje teorię BIOT'a, która pozwala na automatyczną klasyfikację typu osadu, jego miąższości i gęstości.

Do obróbki wyników badań wykorzystywane jest na zajęciach oprogramowanie CARIS HIPS ver. 5.4 oraz CARIS SIPS ver. 4.22. Jest to szeroko stosowane oprogramowanie, między innymi w Biurze Hydrograficznym Marynarki Wojennej w Gdyni, przy pomocy którego możliwe jest przeprowadzenie pełnego cyklu tworzenia mapy elektronicznej – od obróbki danych batymetrycznych do gotowego produktu, jakim jest planszetsondażowy.

Po zakończeniu serii zajęć teoretyczno-praktycznych studenci udają się na praktykę hydrograficzną na statku m/s Nawigator XXI – gdzie w praktyce wykorzystują zdobytą wiedzę, prowadząc własne projekty hydrograficzne, z wykorzystaniem sprzętu badawczego.

Sala jest wyposażona w 16 stanowisk komputerowych, w rzutnik i ekran multimedialny.

#### **3. Laboratorium SIP**

Systemy informacji przestrzennej *(ang. Geographic Information System – GIS)* są dynamicznie rozwijającym się narzędziem dedykowanym dla przechowywania i przetwarzania danych przestrzennych oraz zarządzania nimi. Czerpiąc metody i techniki zarówno z geodezji i kartografii, jak i informatyki, skutecznie łączą w sobie wiedzę z zakresu tych nauk, oferując użytkownikowi szeroki wachlarz możliwości analiz geoprzestrzennych i prezentacji ich wyników. Przyjazność i intuicyjność oprogramowania,

a także zadowalające możliwości wizualizacyjne powodują, że zainteresowanie systemami SIP stale rośnie i są one wykorzystywane powszechnie w coraz to nowych gałęziach życia i gospodarki.

Laboratorium SIP jest wyposażone w oprogramowanie ArcGIS 10.0 firmy ESRI (stale aktualizowane do najnowszych wersji), będące wiodącym oprogramowaniem wykorzystywanym w aspekcie analiz przestrzennych, a także w cały pakiet programów firmy *Bentley* opartych na interoperacyjnej platformie *Bentley Microstation.* W pakiecie, z punktu widzenia systemów GIS na wyróżnienie zasługują szczególne *Bentley Map*, będący kompletnym systemem GIS, znanym zwłaszcza ze swoich możliwości w zakresie edycji danych przestrzennych oraz *Bentley Descartes* i *Bentley I/Ras* do przetwarzania i wektoryzowania danych rastrowych.

Dla potrzeb wizualizacji danych trójwymiarowych wykorzystywane jest dodatkowo oprogramowanie firmy *Golden Software – Surfer,* które oferuje bardzo szerokie spektrum metod tworzenia numerycznych modeli terenu.

Dodatkowo w laboratorium udostępnione jest także oprogramowanie EWMapa firmy Geoid, wykorzystywane na zajęciach z kartografii do pracy z numerycznymi mapami zasadniczymi i ewidencyjnymi.

Studenci w ramach przedmiotów systemy informacji przestrzennej, kartografia, geowizualizacja, geobazy danych, analizy przestrzenne poznają zarówno podstawy systemów GIS, jak i możliwości skomplikowanych analiz przestrzennych. Na poszczególnych zajęciach laboratoryjnych studenci realizują zadania, które w istocie odzwierciedlają cały cykl przygotowania i prowadzenia systemu geoinformatycznego, od pozyskania danych przez utworzenie i zarządzanie bazą danych, opra-cowanie dokumentu mapowego, przeprowadzenie odpowiednich analiz przestrzennych, aż po odpowiednią wizualizację danych i wyników analiz. Studenci, wykorzystując poznane metody prezentacji kartograficznej, mają okazję samodzielnie opracować zarówno mapy dwuwymiarowe, jak i trójwymiarowe numeryczne modele terenu, które pozwalają na prowadzenie nawet czterowymiarowych analiz.

Oprócz zajęć laboratoryjnych studenci realizują zajęcia projektowe, w ramach których opracowują samodzielnie system geoinformatyczny według własnego pomysłu (pod okiem prowadzącego), co pozwala na utrwalenie i poszerzenie zdobytych na laboratoriach wiedzy i umiejętności.

#### **4. Pływające laboratorium Hydrograf XXI**

Hydrograf XXI posiada standardowe wyposażenie do żeglugi śródlądowej. Jednostka wyposażona jest w napęd hybrydowy elektryczny i spalinowy, dlatego może pracować na akwenach chronionych lub jeziorach ciszy. Hydrograf XXI jest kabinową jednostką wykonaną z tworzywa sztucznego o wzmocnionej części podwodnej dwoma warstwami płótna i laminatu.

Podstawowe dane techniczne i eksploatacyjne:

Wymiary: długość 9.0m, szerokość 2.5m, zanurzenie max. 0.7m.

- Naped i zasilanie:
	- 2 silniki elektryczne;
	- 1 silnik spalinowy;
	- zestaw bezobsługowych akumulatorów rozlokowanych w całej jednostce;
	- prostownik do ładowania z zasilania zaburtowego z licznikiem pobranej energii;
	- agregat;

• układ automatycznej regulacji ładowania z urządzeń pokładowych i zewnętrznych.

Sterowanie:

- podstawowe standardowe z pomieszczenia badawczego;
- awaryjne (koło sterowe, manetka) z kokpitu.

#### Obsada: 8 osób

Pomieszczenia (stanowiska) przystosowane do prac naukowo-badawczych dla nie mniej niż 8 osób:

- w części dziobowej pomieszczenia 3 stanowiska robocze: sternika (lewa burta), hydrografa, kierownika prac badawczych (prawa burta);
- pomieszczenie socjalne w części rufowej jednostki;
- wyposażenie socjalne w kabinie: miejsca do siedzenia dla 5 osób, stół składany, pulpit na aparaturę naukowobadawczą, szafki na wyposażenie.

Inne informacie:

- Kokpit otwarty, pokład na dachu pomieszczenia badawczego i przejścia burtowe wzmocnione drewnem;
- Wyposażenie dodatkowe do prac hydrograficznych (uchwyty zewnętrzne do sondy i sonaru, dławica na kable) oraz inne, dotyczące bezpieczeństwa żeglugi.

#### **Na wyposażeniu Katedry Geoinformatyki znajduje się następujący sprzęt:**

#### **a) Sonda wielowiązkowa Geoswath Plus**

Interferometryczna sonda wielowiązkowa Geoswath Plus wraz ze zintegrowanym sonarem bocznym 250 kHz pozwala mapować dno z dokładnością przekraczającą standardy narzucone przez Międzynarodową Organizację Hydrograficzną (IHO). Zastosowana sonarowa technologia pomiaru fazy zapewnia pokrycie danych do 12-krotności głębokości akwenu, dając niezrównaną wydajność prowadzenia badań hydrograficznych w płytkich środowiskach wodnych. Ten sam obszar może być odwzorowywany od 30% do 40% szybciej niż przy użyciu typowych echosond kształtujących wiązki. GeoSwath Plus jest
rozwiązaniem kompleksowym. W jego skład wchodzi jednostka pokładowa, dwugłowicowy przetwornik oraz pełny pakiet oprogramowania do gromadzenia i przetwarzania danych, kalibracji systemu i produkcji końcowej siatki modelu batymerii oraz mozaiki sonarowej. Dane sonarowe dodatkowo mogą być przetwarzane w oprogramowaniu GeoTexture w celu klasyfikacji dna i analizy tekstur.

GeoSwath Plus posiada funkcje czasu rzeczywistego jak kalibracja, testowanie i diagnostyka. Oprogramowanie służące do późniejszej obróbki danych zawiera funkcje kalibracji, która oblicza statystyczne współczynniki, ugięcie wiązki oraz po-prawki do prędkości dźwięku w wodzie. Szczegółowe dane głębokości oraz przetworzone izobaty, jako wyjście z systemu, mogą być eksportowane w wielu formatach, takich jak ASCII, HPGL and DXF dla potrzeb narzędzi CAD, czy innego oprogramowania.

#### **b) Sonar MS1000**

Sonar stacjonarny - skanujący MS-1000 firmy Kongsberg jest wysokoczęstotliwościowym sonarem na wyposażeniu łodzi hydrograficznej Hydrograf XXI. Sonar ten, posiada możliwość pracy w wersji: sonaru bocznego (montaż na maszcie przy burcie łodzi), opuszczanej (na stalowym trójnogu) i w wersji do inspekcji stanu ścian podwodnych (za pomocą stelażu do skanowania poziomego).

Najważniejszymi parametrami sonaru MS 1000, wpływającymi na uzyskiwany obraz są:

- wysoka częstotliwość pracy 675 kHz,
- szerokość wiązki akustycznej 0.9° x 30°,
- ustawienie prędkości skoku skanowania,
- skanowanie w zakresie 360° lub dowolnym kącie,
- współpraca z urządzeniami typu GPS przez protokół NMEA,
- wbudowany kompas głowicy.

#### **Współpraca z komputerem PC**

Sonar zamontowany na maszcie łodzi może pracować w dwóch głównych trybach: Polar i SideScan. Tryb Polar w zależności od głębokości opuszczenia służyć może do skanowania powierzchni dna oraz obrazowania ułożenia nabrzeża. Tryb Side-Scan, pełni funkcję pracy w trybie bocznym, w czasie ruchu jednostki na zaplanowanych profilach. Działanie sonaru MS 1000 w trybie bocznym, nie odbiega w zasadzie od działania sonaru holowanego. Różnice objawiają się jedynie w: posiadaniu jednego przetwornika (obraz tylko z prawej strony jednostki) i większej podatności na zniekształcenia obrazu spowodowane ruchem jednostki.

Praca sonaru MS 1000 w wersji na trójnogu jest bardzo przydatną metodą uzyskania dużej rozdzielczości obrazu na sta-nowczo małym akwenie. Zaletą stosowania trójnogu jest wyeliminowanie efektu myszkowania lub falowania, które są naj-częstszą przyczyną zniekształceń obrazu sonarowego. Niskie położenie przetwornika, powoduje uzyskanie bardzo wyraźnego obrazu odbić od obiektów i wygenerowanie cieni sonarowych, dających informacje o kształcie obiektów.

Właściwości sonaru MS 1000 sprawiają, że możliwe jest stworzenie mozaiki pionowych struktur podwodnych, takich jak: nabrzeża, filary mostów, itp. Główną zaletą wykorzystania sonaru w tej wersji, jest inspekcja budowli z wyeliminowaniem pracy nurka.

#### **c) MiniSVP**

MiniSVP jest wysokiej jakości narzędziem do zbierania profili prędkości dźwięku w wodzie. Jest idealnie przystosowany do zdalnie sterowanych pojazdów podwodnych i aplikacji dla firm hydrograficznych, wojska oraz środowiska naukowego. Będąc łatwym w użyciu i obsłudze urządzeniem posiada najdokładniejsze (z obecnie dostępnych) sensory. MiniSVP zawiera sensor cyfrowego pomiaru prędkości dźwięku, czujnik temperatury oraz ciśnienia. Posiada duży wybór preprogramowalnych metod próbkowania standardowych dla większości istniejących aplikacji. Dane mogą być próbkowane z częstotliwością od 1 do 16Hz, co daje możliwość profilowania na bieżąco jak i przeprowadzania stacjonarnych pomiarów ciągłych w określonym punkcie. Urządzenie posiada wbudowaną odporną pamięć szybko dostępną mającą możliwość przechowywania ponad 10 mln linii danych, co odpowiada 10 tysiącom profili do 500 m przy jednometrowej rozdzielczości.

#### **d) Odbiornik GPS-RTK**

System Trimble R6 GPS składa się z trzech integralnych części:

- odbiornika Trimble R6 zaawansowanego technologicznie odbiornika z anteną, baterią i radiomodemem w jednej obudowie;
- rejestratora Trimble TSC2, umieszczenie kontrolera na jednej ruchomej tyczce razem z odbiornikiem pozwoliło zminimalizować wagę systemu i zwiększyć jego niezawodność;
- oprogramowania terenowego rejestratora, *Trimble Survey Controller™* jest kluczem wydajności prac geo-dezyjnych.

Odbiornik ma 72 kanały, odbiera pasma L1, L2, L2C (opcjonalnie L5, GLONASS), system poprawek WAAS, EGNOS. Posiada Bluetooth, za pomocą którego komunikuje się z kontrolerem. Wbudowany akumulator gwarantuje do 12 godzin pracy jako stacja ruchoma. Jest też możliwość wpięcia odbiornika bezpośrednio do źródła prądu (np. dla potrzeb pracy na jednostce pływającej Hydrograf XXI) Kontroler posiada modem GPRS w formie karty CF (TSC2 posiada 2 sloty na karty CF oraz 1 na SD), wbudowaną pamięć Flash 512MB i pamięć operacyjną RAM 128MB. To wszystko jest zamknięte w wodoszczelnej obudowie.

Pomiar na osnowie geodezyjnej POLREF'u wykazał, że urządzenie uzyskuje wysoką precyzję pomiaru, z błędem średnim wynoszącym ok. 0.0015 m. Pozwala to na przeprowadzenie bardzo dokładnych pomiarów terenowych (linii brzegowej, umiejscowienia oznakowania) jak i pomiarów hydrograficznych - sondaży batymetrycznych sondą pionową oraz skanu sonarem bocznym.

#### **e) Sonda EA400**

Simrad EA400P jest przenośną dwukanałową hydrograficzną echosondą opracowaną dla potrzeb środowiska profesjonalnych hydrografów, zawierającą ostatnie innowacje techniczne. Może pracować z sieci lub ze standardowego samochodowego akumulatora. Wymaga bardzo małego poboru mocy.

Zasadniczo echosonda EA400 składa się z jednego lub dwóch przetworników, zespołu nadawczo-odbiorczego GPT *(General Purpose Transceiver)* oraz standardowego komputera przenośnego. Przetworniki są dostępne w zakresie częstotliwości od 38 do 710 kHz. Dla potrzeb badań na obszarze systemu RIS zastosowano dwa przetworniki. Dostępne są także przetworniki podwójne do jednoczesnej pracy na dwóch częstotliwościach. Zespół GPT zawiera układy elektroniki nadajnika i odbiornika. Mogą one być konfigurowane do pracy jedno lub dwu kanałowej. Moc wyjściowa każdego kanału wynosi 300 W. Nisko szumowe odbiorniki nigdy nie ulegają nasyceniu ponieważ posiadają układ natychmiastowo reagujący w bardzo dużym zakresie dynamiki amplitudy sygnału wejściowego. Wszystkie echa od celów, od najmniejszego pojedynczego planktonu do silnego echa od dna na płytkiej wodzie, są właściwie mierzone i wyświetlane. Do prezentacji echogramów oraz obsługi echosondy służy przenośny komputer pracujący pod kontrolą systemu z rodziny Microsoft Windows.

Krótki kabel Ethernet w formie pary skrętek łączy GPT z przenośnym komputerem. Dlatego też dystans pomiędzy komputerem a zespołem GPT może być łatwo wydłużony do 100 metrów. Odpowiednie algorytmy oprogramowania realizują większość funkcji echosondy. Dla każdego kanału częstotliwościowego zaimplementowane są w oprogramowaniu odpowiadające im algorytmy detekcji dna. Dla wyjściowych telegramów o głębokości, dla wejściowych danych nawigacyjnych oraz dla danych wejściowych z czujników wahań pionowych dostarczone są odpowiednie interfejsy. Może być podłączony także dodatkowy przycisk do ręcznego oznaczania początku.

#### **f) Sprzęt geodezyjny:**

- Niwelatory optyczne DSZ-32,
- Niwelatory elektroniczne Leica Sprinter 150M,
- Teodolity optyczne Carl Zeiss Jena Theo 020, Theo 030,
- Teodolit elektroniczny,
- Radiotelefony Motorola XTR 446,
- Mini lustra pryzmatyczne do pomiarów precyzyjnych,
- Zestawy pryzmatyczne do wykonywania pomiarów metodą "trzech statywów",
- Instrument do opracowywania zdjęć fotogrametrycznych autograf analogowy,
- Ponadto uczelnia posiada klasyczny sprzęt pomiarowy m.in. taśmy, ruletki, węgielnice, tyczki, łaty, statywy, szpilki geodezyjne,
- Bezzałogowe systemy latające (w tym dwa oktokoptery),
- Skaner laserowy Faro Focus 3D.

# Katedra Oceanotechniki i Budowy Okrętów – baza szkoleniowa

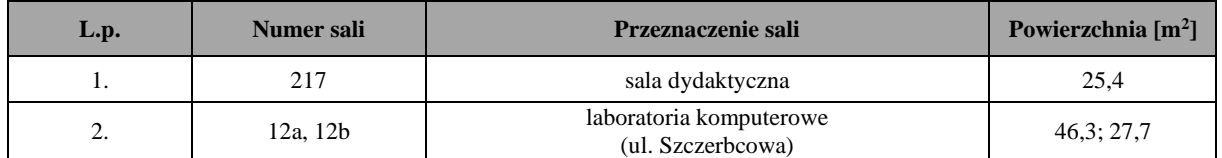

#### **SALA 12A, 12B**

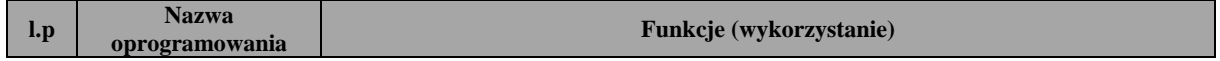

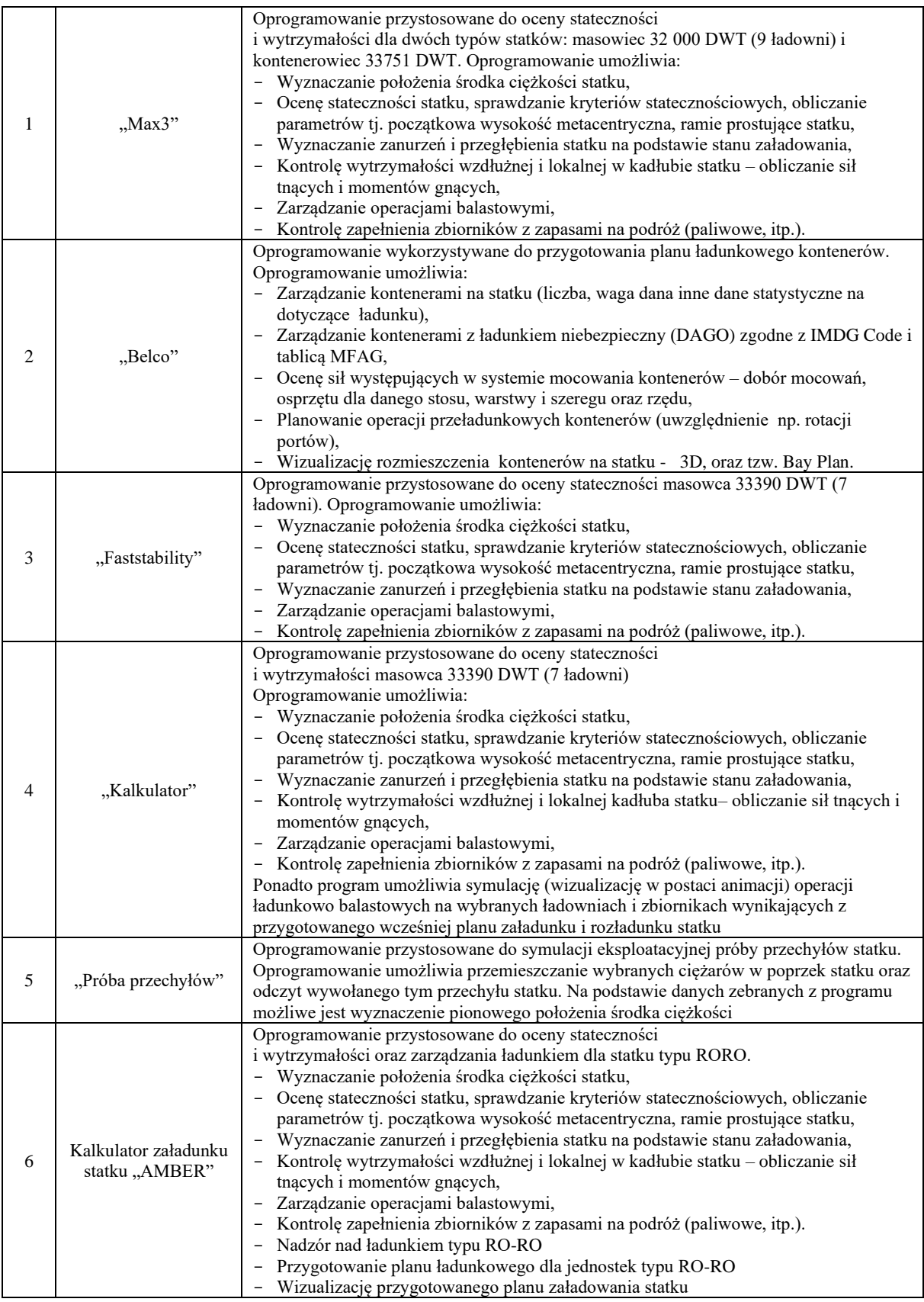

**Działalność i zasoby Biblioteki Głównej Akademii Morskiej w Szczecinie** 

Wydział Nawigacyjny korzysta z Biblioteki Głównej Akademii Morskiej w Szczecinie, która jest placówką ogólnouczelnianą o charakterze dydaktycznym, naukowym i usługowym. Biblioteka powstała w wyniku połączenia zbiorów Państwowej Szkoły Rybołówstwa Morskiego i Państwowej Szkoły Morskiej, a właściwa jej działalność rozpoczęła się w 1969 roku po utworzeniu Wyższej Szkoły Morskiej. Od roku 1996 biblioteka mieści się w nowo wybudowanym budynku przy ulicy Henryka Pobożnego 11.

Biblioteka Główna Akademii Morskiej w Szczecinie, jest placówką ogólnouczelnianą o charakterze dydaktycznym, naukowy i usługowym.

Działalność Biblioteki Głównej AM opiera się na statucie zatwierdzonym przez władze AM, w którym określono strukturę i kierunki rozwoju. Na całość biblioteki składają się następujące sekcje:

- 1) Gromadzenia i Opracowania Zbiorów
- 2) Wypożyczalni
- 3) Czytelń i Informacji Naukowej w skład której wchodzą:
	- a) Zbiorów Zwartych
	- b) Czasopism
	- c) Czytelnia Informacji Naukowej
	- d) Czytelnia Multimedialna
- 4) Archiwum Uczelniane

Gromadzeniem zbiorów bibliotecznych zajmuje się Sekcja Gromadzenia i Opracowania Zbiorów pozyskując je głównie z zakupu oraz wymiany międzybibliotecznej a także z darów od osób prywatnych i instytucji.

Zasoby Biblioteki Głównej Akademii Morskiej przedstawiają się następująco:

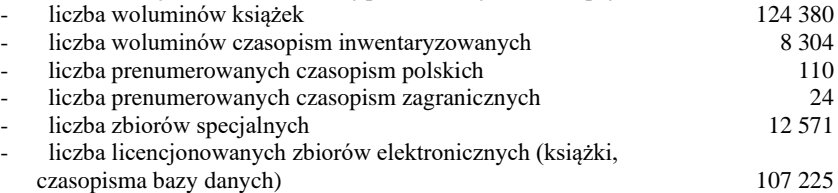

Biblioteka pracuje w komputerowym zintegrowanym systemie bibliotecznym ALEPH. System umożliwia automatyzację procesów bibliotecznych takich jak: gromadzenie wydawnictw zwartych i ciągłych, opracowanie zbiorów, zapisywanie i prowadzenie kont czytelników oraz tworzenie własnych bibliograficznych baz danych. Ponadto umożliwia zdalne zamawianie i przedłużanie książek przez użytkowników. Informacje o księgozbiorze dostępne są on-line przez Internet (www.bg.am.szczecin.pl)

Podstawę zbiorów stanowią książki, czasopisma i zbiory specjalne związane z profilem Uczeni oraz potrzebami środowiska regionu w zakresie ogólnie pojętej problematyki morskiej. Czytelnikami Biblioteki są przede wszystkim studenci, dyplomanci i pracownicy naukowo-dydaktyczni AM, a także środowisko akademickie Szczecina, pracownicy PŻM, uczestnicy kursów organizowanych przez AM oraz uczniowie liceum profilowo związanego z AM.

Działalnością informacyjną Biblioteki Głównej AM zajmuje się Sekcja Informacji Naukowej, świadcząca usługi w zakresie informacji rzeczowych, katalogowych, bibliograficznych i bibliotecznych. Prowadzone są szkolenia z zakresu korzystania ze źródeł bibliograficznych, umiejętności wyszukiwania dokumentów w bazach danych oraz elektronicznego przeszukiwania zbiorów znajdujących się w zasobach bibliotek na terenie Polski. Ponadto udostępnia się prezencyjnie, dokumenty Międzynarodowej Organizacji Morskiej, normy polskie i zagraniczne, instrukcje techniczno-ruchowe, leksykony, encyklopedie, słowniki i in.

W Bibliotece prowadzone są coroczne szkolenia on-line z przysposobienia bibliotecznego studentów I roku.

Pracownicy Sekcji Informacji Naukowej opracowują własne bibliograficzne bazy danych. Są to:

- **KART** baza obejmująca opisy bibliograficzne wybranych artykułów z czasopism polskich dostępnych w Czytelni Czasopism BG m.in. Z zakresu transportu i gospodarki morskiej (obecnie baza zawiera ponad 81 000 rekordów);
- **PUBLI** baza rejestrująca dorobek naukowy pracowników AM;
- **BAZTECH** baza współtworzona w ramach współpracy krajowej z 22 innymi bibliotekami naukowymi w kraju. Rejestruje zawartość polskich czasopism technicznych.

Ponadto w Bibliotece tworzona jest także baza bibliograficzna PRACE zawierająca opisy bibliograficzne prac dyplomowych inżynierskich i magisterskich napisanych w WSM i AM.

Dla potrzeb pracowników i studentów opracowuje się kwartalne wykazy nowości, udostępniane na stronach www biblioteki. Biblioteka posiada dostęp on-line do następujących zasobów:

- 1) w sieci AM 13 baz naukowych
- 2) w wolnym dostępie 22 bazy naukowe
- 3) czasopisma w wolnym dostępie ok. 80 tytułów

W latach 2009 - 2010 Biblioteka Główna AM zrealizowała projekt **POIG** "Biblioteka Cyfrowa Świat Morskich Publikacji", w ramach którego powstała "Biblioteka Cyfrowa Świat Morskich Publikacji". Jej zasoby są dostępne przez Internet. Zasób Biblioteki Cyfrowej Świat Morskich Publikacji został podzielony na 8 dużych kolekcji tematycznych. W ramach tych kolekcji znajdują się:

- wydawnictwa ciągłe,
- skrypty, podręczniki i materiały dydaktyczne,
- dorobek naukowy pracowników Akademii Morskiej i innych uczelni związanych z gospodarką morską,
- materiały konferencyjne,
- doktoraty,
- artykuły z czasopism,
- artykuły zamawiane do Biblioteki Cyfrowej Świat Morskich Publikacji,
- adresy portali i stron internetowych powiązanych z gospodarką morską,
- aktywne linki dostępu do baz IMO i EMSA,
- bazy morskie,
- fotografie itp.

Udostępniając publikacje w formie cyfrowej zapewnimy naukowcom, studentom i wszystkim zainteresowanym szeroki i szybki dostęp do literatury naukowej, wymiany myśli i doświadczeń. Jest to również promocja dorobku naukowego. Zasób biblioteki cyfrowej ciągle się powiększa i obecnie znajduje się w nim 2 237 obiektów.

Oprócz tradycyjnych, biblioteka coraz częściej zakupuje elektroniczne książki i czasopisma oraz pozyskuje dostępy do baz danych. Aktualnie biblioteka posiada dostęp online do następujących baz danych (bazy dostępne są ze wszystkich komputerów podłączonych do sieci komputerowej Akademii Morskiej):

**Findaport**: dostęp do informacji o ponad 9000 portach, przystaniach i terminalach na całym świecie. Oprócz wyszukiwania przez nazwę portu i kraju, wyszukiwanie zaawansowane umożliwia wyszukiwanie przez typ ładunku, dostępne usługi i udogodnienia, czy bliskość i wielkość suchych doków.

**IMDG Code**: Międzynarodowy Kodeks Ładunków Niebezpiecznych - przewodnik bezpiecznego transportowania ładunków niebezpiecznych drogą morską.

**IMO VEGA Database:** Pełnotekstowa baza obejmująca konwencje, kody, rezolucje ustanowione przez Międzynarodową Organizację Morską (IMO). Szczegóły dotyczące struktury, działania oraz dokumentów uchwalanych przez IMO są dostępne na stronie Organizacji.

**KNOVEL:** Jest to pełnotekstowa baza książek światowych wydawców z wielu dziedzin technicznych. Baza ta wzbogacona została w tabele interaktywne, tabele z kreślarką równań i wykresów, w wyszukiwarkę struktur chemicznych, arkusze kalkulacyjne itd.

**Morski Vortal (Maritime Vertical Portal):** Profesjonalna platforma internetowa składająca się ze zbioru informacji o polskich portach i przystanich rybackich wraz z mapkami i przepisami portowymi, żegludze i przemyśle okrętowym. Zawiera także dane tele-adresowe ok. 3000 firm związanych z gospodarką morską.

**Scopus:** jest produkowaną przez Elsevier interdyscyplinarną bazą abstraktów i cytowań z czasopism z zakresu nauk matematyczno-przyrodniczych, technicznych, medycznych i humanistycznych. Scopus obejmuje ponad 19.500 tytułów publikacji, w tym ponad 18.500 recenzowanych czasopism (z których ponad 1.800 jest dostępnych w systemie Open Access), ponad 400 publikacji handlowych, 300 serii książkowych, 250 sprawozdań konferencyjnych. Baza zawiera 46 milionów rekordów bibliograficznych, z których 25 milionów posiada cytowania sięgające roku 1996, 25 milionów rekordów patentowych, oraz indeksuje 315 milionów naukowych stron www. Ponad połowa czasopism w bazie Scopus pochodzi spoza USA.

**Sea-web Ships:** - zawiera szeroki zakres informacji o statkach morskich na świecie. Dostarcza użytkownikom szczegółowych danych na temat ponad 200 000 statków, floty handlowej, rodzaju ładunku, pojemności, konstrukcji, wyposażenia, ładowności, rozmiarów, daty przeglądu, przeprowadzonych inspekcji statków, a także ich armatorów i statusu.

**Taylor & Francis:** Baza czasopism pełnotekstowych z takich dziedziny jak : nauki techniczne, inżynieryjne,

przyrodnicze, matematyczne i inne zawartych w poniżej wymienionych kolekcjach dziedzinowych:

- Engineering, Computing & Technology (156 czasopism)
- Geography, Planning, Urban & Environment (56 tytuły)
- Business, Management & Economics (89 tytułów)

Ponadto użytkownicy Biblioteki posiadają dostęp do baz w ramach krajowej licencji akademickiej oraz wielu baz w wolnym dostępie.

Wszystkie agendy Biblioteki Gł. AM działają od poniedziałku do piątku zgodnie z harmonogramem oraz w soboty zjazdowe.

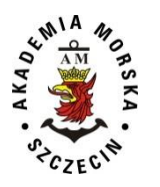

**Akademia Morska w Szczecinie**

# **Program studiów 2019 (korekta 2020)**

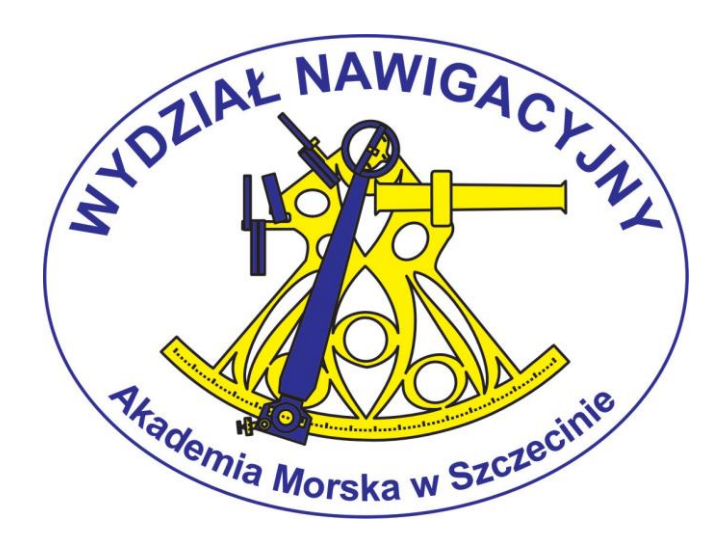

# **Kierunek - geoinformatyka**

**studia magisterskie**

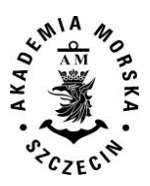

Redakcja

Dziekan Wydziału Nawigacyjnego dr hab. inż. st. of. Paweł Zalewski, prof. nadzw. AM (przewodniczący) dr hab. inż. st. of. Janusz Uriasz, prof. nadz. AM dr inż. Grzegorz Stępień – Koordynator dziekana ds. kierunku kształcenia geoinformatyka, studia magisterskie mgr inż. Izabela Bodus-Olkowska – koordynator kierunku geoinformatyka, studia magisterskie

> Opracowanie i skład komputerowy mgr inż. Aleksandra Nowak mgr inż. Urszula Kołacz-Rogucka

Program kształcenia zatwierdzono na posiedzeniu Rady Wydziału Nawigacyjnego w dniu 26.06.2019r. Korekta programu studiów zatwierdzona na posiedzeniu Senatu AMS dn. 20.05.2020

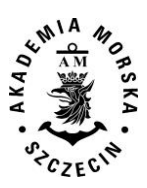

### Spis treści PROGRAM STUDIÓW DLA KIERUNKU GEOINFORMATYKA

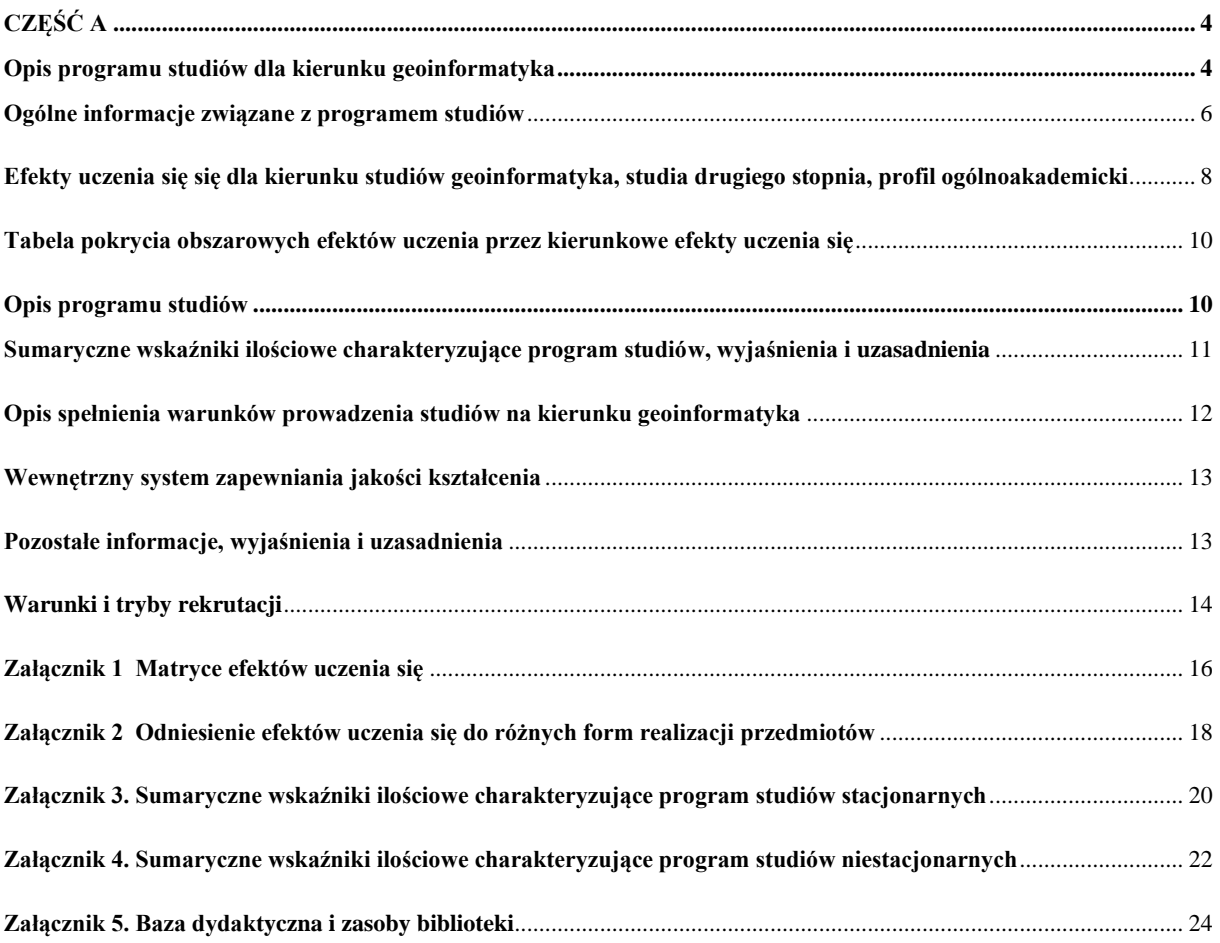

CZĘŚĆ B – PROGRAM STUDIÓW

# <span id="page-44-0"></span>**CZĘŚĆ A**

# <span id="page-44-1"></span>**Opis programu studiów dla kierunku geoinformatyka**

#### **Jednostka prowadząca**

Wydział Nawigacyjny, Akademia Morska w Szczecinie Wały Chrobrego 1/2 70-500 Szczecin

**Nazwa kierunku studiów**  Geoinformatyka

#### **Poziom kwalifikacji**

Polska Rama Kwalifikacji - PRK poziom 7, studia magisterskie Bologna - Second Cycle Qualification, The European Qualifications Framework - EQF 7

#### **Prowadzenie studiów**

#### **Podstawowa jednostka organizacyjna prowadząca studia:**

Wydział Nawigacyjny Akademii Morskiej w Szczecinie

#### **Profil studiów**

W ramach kierunku geoinformatyka na studiach II stopnia zdefiniowano efekty uczenia się się, zapewniające uzyskanie kompetencji niezbędnych do uzyskania tytułu zawodowego *magistra inżyniera*. Profil studiów zorientowany jest na współczesną wiedzę w zakresie geodezji oraz informatyki, szczególny nacisk położony jest na umiejętności analityczne. Do zdefiniowanego profilu studiów dostosowane jest zespół prowadzących zajęcia. Osoby je stanowiące posiadają odpowiedni i znaczący dorobek naukowy, w pełni pozwalający realizować efekty uczenia się się założone w programie studiów.

**Forma studiów** 

Stacjonarne, niestacjonarne

**Tytuł zawodowy uzyskiwany przez absolwenta**  Magister inżynier

#### **Dyplom ukończenia studiów wydawany przez:**

Akademię Morską w Szczecinie

#### **Obszar studiów**

Kierunek studiów należy do obszaru studiów w dziedzinie nauk inżynieryjno-technicznych.

W dziedzinie nauk inżynieryjno-technicznych - dyscypliny naukowe, do których odnoszą się efekty uczenia się dla kierunku geoinformatyka to: *inżynieria lądowa i transport (dyscyplina wiodąca – 77% punktów ECTS) oraz informatyka techniczna i telekomunikacja (23%)*.

#### **Związek kierunku studiów z misją uczelni i wydziału oraz strategią ich rozwoju**

Kierunek geoinformatyka wypełnia misję Uczelni, która w zakresie działalności dydaktycznej polega na przygotowaniu wysoko wykwalifikowanych i poszukiwanych na rynku pracy specjalistów łączących wiedzę z zakresu geodezji i kartografii oraz informatyki. Powstanie kierunku jest odpowiedzią i reakcją na potrzeby otoczenia społecznego uczelni, w tym rynku edukacyjnego i rynku pracy. Proces kształcenia jest wspierany przez badania naukowe, których wyniki są wykorzystywane w praktyce dla rozwoju dziedziny naukowej i zwiększenia efektywności przedsiębiorstw regionu zachodniopomorskiego. Ponadto umacniają pozycję uczelni, jako ośrodka tworzącego zaplecze intelektualne i kulturalne swojego otoczenia.

#### **Ogólne cele kształcenia**

Celem kształcenia na kierunku geoinformatyka jest zapewnienie studentom szerokich podstaw wiedzy z zakresu zarówno geodezji i kartografii, jak i informatyki oraz innych powiązanych dziedzin nauki, pozwalających na elastyczność w dokonywaniu wyboru drogi kariery zawodowej. Ukończenie studiów według zatwierdzonego programu zapewnia uzyskanie wiedzy potrzebnej do podjęcia pracy na rynku pracy oraz dalszego rozwoju naukowego. Ma na celu dostarczenie

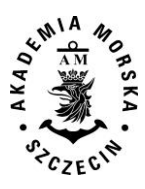

umiejętności niezbędnych do zatrudnienia w sektorze informatyki i geodezji oraz systemów informacji przestrzennej. Rozwijanie umiejętności i kompetencji, wiedzy i umiejętności, pozwalają osiągnąć nadrzędne cele programu, jakimi są: wskazanie drogi naukowej z wykorzystaniem narzędzi geoinformatyki, wdrożenie w proces naukowy i promowanie umiejętności analitycznego myślenia. Celem kształcenia jest również rozwijanie umiejętności zarządzania informacją przestrzenną oraz programowania i projektowania elementów infrastruktury informacji przestrzennej. Rozwój odpowiedzialności zawodowej, w tym etycznej postawy w zawodzie, uświadomienie obowiązków wobec społeczeństwa i środowiska stanowią dalsze nierozerwalne cele uczenia.

#### **Przewidywane możliwości zatrudnienia**

Absolwenci Wydziału Nawigacyjnego, kierunku geoinformatyka stopnia drugiego, opuszczają uczelnię z wiedzą, umiejętnościami i kompetencjami zgodnymi z wymaganiami międzynarodowymi. Mogą podejmować pracę zawodową na szerokim rynku pracy przedsiębiorstw zarówno geodezyjnych jak i informatycznych o wysokim stopniu specjalizacji w systemach informacji przestrzennej, zarządzaniu geoinformacją, technologiach mobilnych, nowoczesnych urządzeniach fotogrametrycznych i teledetekcyjnych oraz technikach programowania.

W ostatnich kilkunastu latach gwałtowny rozwój technologii informatycznych w geodezji i kartografii stworzył potrzebę kształcenia specjalistów z zakresu geoinformatyki i zapewnił miejsca pracy dla naszych absolwentów. Podejmują oni pracę w firmach geodezyjnych, jednostkach administracyjnych zajmujących się utrzymaniem infrastruktury informacji przestrzennej, producentów map elektronicznych, a także w branży stricte IT w projektowaniu i wytwarzaniu oprogramowania, zwłaszcza bazodanowego, zgodnym z najnowszymi standardami i technologiami.

#### **Możliwości kontynuacji kształcenia**

Studenci, którzy ukończą studia magisterskie na kierunku geoinformatyka, mogą kontynuować naukę na studiach trzeciego stopnia na kierunkach obszaru nauk technicznych jak geodezja i kartografia, informatyka lub innych, jeżeli będą spełniali warunki i wymagania określone w rekrutacjach na te studia. Mogą również kontynuować kształcenie na studiach podyplomowych w uczelniach i w jednostkach naukowo-badawczych w Polsce i za granicą.

#### **Wymagania wstępne dla kandydatów**

Osoba ubiegająca się o przyjęcie na studia drugiego stopnia na kierunku geoinformatyka musi posiadać kwalifikacje studiów pierwszego stopnia oraz kompetencje niezbędne do kontynuowania kształcenia na studiach drugiego stopnia na tym kierunku.

Kandydat powinien posiadać w szczególności następujące kompetencje:

- umiejętność formułowania i rozwiązywania podstawowych zadań z wykorzystaniem danych przestrzennych,
- umiejętność formułowania i rozwiązywania podstawowych zadań z zakresu informatyki,
- umiejętność formułowania i rozwiązywania podstawowych zadań z zakresu systemów GIS,
- umiejętność wykorzystania do formułowania i rozwiązywania zadań inżynierskich metod analitycznych, symulacyjnych i eksperymentalnych,
- umiejętność analizy i oceny rozwiązań z zarządzania danymi przestrzennymi.

Kandydat, który w wyniku ukończenia studiów pierwszego stopnia lub w inny sposób (w wyniku uczenia się pozaformalnego i nieformalnego) nie uzyskał części ww. kompetencji, może podjąć studia drugiego stopnia na kierunku geoinformatyka, jeżeli uzupełnienie braków kompetencyjnych może być zrealizowane przez zaliczenie zajęć w wymiarze nieprzekraczającym 30 punktów ECTS.

#### **Zasady rekrutacji**

Poza absolwentami I stopnia kierunku geoinformatyki, informatyki oraz geodezji i kartografii na studia magisterskie kierunku geoinformatyka naukę będą mogli kontynuować kandydaci, którzy ukończyli inne kierunki nauk inżynieryjno-technicznych, a także absolwenci spoza tych nauk, w szczególności absolwenci kierunków nauk o Ziemi i środowisku, jak np. geografia czy gospodarka przestrzenna. Szczegółowe warunki i tryb rekrutacji na studia w danym roku akademickim określa uchwała Senatu (Załącznik nr 1). Rekrutację na studia przeprowadza wydziałowa komisja rekrutacyjna, która podejmuje decyzje w sprawach przyjęcia na studia.

#### **Uzasadnienie celowości prowadzenia studiów w szczególności wskazanie różnic w stosunku do innych programów studiów o podobnie zdefiniowanych celach i efektach uczenia prowadzonych w Uczelni**  Nie dotyczy.

#### **Związek kierunku studiów z prowadzonymi na wydziale badaniami naukowymi (opis wymagany dla studiów II stopnia)**

Wydział Nawigacyjny posiada od roku 1997 prawa doktoryzowania w dziedzinie nauk technicznych, dyscyplinie geodezja i kartografia, a od roku 2010 w dyscyplinie transport. Od roku 2015 Wydział Nawigacyjny posiada uprawnienia nadawania stopnia naukowego doktora habilitowanego nauk technicznych w dyscyplinie transport. Kierunki badań naukowych prowadzonych na Wydziale są ściśle powiązane z rozwojem wymienionych dyscyplin naukowych. Główne kierunki badań związanych z geodezją i informatyką to:

- wspomaganie procesów decyzyjnych w sterowaniu ruchem statków morskich,
- zastosowanie matematyki obliczeniowej w wybranych problemach nawigacji morskiej,
- bezpieczeństwo żeglugi,
- inżynieria ruchu morskiego,

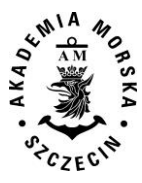

- przetważanie równoległe i rozproszone,
- modelowanie i optymalizacja elementów systemów transportowych,
- zastosowanie matematyki obliczeniowej w wybranych problemach nawigacji,
- GNSS jamming i spoofing jako rodzaj walki radioelektronicznej (WRE),
- zastosowanie technik eksploracji danych w transporcie,
- problemy bezpieczeństwa i niezawodności systemów informacyjnych oraz złożonych obiektów technicznych,
- modelowanie i budowa bazy wiedzy w oparciu o niejednorodne źródła wiedzy,
- geodezja i nawigacja satelitarna,
- rozwijanie nowoczesnych metod hydrografii,
- systemy i bazy danych informacji przestrzennej,
- modelowanie geodanych,
- projektowanie i prowadzenie analiz przestrzennych
- integracja danych nawigacyjnych
- metody budowy map elektronicznych w żegludze śródlądowej,
- metody sztucznej inteligencji w nawigacji i systemach GIS
- systemy geoinformatyczne i infrastruktura danych przestrzennych,
- fotogrametria i teledetekcja,
- pozycjonowanie w nachylonych układach odniesienia.

### <span id="page-46-0"></span>**Ogólne informacje związane z programem studiów**

#### **Struktura i plan studiów**

Struktura i plan studiów ilustrują postęp w poszczególnych semestrach studiów. Aby ukończyć studia w przewidzianym czasie /toku student powinien zgromadzić, co najmniej 30 punktów ECTS w każdym semestrze (średnio). Program zawiera grupy przedmiotów obowiązkowych: kształcenia ogólnego i podstawowego oraz przedmiotów właściwych dla realizowanego kierunku studiów, a także obieralną grupę przedmiotów specjalistycznych.

#### **Przypisana liczba punktów ECTS**

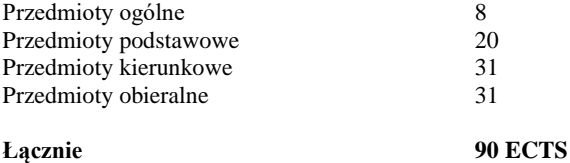

#### **Osiągnięcie efektów uczenia**

Kierunek geoinformatyka prowadzony jest w formie studiów stacjonarnych i niestacjonarnych w języku polskim.

#### **Uznawanie zdobytego uprzednio wykształcenia**

Senat Akademii Morskiej w Szczecinie przyjął wytyczne dotyczące uznawania efektów kształcenia uzyskanego w ramach kształcenia nieformalnego Wytyczne uwzględniają uzyskane certyfikaty potwierdzające znajomość języka obcego i certyfikaty umiejętności komputerowych.

Uznawanie kształcenia zdobytego w ramach kształcenia formalnego regulowane jest warunkami rekrutacji przyjmowanymi corocznie przez Senat Akademii Morskiej w Szczecinie.

Potwierdzanie efektów uczenia się (kształcenia formalnego i nieformalnego) oraz uznawanie efektów uczenia zdobywanych w ramach indywidualnego planu studiów określone jest regulaminem studiów Akademii Morskiej w Szczecinie.

#### **Zgodność kształcenia z wymaganiami**

Plan i program studiów odpowiadają wymaganiom ustawy Prawo o szkolnictwie wyższym z dnia z dnia 27 lipca 2005 r. Dz. U. z 2016 r. poz. 1842, z późń. zm.) oraz związanym z ustawą rozporządzeniom wykonawczym Ministra Nauki i Szkolnictwa Wyższego.

#### **Egzaminowanie, przepisy w zakresie oceniania i zaliczania**

Egzaminowanie, warunki uzyskiwania zaliczeń, ocenianie w semestrze, stosowana skala ocen są określone przez Senat Uczelni i zawarte w Regulaminie studiów Akademii Morskiej. Metody i kryteria oceny zakładanych efektów uczenia określone są w każdym przedmiocie, a ich szczegółowy zapis zawarty jest w poszczególnych kartach przedmiotów.

#### **Warunki wydania dyplomu ukończenia studiów**

Aby zapewnić osiągnięcie zakładanych efektów uczenia dla poziomu studiów drugiego stopnia na kierunku geoinformatyka, tym samym uzyskać tytuł magistra inżyniera, wymagane jest:

- a/ zaliczenie wszystkich przedmiotów ujętych w programie nauczania zgodnie z określonymi zasadami,
- b/ osiągnięcie przypisanych w programie studiów liczby 90 punktów ECTS,

c/ przygotowanie pracy dyplomowej i uzyskanie pozytywnej recenzji,

d/ złożenie egzaminu dyplomowego.

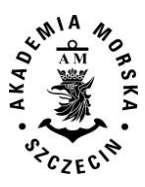

# **Opis spójnych efektów uczenia się**

#### **Sylwetka absolwenta**

Absolwent kierunku geoinformatyka posiada kompetencje pełne poziomu 7 Polskiej Ramy Kwalifikacji. Osiąga uniwersalne efekty uczenia się się właściwe dla tego poziomu, efekty uczenia się zawodowego oraz wybrane efekty uczenia się drugiego stopnia, w tym efekty z zakresu obszaru nauk inżynieryjno-technicznych oraz efekty uczenia się się prowadzące do uzyskania kwalifikacji obejmujących kompetencje inżynierskie.

Absolwent kierunku geoinformatyka posiada następujące **kompetencje ogólne:**

- demonstruje podstawową wiedzę z zakresu nauk technicznych;
- posiada umiejętność analizy i syntezy;
- posiada umiejętności zarządzania informacją (wykazuje umiejętność pobierania i analizowania informacji z różnych źródeł);
- posiada umiejętności badawcze i umiejętność rozwiązywania problemów, jest kreatywny;
- posiada zdolność do stosowania wiedzy w praktyce;
- ma praktyczną i pogłębioną wiedzę na temat zawodu;
- wykazuje inicjatywę i przedsiębiorczość w zdobywaniu pozycji na rynku pracy;
- zna technologie informatyczne;
- potrafi planować zadania, przygotowywać i zarządzać projektami;
- posiada znajomość języka angielskiego, w tym zawodowego języka technicznego;
- wykazuje umiejętność autonomicznej pracy, ma zdolność uczenia się, rozumie potrzebę rozwoju zawodowego; potrafi krytycznie ocenić własne umiejętności i zidentyfikować braki;
- posiada zdolność adaptacji do nowych sytuacji zdobywaną w trakcie praktyk zawodowych;
- demonstruje umiejętność pracy zespołowej, podejmowania decyzji i przywództwa;
- potrafi właściwie komunikować się w zakresie działalności zawodowej;
- potrafi współpracować w zespole interdyscyplinarnym i międzynarodowym;
- ma świadomość i uznanie różnorodności i wielokulturowości zawodu, zrozumienia kultur i zwyczajów innych krajów;
- rozumie znaczenie reguł kodeksu zawodowego i postawy etycznej w zawodzie.

Absolwent kierunku geoinformatyka posiada następujące **kompetencje szczegółowe,** charakterystyczne dla kształcenia na kierunku geoinformatyka:

- posiada niezbędną wiedzę i umiejętności z przedmiotów ścisłych, technicznych oraz przyrodniczych;
- demonstruje rozległą wiedzę teoretyczną i praktyczną w zakresie technologii wspomagających pozyskiwanie i przetwarzanie danych przestrzennych, zna ich obecne zasoby, modele oraz usługi dostępu do tych danych;
- posiada umiejętność rozumienia problemów systemów informacji przestrzennej, z uwzględnieniem aspektów technicznych i prawnych;
- potrafi analizować i rozwiązywać zaawansowane problemy związane z projektowaniem i programowaniem aplikacji geoinformatycznych tj. systemów GIS, mobilnych aplikacji nawigacyjnych, programów wspomagających prace geodezyjne, systemów BIM;
- posiada wiedzę z zakresu norm serii ISO 19000, standardów OGC i europejskiej Infrastruktury Informacji Przestrzennej;
- ma uporządkowaną wiedzę z zakresu nowoczesnych technologii teledetekcyjnych bliskiego i dalekiego zasięgu;
- potrafi modelować dane przestrzenne dwu i trójwymiarowe oraz odpowiednio je geowizualizować;
- potrafi automatyzować procesy przetwarzania danych i analiz przestrzennych;
- posiada umiejętność wydobywania informacji jakościowych z danych ilościowych, wykonuje pomiary, obliczenia i symulacje komputerowe, interpretuje uzyskane wyniki i wyciąga z nich wnioski;
- posiada wiedzę na temat transferu technologii, trendów rozwojowych w informatyce, geoinformatyce i geodezji;
- posiada wiedzę i umiejętności techniczne z zakresu systemów informatycznych;
- dobrze zna zasady działania i budowy sprzętu komputerowego;
- posiada umiejętności programowania komputerów, projektowania baz danych, sieci komputerowych;
- zna mechanizmy bezpieczeństwa i potrafi je stosować w systemach informatycznych;
- ma uporządkowaną wiedzę w zakresie systemów operacyjnych, algorytmów, sztucznej inteligencji i przetwarzania obrazów;
- umie posługiwać się językiem specjalistycznym z zakresu informatyki;
- ma wiedze i umiejętności niezbędne do projektowania, implementowania i eksploatacji systemów informatycznych, obejmujących zarówno sprzęt jak i oprogramowanie;
- zna zasady inżynierii oprogramowania pozwalające na prowadzenie projektów informatycznych;
- potrafi dokonać oceny ekonomicznej podejmowanych działań;
- biegle posługuje się zawodowym językiem angielskim, ma podstawową znajomość drugiego języka obcego.

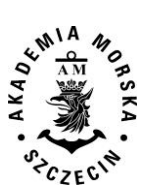

# <span id="page-48-0"></span>**Efekty uczenia się się dla kierunku studiów geoinformatyka, studia drugiego stopnia, profil ogólnoakademicki**

Objaśnienie oznaczeń:

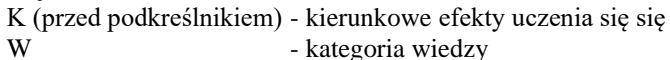

U - kategoria umiejętności 01, 02, 03 i kolejne - numer efektu uczenia

- 
- K (po podkreślniku) kategoria kompetencji społecznych
	-
- PRK Polska Rama Kwalifikacji

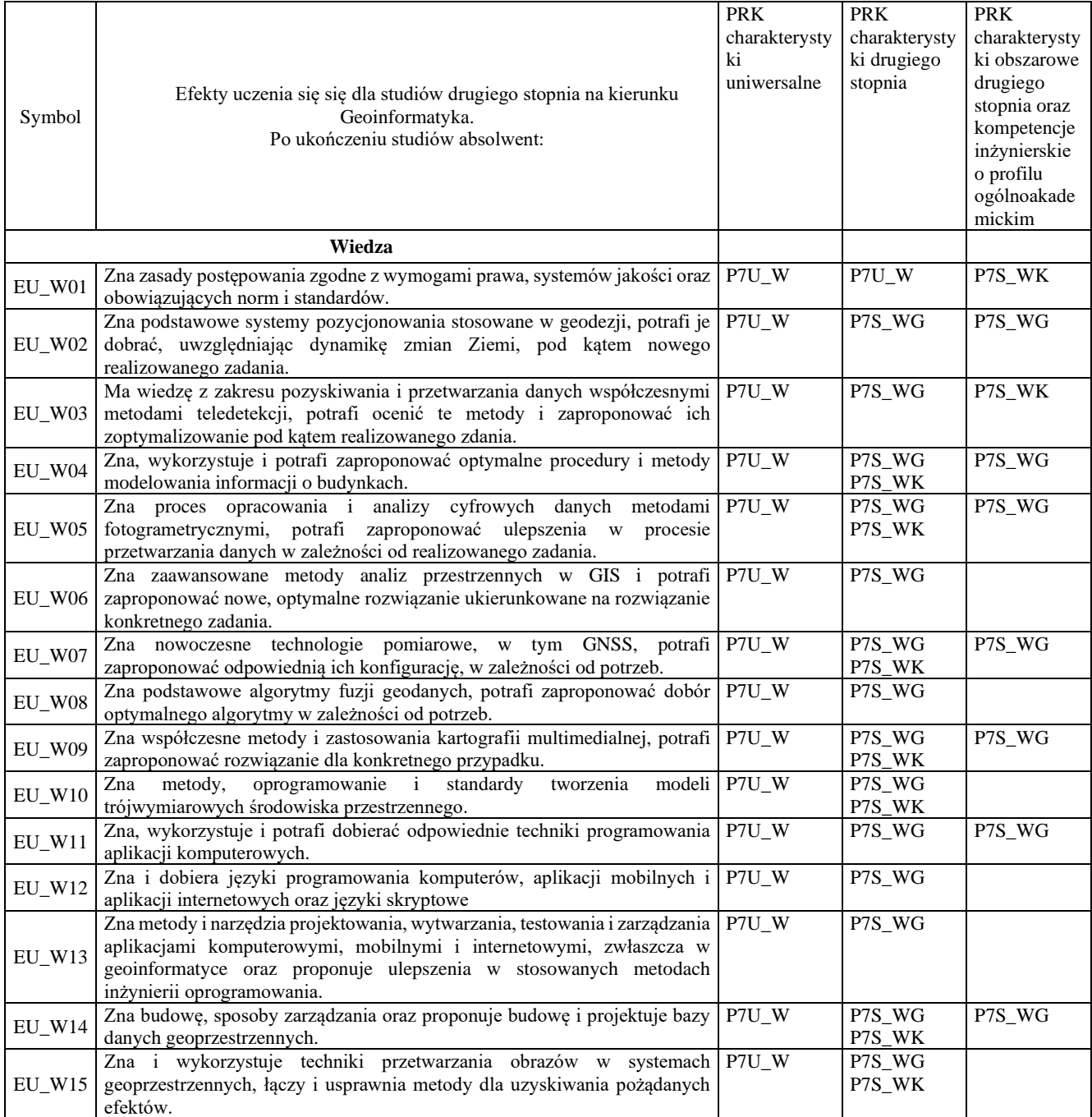

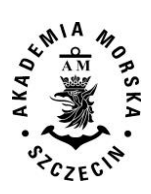

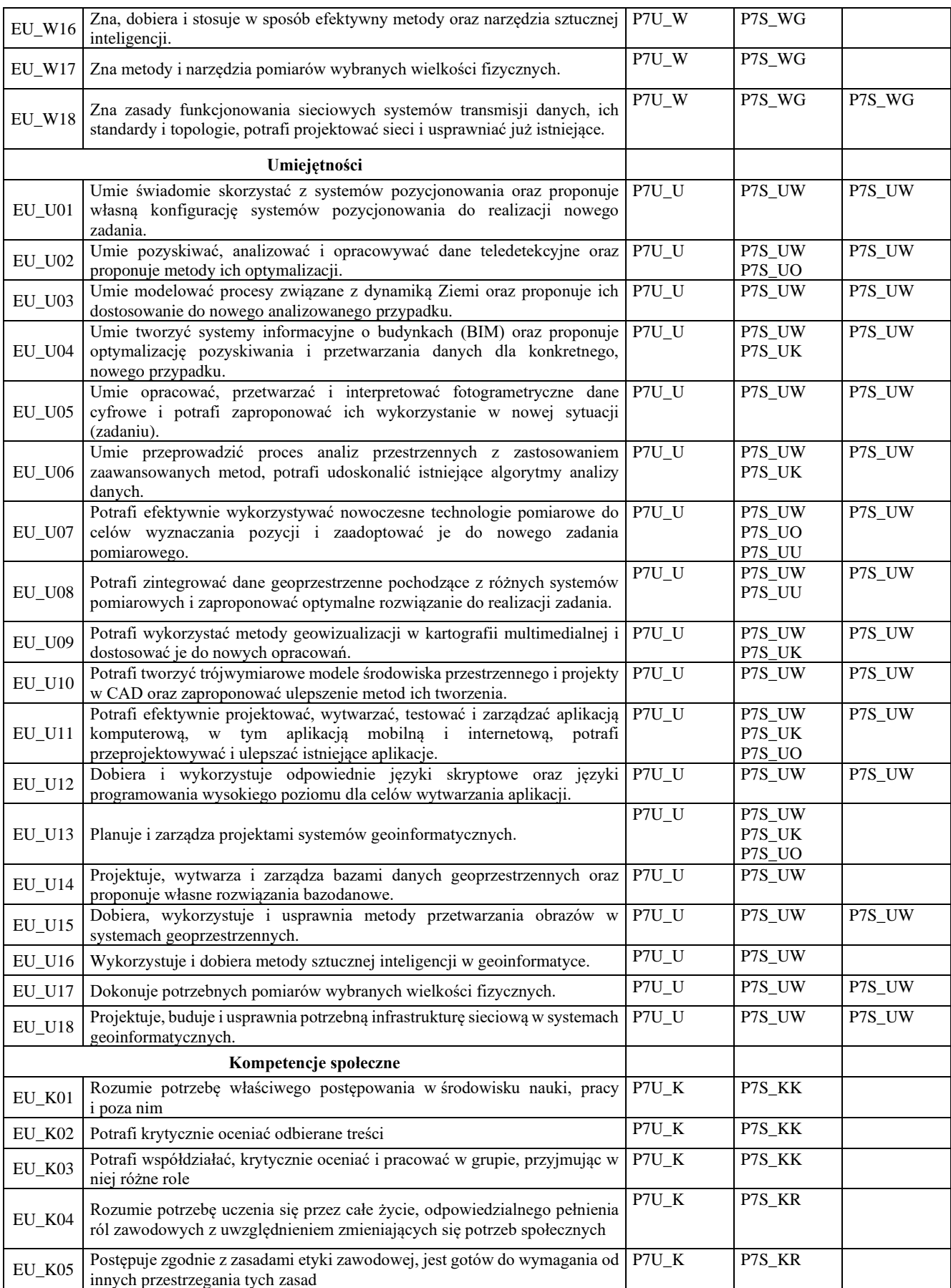

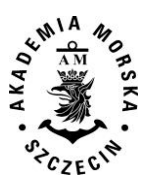

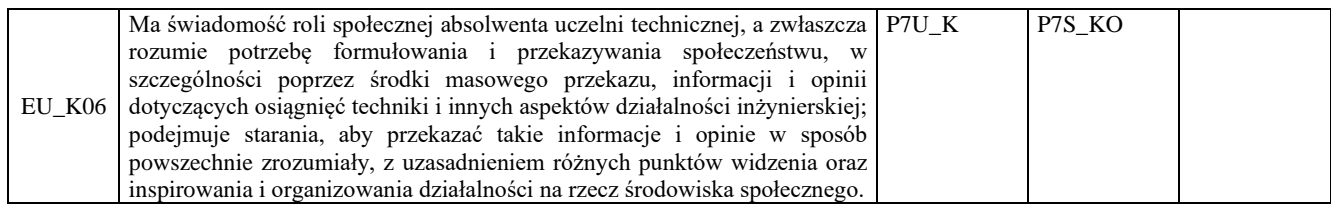

#### **Deskryptory obszarowe uwzględnione w opisie kierunku**

W opisie kierunku geoinformatyka uwzględniono wszystkie efekty uczenia się się dla obszaru studiów w zakresie nauk inżynieryjno-technicznych oraz określone efekty uczenia się się prowadzącego do uzyskania kompetencji magisterskich.

## <span id="page-50-0"></span>**Tabela pokrycia obszarowych efektów uczenia przez kierunkowe efekty uczenia się**

**Uzasadnienie, jeżeli został pominięty którykolwiek obszarowy efekt kształcenia.**

Wszystkie obszarowe efekty uczenia się są realizowane poprzez kierunkowe efekty uczenia się.

# <span id="page-50-1"></span>**Opis programu studiów**

Program studiów obejmuje plan studiów i program nauczania, który w całości przedstawiony jest w części B programu studiów.

#### **Struktura programu studiów**

Program studiów magisterskich kierunku geoinformatyka obejmuje łącznie 3 semestry nauki. Program zawiera 30 przedmiotów realizowanych w wymiarze:

Studia stacjonarne: 960 godzin zajęć kontaktowych, z czego na przedmioty kształcenia ogólnego przypada 120 godzin, na przedmioty podstawowe 240 godzin, na przedmioty kierunkowe 390 godzin, na przedmioty obieralne 180 godzin, moduł dyplomowy liczy 18 ECTS.

Studia niestacjonarne: 608 godzin zajęć kontaktowych, z czego na przedmioty kształcenia ogólnego przypada 84 godziny, na przedmioty podstawowe 144 godziny, na przedmioty kierunkowe 254 godzin, na przedmioty obieralne 108 godzin, moduł dyplomowy liczy 18 ECTS.

Liczba punktów ECTS wymagana do uzyskania kwalifikacji odpowiadającej poziomowi studiów, tytułu zawodowego magistra inżyniera wynosi 90.

Egzaminowi bądź zaliczeniu podlegają wszystkie przedmioty objęte planem studiów.

Pierwszy semestr studiów obejmuje przede wszystkim naukę przedmiotów ogólnych, podstawowych i kierunkowych. W tym semestrze studenci podejmują także decyzje o wyborze tematu pracy magisterskiej. W drugim semestrze studiów przewagę uzyskują przedmioty kierunkowe i obieralne. Trzeci semestr jest ostatnim semestrem nauki po ukończeniu, którego studenci zobowiązani są do złożenia magisterskiej pracy dyplomowej i przystąpienia do obrony pracy.

#### **Proces zaliczania, egzaminowania i dyplomowania**

Egzamin i inne formy zaliczania zajęć stanowią integralną część zajęć dydaktycznych. Zaliczanie zajęć polega na weryfikacji efektów uczenia oraz obecności i aktywności na zajęciach w trakcie semestru. Zaliczeniu, z podaniem oceny wg obowiązującej skali ocen podlegają wszystkie przedmioty objęte planem studiów. Nie podlegają zaliczeniu te formy zajęć, z których w danym okresie zaliczeniowym przewidziany jest egzamin.

Wszystkie rodzaje zajęć z danego przedmiotu, odbywane w jednym semestrze, podlegają łącznemu zaliczeniu. Ocena z przedmiotu wynika z oceny poszczególnych zajęć, i oceny ewentualnego egzaminu i jest obliczona zgodnie z zasadami (średnia ważona) podanymi w karcie przedmiotu. Zaliczenie przedmiotu powoduje przyznanie studentowi liczby punktów ECTS przypisanej temu przedmiotowi. Ocena niedostateczna z zaliczenia którejkolwiek z formy przedmiotu w semestrze powoduje niezaliczenie przedmiotu.

Egzamin magisterski jest egzaminem ustnym, w trakcie którego komisja egzaminacyjna, sprawdza stopień przygotowania studenta. Warunkiem dopuszczenia do egzaminu magisterskiego jest między innymi: uzyskanie wszystkich zaliczeń przewidzianych w planie studiów i programie nauczania oraz uzyskanie pozytywnych opinii promotora pracy magisterskiej i jej recenzenta, potwierdzających spełnienie wymagań merytorycznych i formalnych.

#### **Plan studiów**

Plan studiów określa czas trwania studiów, przedstawia spis przedmiotów kształcenia wraz z przypisanymi punktami ECTS, wskazuje sekwencję ich nauczania i formę realizacji; wskazuje grupę przedmiotów podlegających wyborowi przez studenta; wyznacza zaliczenia i egzaminy.

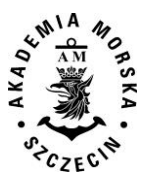

#### **Program studiów**

Program studiów zawiera opis przedmiotów, w tym zakładanych efektów uczenia się oraz sposobów weryfikacji efektów uczenia się osiąganych przez studentów, liczbę przypisanych punktów ECTS, wskazane są w nim treści kształcenia i wymagana literatura przedmiotu.

Program studiów zawiera karty przedmiotów zgodne ze spisem przedmiotów kształcenia określonym w planie studiów.

#### **Matryca efektów uczenia się**

W załączniku nr 2 zamieszczono tabelę zbiorczą przedstawiającą matrycę efektów uczenia się. Dla wszystkich przedmiotów kształcenia zdefiniowano w sposób szczegółowy, dla każdego modułu i formy zajęć efekty uczenia się zgodnie z Polską Ramą Kwalifikacji. Wskazane w matrycy liczby informują ile razy przywoływany jest dany efekt uczenia się. Analiza matrycy efektów uczenia pozwala na wyciagnięcie kilku wniosków:

- Większość przedmiotów kształcenia realizuje założone efekty uczenia się.
- Większość przedmiotów kształcenia realizuje więcej niż jeden z zakładanych efektów uczenia. Mniejszą ich liczbę można zauważyć dla grupy przedmiotów ogólnych, które uzupełniają program kształcenia i nie są w sposób ścisły związane z kierunkowymi efektami uczenia.
- Program studiów w pełni realizuje zakładane efekty uczenia się. Żaden z efektów uczenia nie jest pomijany w procesie kształcenia. Większość z nich pokrywana jest w różnym stopniu przez kilka przedmiotów kształcenia, co pokazuje wszechstronność przekazywanej wiedzy, umiejętności i kompetencji społecznych, które absolwent będzie mógł wykorzystać w swojej przyszłej pracy zawodowej, bądź w dalszym etapie kształcenia.

#### **Odniesienie efektów kierunkowych do form realizacji przedmiotów kształcenia**

W załączniku nr 3 zamieszczono tabelę przedstawiającą odniesienie efektów kierunkowych do różnych form realizacji przedmiotów kształcenia. Dopuszczono następujące formy realizacji przedmiotów kształcenia i ich modułów: wykład, seminarium, ćwiczenia, laboratorium, zajęcia projektowe.

Forma nauczania na odległość (e-learning) jest dopuszczalna zgodnie z obowiązującym Regulaminem Studiów i przepisami zewnętrznymi oraz za pośrednictwem platform zdalnego nauczania uznawanych przez Akademię Morską w Szczecinie.

## <span id="page-51-0"></span>**Sumaryczne wskaźniki ilościowe charakteryzujące program studiów, wyjaśnienia i uzasadnienia**

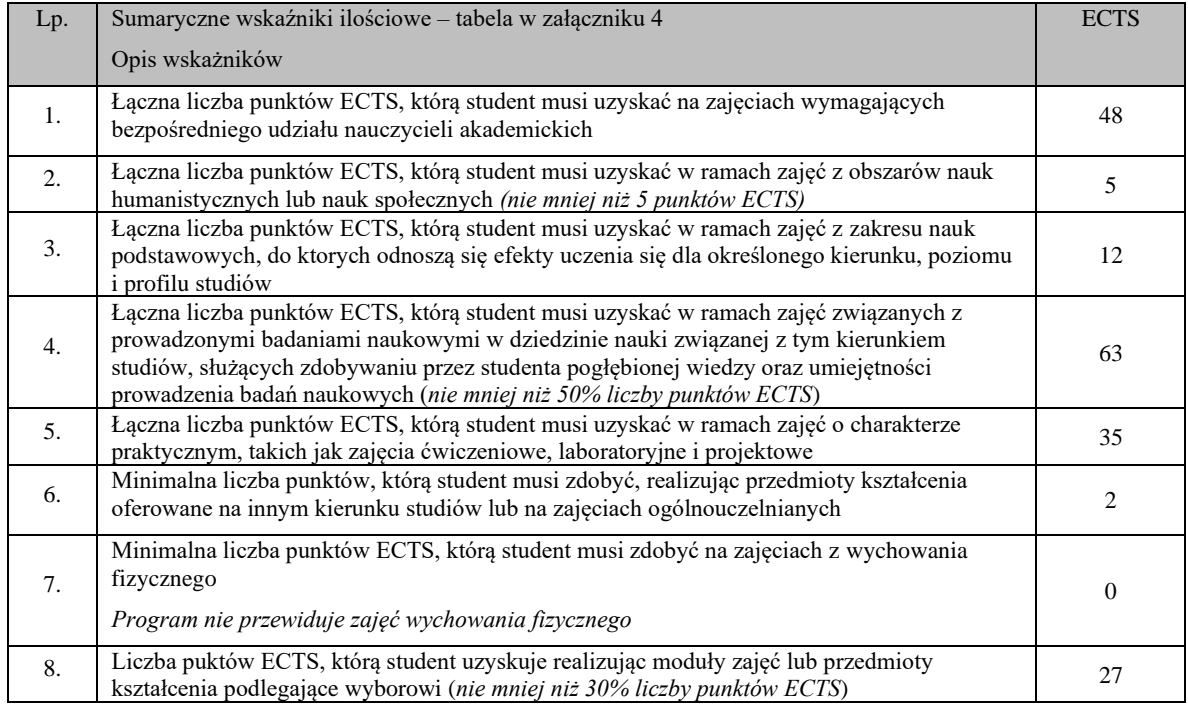

#### **Łączna liczba punktów ECTS, którą student musi uzyskać na zajęciach wymagających bezpośredniego udziału nauczycieli akademickich** (dotyczy studiów stacjonarnych)

W trakcie studiów student musi uzyskać 48 ECTS na zajęciach wymagających bezpośredniego udziału nauczycieli akademickich i studentów. Stanowi to 53.3% ogólnej liczby punktów wymaganych do uzyskania tytułu magistra inżyniera. Wskaźnik dokumentuje, że co najmniej połowa programu kształcenia wymaga bezpośredniego udziału nauczycieli akademickich i studentów.

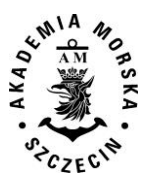

#### **Łączna liczba punktów ECTS, którą student musi uzyskać w ramach zajęć z zakresu nauk podstawowych, do których odnoszą się efekty uczenia się dla określonego kierunku, poziomu i profilu studiów**

W trakcie studiów student musi uzyskać 20 ECTS w ramach zajęć z zakresu nauk podstawowych, do których odnoszą się efekty uczenia się dla kierunku geoinformatyka.

#### **Łączna liczba punktów ECTS, którą student musi uzyskać w ramach zajęć o charakterze praktycznym**

W trakcie studiów, w ramach przedmiotów obowiązkowych, student musi zrealizować zajęcia o charakterze praktycznym, których punktacja stanowi 30 % ogólnej liczby ECTS koniecznej do uzyskania tytułu magistra inżyniera. Składają się na nie ćwiczenia, laboratoria, seminaria, projekty.

#### **Wskaźnik wyboru przedmiotów kształcenia**

Wskaźnik wyboru wynosi 30%.

### <span id="page-52-0"></span>**Opis spełnienia warunków prowadzenia studiów na kierunku geoinformatyka**

#### **Wymogi kadrowe do prowadzenia studiów**

Listę nauczycieli akademickich zatrudnionych w Akademii Morskiej jako podstawowym miejscu pracy oraz w przypadku studiów o profilu ogólnoakademickim – opisem doświadczeń zawodowych dla kierunku geoinformatyka przygotowuje corocznie dziekanat WN.

#### **Stosunek liczby nauczycieli akademickich stanowiących minimum kadrowe dla kierunku geoinformatyka, do liczby studentów na tym kierunku**

Na Wydziale Nawigacyjnym, na kierunku geoinformatyka, na studiach drugiego stopnia ponad 50% godzin wykonywanych jest przez nauczycieli, których podstawowym miejscem zatrudnienia jest Akademia Morska.

#### **Opis działalności naukowej lub naukowo-badawczej wydziału** (dotyczy studiów drugiego stopnia).

Wydział Nawigacyjny posiada od roku 1997 prawa doktoryzowania w dziedzinie nauk technicznych, dyscyplinie geodezja i kartografia, a od roku 2010 w dyscyplinie transport. Kierunki badań naukowych prowadzonych na Wydziale są ściśle powiązane z rozwojem wymienionych dyscyplin naukowych Główne kierunki badań to:

- bezpieczeństwo żeglugi,
- inżynieria ruchu morskiego,
- osłona hydrometeorologiczna żeglugi,
- optymalizacja tras morskich,
- automatyzacja nawigacji,
- geodezja satelitarna,
- rozwijanie nowoczesnych metod hydrografii,
- systemy informacji przestrzennej,
- morskie systemy informatyczne,
- zastosowania metod sztucznej inteligencji w transporcie morskim,
- badanie właściwości morskich statków metodami numerycznymi,
- metodyka oceny stateczności statków morskich,
- analiza mikroskopowych modeli symulacyjnych procesu ewakuacji ze statku,
- rozwijanie metod nawigacji w żegludze śródlądowej,
- metody budowy map elektronicznych w żegludze śródlądowej,
- bezpieczeństwo i ochrona statku i obiektu portowego,
- taktyka i technika połowów,
- transport wodny: morski i śródlądowy.

#### **Informacje o infrastrukturze zapewniającej prawidłową realizację celów kształcenia**

#### **Baza dydaktyczna**

Wydział Nawigacyjny ma dostęp do ogólnouczelnianej infrastruktury dydaktycznej, a także dysponuje własną bazą przeznaczoną na realizowanie potrzeb naukowo – dydaktycznych. Sale audytoryjne w liczbie 13, wszystkie wyposażone w rzutniki multimedialne, mieszczące od 50 do 220 studentów zajmują łącznie powierzchnię ponad 1500 m<sup>2</sup>. Pozostałe 50 sal ćwiczeniowych, laboratoryjnych, symulatorów i pracowni naukowych, o łącznej powierzchni ponad 2000 m<sup>2</sup> są w bezpośredniej dyspozycji jednostek naukowo-dydaktycznych Wydziału.

#### **Internet**

Do większości pomieszczeń dydaktycznych, laboratoriów komputerowych, czy sal wykładowych doprowadzona jestinstalacja internetowa w kategorii transmisji danych FastEthernet (100Mbps). Na niewielkim obszarze dostępna jest także korporacyjna sieć bezprzewodowa. W domach studenckich AM, w każdym pokoju znajduje się gniazdko z dostępem do Internetu oraz sieć bezprzewodowa przeznaczona dla mieszkańców domów studenckich. W zasięgu sieci znajdą się publicznie dostępne

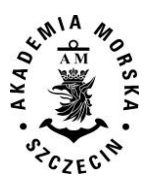

pomieszczenia wszystkich budynków uczelni, a także utworzenie publicznych punktów dostępu do Internetu w postaci tzw. Kiosków Multimedialnych czyli samodzielnych, podłączonych do Internetu stanowisk komputerowych dostępnych dla wszystkich obiektów dydaktycznych uczelni, z przygotowaniem w dwóch obiektach dostępu PPDI dla osób niepełnosprawnych. Akademia Morska jest także członkiem porozumienia "Eduroam", w ramach którego studenci i pracownicy mogą w różnych miastach korzystać z sieci w ramach w/w programu. Jest on przeznaczony głównie dla osób, które będą wykorzystywały go w celach edukacyjnych. Prowadzone obecnie w uczelni prace naukowe i projekty badawcze, działalność statutowa oraz planowana jakościowa zmiana w technologii nauczania, w tym e-learningu wymagają stworzenia dogodnych warunków pracy, a także zapewnienia stabilności i bezpieczeństwa działania sieci komputerowych. Akademia Morska opracowała wieloletni całościowy projekt wykonawczy budowy nowoczesnej sieci teleinformatycznej wraz z punktami dystrybucyjnymi. Jednolita struktura logiczna sieci oraz jej duża wydajność, zapewni lepszą jakość pracy oraz możliwość rozszerzenia wachlarza usług świadczonych centralnie dla procesów dydaktycznych, pozwoli na zwiększenie efektywnych przepływów w sieci, wzrost bezpieczeństwa i niezawodności.

#### **Biblioteka**

Wydział Nawigacyjny korzysta z Biblioteki Głównej Akademii Morskiej w Szczecinie, która jest placówką ogólnouczelnianą o charakterze dydaktycznym, naukowym i usługowym. Podstawę zbiorów stanowią książki, czasopisma i zbiory specjalne związane z profilem Uczeni oraz potrzebami środowiska regionu w zakresie ogólnie pojętej problematyki morskiej. Zasoby Biblioteki Głównej Akademii Morskiej przedstawiają się następująco:

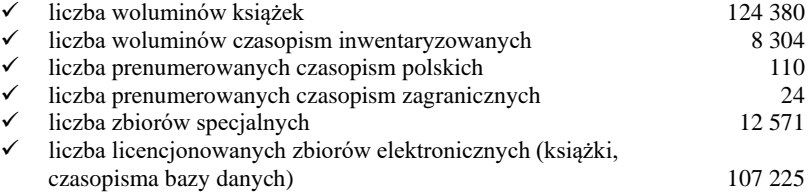

Oprócz tradycyjnych, biblioteka coraz częściej zakupuje elektroniczne książki i czasopisma oraz pozyskuje dostępy do baz danych. Aktualnie biblioteka posiada dostęp online do następujących baz danych (bazy dostępne są ze wszystkich komputerów podłączonych do sieci komputerowej Akademii Morskiej): FINDAPORT; KNOVEL; MORSKI WORTAL; IMDG CODE; IMO VEGA DATABASE; Sea-Web SHIPS; TAYLOR & FRANCIS.

Biblioteka pracuje w komputerowym systemie bibliotecznym ALEPH. System umożliwia automatyzację procesów bibliotecznych takich jak: gromadzenie wydawnictw zwartych i ciągłych, opracowanie zbiorów, zapisywanie i prowadzenie kont czytelników oraz tworzenie własnych bibliograficznych baz danych. Informacje o księgozbiorze dostępne są poprzez uczelnianą sieć komputerową oraz online poprzez Internet. Pełny tekst informacji o działalności i zasobach Biblioteki Głównej zamieszczony jest w załączniku 6.

## <span id="page-53-0"></span>**Wewnętrzny system zapewniania jakości kształcenia**

Starania o zapewnienie jakości kształcenia na prowadzonych na Wydziale Nawigacyjnym kierunkach studiów należą do jednych z najważniejszych zadań działalności dydaktycznej. Ewaluacja programów studiów, form i metod dydaktycznych ma charakter ciągły i jest odpowiedzią Wydziału na wzrastające w tym zakresie wymagania i obligatoryjne standardy międzynarodowe.

Aktualnie działania w zakresie systemu jakości kształcenia realizowane są w całej uczelni na podbudowie *Systemu zarządzania jakością*. Do poprawy jakości kształcenia wykorzystywane są narzędzia, działania i procesy doskonalące, weryfikowane i nadzorowane przez ten system. *System zarządzania jakością* jest częścią struktury *Systemu jakości kształcenia*, jako jeden z elementów służący poprawie jakości kształcenia. Działania te wynikają z wdrożenia Procesu Bolońskiego w Akademii Morskiej w Szczecinie. Dział Nauczania i Certyfikacji w pionie Prorektora ds. Nauczania przygotował strukturę i zadania następujących zespołów:

Na poziomie Uczelni:

- 1. Kolegium ds. jakości kształcenia,
- 2. Kolegium ds. oceny jakości kształcenia,

które realizują plany rektora w odniesieniu do misji uczelni oraz analizują raporty dotyczące poprawy jakości kształcenia z poszczególnych wydziałów wskazując cele, metody i instrumenty oceny jakości procesu dydaktycznego. Na poziomie wydziałów:

1. Zespół ds. jakości kształcenia –wdraża nowe narzędzia służące poprawie jakości kształcenia oraz doskonali dotychczasowe.

2. Zespół ds. oceny jakości kształcenia - weryfikuje osiągane wyniki i dokonuje analizy pod kątem zgodności z złożeniami polityki wydziału i określonymi kierunkami rozwoju.

# <span id="page-53-1"></span>**Pozostałe informacje, wyjaśnienia i uzasadnienia**

#### **Sposób współdziałania z interesariuszami zewnętrznymi**

Wydział Nawigacyjny Akademii Morskiej w Szczecinie współpracuje z interesariuszami zewnętrznymi i wewnętrznymi w procesie ustalenia koncepcji kształcenia na poziomie studiów II stopnia na kierunku geoinformatyka. Przejawem tej

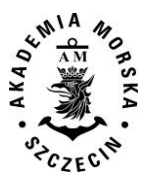

współpracy są konsultacje z firmami geodezyjnymi, informatycznymi i administracją w tym: Ośrodkami Dokumentacji Geodezyjnej i Kartograficznej, Geodetą Województwa Zachodniopomorskiego, Geodetą miasta Szczecin. Dzięki nim Wydział uwzględnił w koncepcji kształcenia najnowsze wymagania międzynarodowe i krajowe dot. standardów geoinformatycznych. Interesariusze wewnętrzni to przede wszystkim studenci. Ich udział przejawił się w ustaleniu takiej koncepcji kształcenia, która umożliwia jednoczesne podnoszenie geodezyjnych jak i informatycznych kwalifikacji zawodowych.

#### **Zapewnienie jakości kształcenia, w tym doskonalenia programu studiów**

- Sposób wykorzystania dostępnych wzorców międzynarodowych;
- Sposób uwzględnienia wyników monitorowania karier absolwentów;
- Sposób uwzględnienia wyników analizy zgodności zakładanych efektów uczenia się z potrzebami rynku pracy.

#### **Uwagi końcowe**

Program studiów dla kierunku studiów geoinformatyka dostosowano do wymagań PRK i obowiązujących rozporządzeń, a także przygotowano w oparciu o zalecane przez MNiSW publikacje.

#### MNiSW; AM; PKA

- 1. Ustawa z dnia 20 lipca 20018 r. Prawo o szkolnictwie wyższym i nauce (Dz. U. z 2016 r. poz. 1668).
- 2. Ustawa z dnia 22 grudnia 2015 r. o Zintegrowanym systemem kwalifikacji (Dz. U. z 2016 r. poz. 64, 1010).
- 3. Ustawa z dnia 14 marca 2003 r. o stopniach naukowych i tytule naukowym oraz o stopniach i tytule w zakresie sztuki (Dz. U. Nr 65, poz. 595 z późn. zm.).
- 4. Rozporządzenie Ministra Nauki i Szkolnictwa Wyższego z dnia 14 listopada 2018 r. w sprawie charakterystyk drugiego stopnia efektów uczenia się dla kwalifikacji na poziomach 6-8 Polskiej Ramy Kwalifikacji (Dz. U. z 2018 r., poz. 2218).
- 5. Rozporządzenie Ministra Nauki i Szkolnictwa Wyższego z dnia 26 września 2016 r. w sprawie warunków prowadzenia studiów (Dz. U. z 2016 r. poz. 1596).
- 6. Rozporządzenie Ministra Nauki i Szkolnictwa Wyższego z dnia 8 października 2014 r. w sprawie podstawowych kryteriów i zakresu oceny programowej oraz oceny instytucjonalnej (Dz. U. z 2014 r. poz. 1356).
- 7. Rozporządzenie Ministra Nauki i Szkolnictwa Wyższego z dnia 8 sierpnia 2011 r. w sprawie obszarów wiedzy, dziedzin nauki i sztuki oraz dyscyplin naukowych i artystycznych (Dz. U. Nr 179, poz. 1065).
- 8. Rozporządzenie Ministra Nauki i Szkolnictwa Wyższego z dnia 14 września 2011 r. w sprawie warunków i trybu przenoszenia zajęć zaliczonych przez studenta (Dz. U. Nr 201, poz. 1187).
- 9. Rozporządzenie Ministra Nauki i Szkolnictwa Wyższego z dnia 1 września 2011 r. w sprawie tytułów zawodowych nadawanych absolwentom studiów, warunków wydawania oraz niezbędnych elementów dyplomów ukończenia studiów i świadectw ukończenia studiów podyplomowych oraz wzoru suplementu do dyplomu (Dz. U. Nr 196, poz. 1167).
- 10. Rozporządzenie Ministra Nauki i Szkolnictwa Wyższego z dnia 16 września 2016 r. w sprawie dokumentacji przebiegu studiów (Dz. U. z 2016 r. poz. 1554).
- 11. Rozporządzenie Ministra Nauki i Szkolnictwa Wyższego z dnia 25 września 2014 r. w sprawie warunków, jakim muszą odpowiadać postanowienia regulaminu studiów w uczelniach (Dz. U. z 2014 r. poz. 1302).
- 12. Statut Polskiej Komisji Akredytacyjnej przyjęty uchwałą Nr 3/2016Polskiej Komisji Akredytacyjnej z dnia 29 listopada 2016r. w sprawie statutu Polskiej Komisji Akredytacyjnej.
- 13. Statut Akademii Morskiej w Szczecinie.<br>14. Regulamin studiów Akademii Morskiej
- Regulamin studiów Akademii Morskiej w Szczecinie.

#### **Publikacje**

- 1. [A Guide to Formulating Degree Programme Profiles. Including Programme Competences and Programme](http://www.core-project.eu/documents/Tuning%20G%20Formulating%20Degree%20PR4.pdf)  [Learning Outcomes",](http://www.core-project.eu/documents/Tuning%20G%20Formulating%20Degree%20PR4.pdf) Bilbao, Groningen, Haga 2010.
- 2. Publikacje oraz materiały Instytutu Badań Edukacyjnych w ramach projektu "Wspieranie realizacji I etapu wdrażania Zintegrowanego Systemu Kwalifikacji na poziomie administracji centralnej oraz instytucji nadających kwalifikacje i zapewniających jakość nadawania kwalifikacji, dostęp: http://www.kwalifikacje.edu.pl/pl/

# <span id="page-54-0"></span>**Warunki i tryby rekrutacji**

Warunki i tryby rekrutacji określa coroczne j uchwale rekrutacyjnej Senatu.

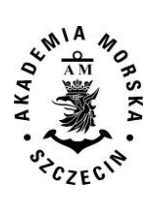

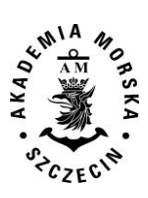

<span id="page-56-0"></span>**Załącznik 1 Matryce efektów uczenia się**

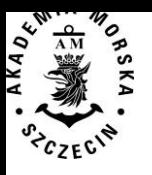

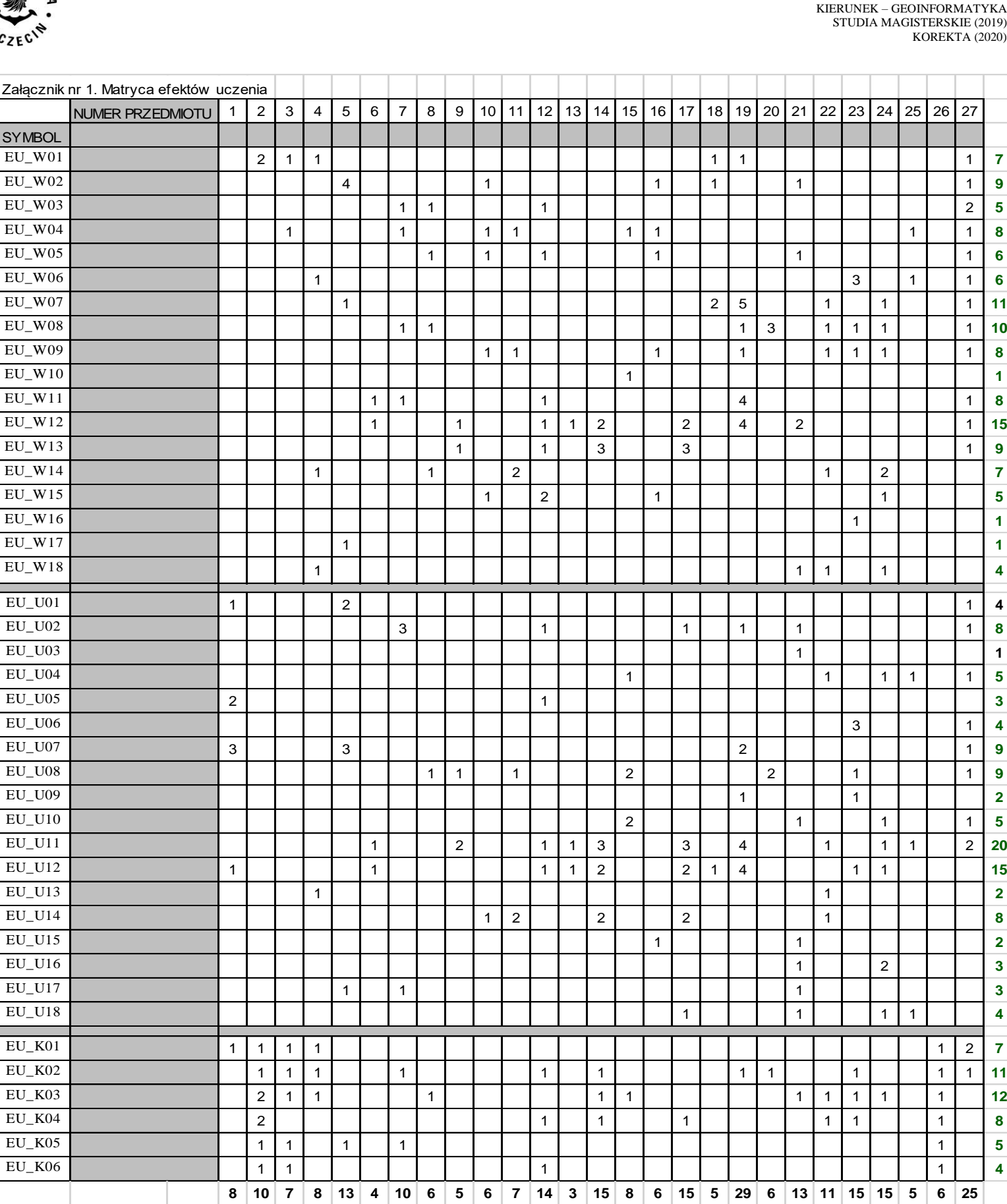

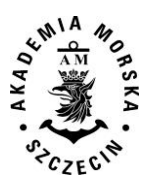

<span id="page-58-0"></span>**Załącznik 2 Odniesienie efektów uczenia się do różnych form realizacji przedmiotów**

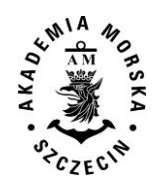

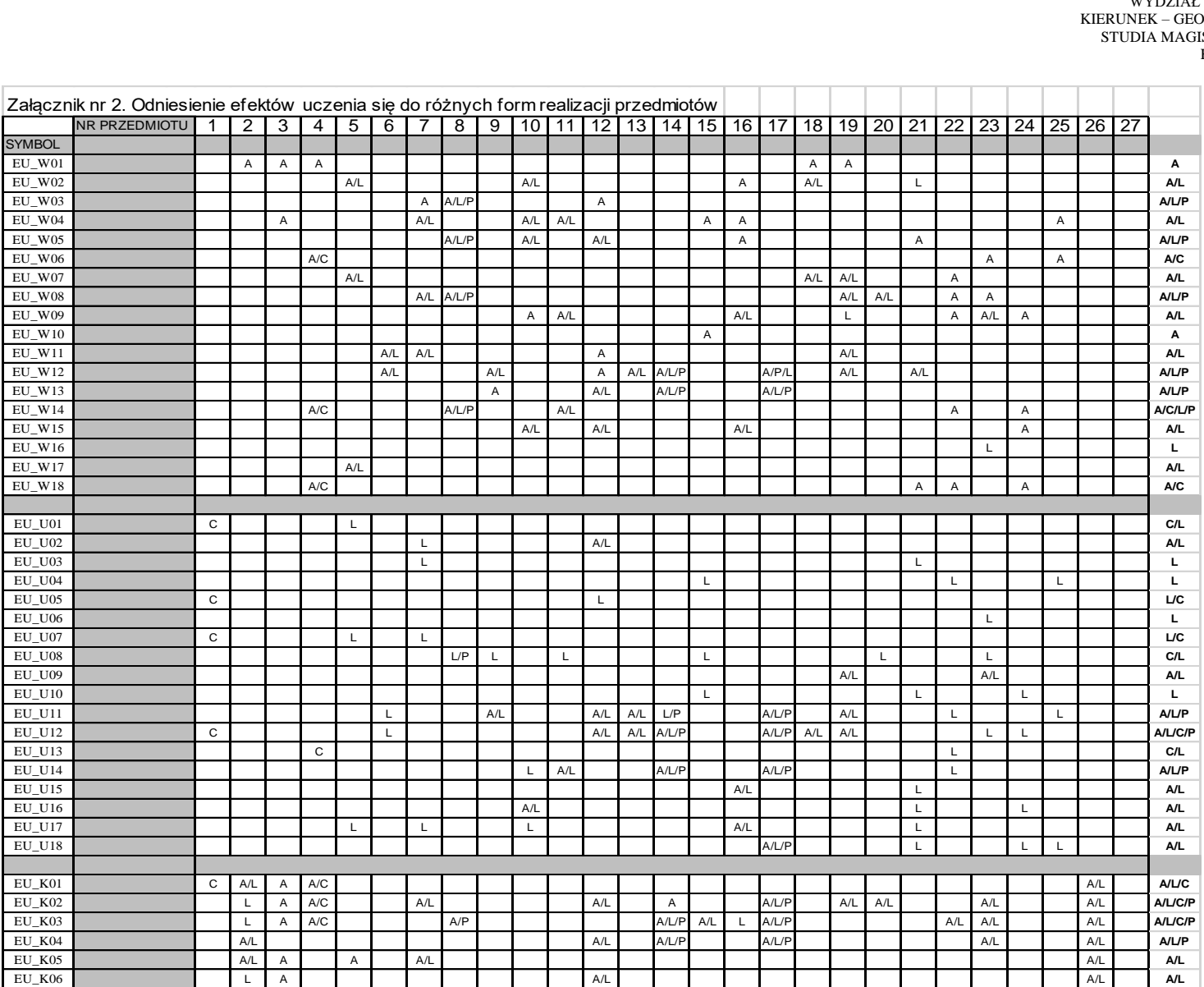

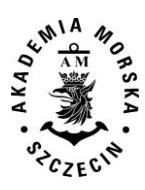

<span id="page-60-0"></span>**Załącznik 3. Sumaryczne wskaźniki ilościowe charakteryzujące program studiów stacjonarnych**

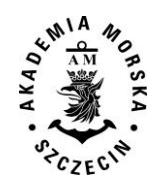

### **Załącznik 3. Sumaryczne wskaźniki ilościowe charakteryzujące program studiów stacjonarnych**

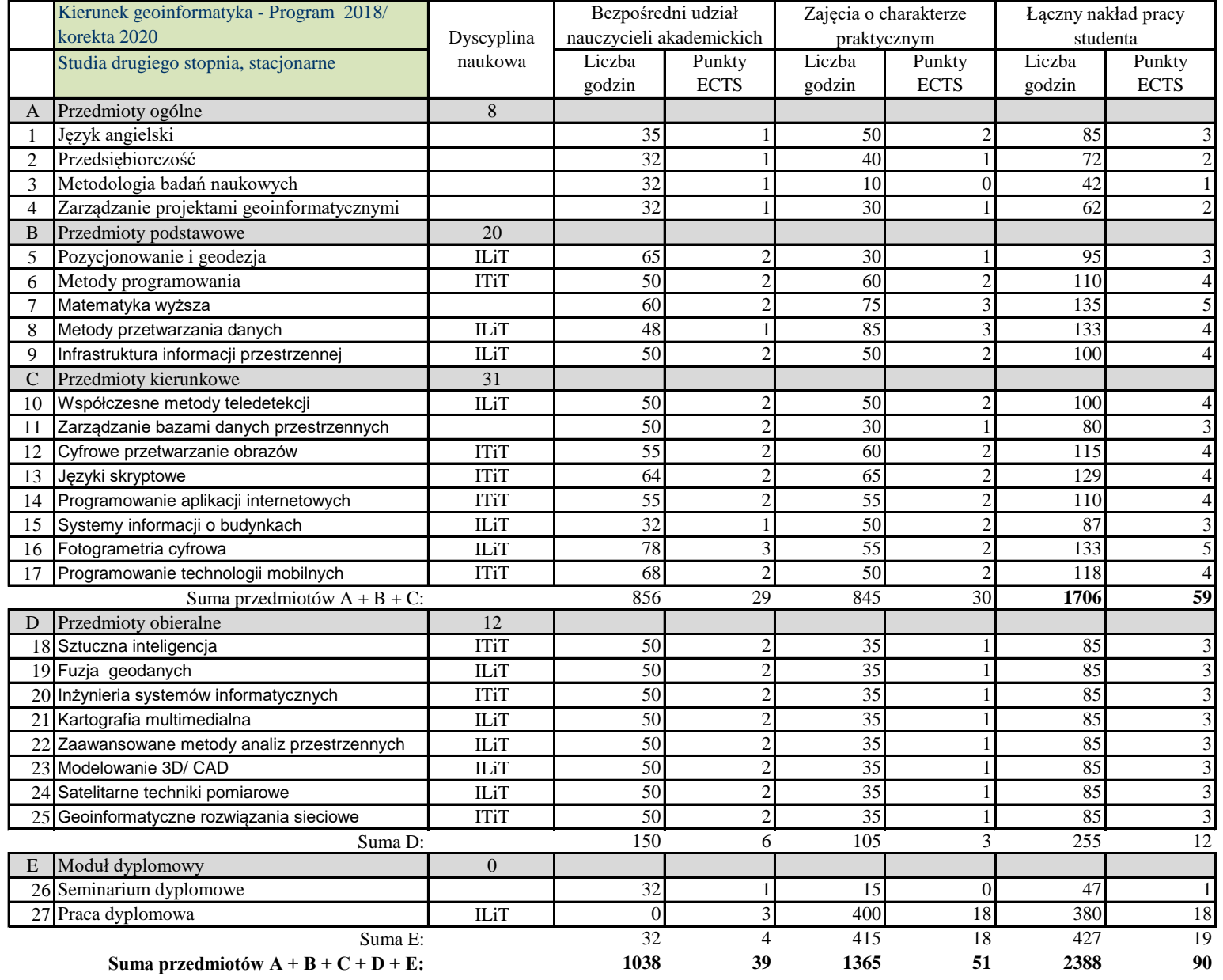

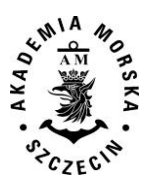

<span id="page-62-0"></span>**Załącznik 4. Sumaryczne wskaźniki ilościowe charakteryzujące program studiów niestacjonarnych**

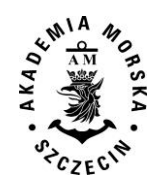

# **Załącznik 4. Sumaryczne wskaźniki ilościowe charakteryzujące program studiów niestacjonarnych**

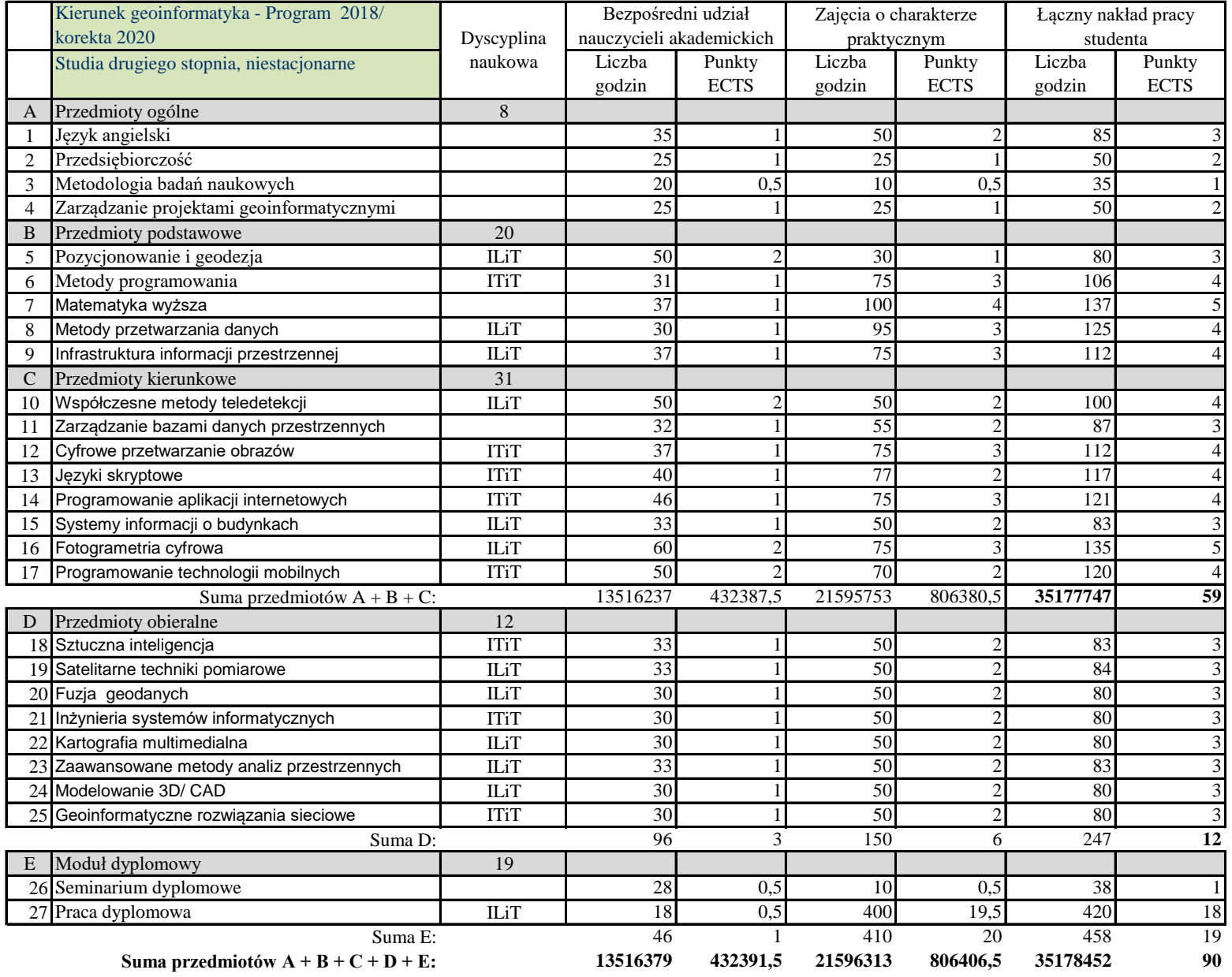

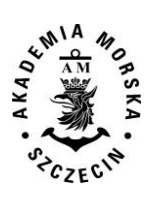

<span id="page-64-0"></span>**Załącznik 5. Baza dydaktyczna i zasoby biblioteki**

# **Baza dydaktyczna Wydziału Nawigacyjnego, Akademii Morskiej w Szczecinie**

Zajęcia odbywają się w czterech budynkach, przy czym zdecydowana większość zajęć dla prowadzonych kierunków odbywa się w siedzibie głównej AM przy Wałach Chrobrego (z wyłączeniem kierunku geodezja i kartografia). Wszystkie budynki posiadają dobre wyposażenie w zakresie oświetlenia, ogrzewania, szatni, WC, itp. Budynki (poza budynkiem Katedry Geoinformatyki, który odległy jest o 6 km) są położone w odległości do 1-2 km od siebie. W budynkach o wysokości powyżej 4 pięter znajdują się windy. Celom dydaktycznym służy także, będący własnością AM, statek szkolno-badawczy m/v "Nawigator XXI".

Dydaktyka wspomagana jest bogatym wyposażeniem laboratoriów wydziałowych. Zakłady dysponują oprogramowaniem komputerowym wspomagającym realizację poszczególnych zagadnień. W większości przypadków laboratoria specja-listyczne wyposażone są w instrukcje przygotowania i przeprowadzenia poszczególnych zadań przewidzianych programem laboratoriów. Proces dydaktyczny prowadzony jest także w oparciu o techniki symulacyjne z wykorzystaniem symulatorów najnowszej generacji. Dydaktykę w zakresie praktycznym wspomagają praktyki programowe, zarówno morskie, jak i lą-dowe. Praktyki odbywają się na statku szkolnym m/v "Nawigator XXI", statkach EuroAfrica, PŻM oraz na innych statkach. AM dysponuje Działem Wydawnictw, który wydaje podręczniki i skrypty dydaktyczne.

#### **Podstawowe dane o bazie szkoleniowej Wydziału Nawigacyjnego**

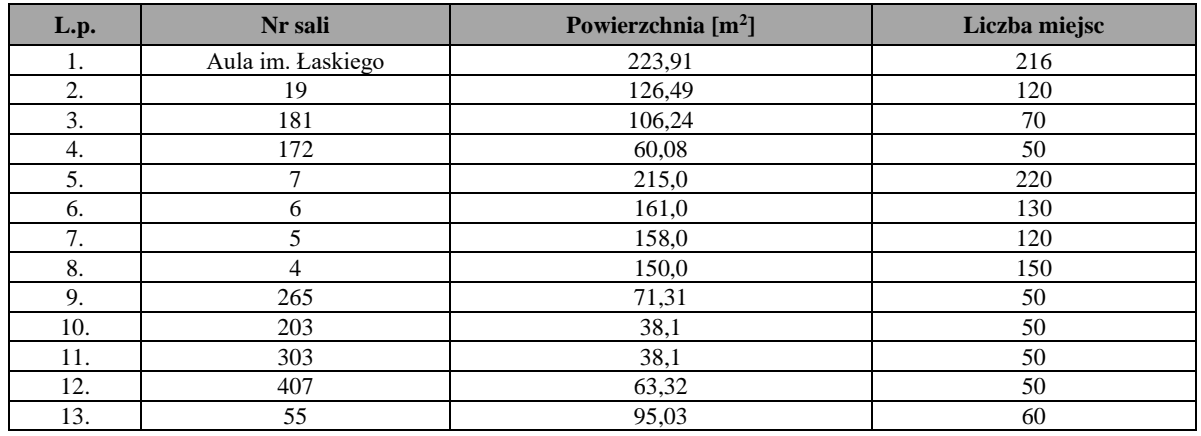

W dyspozycji Wydziału znajdują się następujące sale audytoryjne:

Uwaga: Sale 5 i 6 są oddzielone ruchomą dźwiękoszczelną przegrodą i mogą być połączone.

## Instytut Nawigacji Morskiej – baza szkoleniowa

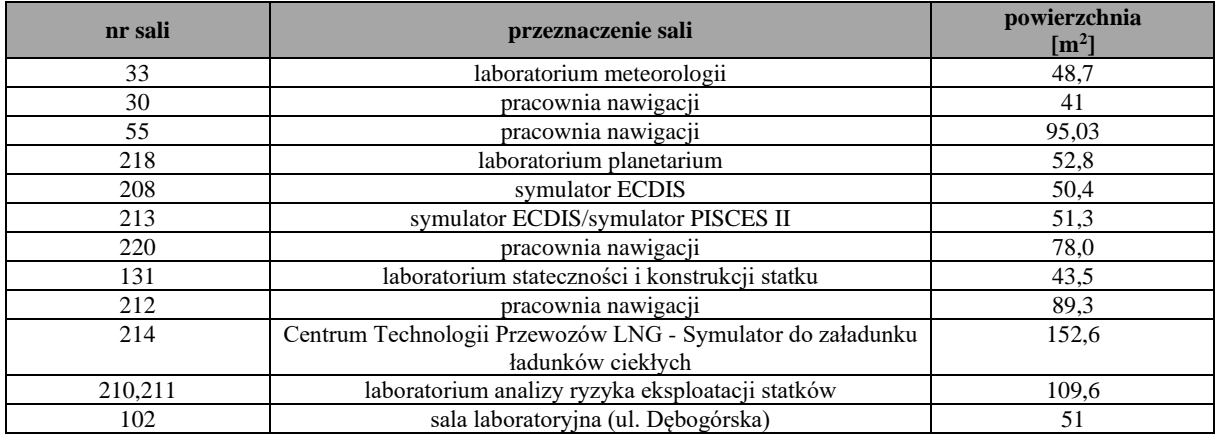

#### **Symulator ECDIS**

Na wyposażeniu Zakładu Nawigacji Morskiej znajduje się symulator Systemu Zobrazowania Elektronicznej Mapy i Informacji Nawigacyjnej ECDIS *(Electronic Chart Display &Information System),* Navi-Trainer 4000 wraz z aplikacją do obsługi map elektronicznych Navi-Sailor 3000i firmy Transas. Jego rdzeń stanowi serwer wysokiej wydajności z systemem operacyjnym Microsoft Windows Server 3.0, pełniący rolę komputera zarządzającego specjalnie do tego celu zbudowanej sieci o topologii gwiazdy. Elementami składowymi powyższej sieci jest osiem stanowisk studenckich, opartych na komputerach PC z procesorami Intel Core 2 Duo oraz dwa stanowiska instruktora nadzorującego przebieg ćwiczeń, oparte również na komputerze PC. Zarówno stanowiska studenckie jak i instruktorskie posiadają zainstalowane jedynie odpowiednie konsole sterujące, zaś wszystkie operacje programu symulatora dokonywane są na serwerze, przez co wydajność całego systemu sprowadza się praktycznie do wydajności sieci zbudowanej w jego ramach oraz komputerów wchodzących w jej skład.

Program napisany dla potrzeb symulatora przez firmę Transas stanowi coś więcej niż symulację systemu ECDIS. Jest wirtualnym mostkiem umożliwiającym pracę z radarem, manewrowanie, cumowanie itp. Niemniej jednak służy przede wszystkim do przeprowadzania powyższych operacji przy użyciu systemu zobrazowania elektronicznych map i informacji nawigacyjnych. Interfejs programu zapewnia intuicyjną obsługę przy użyciu typowej myszy komputerowej i nie powinien przysporzyć żadnych problemów nikomu, kto zna podstawy obsługi głównych urządzeń nawigacyjnych. Stanowisko studenckie symulatora podzielone zostało na trzy sekcje: ECDIS, RADAR i VISUAL.

Laboratorium umożliwia szkolenie z zakresu obsługi i wykorzystania systemu ECDIS zgodnie z wymaganiami Konwencji STCW 78/95. W zajęciach uczestniczą zarówno studenci studiów stacjonarnych jak i niestacjonarnych. W ramach zajęć realizowana jest tematyka związana z planowaniem podróży oraz znajomością obsługi i wykorzystania map elektronicznych (RNC, ENC). Organizowane są również specjalistyczne szkolenia w ramach SDKO (Studium Doskonalenia Kadr Oficerskich) – kurs operatorów systemu ECDIS.

Sprzęt laboratoryjny wykorzystywany jest również w pracach naukowo-badawczych w ramach wykonywania różnych projektów badawczych.

#### **Wyposażenie laboratoriów w sprzęt specjalistyczny**

#### **Laboratorium – symulator do oceny i modelowania rozlewów olejowych** *(PotentialIncident Scenario, Control and Evaluation System).*

PISCES2 jest symulatorem akcji ratowniczych przeznaczonym do przygotowywania oraz przeprowadzania ćwiczeń w koordynacji z lądowymi ośrodkami koordynacyjnymi. Aplikacja, wspierając podejmowanie decyzji, jest głównie przeznaczona do symulowania akcji dotyczących rozlewów olejowych. PISCES2 pozwala na projektowanie scenariuszy ćwiczeń opartych na rzeczywistych danych hydrometeorologicznych, które mają bezpośredni wpływ na zachowanie się oraz rozchodzenie symulowanych rozlewów olejowych. System również jest wyposażony w definiowaną przez użytkownika bazę sił i środków do zwalczania rozlewów olejowych. System potrafi na podstawie wprowadzonych kosztów pośrednich oszacować całkowity koszt akcji oraz podać sposoby jego optymalizacji.

Model matematyczny systemu PISCES2 pozwala na wierne symulowanie sposobu rozchodzenia się substancji na powierzchni wody biorąc pod uwagę następujące elementy: prąd powierzchniowy oraz pływowy, wiatr, parowanie, dys-persję, emulsyfikację, zmienność lepkości, spalanie oraz interakcję ze sprzętem do usuwania substancji olejowych.

Na dogłębną analizę poszczególnych incydentów oraz awarii, w których dochodzi do rozlewów olejowych, pozwalają zaimplementowane w symulatorze moduły odpowiedzialne za realizację kluczowych funkcji z punktu widzenia ich skutecznej ewaluacji. Są to między innymi serwery odpowiedzialne za komunikację, obliczenia w modelu matematycznym, wizualizację 3D, obsługę map elektronicznych w formacie ENC (S-57). Ponadto symulator wyposażony jest w wiele modułów pomocniczych zapewniających transfer danych z innych systemów zewnętrznych takich jak system automatycznej identyfikacji statków (AIS), system bazodanowy zawierający informacje hydrometeorologiczne. Kluczowym składnikiem symulatora jest moduł do określania źródła rozlewu poprzez symulację wsteczną w czasie oraz moduł do wyliczania prognozy rozchodzenia się plam olejowych. Jest to zaawansowany technologicznie i rozbudowany model matematyczny. Symulator został zaprojektowany przez firmę Transas, pierwotnie na zamówienie amerykańskiej straży granicznej *(US Coast Guard).* Oprogramowanie to umożliwia, po dostarczeniu szczegółowych danych hydrometeorologicznych, odpowiedzieć kto był sprawcą zanieczyszczenia środowiska. Co więcej umożliwia cofnięcie się w czasie tzn. po odkryciu zanieczyszczenia (plamy) i podaniu jego charakterystyki umożliwia oszacowanie potencjalnego miejsca, momenty i wielkości wycieku. Posiadając informację o ruchu na akwenie *(np. z SafeSeaNet)* możliwe jest wytypowanie potencjalnego sprawcy zanie-czyszczenia.

Jako narzędzie do badania przypadków rozlewów olejowych symulator PISCES2 współpracując z systemami AIS i VTS (system kontroli i nadzoru ruchu statków) umożliwia prezentację jednostek potencjalnie odpowiedzialnych za spowodowanie zanieczyszczenia środowiska morskiego. Symulator może również pełnić funkcję zarządzania akcją ratowniczą usuwania rozlewów olejowych poprzez bezpośrednią komunikację z centrum ratownictwa morskiego i monitoring jednostek uczestniczących w akcji.

Symulator PISCES2 jest obecnie jedną z najefektywniejszych aplikacji służącą jako narzędzie do zwalczania i pro-gnozowania rozchodzenia się rozlewów olejowych. Korzystanie z tej aplikacji w symulatorze pozwala na odpowiednie przygotowanie kadry zajmującej się zwalczaniem rozlewów.

Symulator umożliwia szkolenie zespołów prowadzących akcje zwalczania rozlewów w tym: koordynację i monitoring działań, dyslokację środków, wymianę informacji. Odpowiednie scenariusze dotyczą różnych szczebli odpowiedzialności i zakresów np. terminal, port, akwen, strefa. Możliwe są także szkolenia i ćwiczenia na poziomie międzynarodowym poprzez połączenie symulatora z urządzeniami (i zespołami) w Finlandii i Estonii.

Symulator będzie także wykorzystany w badaniach prowadzonych przez Akademię Morską. Umożliwi symulację skutków awarii nawigacyjnych oraz ocenę ich skali i wpływu na środowisko morskie i wody połączone; planowanie trasy przejścia jednostek przewożących ładunki niebezpieczne itd. Pozwoli umiejętnie zaplanować i koordynować akcje zwalczania zanieczyszczeń rozlewami.

Instytut Nawigacji Morskiej posiada na wyposażeniu inne systemy i symulatory, jak: symulator systemu zobrazowania elektronicznej mapy i informacji nawigacyjnej. Na nim, po podłączeniu symulatora PISCES, można wizualizować rozlewy widoczne z mostków szesnastu statków. Tym sposobem można jednocześnie szkolić zespoły koordynujące i załogi jednostek zwalczających rozlewy. W pełni przygotowane zespoły będą mogły skutecznie przeciwdziałać rozlewom. Jest to szczególnie ważne w przypadku Bałtyku, gdzie ze względu na ograniczenia obszaru czas dotarcia odpowiednich jednostek do rozlewu i właściwa prognoza są bardzo istotne. Z punktu widzenia Polski niebezpieczeństwo zanieczyszczenia środowiska morskiego jest duże. Należy zakładać, iż jakikolwiek rozlew na Bałtyku, który wystąpiłby od wejścia do Zatoki Fińskiej aż po Bałtyk Zachodni może dotrzeć do naszych wybrzeży. Koszty zwalczania rozlewów mogą być bardzo duże, a skutki niepoliczalne.

#### **Centrum Technologii Przewozów LNG- Symulator do załadunku ładunków ciekłych**

Symulator służy symulacji procesów za/wyładunku ładunków ciekłych (ciekłego gazu) i jest przewidziany do wielu wariantów pracy. Symulator może być wykorzystany jako symulator różnych typów statków (zbiornikowców) oraz jako terminal lądowy ładunków ciekłych. Symulator zawiera dwa główne modele:

- Oil and Product (produkty ropopochodne), który zawiera modele statków LCC, VLCC, FPSO i oprogramowanie symulatora terminalu olejowego
- GAS (produkty gazowe) zawierający w sobie modele statków LNG, LEG/LPG i oprogramowanie terminalu lądowego LNG w Świnoujściu, przedstawiające rzeczywisty terminal przeładunkowy LNG / LPG w porcie Świnoujście. Wszystkie symulatory bazują na standardzie COTS (*Commercial-off-the-shelf*) na sprzęcie komputerowym PC i programie Microsoft Windows.

Dodatkowym elementem symulatora jest zobrazowanie pomiędzy statkiem i terminalem lądowym w konfiguracji "statek – statek", "ląd - statek – ląd" zgodnie z wymaganiami konwencji. Umożliwia przećwiczenie operacji ładunkowych i procedur, które są bardzo ważne ze względów bezpieczeństwa szczególnie na terminalach przeładunkowych ładunków ciekłych (w tym płynnego gazu), zasady komunikowania się podczas operacji przeładunkowych oraz w sytuacji zagrożenia lub skażenia środowiska.

#### **Oprogramowanie symulatora**

Oprogramowanie symulatora symuluje wszystkie najważniejsze części i systemy, które są niezbędne do przygotowania i transferu ładunków płynnych pomiędzy statek-statek i statek-ląd na pokładzie tankowca. Systemy (ładunku, balastu, gazu obojętnego oraz dystrybucji cieczy) mogą być włączane poprzez przyciski na monitorach i wyświetlone na oddzielnych ekranach. Każde stanowisko posiada co najmniej dwa monitory. Użycie dwóch monitorów na stanowisku ćwiczeniowym (dla instruktora i kursantów) jest pomocne dla lepszego zobrazowania i efektywniejszych ćwiczeń (podstawowa konfiguracja). Na stanowisku instruktora drugi monitor może być używany jako "monitor dodatkowy" dla podglądu czynności jakie wykonuje kursant. Na stanowiskach treningowych drugi monitor umożliwia przełączanie systemów ładunkowych lub pracę z dwoma systemami jednocześnie.

Niektóre stanowiska szkoleniowe są wyposażone w dodatkowe 42' monitory dotykowe TFT.

Pozwala to na zaawansowaną konfigurację na wszystkich stanowiskach kursantów. Podczas gdy dwa monitory pokazują główny obraz LCHS, dodatkowe monitory są używane dla rzeczywistego obrazu terminala, nabrzeża i operacji ładunkowych na statku w zobrazowaniu 3D z kamer CCTV (kamery przemysłowe).

Konsola kontroli ładunku oraz konsola terminala, zawierają:

- panele imitujące rzeczywiste przełączniki stanowiska kontroli ładunku,
- panele imitujące ekrany komputerowego systemu monitoringu używanego na pokładzie statku,
- interaktywne diagramy systemów i podsystemów operacji ładunkowych (z możliwością zbliżania i oddalania),
- interaktywne wizualizacje 3D statku z możliwością kontroli urządzeń pokładowych,
- wizualizacje 3D widoku z kamer CCTV zainstalowanych na statku i pirsie,
- wizualizacje 3D widoku z iluminatorów na elementy pokładowe, przechył i trym.

#### Zgodność symulatora z międzynarodowymi wymaganiami.

Symulatora pozwala na przeprowadzanie:

szkoleń dla oficerów statków wszystkich typów w zakresie konwencji STCW78/95 (system kontroli balastowej statku, trymu, stateczności i wytrzymałości kadłuba, zapobieganie zanieczyszczeniom olejowym ze statku, symulowanie i aranżacja systemów na tankowcach na poziomie zarządzania, sprawność w operacjach technologicznych na tankowcach);

Symulator jest zgodny także z:

- wymaganiami szkoleniowymi dla terminali olejowych wg OCIMF;
- wymaganiami szkoleniowymi dla terminali olejowych wg konwencji MARPOL 73/78;
- − wymaganiami szkoleniowymi dla terminali gazowych wg SIGTTO;

Symulator spełnia wszystkie wymagania niezbędne do przeprowadzania szkoleń w zakresie systemów zbiornikowca oraz zgodnie z kursami modelowymi IMO (zaleceniami IMO)w odniesieniu do:

- − IMO 2.06 *Oil Tanker Cargo and Ballast Handling Simulator,*
- − IMO 1.01 *Tanker Familiarization,*
- − IMO 1.02 *Specialized Training for Oil Tankers,*
- − IMO 1.04 *Specialized Training for Chemical Tankers,*
- − IMO 1.06 *Specialized Training for Liquefied Gas Tankers;*
- − IMO 1.35 *LPG Tanker Cargo & Ballast Handling,*
- − IMO 1.36 *LNG Tanker Cargo & Ballast Handling,*
- − IMO 1.37 *Chemical Tanker Cargo & Ballast Handling.*

#### **Laboratorium symulatora rozlewów olejowych, rozlewów chemikaliów oraz akcji poszukiwania i ratownictwa morskiego**

#### **Symulator OILMAP**

OILMAP to standardowy system dostarczający informacji o trajektorii ruchu i zachowaniu plamy olejowej na skutek rozlewu posiadający bazę danych zawierającą historię warunków hydrometeorologicznych oraz narzędzia do ich wizualizacji. Model ten przewiduje trajektorię ruchu plamy olejowej zarówno dla zrzutów olejowych jak i ciągłych wycieków. Model posiada algorytm rozpraszania, parowania, emulsyfikacji oraz interakcji plamy olejowej z linią brzegową opierający się na dystrybucji oleju, w czasie w zależności od rodzaju rozlanego oleju.

- Zawarte narzędzia graficzne pozwalają użytkownikowi:
- określać scenariusz rozlewu,
- obrazować trajektorię rozlewu,
- określać typ oleju,
- łączyć się on-line z prognozą pogody.

ASA OILMAP model łączy się w czasie rzeczywistym z systemem prognozowania pogody używając **COSTMAP** Enviromental Data Server (EDS), który integruje dane z obserwacji oraz globalne, państwowe i regionalne prognozy pogody. EDS wykorzystywany jest przez takie agencje, jak Straż Przybrzeżna Stanów Zjednoczonych, Marynarka Wojenna Stanów Zjednoczonych i Marynarka Nowej Zelandii do pozyskiwania krytycznych informacji o środowisku w celu podejmowania decyzji.

Tryb receptora wykonuje obliczenia odwrotnej trajektorii. Obliczenia te mogą być wykorzystywane do określania prawdopodobnych miejsc uwolnienia wycieku. Punktem wyjściowym receptora są mapy pokazujące prawdopodobną trajektorię ruchu plamy olejowej na zadanym akwenie.

OILMAP posiada również model stochastyczny wykorzystywany do oceny ryzykai planowania awaryjnego. Model ten zapewnia przewidywanie oparte na "najgorszym przypadku" scenariusza typowego dla różnych miesięcy lub pór roku, który pokazuje najprawdopodobniejszą trajektorię plamy olejowej i potencjalne zanieczyszczenie linii brzegowej lub miejsc wrażliwych.

#### **Symulator SARMAP**

SARMAP to narzędzie służące do prowadzenia akcji poszukiwania i ratownictwa zarówno osób jak i zgubionego ładunku. Gdy w środowisku morskim zaginął obiekt, bez względu na to czy jest to statek, osoba czy kontener, głównym celem jest zlokalizowanie tego obiektu oraz wyznaczenie najbardziej prawdopodobnego obszaru poszukiwań. Należy to zrobić w jak najkrótszym czasie, od którego zależy bezpieczeństwo poszukiwanego obiektu.

SARMAP posiada takie narzędzia jak:

- − zintegrowane dane z różnych źródeł (morska/cyfrowa kartografia, prognoza pogody, wzory poszukiwania i ratownictwa, informacje o ruchu morskim itp.);
- − realistyczny moduł modelowania dryfu do przewidywania kierunku dryfowania ludzi lub przedmiotów w wodzie na skutek działania prądu i wiatru za pomocą modelu Monte-Carlo (stochastyczny) lub IAMSAR/AMS (podejście empiryczne). Moduł ten zawiera bazę danych USCG SAR ;
- − dostosowaną bazę jednostek ratowniczych zawierającą opisy dla każdego środka ratowniczego (helikoptery, łodzie, statki) wraz z ich dyslokacją i właściwościami (wytrzymałość, niezależność);
- − przyjazne dla użytkownika Narzędzie Planowania Poszukiwań, które odzwierciedla powszechnie stosowane przez operatorów SAR praktyki i zalecenia IAMSAR. Wszystkie wyniki mogą być eksportowane, jako wzór sprawozdania w formatach tekstowych i graficznych; ponadto narzędzie Optymalnego Planowania Poszukiwań pozwala na łączenie wielu jednostek SAR i maksymalizacji prawdopodobieństwa sukcesu;
- − dostęp on-line do prognozy wiatru i prądu przy użyciu EDS/COSTMAP; pliki są automatycznie zintegrowane i gotowe do użycia w narzędziu modelowania i planowania.

SARMAP zapewnia szybkie prognozowanie ruchu obiektów dryfujących w wodzie po wprowadzeniu ostatniej znanej pozycji obiektu oraz konfiguracji obiektu (zachowanie podczas dryfowania). Baza danych zawierających zachowanie się poszczególnych obiektów podczas dryfowania jest częścią systemu i opiera się na najnowszych danych *US Coast Guard.*

#### **CHEMMAP**

CHEMMAP to narzędzie służące do oceny skutków zrzutu substancji chemicznych i niebezpiecznych. Do oceny skutków takich zrzutów potrzebne są informacje o ilości i właściwości uwolnionej substancji. W tym celu ASA opracowała model rozprzestrzeniania się substancji chemicznych oraz system wspomagania decyzji.

CHEMMAP przewiduje trójwymiarową trajektorię i zachowanie różnych substancji chemicznych w tym możliwość zatonięcia, rozpuszczania i utrzymywania się na wodzie. Dotyczy to zarówno rozpuszczalnych jak i nierozpuszczalnych w wodzie substancji chemicznych.

Model trójwymiarowej trajektorii zawarty jest w standardowym systemie CHEMMAP. Dostarcza on informacji o kierunku rozprzestrzeniania się substancji chemicznych na i pod powierzchnią wody oraz określa dystrybucję chemikaliów w atmosferze, na powierzchni wody, w wodzie i na brzegu. Punktem wyjściowym modelu jest zmienna w czasie koncentracja chemikaliów w powietrzu i wodzie oraz masa substancji na jednostkę powierzchni z uwzględnieniem działania substancji chemicznych na człowieka, środowisko wodne, zwierzęta i rośliny.

Dodatkową funkcją CHEMMAP jest baza chemikaliów *ChemWatch Chemical ManagementSystem's.* ChemWatch zawiera narzędzia do zarządzania chemikaliami, odpowiedzialnością i komunikacją w niebezpieczeństwie.

Aplikacje CHEMMAP:

- rozlewy substancji chemicznych i planowanie akcji ratowniczej,
- obliczanie zagrożenia dla środowiska i człowieka,
- edukacia.
- analiza kosztów.

### **Instytut Inżynierii Ruchu Morskiego – baza szkoleniowa**

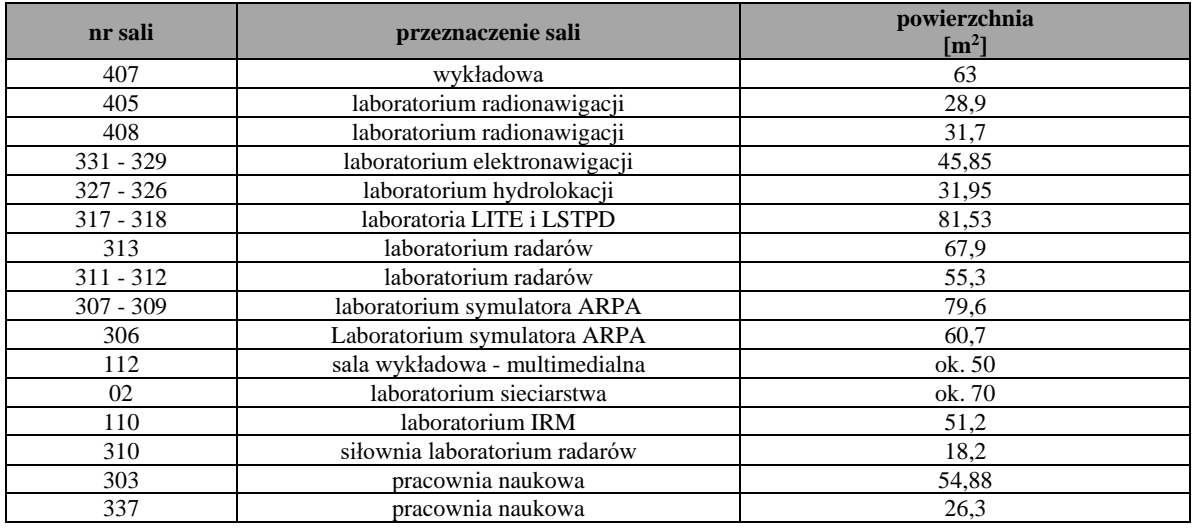

Laboratoria wyposażone są w następujący sprzęt specjalistyczny:

- − Laboratorium Elektronawigacji i Hydrolokacji;
	- Symulator echosondy, echosondy, autopilot, symulatory autopilotów, sonary, logi.
- − Laboratorium Radionawigacji
- 10 wysokiej klasy odbiorników morskich systemów GPS, DGPS i LORAN C oraz 5 odbiorników przenośnych systemów GPS i DGPS.
- − Laboratorium Symulatora Rybackiego Symulator rybacki firmy Norcontrol umożliwiający symulowanie wszystkich urządzeń pełnomorskich statków rybackich i zachowanie się ławicy ryb.
- − Laboratorium Radarów 10 stanowisk radarowych wyposażonych w rzeczywiste radary różnych producentów w tym 3 radary cyfrowe; 5 stanowisk symulatorów radarowych o różnych możliwościach i zastosowaniach.
- − Laboratorium Symulatora ARPA Symulator radarów ARPA firmy Norcontrol wraz z 3 kompletnymi mostkami nawigacyjnymi. Symulator ARPA wraz
	- z 6 stanowiskami radarowymi.
- − Laboratorium Symulatora Manewrowego

Wizualny symulator manewrowy firmy Norcontrol (mostek nawigacyjny). Symulator na komputery PC – 9 stanowisk.

- − Laboratorium Symulatora VTS Symulator systemu VTS firmy Atlas służący do symulacji pracy systemu kontroli i nadzoru ruchem statków. Wyposażony jest w 2 stanowiska ćwiczących i jedno instruktorskie.
- − Laboratorium Sieciarstwa
- Podstawowy sprzęt do nauki prac liniowych i sieciarskich.
- − Laboratorium Inżynierii Ruchu Morskiego 17 stanowisk komputerowych z oprogramowaniem wykorzystywanym do prowadzenia przedmiotów inżynieria ruchu morskiego, sterowanie ruchem statków, bezpieczeństwo nawigacji i urządzenia nawigacyjne.
- − Laboratorium komputerowe Inżynierii Ruchu Morskiego
- 17 stanowisk z dostępem do internetu
- − Naukowe pracownie komputerowe 2 sale po 5 stanowisk z dostępem do internetu
- − Komputery z dostępem do internetu w większości pomieszczeń pracowniczych (24 pomieszczenia)

#### **Laboratorium innowacyjnych technologii elektronicznych (LITE)**

Głównym elementem laboratorium LITE jest mostek zintegrowany IBS spełniający wymagania IMO dotyczące wy-posażenia statków morskich wraz z systemem symulacyjnym wszystkich jego podzespołów. Taka konfiguracja umożliwia badanie stanu systemu mostka zintegrowanego na poziomie podstawowych interakcji pomiędzy jego komponentami.

Laboratorium LITE jest wyposażone w następujące stanowiska naukowo-badawcze:

- 1. Stanowisko podstawowych układów elektroniki analogowej i cyfrowej z nastawieniem na nowoczesne układy i urządzenia elektroniki stosowane w żegludze;
- 2. Stanowisko podstawowych elementów optoelektroniki i mechatroniki metody współczesnych, morskich, zastosowań elektroniki;
- 3. Stanowisko systemów akwizycji danych elektronicznych w tym cyfrowo-analogowe przetworniki a/d, konwertery, technika pomiarowa;
- 4. Stanowisko mikrokontrolerów i układów cyfrowych;
- 5. Stanowisko sterowników programowalnych z oprogramowaniem nawigacyjnym i kontrolnym dla środowiska morskiego;
- 6. Stanowisko czujników, sensorów i przetworników z nastawieniem na układy stosowane w nawigacji;
- 7. Stanowisko integracji układów ze szczególnym uwzględnieniem układów mostka zintegrowanego i systemów pozycjonowania dynamicznego;
- 8. Stanowisko pomiarowo kontrolne urządzenia pomiarowe i badawcze dla w/w stanowisk.

LITE posiada następujące podzespoły elektroniczne:

- 1. System radarowy i system antykolizyjny (ARPA);
- 2. System mapy elektronicznej ECDIS z kompletem map standardu IHO S57;
- 3. System pozycjonowania GNSS i kompas GNSS;
- 4. System wskazywania kierunku oparty na żyrokompasie i kompasie magnetyczny fluxgate;
- 5. System monitoringu kursu, trasy (trajektorii), prędkości, prędkości obrotowej, wychylenia sterów, informacji z systemu napędowego, kierunku wiatru, czasu;
- 6. System echosondy;
- 7. System rzeczywisty AIS;
- 8. System alarmowania zgodny z IBS;
- 9. Układy kontroli manewrowania statkiem;
- 10. Układy sterowania światłami nawigacyjnymi;
- 11. System akwizycji danych VDR.

LITE zapewnia możliwość kształcenia inżynierów w dziedzinie technologii transportowych na poziomie inżynierskim i magisterskim. Kształcenie obejmuje zagadnienia budowy, eksploatacji oraz podstaw serwisowania urządzeń nawigacyjnych na mostku statku morskiego wymaganych konwencjami międzynarodowymi i przepisami klasyfikacyjnymi. Laboratorium posiada funkcjonalną budowę modułową oraz otwartą architekturę wszystkich urządzeń. Funkcjonowanie wszystkich urządzeń musi być oparte na modelu symulacyjnym sterowanym przez prowadzącego. Wyposażenie stanowisk naukowo-badawczych ma zapewnione bezpieczeństwo elektryczne.

#### **Laboratorium sieci i mobilnych technologii przesyłu danych (LSTPD)**

Laboratorium LSTPD składa się z komputerowych symulatorów sieci przemysłowych stosowanych na statkach wraz z grupami elementów interfejsowych.

Laboratorium sieci i mobilnych technologii przesyłu danychjest wyposażone w następujące stanowiska naukowo-badawcze:

- 1. Stanowisko systemów i protokołów łączności: RS232, RS485, I2C, onewire, SPI;
- 2. Stanowisko sieci wymiany danych w zastosowaniach morskich takie jak: Modbus, profibus, CAN;<br>3. Stanowisko *Embedded Ethernet* kompletna sieć komputerowa wymiany danych z czujników prze
- 3. Stanowisko *Embedded Ethernet* kompletna sieć komputerowa wymiany danych z czujników przemysłowych;
- 4. Stanowisko bezprzewodowych sieci komputerowych z pasma K,X (2.4-5ghz );
- 5. Stanowisko bezprzewodowych sieci przemysłowych wymiany danych dla pasm VHF modemy ISM, modemy zintegrowane GPRS;
- 6. Stanowisko pomiarowo kontrolne urządzenia pomiarowe i badawcze dla w/w stanowisk;

Sprzęt i oprogramowanie LSTPD oparte jest na komputerach PC zawierających odpowiednie oprogramowanie oraz urządzenia. Funkcjonalność laboratorium została osiągnięta dzięki zastosowaniu budowy modułowej stanowisk. Zapewnia to możliwość pracy na poszczególnych stanowiskach z różnymi scenariuszami ćwiczeń oraz oprogramowaniem.

Dla laboratoriów LITE oraz LSTPD zapewniono zgodność z następującymi wymaganiami technicznymi:

- 1. IMO resolution MSC.191(79) *Performance standards for the presentation of navigation-related information on shipborne navigational displays*
- 2. IMO resolution MSC.252(83) *Revised performance standards for Integrated Navigation Systems (INS)*
- 3. IMO MSC/Circ.982 *Guidelines on ergonomic criteria for bridge equipment and layout*
- 4. IMO SN/Cir. 243 *Guidelines for the presentation of navigation-related symbols, terms and abbreviations*
- 5. IMO SN.1/Circ.265 *Guidelines on the application of SOLAS regulation V/15 to INS, IBS and bridge design*
- 6. IMO SN.1/Circ.274 *Guidelines for the application of the modular concept to performance standards*
- 7. SOLAS regulation IX/3 *International safety management code*
- 8. SOLAS 1974 *The international convention for safety of life at sea, 1974, as amended*
- 9. IMO Res. A.997(25) *Survey guidelines under the harmonized system of survey and certification, 2007, (HSSC).*

## Centrum Inżynierii Ruchu Morskiego – baza szkoleniowa

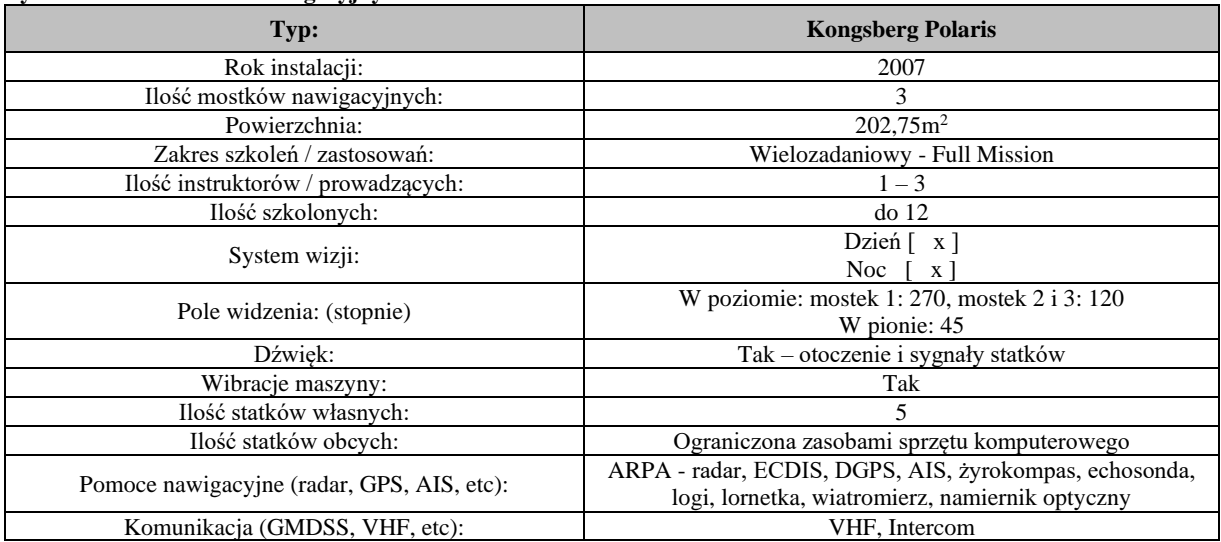

#### **Symulator manewrowo-nawigacyjny CIRM**

#### **Symulator DP**

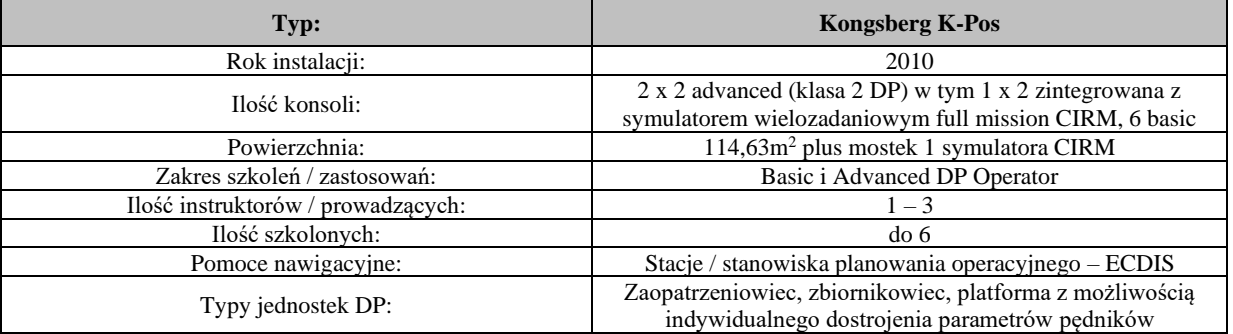
#### **Symulator manewrowy Norcontrol/Norview - s. 113, 114, 115**

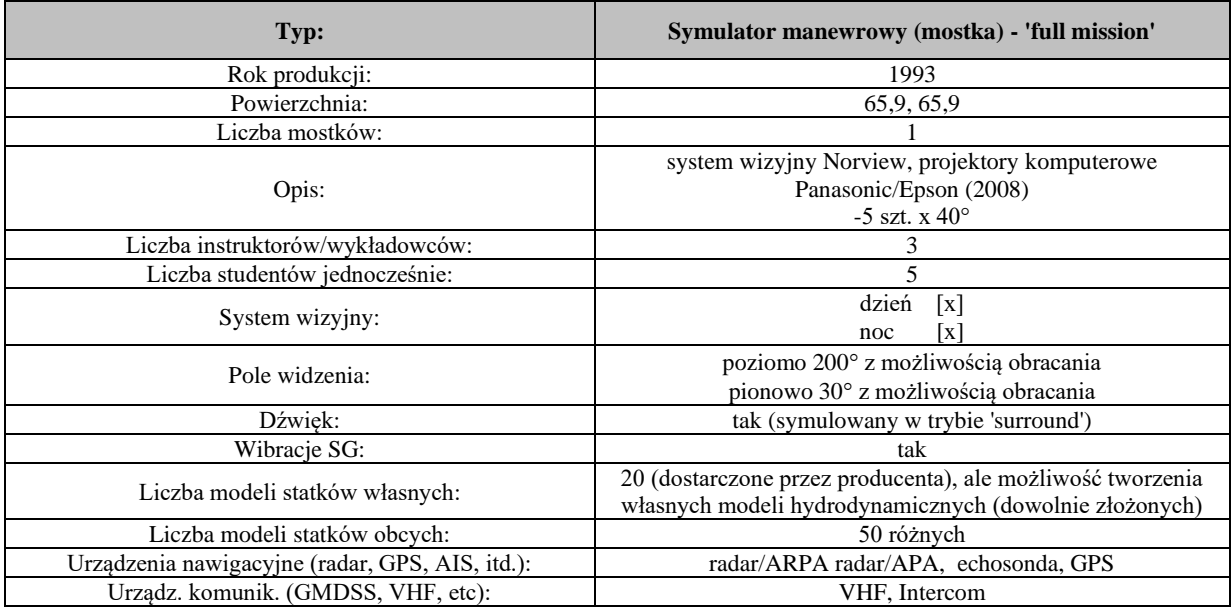

#### **Symulator VTS - s. 111**

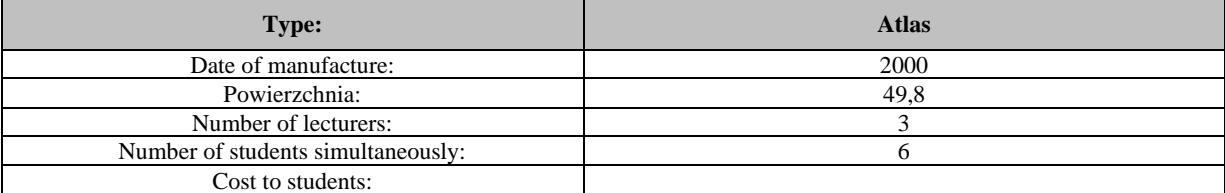

#### **Instytut Technologii Morskich – baza szkoleniowa**

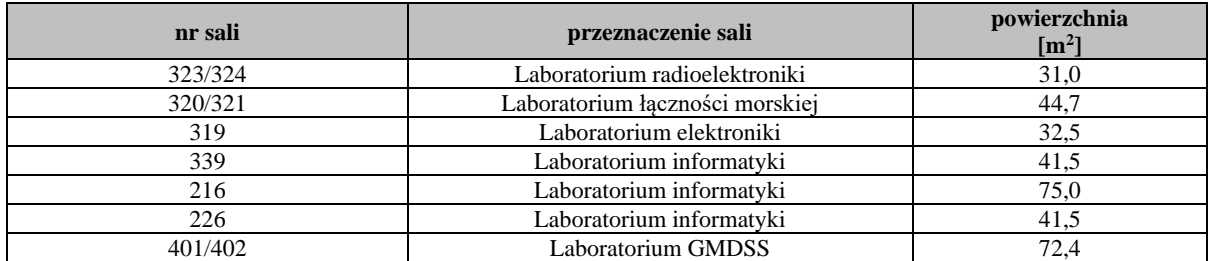

#### **1. Wirtualne laboratoria komputerowe**

Instytut Technologii Morskich dysponuje trzema szesnastostanowiskowymi laboratoriami komputerowymi działającymi w oparciu o technologię usług terminalowych. Serwery terminalowe w infrastrukturze BladeSystem stanowią zestaw serwerów Windows, pracujących w klastrze wysokiej dostępności, który zapewnia równomierne obciążenie wydajnościowe oraz sieciowe. Wszystkie zasoby aplikacji wykorzystywane na zajęciach są dostępne zdalnie z dowolnego miejsca na świecie. Do zajęć specjalistycznych studenci otrzymują dodatkowo maszyny wirtualne. Każde z laboratoriów wyposażone jest w projektor multimedialny umożliwiający przekazanie obrazu na ekran z dowolnego stanowiska. Laboratoria znajdują się w budynku głównym uczelni w salach 216, 226 i 339.

#### **2. Laboratorium GMDSS**

Laboratorium GMDSS - stanowi symulator mieszczący się w trzech klimatyzowanych pomieszczeniach - statkach. W każdym z tych pomieszczeń zainstalowano pełny system łączności w GMDSS. Każde pomieszczenie ma przypisany oddzielny numer MMSI - numer identyfikujący statek. Dzięki takiej strukturze możliwe jest prowadzenie pełnej łączności alarmowej i rutynowej pomiędzy stanowiskami. Laboratorium znajduje się w budynku głównym uczelni w salach 401/402.

#### **3. Laboratorium łączności morskiej**

Laboratorium łączności morskiej oparte jest na rzeczywistych urządzeniach radiowych, działających w systemie zamkniętym - producent SAILOR i SAIT. Są to między innymi: radiotelefony VHF wraz z przystawkami DSC, radiotelefony MF/HF wraz z DSC, Radiotelex, Inmarsat C, Inmarsat B, odbiorniki wiadomości tekstowych NAVTEX, odbiornik map faksymilowych FURUNO, radiotelefony przenośne GMDSS. Laboratorium składa się z 8 stanowisk przeznaczonych dla 16 studentów, wyposażone jest w następujący sprzęt radiowy :

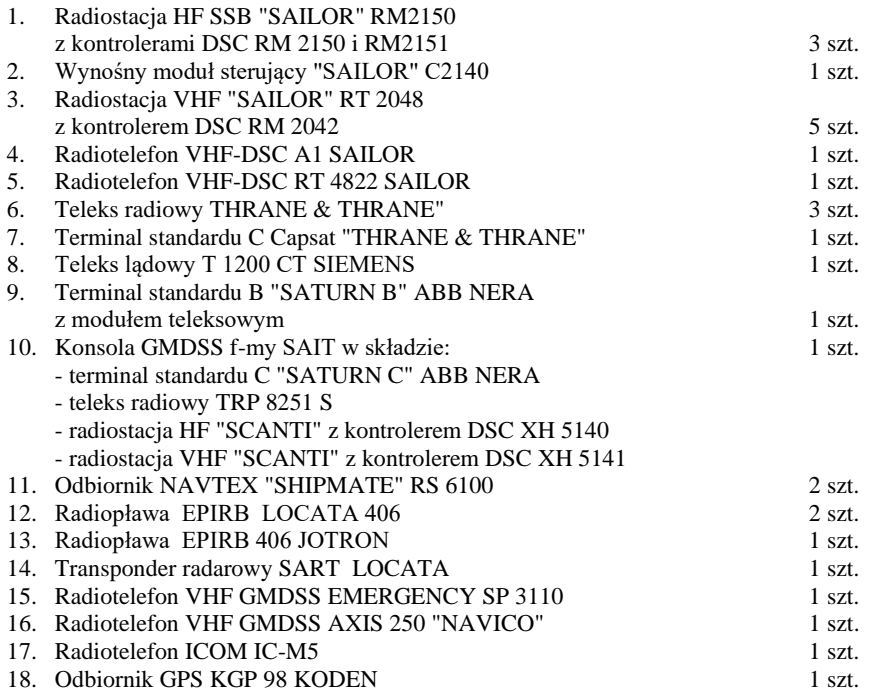

Laboratorium łączności znajduje się w budynku głównym uczelni w salach 320/321.

#### **4. Laboratorium radioelektroniki**

Laboratorium radioelektroniki wyposażone jest w wzmacniacze operacyjne, filtry, urządzenia do modulacji i demodulacji sygnału. Laboratorium znajduje się w salach 323/324.

#### **5. Laboratorium elektroniki**

Laboratorium elektroniki wyposażone jest w zestaw podstawowych elektronicznych przyrządów pomiarowych, takich jak zasilacze, generatory, oscyloskopy, mierniki uniwersalne analogowe i cyfrowe.Zestawy ćwiczeniowe przygotowane są w dwóch postaciach: jako zmontowane na płytkach drukowanych podstawowe układy elektroniki z wyprowadzonymi punktami pomiarowymi oraz w postaci oprogramowania symulującego układy rzeczywiste. Laboratorium znajduje się w sali 319.

#### **Instytut Geoinformatyki – baza szkoleniowa**

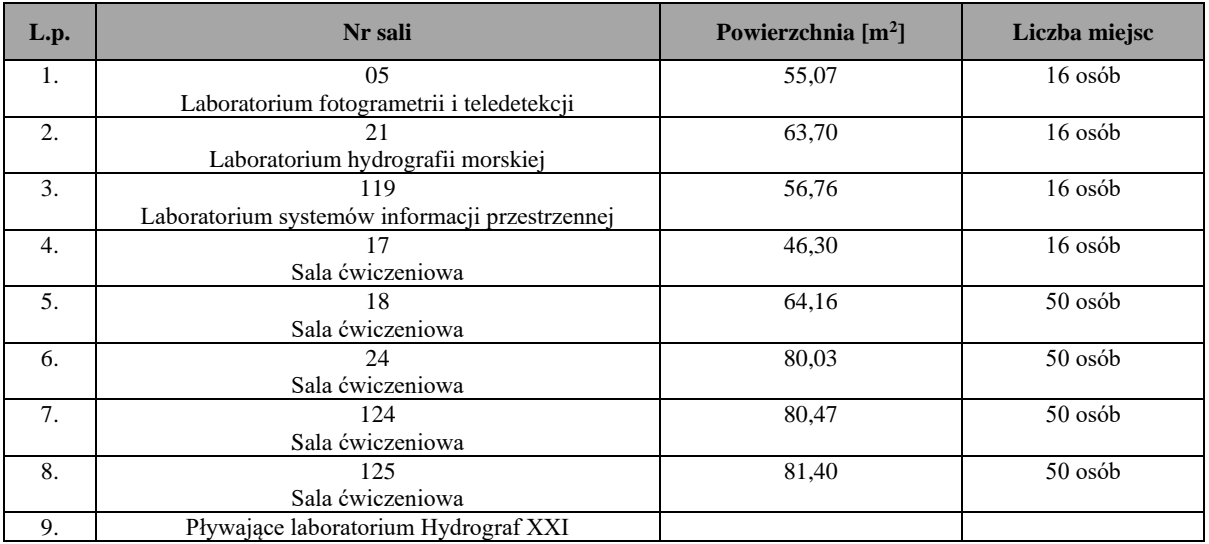

#### **1. Laboratorium fotogrametrii i teledetekcji**

Studenci w trakcie zajęć zapoznają się z podstawowymi pojęciami i czynnościami związanymi z pozyskiwaniem, przetwarzaniem i analizą zdjęć lotniczych i satelitarnych, danych ze skaningu laserowego oraz wykorzystaniem ich do tworzenia Numerycznego Modelu Terenu.

Sprzęt: 17 stanowisk ze stacją roboczą *Dell Precision T3500* wraz z monitorami *Samsung SyncMaster2233 (3D).*

Oprogramowanie: bezpłatne: E-Foto, Bilko, OSSIM, Monteverdi, Optics, MultiSpec, MicroDEM, 3DEM, FugroViewer, ILWIS, QGIS, Spring; komercyjne: ArcGIS, docelowo laboratorium będzie wyposażone w jeden z wybranych pakietów *(Erdas Imagine, Dephos, ENVI).*

#### **2. Laboratorium hydrografii morskiej**

Zajęcia realizowane w laboratorium obejmują zagadnienia z zakresu:

- − projektowania i prowadzenia badań i pomiarów hydrograficznych;
- − opracowania wyników z zakresu pomiarów hydrograficznych;
- − obsługi sprzętu pomiarowego sondy wielowiązkowe, sonary boczne, sondy sejsmoakustyczne, sondy CTD.

Zajęcia realizowane są, między innymi, z wykorzystaniem sprzętu badawczego znajdującego się na wyposażeniu statku szkolno-badawczego m/s Nawigator XXI. Studenci zapoznają się z praktyczną obsługą sondy wielowiązkowej Elac Nautik, a także z obsługą sonaru bocznego EdgeTech TD-272D. Są to podstawowe typy urządzeń wykorzystywane w prowadzeniu badań hydrograficznych.

Ponadto studenci mają możliwość zapoznania się z obsługą sondy sejsmoakustycznej EdgeTech SB-212. Urządzenie to jest jednym z podstawowych narzędzi, które wykorzystuje się do kategoryzacji i opracowywania map przestrzennych osadów dennych – nawet do 20m w głąb osadu – bez konieczności dokonywania drogich i pracochłonnych odwiertów. Urządzenie to wykorzystuje teorię BIOT'a, która pozwala na automatyczną klasyfikację typu osadu, jego miąższości i gęstości.

Do obróbki wyników badań wykorzystywane jest na zajęciach oprogramowanie CARIS HIPS ver. 5.4 oraz CARIS SIPS ver. 4.22. Jest to szeroko stosowane oprogramowanie, między innymi w Biurze Hydrograficznym Marynarki Wojennej w Gdyni, przy pomocy którego możliwe jest przeprowadzenie pełnego cyklu tworzenia mapy elektronicznej – od obróbki danych batymetrycznych do gotowego produktu, jakim jest planszetsondażowy.

Po zakończeniu serii zajęć teoretyczno-praktycznych studenci udają się na praktykę hydrograficzną na statku m/s Nawigator XXI – gdzie w praktyce wykorzystują zdobytą wiedzę, prowadząc własne projekty hydrograficzne, z wykorzystaniem sprzętu badawczego.

Sala jest wyposażona w 16 stanowisk komputerowych, w rzutnik i ekran multimedialny.

#### **3. Laboratorium SIP**

Systemy informacji przestrzennej *(ang. Geographic Information System – GIS)* są dynamicznie rozwijającym się narzędziem dedykowanym dla przechowywania i przetwarzania danych przestrzennych oraz zarządzania nimi. Czerpiąc metody i techniki zarówno z geodezji i kartografii, jak i informatyki, skutecznie łączą w sobie wiedzę z zakresu tych nauk, oferując użytkownikowi szeroki wachlarz możliwości analiz geoprzestrzennych i prezentacji ich wyników. Przyjazność i intuicyjność oprogramowania,

a także zadowalające możliwości wizualizacyjne powodują, że zainteresowanie systemami SIP stale rośnie i są one wykorzystywane powszechnie w coraz to nowych gałęziach życia i gospodarki.

Laboratorium SIP jest wyposażone w oprogramowanie ArcGIS 10.0 firmy ESRI (stale aktualizowane do najnowszych wersji), będące wiodącym oprogramowaniem wykorzystywanym w aspekcie analiz przestrzennych, a także w cały pakiet programów firmy *Bentley* opartych na interoperacyjnej platformie *Bentley Microstation.* W pakiecie, z punktu widzenia systemów GIS na wyróżnienie zasługują szczególne *Bentley Map*, będący kompletnym systemem GIS, znanym zwłaszcza ze swoich możliwości w zakresie edycji danych przestrzennych oraz *Bentley Descartes* i *Bentley I/Ras* do przetwarzania i wektoryzowania danych rastrowych.

Dla potrzeb wizualizacji danych trójwymiarowych wykorzystywane jest dodatkowo oprogramowanie firmy *Golden Software – Surfer,* które oferuje bardzo szerokie spektrum metod tworzenia numerycznych modeli terenu.

Dodatkowo w laboratorium udostępnione jest także oprogramowanie EWMapa firmy Geoid, wykorzystywane na zajęciach z kartografii do pracy z numerycznymi mapami zasadniczymi i ewidencyjnymi.

Studenci w ramach przedmiotów systemy informacji przestrzennej, kartografia, geowizualizacja, geobazy danych, analizy przestrzenne poznają zarówno podstawy systemów GIS, jak i możliwości skomplikowanych analiz przestrzennych. Na poszczególnych zajęciach laboratoryjnych studenci realizują zadania, które w istocie odzwierciedlają cały cykl przygotowania i prowadzenia systemu geoinformatycznego, od pozyskania danych przez utworzenie i zarządzanie bazą danych, opra-cowanie dokumentu mapowego, przeprowadzenie odpowiednich analiz przestrzennych, aż po odpowiednią wizualizację danych i wyników analiz. Studenci, wykorzystując poznane metody prezentacji kartograficznej, mają okazję samodzielnie opracować zarówno mapy dwuwymiarowe, jak i trójwymiarowe numeryczne modele terenu, które pozwalają na prowadzenie nawet czterowymiarowych analiz.

Oprócz zajęć laboratoryjnych studenci realizują zajęcia projektowe, w ramach których opracowują samodzielnie system geoinformatyczny według własnego pomysłu (pod okiem prowadzącego), co pozwala na utrwalenie i poszerzenie zdobytych na laboratoriach wiedzy i umiejętności.

#### **4. Pływające laboratorium Hydrograf XXI**

Hydrograf XXI posiada standardowe wyposażenie do żeglugi śródlądowej. Jednostka wyposażona jest w napęd hybrydowy elektryczny i spalinowy, dlatego może pracować na akwenach chronionych lub jeziorach ciszy. Hydrograf XXI jest kabinową jednostką wykonaną z tworzywa sztucznego o wzmocnionej części podwodnej dwoma warstwami płótna i laminatu.

Podstawowe dane techniczne i eksploatacyjne:

Wymiary: długość 9.0m, szerokość 2.5m, zanurzenie max. 0.7m.

- Naped i zasilanie:
	- 2 silniki elektryczne;
	- 1 silnik spalinowy;
	- zestaw bezobsługowych akumulatorów rozlokowanych w całej jednostce;
	- prostownik do ładowania z zasilania zaburtowego z licznikiem pobranej energii;
	- agregat;

• układ automatycznej regulacji ładowania z urządzeń pokładowych i zewnętrznych.

Sterowanie:

- podstawowe standardowe z pomieszczenia badawczego;
- awaryjne (koło sterowe, manetka) z kokpitu.

#### Obsada: 8 osób

Pomieszczenia (stanowiska) przystosowane do prac naukowo-badawczych dla nie mniej niż 8 osób:

- w części dziobowej pomieszczenia 3 stanowiska robocze: sternika (lewa burta), hydrografa, kierownika prac badawczych (prawa burta);
- pomieszczenie socjalne w części rufowej jednostki;
- wyposażenie socjalne w kabinie: miejsca do siedzenia dla 5 osób, stół składany, pulpit na aparaturę naukowobadawczą, szafki na wyposażenie.

Inne informacie:

- Kokpit otwarty, pokład na dachu pomieszczenia badawczego i przejścia burtowe wzmocnione drewnem;
- Wyposażenie dodatkowe do prac hydrograficznych (uchwyty zewnętrzne do sondy i sonaru, dławica na kable) oraz inne, dotyczące bezpieczeństwa żeglugi.

#### **Na wyposażeniu Katedry Geoinformatyki znajduje się następujący sprzęt:**

#### **a) Sonda wielowiązkowa Geoswath Plus**

Interferometryczna sonda wielowiązkowa Geoswath Plus wraz ze zintegrowanym sonarem bocznym 250 kHz pozwala mapować dno z dokładnością przekraczającą standardy narzucone przez Międzynarodową Organizację Hydrograficzną (IHO). Zastosowana sonarowa technologia pomiaru fazy zapewnia pokrycie danych do 12-krotności głębokości akwenu, dając niezrównaną wydajność prowadzenia badań hydrograficznych w płytkich środowiskach wodnych. Ten sam obszar może być odwzorowywany od 30% do 40% szybciej niż przy użyciu typowych echosond kształtujących wiązki. GeoSwath Plus jest rozwiązaniem kompleksowym. W jego skład wchodzi jednostka pokładowa, dwugłowicowy przetwornik oraz pełny pakiet oprogramowania do gromadzenia i przetwarzania danych, kalibracji systemu i produkcji końcowej siatki modelu batymerii oraz mozaiki sonarowej. Dane sonarowe dodatkowo mogą być przetwarzane w oprogramowaniu GeoTexture w celu klasyfikacji dna i analizy tekstur.

GeoSwath Plus posiada funkcje czasu rzeczywistego jak kalibracja, testowanie i diagnostyka. Oprogramowanie służące do późniejszej obróbki danych zawiera funkcje kalibracji, która oblicza statystyczne współczynniki, ugięcie wiązki oraz po-prawki do prędkości dźwięku w wodzie. Szczegółowe dane głębokości oraz przetworzone izobaty, jako wyjście z systemu, mogą być eksportowane w wielu formatach, takich jak ASCII, HPGL and DXF dla potrzeb narzędzi CAD, czy innego oprogramowania.

#### **b) Sonar MS1000**

Sonar stacjonarny - skanujący MS-1000 firmy Kongsberg jest wysokoczęstotliwościowym sonarem na wyposażeniu łodzi hydrograficznej Hydrograf XXI. Sonar ten, posiada możliwość pracy w wersji: sonaru bocznego (montaż na maszcie przy burcie łodzi), opuszczanej (na stalowym trójnogu) i w wersji do inspekcji stanu ścian podwodnych (za pomocą stelażu do skanowania poziomego).

Najważniejszymi parametrami sonaru MS 1000, wpływającymi na uzyskiwany obraz są:

- wysoka częstotliwość pracy 675 kHz,
- szerokość wiązki akustycznej 0.9° x 30°,
- ustawienie prędkości skoku skanowania,
- skanowanie w zakresie 360° lub dowolnym kącie,
- współpraca z urządzeniami typu GPS przez protokół NMEA,
- wbudowany kompas głowicy.

#### **Współpraca z komputerem PC**

Sonar zamontowany na maszcie łodzi może pracować w dwóch głównych trybach: Polar i SideScan. Tryb Polar w zależności od głębokości opuszczenia służyć może do skanowania powierzchni dna oraz obrazowania ułożenia nabrzeża. Tryb Side-Scan, pełni funkcję pracy w trybie bocznym, w czasie ruchu jednostki na zaplanowanych profilach. Działanie sonaru MS 1000 w trybie bocznym, nie odbiega w zasadzie od działania sonaru holowanego. Różnice objawiają się jedynie w: posiadaniu jednego przetwornika (obraz tylko z prawej strony jednostki) i większej podatności na zniekształcenia obrazu spowodowane ruchem jednostki.

Praca sonaru MS 1000 w wersji na trójnogu jest bardzo przydatną metodą uzyskania dużej rozdzielczości obrazu na sta-nowczo małym akwenie. Zaletą stosowania trójnogu jest wyeliminowanie efektu myszkowania lub falowania, które są naj-częstszą przyczyną zniekształceń obrazu sonarowego. Niskie położenie przetwornika, powoduje uzyskanie bardzo wyraźnego obrazu odbić od obiektów i wygenerowanie cieni sonarowych, dających informacje o kształcie obiektów.

Właściwości sonaru MS 1000 sprawiają, że możliwe jest stworzenie mozaiki pionowych struktur podwodnych, takich jak: nabrzeża, filary mostów, itp. Główną zaletą wykorzystania sonaru w tej wersji, jest inspekcja budowli z wyeliminowaniem pracy nurka.

#### **c) MiniSVP**

MiniSVP jest wysokiej jakości narzędziem do zbierania profili prędkości dźwięku w wodzie. Jest idealnie przystosowany do zdalnie sterowanych pojazdów podwodnych i aplikacji dla firm hydrograficznych, wojska oraz środowiska naukowego. Będąc łatwym w użyciu i obsłudze urządzeniem posiada najdokładniejsze (z obecnie dostępnych) sensory. MiniSVP zawiera sensor cyfrowego pomiaru prędkości dźwięku, czujnik temperatury oraz ciśnienia. Posiada duży wybór preprogramowalnych metod próbkowania standardowych dla większości istniejących aplikacji. Dane mogą być próbkowane z częstotliwością od 1 do 16Hz, co daje możliwość profilowania na bieżąco jak i przeprowadzania stacjonarnych pomiarów ciągłych w określonym punkcie. Urządzenie posiada wbudowaną odporną pamięć szybko dostępną mającą możliwość przechowywania ponad 10 mln linii danych, co odpowiada 10 tysiącom profili do 500 m przy jednometrowej rozdzielczości.

#### **d) Odbiornik GPS-RTK**

System Trimble R6 GPS składa się z trzech integralnych części:

- odbiornika Trimble R6 zaawansowanego technologicznie odbiornika z anteną, baterią i radiomodemem w jednej obudowie;
- rejestratora Trimble TSC2, umieszczenie kontrolera na jednej ruchomej tyczce razem z odbiornikiem pozwoliło zminimalizować wagę systemu i zwiększyć jego niezawodność;
- oprogramowania terenowego rejestratora, *Trimble Survey Controller™* jest kluczem wydajności prac geo-dezyjnych.

Odbiornik ma 72 kanały, odbiera pasma L1, L2, L2C (opcjonalnie L5, GLONASS), system poprawek WAAS, EGNOS. Posiada Bluetooth, za pomocą którego komunikuje się z kontrolerem. Wbudowany akumulator gwarantuje do 12 godzin pracy jako stacja ruchoma. Jest też możliwość wpięcia odbiornika bezpośrednio do źródła prądu (np. dla potrzeb pracy na jednostce pływającej Hydrograf XXI) Kontroler posiada modem GPRS w formie karty CF (TSC2 posiada 2 sloty na karty CF oraz 1 na SD), wbudowaną pamięć Flash 512MB i pamięć operacyjną RAM 128MB. To wszystko jest zamknięte w wodoszczelnej obudowie.

Pomiar na osnowie geodezyjnej POLREF'u wykazał, że urządzenie uzyskuje wysoką precyzję pomiaru, z błędem średnim wynoszącym ok. 0.0015 m. Pozwala to na przeprowadzenie bardzo dokładnych pomiarów terenowych (linii brzegowej, umiejscowienia oznakowania) jak i pomiarów hydrograficznych - sondaży batymetrycznych sondą pionową oraz skanu sonarem bocznym.

#### **e) Sonda EA400**

Simrad EA400P jest przenośną dwukanałową hydrograficzną echosondą opracowaną dla potrzeb środowiska profesjonalnych hydrografów, zawierającą ostatnie innowacje techniczne. Może pracować z sieci lub ze standardowego samochodowego akumulatora. Wymaga bardzo małego poboru mocy.

Zasadniczo echosonda EA400 składa się z jednego lub dwóch przetworników, zespołu nadawczo-odbiorczego GPT *(General Purpose Transceiver)* oraz standardowego komputera przenośnego. Przetworniki są dostępne w zakresie częstotliwości od 38 do 710 kHz. Dla potrzeb badań na obszarze systemu RIS zastosowano dwa przetworniki. Dostępne są także przetworniki podwójne do jednoczesnej pracy na dwóch częstotliwościach. Zespół GPT zawiera układy elektroniki nadajnika i odbiornika. Mogą one być konfigurowane do pracy jedno lub dwu kanałowej. Moc wyjściowa każdego kanału wynosi 300 W. Nisko szumowe odbiorniki nigdy nie ulegają nasyceniu ponieważ posiadają układ natychmiastowo reagujący w bardzo dużym zakresie dynamiki amplitudy sygnału wejściowego. Wszystkie echa od celów, od najmniejszego pojedynczego planktonu do silnego echa od dna na płytkiej wodzie, są właściwie mierzone i wyświetlane. Do prezentacji echogramów oraz obsługi echosondy służy przenośny komputer pracujący pod kontrolą systemu z rodziny Microsoft Windows.

Krótki kabel Ethernet w formie pary skrętek łączy GPT z przenośnym komputerem. Dlatego też dystans pomiędzy komputerem a zespołem GPT może być łatwo wydłużony do 100 metrów. Odpowiednie algorytmy oprogramowania realizują większość funkcji echosondy. Dla każdego kanału częstotliwościowego zaimplementowane są w oprogramowaniu odpowiadające im algorytmy detekcji dna. Dla wyjściowych telegramów o głębokości, dla wejściowych danych nawigacyjnych oraz dla danych wejściowych z czujników wahań pionowych dostarczone są odpowiednie interfejsy. Może być podłączony także dodatkowy przycisk do ręcznego oznaczania początku.

#### **f) Sprzęt geodezyjny:**

- Niwelatory optyczne DSZ-32,
- Niwelatory elektroniczne Leica Sprinter 150M,
- Teodolity optyczne Carl Zeiss Jena Theo 020, Theo 030,
- Teodolit elektroniczny,
- Radiotelefony Motorola XTR 446,
- Mini lustra pryzmatyczne do pomiarów precyzyjnych,
- Zestawy pryzmatyczne do wykonywania pomiarów metodą "trzech statywów",
- Instrument do opracowywania zdjęć fotogrametrycznych autograf analogowy,
- Ponadto uczelnia posiada klasyczny sprzęt pomiarowy m.in. taśmy, ruletki, węgielnice, tyczki, łaty, statywy, szpilki geodezyjne,
- Bezzałogowe systemy latające (w tym dwa oktokoptery),
- Skaner laserowy Faro Focus 3D.

## Katedra Oceanotechniki i Budowy Okrętów – baza szkoleniowa

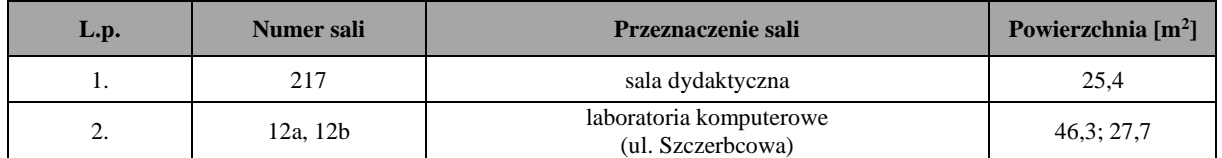

#### **SALA 12A, 12B**

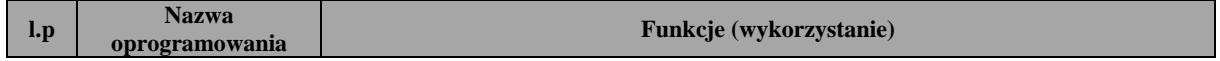

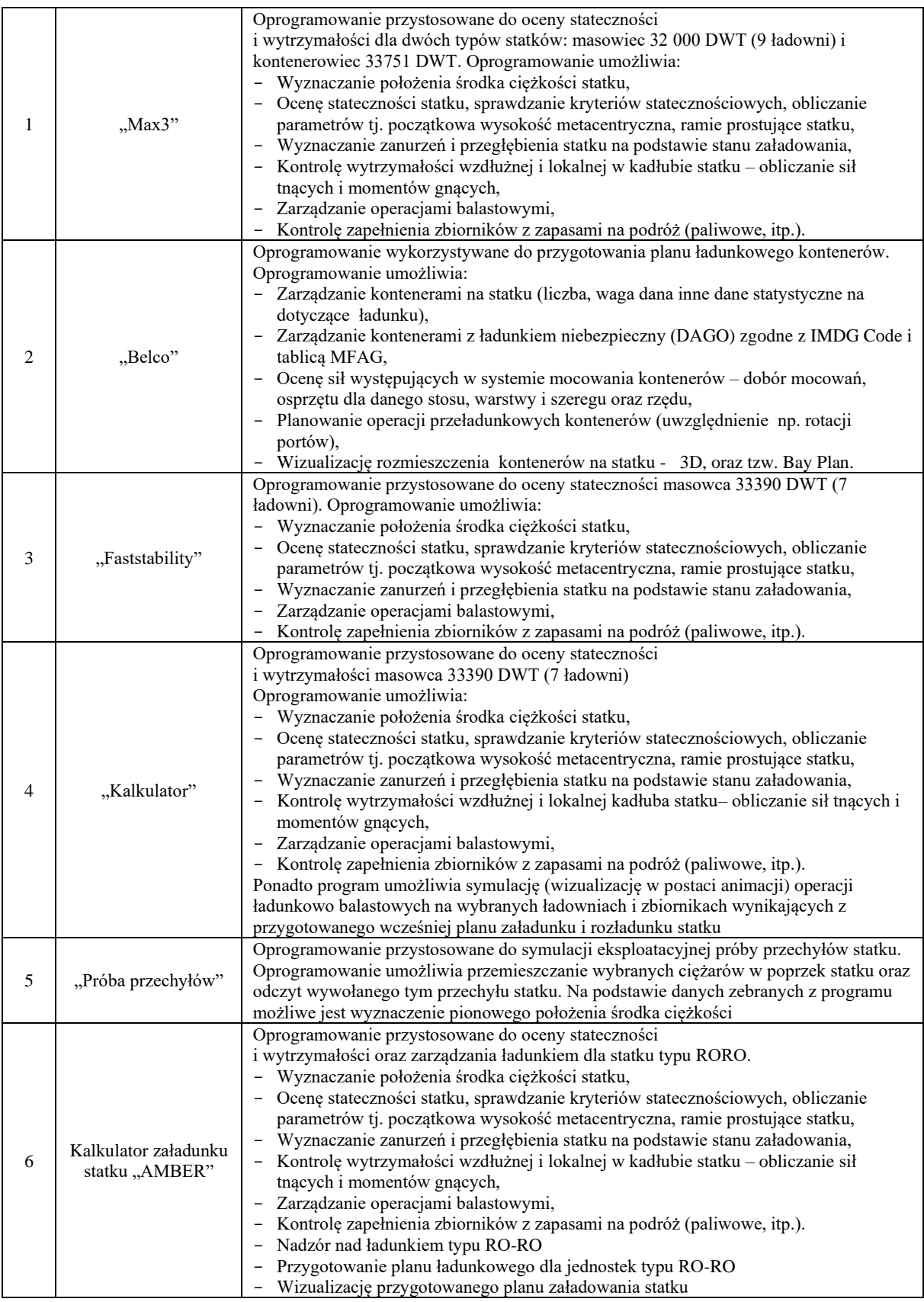

**Działalność i zasoby Biblioteki Głównej Akademii Morskiej w Szczecinie** 

Wydział Nawigacyjny korzysta z Biblioteki Głównej Akademii Morskiej w Szczecinie, która jest placówką ogólnouczelnianą o charakterze dydaktycznym, naukowym i usługowym. Biblioteka powstała w wyniku połączenia zbiorów Państwowej Szkoły Rybołówstwa Morskiego i Państwowej Szkoły Morskiej, a właściwa jej działalność rozpoczęła się w 1969 roku po utworzeniu Wyższej Szkoły Morskiej. Od roku 1996 biblioteka mieści się w nowo wybudowanym budynku przy ulicy Henryka Pobożnego 11.

Biblioteka Główna Akademii Morskiej w Szczecinie, jest placówką ogólnouczelnianą o charakterze dydaktycznym, naukowy i usługowym.

Działalność Biblioteki Głównej AM opiera się na statucie zatwierdzonym przez władze AM, w którym określono strukturę i kierunki rozwoju. Na całość biblioteki składają się następujące sekcje:

- 1) Gromadzenia i Opracowania Zbiorów
- 2) Wypożyczalni
- 3) Czytelń i Informacji Naukowej w skład której wchodzą:
	- a) Zbiorów Zwartych
	- b) Czasopism
	- c) Czytelnia Informacji Naukowej
	- d) Czytelnia Multimedialna
- 4) Archiwum Uczelniane

Gromadzeniem zbiorów bibliotecznych zajmuje się Sekcja Gromadzenia i Opracowania Zbiorów pozyskując je głównie z zakupu oraz wymiany międzybibliotecznej a także z darów od osób prywatnych i instytucji.

Zasoby Biblioteki Głównej Akademii Morskiej przedstawiają się następująco:

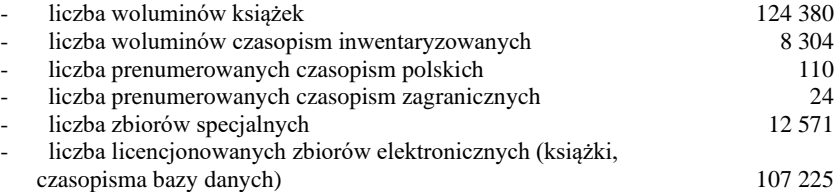

Biblioteka pracuje w komputerowym zintegrowanym systemie bibliotecznym ALEPH. System umożliwia automatyzację procesów bibliotecznych takich jak: gromadzenie wydawnictw zwartych i ciągłych, opracowanie zbiorów, zapisywanie i prowadzenie kont czytelników oraz tworzenie własnych bibliograficznych baz danych. Ponadto umożliwia zdalne zamawianie i przedłużanie książek przez użytkowników. Informacje o księgozbiorze dostępne są on-line przez Internet (www.bg.am.szczecin.pl)

Podstawę zbiorów stanowią książki, czasopisma i zbiory specjalne związane z profilem Uczeni oraz potrzebami środowiska regionu w zakresie ogólnie pojętej problematyki morskiej. Czytelnikami Biblioteki są przede wszystkim studenci, dyplomanci i pracownicy naukowo-dydaktyczni AM, a także środowisko akademickie Szczecina, pracownicy PŻM, uczestnicy kursów organizowanych przez AM oraz uczniowie liceum profilowo związanego z AM.

Działalnością informacyjną Biblioteki Głównej AM zajmuje się Sekcja Informacji Naukowej, świadcząca usługi w zakresie informacji rzeczowych, katalogowych, bibliograficznych i bibliotecznych. Prowadzone są szkolenia z zakresu korzystania ze źródeł bibliograficznych, umiejętności wyszukiwania dokumentów w bazach danych oraz elektronicznego przeszukiwania zbiorów znajdujących się w zasobach bibliotek na terenie Polski. Ponadto udostępnia się prezencyjnie, dokumenty Międzynarodowej Organizacji Morskiej, normy polskie i zagraniczne, instrukcje techniczno-ruchowe, leksykony, encyklopedie, słowniki i in.

W Bibliotece prowadzone są coroczne szkolenia on-line z przysposobienia bibliotecznego studentów I roku.

Pracownicy Sekcji Informacji Naukowej opracowują własne bibliograficzne bazy danych. Są to:

- **KART** baza obejmująca opisy bibliograficzne wybranych artykułów z czasopism polskich dostępnych w Czytelni Czasopism BG m.in. Z zakresu transportu i gospodarki morskiej (obecnie baza zawiera ponad 81 000 rekordów);
- **PUBLI** baza rejestrująca dorobek naukowy pracowników AM;
- **BAZTECH** baza współtworzona w ramach współpracy krajowej z 22 innymi bibliotekami naukowymi w kraju. Rejestruje zawartość polskich czasopism technicznych.

Ponadto w Bibliotece tworzona jest także baza bibliograficzna PRACE zawierająca opisy bibliograficzne prac dyplomowych inżynierskich i magisterskich napisanych w WSM i AM.

Dla potrzeb pracowników i studentów opracowuje się kwartalne wykazy nowości, udostępniane na stronach www biblioteki. Biblioteka posiada dostęp on-line do następujących zasobów:

- 1) w sieci AM 13 baz naukowych
- 2) w wolnym dostępie 22 bazy naukowe
- 3) czasopisma w wolnym dostępie ok. 80 tytułów

W latach 2009 - 2010 Biblioteka Główna AM zrealizowała projekt **POIG** "Biblioteka Cyfrowa Świat Morskich Publikacji", w ramach którego powstała "Biblioteka Cyfrowa Świat Morskich Publikacji". Jej zasoby są dostępne przez Internet. Zasób Biblioteki Cyfrowej Świat Morskich Publikacji został podzielony na 8 dużych kolekcji tematycznych. W ramach tych kolekcji znajdują się:

- wydawnictwa ciągłe,
- skrypty, podręczniki i materiały dydaktyczne,
- dorobek naukowy pracowników Akademii Morskiej i innych uczelni związanych z gospodarką morską,
- materiały konferencyjne,
- doktoraty,
- artykuły z czasopism,
- artykuły zamawiane do Biblioteki Cyfrowej Świat Morskich Publikacji,
- adresy portali i stron internetowych powiązanych z gospodarką morską,
- aktywne linki dostępu do baz IMO i EMSA,
- bazy morskie,
- fotografie itp.

Udostępniając publikacje w formie cyfrowej zapewnimy naukowcom, studentom i wszystkim zainteresowanym szeroki i szybki dostęp do literatury naukowej, wymiany myśli i doświadczeń. Jest to również promocja dorobku naukowego. Zasób biblioteki cyfrowej ciągle się powiększa i obecnie znajduje się w nim 2 237 obiektów.

Oprócz tradycyjnych, biblioteka coraz częściej zakupuje elektroniczne książki i czasopisma oraz pozyskuje dostępy do baz danych. Aktualnie biblioteka posiada dostęp online do następujących baz danych (bazy dostępne są ze wszystkich komputerów podłączonych do sieci komputerowej Akademii Morskiej):

**Findaport**: dostęp do informacji o ponad 9000 portach, przystaniach i terminalach na całym świecie. Oprócz wyszukiwania przez nazwę portu i kraju, wyszukiwanie zaawansowane umożliwia wyszukiwanie przez typ ładunku, dostępne usługi i udogodnienia, czy bliskość i wielkość suchych doków.

**IMDG Code**: Międzynarodowy Kodeks Ładunków Niebezpiecznych - przewodnik bezpiecznego transportowania ładunków niebezpiecznych drogą morską.

**IMO VEGA Database:** Pełnotekstowa baza obejmująca konwencje, kody, rezolucje ustanowione przez Międzynarodową Organizację Morską (IMO). Szczegóły dotyczące struktury, działania oraz dokumentów uchwalanych przez IMO są dostępne na stronie Organizacji.

**KNOVEL:** Jest to pełnotekstowa baza książek światowych wydawców z wielu dziedzin technicznych. Baza ta wzbogacona została w tabele interaktywne, tabele z kreślarką równań i wykresów, w wyszukiwarkę struktur chemicznych, arkusze kalkulacyjne itd.

**Morski Vortal (Maritime Vertical Portal):** Profesjonalna platforma internetowa składająca się ze zbioru informacji o polskich portach i przystanich rybackich wraz z mapkami i przepisami portowymi, żegludze i przemyśle okrętowym. Zawiera także dane tele-adresowe ok. 3000 firm związanych z gospodarką morską.

**Scopus:** jest produkowaną przez Elsevier interdyscyplinarną bazą abstraktów i cytowań z czasopism z zakresu nauk matematyczno-przyrodniczych, technicznych, medycznych i humanistycznych. Scopus obejmuje ponad 19.500 tytułów publikacji, w tym ponad 18.500 recenzowanych czasopism (z których ponad 1.800 jest dostępnych w systemie Open Access), ponad 400 publikacji handlowych, 300 serii książkowych, 250 sprawozdań konferencyjnych. Baza zawiera 46 milionów rekordów bibliograficznych, z których 25 milionów posiada cytowania sięgające roku 1996, 25 milionów rekordów patentowych, oraz indeksuje 315 milionów naukowych stron www. Ponad połowa czasopism w bazie Scopus pochodzi spoza USA.

**Sea-web Ships:** - zawiera szeroki zakres informacji o statkach morskich na świecie. Dostarcza użytkownikom szczegółowych danych na temat ponad 200 000 statków, floty handlowej, rodzaju ładunku, pojemności, konstrukcji, wyposażenia, ładowności, rozmiarów, daty przeglądu, przeprowadzonych inspekcji statków, a także ich armatorów i statusu.

**Taylor & Francis:** Baza czasopism pełnotekstowych z takich dziedziny jak : nauki techniczne, inżynieryjne,

przyrodnicze, matematyczne i inne zawartych w poniżej wymienionych kolekcjach dziedzinowych:

- Engineering, Computing & Technology (156 czasopism)
- Geography, Planning, Urban & Environment (56 tytuły)
- Business, Management & Economics (89 tytułów)

Ponadto użytkownicy Biblioteki posiadają dostęp do baz w ramach krajowej licencji akademickiej oraz wielu baz w wolnym dostępie.

Wszystkie agendy Biblioteki Gł. AM działają od poniedziałku do piątku zgodnie z harmonogramem oraz w soboty zjazdowe.

# **Program studiów 2018 (korekta 2020)**

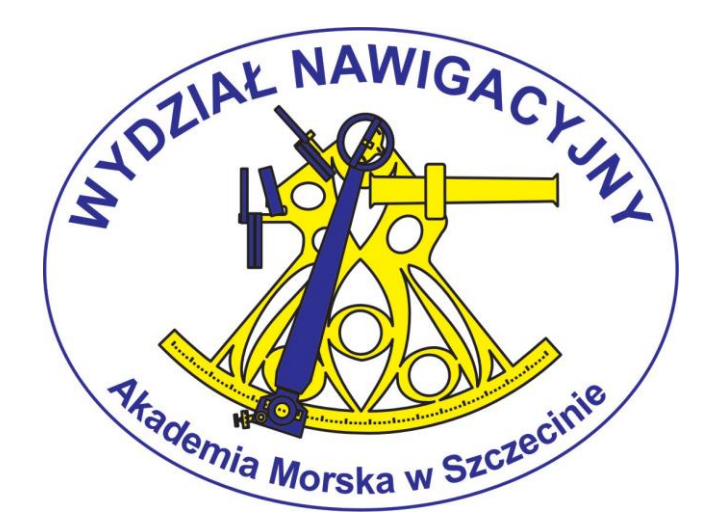

**Kierunek - geoinformatyka studia magisterskie stacjonarne**

#### Redakcja

dr hab. inż. st. of. Paweł Zalewski, prof. AM (przewodniczący) – Dziekan Wydziału Nawigacyjnego dr hab. inż. st. of. Janusz Uriasz, prof. AM dr inż. Grzegorz Stępień – Koordynator dziekana ds. kierunku kształcenia geoinformatyka, studia magisterskie

Opracowanie planu studiów oraz treści kształcenia

dr inż. Paweł Banaś; mgr inż. Krzysztof Beczkowski; prof. dr hab. inż. Stefan Cacoń; dr inż. Mariusz Dramski; dr hab. Lech Kasyk prof. AM; dr hab. inż. Witold Kazimierski prof. AM; dr hab. inż. Andrzej Klewski prof. AM; mgr Zofia Korcz; dr hab. inż.Jacek Łubczonek; mgr inż. Janusz Magaj; dr inż. Piotr Majzner; dr inż.Marcin Mąka; dr inż. Łukasz Nazdrzykowski; mgr inż. Magdalena Nozdrzykowska; dr hab. inż. Zbigniew Pietrzykowski prof. AM; prof. dr hab. inż. Józef Sanecki; dr inż. Grzegorz Stępień; dr inż. kpt. ż.w. Arkadiusz Tomczak; dr hab. inż. Waldemar Uchacz prof. AM; dr hab. inż. Janusz Uriasz prof. AM; dr inż. Natalia Wawrzyniak; dr inż. Marta Włodarczyk-Sielicka; dr inż. kpt. ż.w. Piotr Wołejsza; dr hab. inż. Paweł Zalewski prof. AM.

Opracowanie i skład komputerowy

mgr inż. Aleksandra Nowak mgr inż. Urszula Kołacz-Rogucka

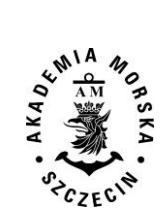

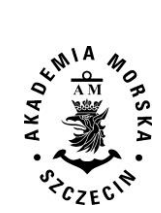

#### Spis treści

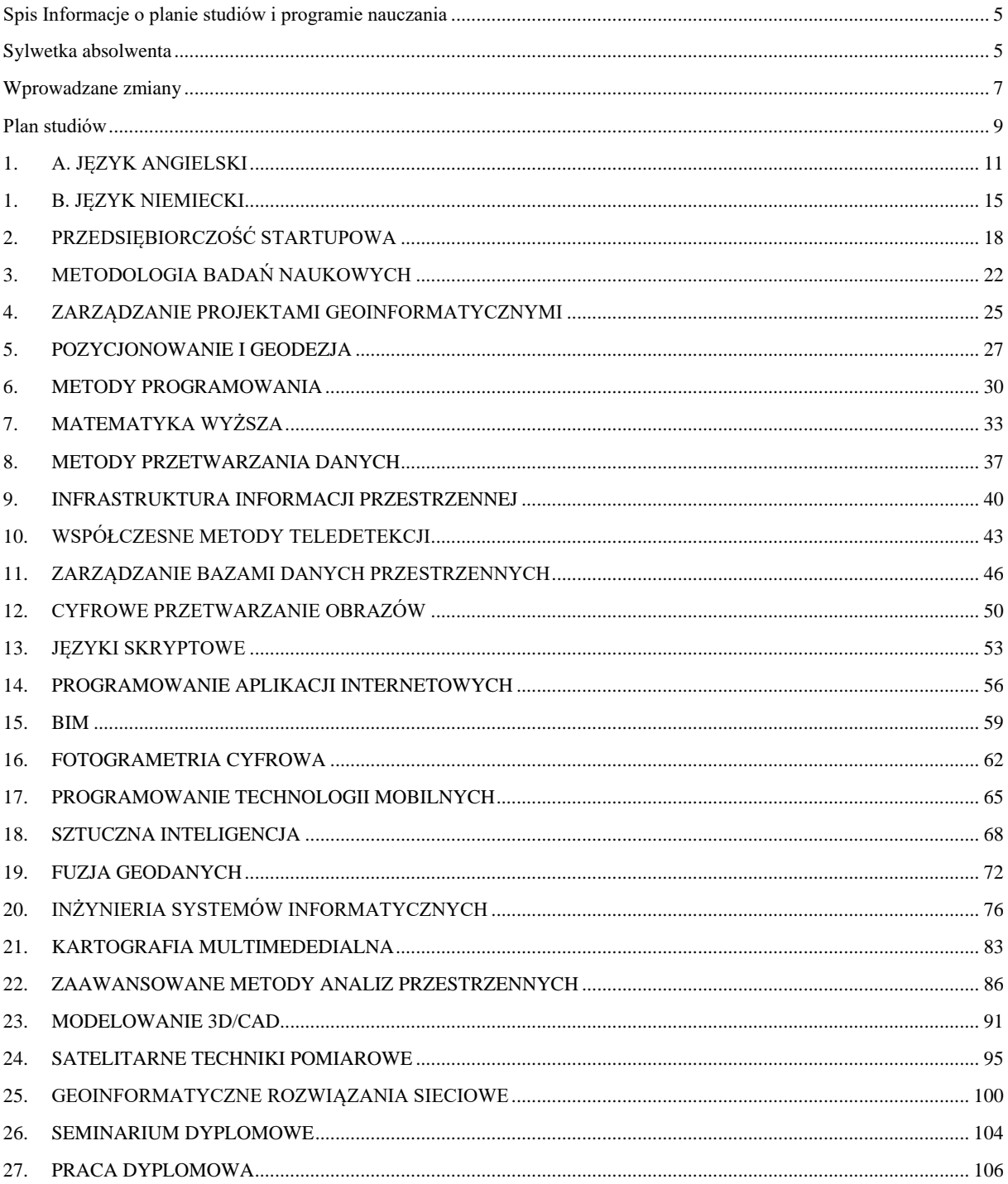

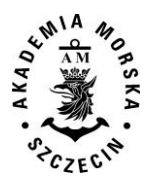

# Kierunek Geoinformatyka Studia drugiego stopnia – magisterskie

## **Spis Informacje o planie studiów i programie nauczania**

<span id="page-85-0"></span>Celem trzysemestralnych studiów magisterskich jest wykształcenie wysoko kwalifikowanych kadr dla instytucji i przedsiębiorstw zajmujących się realizacją zadań z zakresu geoinformatyki, geodezji i kartografii, informatyki oraz systemów informacji przestrzennej. Program studiów obejmuje 3 semestry zajęć dydaktycznych. Zawiera on 27 przedmiotów realizowanych w ciągu 960 godzin, z czego na przedmioty kształcenia ogólnego przypada 120 godzin, na przedmioty podstawowe 240 godzin, na przedmioty kierunkowe 390 godzin oraz przedmioty obieralne 180. Moduł przedmiotów obieralnych zawiera 8 przedmiotów, z czego obieranych jest 4. Egzaminowi bądź zaliczeniu podlegają wszystkie przedmioty objęte planem studiów. Student przed przystąpieniem do egzaminu magisterskiego jest zobowiązany do złożenia pracy dyplomowej. Absolwent otrzymuje tytuł zawodowy **magistra inżyniera**.

## **Sylwetka absolwenta**

<span id="page-85-1"></span>Absolwent kierunku geoinformatyka posiada wymaganą, poszerzoną wiedzę z zakresu: nauk podstawowych, nauk przyrodniczych i nauk technicznych oraz umiejętności specjalistyczne z obszaru geoinformatyki, geodezji i kartografii oraz informatyki. W szczególności absolwent posiada poszerzoną wiedzę do wykonywania prac z zakresu pozyskiwania, przetwarzania i udostępniania informacji o terenie w środowisku informatycznym. W trakcie studiów studenci zdobywają wiedzę z zakresu geodezji i pozycjonowania, programowania, tworzenia modeli i wizualizacji 3D, wykonywania zaawansowanych analiz przestrzennych w środowisku systemów informacji przestrzennej, a także z zakresu aplikacji mobilnych i internetowych, skaningu laserowego oraz nowoczesnych technologii teledetekcyjnych. Dodatkowo studenci kierunku geoinformatyka mają możliwość zdobycia poszerzonej wiedzy na temat sztucznej inteligencji, kartografii multimedialnej, geoinformatycznych rozwiązań sieciowych, fuzji geodanych oraz systemów modelowania informacji o budynkach (w tym modelowania 3D/CAD). Absolwenci kierunku geoinformatyka znajdą zatrudnienie w branży geodezyjnej, w szczególności w firmach wdrażających nowoczesne technologie pomiarowe. Zatrudnienie w firmach informatycznych znajdą absolwenci specjalizujący się w wykorzystaniu narzędzi programistycznych do geolokalizacji i tworzenia analiz przestrzennych. Absolwenci będą również przygotowani do założenia własnej firmy i rozwoju nowoczesnych technologii informatycznych i pomiarowych. Absolwent jest przygotowany do korzystania z wiedzy w pracy i życiu codziennym, kierowania zespołami ludzkimi wykonującymi zadania zlecone, zakładania małych firm i zarządzania nimi oraz korzystania z prawa w zakresie niezbędnym do wykonywania zawodu i prowadzenia działalności gospodarczej

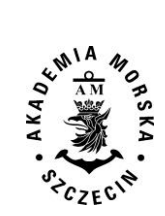

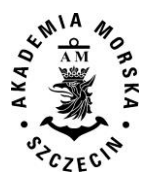

## **Wprowadzane zmiany**

<span id="page-87-0"></span>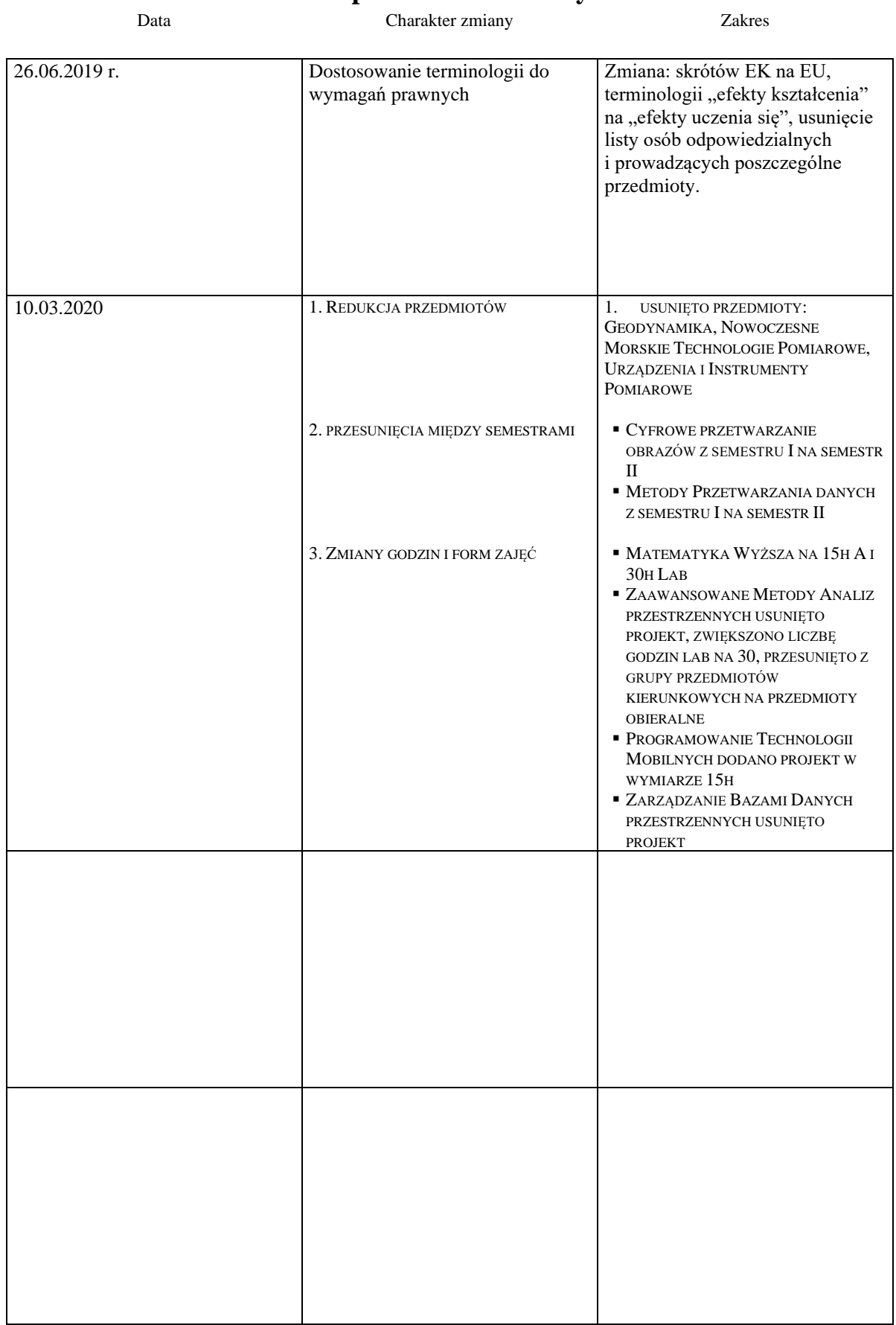

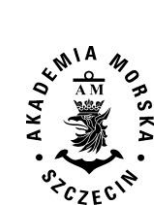

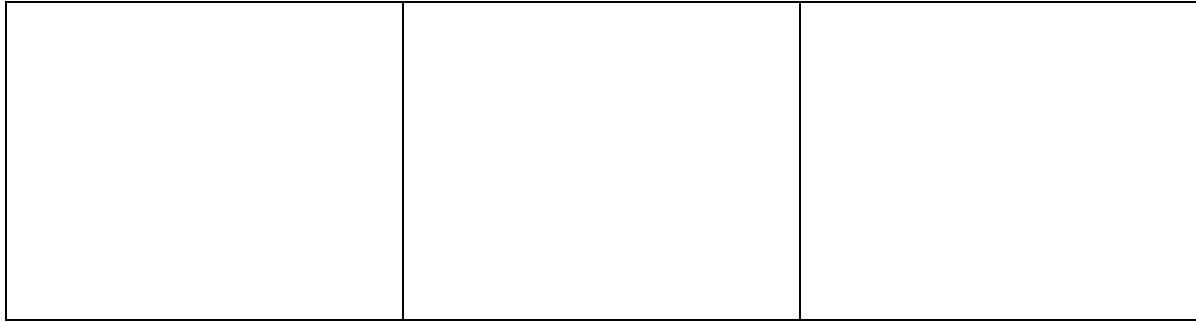

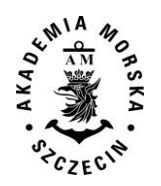

## <span id="page-89-0"></span> **Plan studiów**

Zatwierdzono na posiedzeniu Senatu 20.05.2020

STUDIA STACJONARNE

#### **Obowiązuje od roku akademickiego 2020/2021** DRUGIEGO STOPNIA

 $|$ (C+L+P)/(A+C+L+P) [%] 62,50

### **\* wybór 4 przedmiotów z listy**

# **\*** *miot* **obieralny**

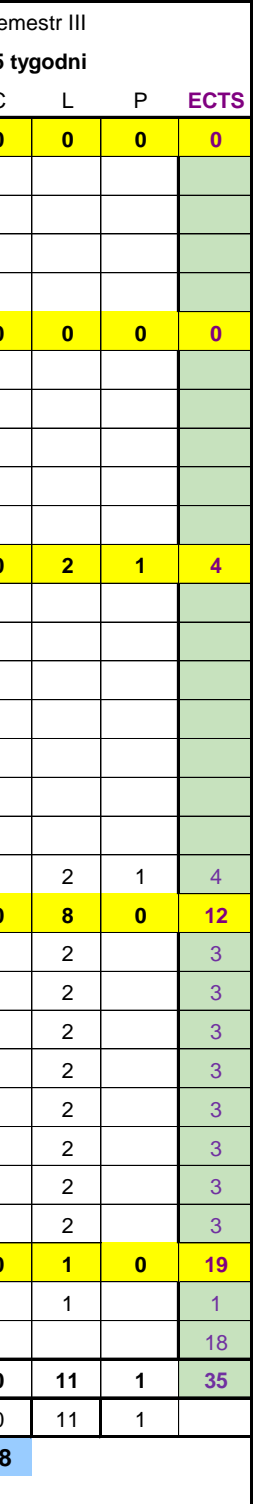

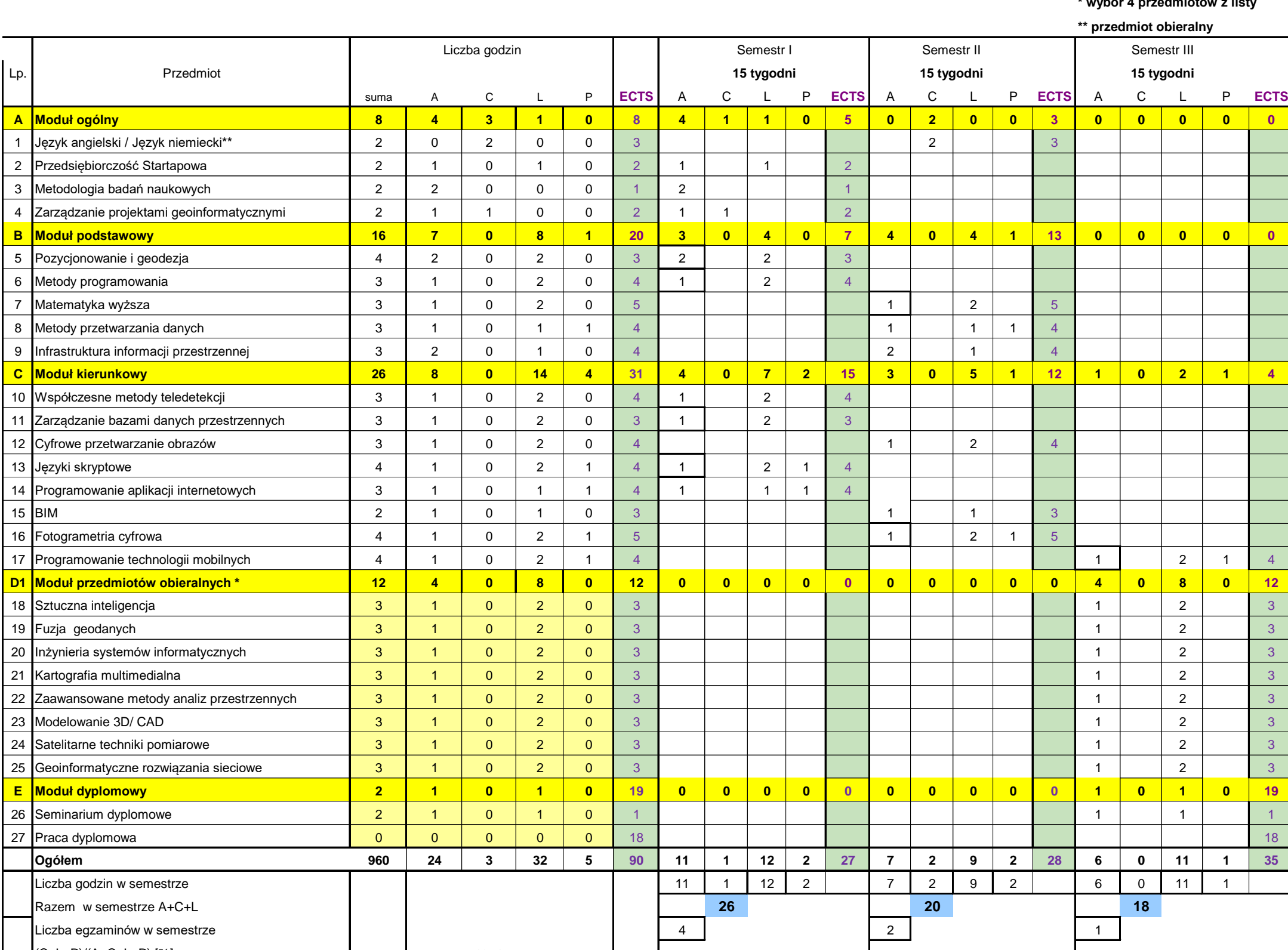

#### kierunek geoinformatyka

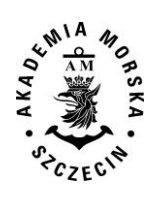

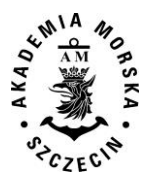

<span id="page-91-0"></span>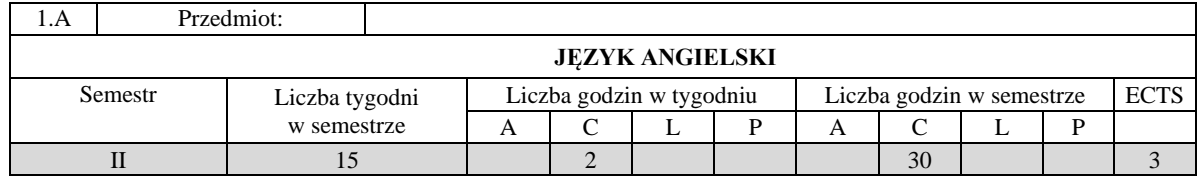

#### **I. Cele kształcenia**

Celem kształcenia jest nauczanie języków obcych, zgodnie z zasadami zapewniania i doskonalenia znajomości języków obcych, tj. nabywania przez studentów kompetencji językowych i międzykulturowych zgodnych ze standardami Europejskiego Systemu Opisu Kształcenia Językowego Rady Europy na poziomie B2. W zakresie języka zawodowego, umożliwienie osiągnięcia biegłości w posługiwaniu się geodezyjnym rejestrem języka angielskiego, w stopniu niezbędnym do wykonywania przyszłej pracy zawodowej.

#### **II. Wymagania wstępne**

Znajomość języka obcego na poziomie B2.

#### **III. Efekty uczenia się i szczegółowe treści kształcenia**

Efekty uczenia się, jakie student osiągnie po ukończeniu przedmiotu opisane są w zakresie wiedzy, umiejętności i postaw, ukazane są dla całego przedmiotu i nie obejmują podziału na semestry nauki.

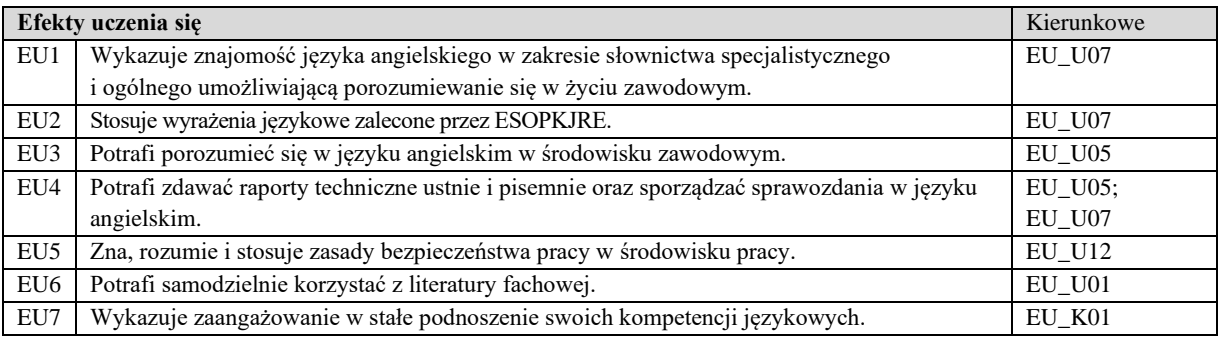

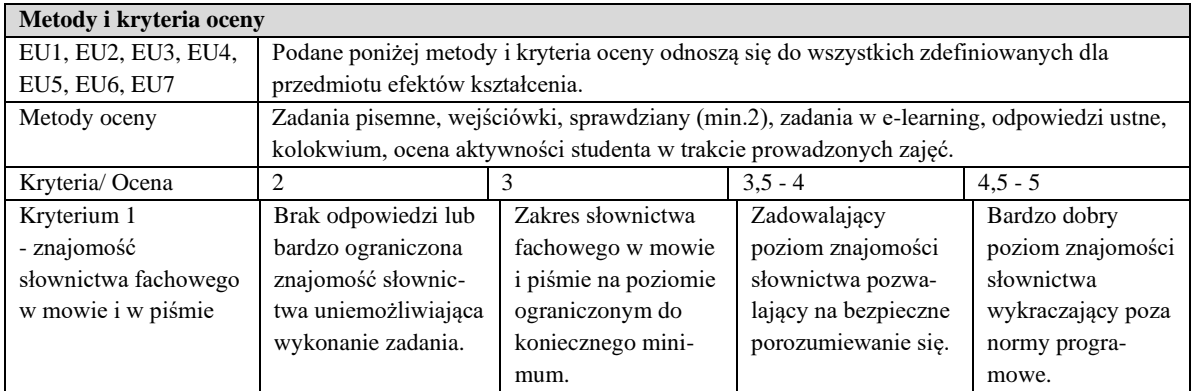

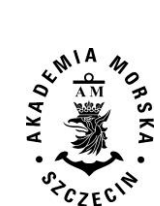

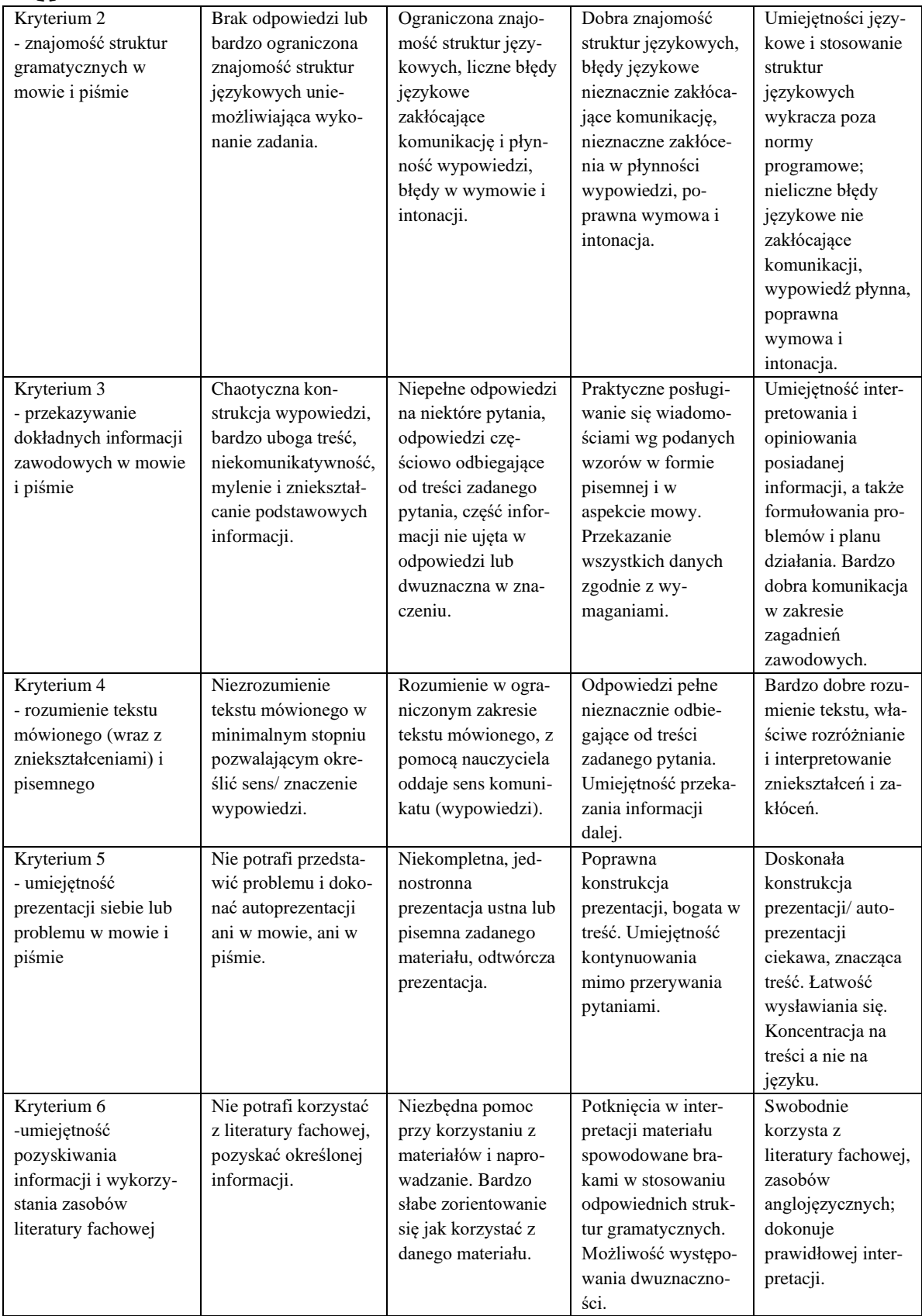

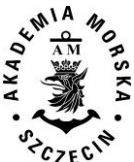

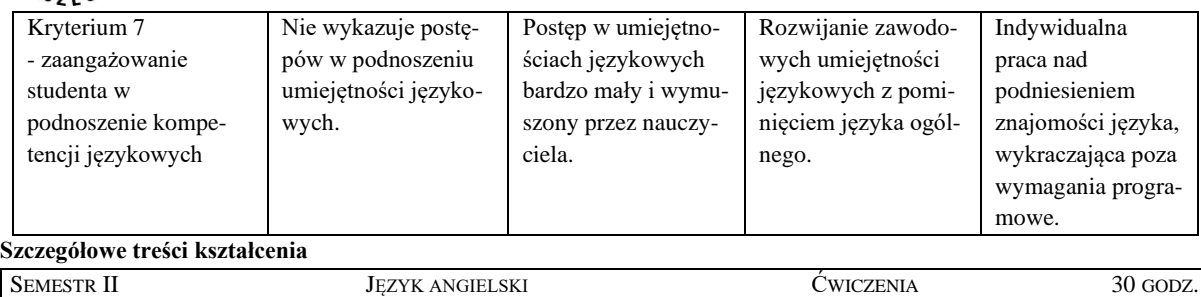

- 1. Zakres gramatyczny 0,  $1^{st}$ ,  $2^{nd}$ ,  $3^{rd}$ , mixed conditionals;
- 2. passive voice, reported speech., phrasal verbs; i' d better, i' d rather, i' wish,
- 3. irregular plurals, comparatives and superlatives of adjectives
- 4. Zakres tematyczny Writing an introduction and an abstract of a Master's Thesis.
- 5. Describing phenomena, objects and situations. Making an analysis of experiments, theories or formulas. Comparing and relating various ideas concerning scientific issues. Discussing problems; agreeing/disagreeing; presenting various view points. Deducing and drawing own conclusions, presenting and summerizing them. Introducing and presenting own ideas and opinions using formal scientific English. Interpreting and translating scientific literature. Using 'cause and effect' expressions. Writing a paper summerizing the objectives of the Master's Thesis. Making a good interactive presentation of experiments/research work/collecting data/taking measurements or other activities related to the Master's Thesis etc

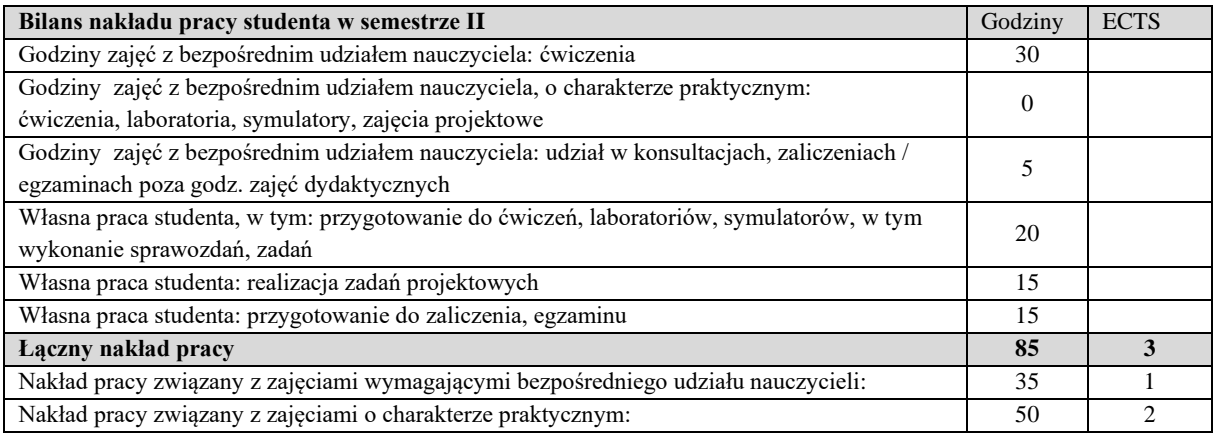

#### **Zaliczenie przedmiotu**

Wszystkie rodzaje zajęć z danego przedmiotu, odbywane w jednym semestrze, podlegają łącznemu zaliczeniu. Ocena z przedmiotu wynika z oceny poszczególnych zajęć, i oceny ewentualnego egzaminu i jest obliczana zgodnie z podanymi zasadami (średnia ważona): A/(E) 40%, C 30% L 30%; A/(E) 40%, C 30% P 30%; A/(E) 40%, L 30% P 30%; A/ (E) 40%, L 60%; A/ (E) 40%, C 60%.

Ocena niedostateczna z zaliczenia którejkolwiek formy przedmiotu w semestrze powoduje niezaliczenie przedmiotu. Zaliczenie przedmiotu w semestrze powoduje przyznanie studentowi liczby punktów ECTS przypisanej temu przedmiotowi.

#### **IV. Literatura podstawowa**

- 1. Antonia Clare, JJ Wilson, Pearson Longman *Speakout Upper-Intermediate* ',
- 2. A.Czerw, B. Durlik, M. Hryniewicz '*Geo-English język angielski dla studentów geodezji i inżynierii środowiska'* Wydawnictwa AGH Kraków 2009,
- 3. Neil Postman '*Technology', part II, ,* New York 1995
- 4. Practice',Michael Vince, McMillan '*First Certificate Language*
- 5. Michael McCorthy, Felicity O'Dell' *Academic Vocabulary in Use'*, Cambridge 2004
- 6. John Morley, Peter Doyle, Ian Pople,*'University Writing Course'*, Express Publishing 2001.
- 7. Michael Vince, Heinemann *Advanced Language Practice* , ELT

#### **V. Literatura uzupełniająca**

- 1. Instrukcje obsługi instrumentów i sprzętu geodezyjnego.
- 2. Wielki słownik angielsko-polski PWN Oxford, Wydawnictwo Naukowe PWN, Warszawa 2004
- 3. Wielki słownik polsko-angielski PWN Oxford, Wydawnictwo Naukowe PWN, Warszawa 2004

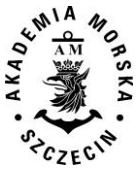

- 4<br>4. Słownik naukowo-techniczny angielsko-polski, Wydawnictwa Naukowo-Techniczne, Warszawa 2001<br>4. Słownik naukowo-techniczny angielsko-polski, Wydawnictwa Naukowo-Techniczne, Warszawa 2001
	- 5. Słownik naukowo-techniczny polsko-angielski, Wydawnictwa Naukowo-Techniczne, Warszawa 2001
	- 6. Oxford Advanced Learner's Dictionary
	- 7. Oxford Practice Grammar, J. Eastwood

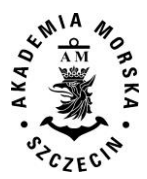

<span id="page-95-0"></span>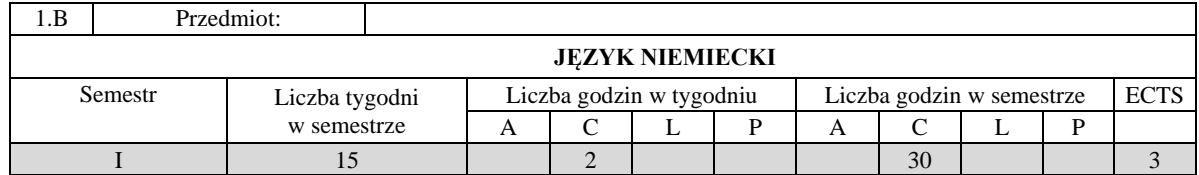

#### **I. Cele kształcenia**

Celem kształcenia jest nauczanie języków obcych, zgodnie z zasadami zapewniania i doskonalenia znajomości języków obcych, tj. nabywania przez studentów kompetencji językowych i międzykulturowych zgodnych ze standardami Europejskiego Systemu Opisu Kształcenia Językowego Rady Europy na poziomie B2. W zakresie języka zawodowego, umożliwienie osiągnięcia biegłości w posługiwaniu się geodezyjnym rejestrem języka niemieckiego, w stopniu niezbędnym do wykonywania przyszłej pracy zawodowej.

#### **II. Wymagania wstępne**

Znajomość języka obcego na poziomie B2.

#### **III. Efekty uczenia się i szczegółowe treści kształcenia**

Efekty uczenia się, jakie student osiągnie po ukończeniu przedmiotu opisane są w zakresie wiedzy, umiejętności i postaw, ukazane są dla całego przedmiotu i nie obejmują podziału na semestry nauki.

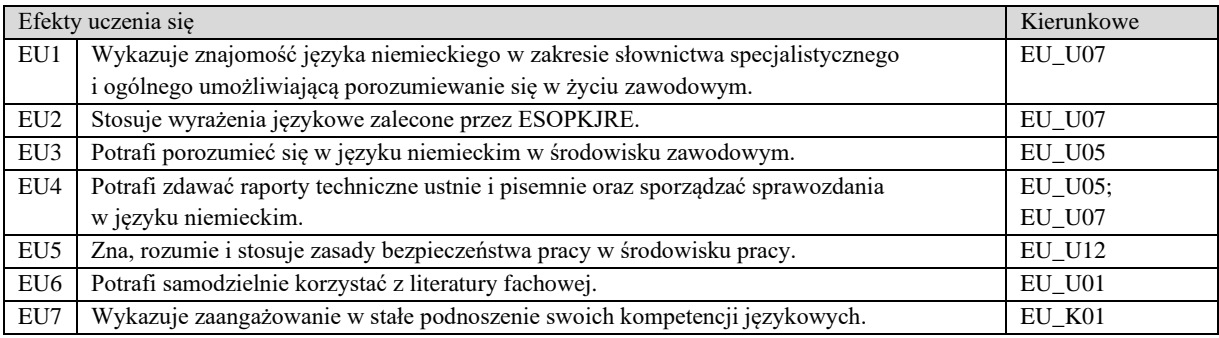

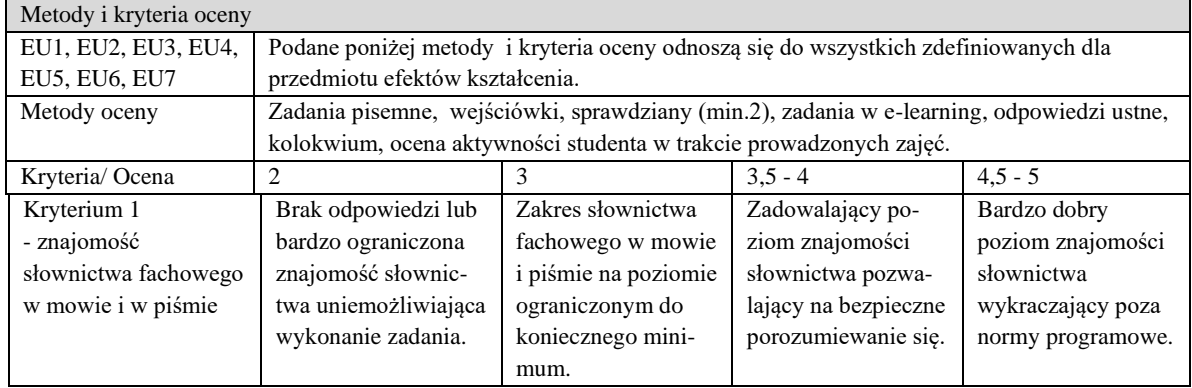

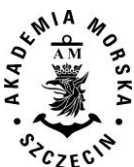

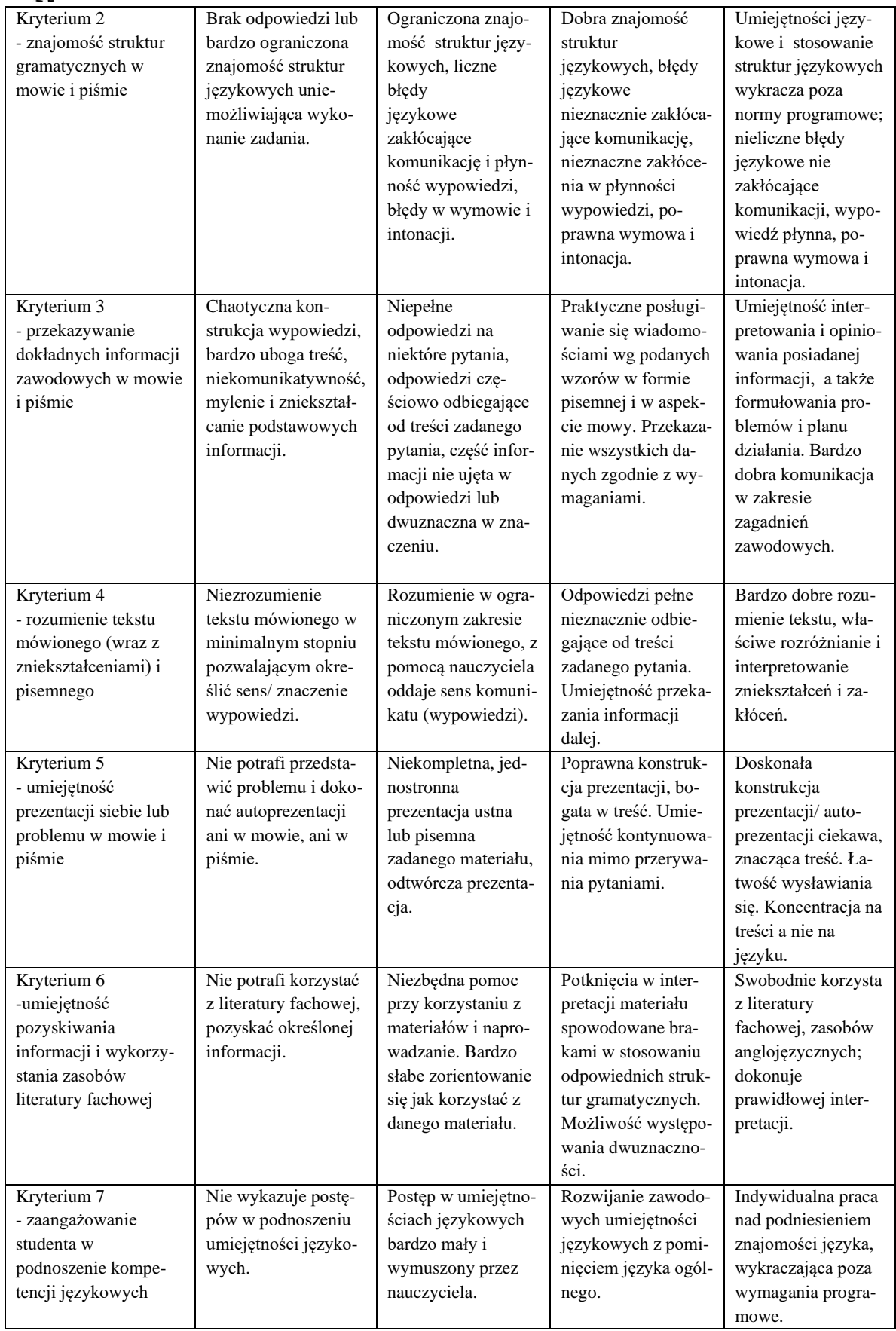

#### **Szczegółowe treści kształcenia**

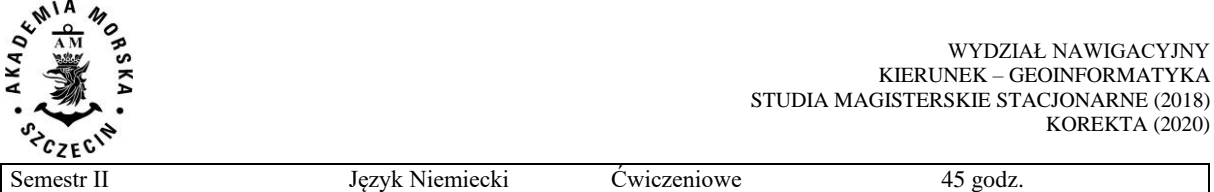

- 1. Zakres gramatyczny Konjunktionen und Adverbien (Folgen und Gründe): *darum, deswegen, daher, aus diesem Grund, nämlich;* Präposition *wegen;* Partizip Präsens und Perfekt als Adjektive: *faszinierende Einblicke, versteckte Talente;* zweiteilige Konjunktionen *nicht nur ... sondern auch,*  sowohl ... als auch, weder ... noch, entweder ... oder, zwar ... aber ; nicht/nur brauchen + Infinitiv mit *zu*; *Konjunktionen indem, sodass; lokale und temporale Präpositionen innerhalb, außerhalb, um ... herum, an/am ... entlang;* lokale und temporale Präpositionen *innerhalb*, *außerhalb*, *um ... herum*, *an/am ... entlang;* Passiv Präsens mit Modalverben; Passiv Perfekt: *ist eingeführt worden* Passiv Präteritum: *wurde eingeführt; Konjunktionen damit, um ... zu, als ob.;*
- 2. Zakres tematyczny von Missverständnissen erzählen; nachfragen und Verständnis sichern; etwas empfehlen; Vorstellungsgespräch; Wichtigkeit ausdrücken; auf Erzählungen reagieren; eine Lebensgeschichte nacherzählen; eine Präsentation halten und Nachfragen stellen; Regeln diskutieren; Wunschvorstellungen ausdrücken; Überzeugung ausdrücken; eine Stellenanzeige verstehen; eine Bedienungsanleitung verstehen; ein technisches

Gerät erklaren; Formalitäten und Regelungen verstehen; ein Protokoll verstehen; Über Fehler sprechen; ein Mahnschreiben verfassen; Konfliktstrategien verstehen; eine Bekanntmachung verstehen

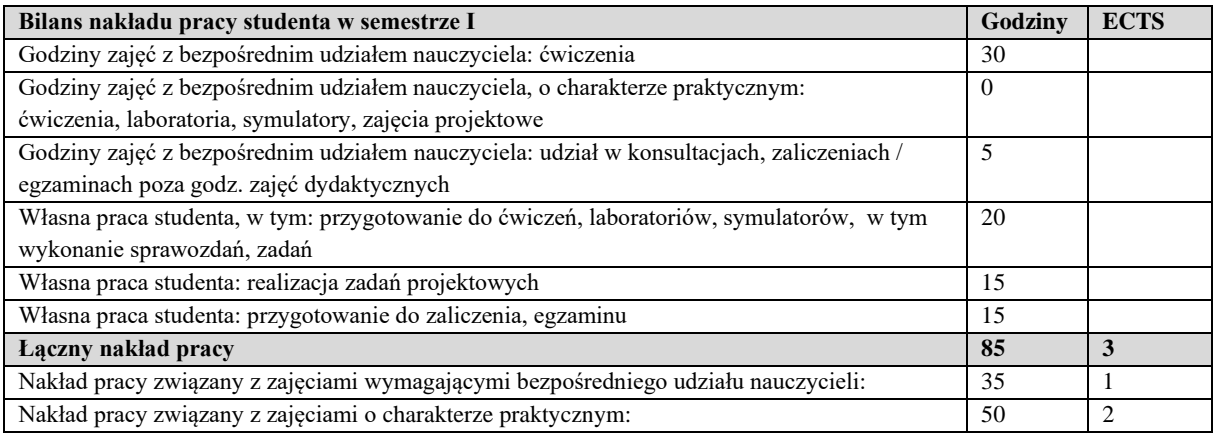

#### **Zaliczenie przedmiotu**

Wszystkie rodzaje zajęć z danego przedmiotu, odbywane w jednym semestrze, podlegają łącznemu zaliczeniu. Ocena z przedmiotu wynika z oceny poszczególnych zajęć, i oceny ewentualnego egzaminu i jest obliczana zgodnie z podanymi zasadami (średnia ważona): A/(E) 40%, C 30% L 30%; A/(E) 40%, C 30% P 30%; A/(E) 40%, L 30% P 30%; A/ (E) 40%, L 60%; A/ (E) 40%, C 60%.

Ocena niedostateczna z zaliczenia którejkolwiek formy przedmiotu w semestrze powoduje niezaliczenie przedmiotu.

Zaliczenie przedmiotu w semestrze powoduje przyznanie studentowi liczby punktów ECTS przypisanej temu przedmiotowi.

#### **IV. Literatura podstawowa**

- 1. Hueber *Menschen B.1.2; Deutsch als Fremdsprache;* Kursbuch und Arbeitsbuch;
- 2. Lektor Klett *Unternehmen Deutsch*;
- 3. Lektor Klett *Deutsch für das Berufsleben; Kursbuch; Arbeitsbuch*;
- 4. Hueber *Im Beruf; Kursbuch; Arbeitsbuch; B1+; B2*;

#### **V. Literatura uzupełniająca**

- 1. Instrukcje obsługi instrumentów i sprzętu geodezyjnego.
- 2. Repetytorium leksykalne; Wirtschaft; LektorKlett
- 3. Niemiecki dla średnio zaawansowanych; Edgard
- 4. Słownik naukowo-techniczny języka niemieckiego; PWN

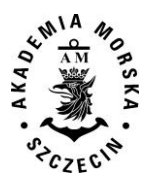

<span id="page-98-0"></span>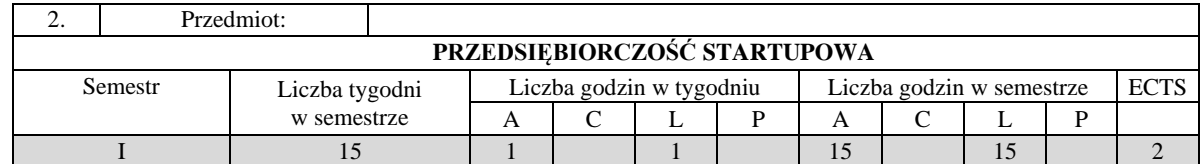

#### **I. Cele kształcenia**

Zdobycie kompetencji w zakresie przedsiębiorczości akademickiej i pozaakademickiej. Pobudzenie postawy przedsiębiorczej i innowacyjnej oraz kreatywnego podejścia do rozwiązywania problemów. Uzyskanie wiedzy z zakresu innowacyjności i przedsiębiorczości oraz umiejętności wykorzystania narzędzi do twórczego rozwijania pomysłów biznesowych. Uzyskanie praktycznej wiedzy z zakresu ochrony własności intelektualnej, rozwój kompetencji interpersonalnych niezbędnych do prowadzenia działalności gospodarczej, takich jak: inicjatywa, kreatywność, przywództwo, umiejętność pracy w zespole oraz efektywna komunikacja, odporność na niepowodzenia i stres. Wykształcone umiejętności przywódczych i zarządzania organizacją, w szczególności małym zespołem projektowym. Praktyczna realizacja innowacyjnych projektów biznesowych poprzez pracę w grupie.

Nabycie kompetencji w zakresie sprawnego i szybkiego prototypowania produktów i usług z pomocą poznanych narzędzi usprawniających cały proces. Nabycie umiejętności prototypowania pomysłów, usprawniającego proces projektowania produktu lub usługi. Pobudzenie kreatywności i ich zdolności do spojrzenia na analizowany problem z różnych perspektyw.

Uświadomienie skali wpływu kompetencji w obszarze projektowania biznesu oraz umiejętności interpersonalnych na zdolność do prowadzenia własnej firmy.

Kształtowanie umiejętności menadżerskich.

Poznanie istoty biznes planu, jako narzędzia w uruchamianiu działalności gospodarczej. Wykształcenie umiejętności w zakresie wykorzystania modelu biznesowego i narzędzi "design thinking" do twórczego rozwijania pomysłów biznesowych. Wskazanie studentom, możliwości i szans jakie daje prowadzenie własnej działalności biznesowej oraz zaszczepienie kultury biznesowej umożliwiającej kreowanie własnej przyszłości zawodowej. Zajęcia wzmacniają kompetencje oraz przygotowują studentów do praktycznego zastosowania nabywanej podczas zajęć wiedzy i przekuwania wypracowywanych w procesie kształcenia pomysłów na przedsięwzięcia o charakterze komercyjnym. Przedmiot ten powinien zwiększać motywację studentów do podejmowania własnych inicjatyw o charakterze biznesowych.

#### **II. Wymagania wstępne**

Student zna podstawowe pojęcia z zakresu zjawisk i procesów społeczno-gospodarczych. Student posiada umiejętność w rozwiązywaniu prostych zadań z zakresu mikroekonomii i/lub finansów przedsiębiorstw.

#### **III. Efekty uczenia się i szczegółowe treści kształcenia**

Efekty uczenia się, jakie student osiągnie po ukończeniu przedmiotu opisane są w zakresie wiedzy, umiejętności i postaw.

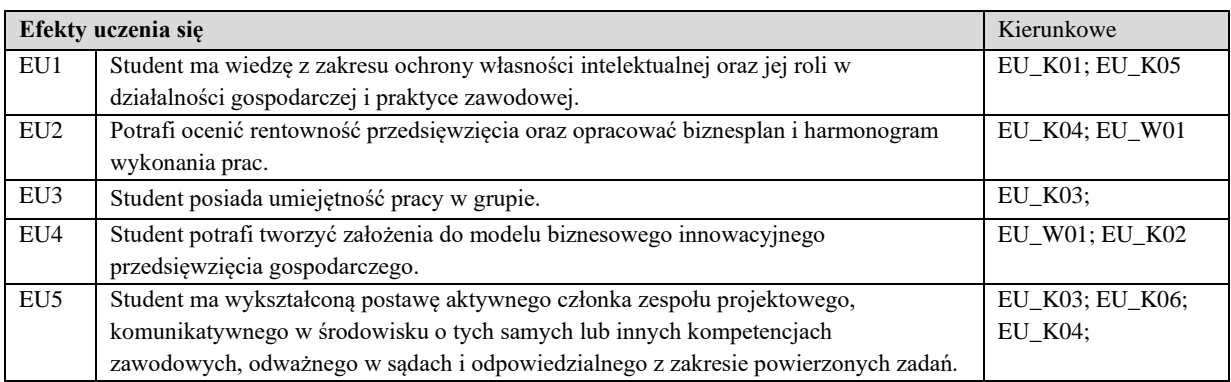

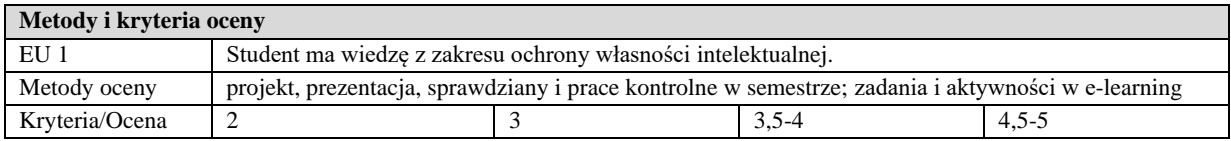

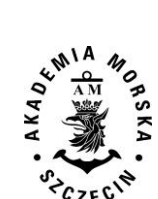

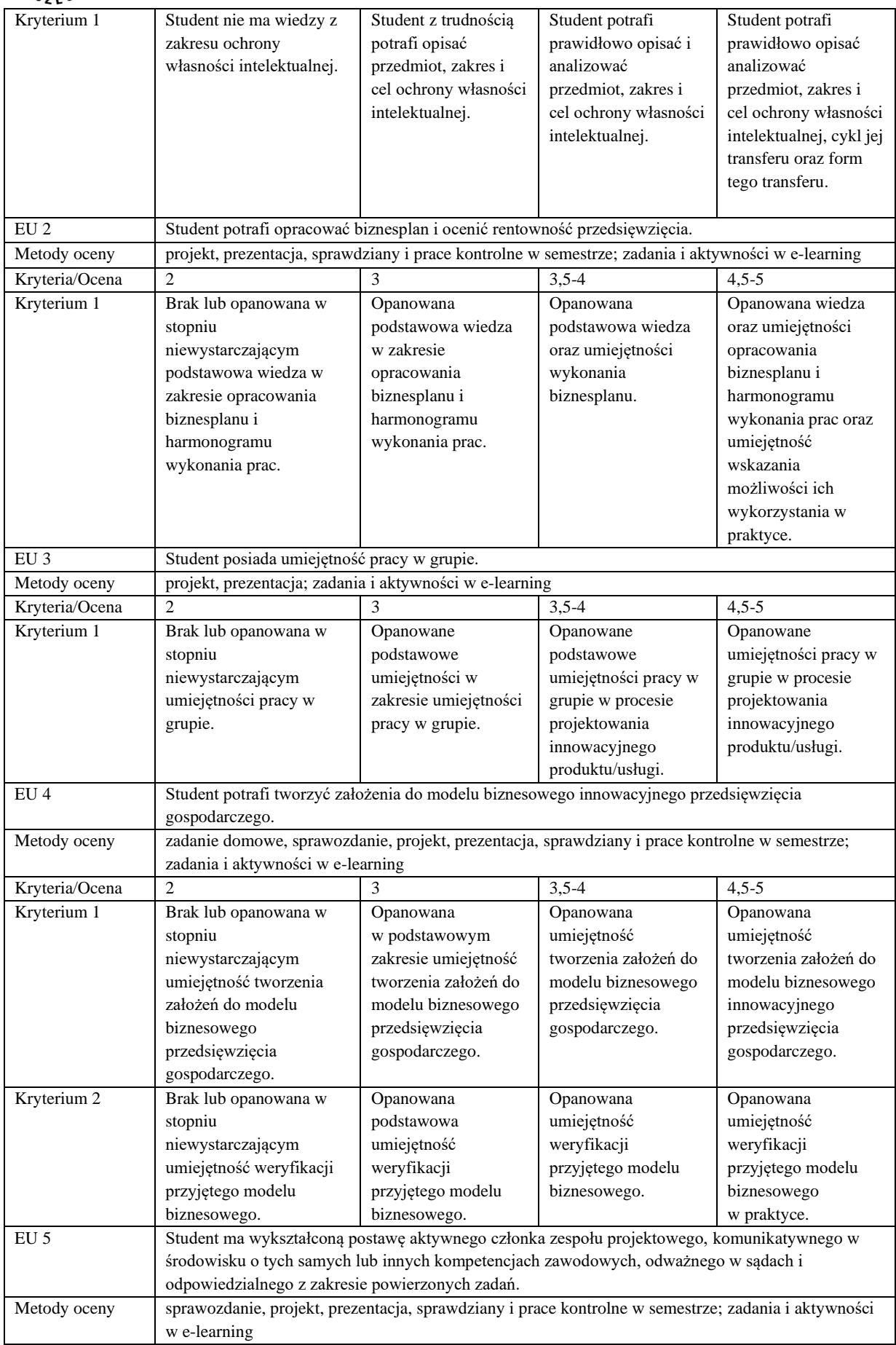

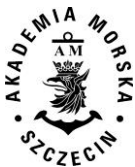

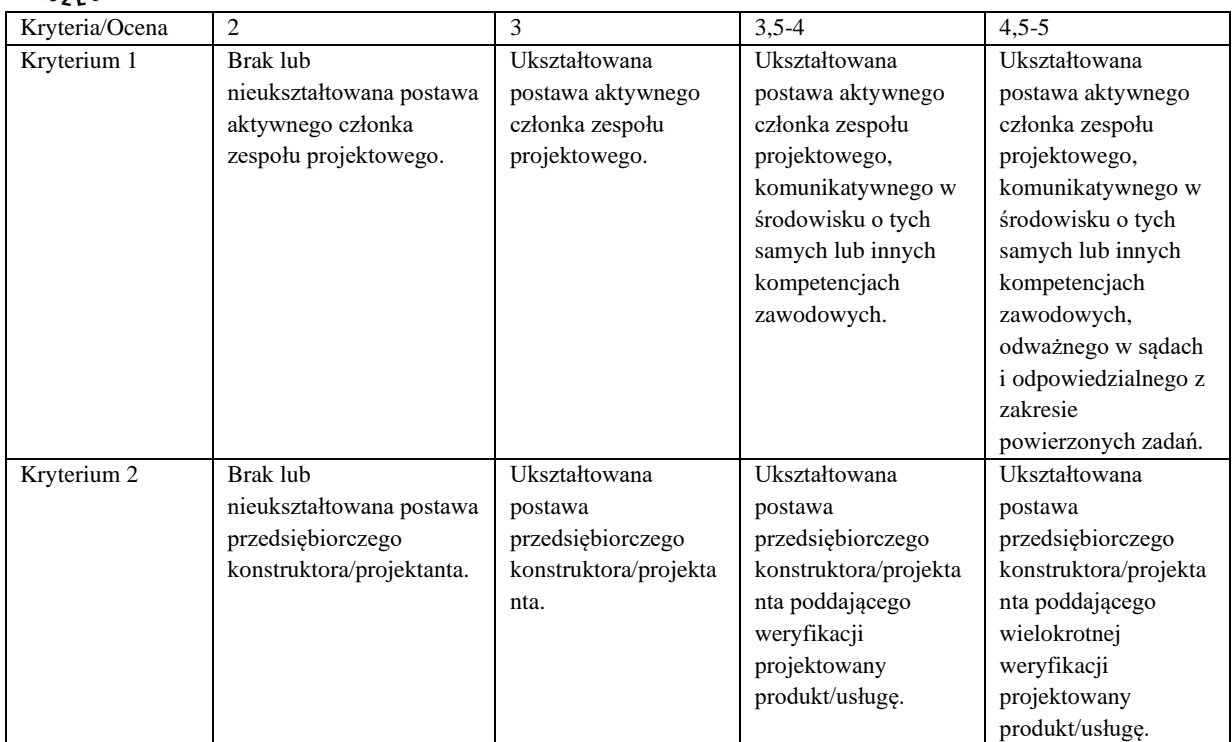

#### **Szczegółowe treści kształcenia**

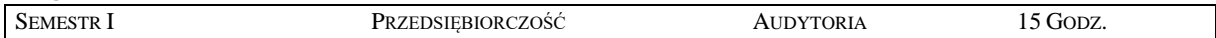

- 1. Własny biznes cechy i umiejętności liderów nowych przedsięwzięć technologicznych.
- 2. Startupowe ABC– słowniczek pojęć startupowych
- 3. Kreowanie postawy przedsiębiorczego konstruktora/projektanta poddającego wielokrotnej weryfikacji projektowany produkt/usługę. Wizja, misja oraz identyfikacja firmy.
- 4. Ochrona własności intelektualnej.
- 5. Inspiracje pomysłów biznesowych wstępna koncepcja biznesowa.
- 6. Kreatywne rozwiązywanie problemów technologicznych. Customer Development oraz Design Thinking.
- 7. Szansa, zespół, zasoby, jako elementy procesu przedsiębiorczego. Przezwyciężanie niepowodzeń i umiejętność robienia Pivotów.
- 8. Praca w grupie w procesie projektowania innowacyjnego produktu/usługi.
- 9. Źródła finansowania przedsiębiorstw. Warianty finansowania projektów biznesowych typu startup.
- 10. Lokalizacja działalności gospodarczej. Elementy planowania działań marketingowych, jak działa social media, public relations
- 11. Ryzyko w działalności gospodarczej.
- 12. Model zawodowy i osobowy menedżera/przywódcy.
- 13. Kształtowanie postaw menadżerskich. Poznanie metod efektywnego budowania zespołu, skutecznego motywowania jego członków oraz rozwiązywania konfliktów.

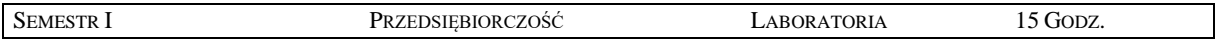

- 1. Opracowanie modelu biznesowego innowacyjnego przedsięwzięcia gospodarczego.
- 2. Weryfikacja przyjętego modelu biznesowego projektowanego produktu/usługi.
- 3. Opracowanie biznesplanu.
- 4. Opracowanie harmonogramu prac.
- 5. Przygotowanie do prezentacji przed inwestorem jak się skutecznie zaprezentować (test wystąpienia przed grupą, czyli pitch deck)
- 6. Prezentacja przed inwestorem (elewator pitch).

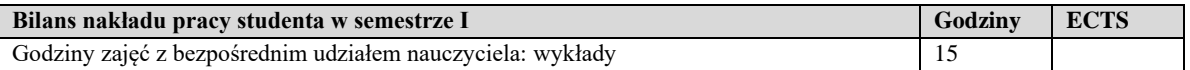

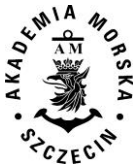

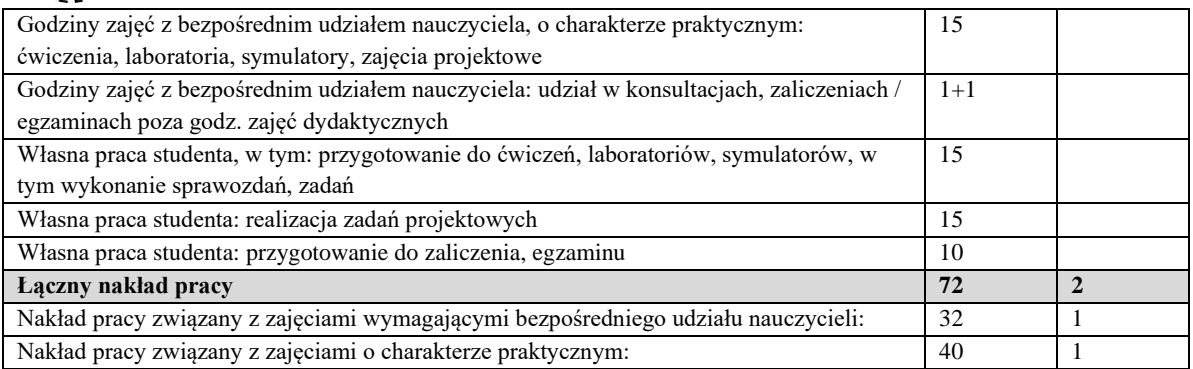

#### **IV. Literatura podstawowa**

- 1. M. du Vall, *Prawo Patentowe*, Wolters Kluwer, 2008.
- 2. Grzywińska A., *Marki, wynalazki, wzory użytkowe. Ochrona własności przemysłowej,* One Press/Helion, 2010.
- 3. Latoszek E., *Finansowanie MSP w Polsce ze środków finansowych UE jako czynnik wpływający na konkurencyjność przedsiębiorstw,* SGH, Warszawa 2008.
- 4. Osterwalder A., Pingneur Y.,*Tworzenie modeli biznesowych*, One Press, Warszawa 2012.
- 5. Drucker P.F., *Praktyka zarządzania*, Wydawnictwo MT Biznes Sp. z o.o., Warszawa 2005.

#### **V. Literatura uzupełniająca**

- 1. Golat R., *Prawo autorskie i prawa pokrewne*, Warszawa 2002.
- 2. Materiały video oraz elearningowe platformy eCorner Stanford University: http://ecorner.stanford.edu
- 3. Wybrane prezentacje z konferencji TEDx dostępne na youtube.com
- 4. Janasz W., Kozioł K., *Innowacje w organizacji*, Polskie Wydawnictwo Ekonomiczne 2011.
- 5. Duraj J., Papiernik-Wojdera M., *Przedsiębiorczość i innowacyjność*. Difin Warszawa 2010.
- 6. Penc J., *Kreatywne kierowanie*, Wydawnictwo Placet, Warszawa 2000.
- 7. Blank S., *StartUp Owner's Manual*.
- 8. Poradniki Urzędu Patentowego RP dla zgłaszających wynalazki.
- 9. Brown T., *Change by Design*.
- 10. Seelig T., *InGenius.*
- 11. Tidd J., Bessant J., *Zarządzanie innowacjami; integracja zmian technologicznych, rynkowych i organizacyjnych*, Oficyna a Wolters Kluwer business, Warszawa 2011.
- 12. Cieślik J., *Przedsiębiorczość dla ambitnych. Jak uruchomić własny biznes* .Wydawnictwa Akademickie i Profesjonalne, Wyd. 2, 2008
- 13. Nowacki R., Staniewski M.W., (red) *Podejście innowacyjne w zarządzaniu przedsiębiorstwem*, Difin 2010.

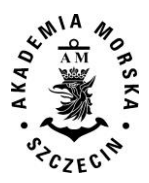

<span id="page-102-0"></span>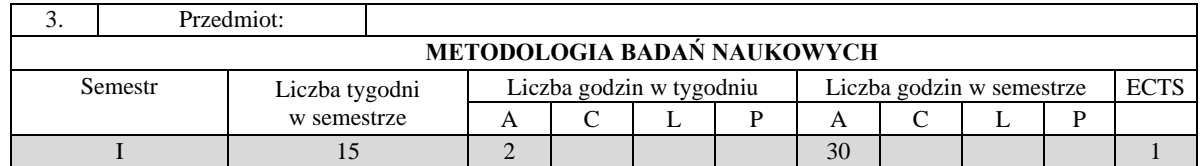

#### **I. Cele kształcenia**

Nabycie pogłębionej wiedzy z zakresu formułowania i rozwiązywania problemu badawczego. Ukształtowanie wiedzy doboru i wykorzystanie źródeł informacji. Nabycie wiedzy w zakresie metodologii prowadzenia badań naukowych oraz przygotowania i prezentacji osiągniętych wyników.

#### **II. Wymagania wstępne**

Wiedza za zakresu wymagań stawianych pracom licencjackim i/lub inżynierskim

#### **III. Efekty uczenia się i szczegółowe treści kształcenia**

Efekty uczenia się, jakie student osiągnie po ukończeniu przedmiotu opisane są w zakresie wiedzy i kompetencji społecznych.

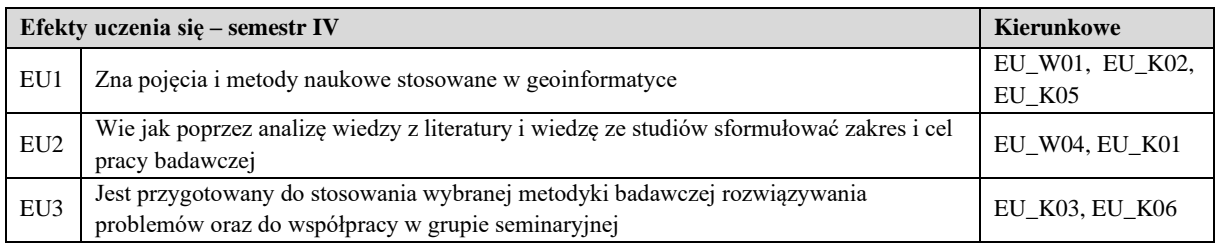

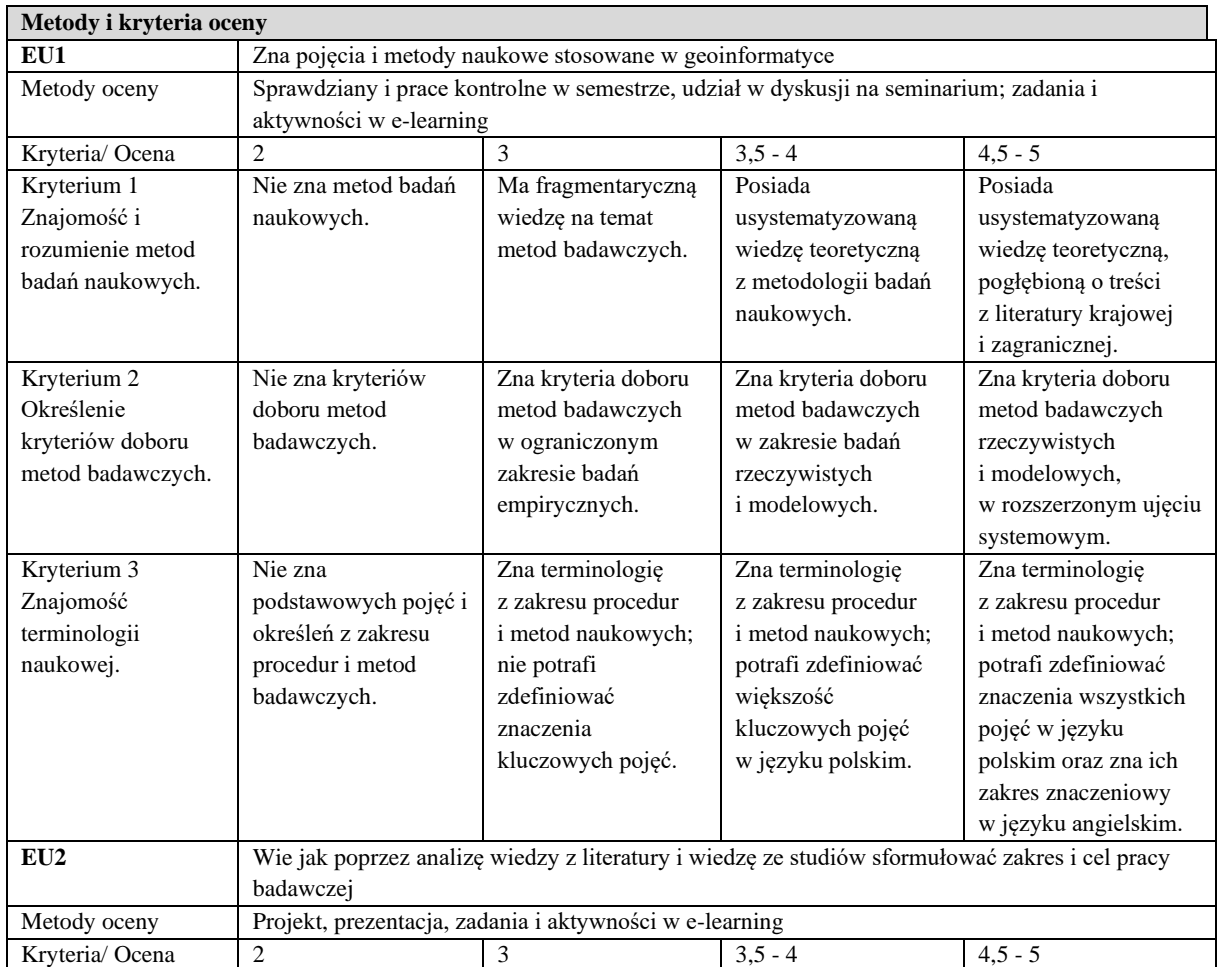

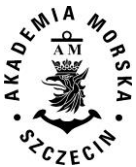

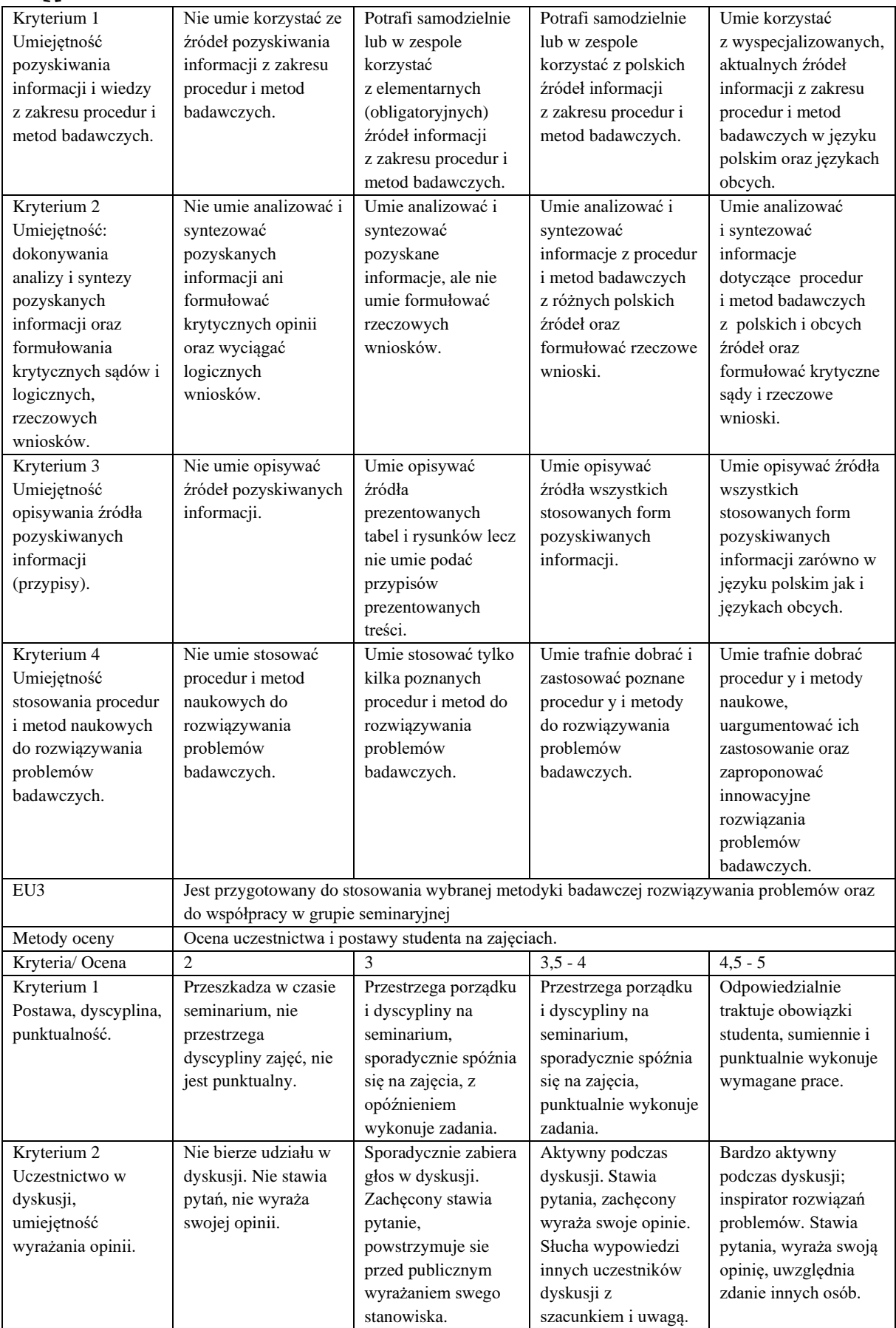

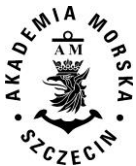

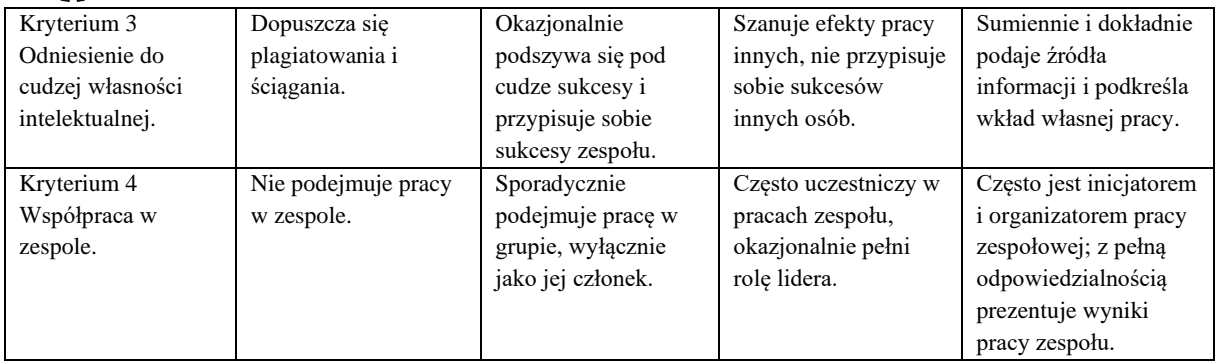

#### **Szczegółowe treści kształcenia**

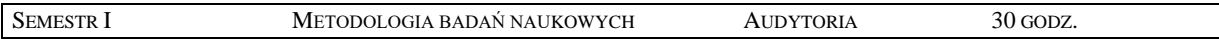

Metodologia badań naukowych w przygotowaniu pracy magisterskiej

- 1. Definicja i klasyfikacja nauk.
- 2. Działalność poznawcza w naukach technicznych.
- 3. Procesy twórczości naukowej.
- 4. Metodologiczne elementy pracy naukowej
- 5. Badania naukowe i procedury badawcze.
- 6. Określanie i wartościowanie problemów i celów naukowych.
- 7. Realizacja pracy naukowej.
- 8. Oryginalność w badaniach naukowych
- 9. Metodyki realizacji pracy naukowej.
- 10. Prezentacja wyników działalności naukowo-badawczej

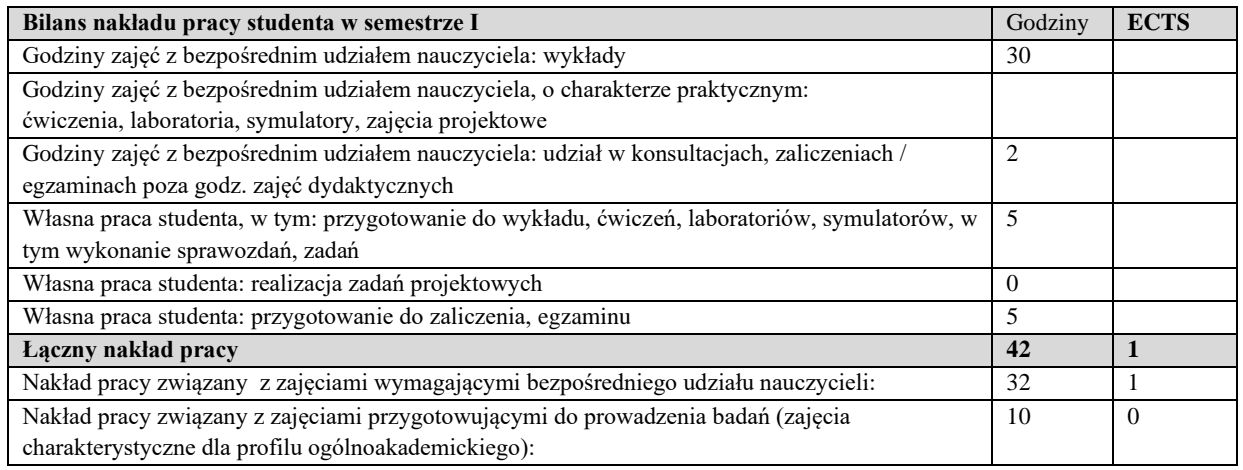

#### **Zaliczenie przedmiotu**

Wszystkie rodzaje zajęć z danego przedmiotu, odbywane w jednym semestrze, podlegają łącznemu zaliczeniu. Ocena z przedmiotu wynika z oceny poszczególnych zajęć, i oceny ewentualnego egzaminu i jest obliczana zgodnie z podanymi zasadami (średnia ważona): A/(E) 40%, C 30% L 30%; A/ (E) 40%, L 60%; A/(E) 40%, C 20%, L 20%, P 20%. Ocena niedostateczna z zaliczenia którejkolwiek formy przedmiotu w semestrze powoduje niezaliczenie przedmiotu. Zaliczenie przedmiotu w semestrze powoduje przyznanie studentowi liczby punktów ECTS przypisanej temu przedmiotowi.

#### **IV. Literatura podstawowa**

- 1. Czakan W. inni, *Podstawy metodologii badań w naukach o zarządzaniu*, Oficyna a Wolters Kluwer business, Warszawa 2015
- 2. Walczak A., *Zarys metodologii badań naukowych w nawigacji morskiej*, Wyd. Zapol, Szczecin 2005.

#### **V. Literatura uzupełniająca**

1. Apanowicz J., *Metodologiczne uwarunkowania pracy naukowej*, Centrum Doradztwa i Informacji DIFIN, Warszawa 2005 r.

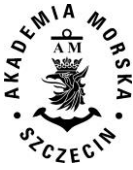

- 2. Rawa T., *Metodyka wykonywania inżynierskich i magisterskich prac dyplomowych*, Wyd. Art. Olsztyn 1999.
- 3. Walczak A., *Rola seminarium dyplomowego w uczelniach morskich*, Wyd. AM, Szczecin 2007**.**

<span id="page-105-0"></span>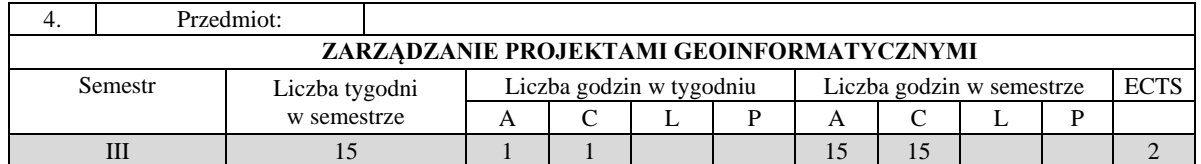

#### **I. Cele kształcenia**

Celem kształcenia jest przekazanie wiedzy z zakresu zarządzania projektami geoinformatycznymi, w tym w zakresie metodologii PRINCE2, a także wykształcenie umiejętności w realizacji projektów geoinformatycznych, w tym przeprowadzania studium wykonalności projektu.

#### **II. Wymagania wstępne**

Zakres wiedzy objęty przedmiotami: Geoinformacja i modelowanie, Systemy i usługi geoinformatyczne, Bazy danych przestrzennych, Metody analiz przestrzennych, Języki programowania GIS,

#### **III. Efekty uczenia się i szczegółowe treści kształcenia**

Efekty uczenia się, jakie student osiągnie po ukończeniu przedmiotu opisane są w zakresie wiedzy, umiejętności i postaw.

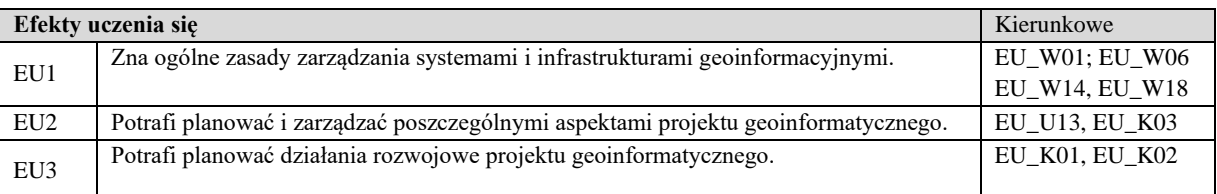

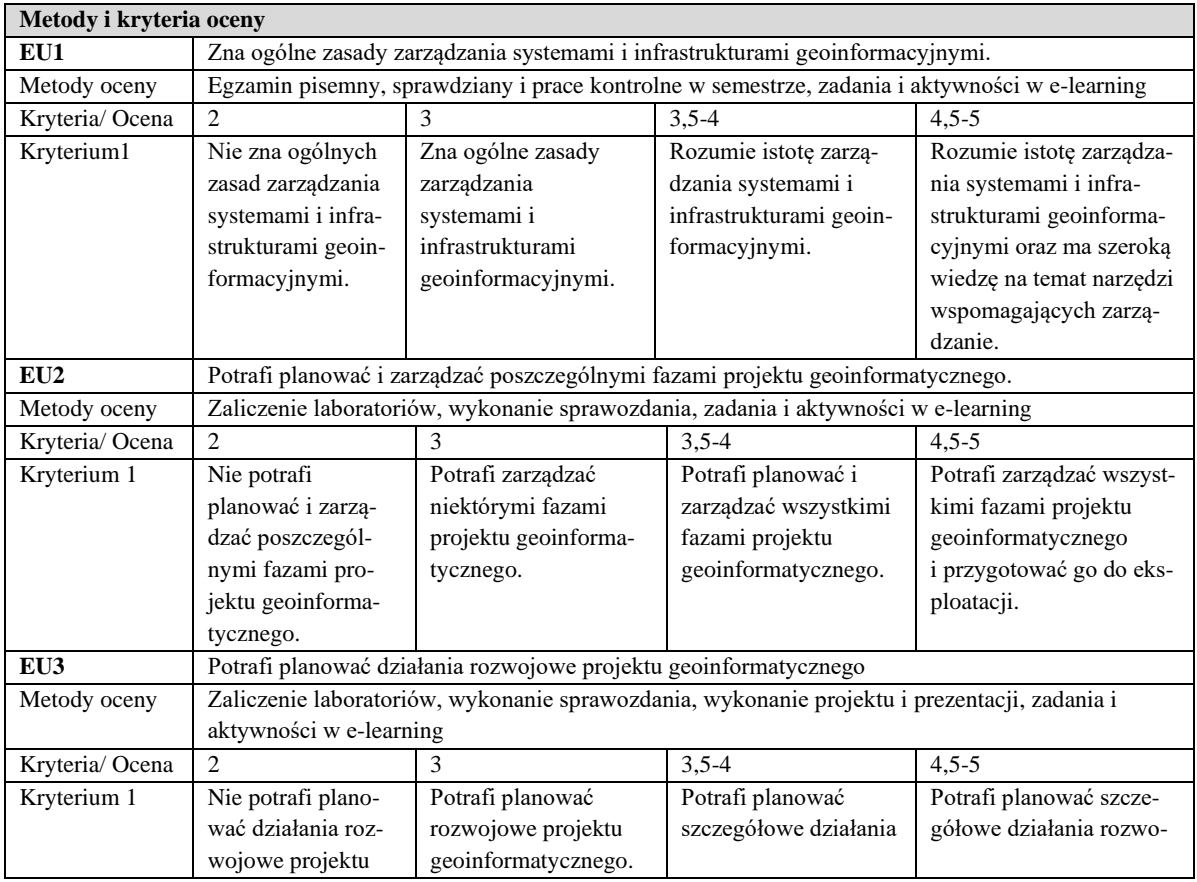

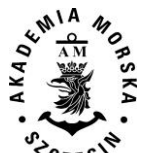

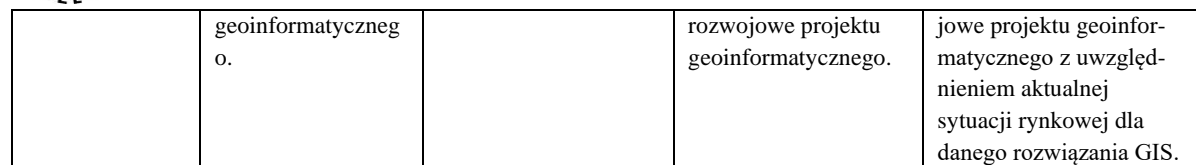

#### **Szczegółowe treści kształcenia**

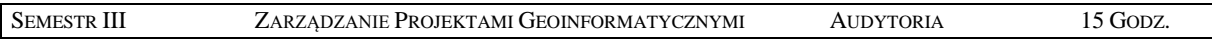

- 1. Ogólne zasady zarządzania systemami i infrastrukturami geoinformacyjnymi.
- 2. Organizacja, jako środowisko zarządzania projektem.
- 3. Aspekty koordynacji i współpracy w zakresie systemów i infrastuktur geoinformacyjnych.
- 4. Studium wykonalności projektu geoinformatycznego, jako uzasadnienie biznesowe projektu.
- 5. Planowanie, monitorowanie i kontrolowanie projektu geoinformatycznego.
- 6. Podstawowe procesy zarządzania projektem
- 7. Działania rozwojowe projektu geoinformatycznego.

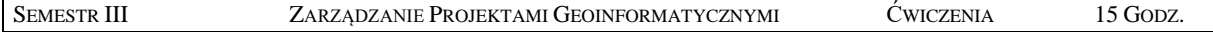

- 1. Rozpoznanie otoczenia projektu i konstrukcja organizacji.
- 2. Identyfikacja działań i zależności projektu.
- 3. Planowanie i harmonogramowanie poszczególnych faz projektu geoinformatycznego.
- 4. Zarządzanie ryzykiem w projekcie geoinformatycznym.
- 5. Szacowanie kosztów i zasobów.
- 6. Programowanie działań rozwojowych projektu geoinformatycznego matryca logiczna projektu.
- 7. Metody kontrolowania przebiegu projektu.

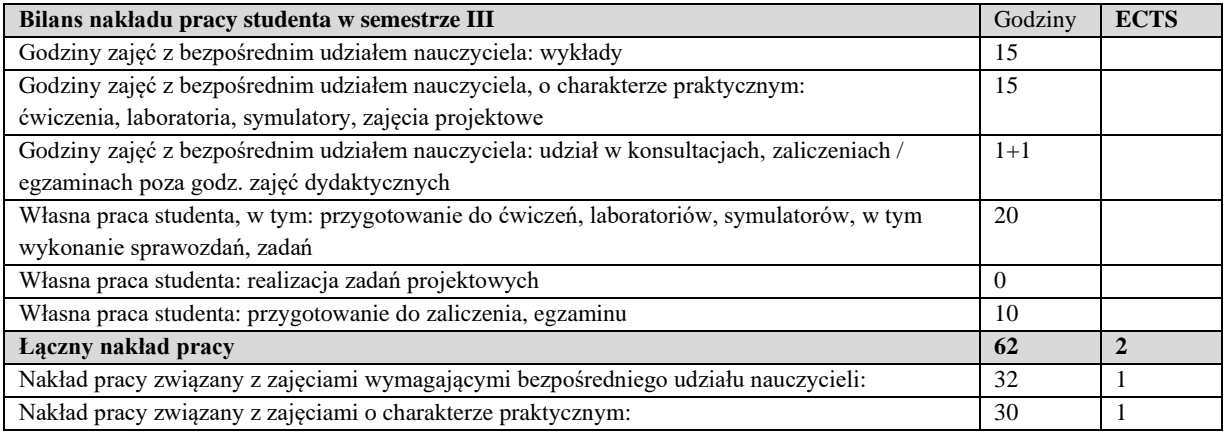

#### **Zaliczenie przedmiotu**

Wszystkie rodzaje zajęć z danego przedmiotu, odbywane w jednym semestrze, podlegają łącznemu zaliczeniu. Ocena z przedmiotu wynika z oceny poszczególnych zajęć, i oceny ewentualnego egzaminu i jest obliczana zgodnie z podanymi zasadami (średnia ważona): A/(E) 40%, C 30% L 30%; A/(E) 40%, C 30% P 30%; A/(E) 40%, L 30% P 30%; A/ (E) 40%, L 60%; A/ (E) 40%, C 60%.

Ocena niedostateczna z zaliczenia którejkolwiek formy przedmiotu w semestrze powoduje niezaliczenie przedmiotu. Zaliczenie przedmiotu w semestrze powoduje przyznanie studentowi liczby punktów ECTS przypisanej temu przedmiotowi.

#### **IV. Literatura podstawowa**

- 1. Bielecka E., *Systemy informacji geograficznej. Teoria i zastosowania*. Wydawnictwo PJWSTK, Warszawa 2006.
- 2. Burrough P., McDonnell A., *Principles of Geographical Information Systems*. Oxford University Press, New York 2004.
- 3. Wysocki R., McGary R., *Zarządzanie Projektami*, wyd. III, Helion 2005
- 4. OGC*, Skuteczne zarządzanie projektami PRINCE2*, OGC 2009

#### **V. Literatura uzupełniająca**

1. Eckes K., *Modele i analizy w systemach informacji przestrzennej*. Wydawnictwa AGH, Kraków 2006.

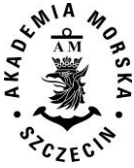

- 2. Litwin L., Myrda G., *Systemy Informacji Geograficznej*. Zarządzanie danymi przestrzennymi w GIS, SIP, SIT, LIS. Wydawnictwo HELION, 2005.
- 3. Longley P., Goodchil M., Maguire D., Hind. D., *GIS teoria i praktyka*. PWN Warszawa 2006.
- 4. Portale geoinformacyjne.

<span id="page-107-0"></span>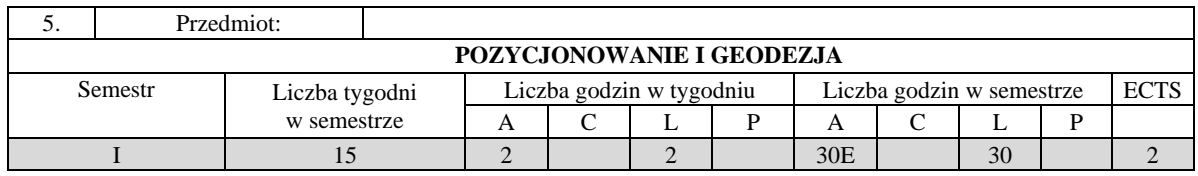

#### **I. Cele kształcenia**

Celem kształcenia jest przekazanie pogłębionej wiedzy w zakresie: systemów odniesień przestrzennych, odwzorowań kartograficznych, metod określania pozycji na powierzchni Ziemi, konstrukcji geodezyjnych, geodezyjnych urządzeń pomiarowych, transformacji między układami współrzędnych oraz pomiarów za pomocą stanowiska swobodnego.

#### **II. Wymagania wstępne**

Elementarna wiedza z zakresu matematyki i fizyki.

#### **III. Efekty uczenia się i szczegółowe treści kształcenia**

Efekty uczenia się, jakie student osiągnie po ukończeniu przedmiotu opisane są w zakresie wiedzy, umiejętności i postaw.

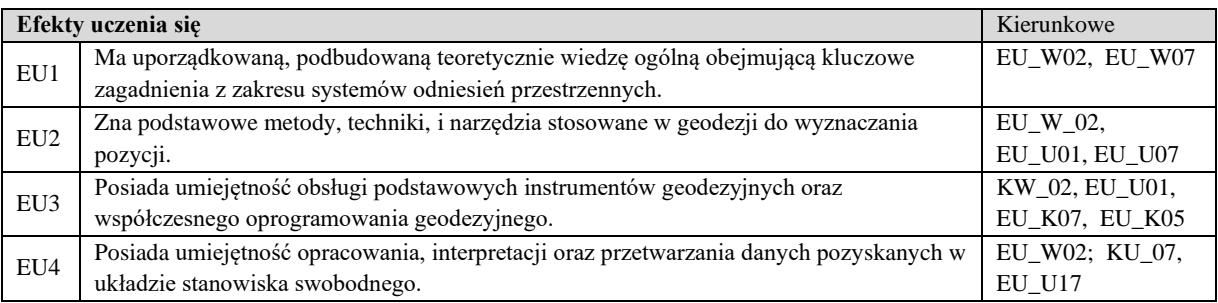

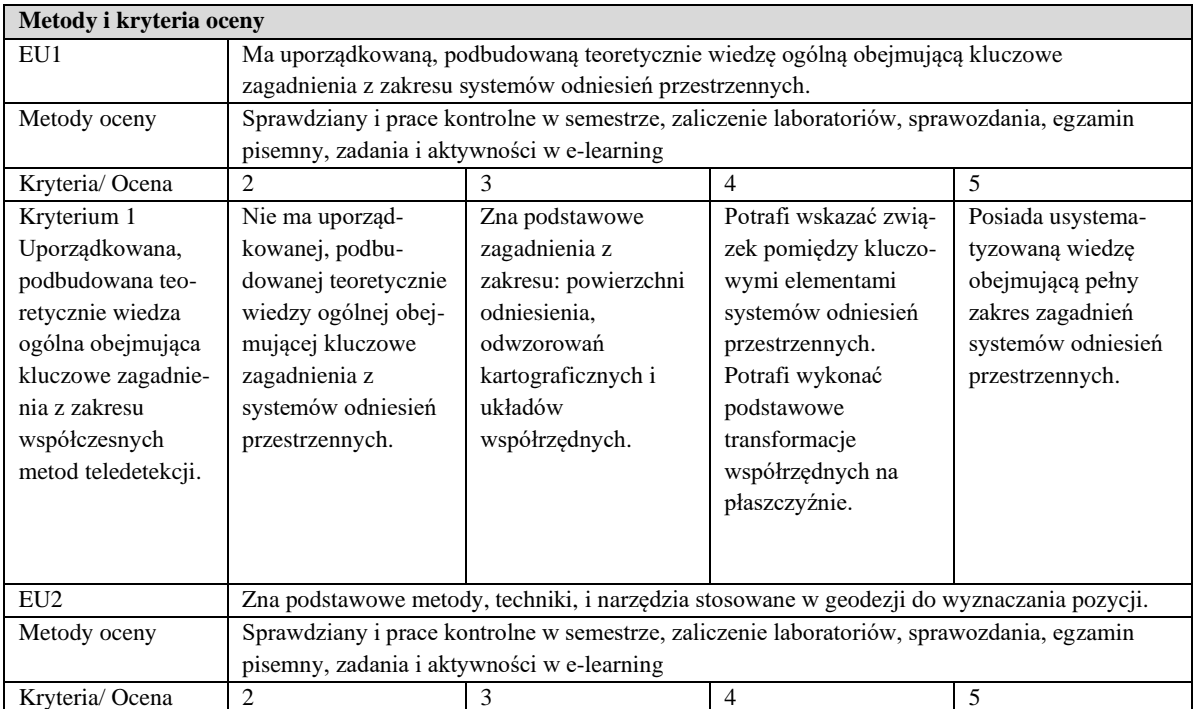
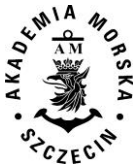

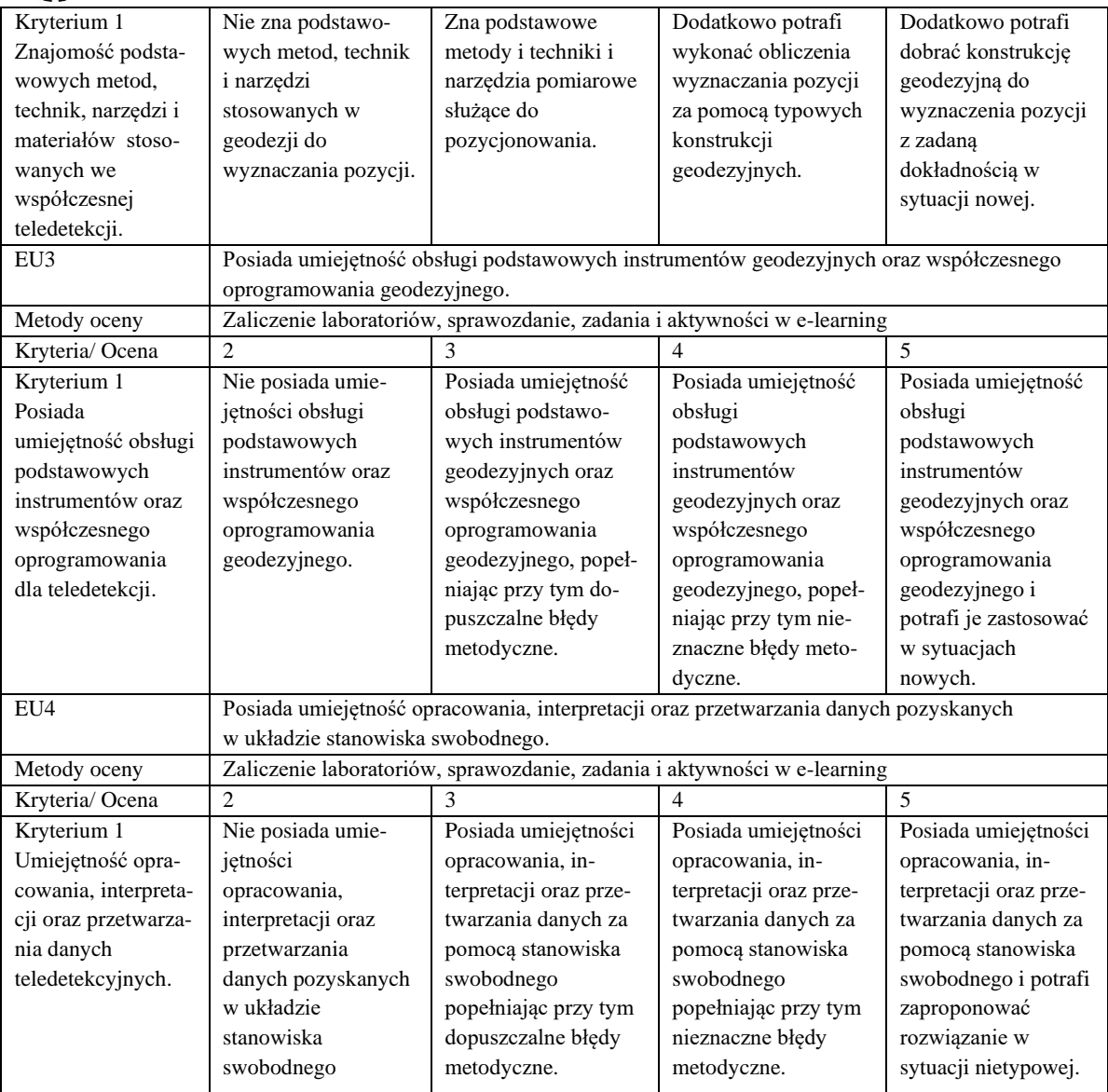

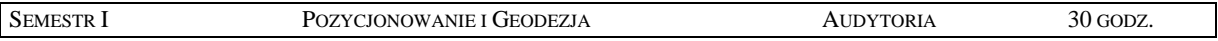

- 1. Kształt Ziemi i powierzchnie odniesienia
- 2. Odwzorowania kartograficzne.
- 3. Układy współrzędnych globalne i lokalne.
- 4. Systemy i metody określania pozycji.
- 5. Transformacje między układami współrzędnych.
- 6. Instrumenty umożliwiające określanie pozycji.
- 7. Osnowy geodezyjne.
- 8. Podstawowe konstrukcje geodezyjne.
- 9. Niwelacja geometryczna.
- 10. Pomiary tachimetryczne.
- 11. Pomiary w układzie stanowiska swobodnego Free Station i Total Free Station.
- 12. Pozycjonowanie obiektów (wymiarowanie).
- 13. Źródła i rodzaje błędów w pomiarach geodezyjnych.
- 14. Rachunek błędów.

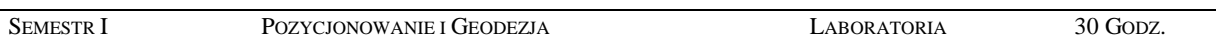

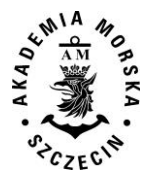

- 1. Zapoznanie się z budową i obsługą instrumentów geodezyjnych (teodolit, niwelator, tachimetr elektroniczny).
- 2. Badanie warunków geometrycznych oraz stanu mechanizmów i optyki teodolitu i niwelatora.
- 3. Niwelacja geometryczna.
- 4. Tachimetria.
- 5. Wyznaczanie podstawowych konstrukcji geodezyjnych.
- 6. Pomiary w układzie stanowiska swobodnego.
- 7. Pozycjonowanie obiektów.
- 8. Rachunek błędów.
- 9. Zapoznanie się z wybranych oprogramowaniem geodezyjnym.

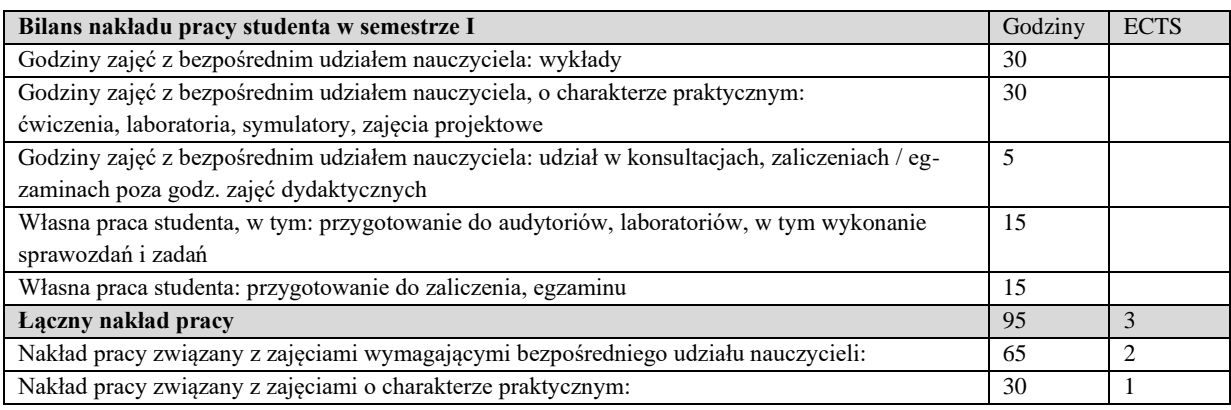

Wszystkie rodzaje zajęć z danego przedmiotu, odbywane w jednym semestrze, podlegają łącznemu zaliczeniu. Ocena z przedmiotu wynika z oceny poszczególnych zajęć, i oceny ewentualnego egzaminu i jest obliczana zgodnie z podanymi zasadami (średnia ważona): A/(E) 40%, C 30% L 30%; A/(E) 40%, C 30% P 30%; A/(E) 40%, L 30% P 30%; A/ (E) 40%, L 60%; A/ (E) 40%, C 60%.

Ocena niedostateczna z zaliczenia którejkolwiek formy przedmiotu w semestrze powoduje niezaliczenie przedmiotu. Zaliczenie przedmiotu w semestrze powoduje przyznanie studentowi liczby punktów ECTS przypisanej temu przedmiotowi.

## **IV. Literatura podstawowa**

- 1. Barlik M., *Wstęp do teorii figury Ziemi*, 1995
- 2. Czarnecki K., *Geodezja współczesna w zarysie*, Wyd. Wiedza i Życie 1996.
- 3. *Ćwiczenia z geodezji I. Praca zbiorowa* / red. Józef Beluch. Kraków 2007.
- 4. Skórczyński A., *Podstawy obliczeń geodezyjnych*, Warszawa 1983.
- 5. *Podstawy Geomatyki*. Praca zbiorowa. AGH Kraków 2011.

- 1. Baran L. W., *Teoretyczne podstawy opracowania wyników pomiarów geodezyjnych*, Warszawa 1999.
- 2. Lazzarini T., *Geodezja. Geodezyjna osnowa szczegółowa,* Warszawa Wrocław 1990.
- 3. Aktualne artykuły geodezyjne z czasopism polskich i zagranicznych.

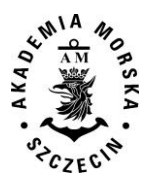

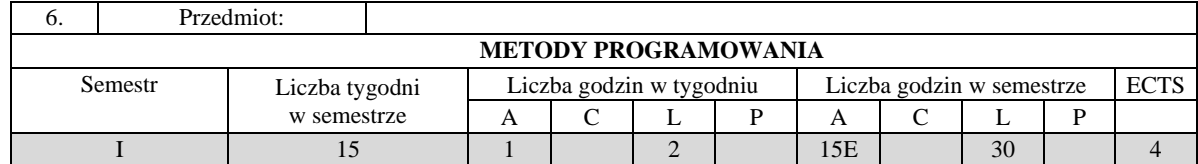

Celem kształcenia jest przekazanie wiedzy z zakresu podstawowych struktur danych i technik programistycznych wykorzystywanych podczas projektowania algorytmów i pisania programów rozwiązujących proste problemy.

#### **II. Wymagania wstępne**

Zakres szkoły średniej.

#### **III. Efekty uczenia się i szczegółowe treści kształcenia**

Efekty uczenia się, jakie student osiągnie po ukończeniu przedmiotu opisane są w zakresie wiedzy, umiejętności i postaw.

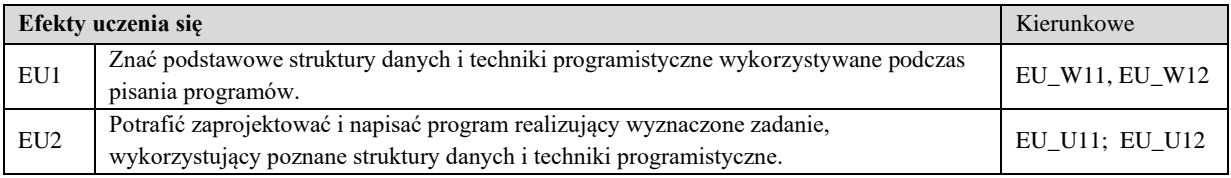

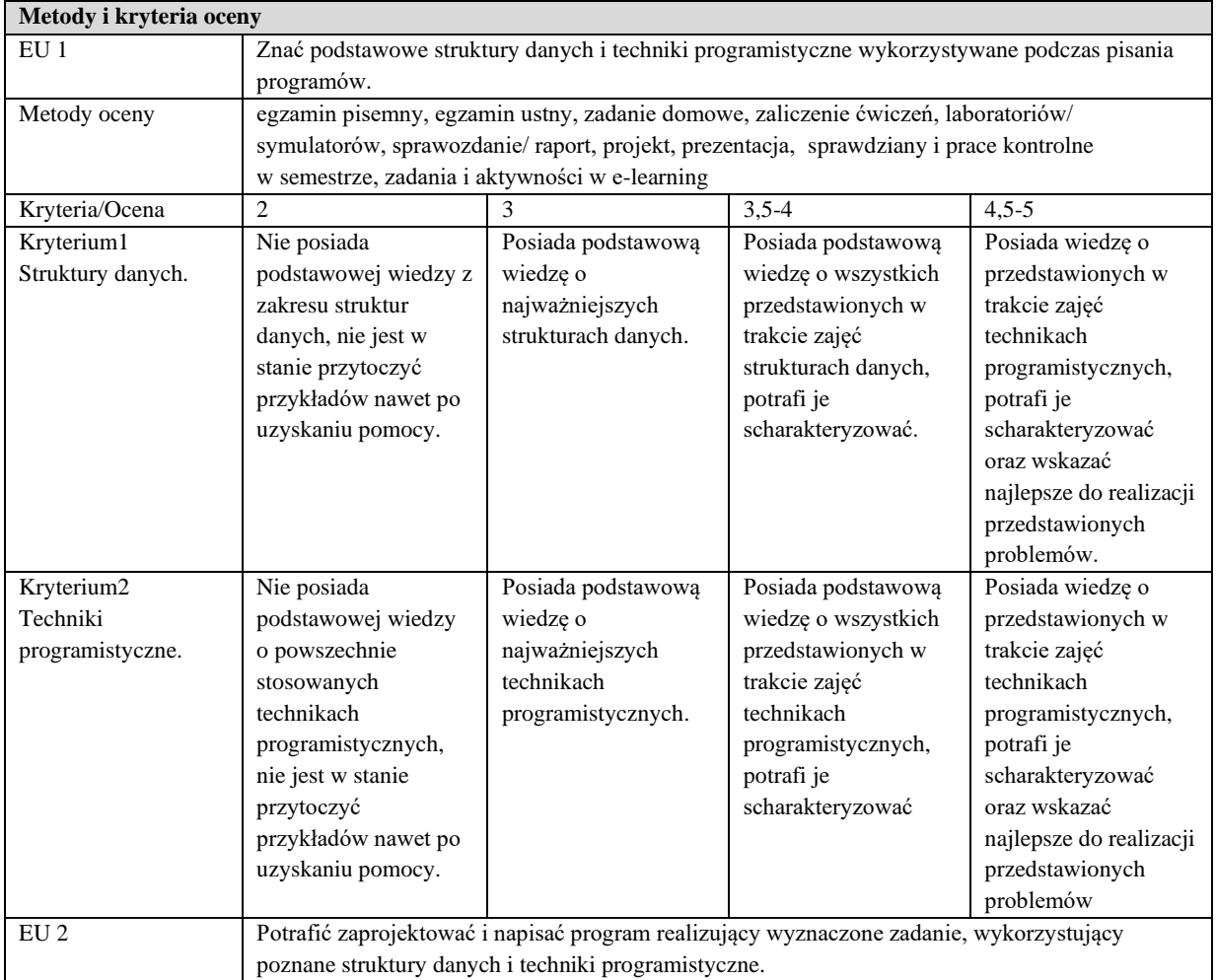

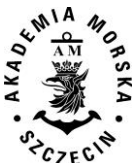

#### WYDZIAŁ NAWIGACYJNY KIERUNEK – GEOINFORMATYKA STUDIA MAGISTERSKIE STACJONARNE (2018) KOREKTA (2020)

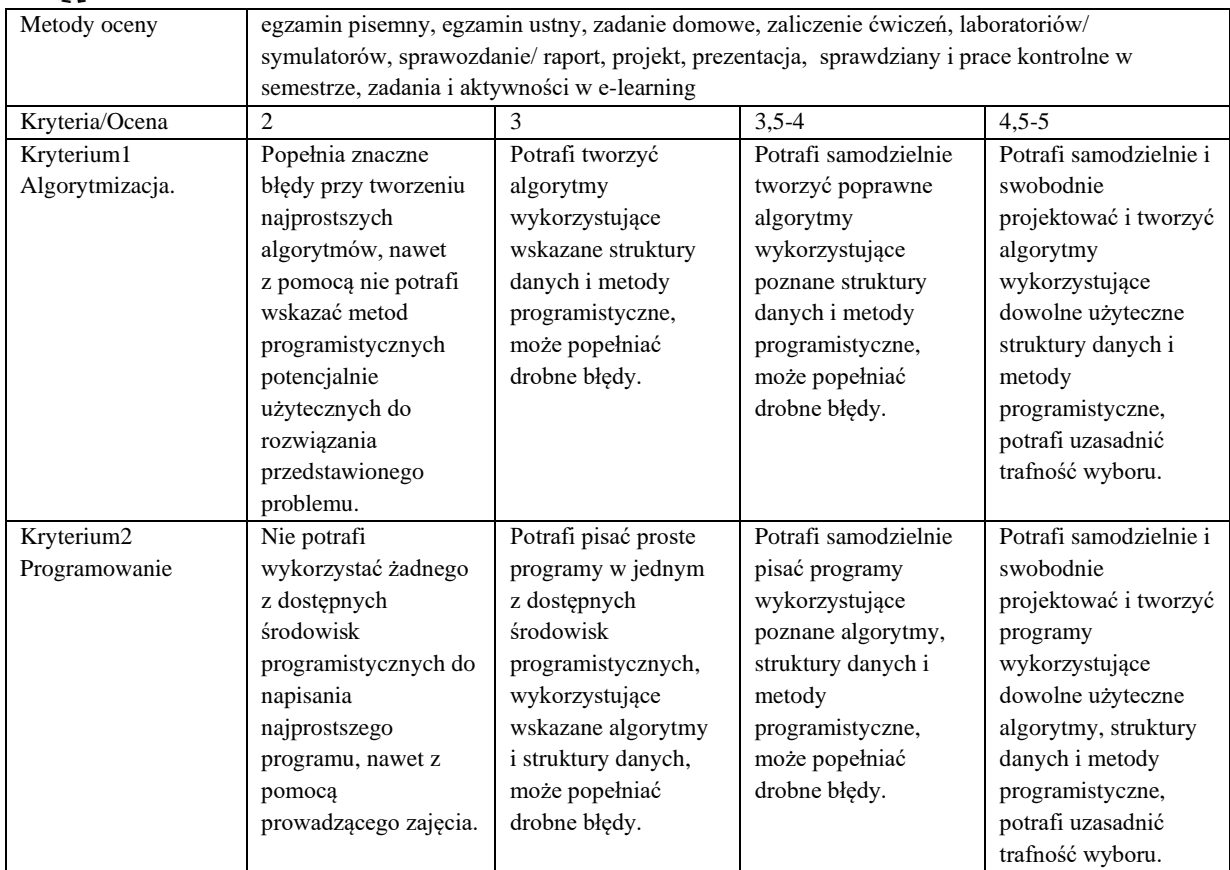

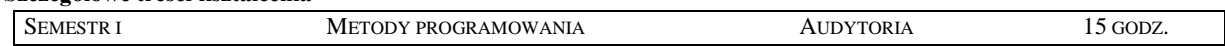

- 1. Rekurencja:
	- a) Rekurencyjne wyrażanie pojęć
	- b) Zastosowania i implementacja
	- c) Dowodzenie poprawności procedur rekurencyjnych
- 2. Programowanie z nawrotami:
	- a) Przeszukiwanie pełnej przestrzeni stanów
	- b) Ucinanie rekursji
	- c) Metoda *dziel i rządź*
	- d) Metoda inkrementacyjna
	- e) Podział binarny
- 3. Dynamiczne struktury danych:
	- a) Typy wskaźnikowe
	- b) Wskaźnikowa realizacja list
	- c) Podstawowe operacje na listach
	- d) Listy jednokierunkowe, dwukierunkowe i cykliczne
	- e) Atrapy i strażnicy
- 4. Liniowe struktury danych: stosy i kolejki:
	- a) Implementacja tablicowa i listowa
	- b) Implementacja grafu za pomocą list sąsiedztwa
	- c) Algorytmy DFS i BFS
- 5. Drzewa:
	- a) Implementacja drzew dowolnego rzędu
	- b) Drzewa binarne
	- c) Obiegi drzew
	- d) Konwersja wyrażeń z postaci infiksowej na prefiksową i postfiksową (ONP)
- 6. Programowanie zachłanne:

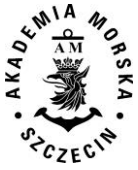

a) Algorytm Huffmana

- 7. Metoda spamiętywania:
	- a) Programowanie dynamiczne
	- b) Problem plecakowy
	- c) Optymalne mnożenie wielu macierzy

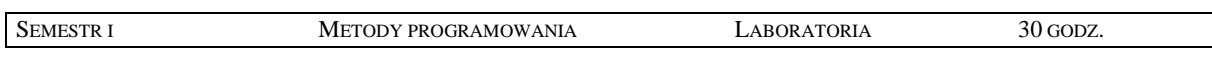

- 1. Wykorzystanie rekurencji do rozwiązywania problemów algorytmicznych
- 2. Programowanie z nawrotami na przykładzie "problemu hetmanów"
- 3. Metoda dziel i zwyciężaj na przykładzie wyszukiwania przez podział binarny oraz algorytmu QuickSort
- 4. Praktyczna implementacja list jedno i dwukierunkowych oraz cyklicznych
- 5. Implementacja liniowych struktur danych: stosy i kolejki
- 6. Implementacja liniowych struktur danych: grafy
- 7. Implementacja i zastosowanie drzew dowolnego rzędu
- 8. Obiegi drzew i przykłady ich zastosowania
- 9. Programowanie zachłanne na przykładzie algorytmu Huffmana
- 10. Programowanie dynamiczne: problem plecakowy, optymalne mnożenie wielu macierzy

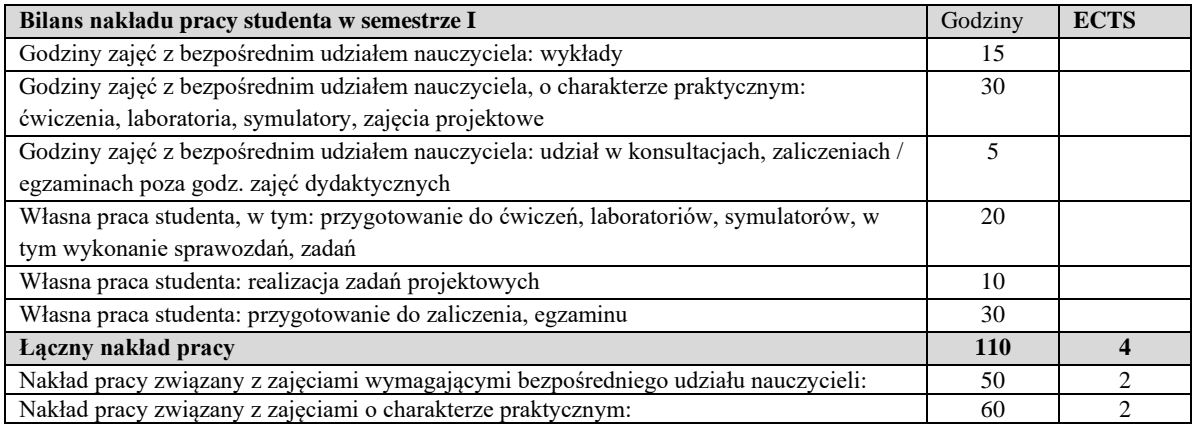

## **Zaliczenie przedmiotu**

Wszystkie rodzaje zajęć z danego przedmiotu, odbywane w jednym semestrze, podlegają łącznemu zaliczeniu. Ocena z przedmiotu wynika z oceny poszczególnych zajęć, i oceny ewentualnego egzaminu i jest obliczana zgodnie z podanymi zasadami (średnia ważona): A/(E) 40%, C 30% L 30%; A/ (E) 40%, L 60%; A/(E) 40%, C 20%, L 20%, P 20%.

Ocena niedostateczna z zaliczenia którejkolwiek formy przedmiotu w semestrze powoduje niezaliczenie przedmiotu.

Zaliczenie przedmiotu w semestrze powoduje przyznanie studentowi liczby punktów ECTS przypisanej temu przedmiotowi.

## **IV. Literatura podstawowa**

- 1. Wróblewski P., *Algorytmy: struktury danych i techniki programowania*, Helion 2010.
- 2. Wirth N., *Algorytmy+Struktury danych=Programy*, Wydawnictwa Naukowo-Techniczne 2001.
- 3. Cormen T.H., Leiserson C., Rivest R.L., *Wprowadzenie do algorytmiki*, Wydawnictwa Naukowo-Techniczne 2004.
- 4. http://wazniak.mimuw.edu.pl

- 1. Knuth D.E., *Sztuka programowania komputerów*, Wydawnictwa Naukowo-Techniczne 2002.
- 2. Spolsky J.,*Sztuka pisania oprogramowania. Wybór i redakcja Joel Spolsky*. 2007.

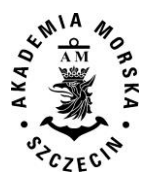

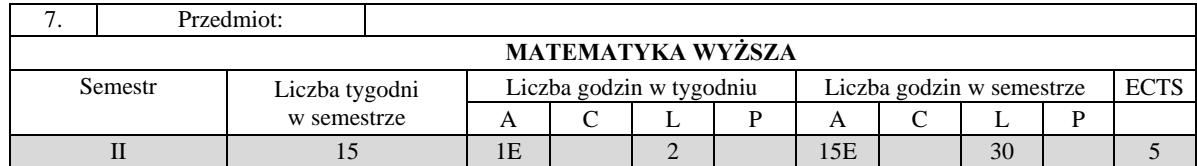

Celem kształcenia jest przekazanie wiedzy w zakresie wybranych narzędzi matematycznych oraz umiejętności ich stosowania w wybranej dyscyplinie naukowej oraz przygotowanie do prowadzenia badań naukowych.

#### **II. Wymagania wstępne**

Zakres kursu matematyki na technicznych studiach inżynierskich.

## **III. Efekty uczenia się i szczegółowe treści kształcenia**

Efekty uczenia się, jakie student osiągnie po ukończeniu przedmiotu opisane są w zakresie wiedzy, umiejętności i postaw, i ukazane są z podziałem na semestry nauki.

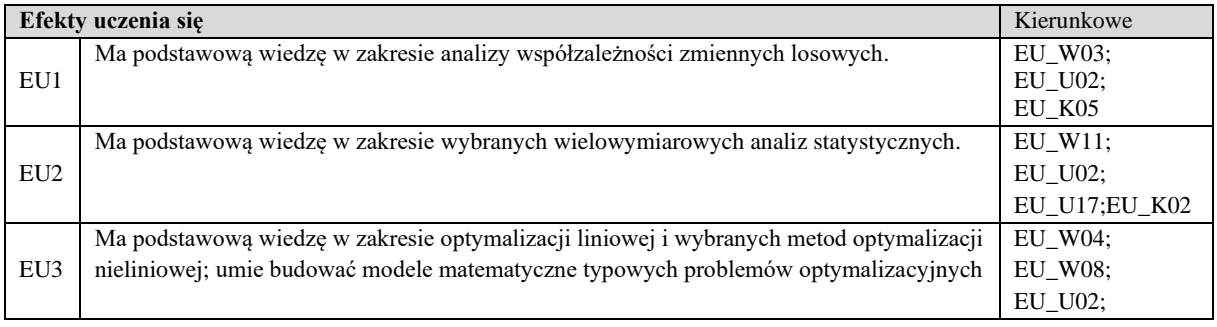

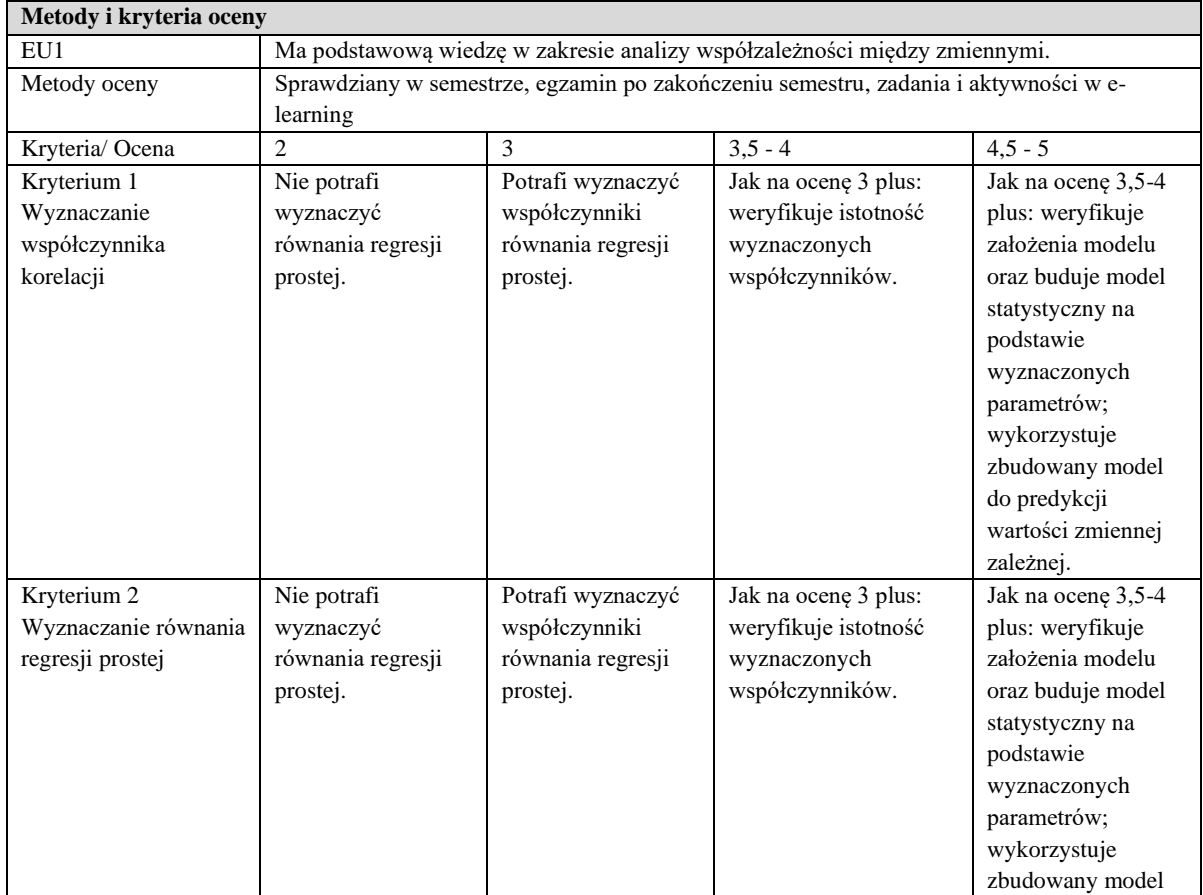

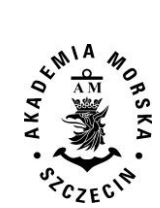

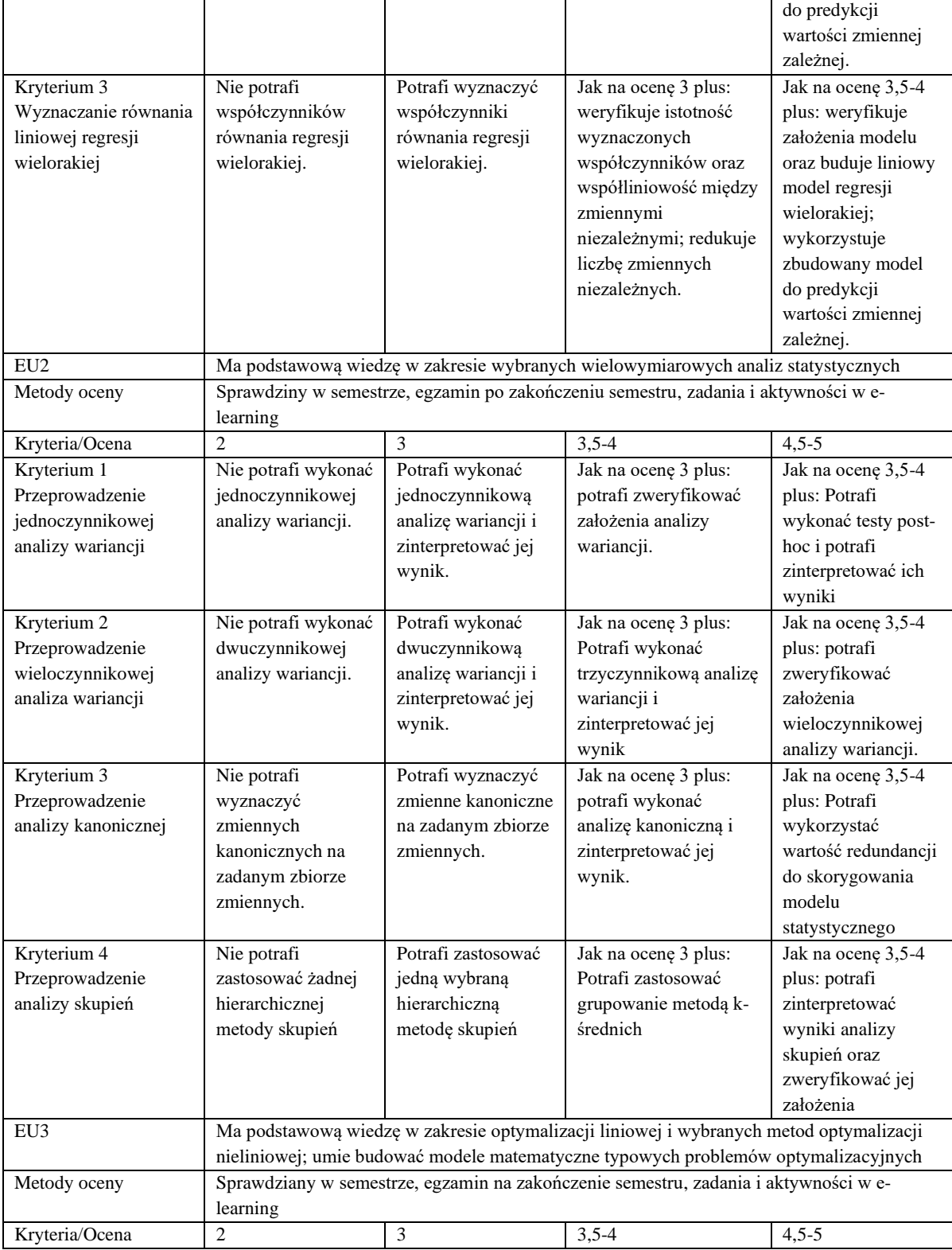

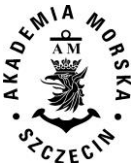

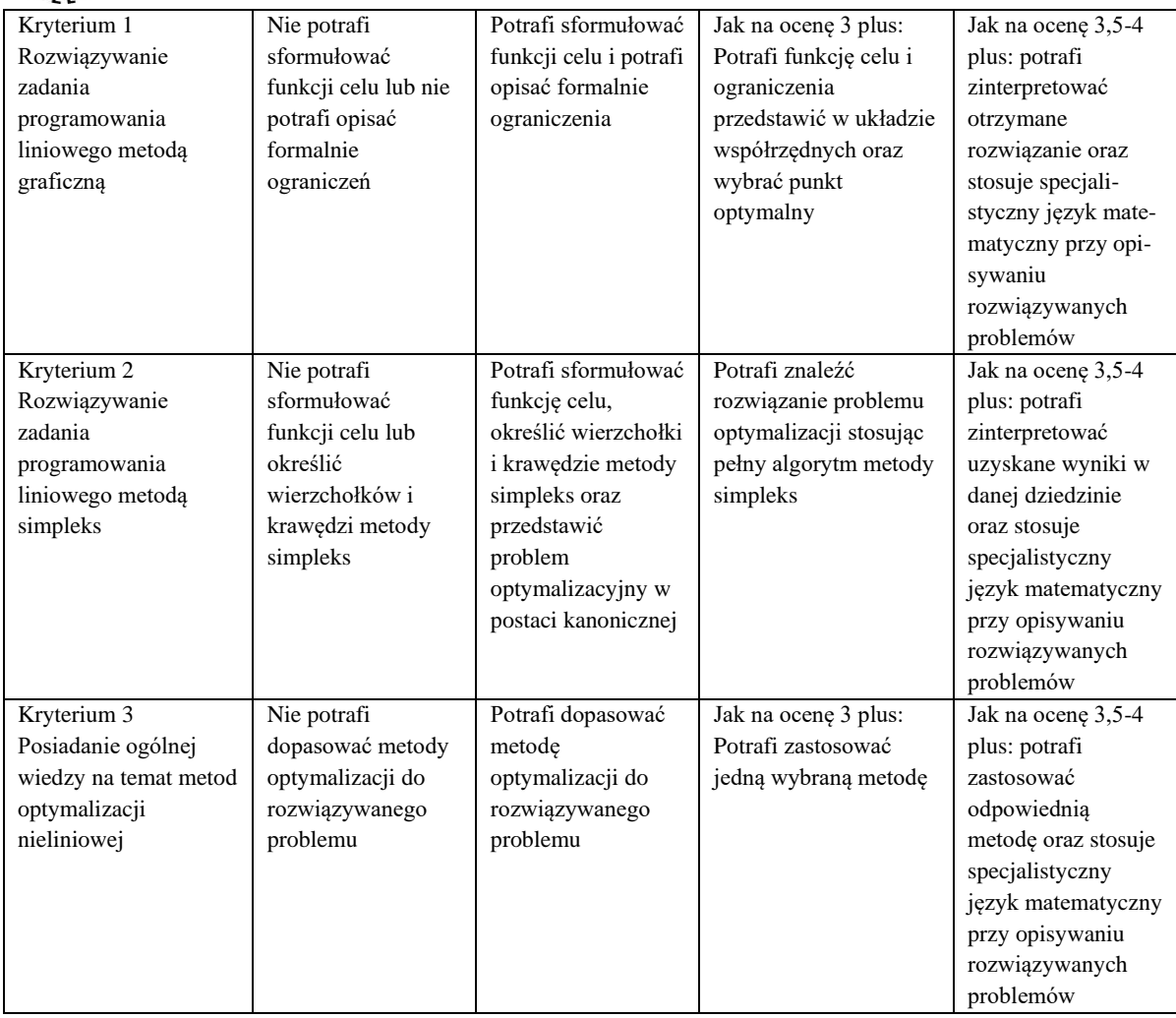

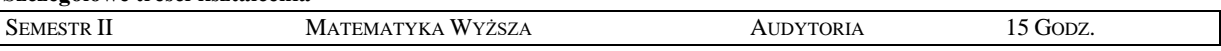

- 1. **Elementy analizy współzależności zmiennych losowych:** podstawowe pojęcia korelacji i regresji, korelacje cząstkowe, współczynnik korelacji liniowej Pearsona, współczynnik korelacji rang Spearmana, współczynnik korelacji rang Kendalla, analiza regresji prostej, regresja wieloraka, analiza reszt, regresja nieliniowa.
- 2. **Elementy wielowymiarowych analiz statystycznych:** analiza wariancji, analiza kanoniczna, analiza skupień, przegląd różnych metod eksploracji danych (analiza składowych głównych, analiza czynnikowa, analiza dyskryminacyjna i inne).
- 3. **Elementy optymalizacji**: podstawowe pojęcia optymalizacji; schemat rozwiązania problemu optymalizacji; modele optymalizacyjne; zadanie programowania liniowego - sformułowanie, postać kanoniczna, metoda graficzna i metoda simpleks; przegląd metod optymalizacji nieliniowej, metody: Hooke'a-Jeevesa, Gaussa-Seidla, gradientu prostego, najszybszego spadku

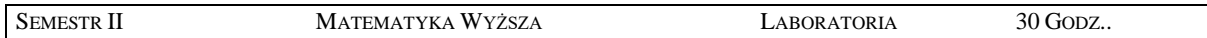

1. Laboratoria obejmują zagadnienia z tematyki audytoryjnej, realizowane w programach *STATISTICA* oraz *MATLAB*.

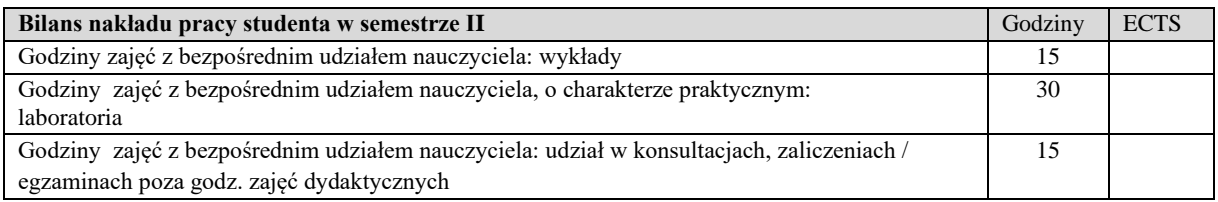

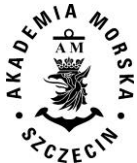

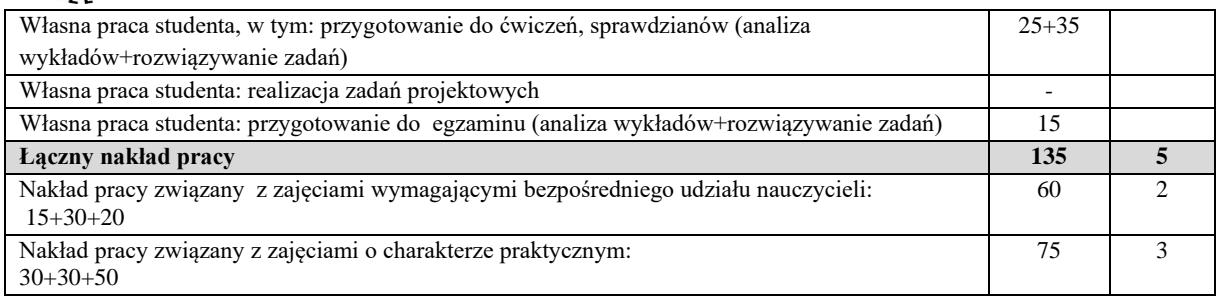

Wszystkie rodzaje zajęć z danego przedmiotu, odbywane w jednym semestrze, podlegają łącznemu zaliczeniu. Ocena z przedmiotu wynika z oceny poszczególnych zajęć, i oceny ewentualnego egzaminu i jest obliczana zgodnie z podanymi zasadami (średnia ważona): A/(E) 40%, C 30% L 30%; A/(E) 40%, C 30% P 30%; A/(E) 40%, L 30% P 30%; A/ (E) 40%, L 60%; A/ (E) 40%, C 60%.

Ocena niedostateczna z zaliczenia którejkolwiek formy przedmiotu w semestrze powoduje niezaliczenie przedmiotu.

Zaliczenie przedmiotu w semestrze powoduje przyznanie studentowi liczby punktów ECTS przypisanej temu przedmiotowi.

## **IV. Literatura podstawowa**

- 1. Gdowski B., *Elementy geometrii różniczkowej z zadaniami*, PWN Warszawa 1982, 2005.
- 2. Kasyk L., *Elementy geometrii różniczkowej*, skrypt w formie elektronicznej dla studentów AM
- 3. Kasyk L., *Geometria analityczna w przestrzeni - Materiały*, skrypt w formie elektronicznej dla studentów AM
- 4. Moszyńska M., Święcicka J., *Geometria z algebrą liniową*, PWN Warszawa 1987
- 5. Łapińska-Sobczak N., *Modele optymalizacyjne – przykłady i zadania*, Wydawnictwo Uniwersytetu Łódzkiego, Łódź 1998
- 6. Oprea J., *Geometria różniczkowa i jej zastosowania,* PWN Warszawa 2012
- 7. *Zbiór zadań z matematyki*, Skrypt pod redakcją R. Krupińskiego, Dział Wydawnictw Akademia Morska, Szczecin 2004.
- 8. Zorychta K., Ogryczak W., *Programowanie liniowe i całkowito liczbowe. Metoda podziału i graniczeń.* WNT Warszawa 1981,

- 1. Fichtenholz G. C., *Rachunek różniczkowy i całkowy*, PWN, Warszawa 1997.
- 2. Kasyk L., Krupiński R., *Poradnik matematyczny*, Skrypt dla studentów AM, Szczecin 2004.
- 3. Klekowski S., *Trygonometria nautyczna*, Skrypt dla studentów WSM, Szczecin 1995.
- 4. Kubala J., Smaga E., Stanisz T., *Elementy algebry liniowej*, PWN, Warszawa 1983.
- 5. Stachurski A., Wierzbicki A., *Podstawy optymalizacji*, Wydawnictwo Politechniki Warszawskiej, Warszawa 1999

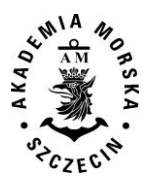

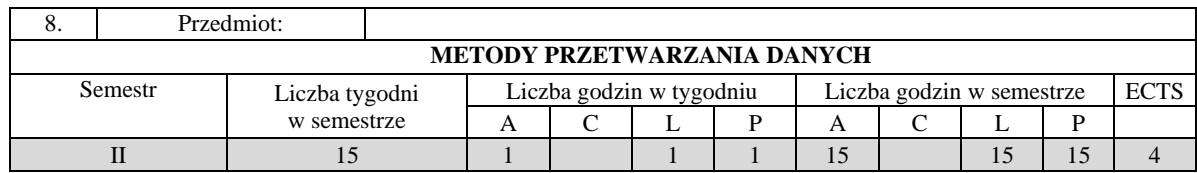

Celem kształcenia jest przekazanie wiedzy i umiejętności w zakresie metod przetwarzania danych.

#### **II. Wymagania wstępne**

Matematyka, statystyka, informatyka, geografia, podstawy geoinformacji, podstawy nawigacji.

# **III. Efekty uczenia się i szczegółowe treści kształcenia**

Efekty uczenia się, jakie student osiągnie po ukończeniu przedmiotu opisane są w zakresie wiedzy, umiejętności i postaw.

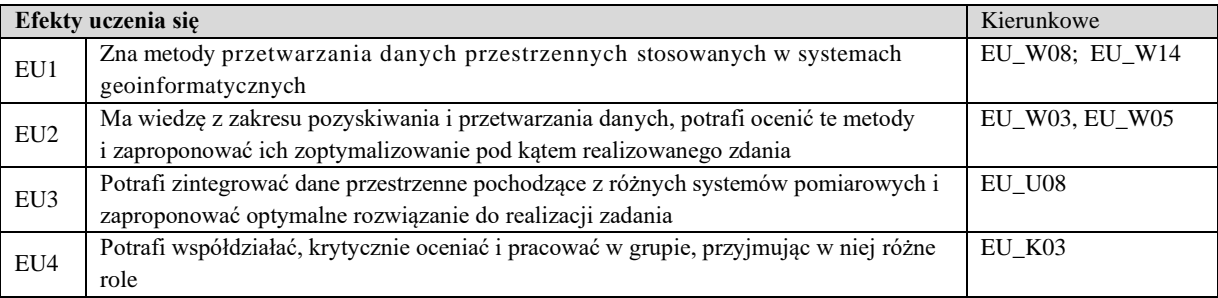

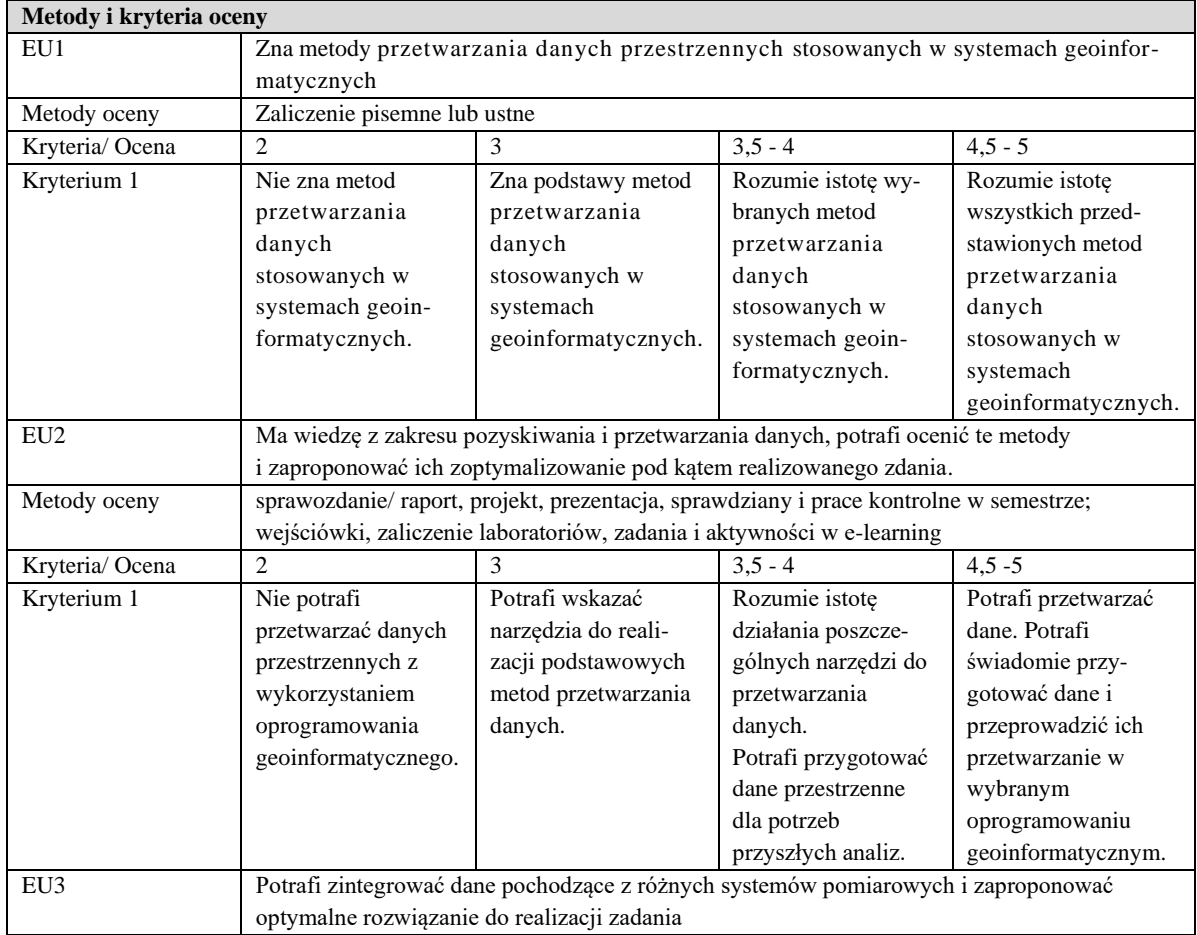

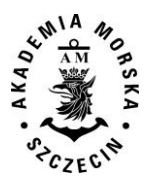

#### WYDZIAŁ NAWIGACYJNY KIERUNEK – GEOINFORMATYKA STUDIA MAGISTERSKIE STACJONARNE (2018) KOREKTA (2020)

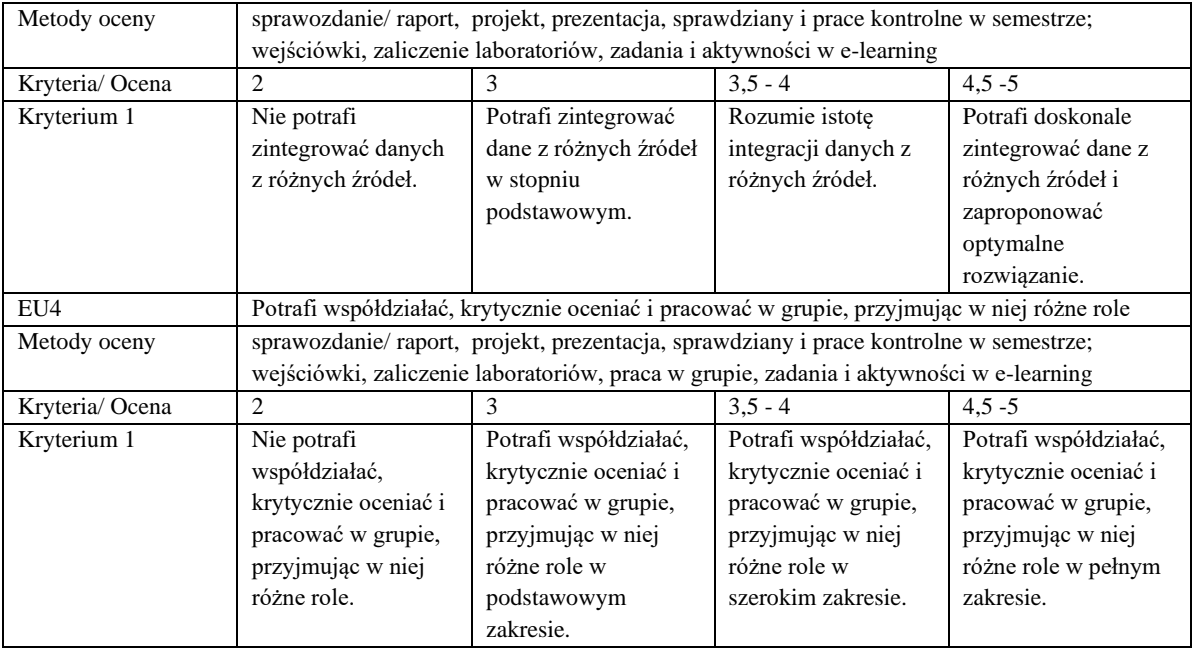

## **Szczegółowe treści kształcenia**

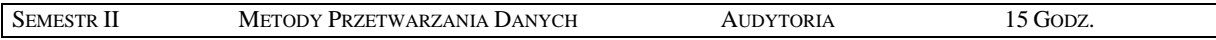

- 1. Źródła informacji przestrzennej i metody jej pozyskiwania.
- 2. Modele danych przestrzennych i ich format.
- 3. Klasyfikacja i własności danych przestrzennych.
- 4. Główne zadania eksploracji danych.
- 5. Podstawowe metody eksploracji danych: klasyfikacja, predykcja, asocjacja, redukcja, grupowanie, integracja, transformacja, selekcja, wizualizacja danych.

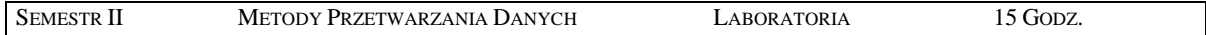

- 1. Konwersja danych przestrzennych w wybranym oprogramowaniu geoinformatycznym.
- 2. Klasyfikacja danych w wybranym oprogramowaniu geoinformatycznym.
- 3. Modelowanie zjawisk przestrzennych w wybranym oprogramowaniu geoinformatycznym.
- 4. Badanie wzorców przestrzennych w wybranym oprogramowaniu geoinformatycznym.
- 5. Generowanie map gęstości w wybranym oprogramowaniu geoinformatycznym.
- 6. Generalizacja danych przestrzennych w wybranym oprogramowaniu geoinformatycznym.
- 7. Publikacja i udostępnianie danych przy pomocy wybranego oprogramowania geoinformatycznego.

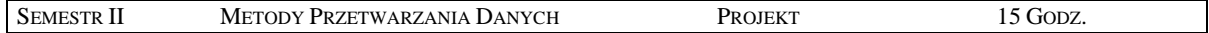

## 1. Wykonanie wielowariantowego projektu związanego z przetwarzaniem danych według indywidualnego zadania.

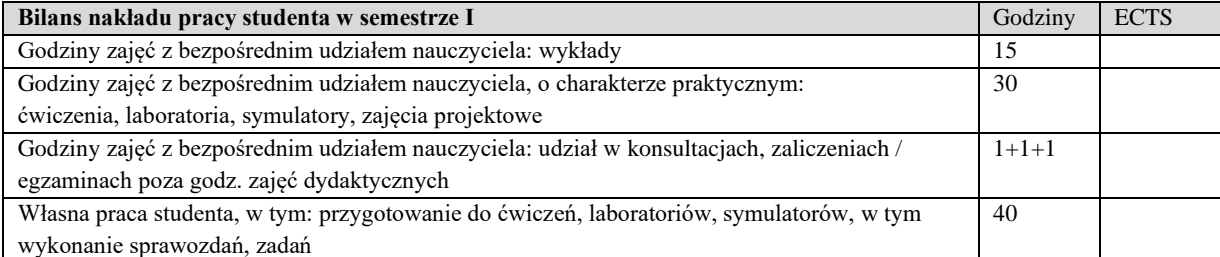

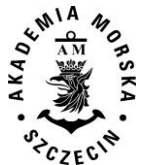

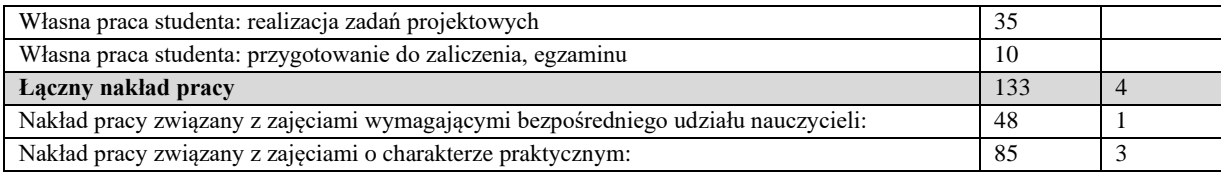

Wszystkie rodzaje zajęć z danego przedmiotu, odbywane w jednym semestrze, podlegają łącznemu zaliczeniu. Ocena z przedmiotu wynika z oceny poszczególnych zajęć, i oceny ewentualnego egzaminu i jest obliczana zgodnie z podanymi zasadami (średnia ważona): A/(E) 40%, C 30% L 30%; A/(E) 40%, C 30% P 30%; A/(E) 40%, L 30% P 30%; A/ (E) 40%, L 60%; A/ (E) 40%, C 60%.

Ocena niedostateczna z zaliczenia którejkolwiek formy przedmiotu w semestrze powoduje niezaliczenie przedmiotu. Zaliczenie przedmiotu w semestrze powoduje przyznanie studentowi liczby punktów ECTS przypisanej temu przedmiotowi.

#### **IV. Literatura podstawowa**

- 1. Adamczyk J., Będkowski K., *Metody cyfrowe w teledetekcji*. Wydawnictwo SGGW, Warszawa 2007
- 2. Bielecka E., *Systemy informacji geograficznej. Teoria i zastosowania.* Wydawnictwo PJWSTK, Warszawa 2006.
- 3. Davis D., *GIS dla każdego*. Wydawnictwo MICON, Warszawa 2004.
- 4. Gotlib D., Iwaniak A., Olszewski R. *GIS Obszary zastosowań*. Wyd. Nauk. PWN, Warszawa 2007.
- 5. Li, Z., *Algorithmic foundation of multi-scale spatial representation.* Boca Raton: CRC Press. 2007.
- 6. Maimon O. and Rokach L., *Data Mining and Knowledge Discovery Handbook*, Springer Science+Business Media, 2005
- 7. Suchecka J. (red.), *Statystyka przestrzenna. Metody analiz struktur przestrzennych*. Wydawnictwo C.H.Beck, Warszawa 2014

- 1. Burrough P., McDonnell A., *Principles of Geographical Information Systems.* Oxford University Press, New York 2004.
- 2. Chrobak, T. i inni, *Podstawy cyfrowej generalizacji kartograficznej*. Kraków: Uczelniane Wydawnictwa Naukowodydaktyczne AGH 2007.
- 3. Eckes K., *Modele i analizy w systemach informacji przestrzennej*. Wydawnictwa AGH, Kraków 2006.
- 4. Kwiecień J., *Systemy informacji geograficznej. Podstawy*. Wydawnictwo ATR w Bydgoszczy, Bydgoszcz 2004.
- 5. Li Z., Zhu Q., Gold Ch., *Digital Terrain Modeling. Principles and methodology*. CRC PRESS, Boca Raton 2005.
- 6. Litwin L., Myrda G., *Systemy Informacji Geograficznej. Zarządzanie danymi przestrzennymi w GIS, SIP, SIT, LIS*. Wydawnictwo HELION, 2005.
- 7. Suchecki, B., 2010. *Ekonomatria przestrzenna. Metody i modele analizy danych przestrzennych*. Warszawa: Wydawnictwo C.H. Beck .
- 8. Główny Geodeta Kraju Wytyczne techniczne.
- 9. Materiały konferencyjne.
- 10. Podręczniki elektroniczne do wybranego oprogramowania GIS.
- 11. Strony internetowe producentów oprogramowania GIS.
- 12. Portale geoinformacyjne

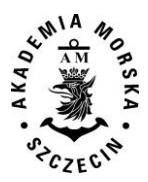

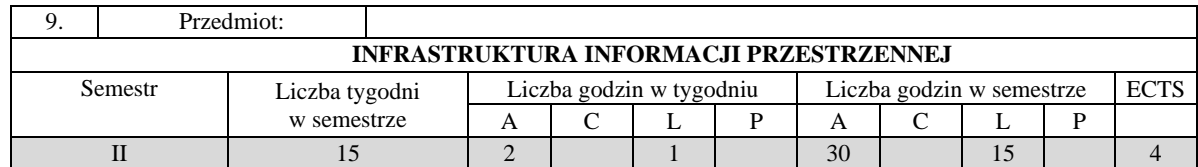

Celem kształcenia jest przekazanie wiedzy i umiejętności w zakresie systemów informacji przestrzennej. Głównych zadań IIP, potrzeb i wymagań stawianych przez INSPIRE dla jednostek samorządu terytorialnego. Nabycie wiedzy i umiejętności korzystania z infrastruktury informacji przestrzennej; stosowania i implementacji przepisów prawnych (wytycznych, norm). Wykształcenie umiejętności w zakresie zrozumienia standardów, schematów aplikacyjnych, tworzenia plików wymiany danych w zależności od specyfiki wykonywanych prac.

## **II. Wymagania wstępne**

Zakres studiów I stopnia. Elementarna wiedza z zakresu systemów informacji przestrzennej, informatyki geodezyjnokartograficznej.

## **III. Efekty uczenia się i szczegółowe treści kształcenia**

Efekty uczenia się, jakie student osiągnie po ukończeniu przedmiotu opisane są w zakresie wiedzy, umiejętności i postaw, i ukazane są z podziałem na semestry nauki.

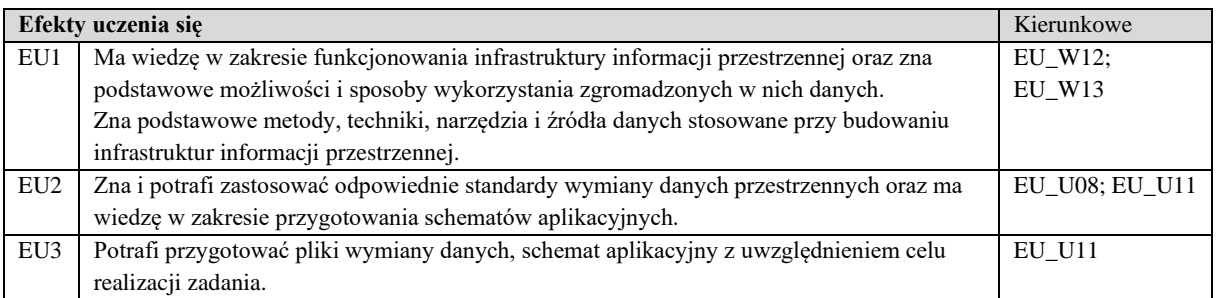

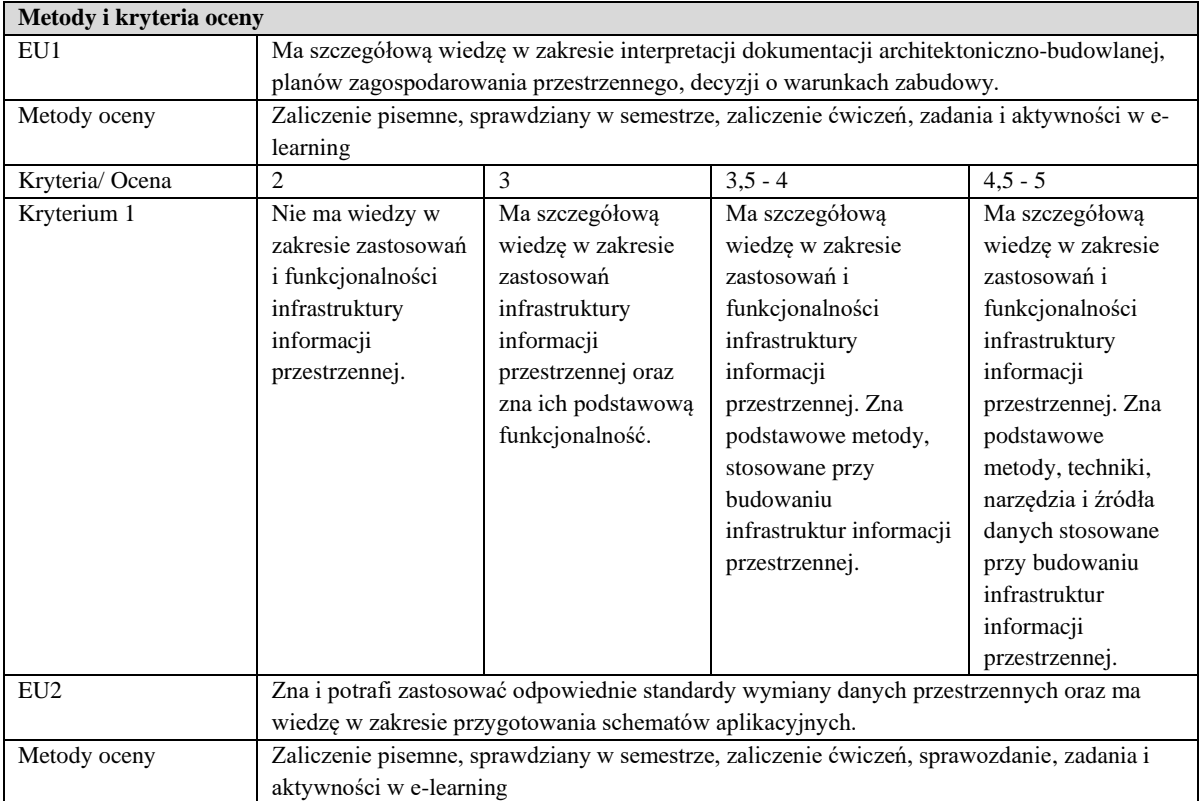

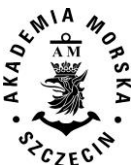

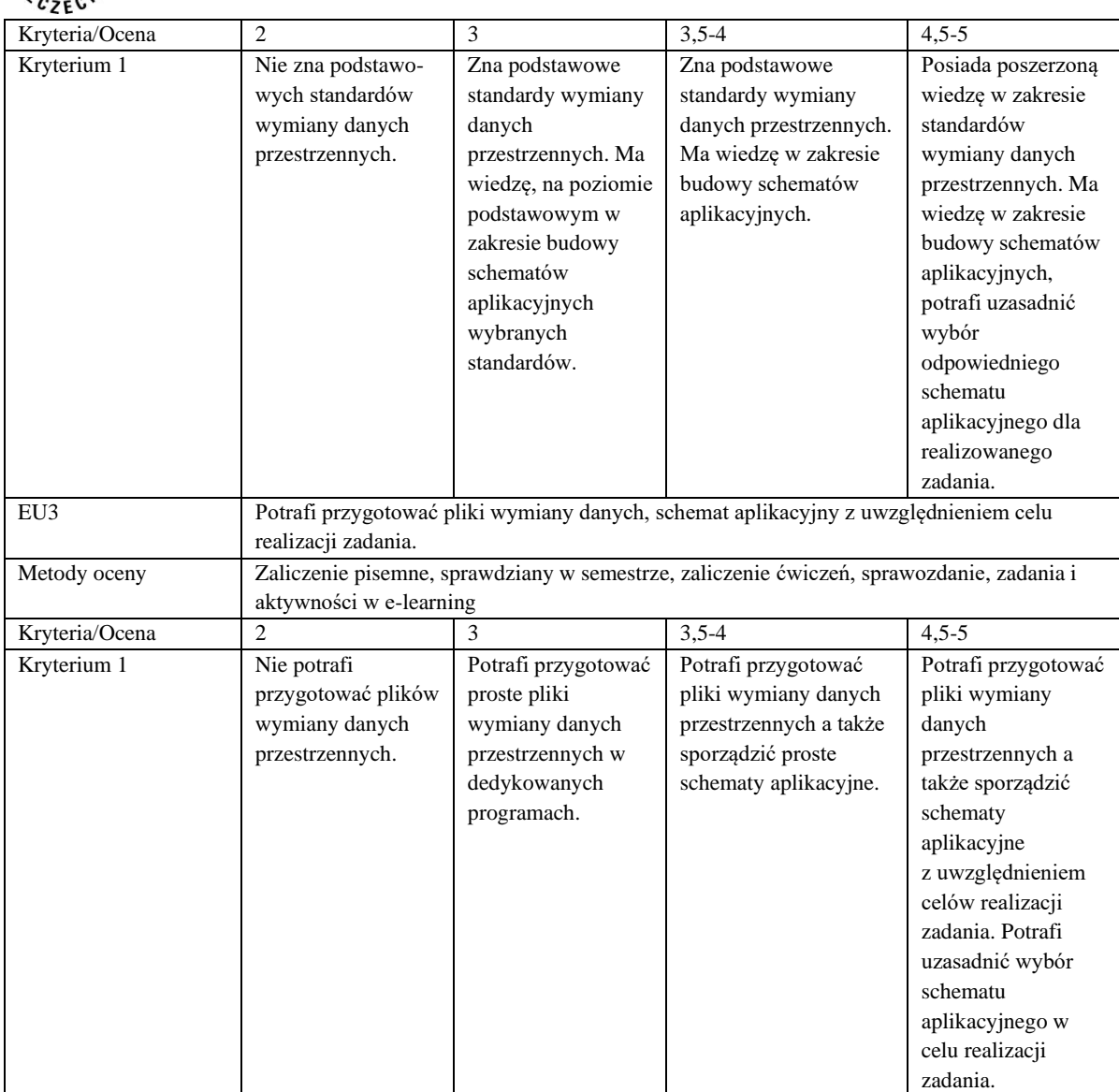

SEMESTR II INFRASTRUKTURA INFORMACJI PRZESTRZENNEJ AUDYTORIA 30 GODZ.

- 1. Definicje oraz podstawowe informacje na temat: geoinformacja, dane referencyjne, dane tematyczne, metadane. Rodzaje danych GIS.
- 2. Wybrany system zarządzania bazą danych przestrzennych. Projektowanie baz danych.
- 3. Infrastruktura informacji przestrzennej we wspólnocie europejskiej (INSPIRE).
- 4. Zagadnienia standaryzacji danych przestrzennych oraz zapisu planistycznego
- 5. Harmonizacja i wymiana danych przestrzennych.
- 6. Internetowe usługi danych przestrzennych.
- 7. Metadane przestrzenne i usługa CSW.
- 8. Modelowanie pojęciowe i schematy aplikacyjne jako standard opisu wymiany danych.
- 9. Standardy geodezyjne jako elementy INSPIRE.
- 10. Technologia sieciowych.
- 11. Język GML do opisu danych geograficznych
- 12. Transformacja modeli UML GML.
- 13. Zastosowanie schematów aplikacyjnych GML.
- 14. Walidacja danych.
- 15. Wybrane geoportale.
- 16. Wytyczne implementacyjne INSPIRE.

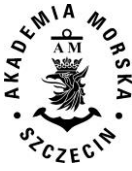

Zasady budowania i rozwoju IIP.

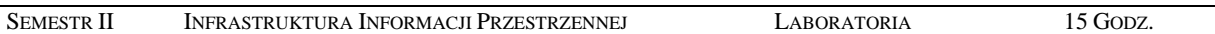

- 1. Struktura standardów wymiany danych przestrzennych.
- 2. Diagramy klas UML jako model pojęciowy danych przestrzennych.
- 3. Język GML. Dane geoprzestrzenne w GML.
- 4. Tworzenie i wykorzystanie metadanych.
- 5. Przygotowanie plików wymiany danych geodezyjnych.
- 6. Analiza poprawności przygotowanych danych (walidacja).
- 7. Zastosowanie wybranych schematów aplikacyjnych. Internetowy serwer map, geoportal.

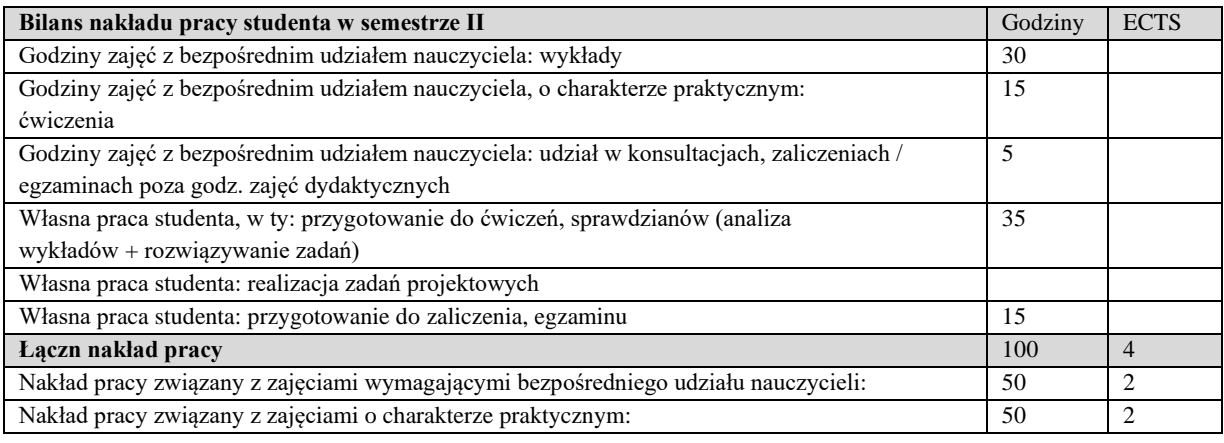

## **Zaliczenie przedmiotu**

Wszystkie rodzaje zajęć z danego przedmiotu, odbywane w jednym semestrze, podlegają łącznemu zaliczeniu. Ocena z przedmiotu wynika z oceny poszczególnych zajęć, i oceny ewentualnego egzaminu i jest obliczana zgodnie z podanymi zasadami (średnia ważona): A/(E) 40%, C 30% L 30%; A/(E) 40%, C 30% P 30%; A/(E) 40%, L 30% P 30%; A/ (E) 40%, L 60%; A/ (E) 40%, C 60%.

Ocena niedostateczna z zaliczenia którejkolwiek formy przedmiotu w semestrze powoduje niezaliczenie przedmiotu. Zaliczenie przedmiotu w semestrze powoduje przyznanie studentowi liczby punktów ECTS przypisanej temu przedmiotowi.

## **IV. Literatura podstawowa**

- 1. Z. Parzyński, A. Chojka, *Infrastruktura Informacji Przestrzennej w UML*, Wydawnictwo GEODETA, 2013
- 2. Bielecka E., *Systemy informacji geograficznej. Teoria i zastosowania*. Wydawnictwo PJWSTK, Warszawa 2006.
- 3. R. Lake i in., *GML. Geography Mark-Up Language*, Wydawnictwo Wiley, 2004
- 4. Litwin L., Myrda G., *Systemy Informacji Geograficznej. Zarządzanie danymi przestrzennymi w GIS, SIP, SIT, LIS*. Wydawnictwo HELION, 2005.
- 5. Normy ISO z serii 19100.
- 6. Makowski A. (red.) *System informacji topograficznej kraju. Teoretyczne i metodyczne opracowanie koncepcyjne*. Oficyna wydawnicza Politechniki Warszawskiej, Warszawa 2005.,
- 7. Obowiązujące akty normatywne (ustawy i przepisy związane schematami aplikacyjnymi).

- 1. Kwiecień J., *Systemy informacji geograficznej. Podstawy*. Wydawnictwo ATR w Bydgoszczy, Bydgoszcz 2004.
- 2. Gaździcki J., *Leksykon Geomatyczny*. Polskie Towarzystwo Informacji GEOGRAFICZNEJ, Warszawa 2003.
- 3. Eckes K., *Modele i analizy w systemach informacji GEOGRAFICZNEJ*. Wydawnictwa AGH, Kraków 2006.
- 4. Normy ISO z serii 19100.
- 5. Materiały konferencyjne w tym konferencji PTIP.
- 6. Podręczniki elektroniczne do wybranego oprogramowania GIS.

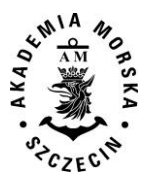

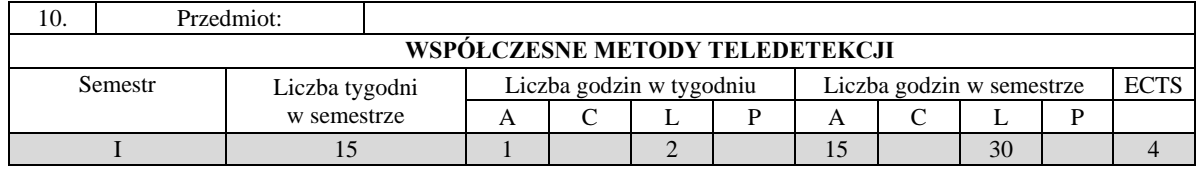

Celem kształcenia jest przekazanie wiedzy w zakresie: zasad działania współczesnych instrumentów teledetekcyjnych, oprogramowania teledetekcyjnego, umiejętności pozyskiwania, przetwarzania, interpretacji, analizy oraz opracowania danych teledetekcyjnych, wykorzystania systemów teledetekcyjnych w detekcji różnych parametrów środowiska.

## **II. Wymagania wstępne**

Elementarna wiedza z zakresu geodezji, systemów informacji przestrzennej, kartografii, informatyki, matematyki, geodezji, fotogrametrii i teledetekcji

#### **III. Efekty uczenia się i szczegółowe treści kształcenia**

Efekty uczenia się, jakie student osiągnie po ukończeniu przedmiotu opisane są w zakresie wiedzy, umiejętności i postaw, i ukazane są z podziałem na semestry nauki.

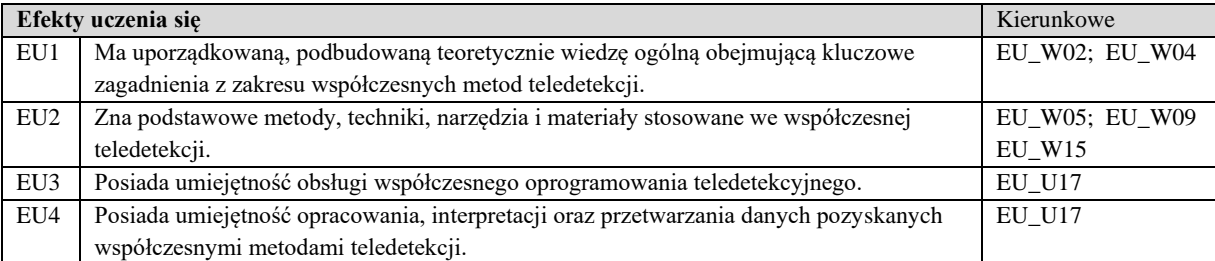

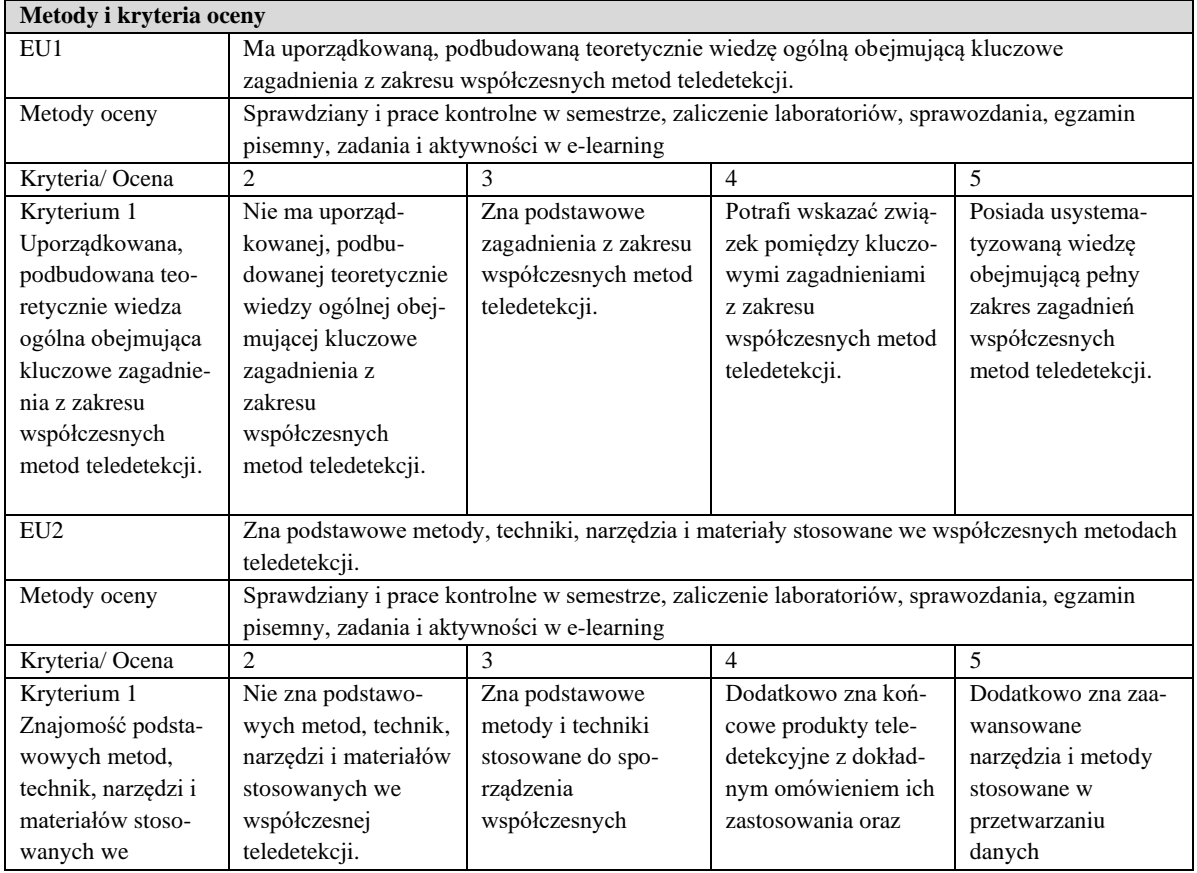

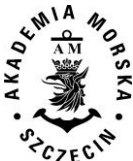

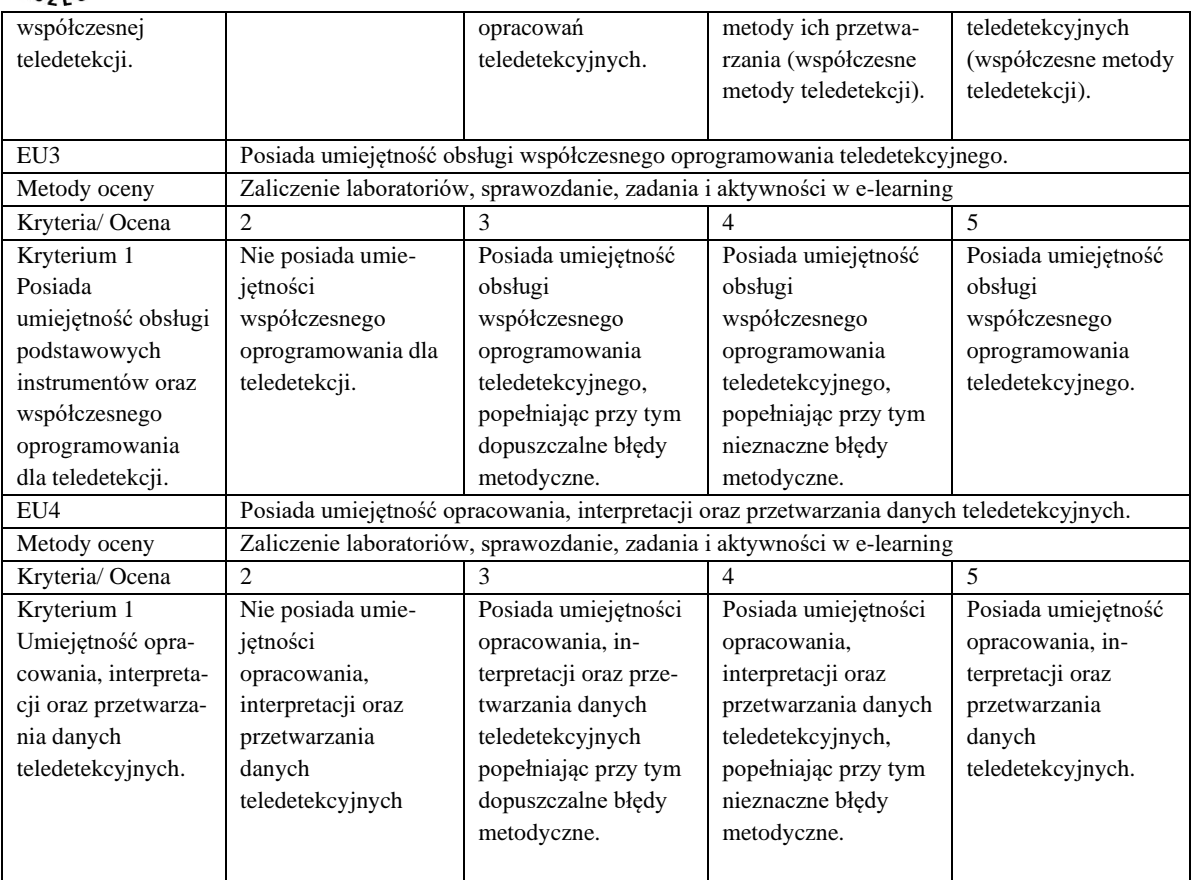

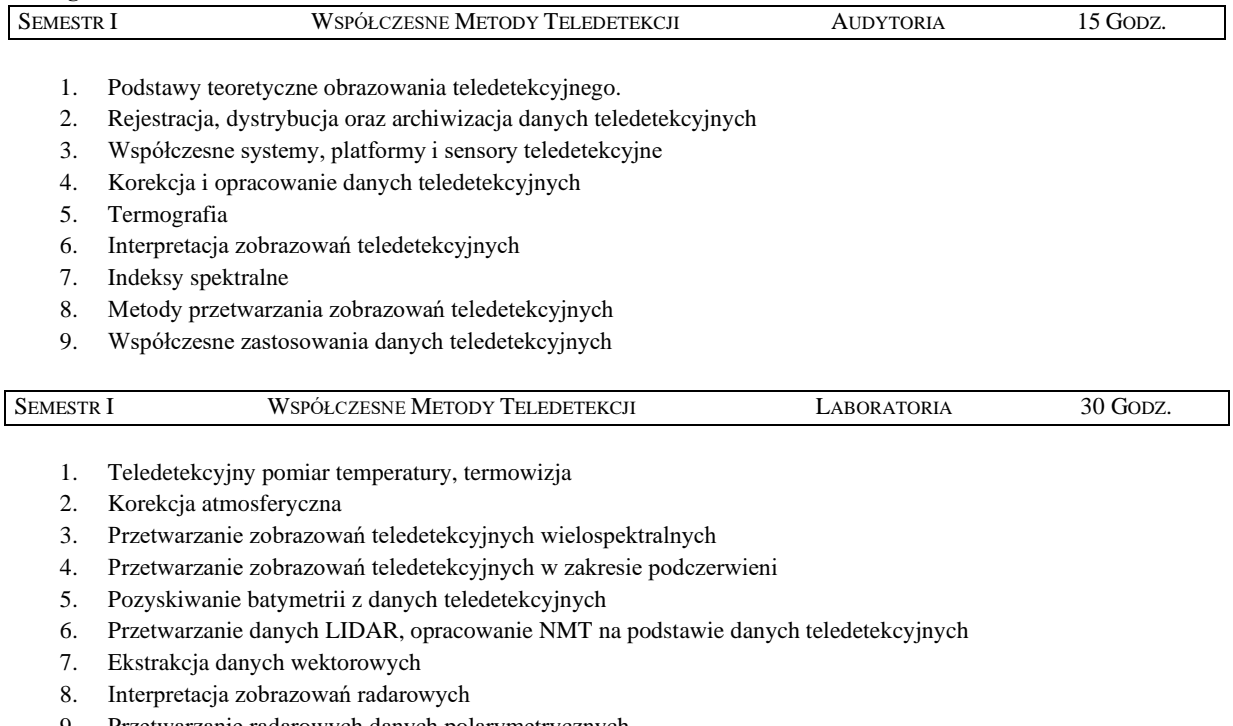

- 9. Przetwarzanie radarowych danych polarymetrycznych
- 10. Zawansowane metody klasyfikacji treści zobrazowań teledetekcyjnych
- 11. Wyznaczanie indeksów spektralnych

# **Bilans nakładu pracy studenta w semestrze I** Godziny **ECTS**

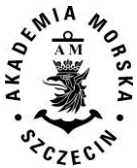

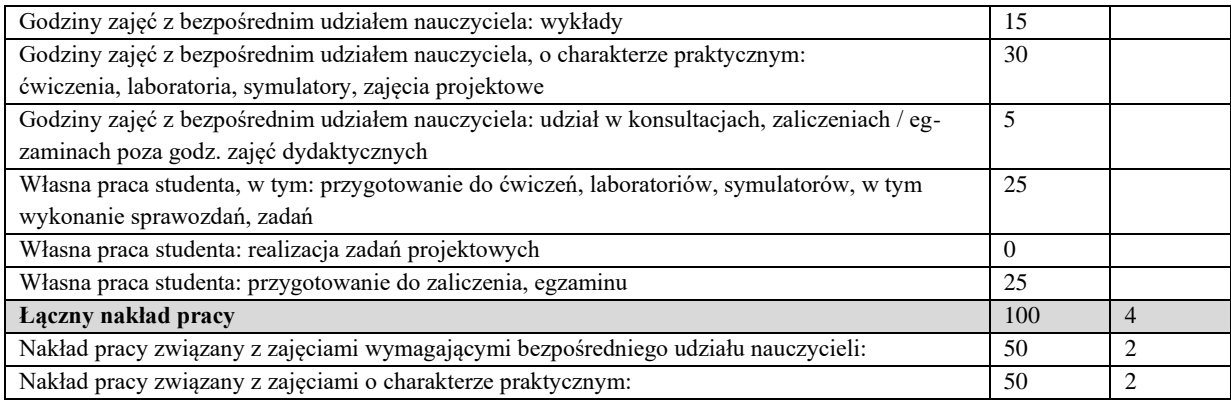

Wszystkie rodzaje zajęć z danego przedmiotu, odbywane w jednym semestrze, podlegają łącznemu zaliczeniu. Ocena z przedmiotu wynika z oceny poszczególnych zajęć, i oceny ewentualnego egzaminu i jest obliczana zgodnie z podanymi zasadami (średnia ważona): A/(E) 40%, C 30% L 30%; A/(E) 40%, C 30% P 30%; A/(E) 40%, L 30% P 30%; A/ (E) 40%, L  $60\%$ ; A/ $(E)$  40%, C 60%.

Ocena niedostateczna z zaliczenia którejkolwiek formy przedmiotu w semestrze powoduje niezaliczenie przedmiotu. Zaliczenie przedmiotu w semestrze powoduje przyznanie studentowi liczby punktów ECTS przypisanej temu przedmiotowi.

## **IV. Literatura podstawowa**

- 1. Sanecki J.(red.): *Teledetekcja – pozyskiwanie danych*. WNT, Warszawa, 2006.
- 2. Kurczyński Z. *Fotogrametria*, PWN Warszawa, 2014
- 3. Adamczyk J., Będkowski K.: *Metody cyfrowe w teledetekcji*. SGGW, Warszawa, 2007.
- 4. Kaczyński R, Ewiak I., *Fotogrametria*, WAT 2016,
- 5. Sitek Z.: *Wprowadzenie do teledetekcji lotniczej i satelitarnej*. AGH, Kraków, 2000.

- 1. Buttowt J., Kaczyński R., *Fotogrametria*, WAT, Warszawa 2000
- 2. Ciołkosz A., Kęsik A.: *Teledetekcja satelitarna*. PWN, Warszawa, 1989.
- 3. Kurczyński Z., Preuss R.: *Podstawy fotogrametrii.* Politechnika Warszawska, Warszawa, 2000.
- 4. Bernasik J.: *Elementy fotogrametrii i teledetekcji*. AGH, Kraków, 2000.
- 5. Ciołkosz A., Miszalski J., Olędzki J.R.: *Interpretacja zdjęć lotniczych*. PWN, Warszawa, 1986.

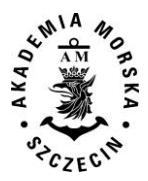

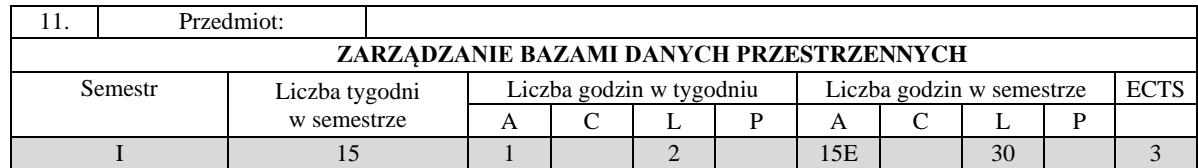

Celem kształcenia jest przekazanie wiedzy i umiejętności posługiwania się narzędziami informatycznymi do przechowywania i przetwarzania danych przestrzennych, wykonywania czynności związanych z budową oraz projektowaniem systemu bazodanowego informacji przestrzennej, znajomość systemów bazodanowych oraz ich struktury.

#### **II. Wymagania wstępne**

Zakres szkoły średniej.

### **III. Efekty uczenia się i szczegółowe treści kształcenia**

Efekty uczenia się, jakie student osiągnie po ukończeniu przedmiotu opisane są w zakresie wiedzy, umiejętności i postaw.

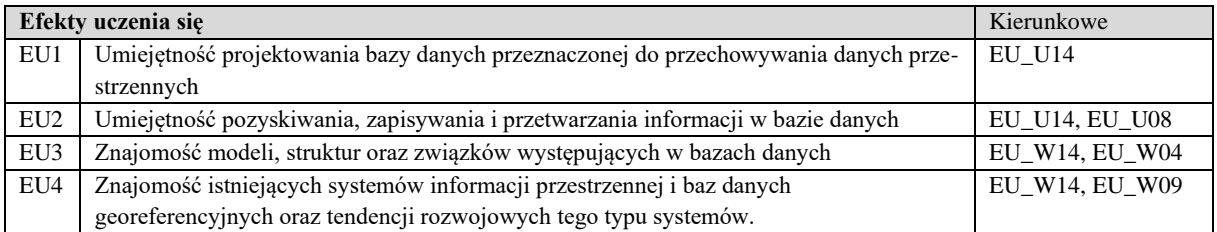

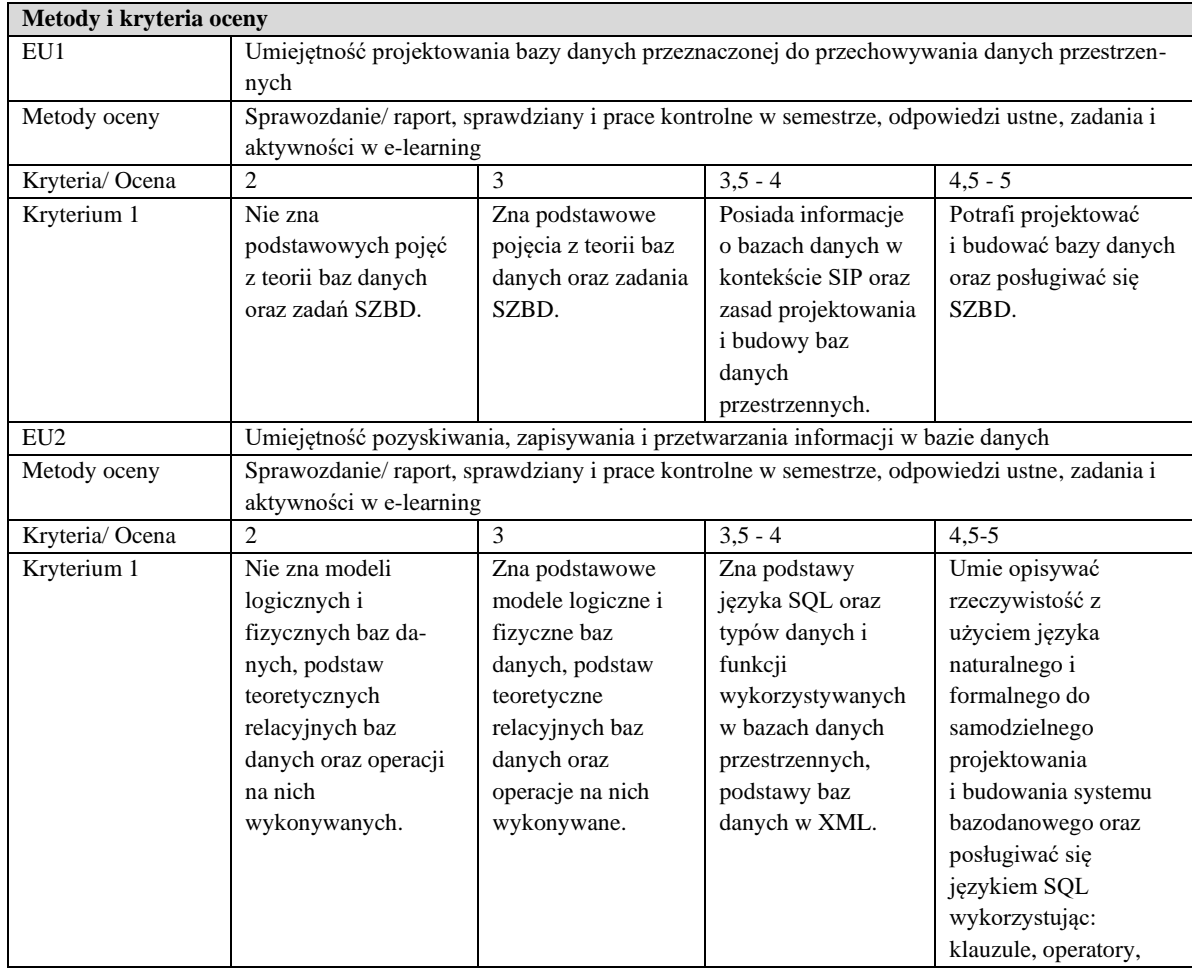

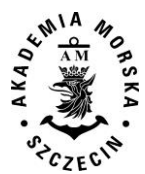

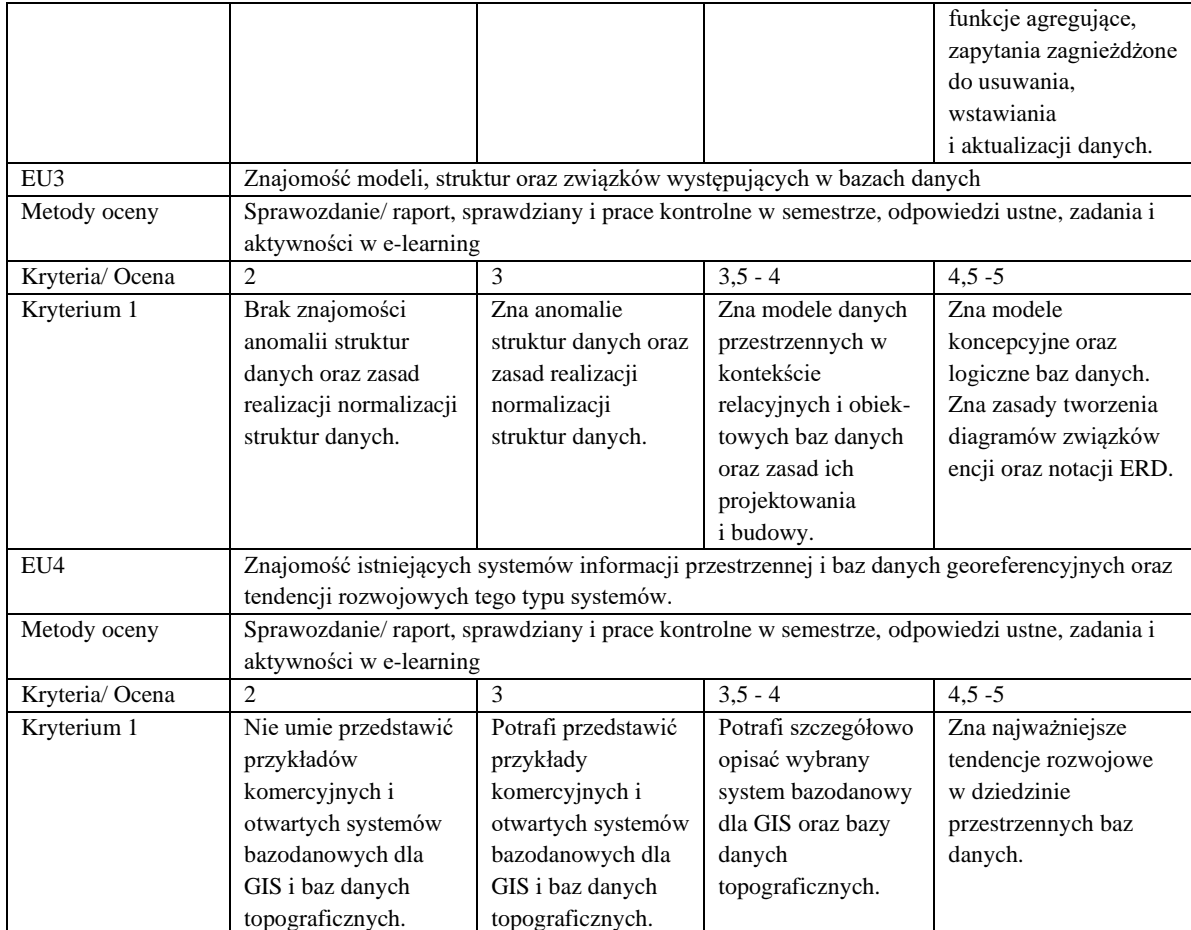

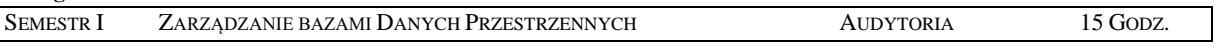

- 1. Wprowadzenie do problematyki baz danych: podstawowe pojęcia związane z teorią baz danych, budowa SBD, przykłady komercyjnych systemów bazodanowych, relacyjny model baz danych, operacje w bazie danych, klucze w relacyjnej bazie danych, związki między danymi.
- 2. Projektowanie baz danych: zasady projektowania relacyjnych baz danych, modelowanie schematów pojęciowych i schematów implementacyjnych w modelu relacyjnym, normalizacja schematu bazy danych, zarządzanie danymi.
- 3. Języki zapytań w relacyjnych bazach danych: język SQL, podstawowe konstrukcje języka DDL, DML i DCL, wykonywanie zapytań, klauzule, zapytania zagnieżdżone, operatory i funkcje agregujące, systemy bazodanowe niekorzystające z języka SQL.
- 4. Ochrona baz danych: metody ochrony integralności danych, więzy integralnościowe, zarządzanie transakcjami w bazie danych, ochrona ba danych przed niepowołanym dostępem.
- 5. Bazy danych SIP podstawowe informacje. Przegląd komercyjnych i otwartych rozwiązań oraz oprogramowania. Bazy danych a Web-GIS i Mobile-GIS.
- 6. Modele danych przestrzennych w kontekście relacyjnych i obiektowych baz danych. Porównanie modeli danych przestrzennych - topologicznego i obiektowego. Przegląd baz danych GIS. Przykłady i ich analiza. Metadane.
- 7. Zasady projektowania i budowy baz danych przestrzennych. Zadania w trakcie projektowania, niebezpieczeństwa i trudności. Cele i kryteria funkcjonalne. Ograniczenia. Rozwiązania alternatywne. Fazy projektowania.
- 8. Budowa modelu koncepcyjnego zakres tematyczny, parametry, metody i źródła danych, ocena materiałów, struktura przestrzenna bazy, sposób prezentacji, ogólne zasady dostępu do danych).
- 9. Opis rzeczywistości (język naturalny a języki formalne). Cechy modelu logicznego.
- 10. Topologie. Integracja danych pochodzących z różnych źródeł aspekty semantyczny, przestrzenny i realizacyjny.
- 11. Zastosowanie diagramów związków encji do opisu modelu logicznego. Notacja ERD. Typy i funkcje w bazach danych przestrzennych. Tworzenie struktury. Edycja i aktualizacja danych. Wielodostępność.
- 12. Podstawy baz danych XML. Wykorzystanie formatu XML do definicji danych przestrzennych (ISO-19136 GML).

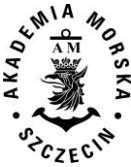

- 13. Bazy danych georeferencyjnych podstawowe informacje. Przegląd państwowych baz danych topograficznych i tematycznych.
- 14. Tendencje rozwojowe w dziedzinie przestrzennych baz danych.

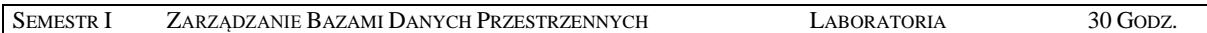

- 1. Projektowanie baz danych: zastosowanie diagramów ERD i transformacja do modelu implementacyjnego (tabelarycznego), przeprowadzenie normalizacji.
- 2. Wykorzystanie języka SQL do budowy bazy danych (język DDL).
- 3. Wstawianie, modyfikowanie i usuwanie danych (język DML).
- 4. Funkcje SQL.
- 5. Łączenie tabel.
- 6. Konstrukcja podzapytań.
- 7. Zapoznanie i wykorzystanie wybranego SZBD (np. ArcGIS) do przetwarzania danych przestrzennych.
- 8. Praca z wybranym systemem edycja i dodawanie nowych tabel.
- 9. Praca z wybranym systemem tworzenie bazy dla wybranych obiektów.
- 10. Praca z wybranym systemem edycja, usuwanie, modyfikowanie danych; konserwacja bazy

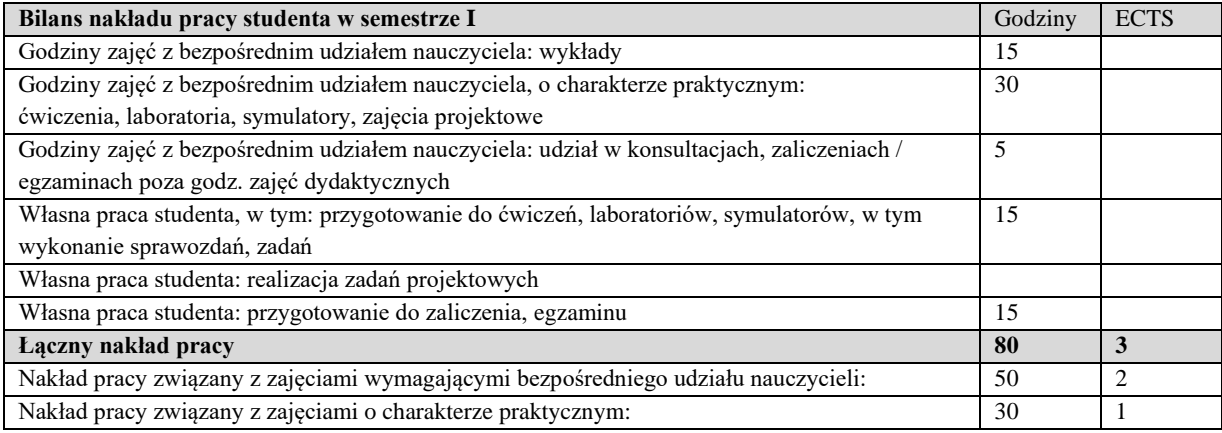

Wszystkie rodzaje zajęć z danego przedmiotu, odbywane w jednym semestrze, podlegają łącznemu zaliczeniu. Ocena z przedmiotu wynika z oceny poszczególnych zajęć, i oceny ewentualnego egzaminu i jest obliczana zgodnie z podanymi zasadami (średnia ważona): A/(E) 40%, C 30% L 30%; A/(E) 40%, C 30% P 30%; A/(E) 40%, L 30% P 30%; A/ (E) 40%, L  $60\%$ ; A/ $(E)$   $40\%$ , C  $60\%$ .

Ocena niedostateczna z zaliczenia którejkolwiek formy przedmiotu w semestrze powoduje niezaliczenie przedmiotu. Zaliczenie przedmiotu w semestrze powoduje przyznanie studentowi liczby punktów ECTS przypisanej temu przedmiotowi.

#### **IV. Literatura podstawowa**

- 1. Paul Beynon-Davies, *Systemy baz danych,* Wydawnictwo Naukowo-Techniczne, 2003.
- 2. Jeffrey D. Ullman, Jennifer Widom, *Podstawowy wykład z systemów baz danych,* Wydawnictwo Naukowo-Techniczne, 2000.
- 3. Maria Chałon*, Systemy baz danych - wprowadzenie,* Oficyna wydawnicza Politechniki Wrocławskiej, 2001.
- 4. Elżbieta Bielecka, *Systemy informacji geograficznej. Teoria i zastosowania,* Wydawnictwo PJWSTK, 2005.
- 5. Leszek Litwin, Grzegorz Myrda, *Systemy informacji geograficznej. Zarządzanie danymi przestrzennymi w GIS, SIP, SIT, LIS*, Wydawnictwo Helion, 2005.
- 6. Paul A. Longley, Michael F. Goodchild, David J. Maguire, David W. Rhind, *GIS. Teoria i praktyka,* Wydawnictwo Naukowe PWN, 2006.

- 1. Podręczniki elektroniczne do wybranego oprogramowania bazodanowego GIS.
- 2. Strony internetowe producentów oprogramowania GIS (komercyjnego i bezpłatnego).
- 3. Wortale geoinformacyjne (http://geostrada.com, http://www.geocomm.com/, http://gislounge.com/ i inne).

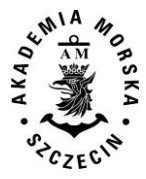

4. Internetowa Baza Metadanych o istniejących i projektowanych bazach danych przestrzennych i SIP (http://www.gridw.pl/metadane/).

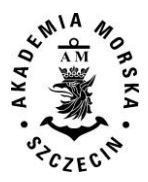

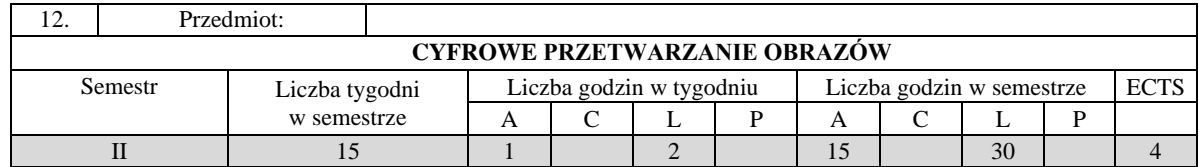

Celem kształcenia jest pogłębienie i ugruntowanie wiedzy z zakresu przetwarzania obrazów cyfrowych na potrzeby realizacji systemów geoinformatycznych.

#### **II. Wymagania wstępne**

Zakres studiów inżynierskich na kierunku Informatyka lub Geodezja.

# **III. Efekty uczenia się i szczegółowe treści kształcenia**

Efekty uczenia się, jakie student osiągnie po ukończeniu przedmiotu opisane są w zakresie wiedzy, umiejętności i postaw.

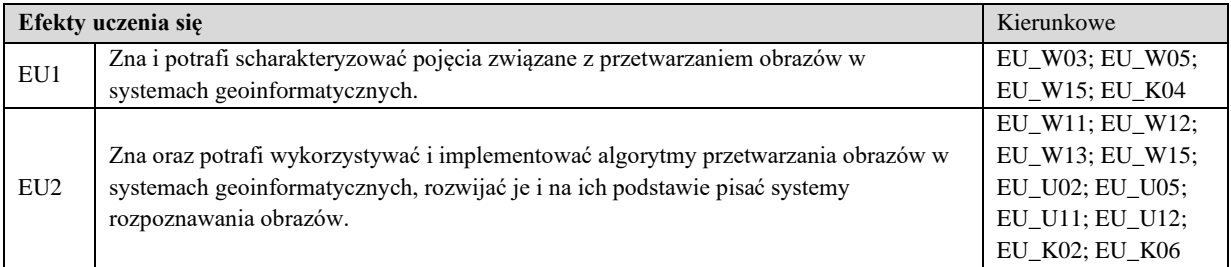

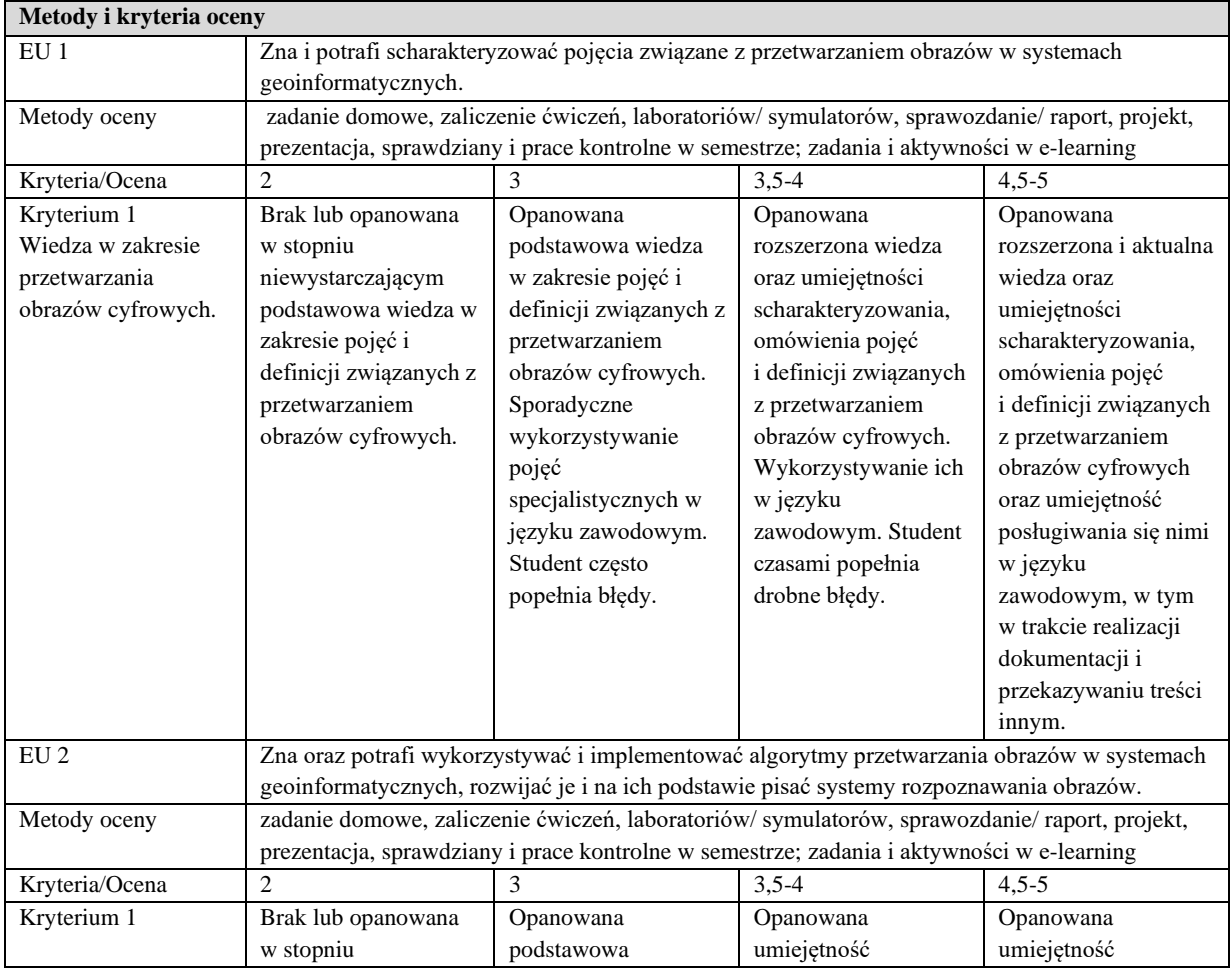

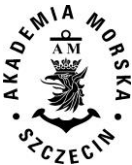

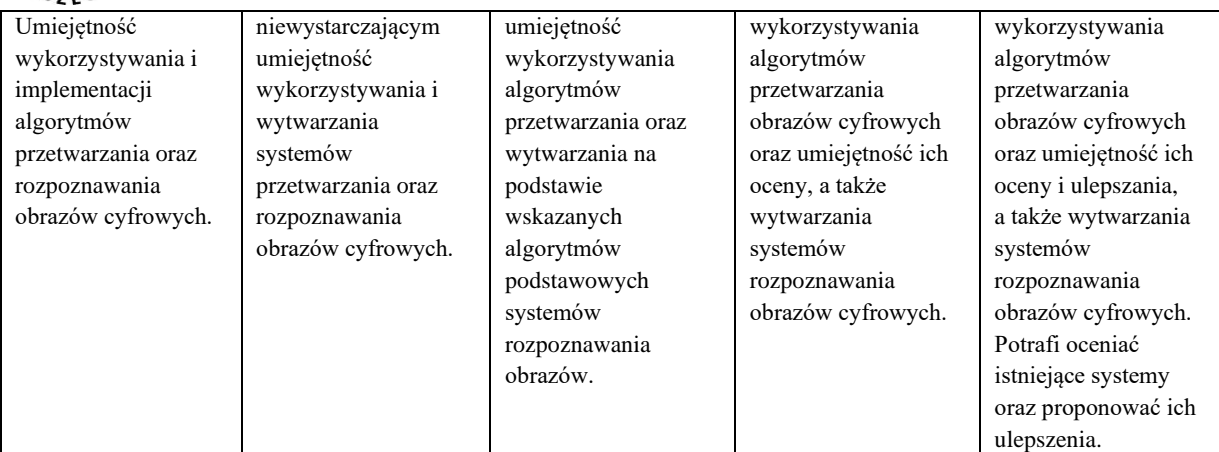

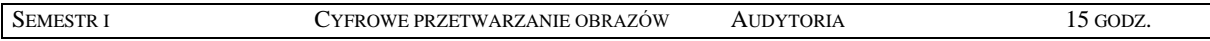

- 1. Obraz cyfrowy, reprezentacja obrazu, formaty graficzne, operacje na obrazach, kompresja.
- 2. Binaryzacja obrazów, filtracja górno- i dolnoprzepustowa, filtry nieliniowe, filtracja w dziedzinie częstotliwości.
- 3. Metody segmentacji obrazów. Klasyfikatory statystyczne, segmentacja na podstawie ruchu, metody minimalno odległościowe, wykorzystanie minimalnego drzewa rozpinającego. Bazowanie na krawędzi oraz na kształcie. Metody łączenia segmentów.
- 4. Metody rozpoznawania obrazów, klasyfikacja metod rozpoznania, metody selekcji cech, badanie jakości klasyfikacji, metody redukcji wymiarowości cech. Funkcje decyzyjne oraz metody sztucznej inteligencji w rozpoznawaniu.
- 5. Metody poprawy jakości obrazów. Podwyższanie rozdzielczości, wzmacnianie widoczności określonych cech, regeneracja obrazów. Metody łączenia obrazów i oceny tego łączenia.
- 6. Zastosowanie przetwarzania obrazów w geoinformatyce (stereoskopia, fotogrametria). Metody rozpoznawania obrazów w geodezji.

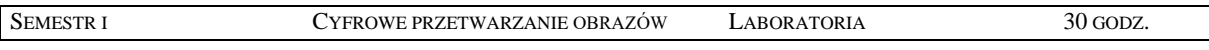

- 1. Modele barw w systemach geoinformatycznych, metody zmian modeli barw.
- 2. Miary jakości obrazów.
- 3. Histogram, wyrównywanie histogramu i operacje na histogramie.
- 4. Operacje arytmetyczne i morfologiczne na obrazie.
- 5. Binaryzacja i filtracja obrazów.
- 6. Filtracja w dziedzinie częstotliwości.
- 7. Segmentacja obrazów.
- 8. Metody łączenia segmentów obrazu.
- 9. Rozpoznawanie obiektów prostych.
- 10. Rozpoznawanie obiektów złożonych.
- 11. Rozpoznawanie obiektów bazujące na sztucznej inteligencji.
- 12. Poprawa jakości obrazów.
- 13. Mozaikowanie zdjęć.
- 14. Tworzenie map obrazowych.

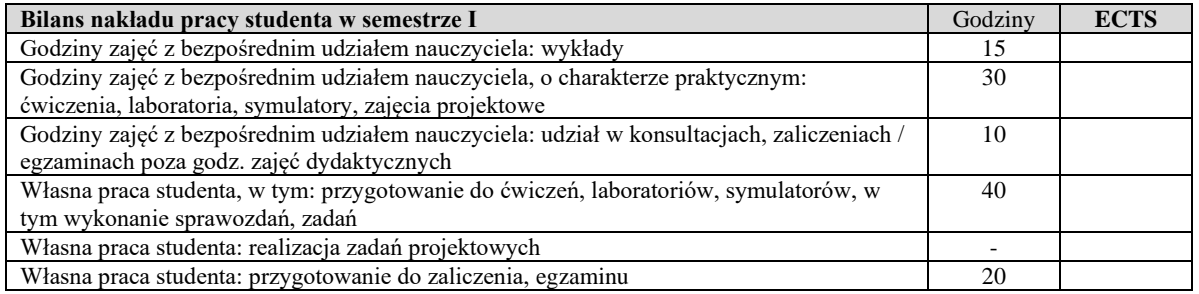

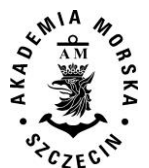

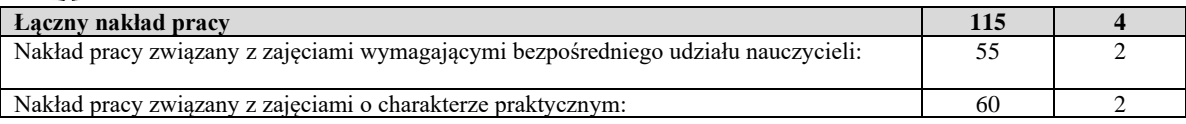

Wszystkie rodzaje zajęć z danego przedmiotu, odbywane w jednym semestrze, podlegają łącznemu zaliczeniu. Ocena z przedmiotu wynika z oceny poszczególnych zajęć, i oceny ewentualnego egzaminu i jest obliczana zgodnie z podanymi zasadami (średnia ważona): A/(E) 40%, C 30% L 30%; A/ (E) 40%, L 60%; A/(E) 40%, C 20%, L 20%, P 20%. Ocena niedostateczna z zaliczenia którejkolwiek formy przedmiotu w semestrze powoduje niezaliczenie przedmiotu. Zaliczenie przedmiotu w semestrze powoduje przyznanie studentowi liczby punktów ECTS przypisanej temu przedmiotowi.

#### **IV. Literatura podstawowa**

- 1. Pratt W., *Introduction to digital image processing*, CRC Press, 2014.
- 2. Sankowski D., Mosorov V., Strzecha K., *Przetwarzanie i analiza obrazów w systemach przemysłowych: wybrane zastosowania*, PWN 2011
- 3. Domański M., *Obraz cyfrowy. Reprezentacja, kompresja, podstawy przetwarzania. Standardy JPEG i MPEG*, WKiŁ 2010
- 4. Choraś R., *Komputerowa wizja: Metody interpretacji i identyfikacji obiektów. Problemy współczesnej nauki, teoria i zastosowania, informatyka*, Akademicka Oficyna Wydawnicza EXIT, 2005.
- 5. Malina W., Smiatacz M., *Cyfrowe przetwarzanie obrazów*, Akademicka Oficyna Wydawnicza EXIT, 2008.
- 6. Cytowski J., Gielecki J., Gola A., *Cyfrowe przetwarzanie obrazów medycznych: algorytmy, technologie, zastosowania*, Akademicka Oficyna Wydawnicza EXIT, 2008.

- 1. Mikrut S., *Sieci neuronowe w procesach dopasowania zdjęć lotniczych*, Wydawnictwa AGH, 2010.
- 2. Adamczyk J., Będkowski K., *Metody cyfrowe w teledetekcji*, Wydawnictwo SGGW, 2007.
- 3. Wojnar L., Kurzydłowski K., Szala J., *Praktyka analizy obrazu*, Polskie Towarzystwo Stereologiczne, 2002.

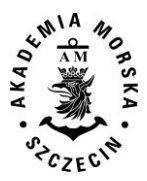

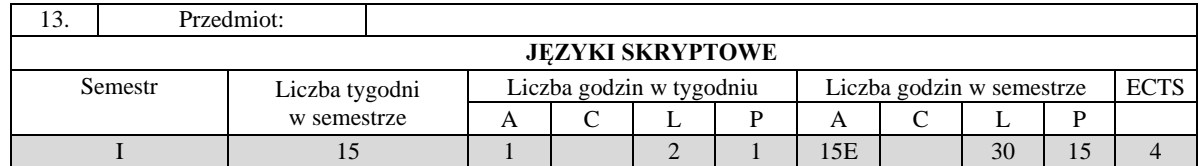

Celem kształcenia jest przekazanie wiedzy z zakresu języków skryptowych ze szczególnym uwzględnieniem języka Python.

## **II. Wymagania wstępne**

Podstawy programowania, matematyka na poziomie szkoły średniej

# **III. Efekty uczenia się i szczegółowe treści kształcenia**

Efekty uczenia się, jakie student osiągnie po ukończeniu przedmiotu opisane są w zakresie wiedzy, umiejętności i postaw.

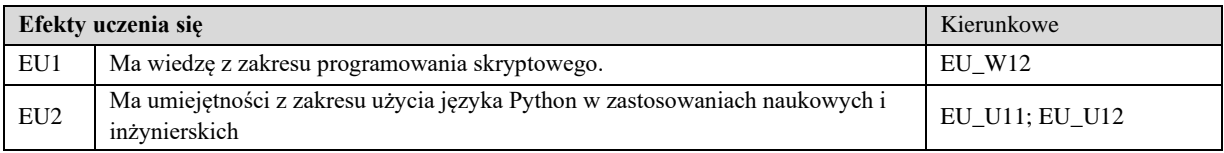

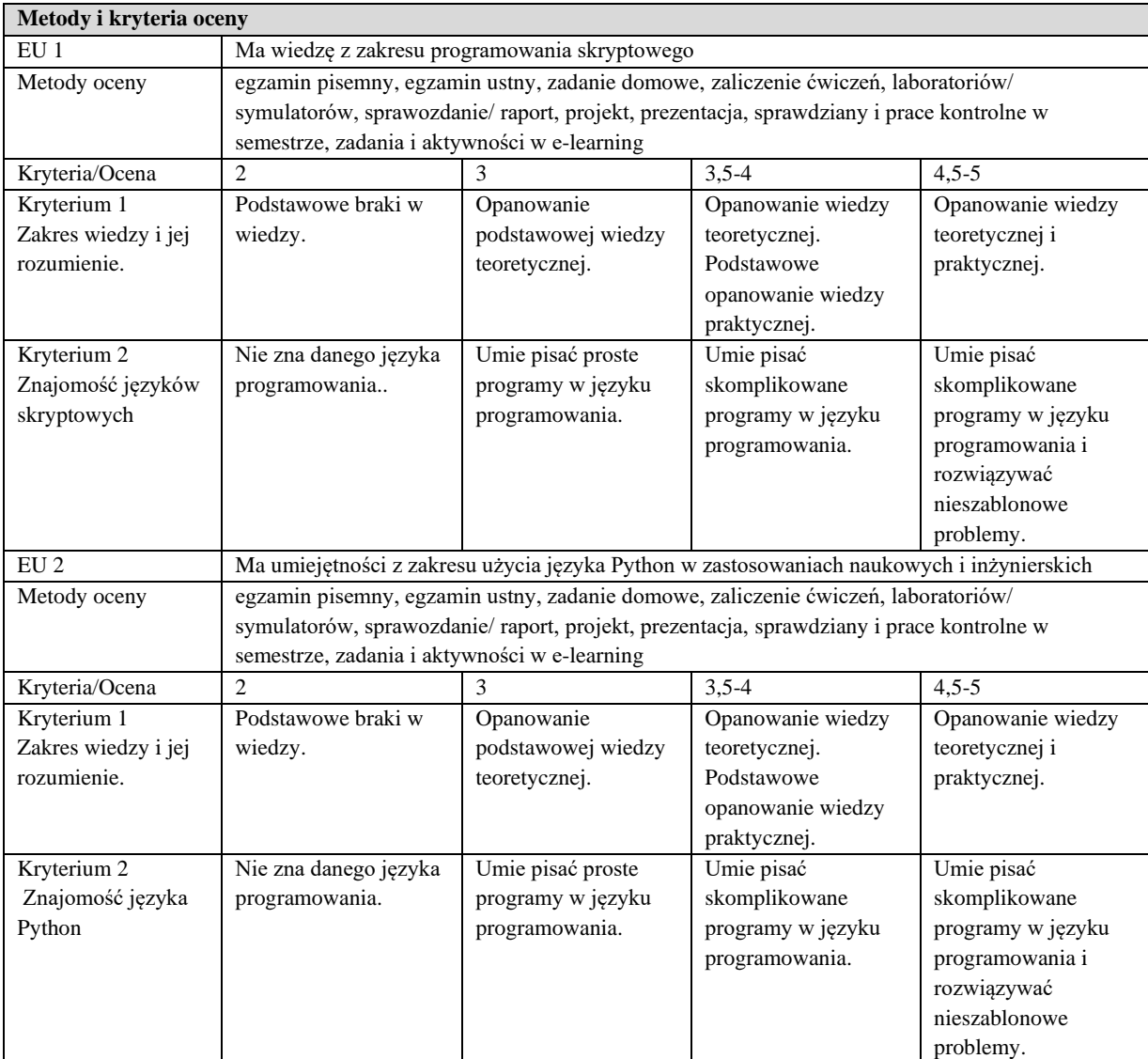

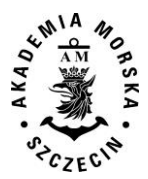

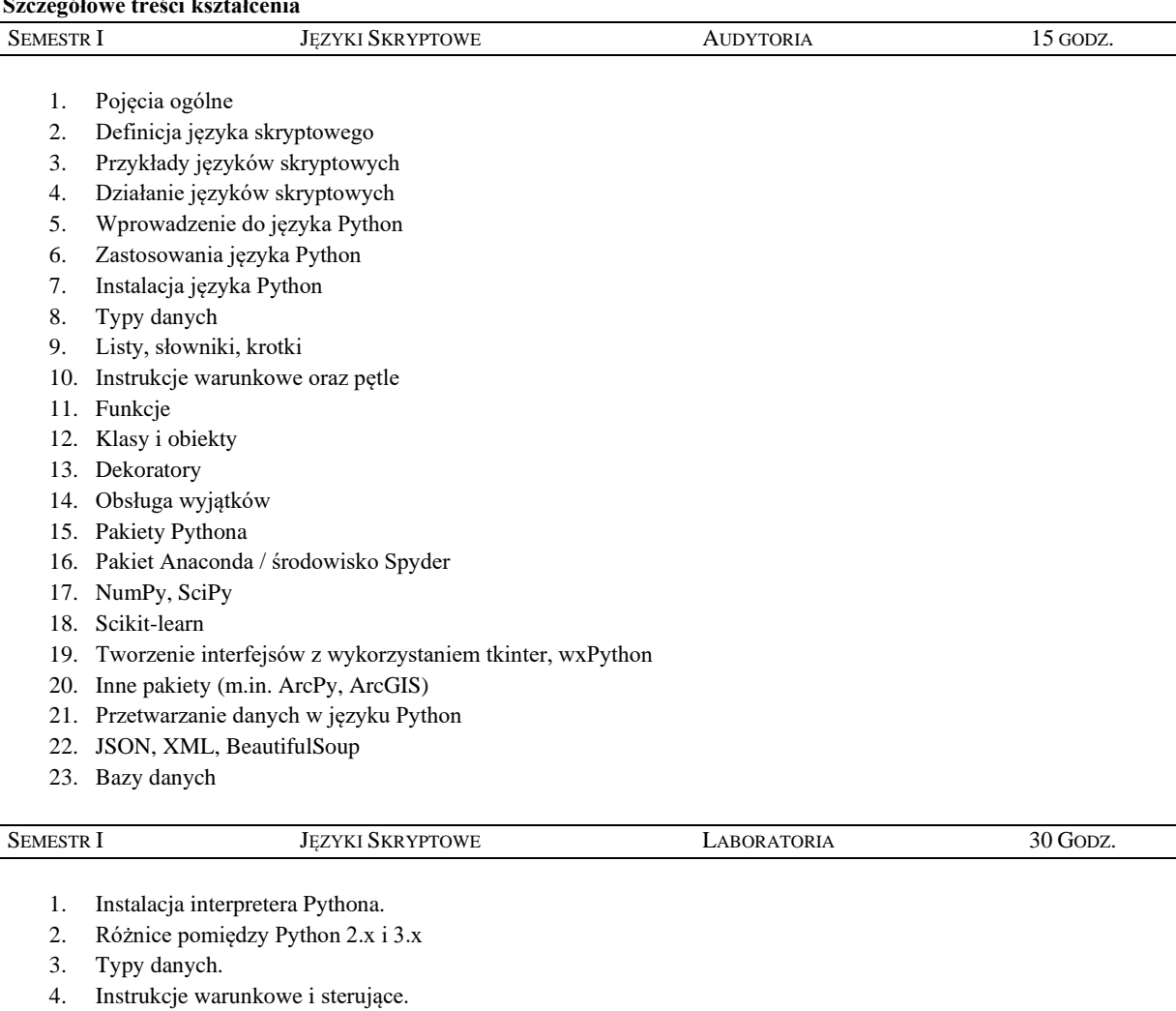

- 5. Pętle.
- 6. Klasy i obiekty.
- 7. Tworzenie prostych interfejsów z wykorzystaniem tkinter oraz wxPython
- 8. Instalacja pakietów Pythona

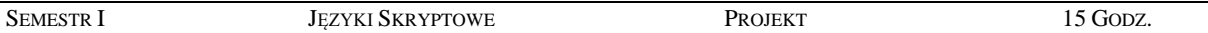

- 1. Praca z pakietem Anaconda.
- 2. Struktura projektu w pakiecie Anaconda / środowisku Spyder
- 3. Zastosowanie języka Python w wybranym zagadnieniu inżynierskim
- 4. Opracowanie aplikacji do rozwiązywania określonego problemu programistycznego

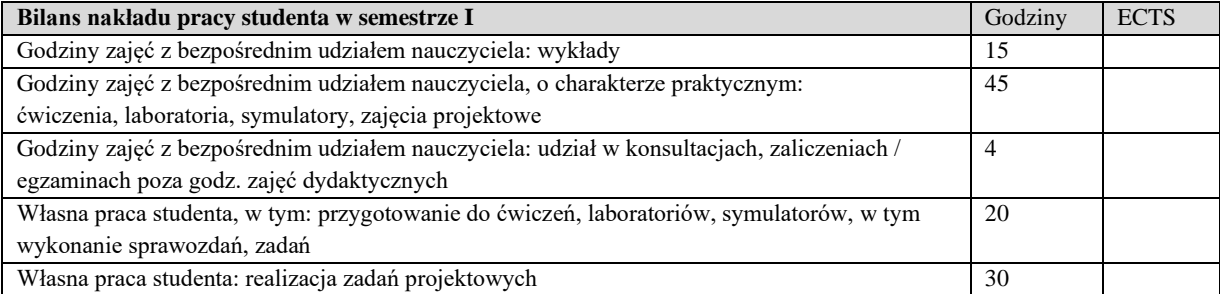

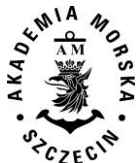

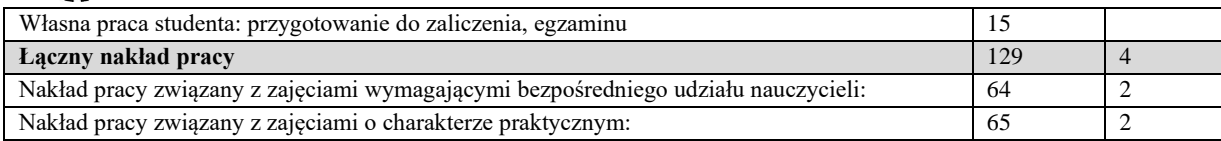

Wszystkie rodzaje zajęć z danego przedmiotu, odbywane w jednym semestrze, podlegają łącznemu zaliczeniu. Ocena z przedmiotu wynika z oceny poszczególnych zajęć, i oceny ewentualnego egzaminu i jest obliczana zgodnie z podanymi zasadami (średnia ważona): A/(E) 40%, C 30% L 30%; A/ (E) 40%, L 60%; A/(E) 40%, C 20%, L 20%, P 20%. Ocena niedostateczna z zaliczenia którejkolwiek formy przedmiotu w semestrze powoduje niezaliczenie przedmiotu. Zaliczenie przedmiotu w semestrze powoduje przyznanie studentowi liczby punktów ECTS przypisanej temu przedmiotowi.

#### **IV. Literatura podstawowa**

- 1. Dawson M., "Python dla każdego: podstawy programowania", Helion 2014
- 2. Lutz M., "Python wprowadzenie", Wyd. IV, Helion 2016
- 3. Gągolewski M., Bartoszuk M., "Przetwarzanie i analiza danych w języku Python", PWN 2016
- 4. www.python.org

- 1. Jennings N., "*A Python primer for ArcGIS*", CreateSpace Independent Publishing Platform 2011
- 2. www.scipy.org
- 3. www.numpy.org
- 4. www.scikit-learn.org
- 5. docs.continuum.io/anaconda

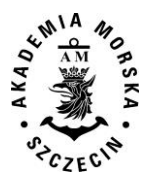

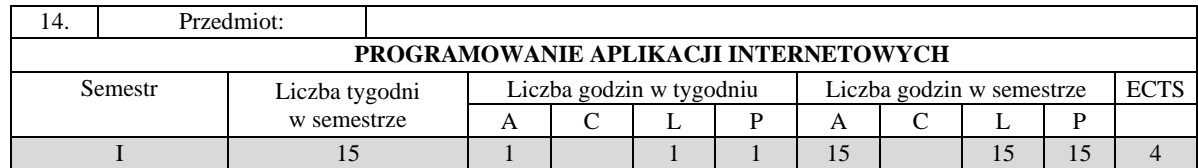

Celem kształcenia jest przekazanie wiedzy z zakresu wytwarzania witryn internetowych oraz programowania aplikacji internetowych, w tym wytwarzania współczesnych systemów zarządzania treścią CMS.

## **II. Wymagania wstępne**

Zakres studiów inżynierskich na kierunku Informatyka lub Geodezja.

# **III. Efekty uczenia się i szczegółowe treści kształcenia**

Efekty uczenia się, jakie student osiągnie po ukończeniu przedmiotu opisane są w zakresie wiedzy, umiejętności i postaw.

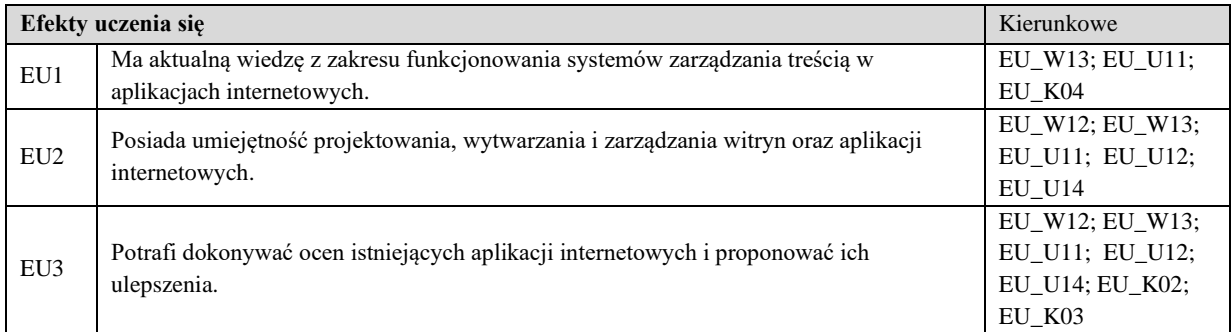

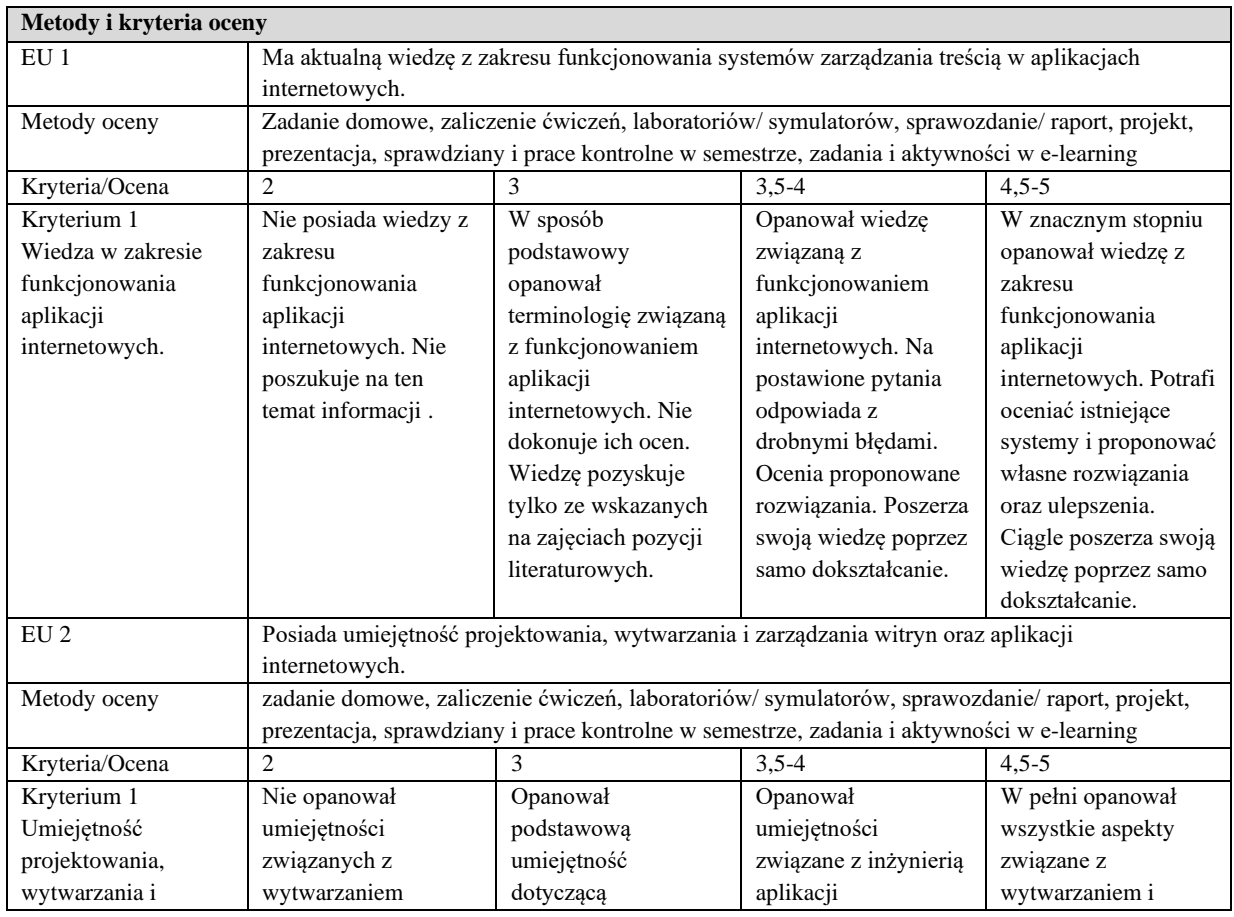

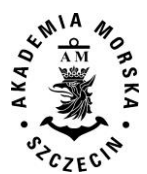

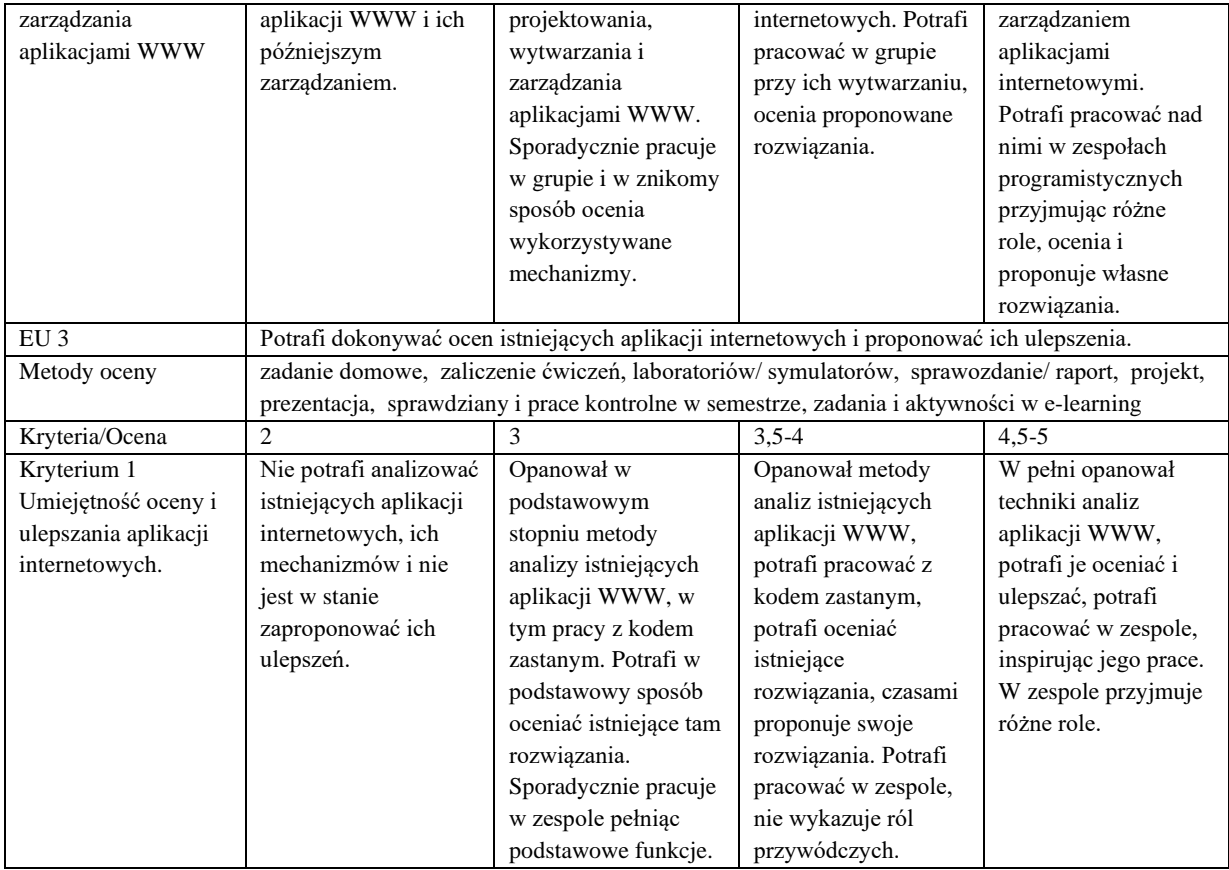

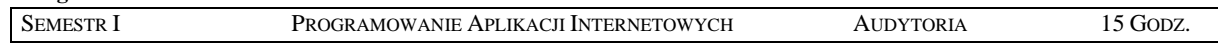

- 1. Wprowadzenie do aplikacji WWW. Architektura WWW. Metody oceny serwisów internetowych.
- 2. Języki pisania statycznych i dynamicznych witryn internetowych.
- 3. Język HTML 5.x. Podstawowa struktura dokumentu. Formatowanie, osadzanie multimediów, odsyłacze.
- 4. HTML 5x i CSS2/3 w określaniu wyglądu witryn. Budowa witryn responsywnych.
- 5. Zaawansowane metody wytwarzania witryn internetowych z użyciem CSS2/3.
- 6. Wprowadzenie do języka Python na potrzeby wytwarzania aplikacji internetowych. Framework Django.
- 7. Obsługa formularzy przy pomocy Python-Django.
- 8. Mapowanie obiektowo-relacyjne w Python-Django
- 9. Systemy szablonów w Python Django.
- 10. Automatyczny interfejs administracyjny w Python-Django. Mechanizmy logowania i obsługi użytkowników.
- 11. Zaawansowane mechanizmy w Pythonie i Django. System pamięci podręcznej. Przyjazne URL. Aplikacje wielojęzyczne.
- 12. Wprowadzenie do jQuery na potrzeby manipulacją modelu DOM witryn internetowych.
- 13. Manipulacja elementami witryn w jQuery. Zmiana zawartości, manipulacja formularzami.
- 14. Efekty i animacje w jQuery. Manipulowanie stylami.
- 15. Technologia AJAX w jQuery. Bootstrap.

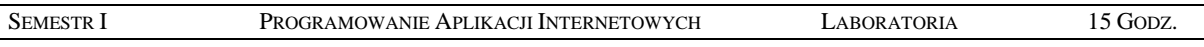

- 1. Wprowadzenie do HTML5. Formatowanie strony i zmiana jej struktury. Ocena witryn internetowych.
- 2. Responsywna strony WWW w oparciu o HTML 5 oraz CSS.
- 3. Zaawansowana strona internetowa oparta na selektorach CSS.
- 4. Wprowadzenie do języka Python i biblioteki Django. Instalacja i podstawowe funkcjonalności.
- 5. Formularze do wprowadzania danych oraz przetwarzanie ich w Pythonie. Dostęp do baz danych w Pythonie.
- 6. Aplikacje internetowe oparte na systemie szablonów i przetwarzanie ich poprzez język Python.
- 7. Szybkie wytwarzanie panelu administracyjnego w Python Django.

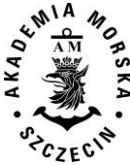

- 8. Wprowadzanie do biblioteki jQuery. Zarządzanie elementami strony, dynamiczna zmiana zawartości w jQuery.
- 9. Manipulacja stylami, tworzenie animowanych elementów witryn, systemy rotowania mediów.
- 10. Technologia asynchronicznej komunikacji AJAX. Budowa responsywnej strony w oparciu o Bootstrap.

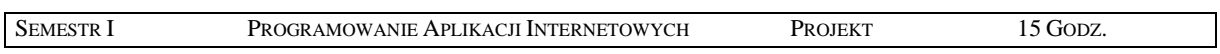

- 1. Instalacja oraz konfiguracja systemu CMS na przykładzie Wordpressa. Analiza wymagań dla realizowanego projektu systemu CMS. Projekt realizowanego systemu.
- 2. Narzędzia pisania witryn i aplikacji internetowych. Budowa styli dla realizowanego projektu.
- 3. Wprowadzenie responsywności do budowanej strony.
- 4. Budowa panelu administrowania własnym serwisem. Obsługa formularzy i baz danych w Pythonie.
- 5. Wprowadzenie idei szablonów w realizowanym projekcie.
- 6. Animowanie styli w jQuery. Testowanie aplikacji internetowej. Badanie funkcjonalności i wydajności.
- 7. Rozbudowa CMS, wprowadzanie poprawek i dokumentacja.

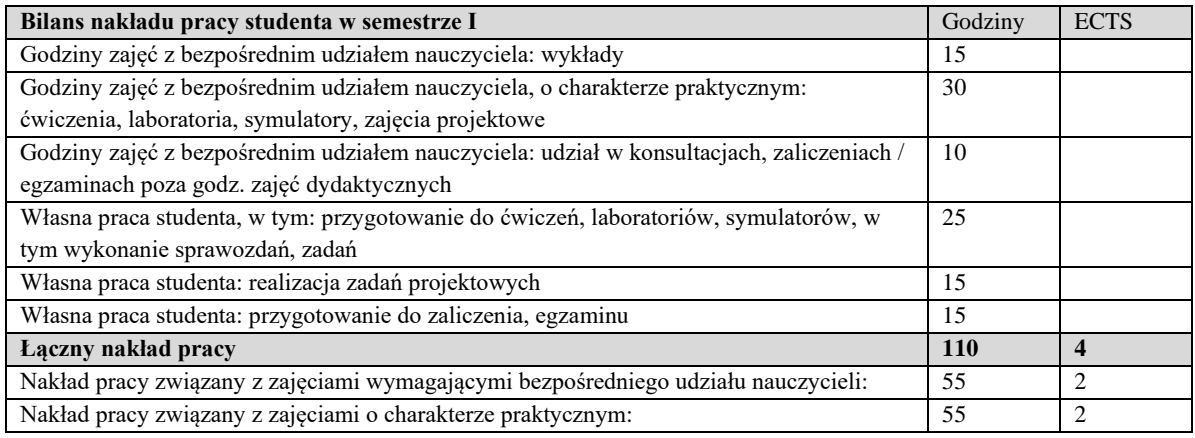

Wszystkie rodzaje zajęć z danego przedmiotu, odbywane w jednym semestrze, podlegają łącznemu zaliczeniu. Ocena z przedmiotu wynika z oceny poszczególnych zajęć, i oceny ewentualnego egzaminu i jest obliczana zgodnie z podanymi zasadami (średnia ważona): A/(E) 40%, C 30% L 30%; A/ (E) 40%, L 60%; A/(E) 40%, C 20%, L 20%, P 20%. Ocena niedostateczna z zaliczenia którejkolwiek formy przedmiotu w semestrze powoduje niezaliczenie przedmiotu. Zaliczenie przedmiotu w semestrze powoduje przyznanie studentowi liczby punktów ECTS przypisanej temu przedmiotowi.

#### **IV. Literatura podstawowa**

- 1. Bendoratitis A., *Aplikacje internetowe z Django. Najlepsze receptury*. Helion 2015.
- 2. Mele A., Django. *Praktyczne tworzenie aplikacji sieciowych*. Helion 2016.
- 3. Weyl E*., HTML5 Strony mobilne*. Helion 2014.
- 4. Adriaan J., Dutson P., *jQuery, jQuery UI oraz jQuery Mobile*. Receptury. Helion 2013.
- 5. Burchard E., *Tworzenie gier internetowych. Receptury. Profesjonalny Game Development z JavaScript i HTML5.* Helion 2014.
- 6. McGovern G., *Zabójczo skuteczne treści internetowe. Jak przykuć uwagę internauty?.* 2009.
- 7. Thurow S., *Pozycjonowanie w wyszukiwarkach internetowych. Wydanie II.* 2008.

- 1. Parisi T., Aplikacje 3D. Przewodnik po HTML5, WebGL i CSS3. Helion 2015.
- 2. [Żmuda](http://wazniak.mimuw.edu.pl/) K., *SQL*, *Jak osiągnąć mistrzostwo w konstruowaniu zapytań*. Helion 2015.
- 3. Souders S., *Wydajne witryny internetowe. Przyspieszanie działania serwisów WWW.* 200

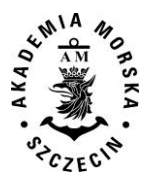

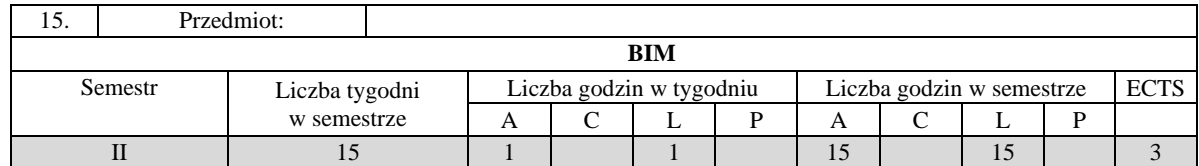

Celem kształcenia jest przekazanie podstawowej wiedzy dotyczącej modelu informacji o budynkach, procesów związanych z BIM oraz planowania projektów BIM. Wykształcenie umiejętności posługiwania się systemami związanymi z modelowaniem 3D i technologią zgodną z BIM opracowywania i interpretacji danych w standardach zgodnych z BIM.

#### **II. Wymagania wstępne**

Zakres wiedzy z zakresu informatyki, systemów wspomagających projektowanie.

#### **III. Efekty uczenia się i szczegółowe treści kształcenia**

Efekty uczenia się, jakie student osiągnie po ukończeniu przedmiotu opisane są w zakresie wiedzy, umiejętności i postaw, i ukazane są z podziałem na semestry nauki.

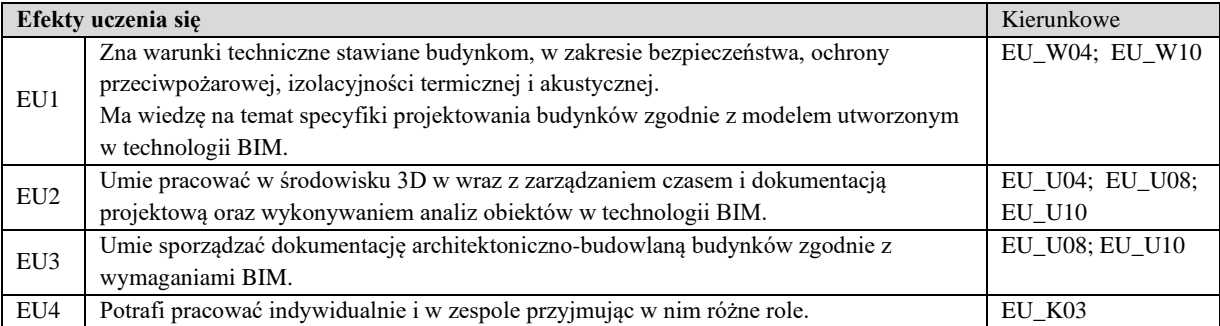

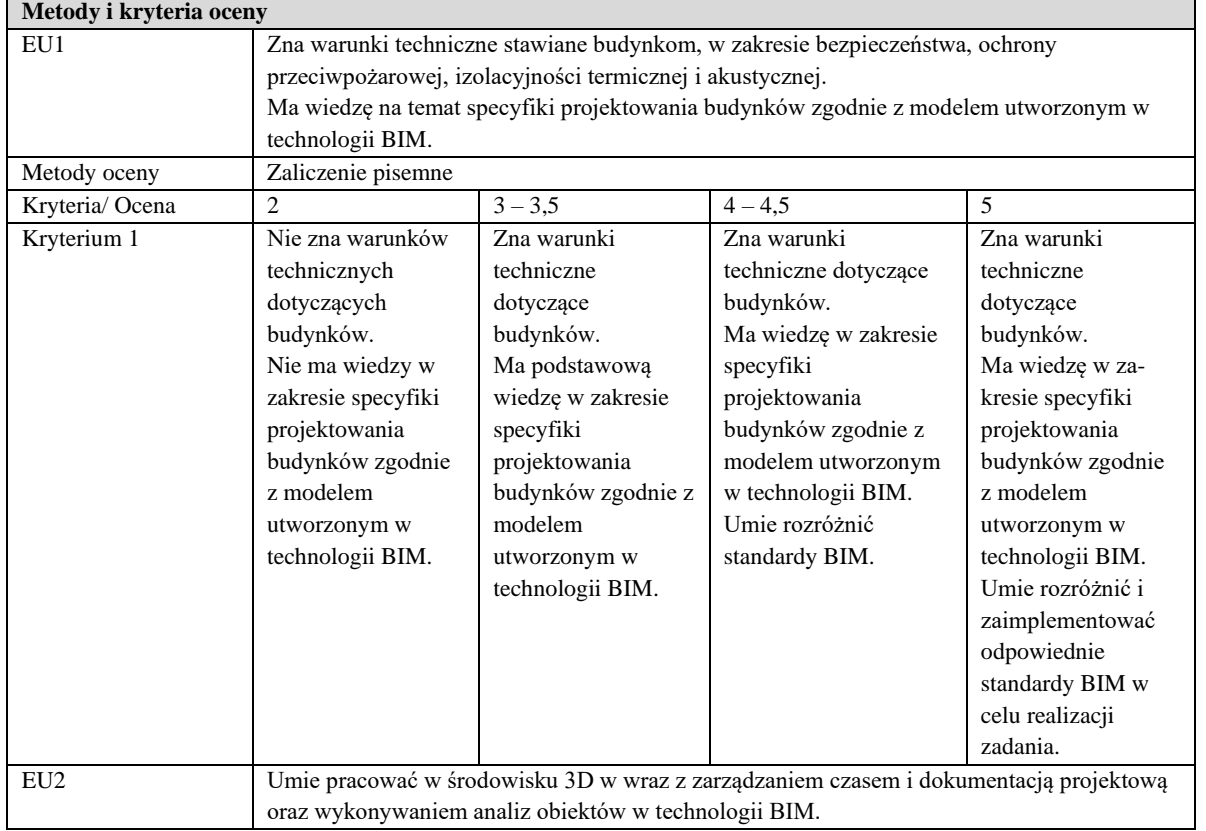

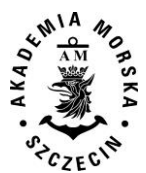

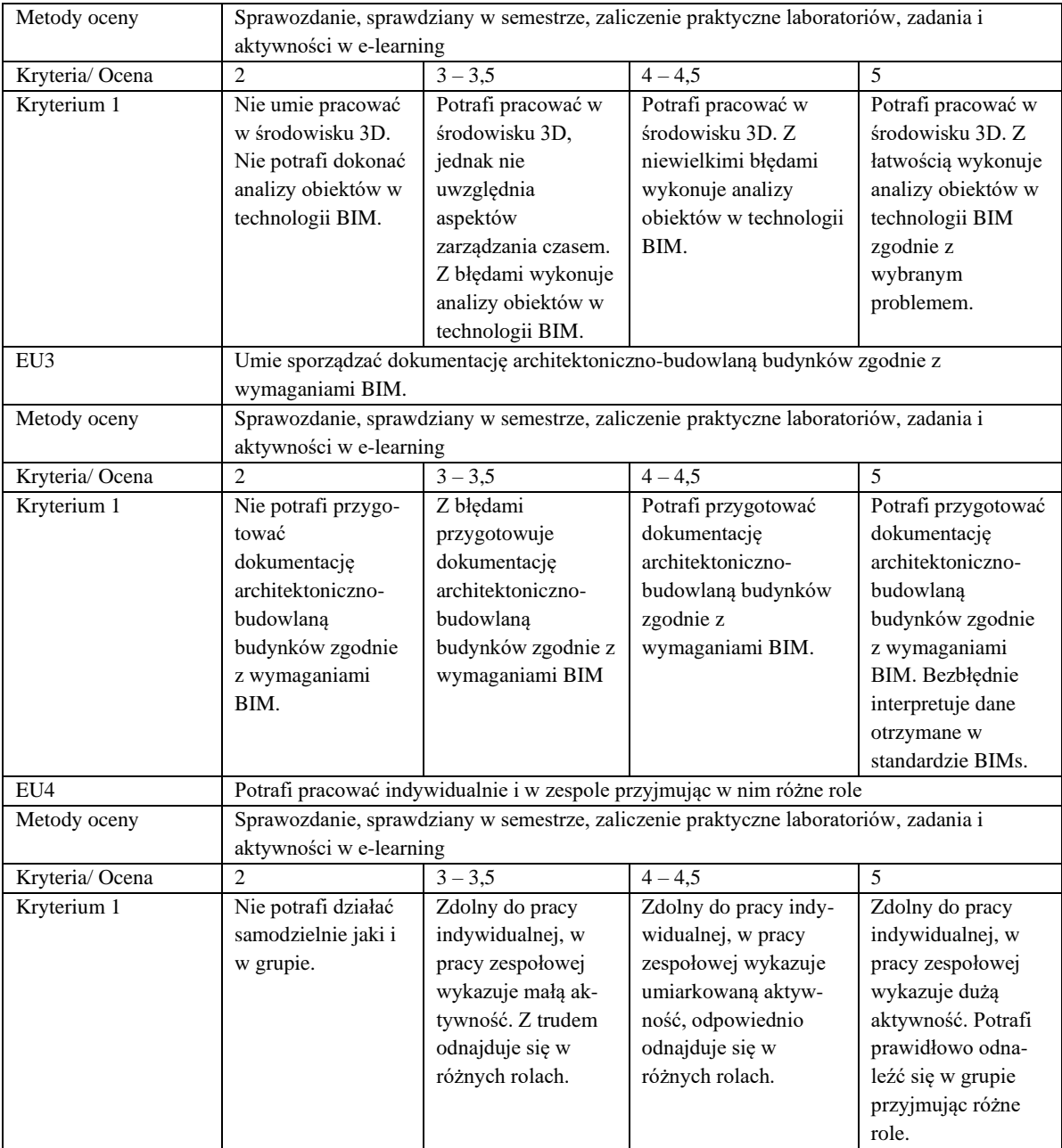

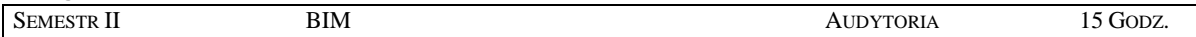

- 1. Wprowadzenie do zarządzania obiektami budowlanymi.
- 2. Elementy oceny stanu technicznego obiektu.
- 3. Podstawowe zasady planowania i kosztorysowania.
- 4. Standardy opracownaia CityGML.
- 5. Tradycyjny aspekty projektowania a proces BIM. BIM w procesach budowy. Cykl życia obiektu.
- 6. Poziomy zaawansowania BIM. Klasyfikacja i standaryzacja w BIM.
- 7. BuildingSMART. Open BIM.
- 8. Analizy obiektów w technologii BIM: harmonogramy prac, analiza kosztów, analizy energetyczne, wspomaganie utrzymania.
- 9. Standardy międzynarodowe oraz technologie informatyczne zarządzania obiektami.

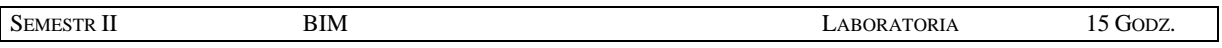

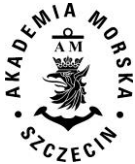

- 1. Systemy generujące modele BIM.
- 2. Podstawy modelowania i dokumentacji budynków.
- 3. Modelowanie koncepcyjne bryłowe budynku (analizy powierzchni, oświetlenia, wiatru i energetyczne na modelu koncepcyjnym).
- 4. Przekształcenie modelu bryłowego w model budowlany.
- 5. Standardy CityGML.
- 6. Współpraca branżowa poprzez pliki. rvt, .dwg, .ifc. Przeglądarki IFC.
- 7. Współpraca grupowa lokalnie i globalnie. Praca z chmurami punktów. Modelowanie 3D, 4D.
- 8. Wykrywanie kolizji między obiektami.
- 9. Zarządzanie projektem przez aplikacje "w chmurze".
- 10. Zarządzanie projektem. Standardy. Rozszerzenia. Biblioteki

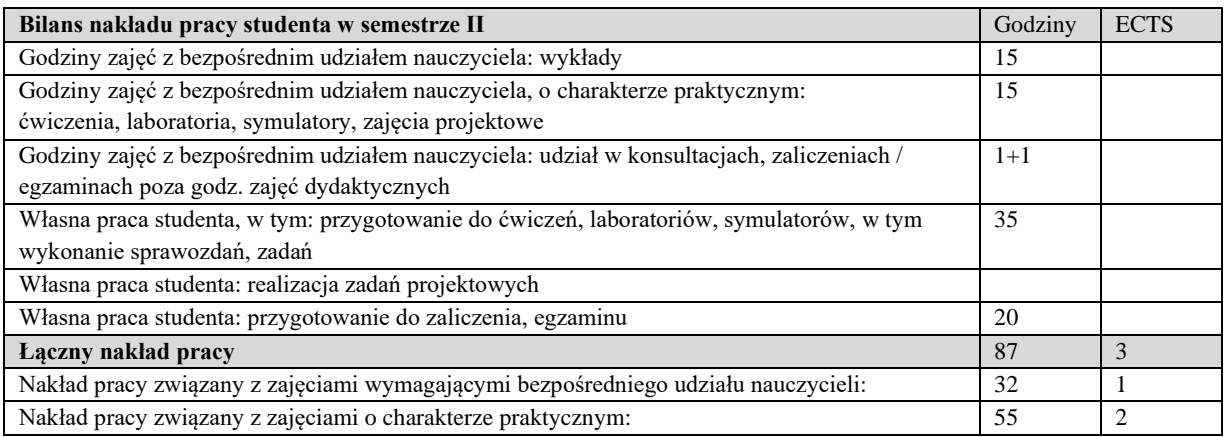

Wszystkie rodzaje zajęć z danego przedmiotu, odbywane w jednym semestrze, podlegają łącznemu zaliczeniu. Ocena z przedmiotu wynika z oceny poszczególnych zajęć, i oceny ewentualnego egzaminu i jest obliczana zgodnie z podanymi zasadami (średnia ważona): A/(E) 40%, C 30% L 30%; A/(E) 40%, C 30% P 30%; A/(E) 40%, L 30% P 30%; A/ (E) 40%, L  $60\%$ ; A/ $(E)$  40%, C 60%.

Ocena niedostateczna z zaliczenia którejkolwiek formy przedmiotu w semestrze powoduje niezaliczenie przedmiotu. Zaliczenie przedmiotu w semestrze powoduje przyznanie studentowi liczby punktów ECTS przypisanej temu przedmiotowi.

#### **IV. Literatura podstawowa**

- 1. Tomana*, BIM. Innowacyjna Technologia w budownictwie. Kraków, 2016.*
- 2. *Budownictwo ogólne*. Tom 1, 2, 3, 4, 5. 2015. Arkady.
- 3. Michalak H., Pyrak S. 2013. *Budynki jednorodzinne. Projektowanie konstrukcyjne, realizacja, użytkowanie*. Arkady.
- 4. Uregulowania formalne: standardy IFC, openBIM oraz standardy krajowe.
- 5. Polskie przepisy prawne dotyczące obiektów budowlanych i prac pomiarowych.

- 1. Standardy IFC, BS oraz Common BIM Requirements. Industry Foundation Classes (IFC) openBIM.org.
- 2. RICS Professional Guidance, Global International BIM implementation guide, London 2015.
- 3. *The impact of Building Information Modelling: Transforming construction*. Ray Crotty, Spon Press 2012.
- 4. Richard Garber, John Wiley & Sons *BIM Design.* 2014.
- 5. *The Business Value of BIM for Construction in Major Global Markets. McGRAW Hill Construction, Smart Market Report* 2014.

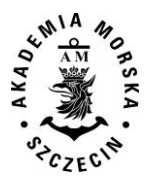

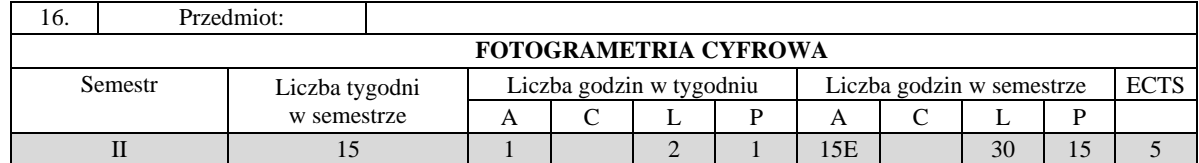

Celem kształcenia jest przekazanie pogłębionej wiedzy w zakresie: zasad pozyskiwania, opracowania, analizy i interpretacji danych fotogrametrycznych, wykorzystania oprogramowania fotogrametrycznego i systemów pomiarowych.

#### **II. Wymagania wstępne**

Elementarna wiedza z zakresu geodezji, pozycjonowania, systemów informacji przestrzennej, kartografii, informatyki, matematyki i fizyki.

### **III. Efekty uczenia się i szczegółowe treści kształcenia**

Efekty uczenia się, jakie student osiągnie po ukończeniu przedmiotu opisane są w zakresie wiedzy, umiejętności i postaw, i ukazane są z podziałem na semestry nauki.

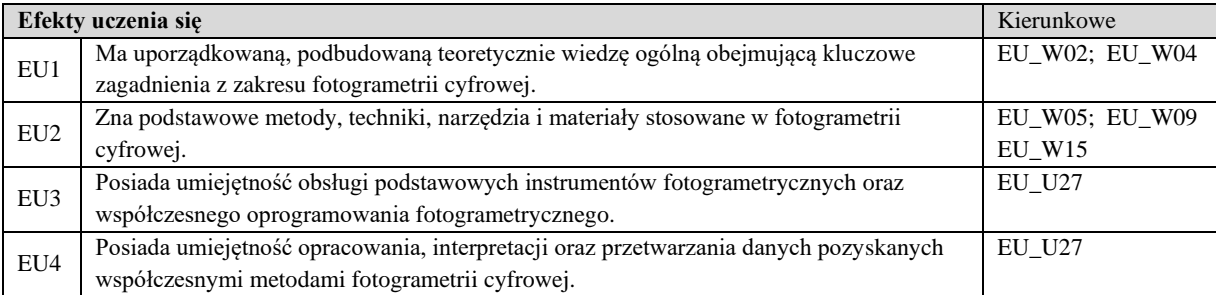

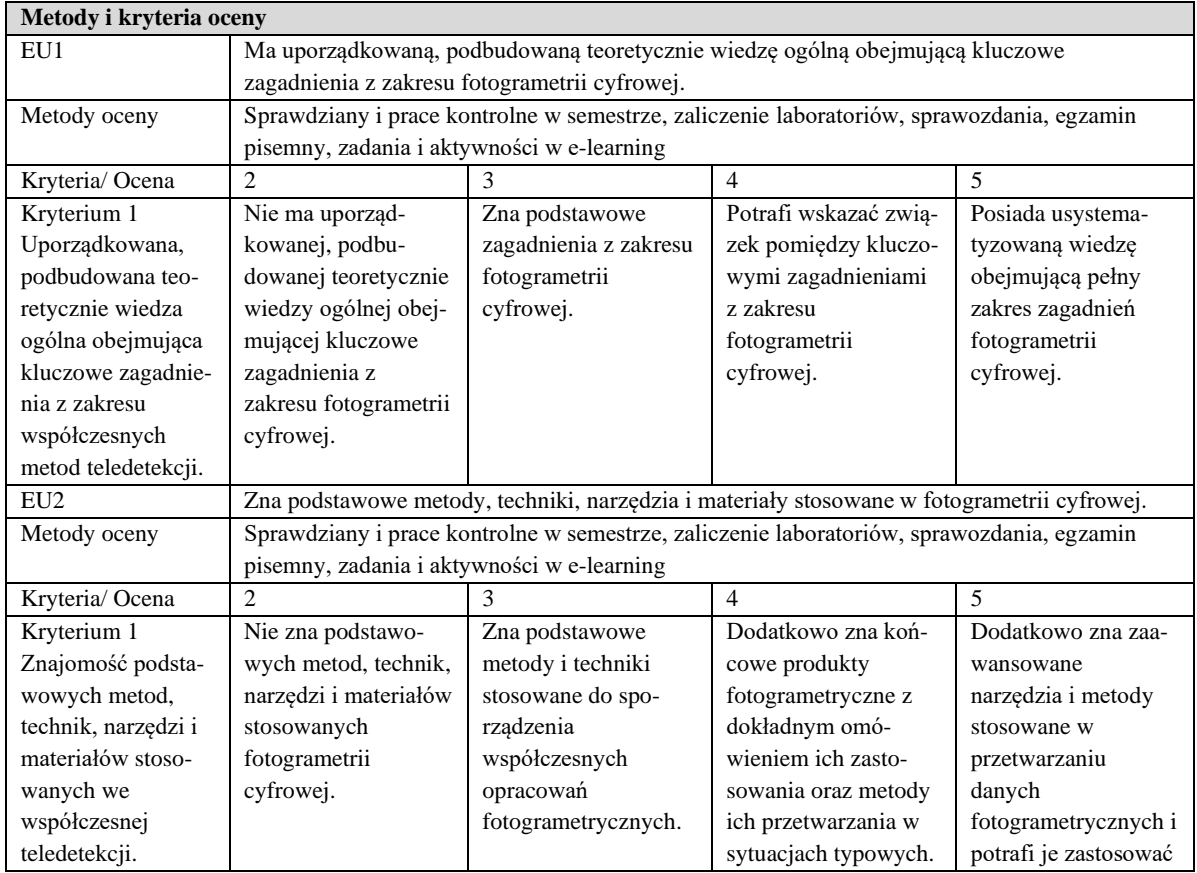

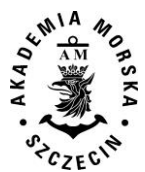

#### WYDZIAŁ NAWIGACYJNY KIERUNEK – GEOINFORMATYKA STUDIA MAGISTERSKIE STACJONARNE (2018) KOREKTA (2020)

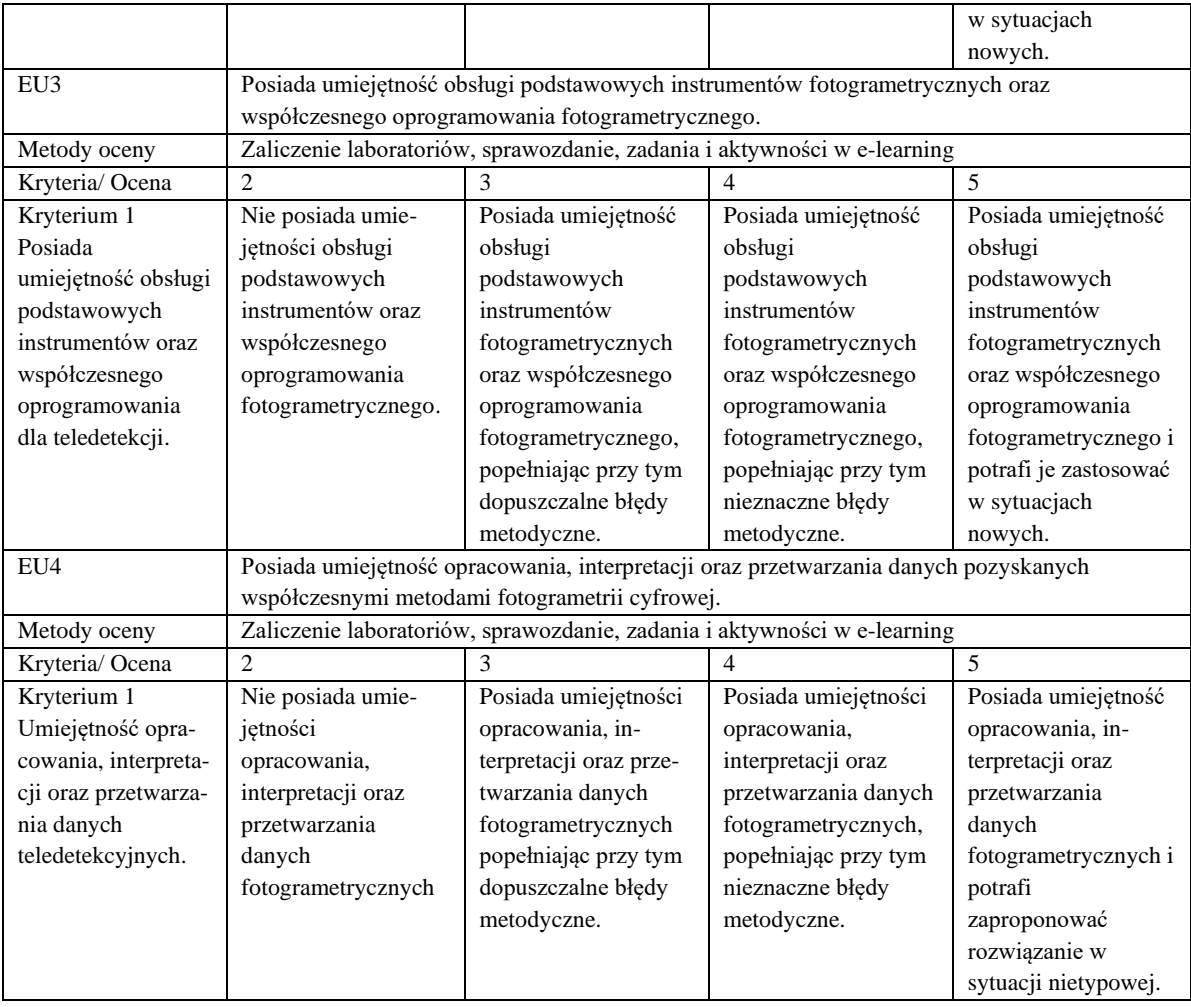

# **Szczegółowe treści kształcenia**

SEMESTR II FOTOGRAMETRIA CYFROWA AUDYTORIA 15 GODZ.

- 1. Przedmiot fotogrametrii i rys jej rozwoju.
- 2. Kamery fotogrametryczne i niemetryczne.
- 3. Realizacja lotów fotogrametrycznych.
- 4. Transformacje geometryczne stosowane w fotogrametrii.
- 5. Właściwości pomiarowe zdjęć.
- 6. Stereoskopia.
- 7. Analityczne opracowanie stereogramu.
- 8. Dopasowanie obrazów.
- 9. Aerotriangulacja.
- 10. Numeryczne modele wysokościowe.
- 11. Cyfrowa ortofotomapa.
- 12. Fotogrametria satelitarna.
- 13. Lotniczy Skaning Laserowy.
- 14. Naziemny skaning laserowy.
- 15. Mobilny skaning laserowy.
- 16. Bazzałogowe Statki Powietrzne w fotogrametrii.
- 17. Fotogrametria naziemna.
- 18. Paralaksa czasowa i jej zastosowania.
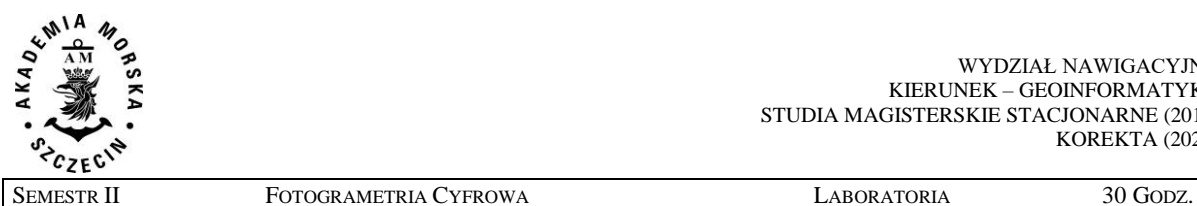

1. Kalibracja kamer niemetrycznych.

- 2. Opracowanie projektu nalotu dla Bezzałogowego Statku Powietrznego.
- 3. Nalot fotogrametryczny.
- 4. Opracowanie ortofotomapy oraz NMPT oraz NMT na podstawie danych fotogrametrycznych.
- 5. Fotogrametria lotnicza.
- 6. Fotogrametria satelitarna.
- 7. Opracowanie modelu 3D budynku.
- 8. Pomiar objętości mas ziemnych na podstawie danych fotogrametrycznych.
- 9. Opracowanie danych pochodzących z lotniczego skaningu laserowego.

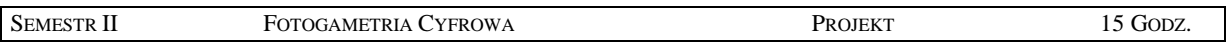

1. Opracowanie modelu 3D na podstawie danych fotogrametrycznych i/lub implementacja modelu 3D w systemie wirtualnej rzeczywistości – VR – Virtual Reality.

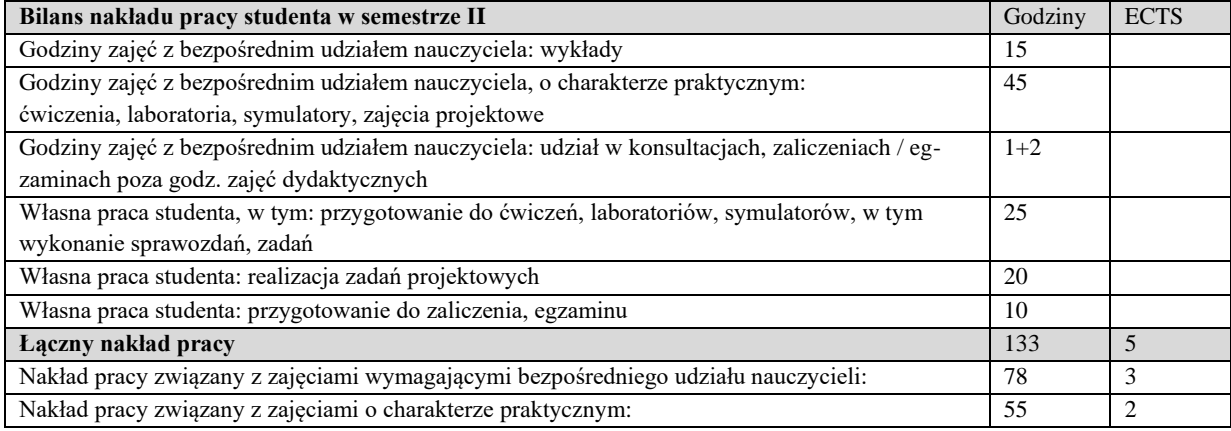

#### **Zaliczenie przedmiotu**

Wszystkie rodzaje zajęć z danego przedmiotu, odbywane w jednym semestrze, podlegają łącznemu zaliczeniu. Ocena z przedmiotu wynika z oceny poszczególnych zajęć, i oceny ewentualnego egzaminu i jest obliczana zgodnie z podanymi zasadami (średnia ważona): A/(E) 40%, C 30% L 30%; A/(E) 40%, C 30% P 30%; A/(E) 40%, L 30% P 30%; A/ (E) 40%, L 60%; A/ (E) 40%, C 60%.

Ocena niedostateczna z zaliczenia którejkolwiek formy przedmiotu w semestrze powoduje niezaliczenie przedmiotu. Zaliczenie przedmiotu w semestrze powoduje przyznanie studentowi liczby punktów ECTS przypisanej temu przedmiotowi.

#### **IV. Literatura podstawowa**

- 1. Sanecki. J, Stępień G., Konieczny J., Niebylski J., Klewski A., *Teledetekcja – wykorzystanie zdalnej informacji.*  Wyd. Naukowe AM w Szczecinie, 2015.
- 2. Kurczyński Z., *Fotogrametria*, PWN Warszawa, 2014
- 3. Adamczyk J., Będkowski K., *Metody cyfrowe w teledetekcji.* SGGW, Warszawa, 2007.
- 4. Kaczyński R, Ewiak I., *Fotogrametria*, WAT 2016.
- 5. Bernasik J. Sławomir M., *Fotogrametria inżynieryjna*, AGH 2007.
- 6. Mikrut S. (red.), Głowienka E (red.), Fotogrametria i skaning laserowy w modelowaniu 3D, Rzeszów 2015.

#### **V. Literatura uzupełniająca**

- 1. Buttowt J., Kaczyński R., *Fotogrametria*, WAT, Warszawa 2010
- 2. Kurczyński Z., Preuss R., *Podstawy fotogrametrii.* Politechnika Warszawska, Warszawa, 2009.
- 3. Bernasik J., *Wykłady z fotogrametrii i teledetekcji*. AGH, Kraków, 2008.
- 4. Artykuły naukowe opublikowane przez ISPRS oraz PTF.

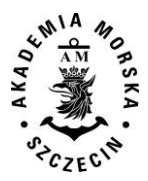

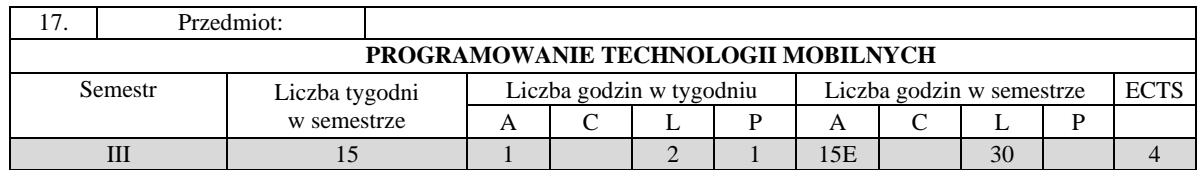

Celem kształcenia jest przekazanie wiedzy z zakresu wytwarzania aplikacji na systemy mobilne oraz pracy z kodem zastanym.

# **II. Wymagania wstępne**

Zakres studiów inżynierskich na kierunku Informatyka lub Geodezja.

# **III. Efekty uczenia się i szczegółowe treści kształcenia**

Efekty uczenia się, jakie student osiągnie po ukończeniu przedmiotu opisane są w zakresie wiedzy, umiejętności i postaw.

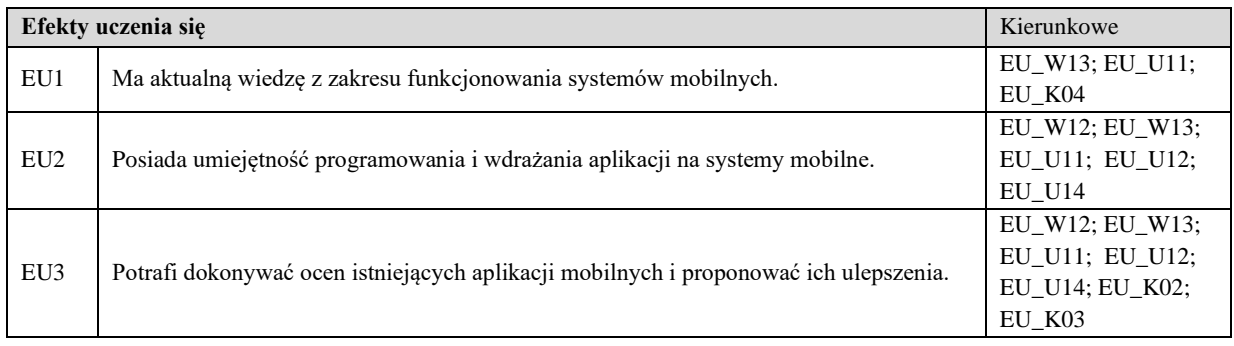

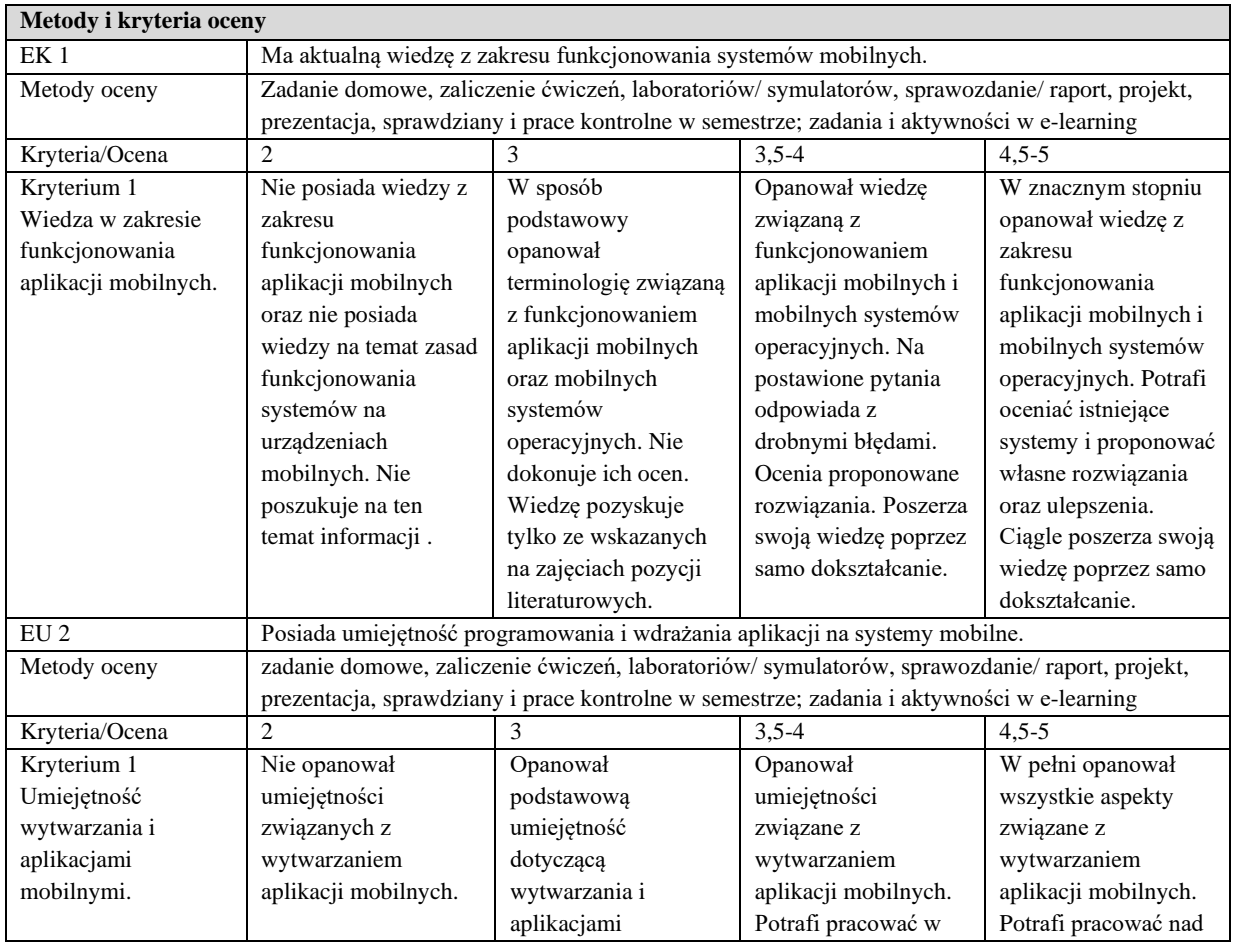

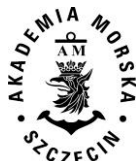

#### WYDZIAŁ NAWIGACYJNY KIERUNEK – GEOINFORMATYKA STUDIA MAGISTERSKIE STACJONARNE (2018) KOREKTA (2020)

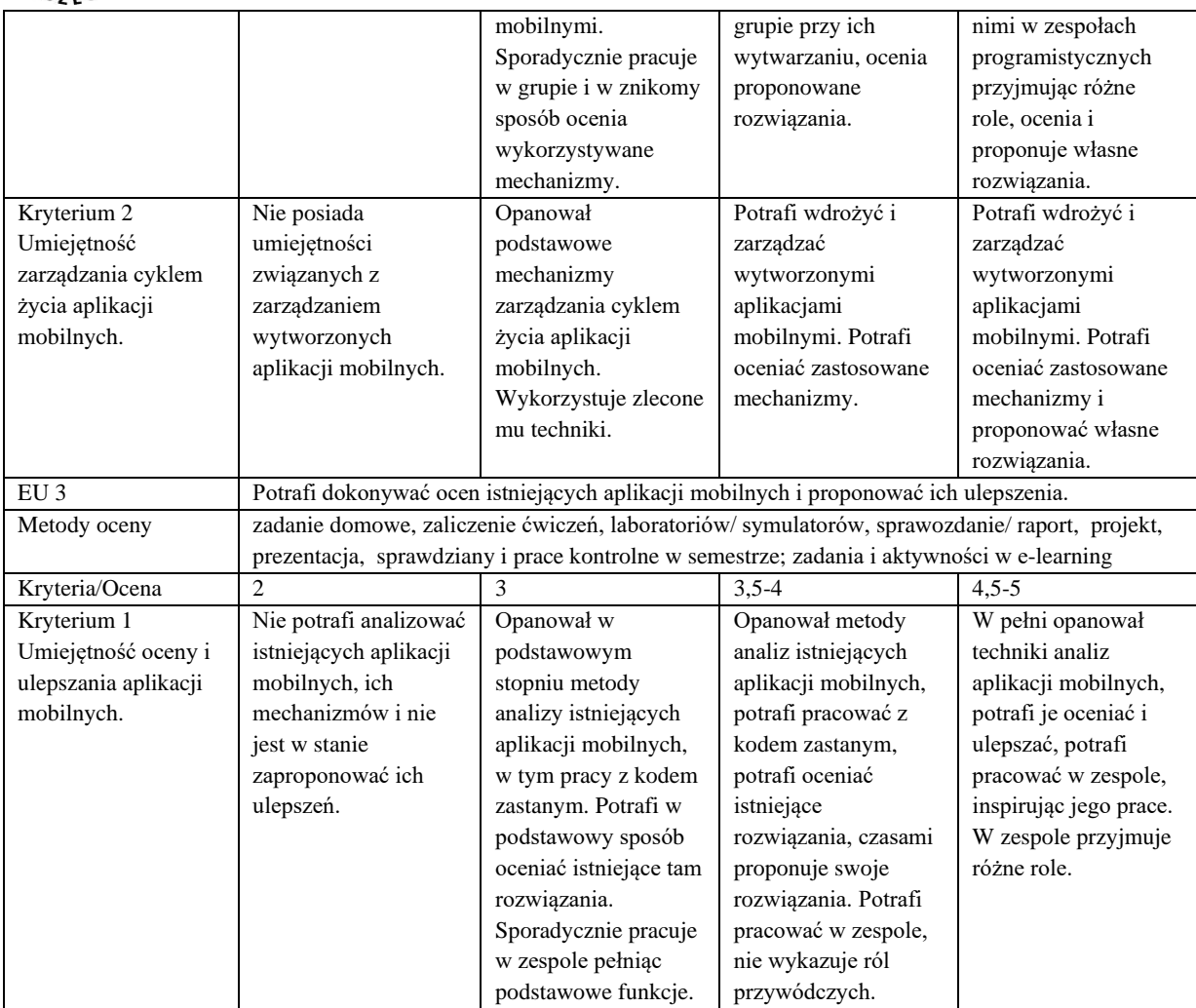

## **Szczegółowe treści kształcenia**

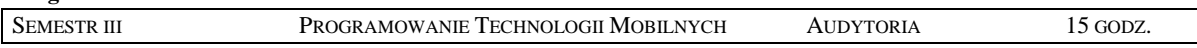

- 1. Wprowadzenie do systemów mobilnych na przykładzie systemu Android. Przedstawienie zasad programowania zdarzeniowego.
- 2. Podstawowa struktura i komponenty aplikacji. Uprawnienia, komunikacja między komponentami.
- 3. Zasoby w systemie i odwoływanie się do nich.
- 4. Cykl życia komponentu, zapisywanie i odtwarzanie stanu aplikacji. Style komponentów.
- 5. Modyfikowanie kontrolek aplikacji.
- 6. Zapisywanie danych użytkownika. Obsługa plików i baz danych.
- 7. Operacje w tle. Usługi i cykl ich życia.
- 8. Layouty oparte na fragmentach. Layouty dedykowane.
- 9. Komunikacja ze światem zewnętrznym. Serializacja JSON. Usługi WebServices oraz Bluetooth.
- 10. Funkcje obsługi telefonu.
- 11. Funkcje obsługi lokalizacji, mapy ze znacznikami, dekodowanie lokalizacji.
- 12. Obsługa sensorów i aparatu. Odtwarzanie multimediów.
- 13. Biblioteki zewnętrzne. Facebook SDK w systemie Android.
- 14. Wielowątkowość w Androidzie.
- 15. Publikowanie aplikacji.

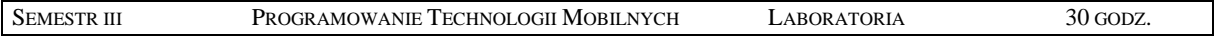

- 1. Wprowadzenie do środowiska programistycznego.
- 2. Java podstawy, pętle, warunki, funkcje i klasy.

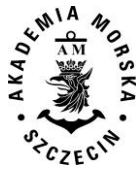

- 3. Podstawowa struktura programu w systemie Android. Podstawowe wzorce projektowe.
- 4. Odwoływanie się do zasobów aplikacji.
- 5. Użycie komponentów i zmiana ich styli. Kontrolki i ich wykorzystanie.
- 6. Obsługa baz danych oraz systemu plików w systemie Android.
- 7. Usługi i operacje wykonywane w tle.
- 8. Dedykowane dla tabletów style w Androidzie. Style responsywne.
- 9. Serializacja danych. Wykorzystanie systemów łączności poprzez różne rodzaje sieci.
- 10. Obsługa telefonu w systemie.
- 11. Lokalizacia i obsługa map.
- 12. Inne czujniki w telefonach.
- 13. Wykorzystanie SDK Facebook.
- 14. Aplikacje pisane pod przetwarzanie współbieżne.

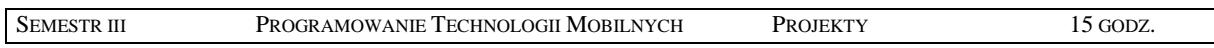

- 1. Wprowadzenie do pracy zespołowej w SCRUM.
- 2. Analiza wymagań projektu.
- 3. Implementacja GUI.
- 4. Projekt bazy danych i jej wykonanie.
- 5. Implementacja wykorzystania mapy w projekcie.
- 6. Zastosowanie czujników w projekcie aplikacji.
- 7. Wykorzystanie algorytmów przyspieszania aplikacji.

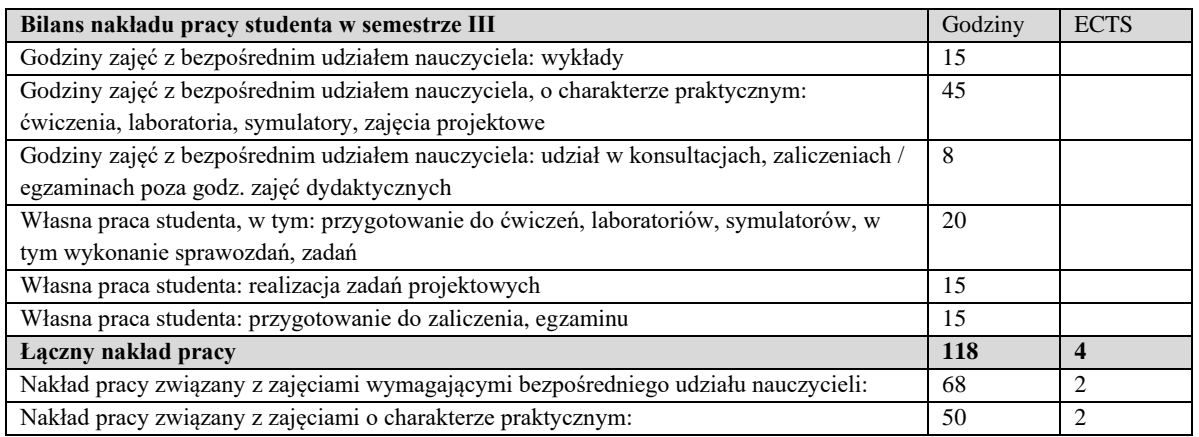

#### **Zaliczenie przedmiotu**

Wszystkie rodzaje zajęć z danego przedmiotu, odbywane w jednym semestrze, podlegają łącznemu zaliczeniu. Ocena z przedmiotu wynika z oceny poszczególnych zajęć, i oceny ewentualnego egzaminu i jest obliczana zgodnie z podanymi zasadami (średnia ważona): A/(E) 40%, C 30% L 30%; A/ (E) 40%, L 60%; A/(E) 40%, C 20%, L 20%, P 20%. Ocena niedostateczna z zaliczenia którejkolwiek formy przedmiotu w semestrze powoduje niezaliczenie przedmiotu. Zaliczenie przedmiotu w semestrze powoduje przyznanie studentowi liczby punktów ECTS przypisanej temu przedmiotowi.

#### **IV. Literatura podstawowa**

- 1. Goransson Anders, *Android. Aplikacje wielowątkowe. Techniki przetwarzania*. Helion 2015.
- 2. DiMarzio J. F.,*Tworzenie gier na platformę Android 4*. Helion 2013.
- 3. Harwani B. M., *Android na tablecie. Receptury*. Helion 2014.
- 4. Stasiewicz A., *Android. Podstawy tworzenia aplikacji.* Helion 2013.

#### **V. Literatura uzupełniająca**

1. Chisnall D., *Objective-C Leksykon profesjonalisty*. Helion 2012

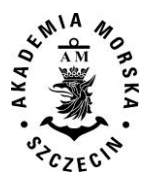

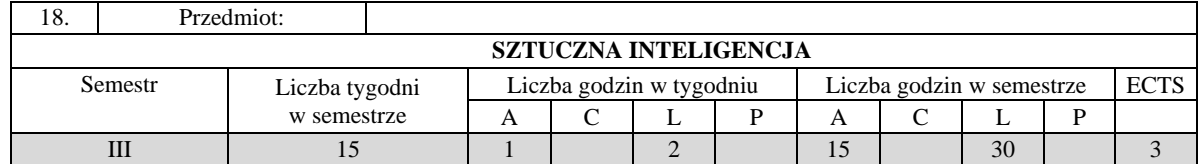

Celem kształcenia jest przekazanie wiedzy i wykształcenie umiejętności praktycznych w zakresie wykorzystania metod i narzędzi sztucznej inteligencji w różnych dziedzinach działalności człowieka, w szczególności przetwarzania danych geodezyjnych oraz reprezentacji wiedzy i metod wnioskowania w tym zakresie.

## **II. Wymagania wstępne**

Podstawy sztucznej inteligencji. Znajomość środowiska obliczeń inżynierskich.

## **III. Efekty uczenia się i szczegółowe treści kształcenia**

Efekty uczenia się, jakie student osiągnie po ukończeniu przedmiotu opisane są w zakresie wiedzy, umiejętności i postaw.

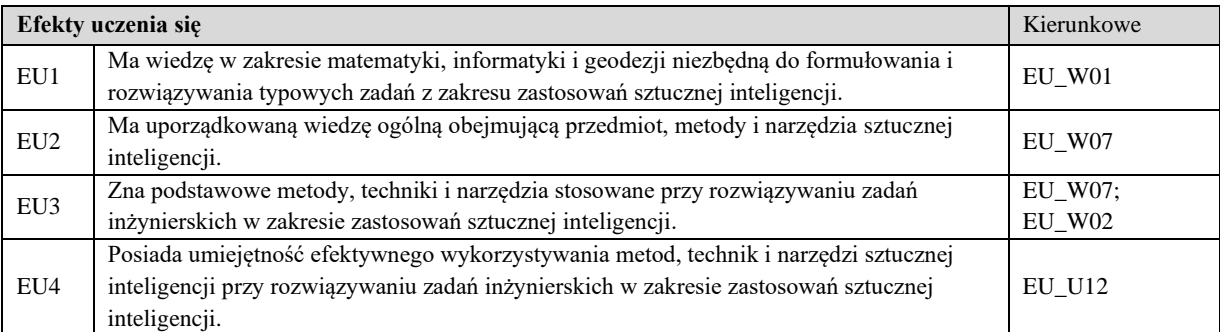

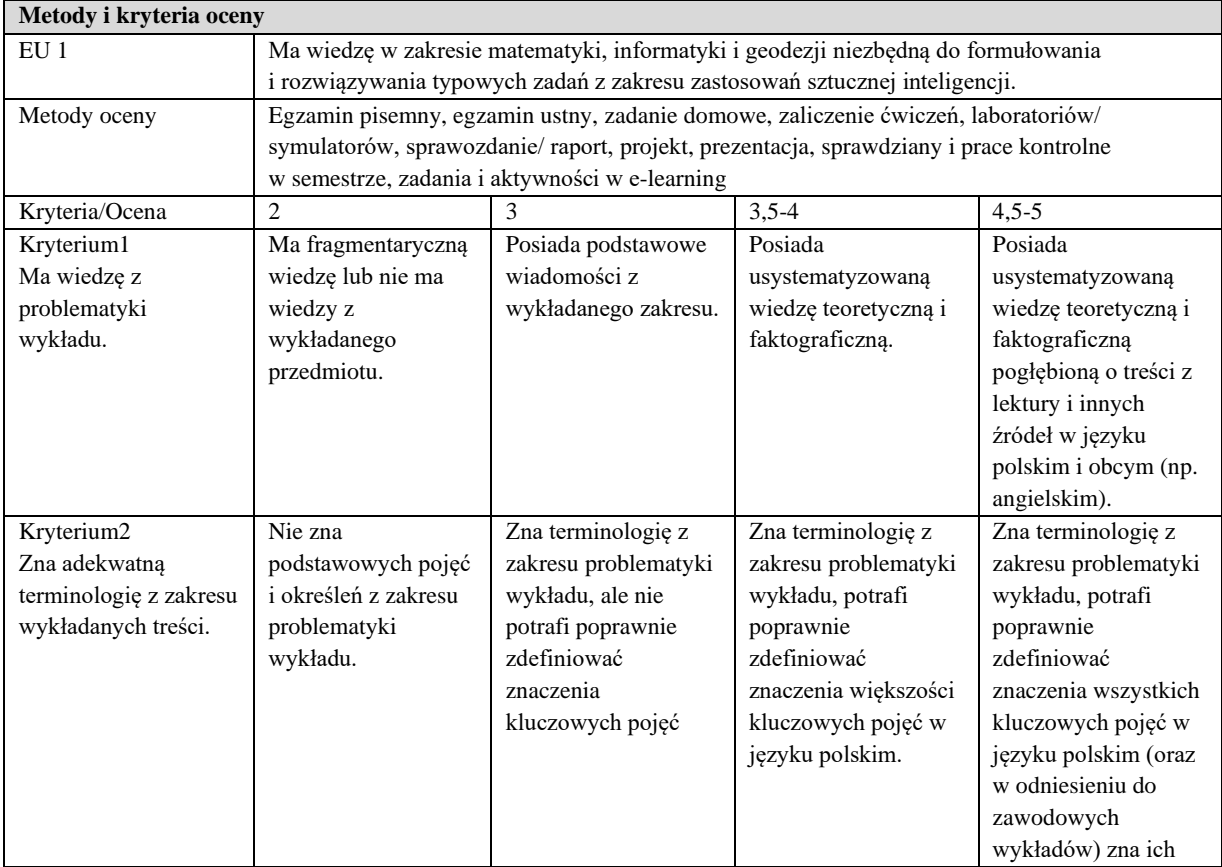

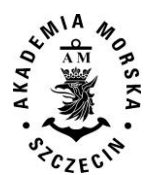

#### WYDZIAŁ NAWIGACYJNY KIERUNEK – GEOINFORMATYKA STUDIA MAGISTERSKIE STACJONARNE (2018) KOREKTA (2020)

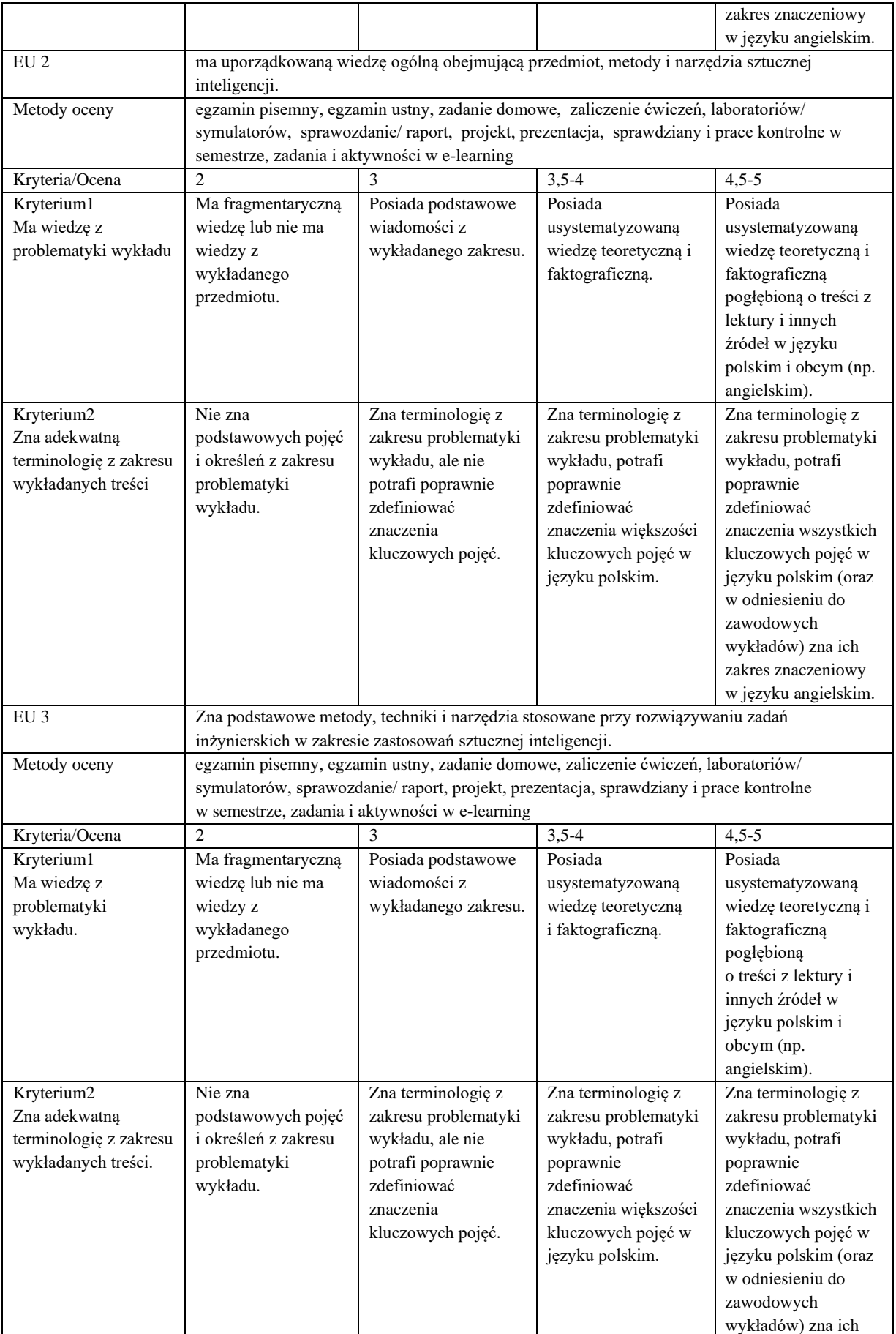

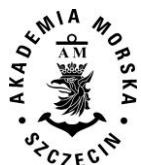

#### WYDZIAŁ NAWIGACYJNY KIERUNEK – GEOINFORMATYKA STUDIA MAGISTERSKIE STACJONARNE (2018) KOREKTA (2020)

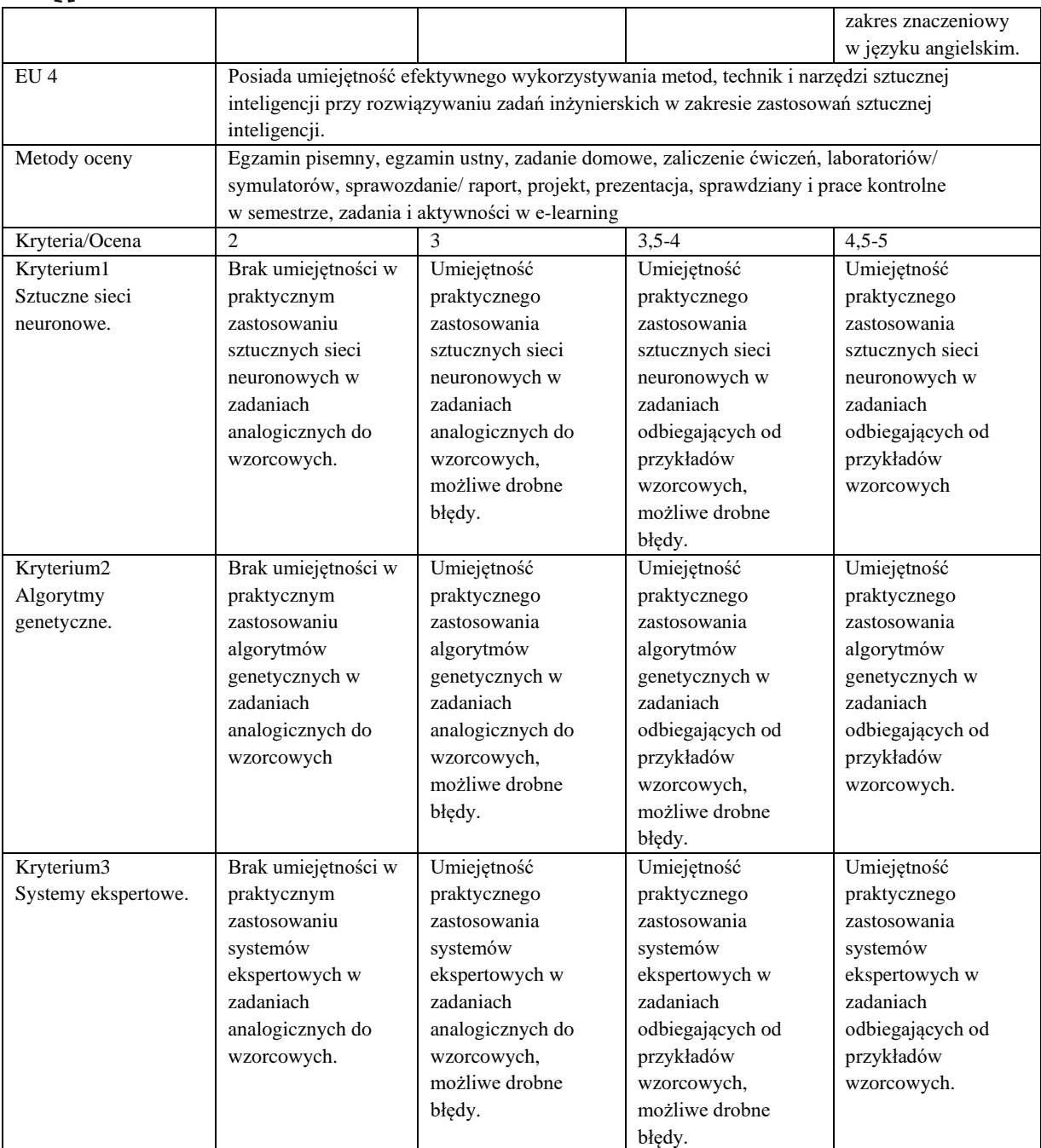

## **Szczegółowe treści kształcenia**

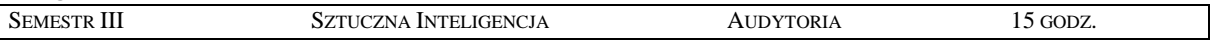

1. Inteligencja naturalna i sztuczna, zakres badań nad sztuczną inteligencją.

- 2. Sieci neuronowe.
- 3. Systemy rozmyte.
- 4. Algorytmy genetyczne.
- 5. Systemy ekspertowe.
- 6. Metody i narzędzia eksploracji danych

7. Sztuczna inteligencja w zastosowaniach geoinformatycznych

SEMESTR III SZTUCZNA INTELIGENCJA LABORATORIA 30 GODZ.

1. Sieci neuronowe w zadaniach interpolacji.

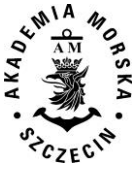

- 2. Algorytmy genetyczne do wyznaczania drogi
- 3. Rozpoznawanie obrazów
- 4. Systemy ekspertowe dla wybranych zastosowań w geoinformatyce

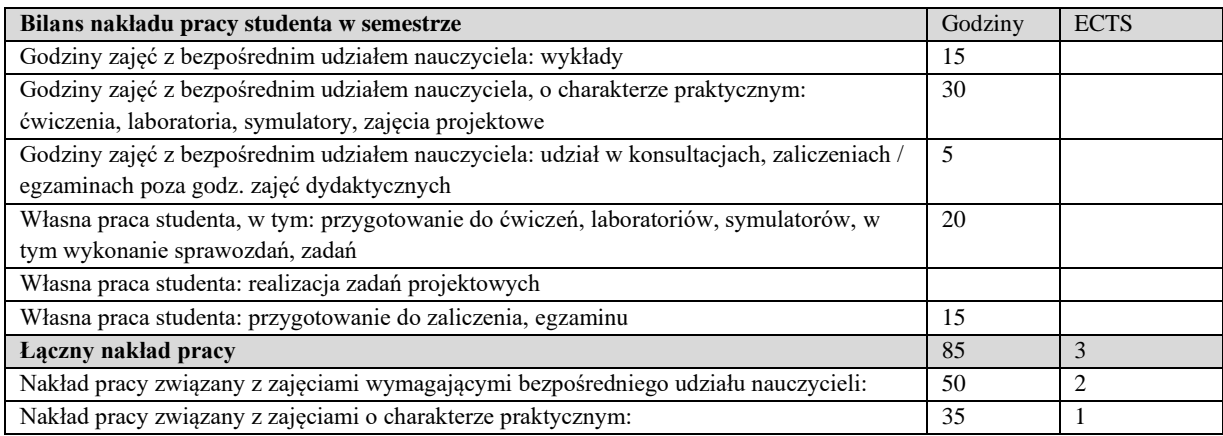

#### **Zaliczenie przedmiotu**

Wszystkie rodzaje zajęć z danego przedmiotu, odbywane w jednym semestrze, podlegają łącznemu zaliczeniu. Ocena z przedmiotu wynika z oceny poszczególnych zajęć, i oceny ewentualnego egzaminu i jest obliczana zgodnie z podanymi zasadami (średnia ważona): A/(E) 40%, C 30% L 30%; A/ (E) 40%, L 60%; A/(E) 40%, C 20%, L 20%, P 20%. Ocena niedostateczna z zaliczenia którejkolwiek formy przedmiotu w semestrze powoduje niezaliczenie przedmiotu. Zaliczenie przedmiotu w semestrze powoduje przyznanie studentowi liczby punktów ECTS przypisanej temu przedmiotowi.

#### **IV. Literatura podstawowa**

- 1. [Flasiński M.,](http://helion.pl/autorzy/flasinski-mariusz) *Wstęp do sztucznej inteligencji*, PWN 2011
- 2. Mulawka J. J., *Systemy ekspertowe*, Wydawnictwo Naukowo-Techniczne 1996.
- 3. Osowski S., *Sieci neuronowe w ujęciu algorytmicznym*, Wydawnictwa Naukowo-Techniczne 1999.
- 4. Osowski S., *Metody i narzędzia eksploracji danych*, Wydawnictwo bct, 2013.
- 5. [Rutkowski](https://ksiegarnia.pwn.pl/autor/Leszek-Rutkowski,a,74653987) L. ,*Metody i techniki sztucznej inteligencji*, PWN 2016

## **V. Literatura uzupełniająca**

- 1. Arabas J., *Wykłady z algorytmów ewolucyjnych*, Wydawnictwa Naukowo-Techniczne 2001.
- 2. [Kisielewicz A.,](http://www.empik.com/szukaj/produkt?author=Kisielewicz+Andrzej) *Sztuczna inteligencja i logika*, WNT 2015.
- 3. Kasperski M., *Sztuczna Inteligencja*. Helion 2015.
- 4. [Piliński M](https://merlin.pl/a/maciej-pilinski/).[, Rutkowska D. ,](https://merlin.pl/a/danuta-rutkowska/) [Rutkowski L](https://merlin.pl/a/leszek-rutkowski/)., *Sieci neuronowe, algorytmy genetyczne i systemy rozmyte*, PWN 1997.
- 5. Osowski S., *Sieci neuronowe do przetwarzania informacji*, Oficyna wydaw. PW 2013.

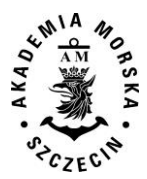

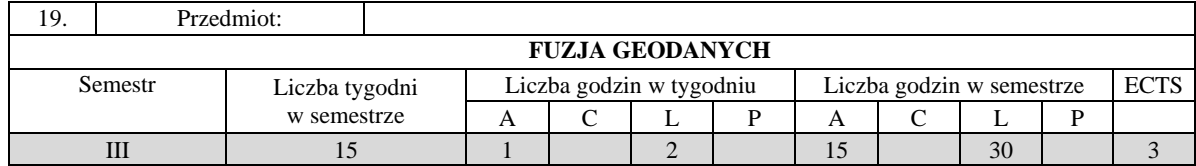

Celem kształcenia jest pozyskanie wiedzy oraz umiejętności specjalistycznych z zakresu fuzji danych przestrzennych oraz integracji informacji przestrzennych, zwłaszcza związnych z wielosensorowymi systemami geoinformacyjnymi, a także wykształcenie kompetencji personalnych i społecznych, dzięki którym wiedza i umiejętności mogą być wykorzystane w pracy zawodowej.

## **II. Wymagania wstępne**

Wiedza i umiejętności z zakresu systemów informacji przestrzennej, matematyki wyższej oraz oprogramowania do realizacji obliczeń numerycznych.

# **III. Efekty uczenia się i szczegółowe treści kształcenia**

Efekty uczenia się, jakie student osiągnie po ukończeniu przedmiotu opisane są w zakresie wiedzy, umiejętności i postaw i ukazane są z podziałem na semestry nauki.

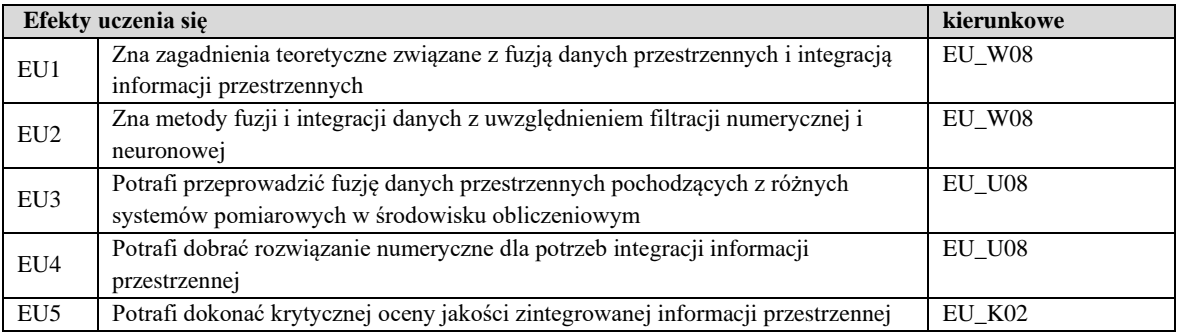

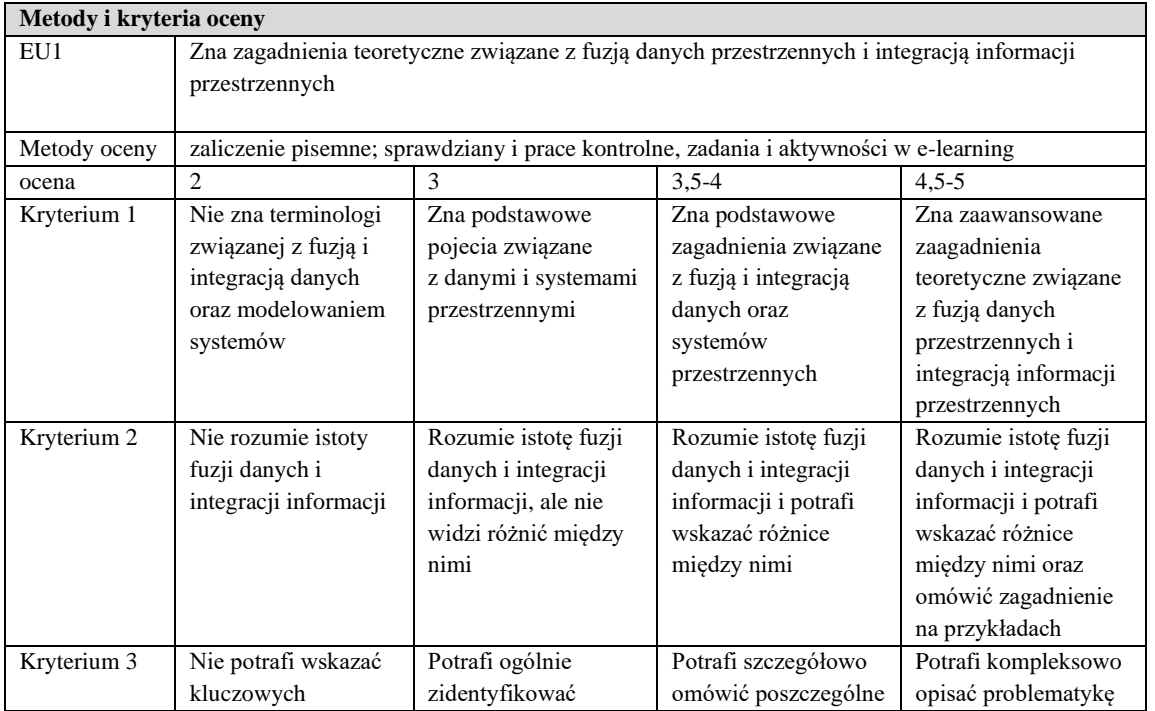

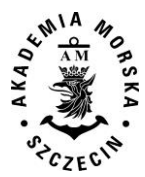

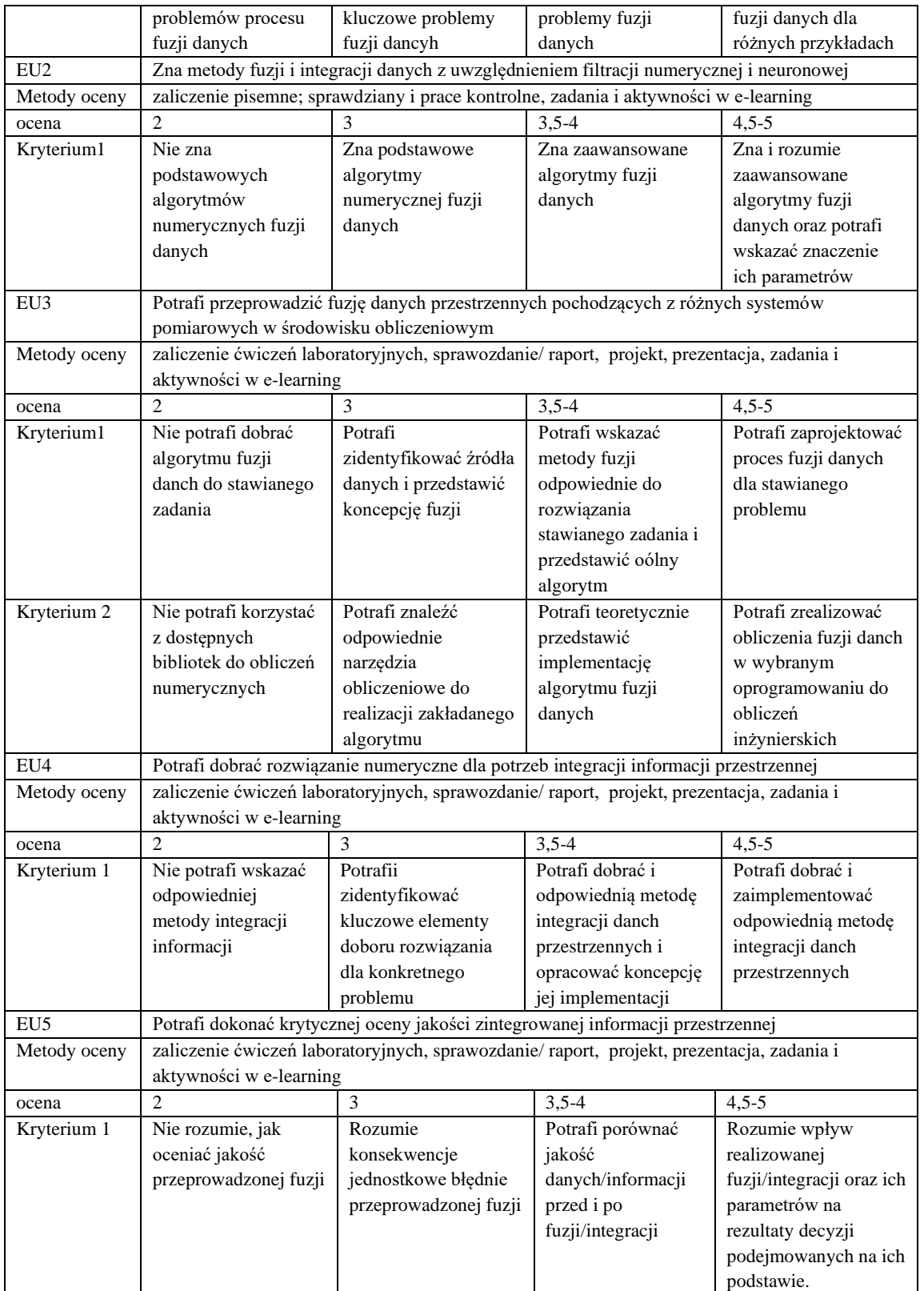

# **Szczegółowe treści kształcenia**

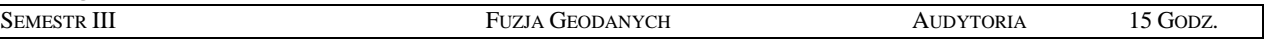

1. Dane, a informacja. Fuzja, a integracja. Podstawowe pojęcia związane z przetwarzaniem danych przestrzennych.

2. Teoria fuzji i integracji. Poziomy i koncepcje integracji.

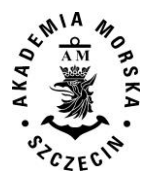

- 3. Istota procesu łączenia danych i informacji przestrzennych. Systemy zintegrowane.
- 4. Integracja danych przestrzennych w ujęciu statycznym.
- 5. Podstawy modelowania systemów dynamicznych. Systemy wielosensorowe
- 6. Podstawowe algorytmy numeryczne fuzji danych filtr Kalmana, filtry PDA, filtry wielohipotezowe i inne
- 7. Fuzja danych i integracja informacji z systemów pozycjonowania.
- 8. Fuzja danych i integracja informacji nawigacyjnych.
- 9. Fuzja danych i integracja informacji hydrograficznych.
- 10. Fuzja danych i integracja informacji topograficznych.
- 11. Integracja danych w systemach GIS.
- 12. Wykorzystanie sztucznej inteligencji do fuzji danych.
- 13. Modelowanie procesu integracji danych przestrzennych.
- 14. Problematyka interoperacyjności i integracji baz danych.

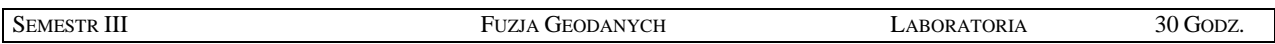

- 1. Idetyfikacja narzędzi matematycznych do fuzji danych w oprogramowaniu obliczeniowym.
- 2. Zapoznanie się z istotą filtracji numerycznej dla danych rzeczywistych.
- 3. Realizacja wybranych algorytmów fuzji danych nawigacyjnych.
- 4. Realizacja wybranych algorytmów fuzji danych hydrograficznych.
- 5. Opracowanie zintegrowanej informacji przestrzennej dla wybranych źródeł danych.
- 6. Opracowanie algorytmów integracji danych do założonego modelu.
- 7. Analiza jakości procesu fuzji danych.

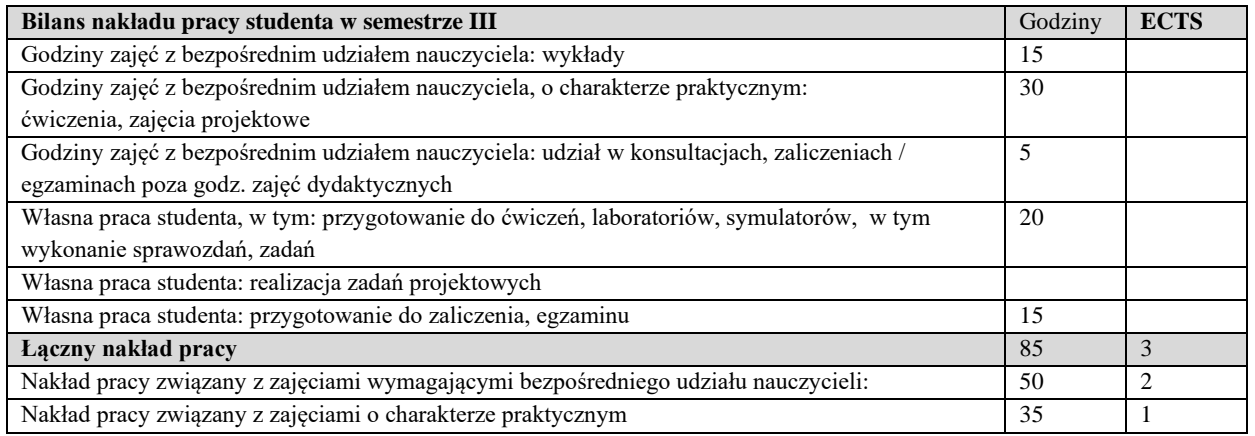

#### **Zaliczenie przedmiotu**

Wszystkie rodzaje zajęć z danego przedmiotu, odbywane w jednym semestrze, podlegają łącznemu zaliczeniu. Ocena z przedmiotu wynika z oceny poszczególnych zajęć, i oceny ewentualnego egzaminu i jest obliczana zgodnie z podanymi zasadami (średnia ważona): A/(E) 40%, C 30% L 30%; A/(E) 40%, C 30% P 30%; A/(E) 40%, L 30% P 30%; A/ (E) 40%, L  $60\%$ ; A/ $(E)$  40%, C 60%.

Ocena niedostateczna z zaliczenia którejkolwiek formy przedmiotu w semestrze powoduje niezaliczenie przedmiotu. Zaliczenie przedmiotu w semestrze powoduje przyznanie studentowi liczby punktów ECTS przypisanej temu przedmiotowi.

#### **IV**. **Literatura podstawowa**

- 1. Das S., *High-Level Data Fusion,* Artech House, 2008
- 2. Goodman R., Ronald P. Mahler S., Nguyen Hung T., *Mathematics of data fusion*, Kluwer Academi Publishers, 1997
- 3. Roal J., *Multi-Sensor Data Fusion with MATLAB*, CRC Press, 2010
- 4. Wiśniewski Z., *Teoretyczne podstawy filtracji wektora stanu pokładowej sieci pomiarowej*, Akademia Marynarki Wojennej, 2010
- *5.* Klein L., *Sensor and Data Fusion: A Tool for Information Assessment and Decision Making*, 2004

## **V. Literatura uzupełniająca:**

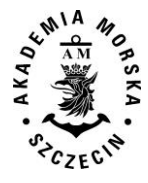

- 1. Gotlib D., Olszewski R., *Smart City. Informacja przestrzenna w zarządzaniu inteligentnym miastem*, 2016
- 2. Górski T., *Platformy integracyjne – zagadnienia wybrane*, Wydanictwo Naukowe PWN
- 3. Davis D., *GIS dla każdego*. Wydawnictwo MICON, Warszawa 2004.
- 4. Hyuck J.J., et al. "*An Accuracy Adjustment of Uncertain GIS Positional Data by Data Fusion Method*", 2001
- 
- 5. Longley P., Goodchil M., Maguire D., Hind. D., *GIS teoria i praktyka*. PWN Warszawa 2006. 6. Stateczny A. (red.), *Metody nawigacji porównawczej*, Gdańskie Towarzystwo Naukowe, Gdańsk 2004.
- 7. Materiały konferencyjne w tym konferencji Data Fusion oraz PTIP.
- 8. Podręczniki elektroniczne do wybranego oprogramowania GIS.
- 9. Strony internetowe producentów oprogramowania GIS

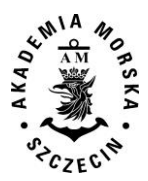

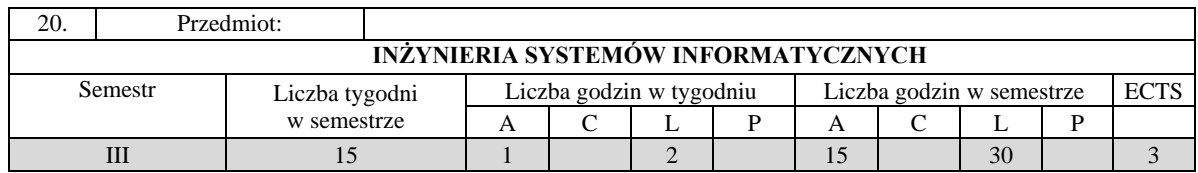

Celem kształcenia jest przekazanie wiedzy i wykształcenie umiejętności praktycznych w zakresie tworzenia i eksploatacji systemów informatycznych, w tym zarządzania projektami programistycznymi i zespołami informatycznymi.

## **II. Wymagania wstępne**

Podstawy programowania obiektowego, podstawy algorytmów i struktur baz danych, podstawy inżynierii oprogramowania.

### **III. Efekty uczenia się i szczegółowe treści kształcenia**

Efekty uczenia się, jakie student osiągnie po ukończeniu przedmiotu opisane są w zakresie wiedzy, umiejętności i postaw.

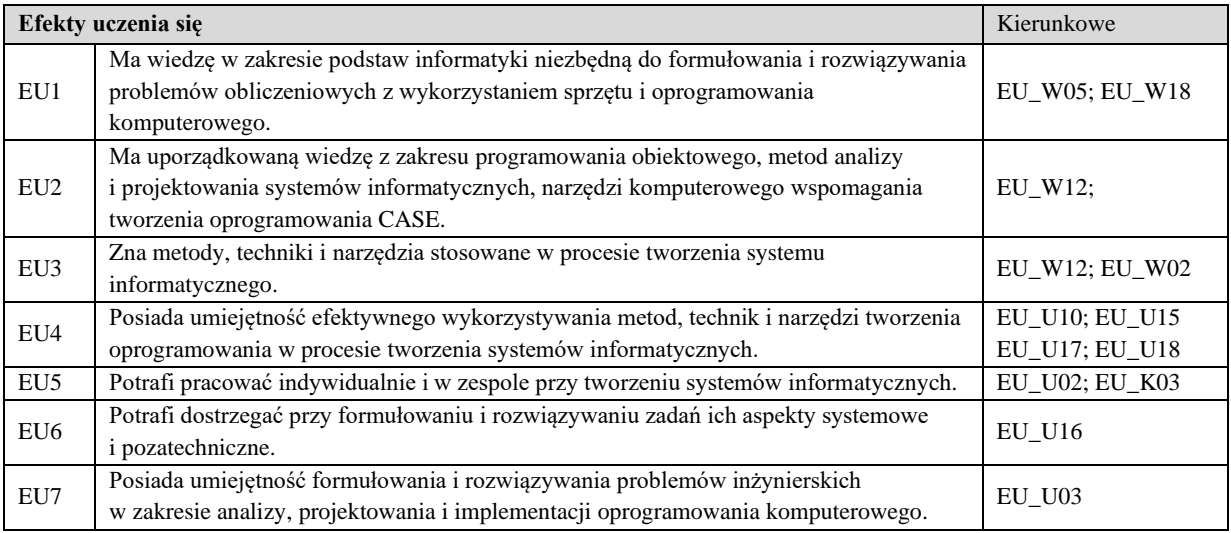

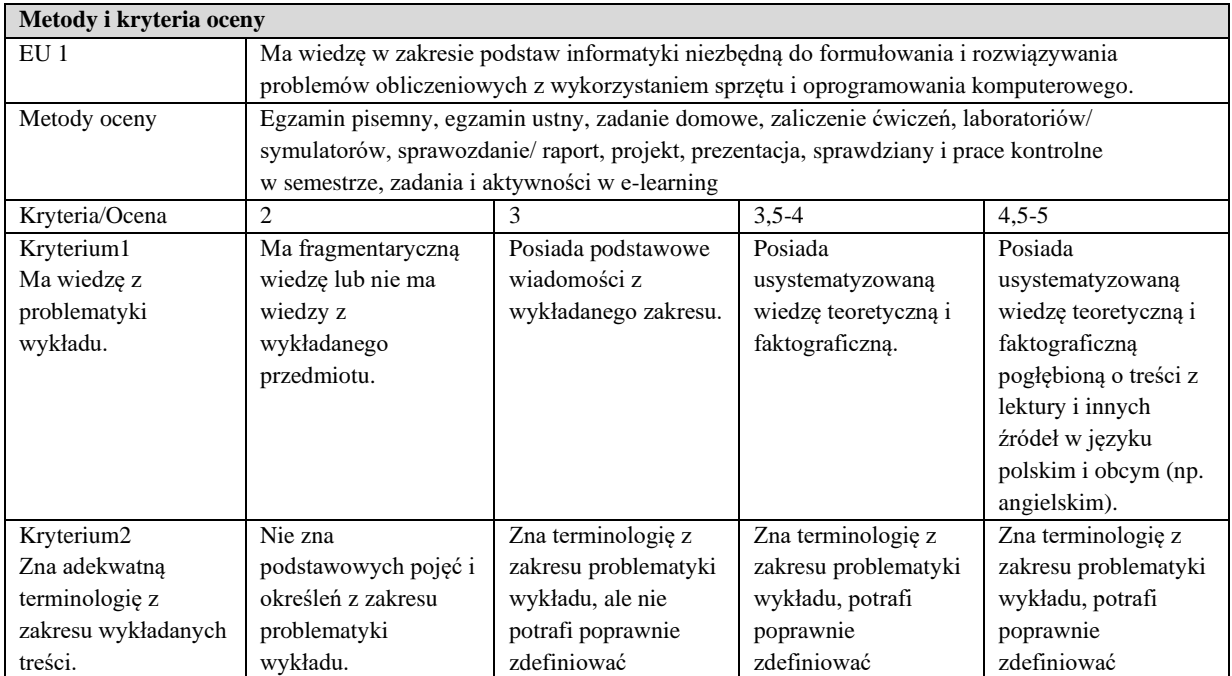

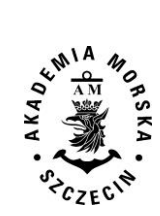

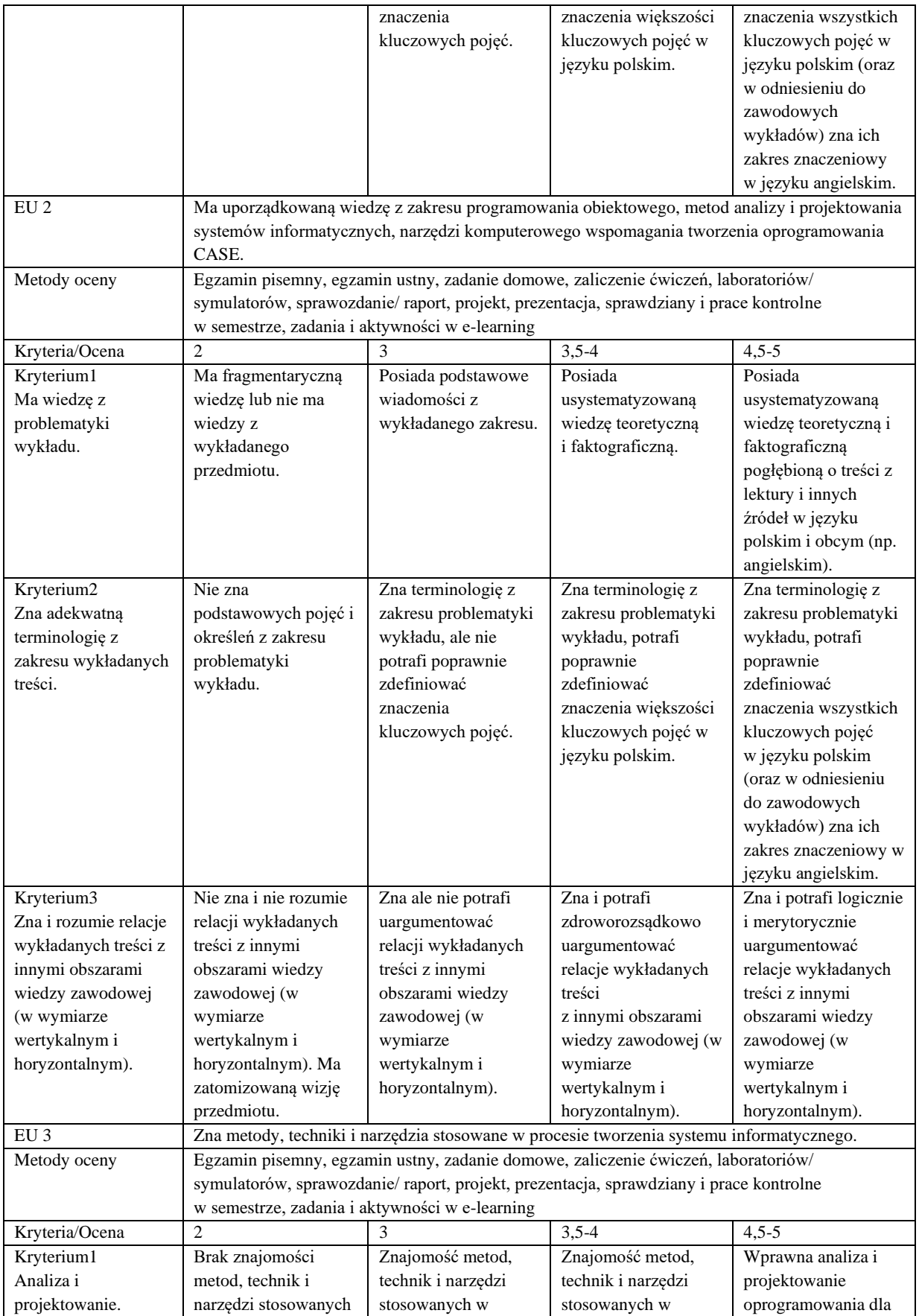

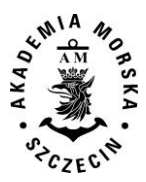

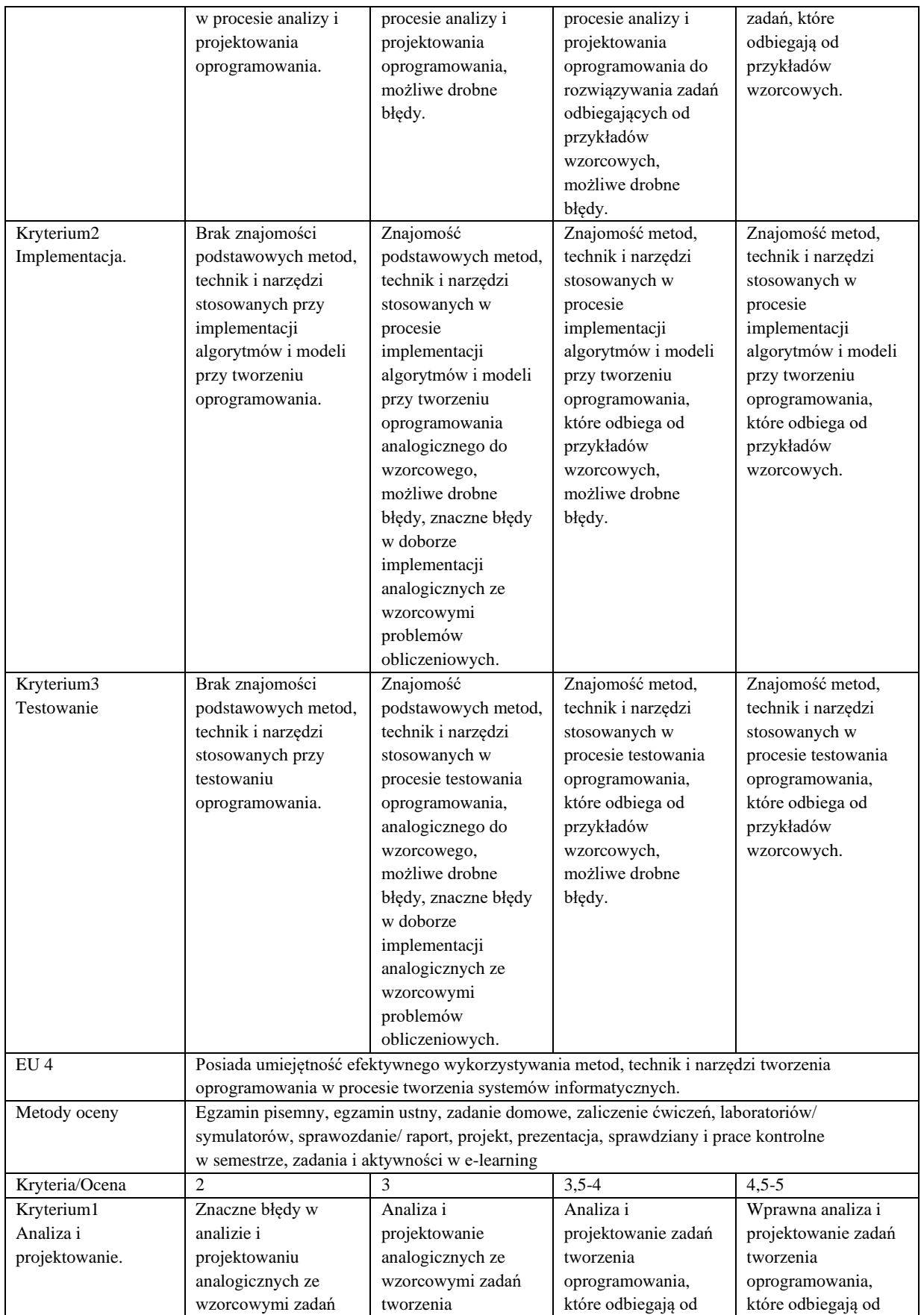

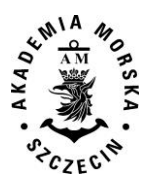

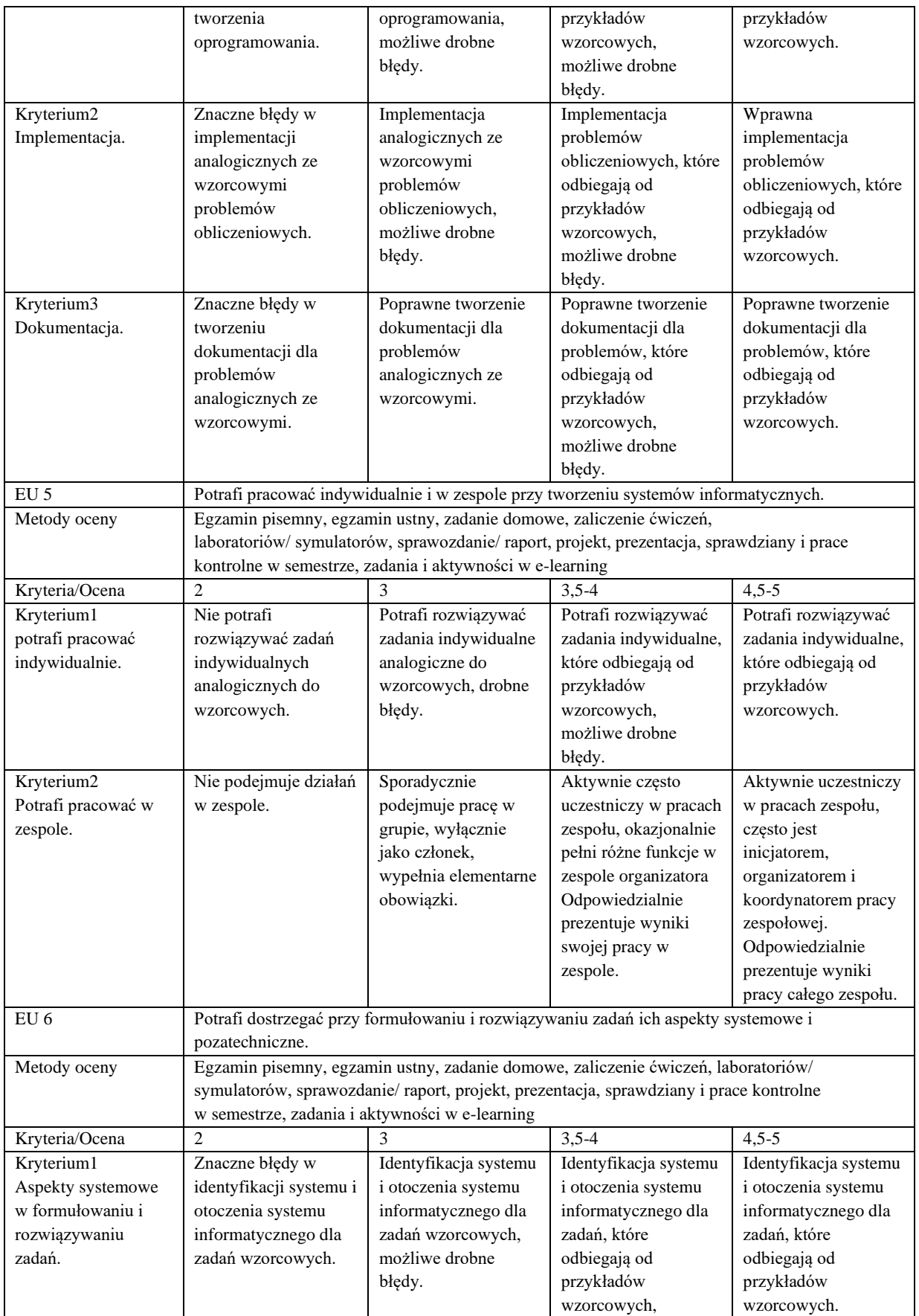

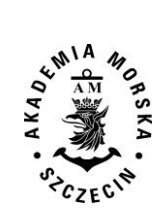

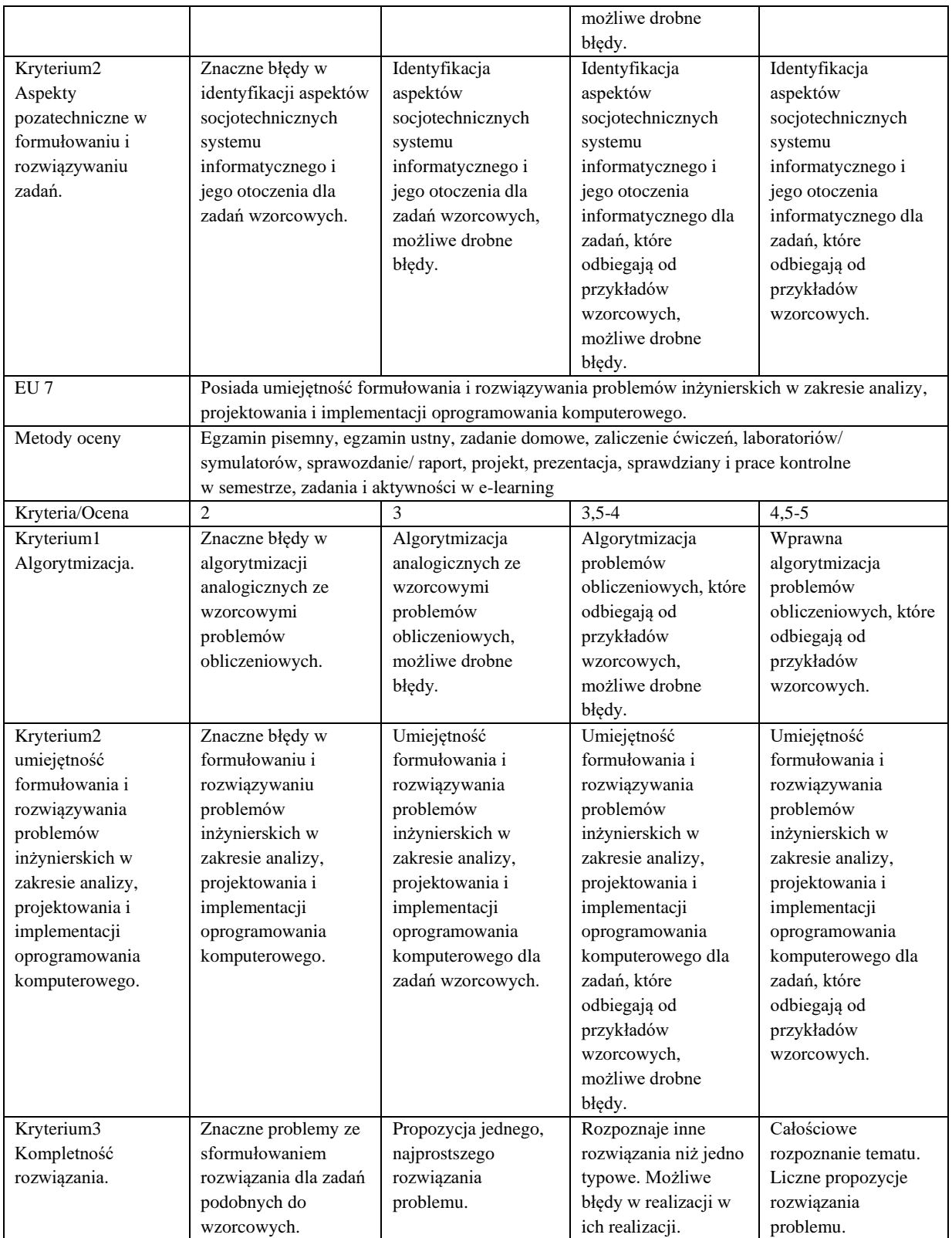

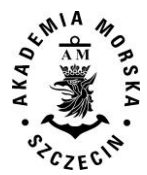

#### **Szczegółowe treści kształcenia**

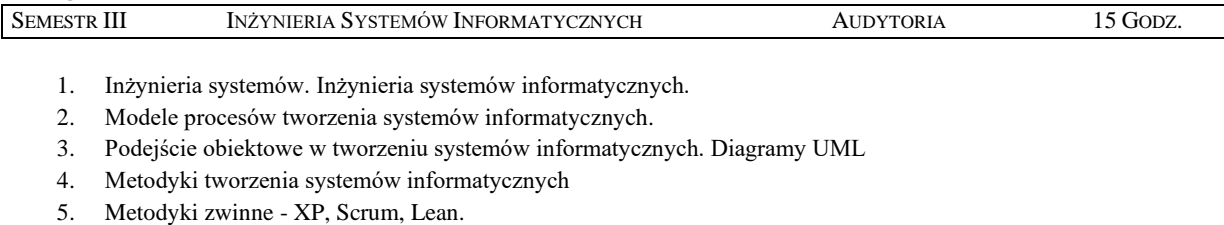

- 6. Czynnik ludzki w projekcie informatycznym.
- 7. Zarządzanie jakością

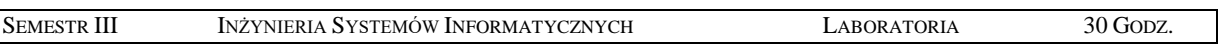

- 1. Opracowanie wybranego systemu geoinformatycznego cel i zakres projektu, opis projektu, specyfikacja wymagań tworzonego systemu.
- 2. Zastosowanie metodyk zwinnych do budowy wybranego systemu geoinformatycznego projekt 1 i projekt 2.
- 3. Testowanie aplikacji.
- 4. Dokumentacja.

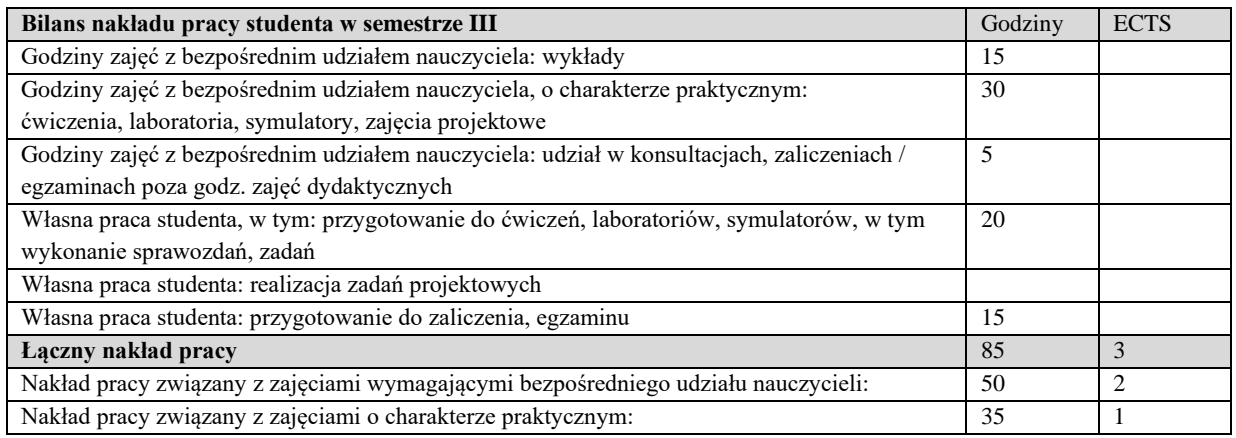

#### **Zaliczenie przedmiotu**

Wszystkie rodzaje zajęć z danego przedmiotu, odbywane w jednym semestrze, podlegają łącznemu zaliczeniu. Ocena z przedmiotu wynika z oceny poszczególnych zajęć, i oceny ewentualnego egzaminu i jest obliczana zgodnie z podanymi zasadami (średnia ważona): A/(E) 40%, C 30% L 30%; A/ (E) 40%, L 60%; A/(E) 40%, C 20%, L 20%, P 20%. Ocena niedostateczna z zaliczenia którejkolwiek formy przedmiotu w semestrze powoduje niezaliczenie przedmiotu. Zaliczenie przedmiotu w semestrze powoduje przyznanie studentowi liczby punktów ECTS przypisanej temu przedmiotowi.

#### **IV. Literatura podstawowa**

- 1. Sommerville I., *Inżynieria oprogramowania*, WNT 2003.
- 2. Sacha K., *Inżynieria oprogramowania*, PWN 2010.
- 3. Wrycza S., Marcinkowski B., Wyrzykowski K.,*Język UML 2.0 w modelowaniu systemów informatycznych*. 2006.
- 4. Binder R.V. *Testowanie systemów obiektowych*, WNT 2010
- 5. Kaczor K., *Scrum i nie tylko. Teoria i praktyka w metodach Agile.* PWN, Warszawa 2016.

## **V. Literatura uzupełniająca**

- 1. Booch G., Rumbaugh J., Jacobson I., *UML przewodnik użytkownika*, WNT 2002.
- 2. Alistair Cockburn, *Jak pisać efektywne przypadki użycia,* WNT 2004 ;
- 3. Wrycza S., Marcinkowski B., Wyrzykowski K., *Język UML 2.0 w modelowaniu systemów informatycznych*, Helion 2005.
- 4. Nowak R., Pająk A., *Język C++. Mechanizmy wzorce biblioteki.* Wydaw. btc 2010
- 5. Roman A., Zmitrowicz, K., *Testowanie oprogramowania w praktyce*, PWN 2016

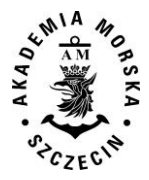

- 6. Bruegge B., Dutoit A.H. I*nżynieria oprogramowania w ujęciu obiektowym: UML, wzorce projektowe i Java,*. Helion 2011
- 7. Stellman A., Greene J., Agile. *Przewodnik po zwinnych metodykach programowania,* Helion 2015
- 8. Appelo J., Zarządzanie 3.0. *Kierowanie zespołami z wykorzystaniem metodyk Agile*. Helion, 2016.

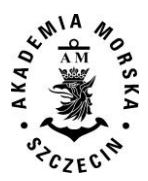

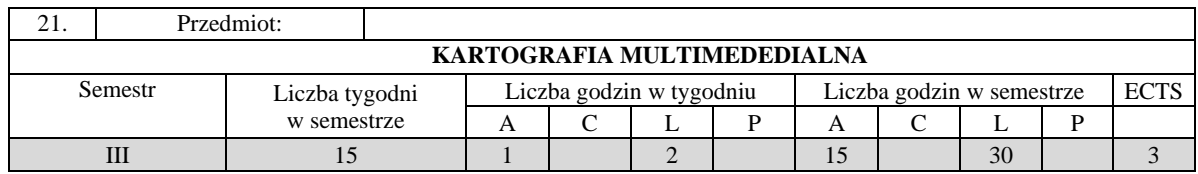

Celem przedmiotu jest przekazanie wiedzy i umiejętności w zakresie metod prezentacji kartograficznej z wykorzystaniem technik multimedialnych, zasad projektowania multimedialnych prezentacji kartograficznych, współczesnych technik multimedialnych w redakcyjno-technicznym opracowaniu map.

## **II. Wymagania wstępne**

Elementarna wiedza z zakresu systemów informacji przestrzennej, kartografii, teledetekcji i fotogrametrii, informatyki, geodezji

## **III. Efekty uczenia się i szczegółowe treści kształcenia**

Efekty uczenia się, jakie student osiągnie po ukończeniu przedmiotu opisane są w zakresie wiedzy, umiejętności i postaw.

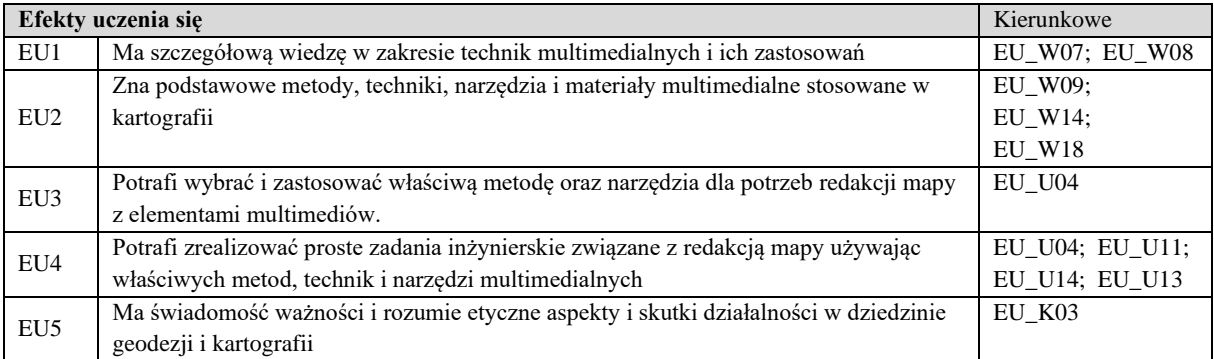

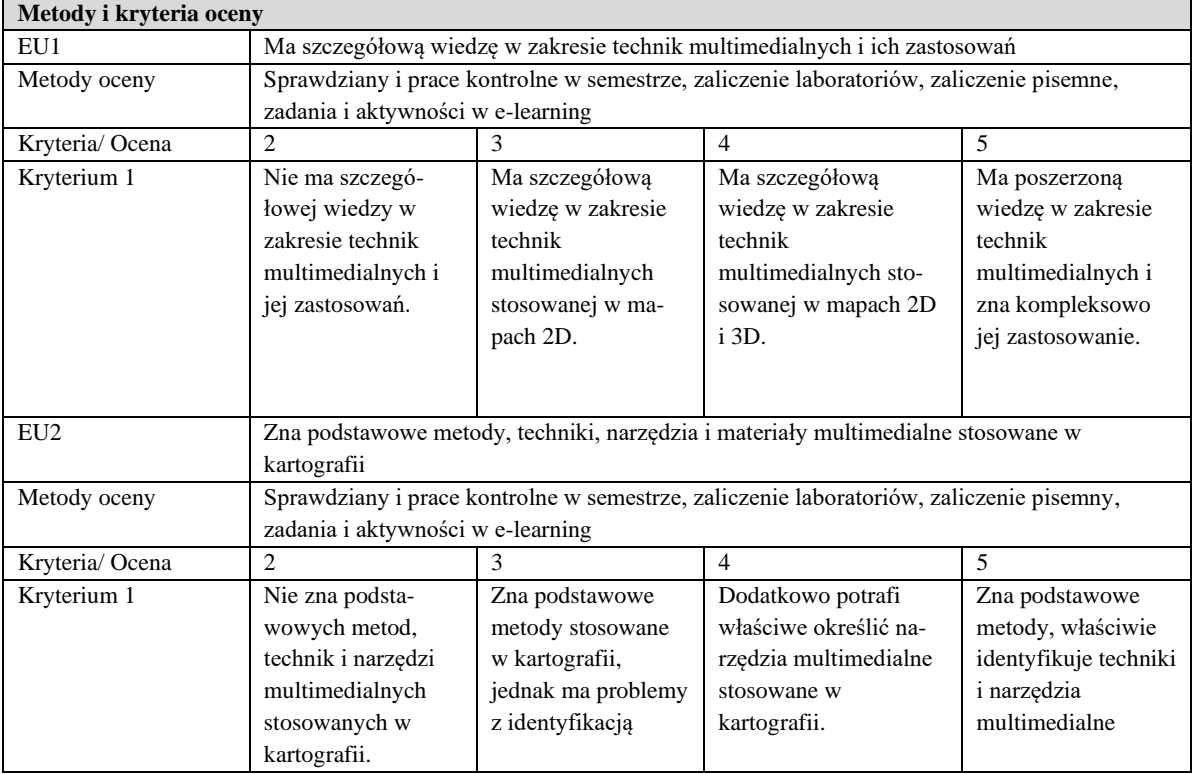

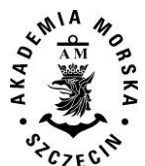

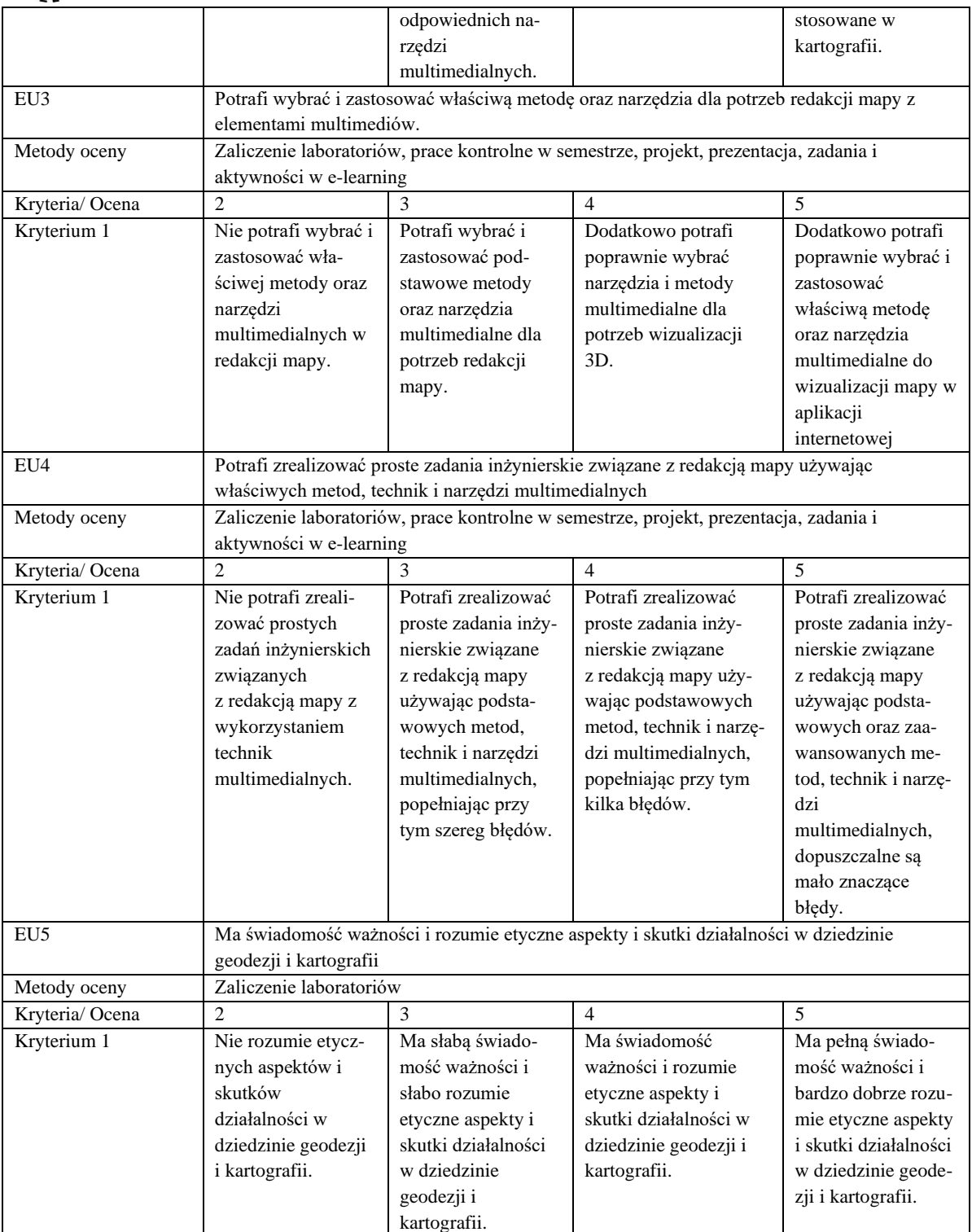

## **Szczegółowe treści kształcenia**

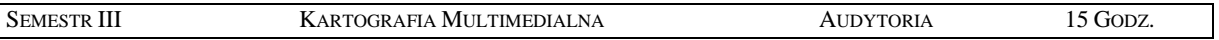

- 1. Pojęcie kartografii multimedialnej.
- 2. Rozwój technik multimedialnych.
- 3. Zastosowanie technik internetowych w kartografii multimedialnej.
- 4. Podstawowe elementy kartografii multimedialnej.
- 5. Projektowanie kartograficznych prezentacji multimedialnych.
- 6. Projektowanie multimedialnych produktów mapowych.

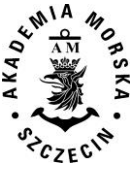

7. Współczesna trendy rozwojowe w multimediach.

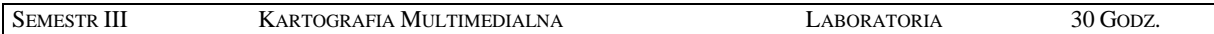

- 1. Opracowanie podstawowych elementów przekazu multimedialnego tekst, grafika, zdjęcia, animacja, wideo oraz dźwięk.
- 2. Opracowanie kartograficznej prezentacji multimedialnej.
- 3. Projektowanie i opracowanie multimedialnych produktów mapowych.
- 4. Przedstawianie danych statystycznych na mapach w ujęciu multimedialnym.
- 5. Wizualizacja trójwymiarowa w technikach multimedialnych.
- 6. Zastosowanie współczesnych technik multimedialnych w redakcyjno technicznym opracowaniu map.

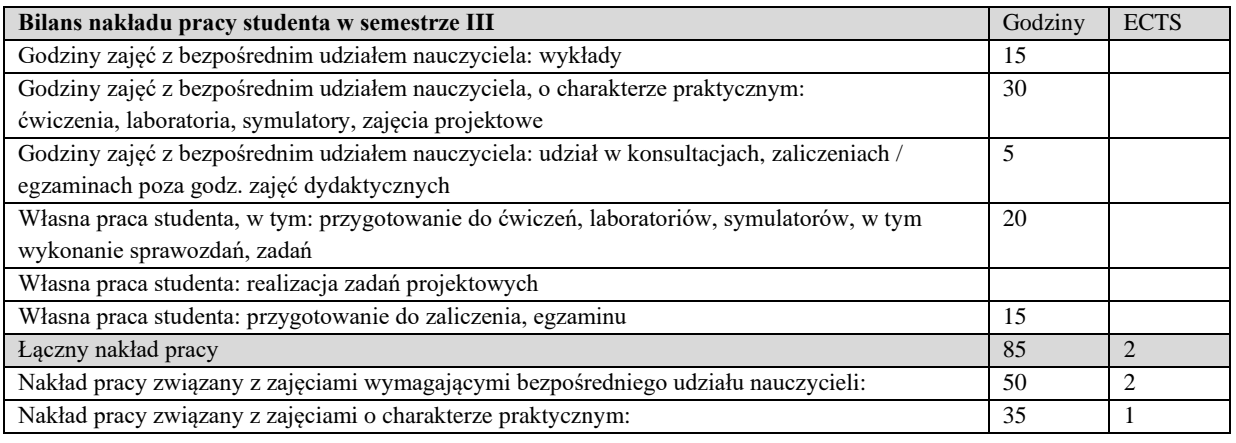

#### **Zaliczenie przedmiotu**

Wszystkie rodzaje zajęć z danego przedmiotu, odbywane w jednym semestrze, podlegają łącznemu zaliczeniu. Ocena z przedmiotu wynika z oceny poszczególnych zajęć, i oceny ewentualnego egzaminu i jest obliczana zgodnie z podanymi zasadami (średnia ważona): A/(E) 40%, C 30% L 30%; A/(E) 40%, C 30% P 30%; A/(E) 40%, L 30% P 30%; A/ (E) 40%, L 60%; A/ (E) 40%, C 60%.

Ocena niedostateczna z zaliczenia którejkolwiek formy przedmiotu w semestrze powoduje niezaliczenie przedmiotu. Zaliczenie przedmiotu w semestrze powoduje przyznanie studentowi liczby punktów ECTS przypisanej temu przedmiotowi.

#### **IV. Literatura podstawowa**

- 1. Cartwright W., Peterson M.P., Gartner G., *Multimedia Cartography*, Springer Berlin Heidelberg New York, 2007
- 2. Pasławski J., *Wprowadzenie do kartografii i topografii*, Wydawnictwo Nowa Era, Wrocław 2006.
- 3. Saliszczew K.A., *Kartografia ogólna*, PWN Warszawa, 1984, 1998, 2003.
- 4. Bielecka E., *Systemy informacji geograficznej. Teoria i zastosowania*. Wydawnictwo PJWSTK, Warszawa 2006.
- 5. Medyńska-Gulij B., *Kartografia i geowizualizacja*, wydawnictwo Naukowe PWN, 2011
- 6. Kraak M., Ormeling F., *Kartografia, wizualizacja danych przestrzennych*, PWN, 1998.

#### **V. Literatura uzupełniająca**

- 1. Ratajski L., *Metodyka kartografii społeczno-gospodarczej*, wyd. 2, PPWK 1989.
- 2. Robinson A., Sale R., Morison J., *Podstawy kartografii*, PWN Warszawa, 1988.
- 3. Materiały Ogólnopolskich i Międzynarodowych Konferencji Kartograficznych.
- 4. *Polski Przegląd Kartograficzny*, kwartalnik Polskiego Towarzystwa Geograficznego.
- 5. *Geodezja i Kartografia*, kwartalnik naukowy PAN Komitetu Geodezji.
- 6. Podręczniki elektroniczne do wybranego oprogramowania GIS.
- 7. Portale geoinformacyjne.

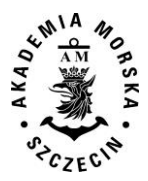

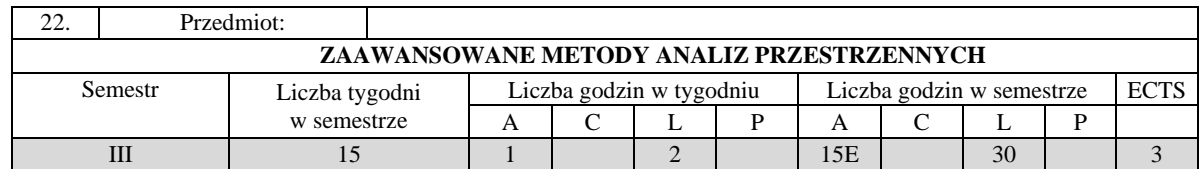

Celem kształcenia jest pozyskanie wiedzy oraz umiejętności specjalistycznych z zakresu analiz danych przestrzennych, zwłaszcza związnej z eksploracją i numerycznym przetwarzaniem danych przestrzennych dla żądanych zastosowań oraz prezentacją wyników tych analiz, a także wykształcenie kompetencji personalnych i społecznych, dzięki którym wiedza i umiejętności mogą być wykorzystane w pracy zawodowej.

### **II. Wymagania wstępne**

Wiedza i umiejętności z zakresu podstaw analiz przestrzennych. Obsługa oprogramowania geoinformatycznego oraz podstawy z zakresu kartografii i programowania skryptowego.

## **III. Efekty uczenia się i szczegółowe treści kształcenia**

Efekty uczenia się, jakie student osiągnie po ukończeniu przedmiotu opisane są w zakresie wiedzy, umiejętności i postaw i ukazane są z podziałem na semestry nauki.

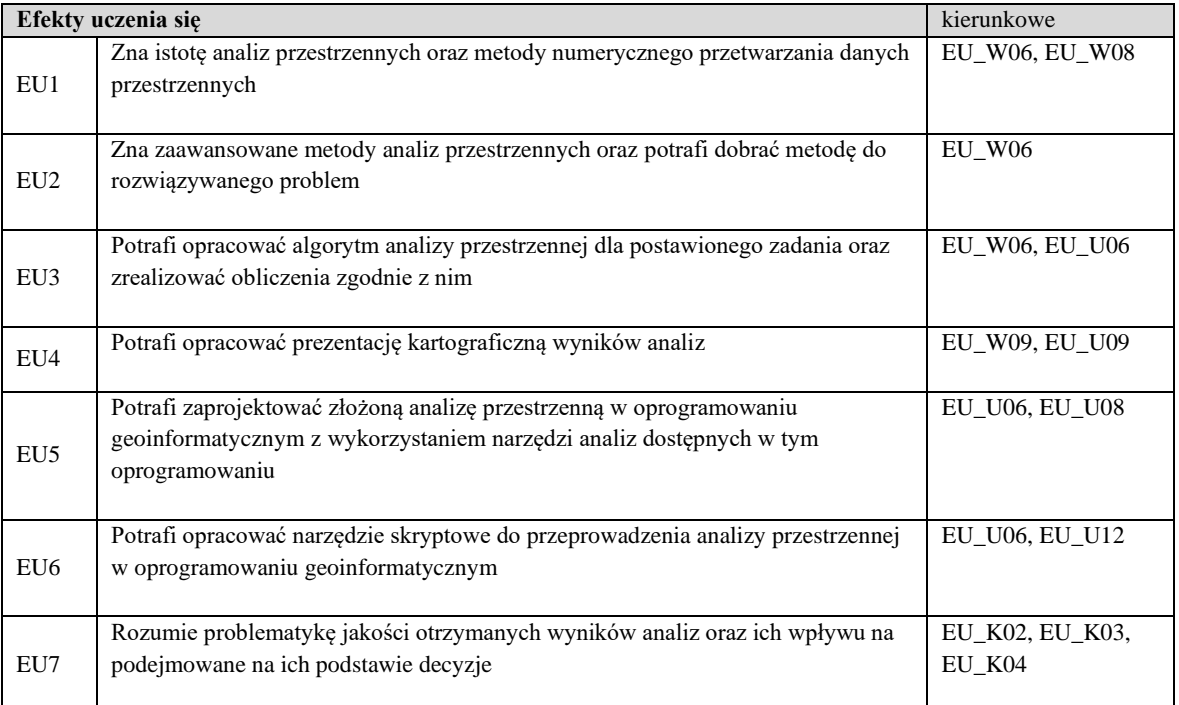

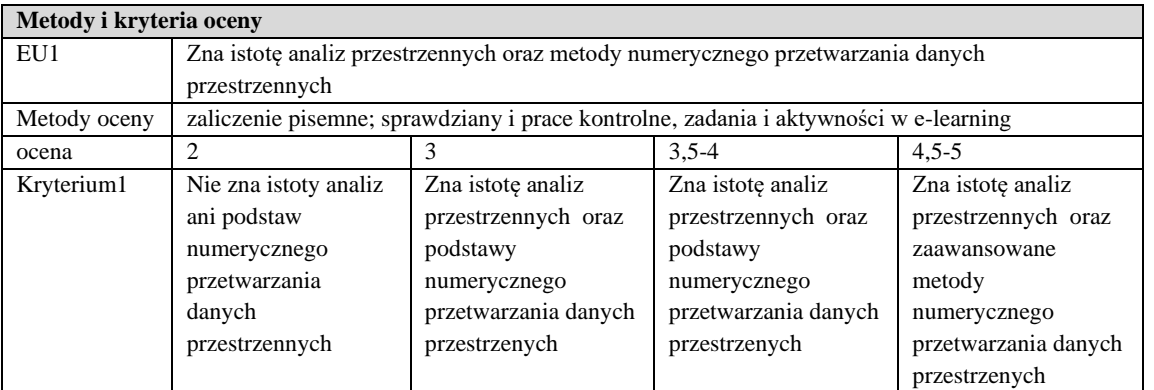

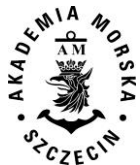

#### WYDZIAŁ NAWIGACYJNY KIERUNEK – GEOINFORMATYKA STUDIA MAGISTERSKIE STACJONARNE (2018) KOREKTA (2020)

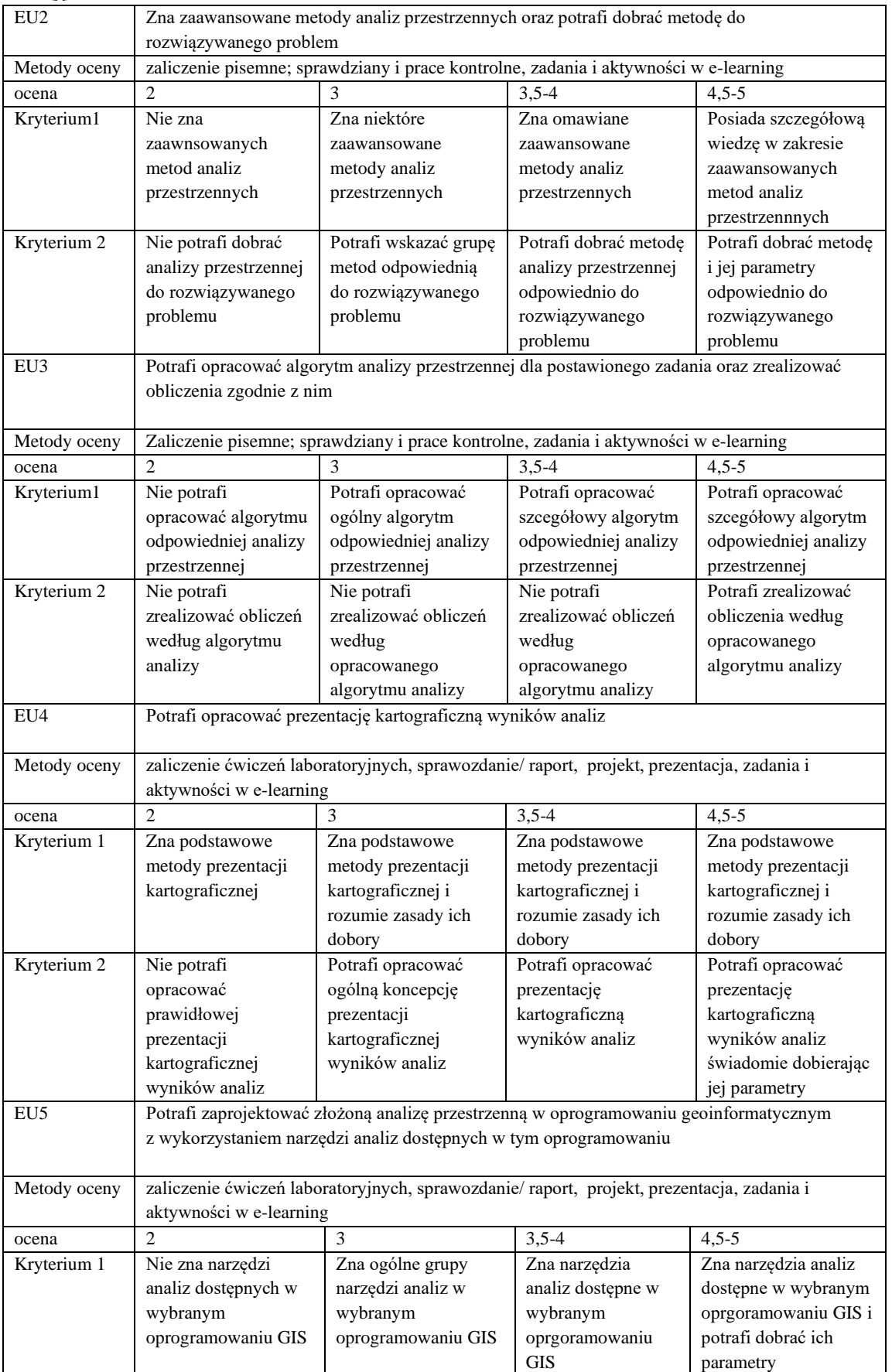

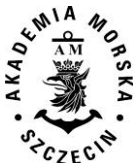

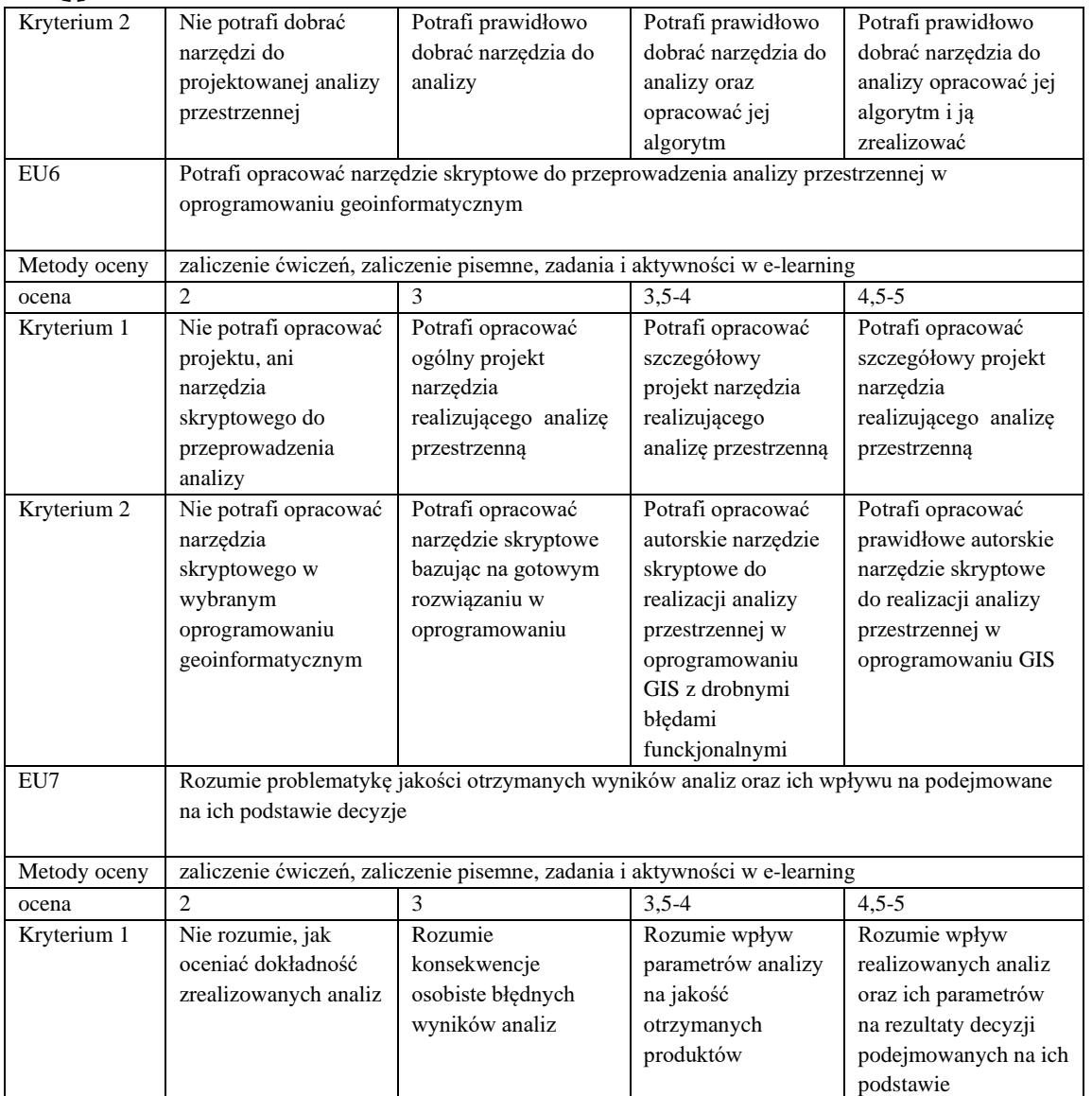

#### **III. Szczegółowe treści kształcenia**

SEMESTR III ZAAWANSOWANE METODY AZALIZ PRZESTRZENNYCH AUDYTORIA 15 GODZ.

- 1. Istota i założenia metodyczne analiz przestrzennych.
- 2. Klasyfikacja metod analiz przestrzennych.
- 3. Eksploracja danych. Metody numerycznego przetwarzania danych przestrzennych.
- 4. Zaawansowane metody analiz przestrzennych danych wektorowych.
- 5. Zaawansowane metody analiz przestrzennych danych rastrowych.
- 6. Przykłady zastosowania zaawansowanych metod analiz przestrzennych GIS historyczny, planowanie przestrzenne, planowanie sieci sensorów, geokodowanie i inne
- 7. Wykorzystanie sztucznej inteligencji w analizach przestrzennych.
- 8. Metody heurystyczne i algorytmy genetyczne w analizach przestrzennych.
- 9. Analizy powierzchniowe. Geostatystyka.
- 10. Analizy przestrzenne w systemach mobilnych geomarketing, geofencing.
- 11. Wielokryterialne analizy przestrzenne.

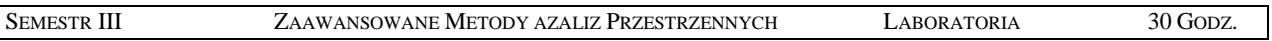

1. Idetyfikacja narzędzi analiz geoprzestrzennych w wybranym oprogramowaniu.

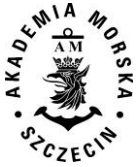

- 2. Realizacja wybranych analiz przestrzennych danych wektorowych analizy sieciowe, analizy czasoprzestrzenne, analizy geostatystyczne, i inne.
- 3. Realizacja wybranych analiz przestrzennych danych rastrowych analiza widoczności, analizy powierzchni, analiza zmian powierzchni, i inne.
- 4. Analizy geostatystyczne i interpolacyjne.
- 5. Analizy typu "overlay" analiza wielokryterialna.
- 6. Opracowanie narzędzi skryptowych analiz przestrzennych.
- 7. Prezentacja wyników analiz przestrzennych.

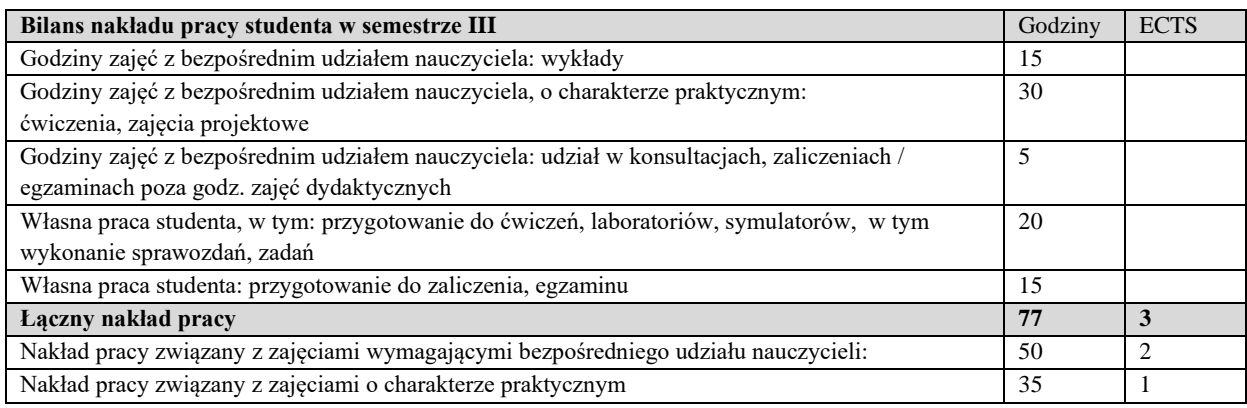

#### **Zaliczenie przedmiotu**

Wszystkie rodzaje zajęć z danego przedmiotu, odbywane w jednym semestrze, podlegają łącznemu zaliczeniu. Ocena z przedmiotu wynika z oceny poszczególnych zajęć, i oceny ewentualnego egzaminu i jest obliczana zgodnie z podanymi zasadami (średnia ważona): A/(E) 40%, C 30% L 30%; A/(E) 40%, C 30% P 30%; A/(E) 40%, L 30% P 30%; A/ (E) 40%, L  $60\%$ ; A/ $(E)$   $40\%$ , C  $60\%$ .

Ocena niedostateczna z zaliczenia którejkolwiek formy przedmiotu w semestrze powoduje niezaliczenie przedmiotu. Zaliczenie przedmiotu w semestrze powoduje przyznanie studentowi liczby punktów ECTS przypisanej temu przedmiotowi.

#### **IV. Literatura podstawowa**

- 1. Eckes K., *Modele i analizy w systemach informacji przestrzennej*. Wydawnictwa AGH, Kraków 2006.
- 2. Bielecka E., *Systemy informacji geograficznej. Teoria i zastosowania*. Wydawnictwo PJWSTK, Warszawa 2006
- 3. Suchecka J., *Statystyka przestrzenna. Metody analizy struktur przestrzennych*, C.H. Beck, Warszawa, 2014
- 4. Toms S*., ArcPy and ArcGIS: Geospatial Analysis with Python*, Packt Publishing, 2015
- 5. de Smith M.J., Goodchild M. F., Longley P.A., *Geospatial Analysis*, Troubador Publishing Ltd, 2007
- 6. Kraak M., Ormeling F., *Kartografia, wizualizacja danych przestrzennych*, PWN, 1998.
- 7. Burrough P., McDonnell A., *Principles of Geographical Information Systems.* Oxford University Press, New York 2004.
- 8. Li Z., Zhu Q., Gold Ch., *Digital Terrain Modeling. Principles and methodology*. CRC PRESS, Boca Raton 2005.
- 9. Medyńska-Gulij B., *Kartografia i geowizualizacja*, PWN Warszawa, 2011

## **V. Literatura uzupełniająca:**

- 1. Davis D., *GIS dla każdego*. Wydawnictwo MICON, Warszawa 2004.
- 2. Gaździcki J., *Leksykon Geomatyczny*. Polskie Towarzystwo Informacji Przestrzennej, Warszawa 2003.
- 3. Litwin L., Myrda G., *Systemy Informacji Geograficznej. Zarządzanie danymi przestrzennymi w GIS, SIP, SIT, LIS*. Wydawnictwo HELION, 2005.
- 4. Longley P., Goodchil M., Maguire D., Hind. D., *GIS teoria i praktyka*. PWN Warszawa 2006.
- 5. Stateczny A. (red.), *Metody nawigacji porównawczej*, Gdańskie Towarzystwo Naukowe, Gdańsk 2004.
- 6. Stateczny A., Praczyk T., *Sztuczne sieci neuronowe w rozpoznawaniu obiektów morskich*, Gdańskie Towarzy¬stwo Nau-kowe, Gdańsk 2002.
- 7. Przewłocki S., *Geomatyka*, Wydawnictwo Naukowe PWN, Warszawa, 2008
- 8. Żyszkowska W., Spallek W., Borowicz D., *Kartografia Tematyczna*, PWN, 2012
- 9. Sanetra A., Cieślak I., *Kartograficzne aspekty oceny i waloryzacji przestrzeni*. Wyd. Uniwersytetu Warmińsko-Mazurskiego. Olsztyn 2004.
- 10. Materiały konferencyjne w tym konferencji PTIP.
- 11. Podręczniki elektroniczne do wybranego oprogramowania GIS.

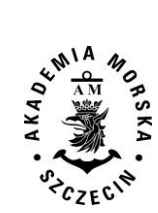

 $C_{\text{CE}}$ c<sup>N</sup><br>12. Strony internetowe producentów oprogramowania GIS.

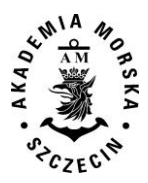

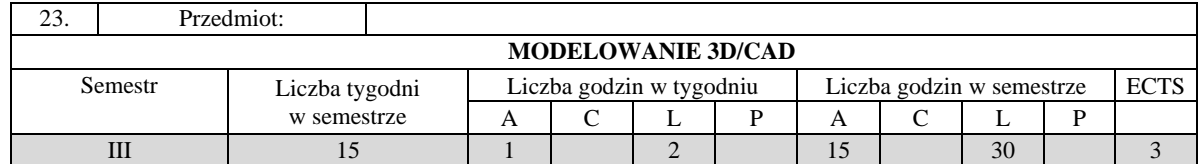

Celem kształcenia jest zapoznanie z podstawowymi pojęciami z zakresu modelowania 3D, aspektami jakości geodanych, zapoznanie z metodami pozyskiwania, przetwarzania geodanych, technikami modelowania geodanych 3D.

#### **II. Wymagania wstępne**

Elementarna wiedza z zakresu geodezji, systemów informacji przestrzennej, kartografii, informatyki, matematyki, geodezji, fotogrametrii i teledetekcji

### **III Efekty uczenia się i szczegółowe treści kształcenia**

Efekty uczenia się, jakie student osiągnie po ukończeniu przedmiotu opisane są w zakresie wiedzy, umiejętności i postaw i ukazane są z podziałem na semestry nauki.

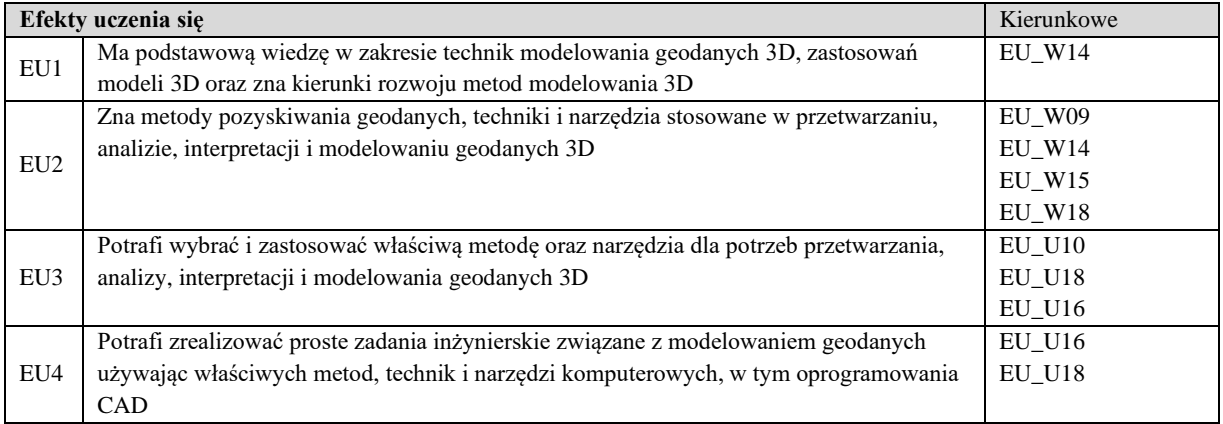

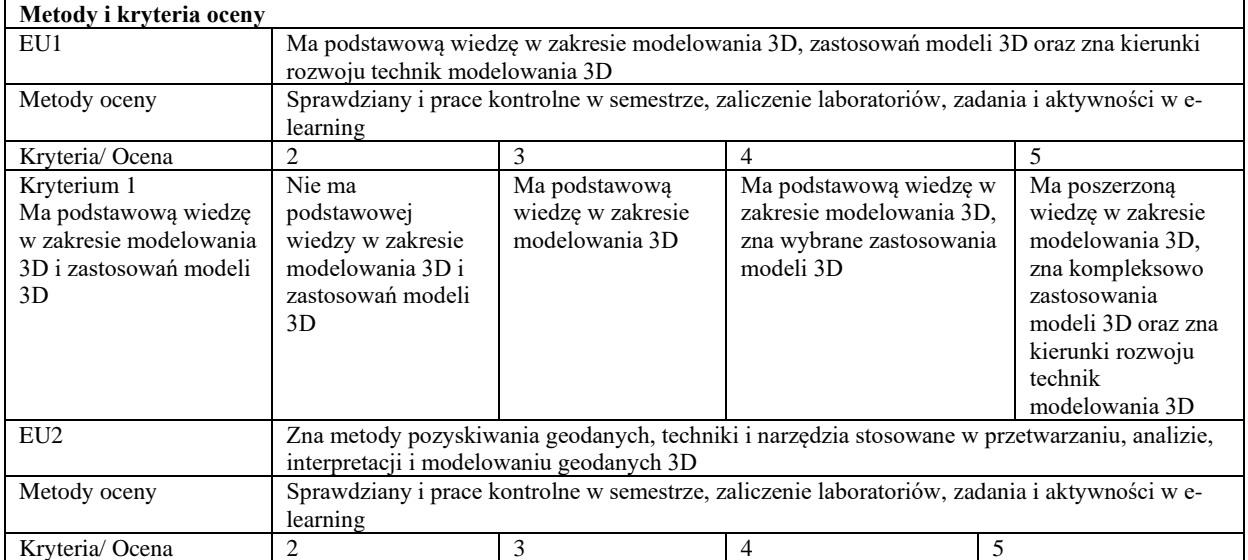

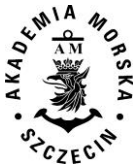

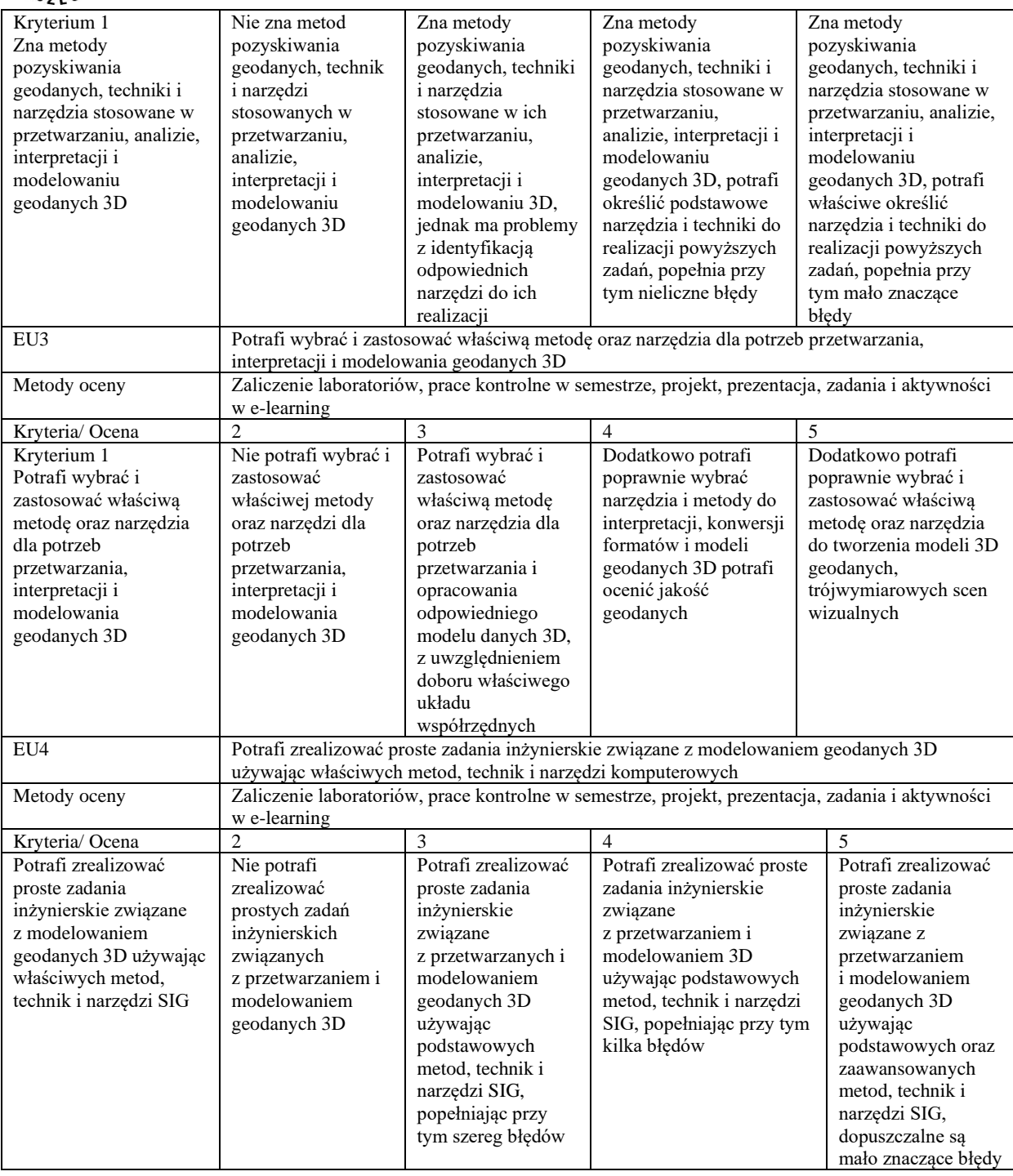

## **Szczegółowe treści kształcenia**

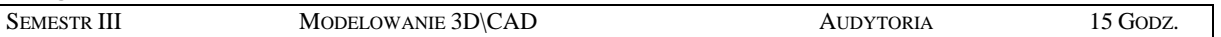

- 1. Wprowadzenie, istota i znaczenie modelowania 3D, aspekty naukowe, technologiczne i gospodarcze.
- 2. Standardy tworzenia obiektów topograficznych 3D
- 3. Systemy georeferencyjne oparte na układach współrzędnych.
- 4. Geodane 3D. Pojęcie dokładności, precyzji oraz jakości geodanych. Formaty danych.
- 5. Pozyskiwanie geodanych 3D.
- 6. Podstawowe struktury dla danych 3D.
- 7. Pojęcie modelowania 3D w grafice komputerowej. Oprogramowanie inżynieryjne w modelowaniu 3D obiektów topograficznych. API wspierające generowanie grafiki 3D (OpenGL, DirectX).
- 8. Przetwarzanie i modelowanie danych przestrzennych 3D. Automatyzacja przetwarzania geodanych.

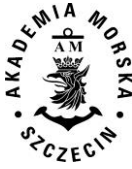

- Zastosowanie modeli geodanych 3D w Systemach Informacji Geograficznej.
- 10. Zastosowanie danych fotogrametrycznych i teledetekcjnych w tworzeniu trójwymiarowych modeli obiektów geograficznych.
- 11. Tworzenie trójwymiarowych scen wizualnych, metody i techniki modelowania 3D.
- 12. Modelowanie obiektów pojedynczych oraz scenerii złożonych z wykorzystaniem danych przestrzennych.
- 13. Modele fotorealistyczne.

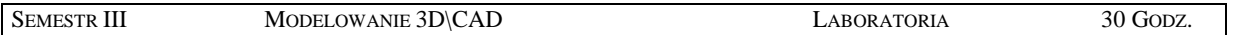

- 1. Wprowadzenie do oprogramowania 3D CAD
- 2. Metody manualnego modelowania 3D
- 3. Metody automatyzujące modelowanie 3D
- 4. Wykorzystanie chmur punktów w modelowaniu 3D
- 5. Tworzenie prostych modeli obiektów topograficznych 3D.
- 6. Tworzenie złożonych modeli topograficznych 3D
- 7. Georeferencja modeli 3D
- 8. Modelowanie miast, NMT i NMPT 3D
- 9. Implemetacja modeli 3D w środowisku GIS
- 10. Ekstrakcja obiektów z chmur punktów
- 11. Identyfikacja błędów i korekta edycyjna modeli 3D
- 12. Tworzenie modeli fotorealistycznych.
- 13. Tworzenie prostych scen wizualnych oraz animacji 3D.

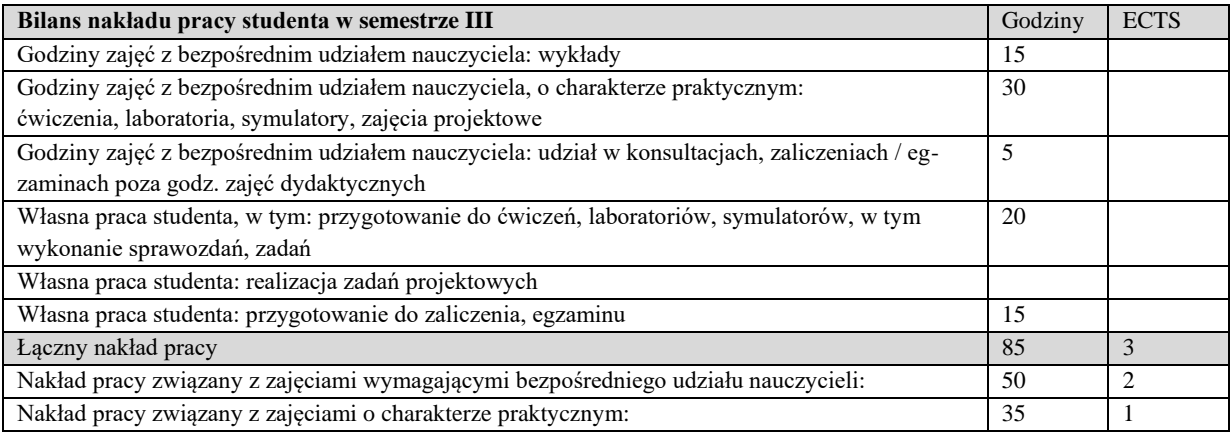

#### **Zaliczenie przedmiotu**

Wszystkie rodzaje zajęć z danego przedmiotu, odbywane w jednym semestrze, podlegają łącznemu zaliczeniu. Ocena z przedmiotu wynika z oceny poszczególnych zajęć, i oceny ewentualnego egzaminu i jest obliczana zgodnie z podanymi zasadami (średnia ważona): A/(E) 40%, C 30% L 30%; A/(E) 40%, C 30% P 30%; A/(E) 40%, L 30% P 30%; A/ (E) 40%, L  $60\%$ ; A/ $(E)$   $40\%$ , C  $60\%$ .

Ocena niedostateczna z zaliczenia którejkolwiek formy przedmiotu w semestrze powoduje niezaliczenie przedmiotu. Zaliczenie przedmiotu w semestrze powoduje przyznanie studentowi liczby punktów ECTS przypisanej temu przedmiotowi.

#### **IV. Literatura podstawowa**

- 1. Kulklo K., Kolmaga *Blender., Kompendium*, J. Helion 2007
- 2. Pikoń A., *AutoCAD 2017 PL*, Pierwsze kroki, Helion 2017
- 3. Foley J. D., van Dam A., Feiner S.K., Hudges J. F., Phillips R.L., *Wprowadzenie do grafiki komputerowej*, WN-T 1995
- 4. Eckes K., *Modele i analizy w systemach informacji przestrzennej*. Wydawnictwa AGH, Kraków 2006.
- 5. Felcenloben D., *Geoinformacja wprowadzenie do systemów organizacji danych i wiedzy*, Wydawnictwo Gall 2011.

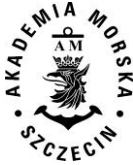

- 6. Bielecka E., *Systemy informacji geograficznej. Teoria i zastosowania*. Wydawnictwo PJWSTK, Warszawa 2006.
- 7. Kraak M., Ormeling F., *Kartografia, wizualizacja danych przestrzennych*, PWN, 1998.

#### **V. Literatura uzupełniająca**

- 1. Tomaszewska A., *Google SketchUp. Ćwiczenia praktyczne*, Helion, 2008,
- 2. Gaida W. *GIMP. Praktyczne projekty*. Wydanie III, Helion, 2015
- 3. Magnuszewski A., *GIS w geografii fizycznej*. PWN, 1999.
- 4. Li Z., Zhu Q., Gold Ch., *Digital Terrain Modeling. Principles and methodology.* CRC PRESS, Boca Raton 2005.
- 5. El-Sheimy N., Valeo C., Habib A., *Digital Terrain Modelling. Acquisition, manipulation, and applikations*. Artech House, Boston 2005.
- 6. Kwiecień J., *Systemy informacji geograficznej*. Podstawy. Wydawnictwo ATR w Bydgoszczy, Bydgoszcz 2004.
- 7. Gaździcki J., *Leksykon Geomatyczny*. Polskie Towarzystwo Informacji Przestrzennej, Warszawa 2003.

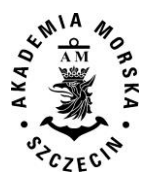

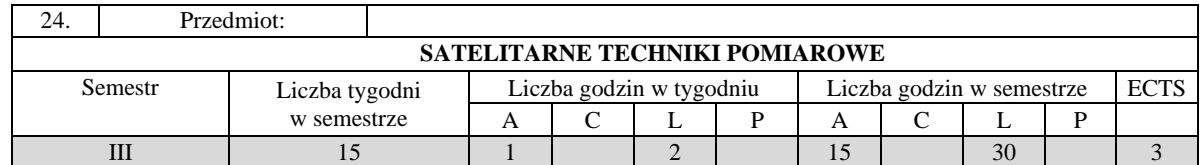

Celem kształcenia jest pozyskanie wiedzy oraz umiejętności specjalistycznych z zakresu satelitarnych systemów pozycjonowania i systemów je wspomagających zwłaszcza związanych z eksploracją, filtracją i numerycznym przetwarzaniem danych obserwacyjnych, nawigacyjnych i meteorologicznych oraz prezentacją wyników pomiarów i ich wiarygodności, a także wykształcenie kompetencji personalnych i społecznych, dzięki którym wiedza i umiejętności mogą być wykorzystane w pracy zawodowej.

## **II. Wymagania wstępne**

Wiedza i umiejętności z zakresu podstaw geodezji i nawigacji satelitarnej, w tym architektury, sygnałów i usług systemów zaliczanych do GNSS.

## **III. Efekty uczenia się i szczegółowe treści kształcenia**

Efekty uczenia się, jakie student osiągnie po ukończeniu przedmiotu opisane są w zakresie wiedzy, umiejętności i postaw i ukazane są z podziałem na semestry nauki.

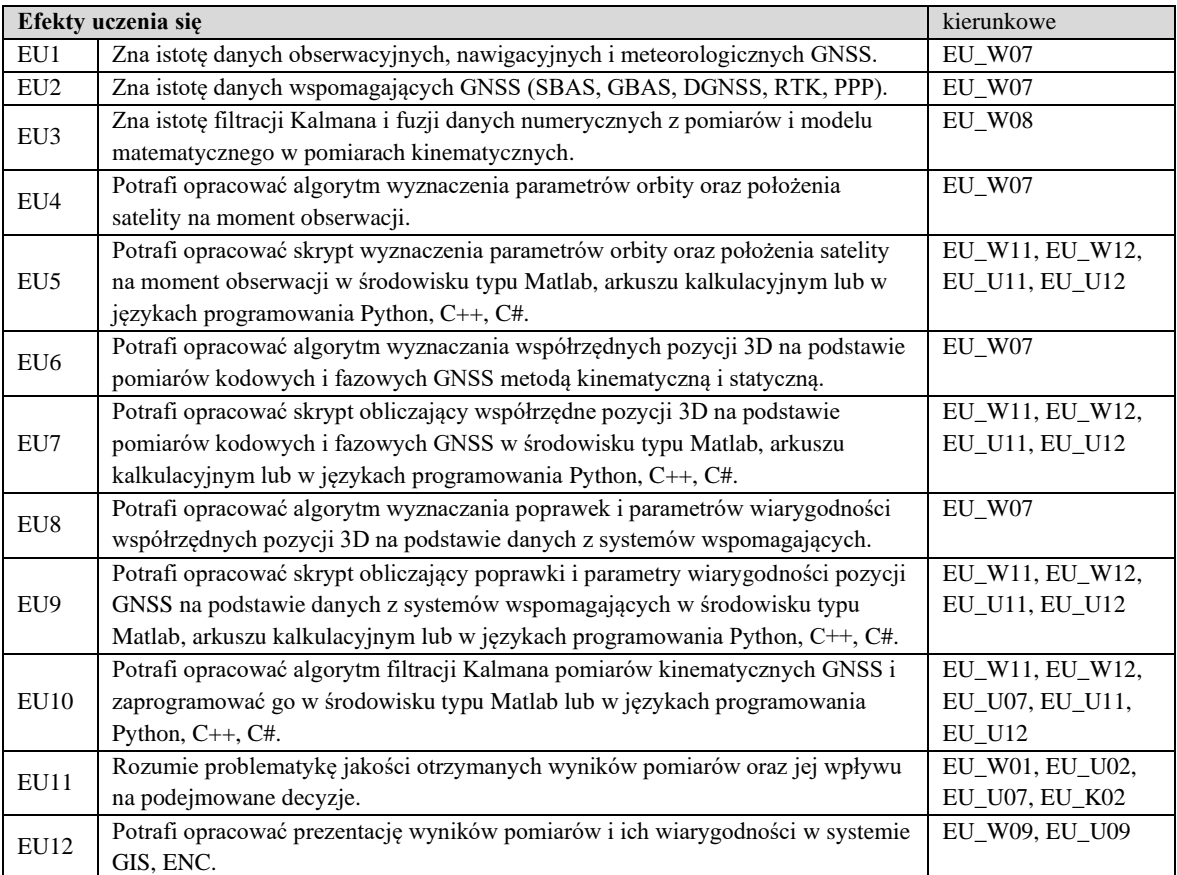

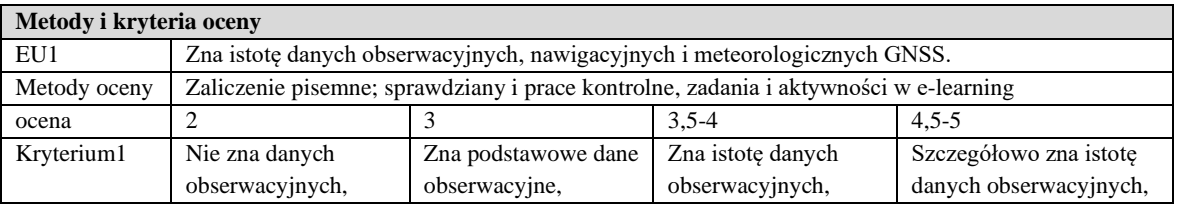

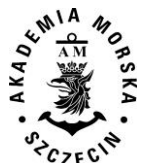

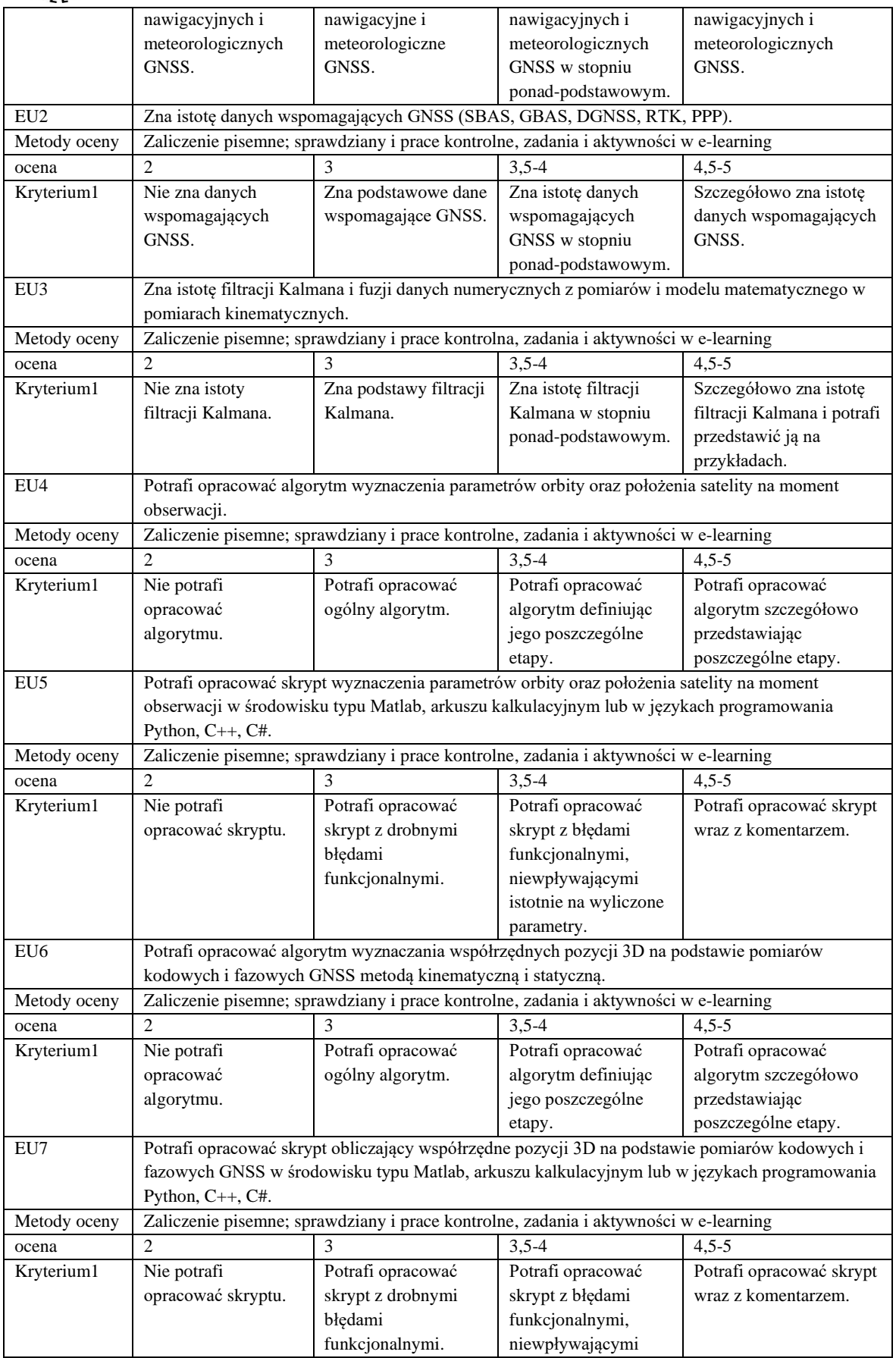

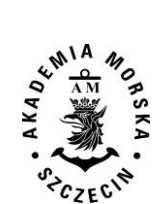

#### WYDZIAŁ NAWIGACYJNY KIERUNEK – GEOINFORMATYKA STUDIA MAGISTERSKIE STACJONARNE (2018) KOREKTA (2020)

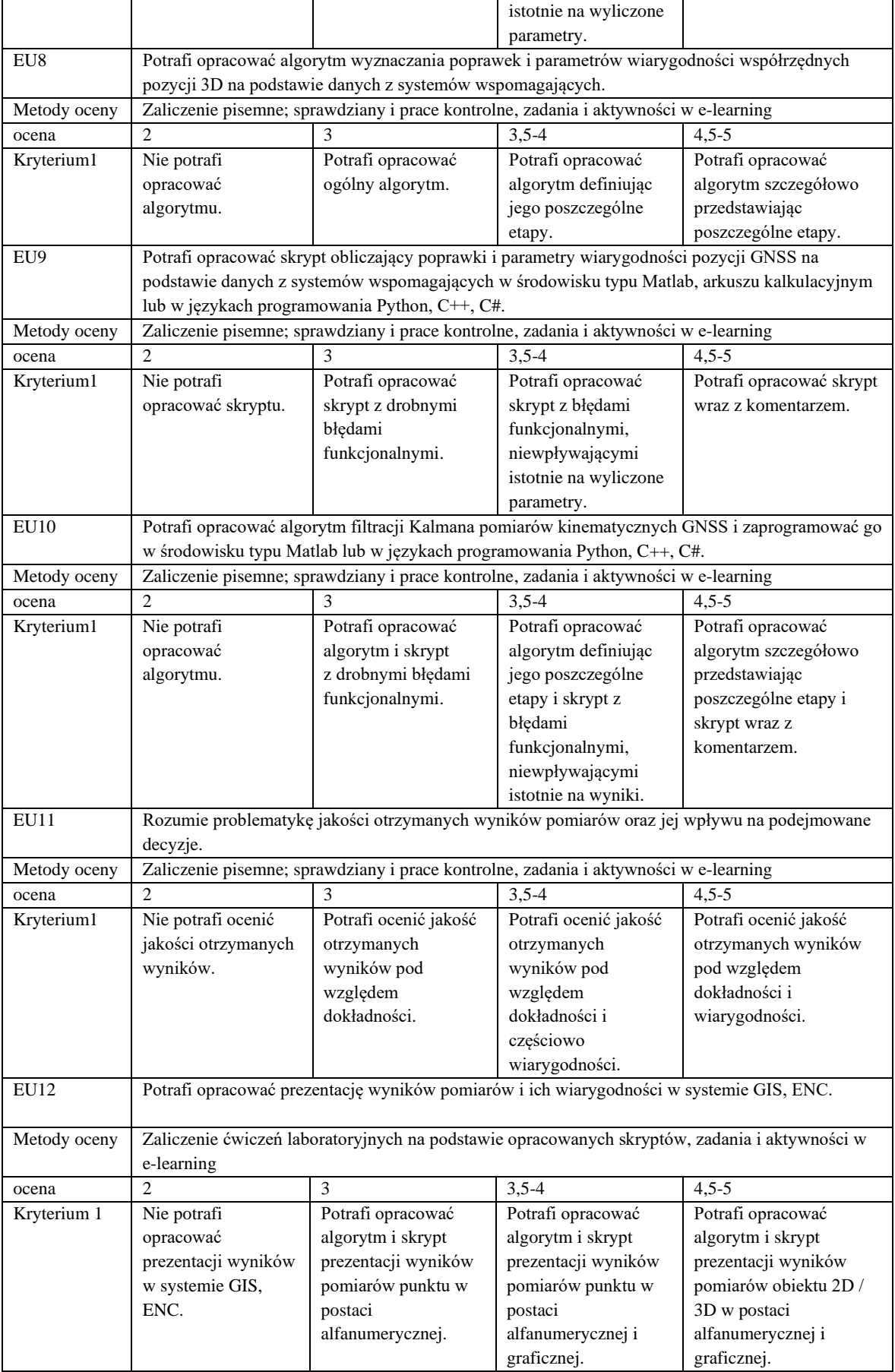

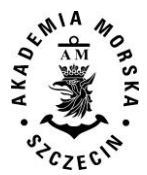

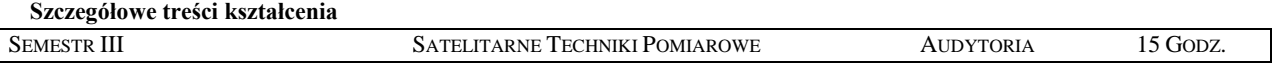

- 1. Dane obserwacyjne, nawigacyjne i meteorologiczne GNSS.
- 2. Dane wspomagające GNSS (SBAS, GBAS, DGNSS, RTK, PPP).
- 3. Algorytm wyznaczenia parametrów orbity oraz położenia satelity na moment obserwacji.
- 4. Algorytm wyznaczania współrzędnych pozycji 3D na podstawie pomiarów kodowych i fazowych GNSS metodą kinematyczną i statyczną.
- 5. Algorytm wyznaczania poprawek i parametrów wiarygodności współrzędnych pozycji 3D na podstawie danych z systemów wspomagających GNSS.
- 6. Ocena wiarygodności wyników pomiarów i jej prezentacja w systemie GIS, ENC.
- 7. Filtracja Kalmana i fuzja danych numerycznych z pomiarów i modelu matematycznego w pomiarach kinematycznych.

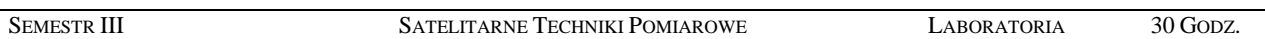

- 1. Opracowanie skryptu wyznaczenia parametrów orbity oraz położenia satelity na moment obserwacji w środowisku typu Matlab, arkuszu kalkulacyjnym lub w językach programowania Python, C++, C#.
- 2. Opracowanie skryptu obliczającego współrzędne pozycji 3D na podstawie pomiarów kodowych i fazowych GNSS w środowisku typu Matlab, arkuszu kalkulacyjnym lub w językach programowania Python, C++, C#.
- 3. Opracowanie skryptu obliczającego poprawki i parametry wiarygodności pozycji GNSS na podstawie danych z systemów wspomagających w środowisku typu Matlab, arkuszu kalkulacyjnym lub w językach programowania Python, C++, C#.
- 4. Opracowanie skryptu filtracji Kalmana pomiarów kinematycznych GNSS w środowisku typu Matlab lub w językach programowania Python, C++, C#.
- 5. Wykonanie pomiarów RTK i statycznych przy wykorzystaniu systemu ASG EUPOS.

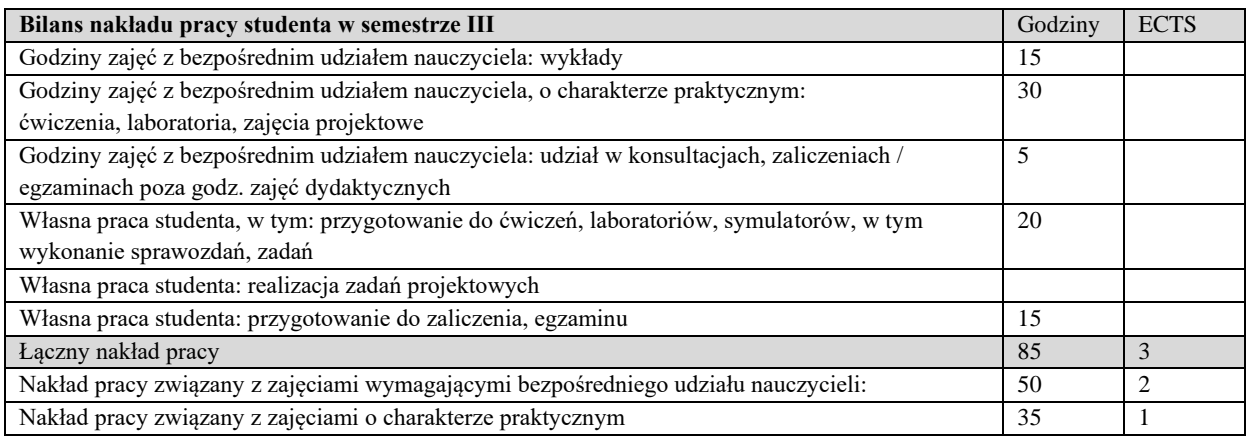

#### **IV. Literatura podstawowa**

- 1. *International GNSS Service (IGS), RINEX Working Group and Radio Technical Commission for Maritime Services Special Committee 104 (RTCM-SC104), RINEX The Receiver Independent Exchange Format,* Version 3.02, 2013.
- 2. Kaplan Elliott D., Hegarty Christopher J., *Understanding GPS: Principles and Applications*, Editors 2nd Ed. © 2006 ARTECH HOUSE, INC. 685 Canton Street,Norwood, MA 02062.
- 3. Ogaja Clement A., *Applied GPS for Engineers and Project Managers*, ASCE PRESS, USA, 2011.
- 4. Osada E., *Geodezja*, Oficyna Wydawnicza Politechniki Wrocławskiej, Wrocław 2002.
- 5. Specht C., *System GPS*, Biblioteka Nawigacji nr 1, Wydawnictwo "Bernardinum", Pelplin 2007.
- 6. Subirana J. Sanz , Zornoza J.M. Juan, Hernández-Pajares M., *GNSS Data Processing*, Volume I: Fundamentals and Algorithms, ESA, 2013.
- 7. Zarchan P., Musoff H., *Fundamentals of Kalman Filtering: A Practical Approach,* 4th Ed., Vol. 246, Progress in Astronautics and Aeronautics, American Institute of Aeronautics and Astronautics, Inc., 2015.

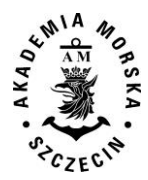

# **V. Literatura uzupełniająca:**

- 1. ASG EUPOS, dokumentacja systemu, dostęp: http://www.asgeupos.pl/.
- 2. ESA, Navipedia, dostęp: http://www.navipedia.net/.
- 3. GPS Directorate Systems Engineering & Integration, Interface Specification IS-GPS-200H, USA, 2013.
- 4. Hahn B., Valentine D., *Essential MATLAB for Engineers and Scientists* (6th Edition), Elsevier, 2017.
- 5. Labbe Roger R Jr, Kalman and Bayesian Filters in Python, 2017 (dostęp: https://github.com/ageitgey/Kalman-and-Bayesian-Filters-in-Python)
- 6. Microsoft, dokumentacja Visual Studio Community 2017, dostęp: https://www.visualstudio.com/pl/vs/community/.
- 7. Subirana J. Sanz , Zornoza J.M. Juan, Hernández-Pajares M., *GNSS Data Processing*, Volume II: Laboratory Exercises, ESA, 2013.
- 8. Zalewski P., *Real-time GNSS spoofing detection in maritime code receivers*, Zeszyty Naukowe AM w Szczecinie 2014, 38(110) s. 118–124, Wydawnictwo Naukowe Akademii Morskiej, Szczecin 2014.
- 9. Zalewski P., *Systemy autonomiczne w procesie oceny bezpieczeństwa jednostek pływających na akwenie ograniczonym*, Wydawnictwo Naukowe Akademii Morskiej, Szczecin 2013.
- 10. Zalewski P., Gucma L., Gewies S., Urbanska K., Schlueter S., Porretta M., *Concept of EGNOS Implementation in the Maritime Domain,* Navitec 2016, Final Programme & Proceedings, A3\_0940\_109\_Zalewski, ESA/ESTEC, IEEE, 2016.
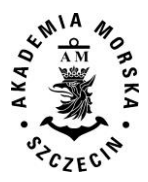

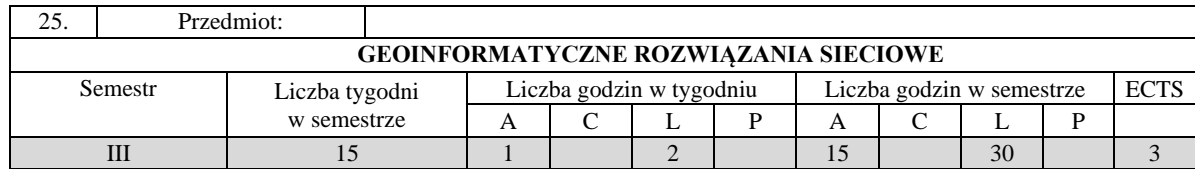

Celem kształcenia jest przekazanie wiedzy z zakresu działania serwerów komputerowych oraz nauczenie projektowania i realizacji aplikacji wykorzystujących dane przechowywane na serwerze.

#### **II. Wymagania wstępne**

Sieci komputerowe. Programowanie obiektowe.

#### **III. Efekty uczenia się i szczegółowe treści kształcenia**

Efekty uczenia się, jakie student osiągnie po ukończeniu przedmiotu opisane są w zakresie wiedzy, umiejętności i postaw.

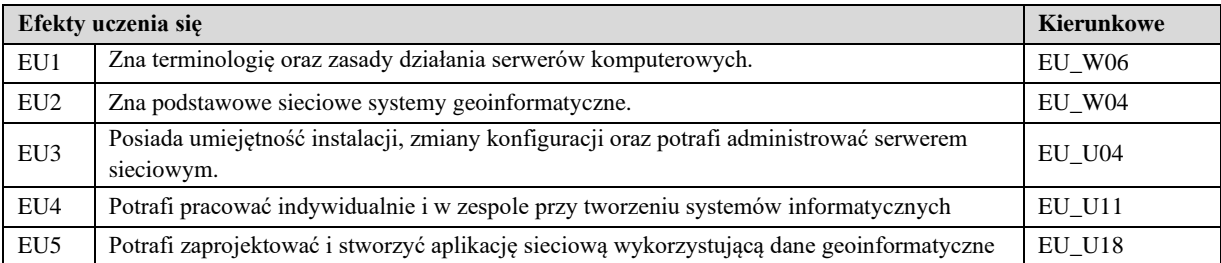

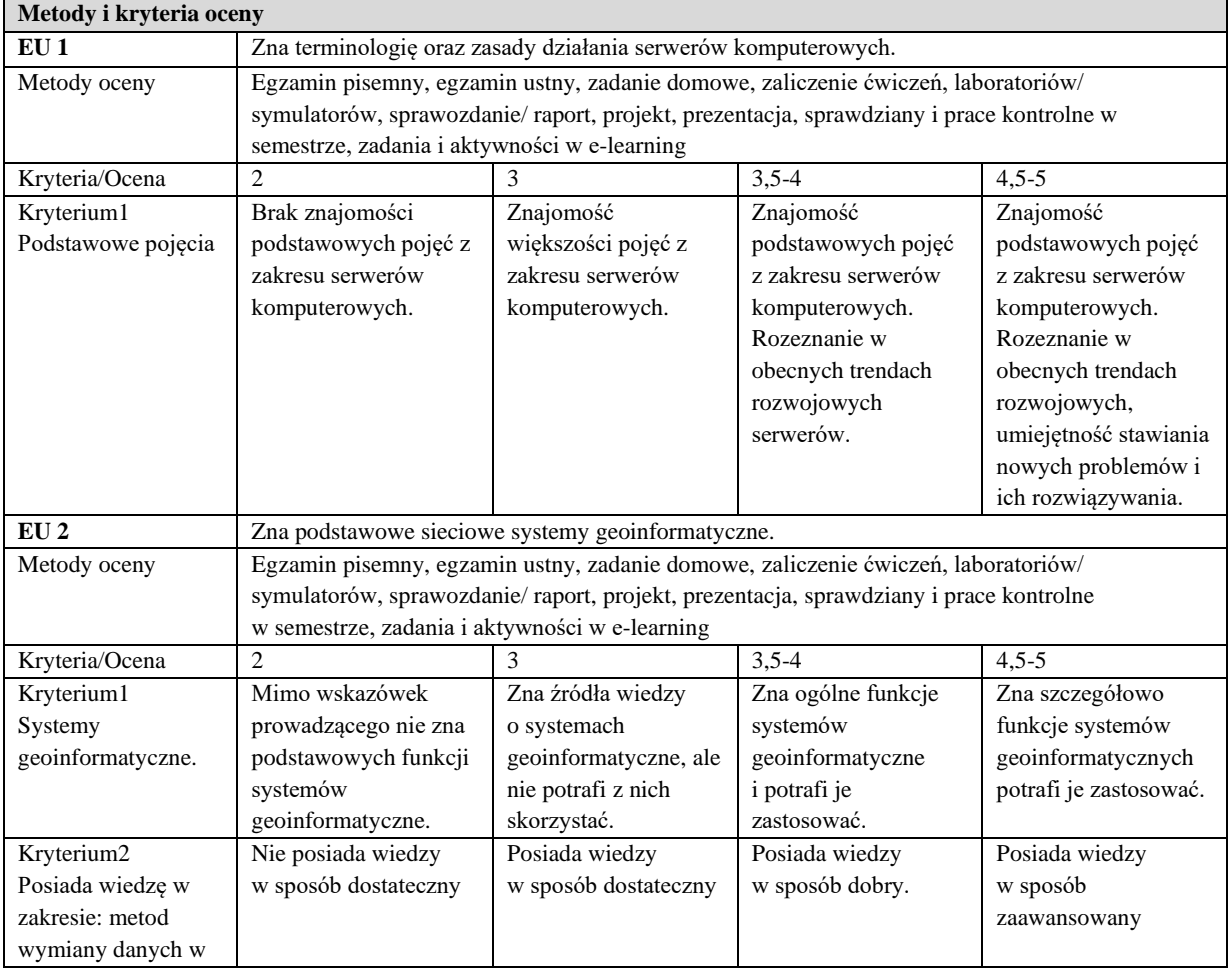

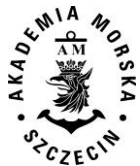

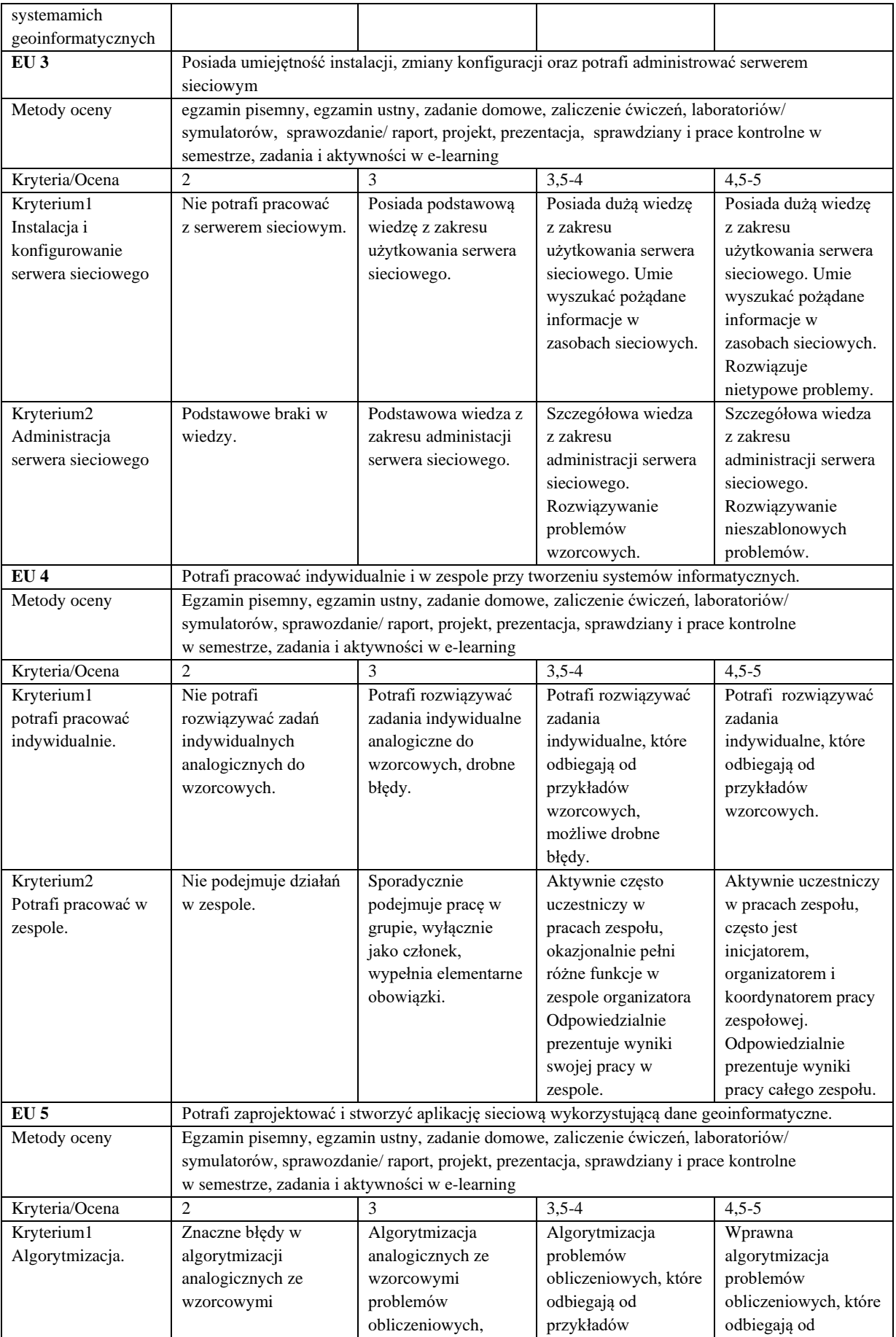

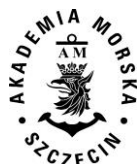

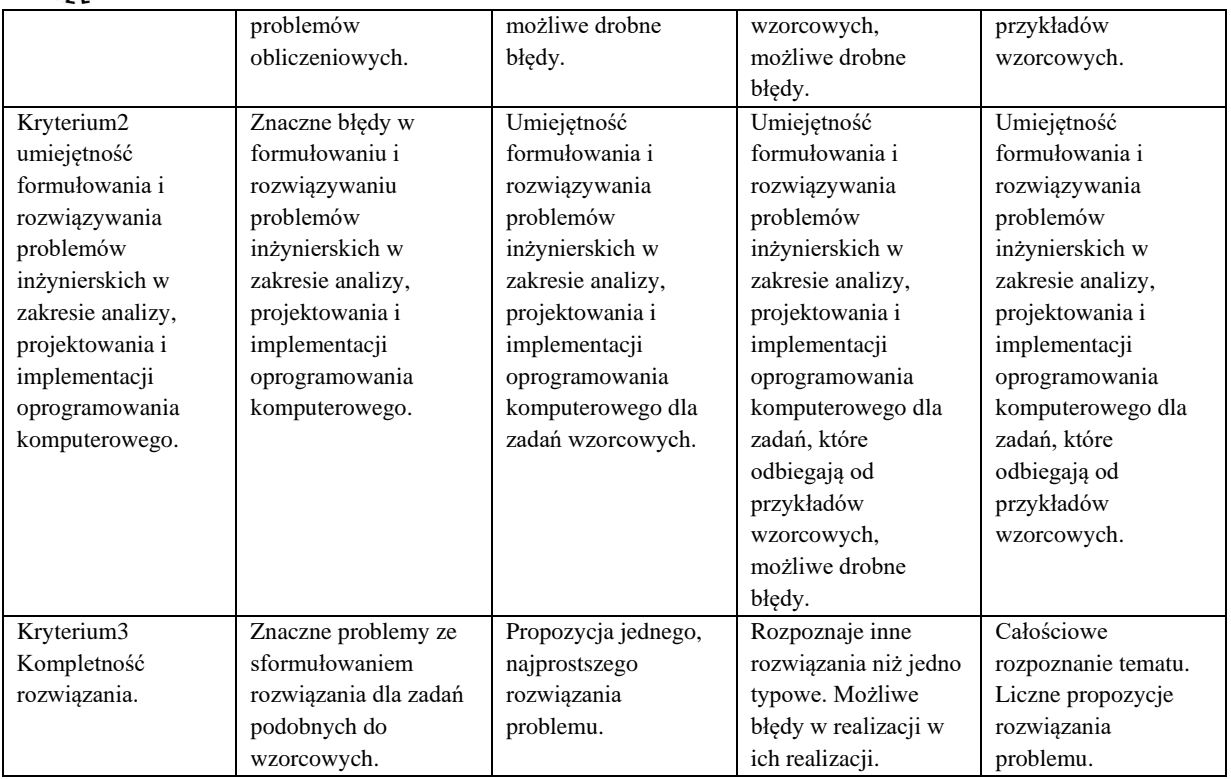

#### **Szczegółowe treści kształcenia**

SEMESTR III GEOINFORMATYCZNE ROZWIĄZANIA SIECIOWE AUDYTORIA 15 GODZ.

- 1. Wprowadzenie do sieci komputerowych: definicje, model odniesienia ISO-OSI, rodzaje i topologie sieci.
- 2. Sieciowe systemy operacyjne.
- 3. Architektura Windows Server. Przygotowanie do instalacji, instalacja, naprawa instalacji. Skalowanie systemu.
- 4. Sieciowa konfiguracja serwera. Protokoły sieciowe. Sieć i jej zabezpieczenia. Podstawowe usługi sieciowe IIS. Instalacja i konfigurowanie usług sieciowych..
- 5. Rozproszone systemy klient/serwer. Tworzenie systemów internetowych, intranetowych. Aplikacje serwerowe.
- 6. Tworzenie stron WWW. Język PHP, HTML5.
- 7. Narzędzia Google Maps API.
- 8. Architektura systemów GIS. WebGis.
- 9. Przykłady sieciowych sytemów geoinformatycznych.

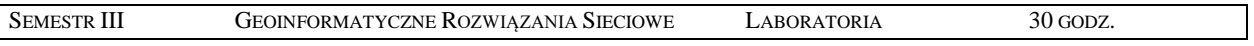

1. Instalacja i konfiguracja serwera MS Windows. Diagnostyka sieci komputerowych. Adresacja IP.

2. Instalacja i konfiguracja usług serwera WWW,FTP,poczty elektronicznej,bazy SQL.

3. Wykorzystanie Google Maps API.

4. Projekt i implementacja aplikacji klient-serwer na przeglądarkę internetową lub platformę mobilną.

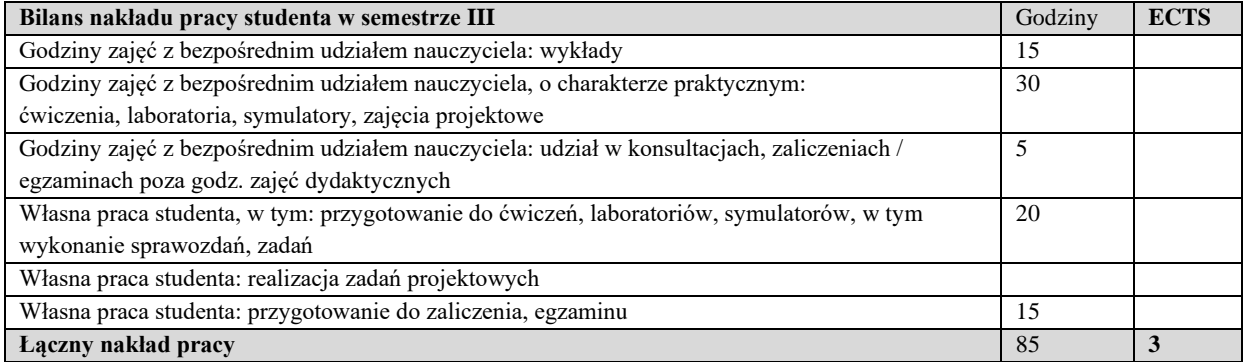

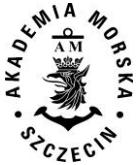

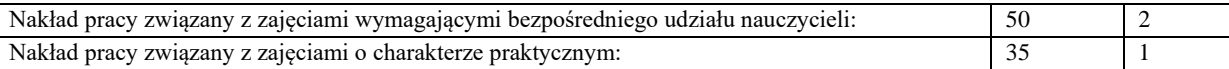

#### **Zaliczenie przedmiotu**

Wszystkie rodzaje zajęć z danego przedmiotu, odbywane w jednym semestrze, podlegają łącznemu zaliczeniu. Ocena z przedmiotu wynika z oceny poszczególnych zajęć, i oceny ewentualnego egzaminu i jest obliczana zgodnie z podanymi zasadami (średnia ważona): A/(E) 40%, C 30% L 30%; A/ (E) 40%, L 60%; A/(E) 40%, C 20%, L 20%, P 20%. Ocena niedostateczna z zaliczenia którejkolwiek formy przedmiotu w semestrze powoduje niezaliczenie przedmiotu. Zaliczenie przedmiotu w semestrze powoduje przyznanie studentowi liczby punktów ECTS przypisanej temu przedmiotowi.

#### **IV. Literatura podstawowa**

- 1. Shapiro J.R., *Windows Server 2008 PL*. Biblia, Helion 2009
- 2. [Stanek](https://www.google.pl/search?hl=pl&tbo=p&tbm=bks&q=inauthor:%22William+R.+Stanek%22) W.R., *Internet Information Services (IIS)* 7.0, Promise, 2008
- 3. [Lubbers](http://helion.pl/autorzy/peter-lubbers) P[.,Albers](http://helion.pl/autorzy/brian-albers) B.[, Salim](http://helion.pl/autorzy/frank-salim) F., HTML5. *Zaawansowane programowanie*, Helion 2013
- 4. Gotlib D., Iwaniak A., Olszewski R: *GIS Obszary zastosowań*, Wyd. PWN Warszawa 2007
- 5. Kubik T., *GIS. Rozwiązania sieciowe*, PWN 2009
- 6. Comer, Douglas E. *Sieci komputerowe i intersieci: aplikacje internetowe*, WNT 2004

#### **V. Literatura uzupełniająca**

- 1. Krysiak K., *Sieci komputerowe – Kompendium*, Helion 2005.
- 2. Windows Server 2012 Hyper-V. *Podręcznik instalacji i konfiguracji,* APN Promise 2013
- 3. Freeman A., HTML5 *Przewodnik encyklopedyczny*, Helion 2013
- 4. Litwin L., Myrda G., *Systemy Informacji Geograficznej. Zarządzanie danymi przestrzennymi w GIS*, SIP, SIT, LIS. Wydawnictwo HELION, 2005

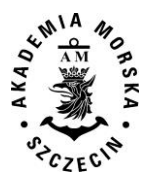

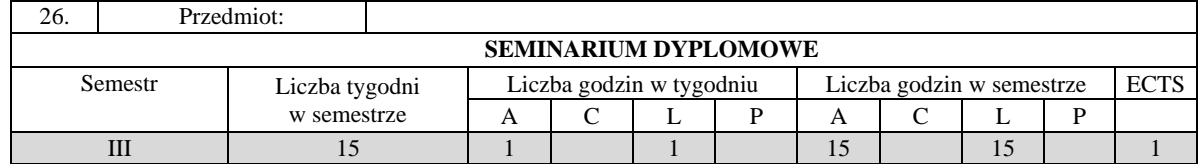

Nabycie pogłębionej wiedzy z zakresu formułowania i rozwiązywania problemu badawczego. Wykształcenie umiejętności doboru i wykorzystanie źródeł informacji. Nabycie wiedzy w zakresie przygotowania i obrony pracy dyplomowej magisterskiej.

#### **II. Wymagania wstępne**

Zakres studiów na kierunku inżynierskim

#### **III. Efekty uczenia się i szczegółowe treści kształcenia**

Efekty uczenia się, jakie student osiągnie po ukończeniu przedmiotu opisane są w zakresie wiedzy, umiejętności i postaw, i ukazane są z podziałem na semestry nauki.

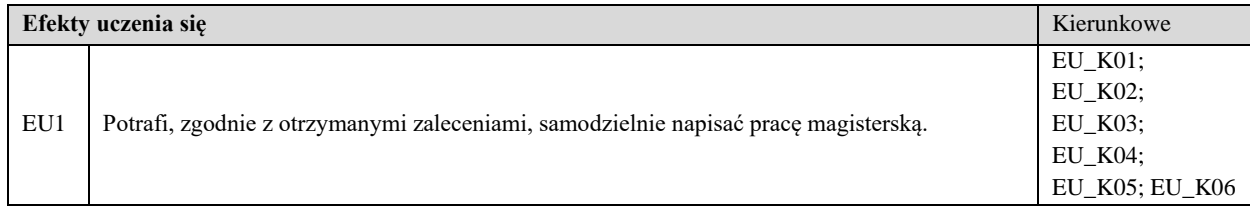

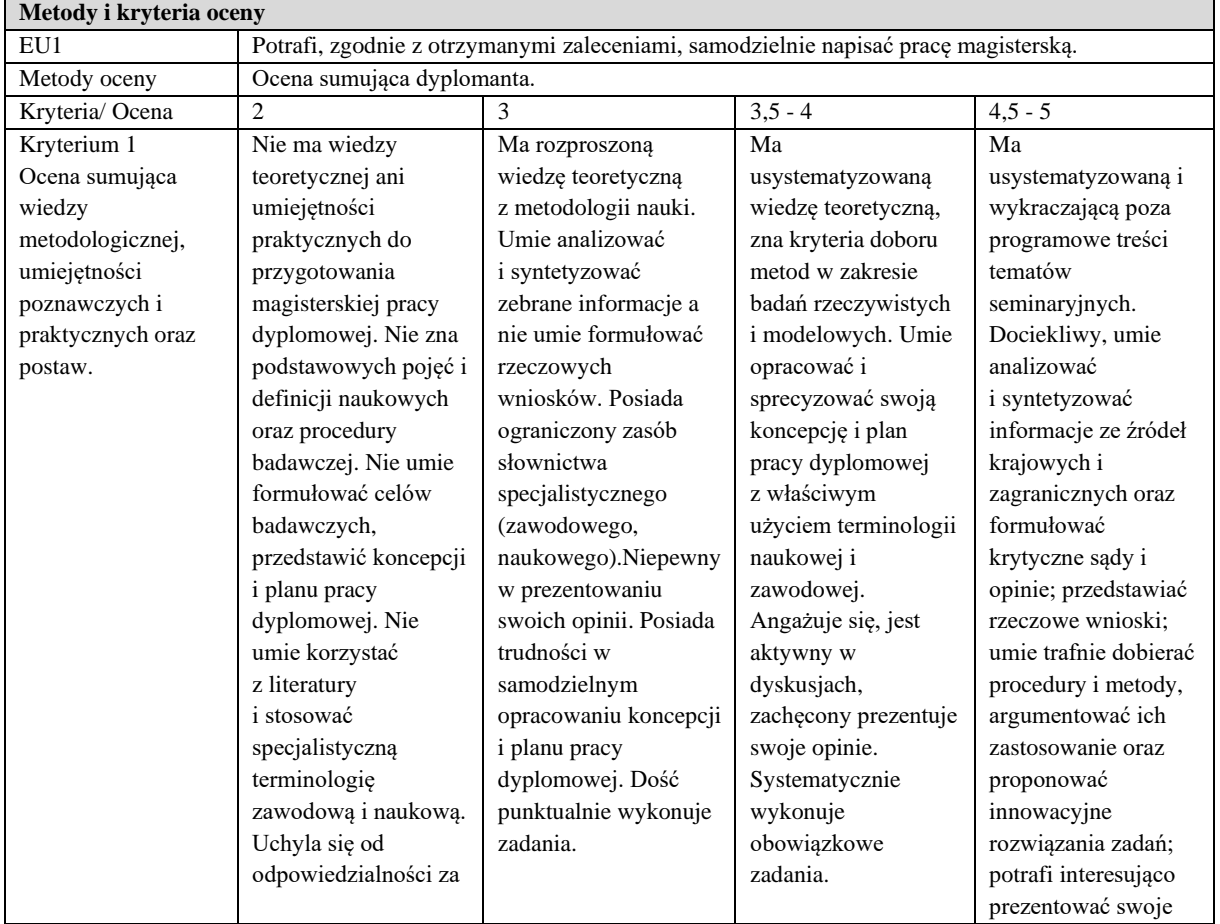

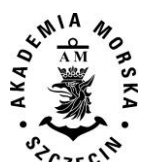

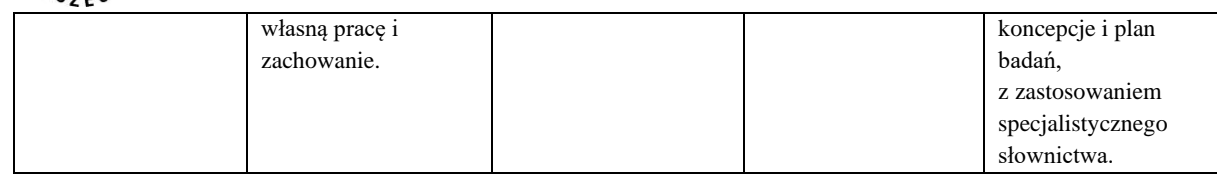

#### **Szczegółowy program kształcenia**

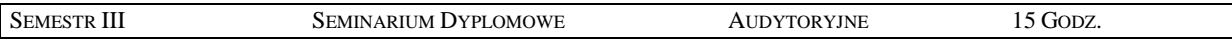

#### Magisterska praca dyplomowa

- 1. Koncepcja pracy dyplomowej.
- 2. Znajomość literatury dotyczącej tematu pracy.
- 3. Przyjęcie metody i procedury badawczej.
- 4. Sformułowanie problemów i hipotez (głównych i szczegółowych).
- 5. Plan pracy, prezentowanie treści merytorycznych z prowadzonych badań.
- 6. Analiza i opracowanie wyników badań.
- 7. Wyprowadzenie wniosków.
- 8. Schemat pracy dyplomowej w zakresie wymagań formalnych i edytorskich.
- 9. Aktualizacja i poszerzanie programowej wiedzy studenta w zakresie tematyki pracy dyplomowej.

#### **Szczegółowy program kształcenia**

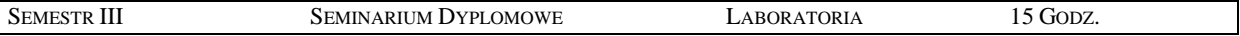

#### 1. Magisterska praca dyplomowa – obejmuje zagadnienia z części audytoryjnej.

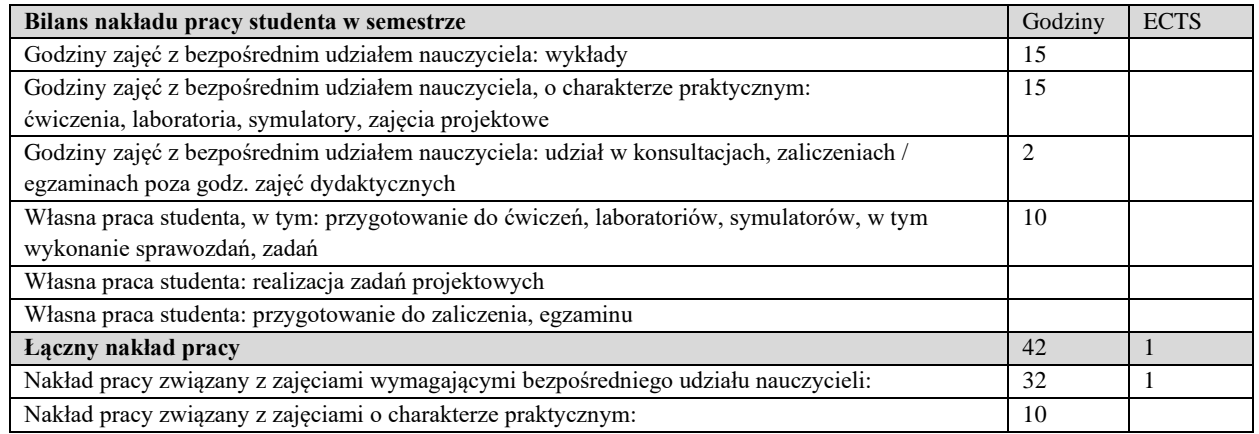

#### **Zaliczenie przedmiotu**

Wszystkie rodzaje zajęć z danego przedmiotu, odbywane w jednym semestrze, podlegają łącznemu zaliczeniu. Ocena z przedmiotu wynika z oceny poszczególnych zajęć, i oceny ewentualnego egzaminu i jest obliczana zgodnie z podanymi zasadami (średnia ważona): A/(E) 40%, C 30% L 30%; A/ (E) 40%, L 60%; A/(E) 40%, C 20%, L 20%, P 20%. Ocena niedostateczna z zaliczenia którejkolwiek formy przedmiotu w semestrze powoduje niezaliczenie przedmiotu. Zaliczenie przedmiotu w semestrze powoduje przyznanie studentowi liczby punktów ECTS przypisanej temu przedmiotowi.

#### **IV. Literatura podstawowa**

- 1. Campel Cz., *Jak pisać i publikować pracę naukową*, Politechnika Poznańska, Poznań 1984.
- 2. Krajewski M., *Praca dyplomowa z elementami edytorstwa*, WSHE, Włocławek 1998.
- 3. Pytkowski W., *Organizacja badań i ocena prac naukowych,* PWN, Warszawa 1985.
- 4. Rawa T., *Metodyka wykonywania inżynierskich i magisterskich prac dyplomowych,* Wyd. Art. Olsztyn 1999.
- 5. Walczak A., *Seminarium i praca dyplomowa z nawigacji,* Wyd. WSM, Szczecin 1974.
- 6. Walczak A., *Zarys metodologii badań naukowych w nawigacji morskiej,* Wyd. Zapol, Szczecin 2005.

#### **V. Literatura uzupełniająca**

- 1. Kamiński S., *Nauka i metoda. Pojęcie nauki i klasyfikacja nauk,* Towarzystwo Naukowe KUL Lublin, 1992.
- 2. Pabis S., *Metodologia i metody nauk empirycznych,* PWN, Warszawa 1985.

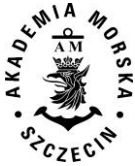

- 3. Pieter J., *Ogólna metodologia pracy naukowej,* Ossolineum, Wrocław 1967.
- 4. Wójcicki R., *Wykłady z metodologii nauk PWN*, Warszawa 1982.
- 5. Walczak A., *Rola seminarium dyplomowego w uczelniach morskich,* Wyd. AM, Szczecin 2007.

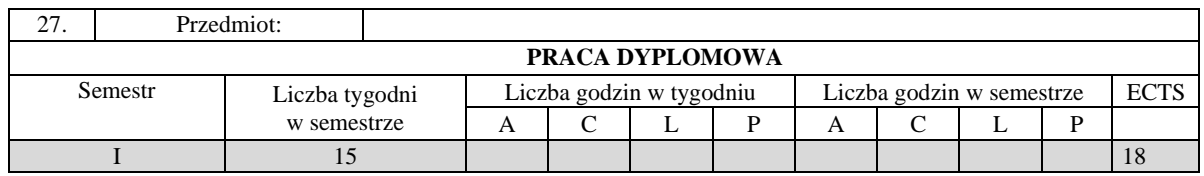

Celem jest rozwinięcie umiejętności samodzielnego pisania pracy dyplomowej spełniającej wymagania stawiane przed pracą o charakterze inżynierskim, pod kierunkiem wyznaczonego nauczyciela akademickiego, z jednoczesnym wykorzystaniem wiedzy i umiejętności zdobytych w trakcie studiów.

#### **II. Wymagania wstępne**

EK realizowane na kierunku transport.

#### **III. Efekty uczenia się i szczegółowe treści kształcenia**

Efekty uczenia się, jakie student osiągnie po ukończeniu przedmiotu opisane są w zakresie wiedzy, umiejętności i postaw.

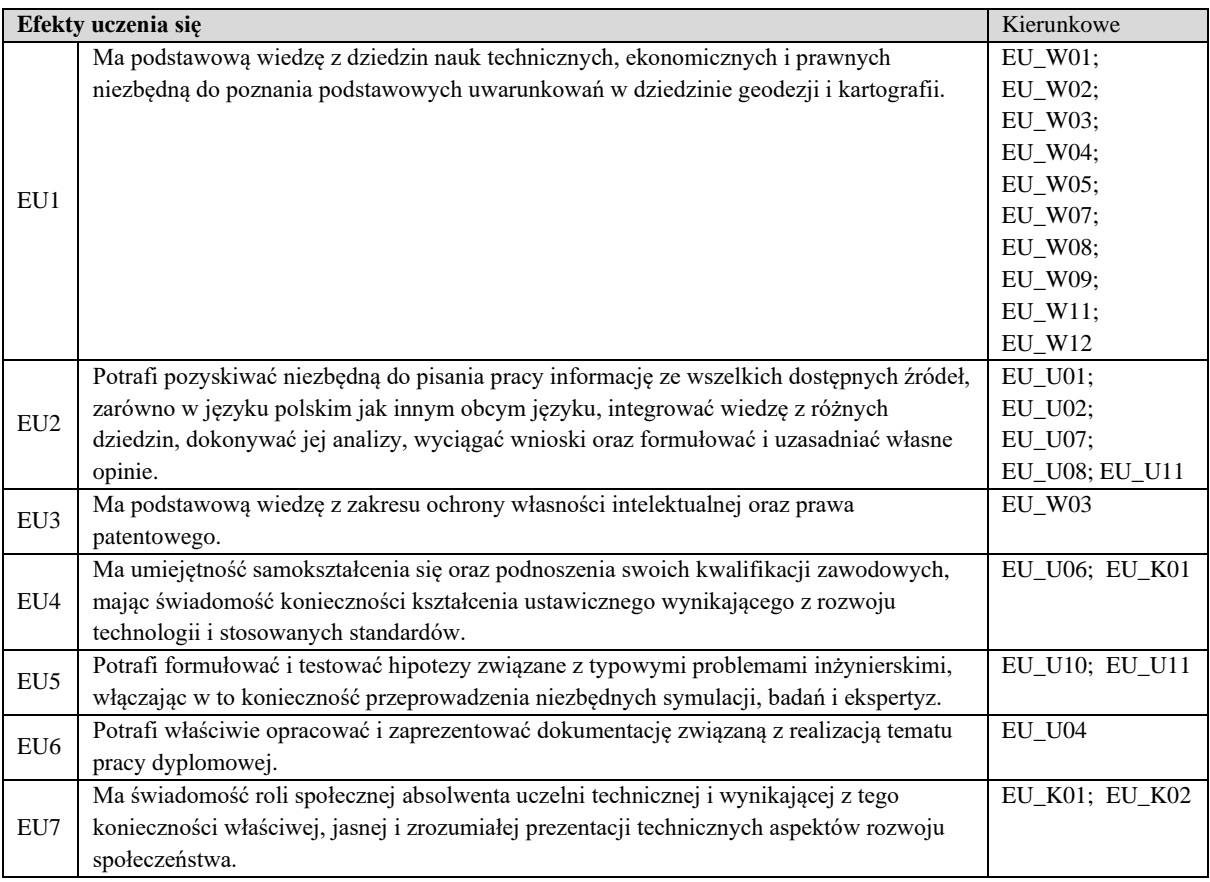

#### PRACA DYPLOMOWA MAGISTERSKA

- 1. Obowiązkowym elementem programu studiów kierunku i specjalności jest wykonanie pracy dyplomowej inżynierskiej \lub projektu inżynierskiego.
- 2. Dopuszcza się realizację pracy dyplomowej przez więcej niż jednego studenta na zasadach określonych przez dziekana z podaniem udziału w pracy każdego ze studentów.

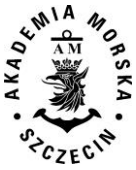

- 3. Praca dyplomowa oraz projekt inżynierski stanowi dzieło, które jest przedmiotem prawa autorskiego i podlega ochronie prawnej.
- 4. Akademii przysługuje pierwszeństwo w opublikowaniu pracy dyplomowej studenta. Jeżeli Akademia nie opublikowała pracy dyplomowej w ciągu 6 miesięcy od jej obrony, student, który ją przygotował, może ją opublikować, chyba, że praca dyplomowa jest częścią utworu zbiorowego.
- 5. Przy oddawaniu pracy inżynierskiej student składa w formie pisemnej oświadczenie, że praca (a w przypadku pracy grupowej – jej część) została sporządzona samodzielnie, tj. poza niezbędnymi konsultacjami nie korzystano z pomocy osób trzecich, a w szczególności nie zlecano opracowania pracy lub jej części innym osobom, jak również wszystkie wykorzystane podczas pisania pracy źródła literaturowe zostały podane do wiadomości.
- 6. Praca dyplomowa może być napisana w innym języku niż język polski zgodnie z zapisem określonym w regulaminie studiów.

#### **PROMOTOR, TEMAT I OCENA PRACY DYPLOMOWEJ MAGISTERSKIEJ**

- 1. Pracę dyplomową magisterska student przygotowuje pod kierunkiem upoważnionego nauczyciela akademickiego, który posiada, co najmniej tytuł zawodowy magistra.
- 2. Pracę dyplomową student może przygotować pod kierunkiem osoby spoza Akademii, będącej specjalistą z dziedziny, która jest przedmiotem pracy i posiadającej, co najmniej stopień naukowy doktora.
- 3. Student może wykonać pracę dyplomową poza Akademią w ramach wymiany międzyuczelnianej. W takim przypadku promotorem pracy dyplomowej może być osoba wyznaczona przez właściwy organ uczelni partnerskiej za zgodą dziekana.
- 4. W trakcie przygotowywania pracy dyplomowej student odbywa obowiązkowe konsultacje z promotorem na zasadzie indywidualnie przeprowadzanych seminariów w liczbie nie mniejszej niż 10 godzin dydaktycznych.
- 5. Osoby uprawnione do prowadzenia prac dyplomowych zgłaszają proponowane tematy prac do dyrektora instytutu lub kierownika katedry. Rada instytutu lub katedry dokonuje weryfikacji zgłoszonych tematów i ich zatwierdzenia w ramach limitu ustalanego corocznie przez dziekana.
- 6. Nauczyciele akademiccy zatrudnieni w Akademii poza wydziałem, na którym studiuje student, mogą zgłaszać tematy prac dyplomowych dziekanowi w ramach obowiązującego programu nauczania. Dziekan przekazuje akceptowane przez siebie tematy do właściwej rady instytutu lub katedry albo nie wyraża na nie zgody.
- 7. Studentowi przysługuje prawo wyboru tematu pracy dyplomowej i promotora pracy dyplomowej. Jeżeli student nie może uzyskać zgody żadnego nauczyciela akademickiego na przygotowanie pracy pod jego kierunkiem, promotora wyznacza dziekan. Temat pracy dyplomowej uważa się za ustalony z chwilą uzyskania przez studenta pisemnej zgody promotora.
- 8. Temat pracy dyplomowej powinien być ustalony nie później niż na rok przed ukończeniem studiów.
- 9. Na zmianę promotora i tematu pracy dyplomowej na inny zatwierdzony temat zgodę wyraża Dziekan. Na zgłoszenie nowego tematu lub korektę zatwierdzonego zgodę wyraża Dziekan po uzyskaniu opinii rady instytutu lub katedry.
- 10. W przypadku dłuższej nieobecności promotora pracy dyplomowej, która może wpłynąć na opóźnienie terminu wykonania i złożenia pracy, student może wystąpić o wyznaczenie promotora zastępczego, którego wyznacza dziekan po zasięgnięciu opinii dyrektora instytutu lub kierownika katedry, w których realizowana jest praca.
- 11. Zmiana promotora, dokonana w okresie ostatnich 6 miesięcy przed terminem planowanego złożenia pracy dyplomowej, może stanowić podstawę do przedłużenia terminu złożenia pracy na zasadach określonych w regulaminie studiów.
- 12. Oceny pracy dyplomowej dokonuje promotor oraz jeden recenzent wyznaczony przez dziekana. W przypadku rozbieżności ocen dziekan może zasięgnąć opinii drugiego recenzenta i na jej podstawie podjąć decyzję o dopuszczeniu studenta do egzaminu inżynierskiego.
- 13. Przy ocenie prac inżynierskich stosuje się skalę ocen podaną w regulaminie studiów.
- 14. Recenzentem pracy inżynierskiej może być nauczyciel akademicki lub specjalista spoza Akademii, posiadający, co najmniej tytuł zawodowy magistra.
- 15. W przypadku, gdy student otrzymuje stypendium fundowane, zawarł umowę przedwstępną z zakładem pracy lub jest studiującym pracownikiem, przy ustalaniu tematu pracy dyplomowej można uwzględnić ewentualne potrzeby danego zakładu pracy.

#### **FORMA I TERMIN SKŁADANIA PRACY**

- 1. Student składa pracę dyplomową w dwóch egzemplarzach w formie pisemnej (wydruk dwustronny, w formacie A4, twarda oprawa) oraz w dwóch egzemplarzach na opisanych nośnikach elektronicznych.
- 2. Załącznikiem do pracy dyplomowej może być program komputerowy, model, projekt, urządzenie itp.

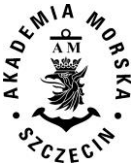

- 3. Student studiów pierwszego stopnia obowiązany jest złożyć pracę inżynierską, w terminie określonym w organizacji roku akademickiego.
- 4. Dziekan, na wniosek promotora pracy dyplomowej lub na wniosek studenta, może przesunąć termin złożenia pracy inżynierskiej w przypadku:
	- a) długotrwałej choroby studenta, potwierdzonej zaświadczeniem właściwej komisji lekarskiej;
	- b) ważnych i odpowiednio udokumentowanych okoliczności losowych;
	- c) innych istotnych okoliczności.

Nie złożenie pracy dyplomowej w wyznaczonym terminie jest podstawą do skreślenia studenta z listy studentów. Decyzję w tej sprawie podejmuje dziekan.

#### **NIE ZALICZENIE PRACY DYPLOMOWEJ**

- 1. Student, którego praca dyplomowa uzyskała ocenę niedostateczną, może ubiegać się o przyznanie dodatkowych trzech miesięcy na jej poprawienie. Decyzję w tej sprawie podejmuje dziekan po zasięgnięciu opinii recenzenta.
- 2. Brak zgody dziekana, o której mowa w pkt. 1, lub ponowna negatywna ocena pracy dyplomowej może powodować skreślenie z listy studentów.

#### **PUNKTY ECTS**

Student otrzymuje 19 punktów ECTS za przygotowanie pracy dyplomowej i przygotowanie do egzaminu dyplomowego.

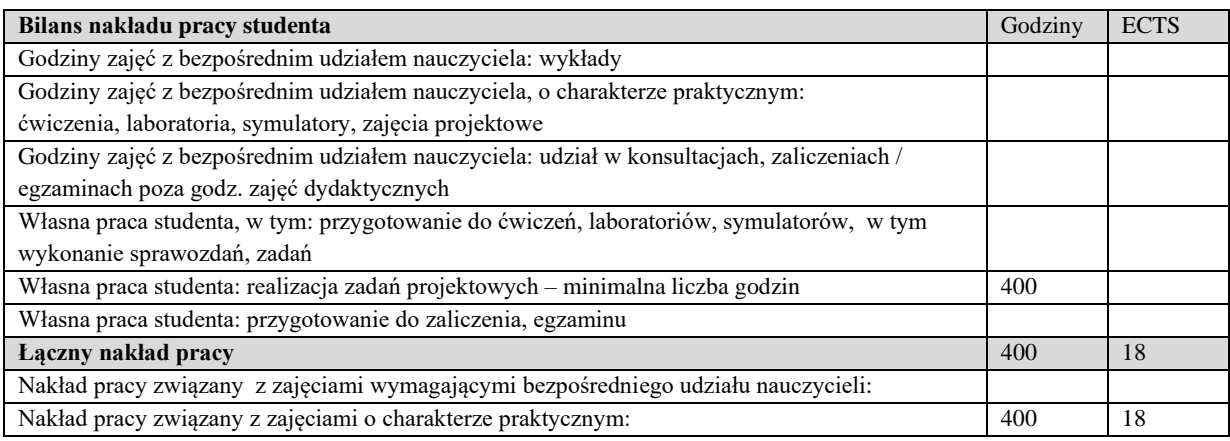

# **Program studiów 2017 (korekta 2020)**

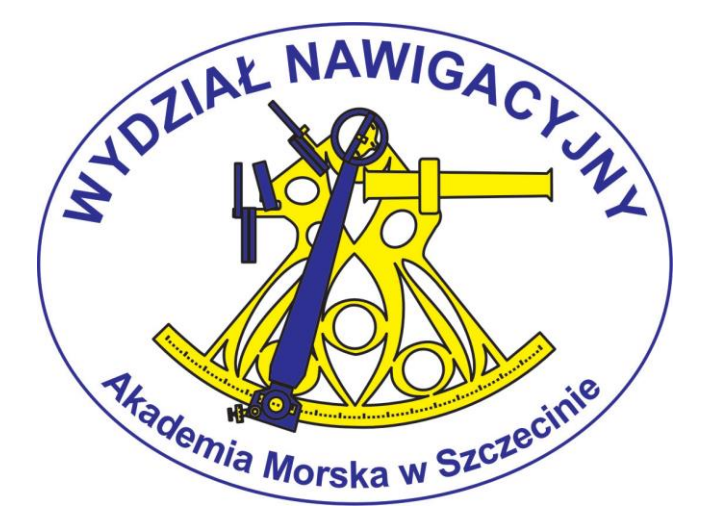

**Kierunek - geoinformatyka studia magisterskie niestacjonarne**

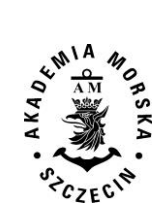

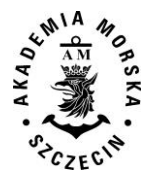

Redakcja

dr hab. inż. st. of. Paweł Zalewski, prof. AM (przewodniczący) – Dziekan Wydziału Nawigacyjnego dr hab. inż. st. of. Janusz Uriasz, prof. AM dr inż. Grzegorz Stępień – Koordynator dziekana ds. kierunku kształcenia geoinformatyka, studia magisterskie

#### Opracowanie planu studiów oraz treści kształcenia

dr inż. Paweł Banaś; mgr inż. Krzysztof Beczkowski; prof. dr hab. inż. Stefan Cacoń; dr inż. Mariusz Dramski; dr hab. Lech Kasyk prof. AM; dr inż. Witold Kazimierski; dr hab. inż. Andrzej Klewski prof. AM; mgr Zofia Korcz; dr inż. Jacek Łubczonek; mgr inż. Janusz Magaj; dr inż. Piotr Majzner; dr inż. Marcin Mąka; dr inż. Łukasz Nazdrzykowski; mgr inż. Magdalena Nozdrzykowska; dr hab. inż. Zbigniew Pietrzykowski prof. AM; prof. dr hab. inż. Józef Sanecki; dr inż. Grzegorz Stępień; dr inż. kpt. ż.w. Arkadiusz Tomczak; dr hab. inż. Waldemar Uchacz prof. AM; dr hab. inż. Janusz Uriasz prof. AM; dr inż. Natalia Wawrzyniak; mgr inż. Marta Włodarczyk-Sielicka; dr inż. kpt. ż.w. Piotr Wołejsza; dr hab. inż. Paweł Zalewski prof. AM.

> Opracowanie i skład komputerowy mgr inż. Aleksandra Nowak mgr inż. Urszula Kołacz – Rogucka

Program studiów zatwierdzony na posiedzeniu Rady Wydziału Nawigacyjnego 14 czerwca 2017 r. Obowiązuje od roku akademickiego 2017/2018 Korekta zatwierdzona na radzie Wydziału dn. 16.05.2018 r. Korekta zatwierdzona na radzie Wydziału dn. 26.06.2019 r. Obowiązuje od roku akademickiego 2019/2020 dla I roku. Korekta programu studiów zatwierdzona na posiedzeniu Senatu AMS dn. 20 05.2020 r Obowiązuje od roku akademickiego 2020/2021 dla I roku

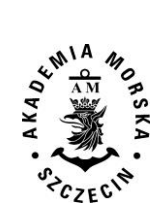

### Spis treści

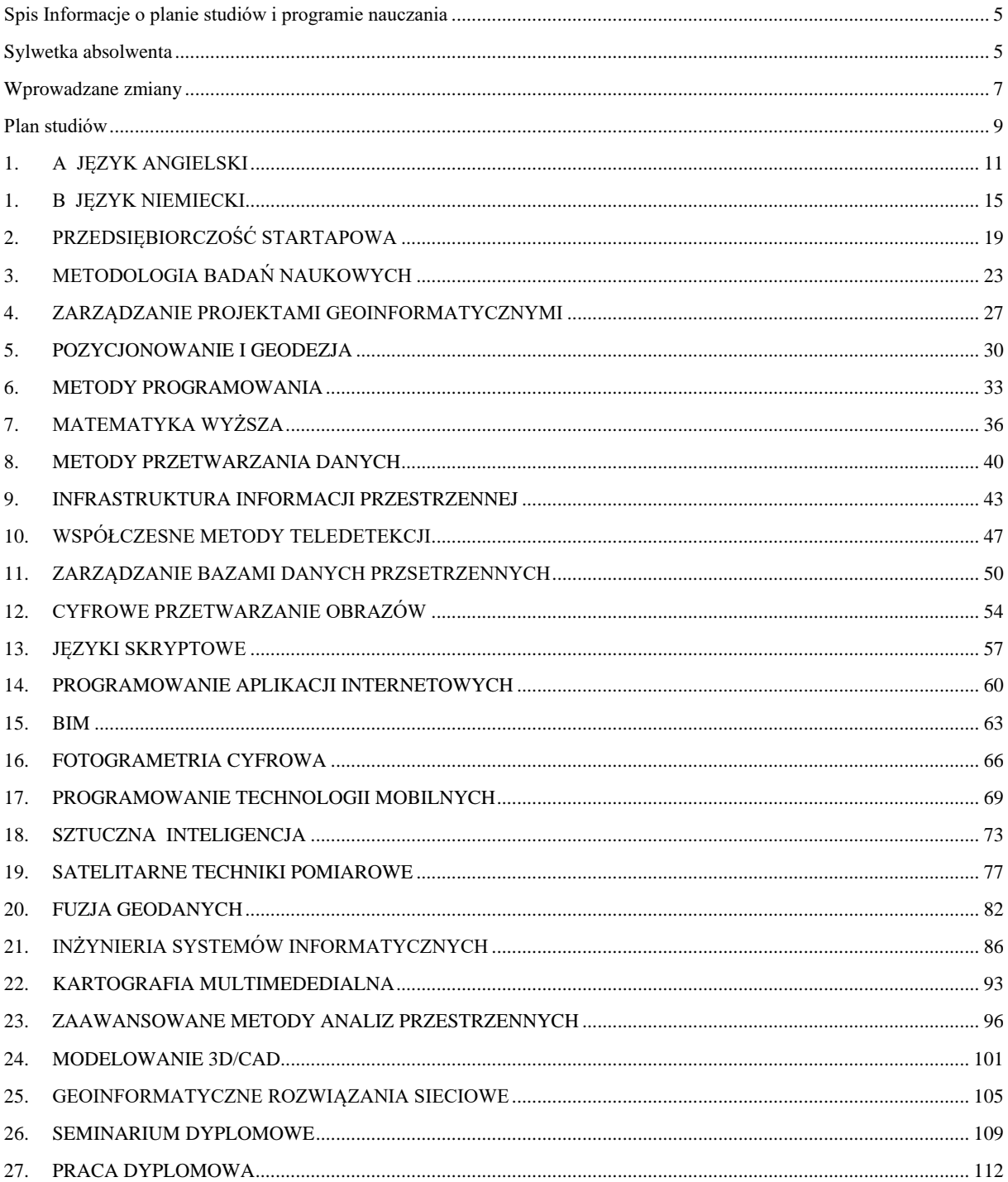

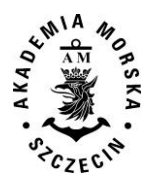

## Kierunek Geoinformatyka Studia drugiego stopnia – magisterskie niestacjonarne

## **Spis Informacje o planie studiów i programie nauczania**

<span id="page-193-0"></span>Celem 3 semestralnych studiów magisterskich jest wykształcenie wysoko kwalifikowanych kadr dla instytucji i przedsiębiorstw zajmujących się realizacją zadań z zakresu geoinformatyki, geodezji i kartografii, informatyki oraz systemów informacji przestrzennej. Program studiów obejmuje 3 semestry zajęć dydaktycznych. Zawiera on 27 przedmiotów realizowanych w ciągu 608 godzin, z czego na przedmioty kształcenia ogólnego przypada 84 godziny, na przedmioty podstawowe 144 godziny, na przedmioty kierunkowe 254 godzin oraz przedmioty obieralne 108. Moduł przedmiotów obieralnych zawiera 8 przedmiotów z czego obieranych jest 4. Egzaminowi bądź zaliczeniu podlegają wszystkie przedmioty objęte planem studiów. Student przed przystąpieniem do egzaminu magisterskiego jest zobowiązany do złożenia pracy dyplomowej. Absolwent otrzymuje tytuł zawodowy magistra inżyniera.

## **Sylwetka absolwenta**

<span id="page-193-1"></span>Absolwent kierunku geoinformatyka posiada wymaganą, poszerzoną wiedzę z zakresu: nauk podstawowych, nauk przyrodniczych i nauk technicznych oraz umiejętności specjalistyczne z obszaru geoinformatyki, geodezji i kartografii oraz informatyki. W szczególności absolwent posiada poszerzoną wiedzę do wykonywania prac z zakresu pozyskiwania, przetwarzania i udostępniania informacji o terenie w środowisku informatycznym. W trakcie studiów studenci zdobywają wiedzę z zakresu geodezji i pozycjonowania, programowania, tworzenia modeli i wizualizacji 3D, wykonywania zaawansowanych analiz przestrzennych w środowisku systemów informacji przestrzennej, a także z zakresu aplikacji mobilnych i internetowych, skaningu laserowego oraz nowoczesnych technologii teledetekcyjnych. Dodatkowo studenci kierunku geoinformatyka mają możliwość zdobycia poszerzonej wiedzy na temat sztucznej inteligencji, kartografii multimedialnej, geoinformatycznych rozwiązań sieciowych, fuzji geodanych oraz systemów modelowania informacji o budynkach (w tym modelowania 3D/CAD). Absolwenci kierunku geoinformatyka znajdą zatrudnienie w branży geodezyjnej, w szczególności w firmach wdrażających nowoczesne technologie pomiarowe. Zatrudnienie w firmach informatycznych znajdą absolwenci specjalizujący się w wykorzystaniu narzędzi programistycznych do geolokalizacji i tworzenia analiz przestrzennych. Absolwenci będą również przygotowani do założenia własnej firmy i rozwoju nowoczesnych technologii informatycznych i pomiarowych. Absolwent jest przygotowany do korzystania z wiedzy w pracy i życiu codziennym, kierowania zespołami ludzkimi wykonującymi zadania zlecone, zakładania małych firm i zarządzania nimi oraz korzystania z prawa w zakresie niezbędnym do wykonywania zawodu i prowadzenia działalności gospodarczej.

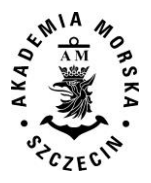

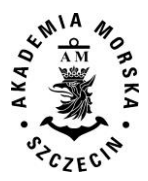

## **Wprowadzane zmiany**

<span id="page-195-0"></span>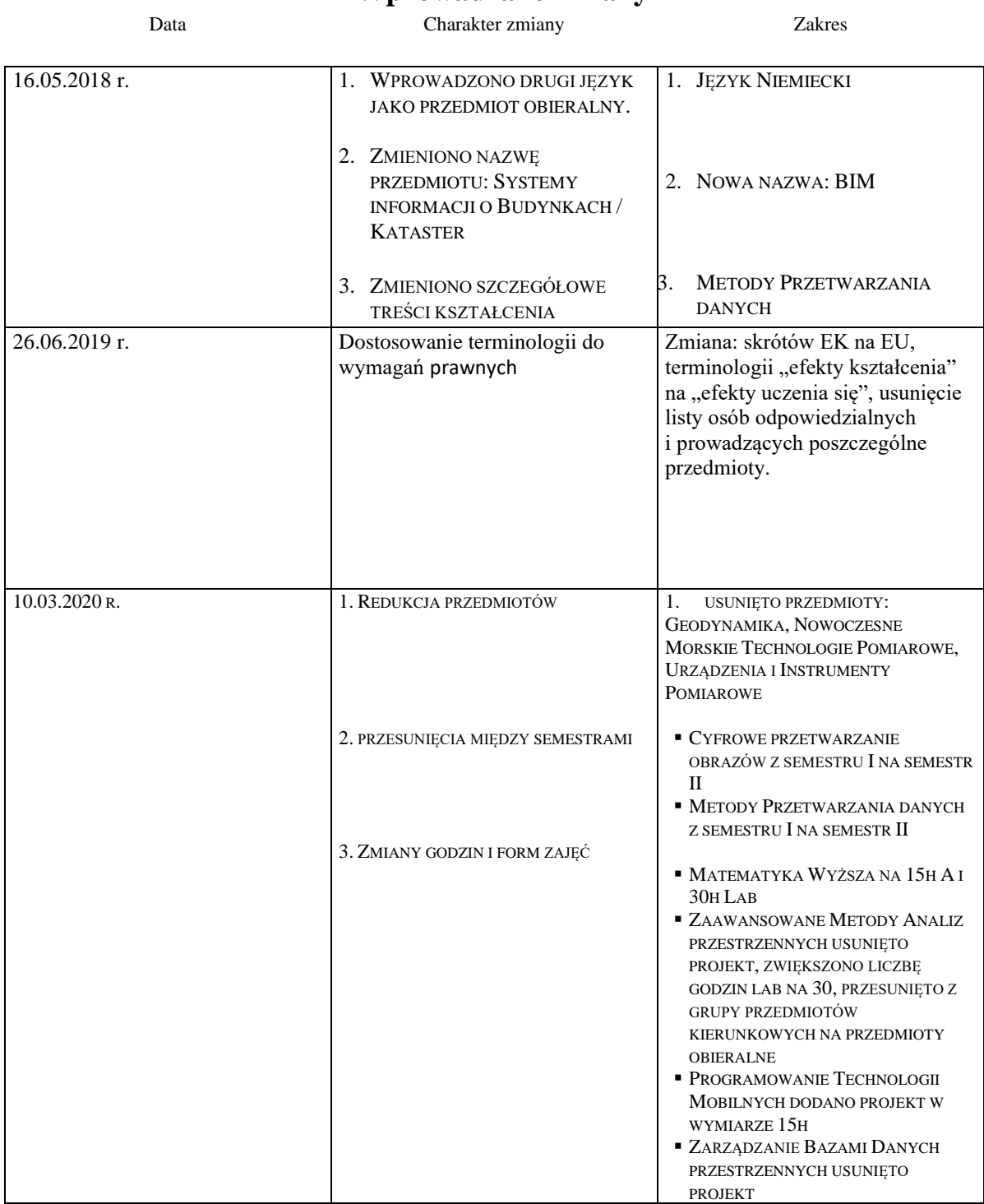

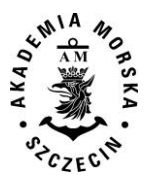

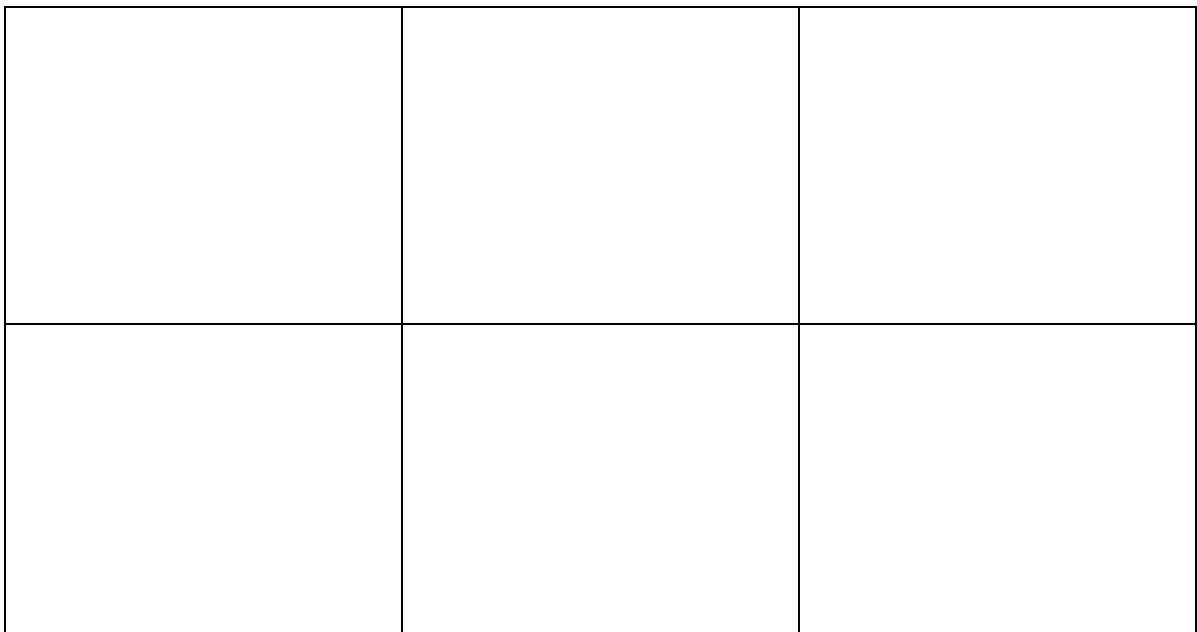

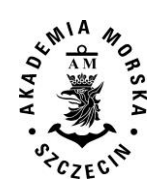

Zatwierdzono na posiedzeniu Senatu 20.05.2020

#### Obowiązuje od roku akademickiego 2020/2021

## STUDIA NIESTACJONARNE<br>DRUGIEGO STOPNIA

kierunek: Geoinformatyka

#### **\* wybór 4 przedmiotów z listy**

<span id="page-197-0"></span>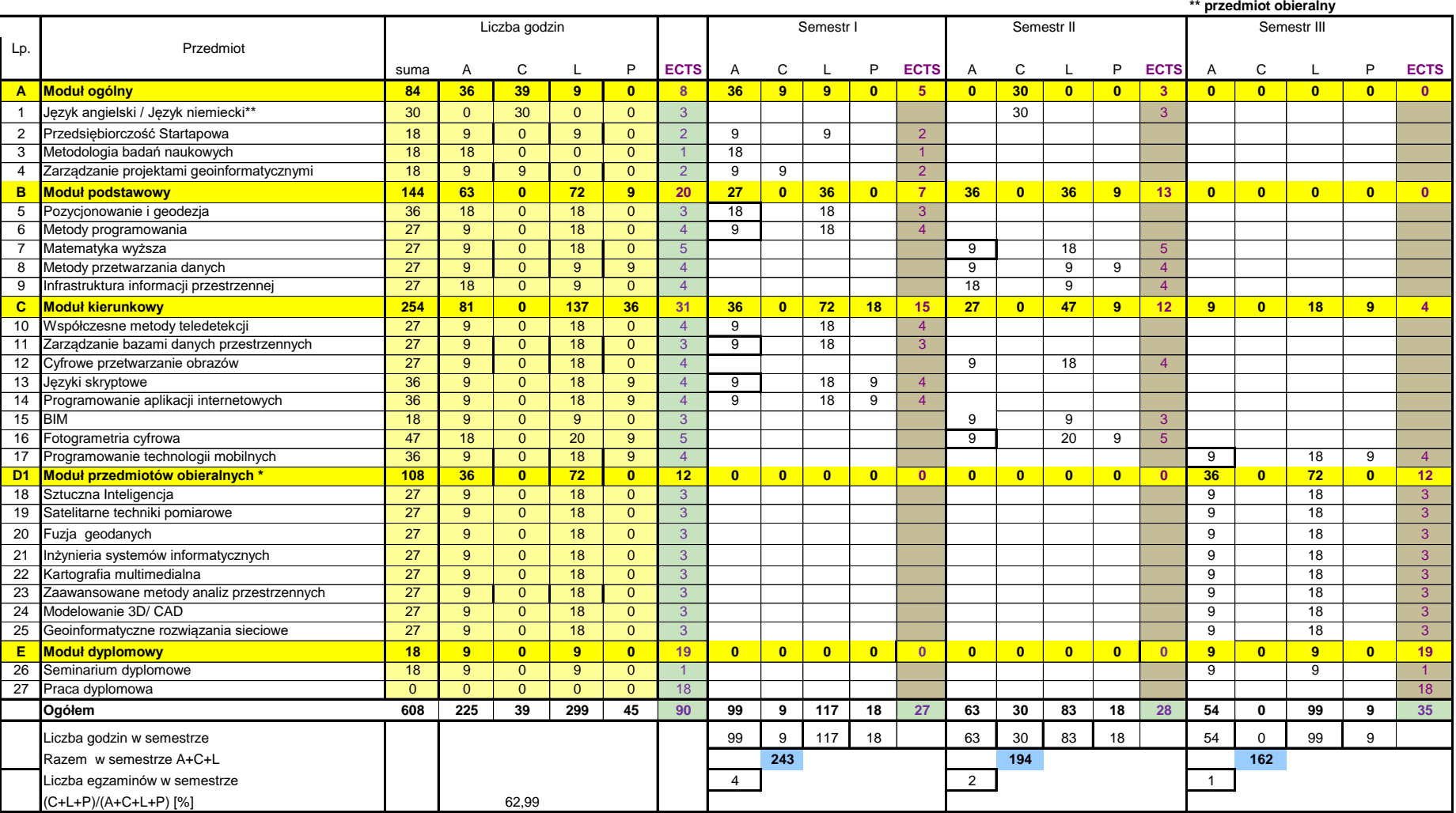

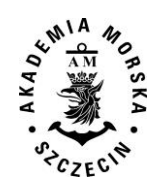

**Plan studiów**

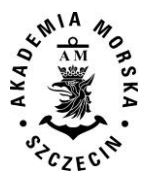

<span id="page-199-0"></span>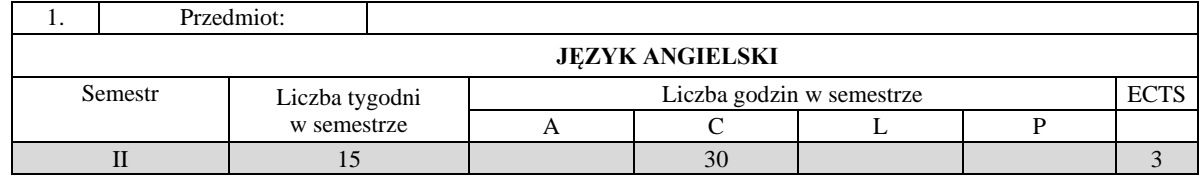

Celem kształcenia jest nauczanie języków obcych, zgodnie z zasadami zapewniania i doskonalenia znajomości języków obcych, tj. nabywania przez studentów kompetencji językowych i międzykulturowych zgodnych ze standardami Europejskiego Systemu Opisu Kształcenia Językowego Rady Europy na poziomie B2. W zakresie języka zawodowego, umożliwienie osiągnięcia biegłości w posługiwaniu się geodezyjnym rejestrem języka angielskiego, w stopniu niezbędnym do wykonywania przyszłej pracy zawodowej.

#### **II. Wymagania wstępne**

Znajomość języka obcego na poziomie B2.

#### **III/1. Efekty uczenia się i szczegółowe treści kształcenia**

Efekty uczenia się, jakie student osiągnie po ukończeniu przedmiotu opisane są w zakresie wiedzy, umiejętności i postaw, ukazane są dla całego przedmiotu i nie obejmują podziału na semestry nauki.

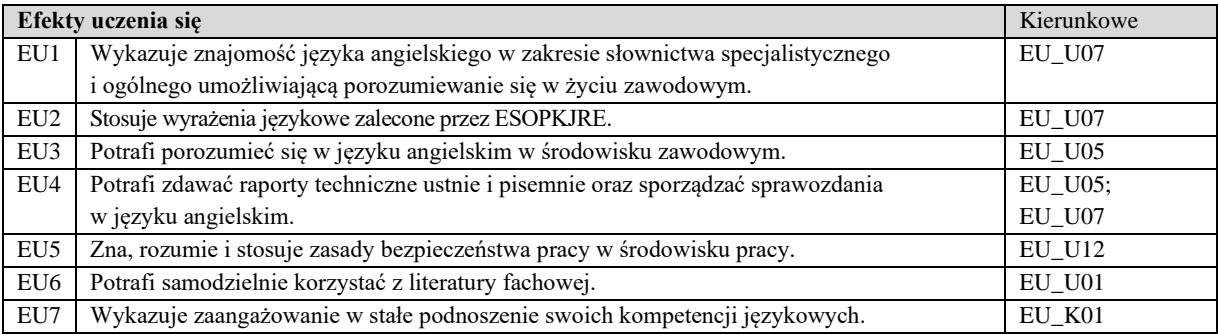

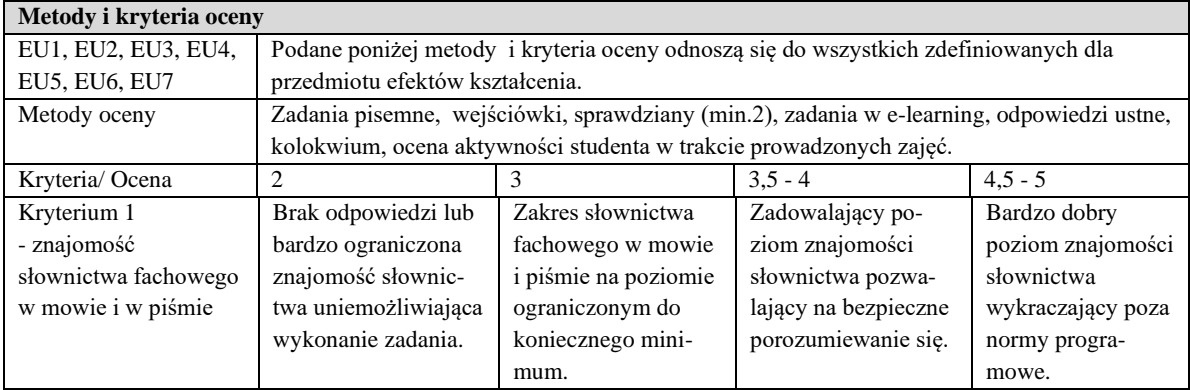

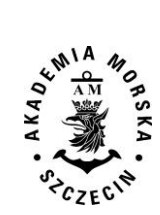

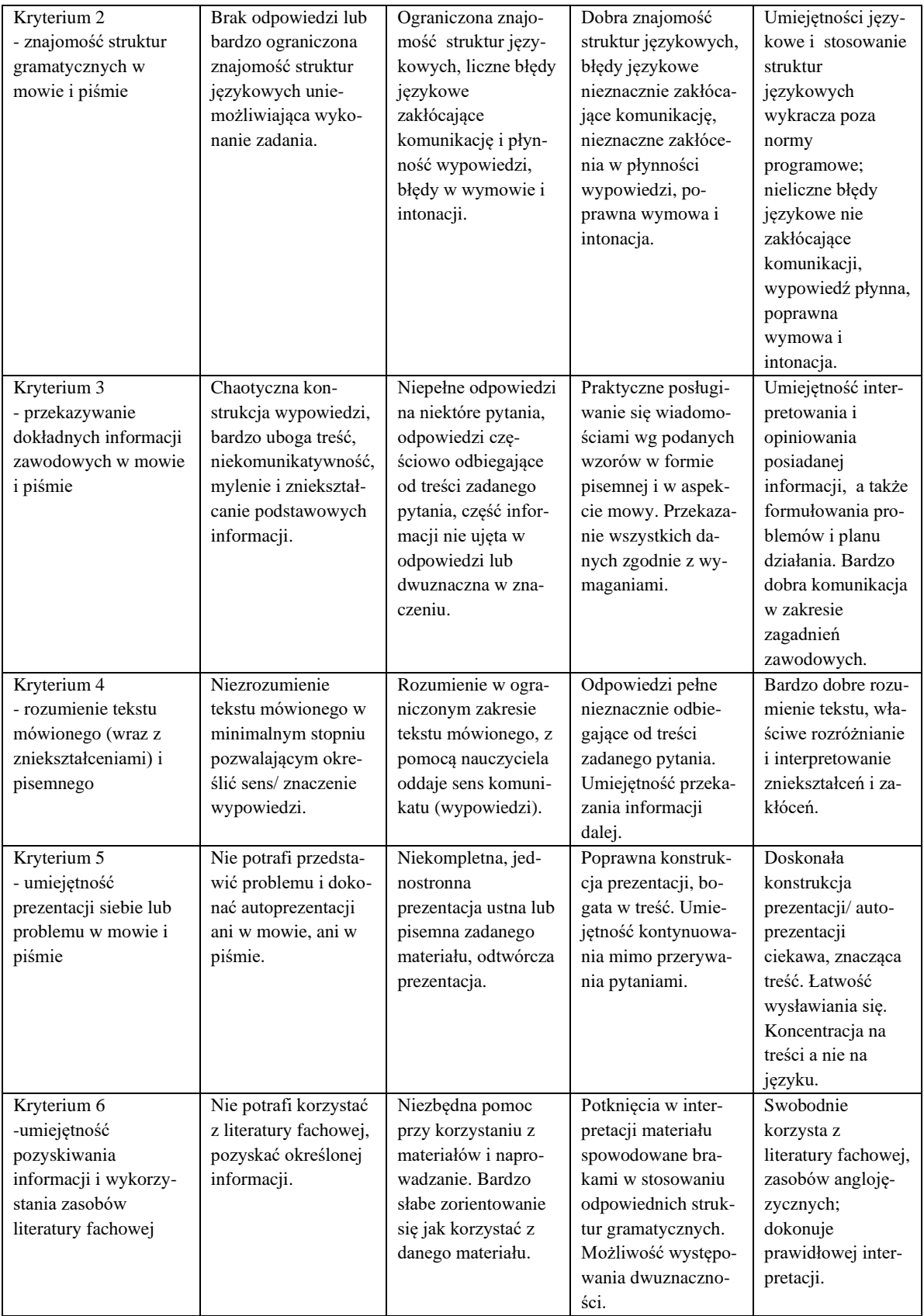

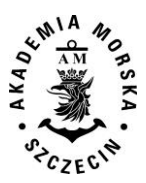

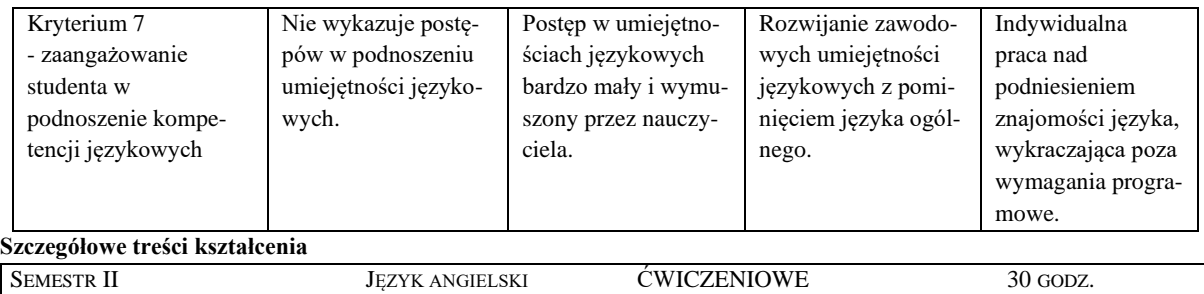

- <sup>1.</sup> Zakres gramatyczny 0,  $1^{st}$ ,  $2^{nd}$ ,  $3^{rd}$ , mixed conditionals;
- 2. passive voice, reported speech., phrasal verbs; i' d better, i' d rather, i' wish,
- 3. irregular plurals, comparatives and superlatives of adjectives
- 4. Zakres tematyczny Writing an introduction and an abstract of a Master's Thesis.
- 5. Describing phenomena, objects and situations. Making an analysis of experiments, theories or formulas. Comparing and relating various ideas concerning scientific issues. Discussing problems; agreeing/disagreeing; presenting various view points. Deducing and drawing own conclusions, presenting and summerizing them. Introducing and presenting own ideas and opinions using formal scientific English. Interpreting and translating scientific literature. Using 'cause and effect' expressions. Writing a paper summerizing the objectives of the Master's Thesis. Making a good interactive presentation of experiments/research work/collecting data/taking measurements or other activities related to the Master's Thesis etc

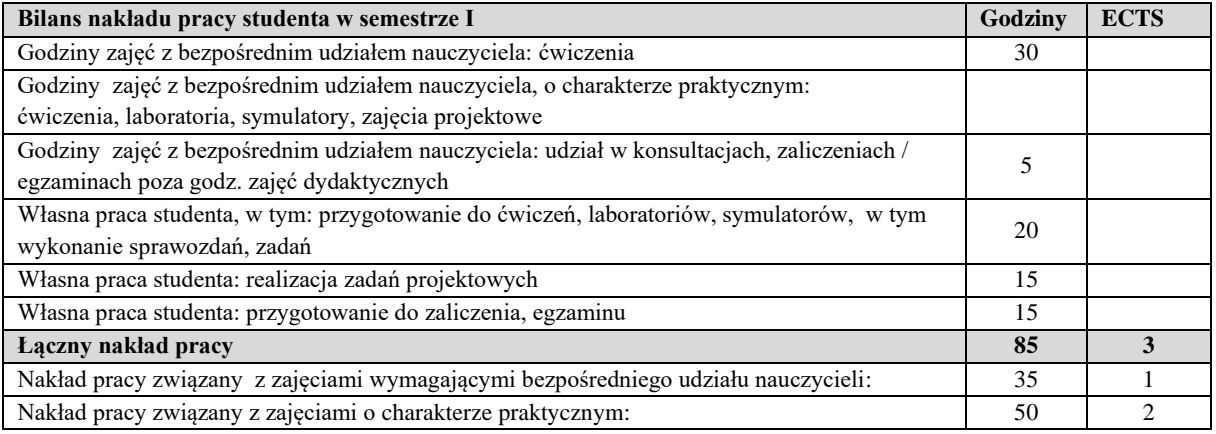

#### **Zaliczenie przedmiotu**

Wszystkie rodzaje zajęć z danego przedmiotu, odbywane w jednym semestrze, podlegają łącznemu zaliczeniu. Ocena z przedmiotu wynika z oceny poszczególnych zajęć, i oceny ewentualnego egzaminu i jest obliczana zgodnie z podanymi zasadami (średnia ważona): A/(E) 40%, C 30% L 30%; A/(E) 40%, C 30% P 30%; A/(E) 40%, L 30% P 30%; A/ (E) 40%, L 60%; A/ $(E)$  40%, C 60%.

Ocena niedostateczna z zaliczenia którejkolwiek formy przedmiotu w semestrze powoduje niezaliczenie przedmiotu.

#### Zaliczenie przedmiotu w semestrze powoduje przyznanie studentowi liczby punktów ECTS przypisanej temu przedmiotowi.

#### **IV. Literatura podstawowa**

- 1. 'Speakout Upper-Intermediate ', Antonia Clare, JJ Wilson, Pearson Longman
- 2. 'Geo-English język angielski dla studentów geodezji i inżynierii środowiska' A.Czerw, B. Durlik, M. Hryniewicz Wydawnictwa AGH Kraków 2009,
- 3. 'Technology', part II, Neil Postman, New York 1995
- 4. 'First Certificate Language Practice',Michael Vince, McMillan
- 5. 'Academic Vocabulary in Use', Michael McCorthy, Felicity O'Dell, Cambridge 2004
- 6. 'University Writing Course', John Morley, Peter Doyle, Ian Pople, Express Publishing 2001.
- 7. Advanced Language Practice , Michael Vince, Heinemann ELT

#### **V. Literatura uzupełniająca**

1. Instrukcje obsługi instrumentów i sprzętu geodezyjnego.

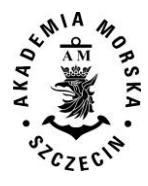

- 2. Wielki słownik angielsko-polski PWN Oxford, Wydawnictwo Naukowe PWN, Warszawa 2004
- 3. Wielki słownik polsko-angielski PWN Oxford, Wydawnictwo Naukowe PWN, Warszawa 2004
- 4. Słownik naukowo-techniczny angielsko-polski, Wydawnictwa Naukowo-Techniczne, Warszawa 2001
- 5. Słownik naukowo-techniczny polsko-angielski, Wydawnictwa Naukowo-Techniczne, Warszawa 2001
- 6. Oxford Advanced Learner's Dictionary
- 7. Oxford Practice Grammar, J. Eastwood

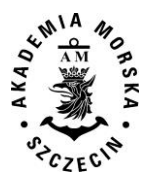

<span id="page-203-0"></span>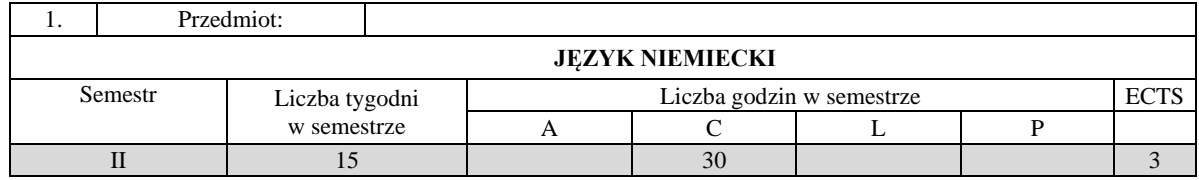

Celem kształcenia jest nauczanie języków obcych, zgodnie z zasadami zapewniania i doskonalenia znajomości języków obcych, tj. nabywania przez studentów kompetencji językowych i międzykulturowych zgodnych ze standardami Europejskiego Systemu Opisu Kształcenia Językowego Rady Europy na poziomie B2. W zakresie języka zawodowego, umożliwienie osiągnięcia biegłości w posługiwaniu się geodezyjnym rejestrem języka niemieckiego, w stopniu niezbędnym do wykonywania przyszłej pracy zawodowej.

#### **II. Wymagania wstępne**

Znajomość języka obcego na poziomie B2.

#### **III. Efekty uczenia się i szczegółowe treści kształcenia**

Efekty uczenia się, jakie student osiągnie po ukończeniu przedmiotu opisane są w zakresie wiedzy, umiejętności i postaw, ukazane są dla całego przedmiotu i nie obejmują podziału na semestry nauki.

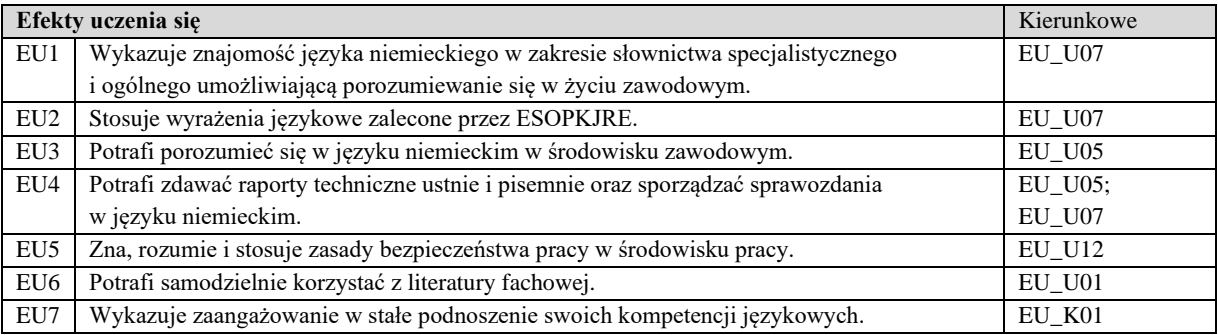

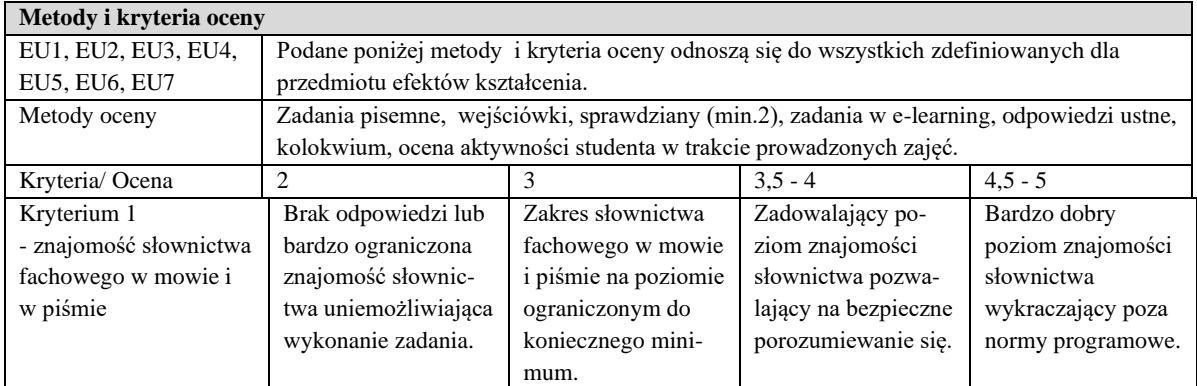

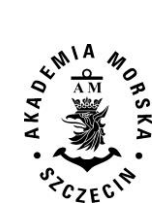

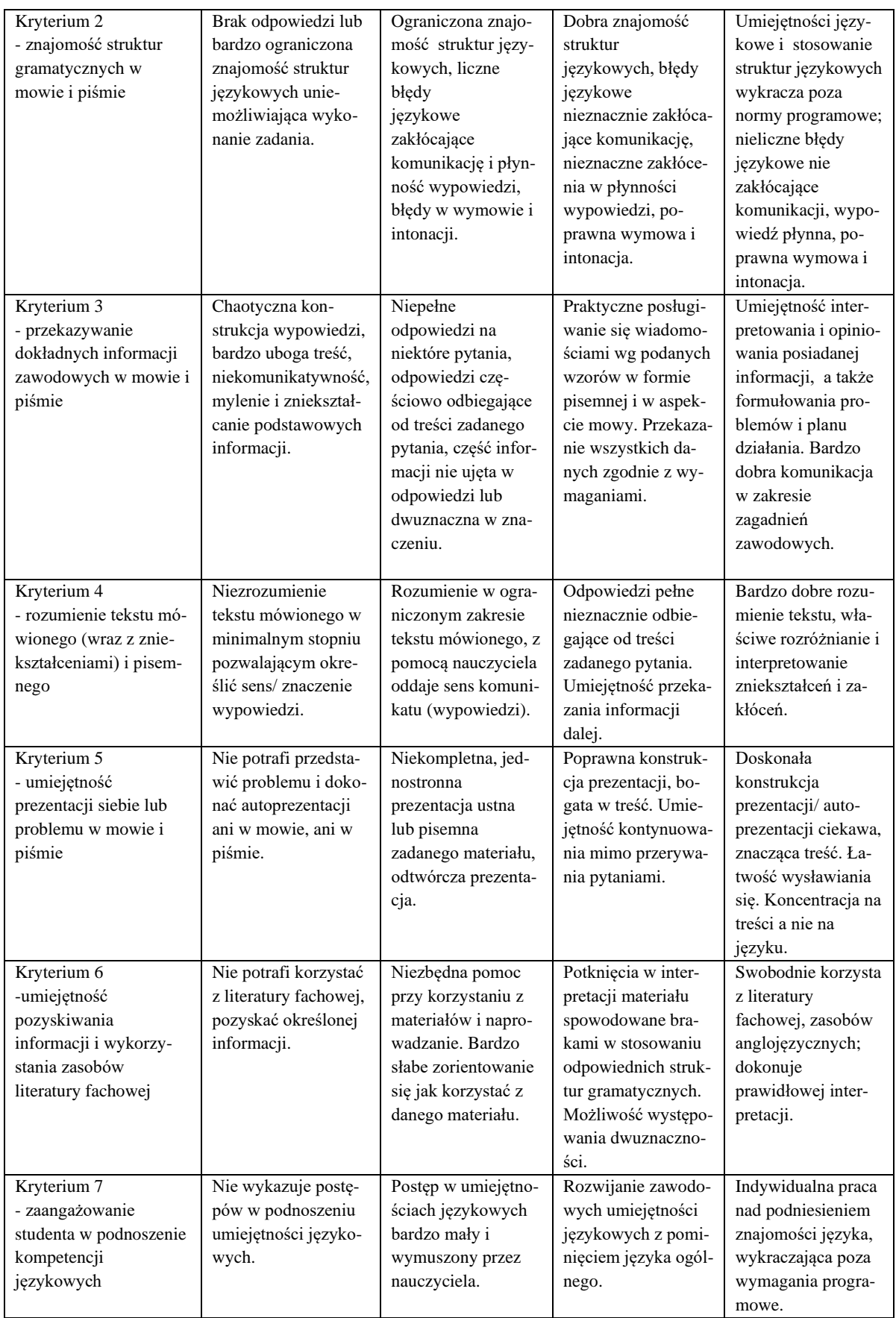

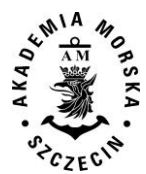

Szczegółowe treści kształcenia

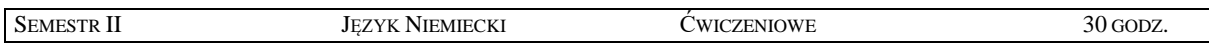

- 1. Zakres gramatyczny Konjunktionen und Adverbien (Folgen und Gründe): *darum, deswegen, daher, aus diesem Grund, nämlich;* Präposition *wegen;* Partizip Präsens und Perfektals Adjektive: *faszinierende Einblicke, versteckte Talente;*  zweiteilige Konjunktionen *nicht nur ... sondern auch, sowohl ... als auch, weder ... noch, entweder ... oder, zwar ... aber ; nicht/nur brauchen* + Infinitiv mit *zu; Konjunktionen indem, sodass; lokale und temporale Präpositionen innerhalb, außerhalb, um ... herum, an/am ... entlang;* lokale und temporale Präpositionen *innerhalb*, *außerhalb*, *um ... herum*, *an/am ... entlang;* Passiv Präsens mit Modalverben; Passiv Perfekt: *ist eingeführt worden* Passiv Präteritum: *wurde eingeführt; Konjunktionen damit, um ... zu, als ob.;*
- 2. Zakres tematyczny von Missverständnissen erzählen; nachfragen und Verständnis sichern; etwas empfehlen; Vorstellungsgespräch; Wichtigkeit ausdrücken; auf Erzählungen reagieren; eine Lebensgeschichte nacherzählen; eine

Präsentation halten und Nachfragen stellen; Regeln diskutieren; Wunschvorstellungen ausdrücken; Überzeugung ausdrücken; eine Stellenanzeige verstehen; eine Bedienungsanleitung verstehen; ein technisches Gerät erklaren; Formalitäten und Regelungen verstehen; ein Protokoll verstehen; Über Fehler sprechen; ein Mahnschreiben verfassen; Konfliktstrategien verstehen; eine Bekanntmachung verstehen

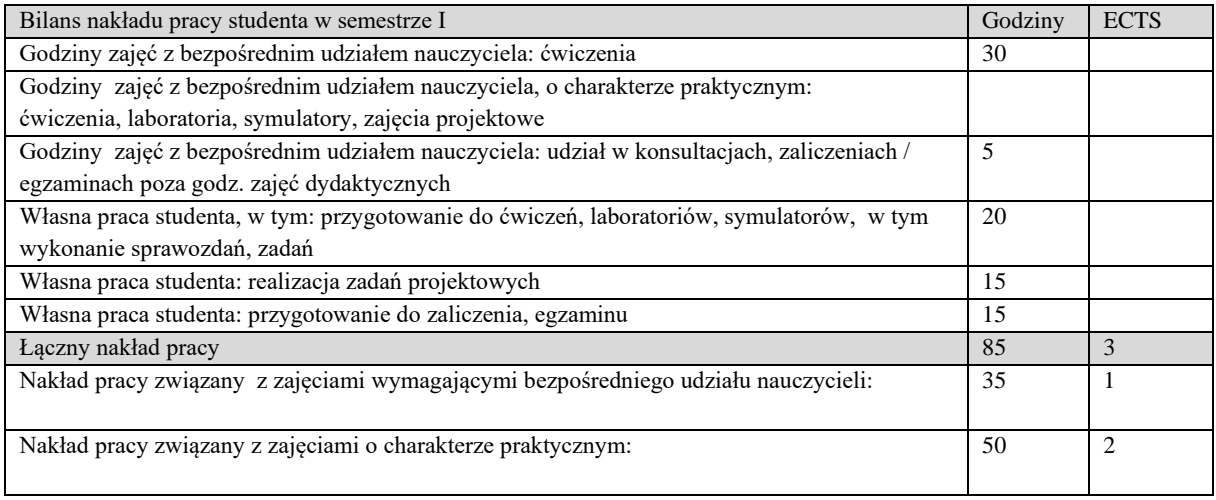

#### **Zaliczenie przedmiotu**

Wszystkie rodzaje zajęć z danego przedmiotu, odbywane w jednym semestrze, podlegają łącznemu zaliczeniu. Ocena z przedmiotu wynika z oceny poszczególnych zajęć, i oceny ewentualnego egzaminu i jest obliczana zgodnie z podanymi zasadami (średnia ważona): A/(E) 40%, C 30% L 30%; A/(E) 40%, C 30% P 30%; A/(E) 40%, L 30% P 30%; A/ (E) 40%, L 60%; A/ (E) 40%, C 60%.

Ocena niedostateczna z zaliczenia którejkolwiek formy przedmiotu w semestrze powoduje niezaliczenie przedmiotu. Zaliczenie przedmiotu w semestrze powoduje przyznanie studentowi liczby punktów ECTS przypisanej temu przedmiotowi.

#### **IV. Literatura podstawowa**

- 1. Menschen B.1.2; *Deutsch als Fremdsprache*; Kursbuch und Arbeitsbuch; Hueber
- 2. *Unternehmen Deutsch*; LektorKlett
- 3. *Deutsch für das Berufsleben*; Kursbuch; Arbeitsbuch; LektorKlett
- 4. *Im Beruf; Kursbuch*; Arbeitsbuch; B1+; B2; Hueber

#### **V. Literatura uzupełniająca**

- 1. Instrukcje obsługi instrumentów i sprzętu geodezyjnego.
- 2. *Repetytorium leksykalne*; Wirtschaft; LektorKlett
- 3. Niemiecki dla średnio zaawansowanych; Edgard
- 4. Słownik naukowo-techniczny języka niemieckiego; PWN

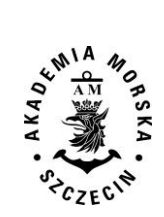

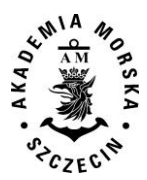

<span id="page-207-0"></span>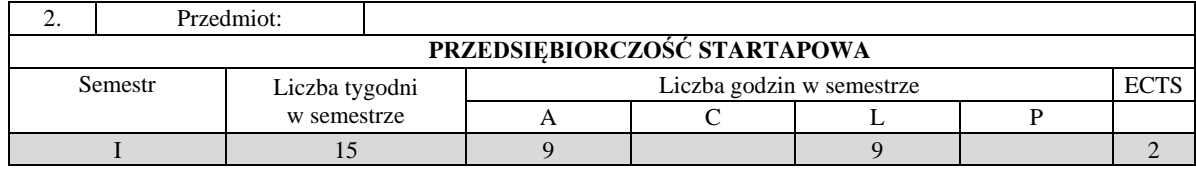

Zdobycie kompetencji w zakresie przedsiębiorczości akademickiej i pozaakademickiej. Pobudzenie postawy przedsiębiorczej i innowacyjnej oraz kreatywnego podejścia do rozwiązywania problemów. Uzyskanie wiedzy z zakresu innowacyjności i przedsiębiorczości oraz umiejętności wykorzystania narzędzi do twórczego rozwijania pomysłów biznesowych. Uzyskanie praktycznej wiedzy z zakresu ochrony własności intelektualnej, rozwój kompetencji interpersonalnych niezbędnych do prowadzenia działalności gospodarczej, takich jak: inicjatywa, kreatywność, przywództwo, umiejętność pracy w zespole oraz efektywna komunikacja, odporność na niepowodzenia i stres. Wykształcone umiejętności przywódczych i zarządzania organizacją, w szczególności małym zespołem projektowym. Praktyczna realizacja innowacyjnych projektów biznesowych poprzez pracę w grupie.

Nabycie kompetencji w zakresie sprawnego i szybkiego prototypowania produktów i usług z pomocą poznanych narzędzi usprawniających cały proces. Nabycie umiejętności prototypowania pomysłów, usprawniającego proces projektowania produktu lub usługi. Pobudzenie kreatywności i ich zdolności do spojrzenia na analizowany problem z różnych perspektyw.

Uświadomienie skali wpływu kompetencji w obszarze projektowania biznesu oraz umiejętności interpersonalnych na zdolność do prowadzenia własnej firmy.

Kształtowanie umiejętności menadżerskich.

Poznanie istoty biznes planu, jako narzędzia w uruchamianiu działalności gospodarczej. Wykształcenie umiejętności w zakresie wykorzystania modelu biznesowego i narzędzi "design thinking" do twórczego rozwijania pomysłów biznesowych. Wskazanie studentom, możliwości i szans jakie daje prowadzenie własnej działalności biznesowej oraz zaszczepienie kultury biznesowej umożliwiającej kreowanie własnej przyszłości zawodowej. Zajęcia wzmacniają kompetencje oraz przygotowują studentów do praktycznego zastosowania nabywanej podczas zajęć wiedzy i przekuwania wypracowywanych w procesie kształcenia pomysłów na przedsięwzięcia o charakterze komercyjnym. Przedmiot ten powinien zwiększać motywację studentów do podejmowania własnych inicjatyw o charakterze biznesowych.

#### **II. Wymagania wstępne**

Student zna podstawowe pojęcia z zakresu zjawisk i procesów społeczno-gospodarczych. Student posiada umiejętność w rozwiązywaniu prostych zadań z zakresu mikroekonomii i/lub finansów przedsiębiorstw.

#### **III/1. Efekty uczenia się i szczegółowe treści kształcenia**

Efekty uczenia się, jakie student osiągnie po ukończeniu przedmiotu opisane są w zakresie wiedzy, umiejętności i postaw.

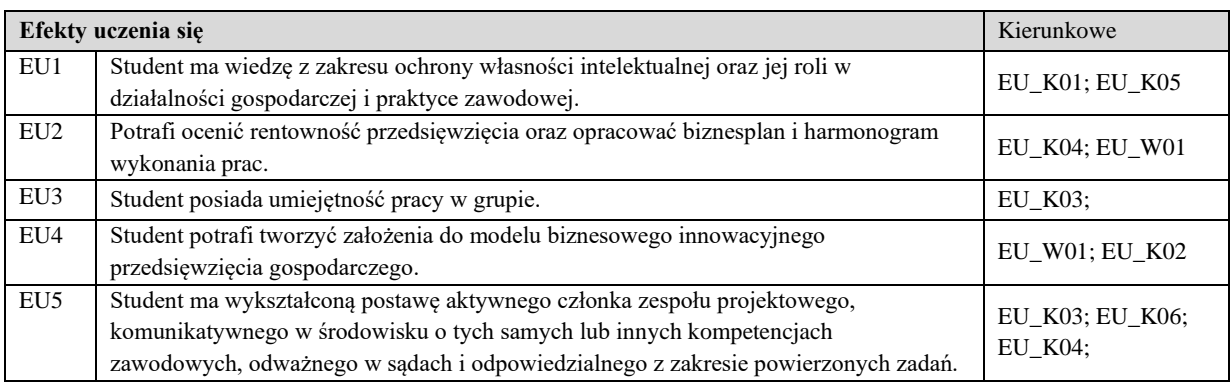

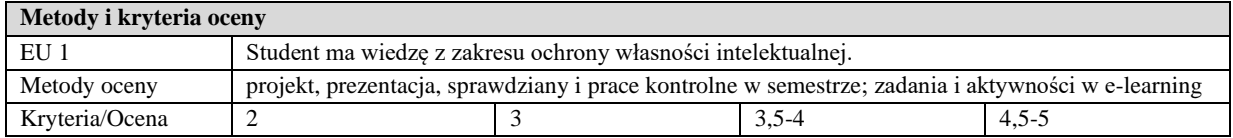

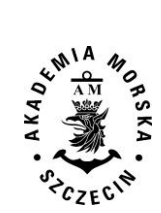

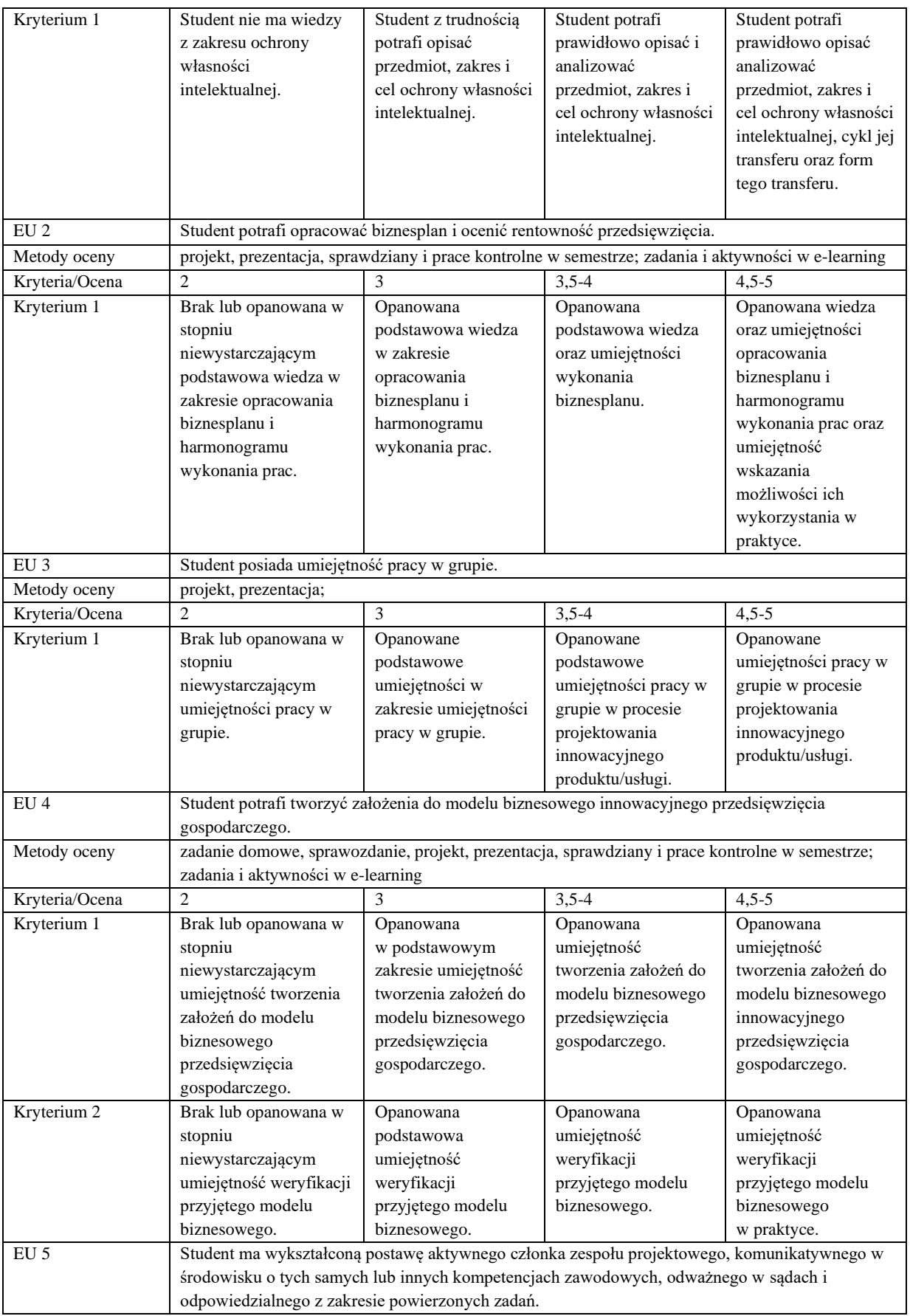

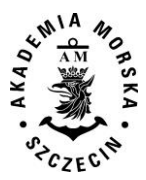

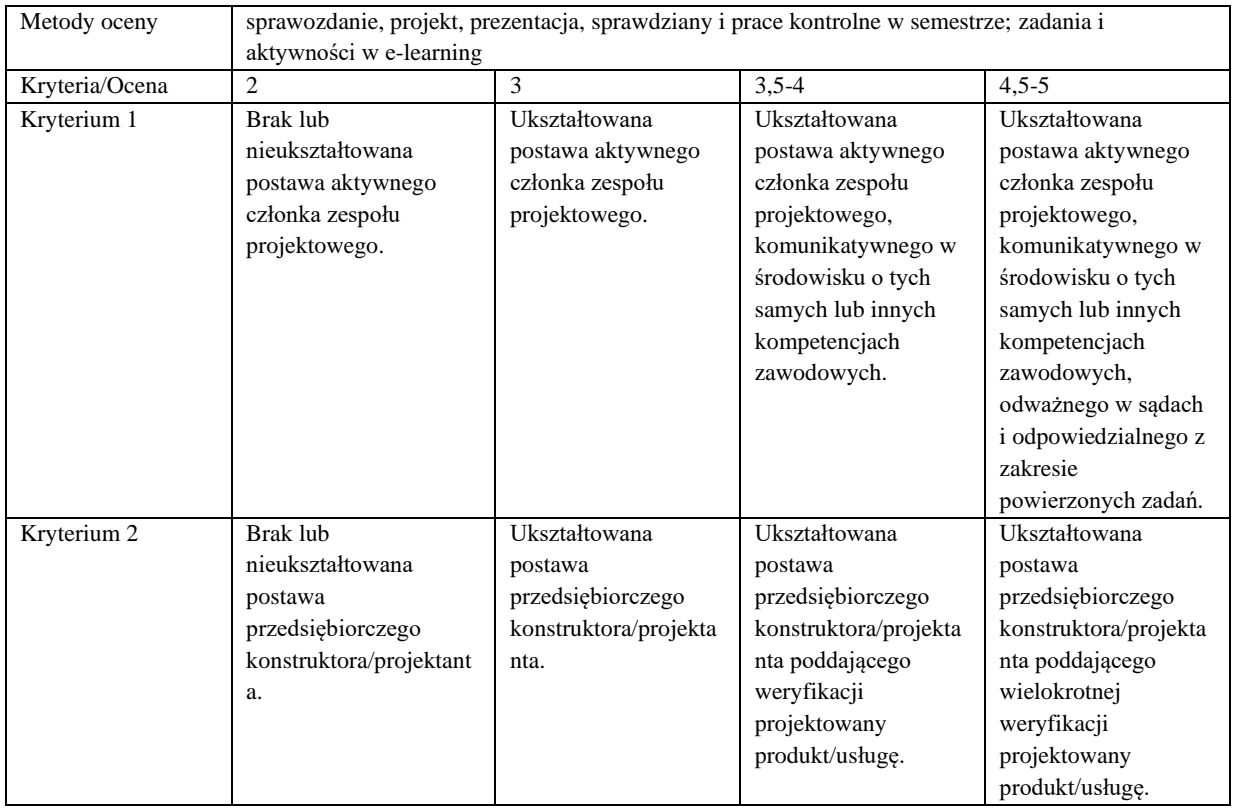

#### **Szczegółowe treści kształcenia**

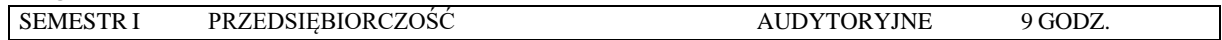

- 1. Własny biznes cechy i umiejętności liderów nowych przedsięwzięć technologicznych.
- 2. Startupowe ABC– słowniczek pojęć startupowych
- 3. Kreowanie postawy przedsiębiorczego konstruktora/projektanta poddającego wielokrotnej weryfikacji projektowany produkt/usługę. Wizja, misja oraz identyfikacja firmy.
- 4. Ochrona własności intelektualnej.
- 5. Inspiracje pomysłów biznesowych wstępna koncepcja biznesowa.
- 6. Kreatywne rozwiązywanie problemów technologicznych. Customer Development oraz Design Thinking.
- 7. Szansa, zespół, zasoby, jako elementy procesu przedsiębiorczego. Przezwyciężanie niepowodzeń i umiejętność robienia Pivotów.
- 8. Praca w grupie w procesie projektowania innowacyjnego produktu/usługi.
- 9. Źródła finansowania przedsiębiorstw. Warianty finansowania projektów biznesowych typu startup.
- 10. Lokalizacja działalności gospodarczej. Elementy planowania działań marketingowych, jak działa social media, public relations
- 11. Ryzyko w działalności gospodarczej.
- 12. Model zawodowy i osobowy menedżera/przywódcy.
- 13. Kształtowanie postaw menadżerskich. Poznanie metod efektywnego budowania zespołu, skutecznego motywowania jego członków oraz rozwiązywania konfliktów.

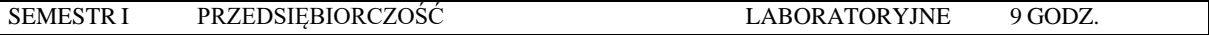

- 1. Opracowanie modelu biznesowego innowacyjnego przedsięwzięcia gospodarczego.
- 2. Weryfikacja przyjętego modelu biznesowego projektowanego produktu/usługi.
- 3. Opracowanie biznesplanu.
- 4. Opracowanie harmonogramu prac.
- 5. Przygotowanie do prezentacji przed inwestorem jak się skutecznie zaprezentować (test wystąpienia przed grupą, czyli pitch deck)
- 6. Prezentacja przed inwestorem (elewator pitch).

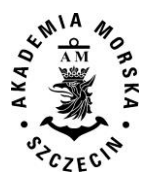

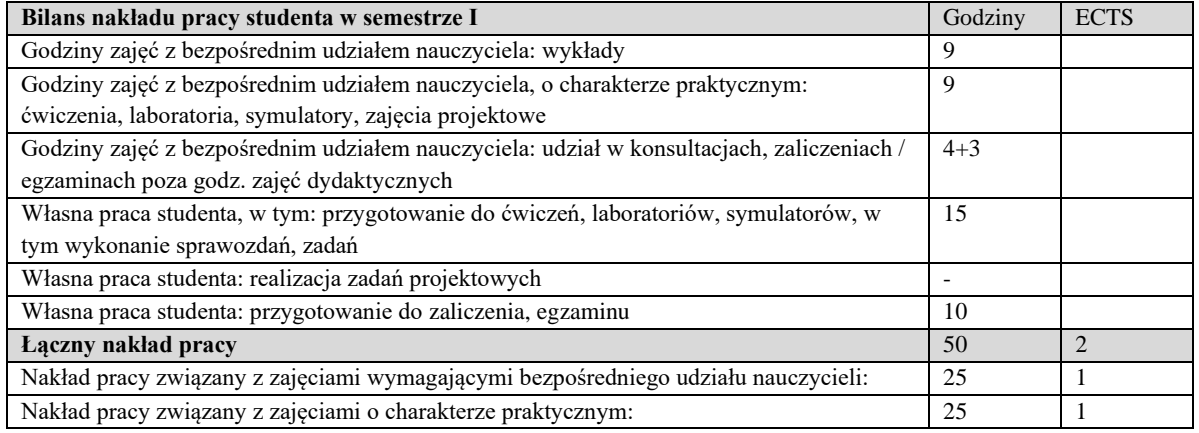

#### **IV. Literatura podstawowa**

- 1. M. du Vall, *Prawo Patentowe*, Wolters Kluwer, 2008.
- 2. Grzywińska A., *Marki, wynalazki, wzory użytkowe. Ochrona własności przemysłowej,* One Press/Helion, 2010.
- 3. Latoszek E., *Finansowanie MSP w Polsce ze środków finansowych UE jako czynnik wpływający na konkurencyjność przedsiębiorstw,* SGH, Warszawa 2008.
- 4. Osterwalder A., Pingneur Y.,*Tworzenie modeli biznesowych*, One Press, Warszawa 2012.
- 5. Drucker P.F., *Praktyka zarządzania*, Wydawnictwo MT Biznes Sp. z o.o., Warszawa 2005.

#### **V. Literatura uzupełniająca**

- 1. Golat R., *Prawo autorskie i prawa pokrewne*, Warszawa 2002.
- 2. Materiały video oraz elearningowe platformy eCorner Stanford University: http://ecorner.stanford.edu
- 3. Wybrane prezentacje z konferencji TEDx dostępne na youtube.com
- 4. Janasz W., Kozioł K., *Innowacje w organizacji*, Polskie Wydawnictwo Ekonomiczne 2011.
- 5. Duraj J., Papiernik-Wojdera M., *Przedsiębiorczość i innowacyjność*. Difin Warszawa 2010.
- 6. Penc J., *Kreatywne kierowanie*, Wydawnictwo Placet, Warszawa 2000.
- 7. Blank S., *StartUp Owner's Manual*.
- 8. Poradniki Urzędu Patentowego RP dla zgłaszających wynalazki.
- 9. Brown T., *Change by Design*.
- 10. Seelig T., *InGenius.*
- 11. Tidd J., Bessant J., *Zarządzanie innowacjami; integracja zmian technologicznych, rynkowych i organizacyjnych*, Oficyna a Wolters Kluwer business, Warszawa 2011.
- 12. Cieślik J., *Przedsiębiorczość dla ambitnych. Jak uruchomić własny biznes* .Wydawnictwa Akademickie i Profesjonalne, Wyd. 2, 2008
- 13. Nowacki R., Staniewski M.W., (red) *Podejście innowacyjne w zarządzaniu przedsiębiorstwem*, Difin 2010.

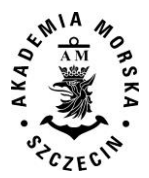

<span id="page-211-0"></span>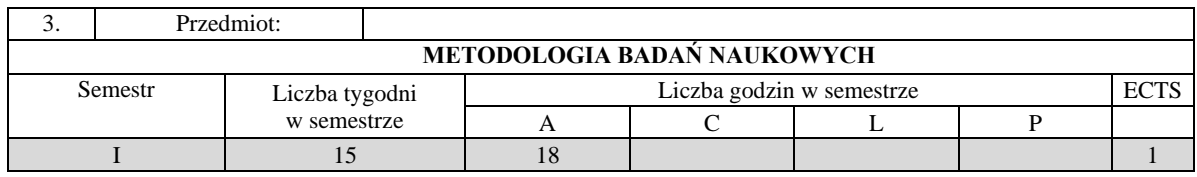

Nabycie pogłębionej wiedzy z zakresu formułowania i rozwiązywania problemu badawczego. Ukształtowanie wiedzy doboru i wykorzystanie źródeł informacji. Nabycie wiedzy w zakresie przygotowania i obrony pracy dyplomowej magisterskiej.

#### **II. Wymagania wstępne**

Wiedza za zakresu wymagań stawianych pracom licencjackim i/lub inżynierskim

#### **III/1. Efekty uczenia się i szczegółowe treści kształcenia**

Efekty uczenia się, jakie student osiągnie po ukończeniu przedmiotu opisane są w zakresie wiedzy i kompetencji społecznych.

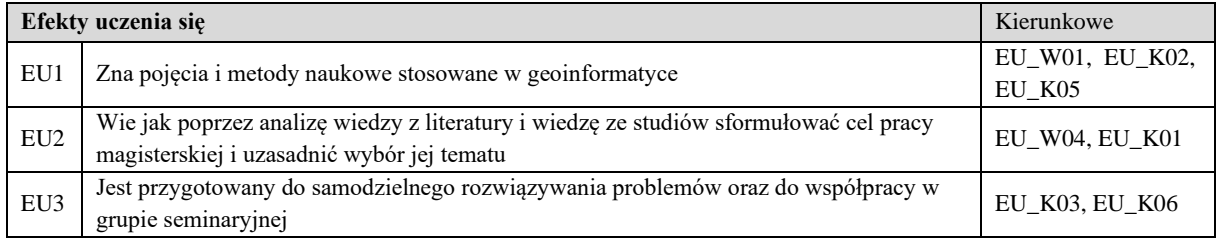

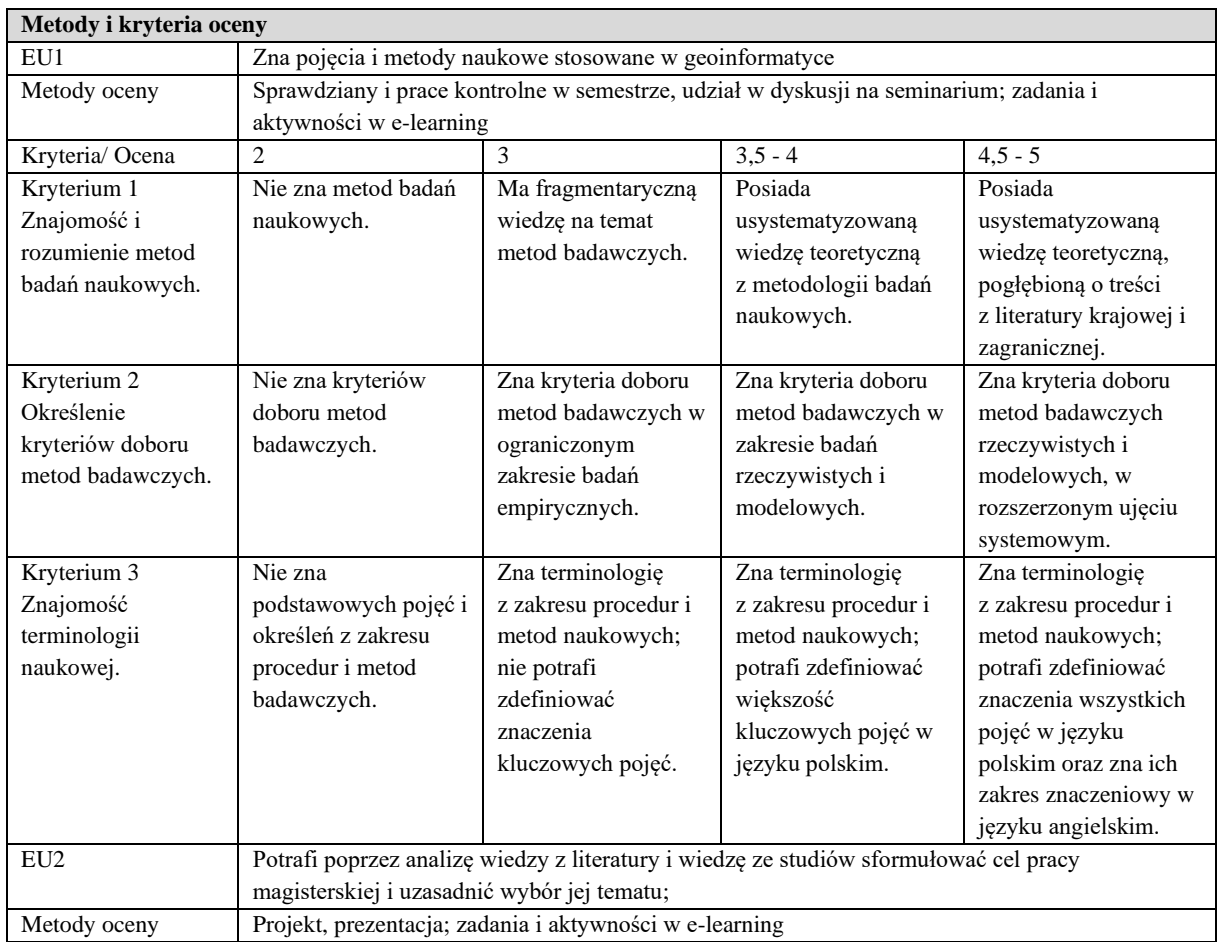

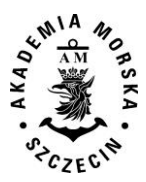

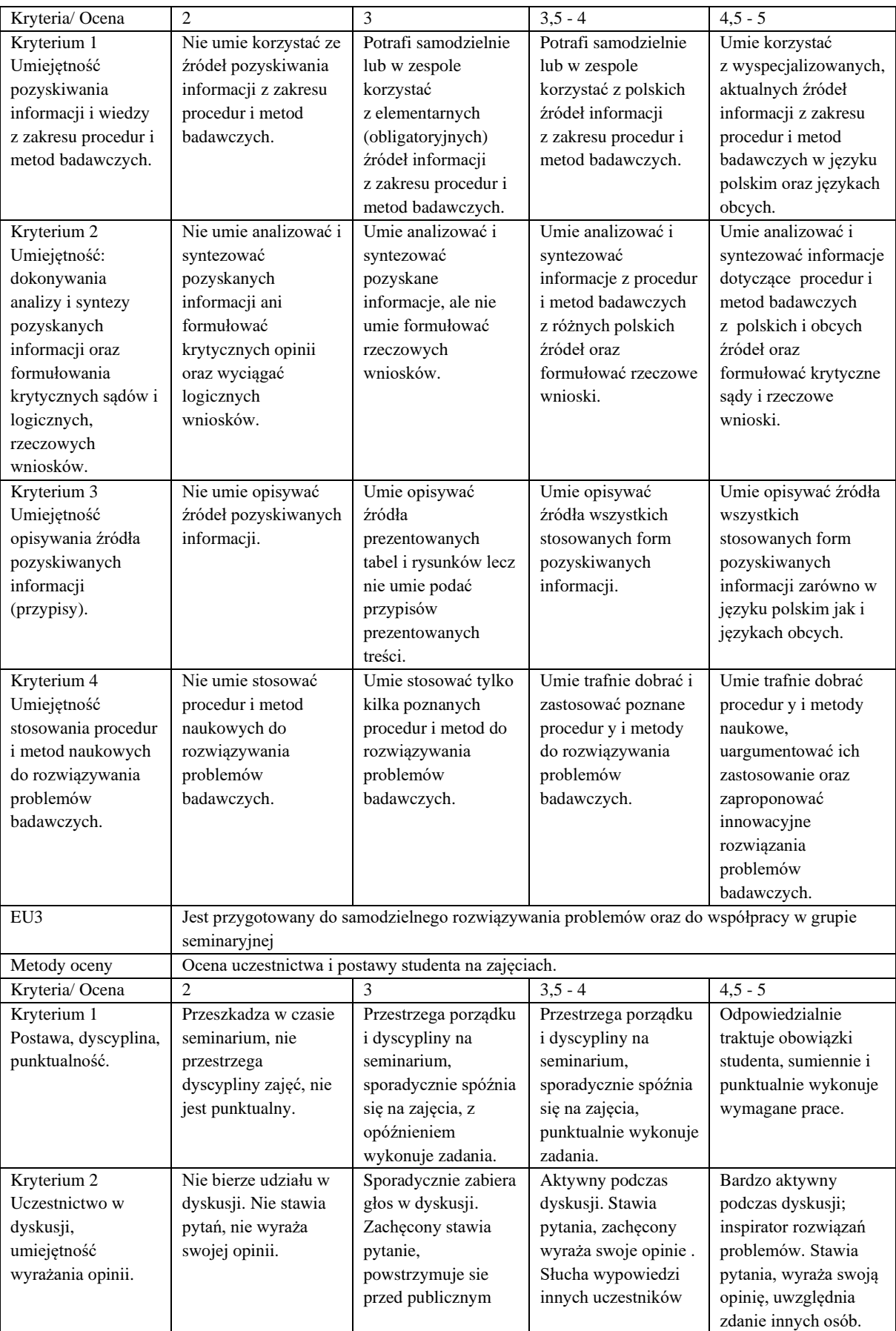

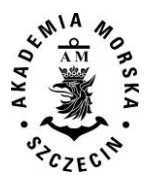

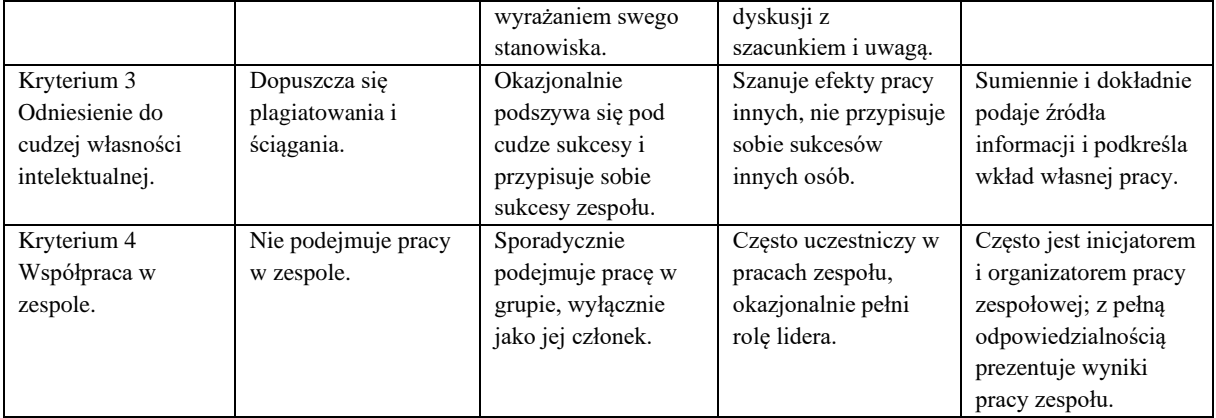

#### **Szczegółowe treści kształcenia**

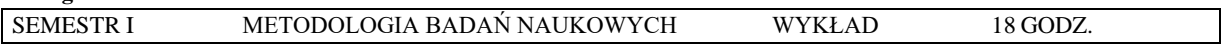

- 1. Metodologia i metody badań naukowych
- 2. Zasady pisania pracy magisterskiej, różnie w stosunku do pracy inżynierskiej
- 3. Przedstawienie przykładowych prac magisterskich i druków recenzji
- 4. Gromadzenie materiału badawczego, ochrona własności intelektualnej.
- 5. Analiza wybranych pozycji literatury, artykułów naukowych i metod wyszukiwania
- 6. Przetwarzanie materiałów: analiza i synteza, indukcja i dedukcja. Syntezowanie materiałów: wyjaśnianie, wnioskowanie, dowodzenie.
- 7. Przedstawienie koncepcji pracy, metod naukowych, wybór metod gromadzenia i analizy danych
- 8. Procedury pisania pracy dyplomowej magisterskiej.
- 9. Prezentacja obrony pracy dyplomowej magisterskiej. Omówienie egzaminu dyplomowego magisterskiego

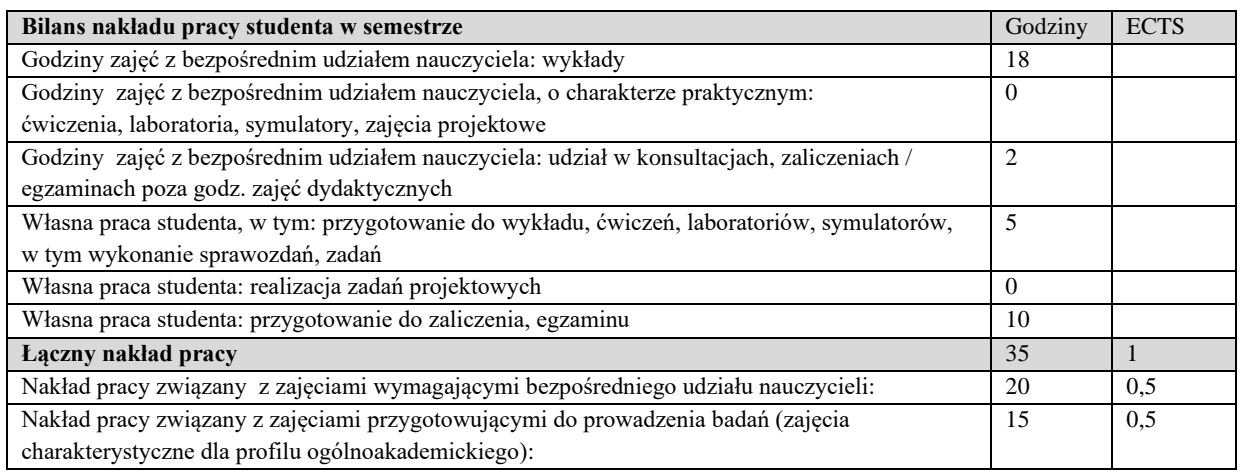

#### **Zaliczenie przedmiotu**

Wszystkie rodzaje zajęć z danego przedmiotu, odbywane w jednym semestrze, podlegają łącznemu zaliczeniu. Ocena z przedmiotu wynika z oceny poszczególnych zajęć, i oceny ewentualnego egzaminu i jest obliczana zgodnie z podanymi zasadami (średnia ważona): A/(E) 40%, C 30% L 30%; A/ (E) 40%, L 60%; A/(E) 40%, C 20%, L 20%, P 20%. Ocena niedostateczna z zaliczenia którejkolwiek formy przedmiotu w semestrze powoduje niezaliczenie przedmiotu. Zaliczenie przedmiotu w semestrze powoduje przyznanie studentowi liczby punktów ECTS przypisanej temu przedmiotowi.

#### **IV. Literatura podstawowa**

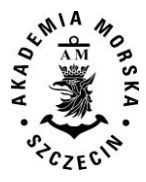

- 1. Czakan W. inni, *Podstawy metodologii badań w naukach o zarządzaniu*, Oficyna a Wolters Kluwer business, Warszawa 2015
- 2. Walczak A., *Zarys metodologii badań naukowych w nawigacji morskiej*, Wyd. Zapol, Szczecin 2005.

#### **V. Literatura uzupełniająca**

- 1. Apanowicz J., *Metodologiczne uwarunkowania pracy naukowej*, Centrum Doradztwa i Informacji DIFIN, Warszawa 2005 r.
- 2. Rawa T., *Metodyka wykonywania inżynierskich i magisterskich prac dyplomowych*, Wyd. Art. Olsztyn 1999.
- 3. Walczak A., *Rola seminarium dyplomowego w uczelniach morskich*, Wyd. AM, Szczecin 2007**.**

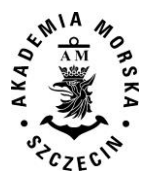

<span id="page-215-0"></span>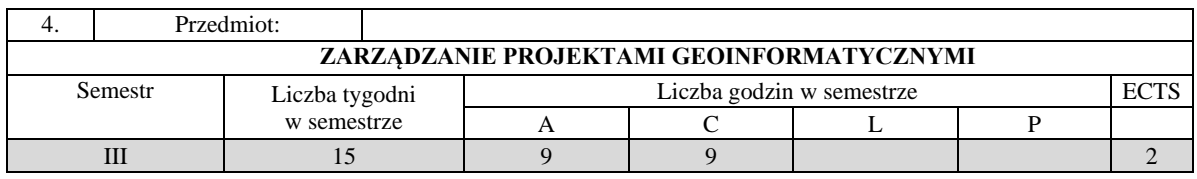

Celem kształcenia jest przekazanie wiedzy z zakresu zarządzania projektami geoinformatycznymi, w tym w zakresie metodologii PRINCE2, a także wykształcenie umiejętności w realizacji projektów geoinformatycznych, w tym przeprowadzania studium wykonalności projektu.

#### **II. Wymagania wstępne**

Zakres wiedzy objęty przedmiotami: Geoinformacja i modelowanie, Systemy i usługi geoinformatyczne, Bazy danych przestrzennych, Metody analiz przestrzennych, Języki programowania GIS,

#### **III. Efekty uczenia się i szczegółowe treści kształcenia**

Efekty uczenia się, jakie student osiągnie po ukończeniu przedmiotu opisane są w zakresie wiedzy, umiejętności i postaw.

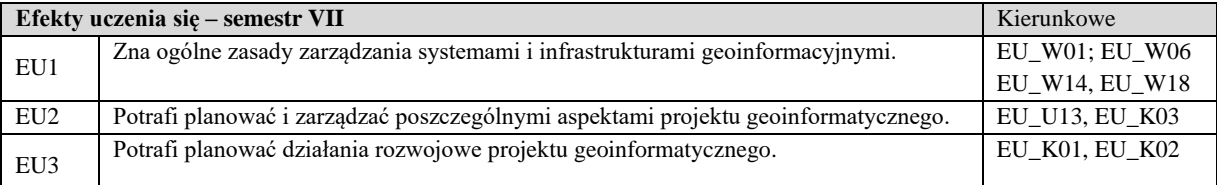

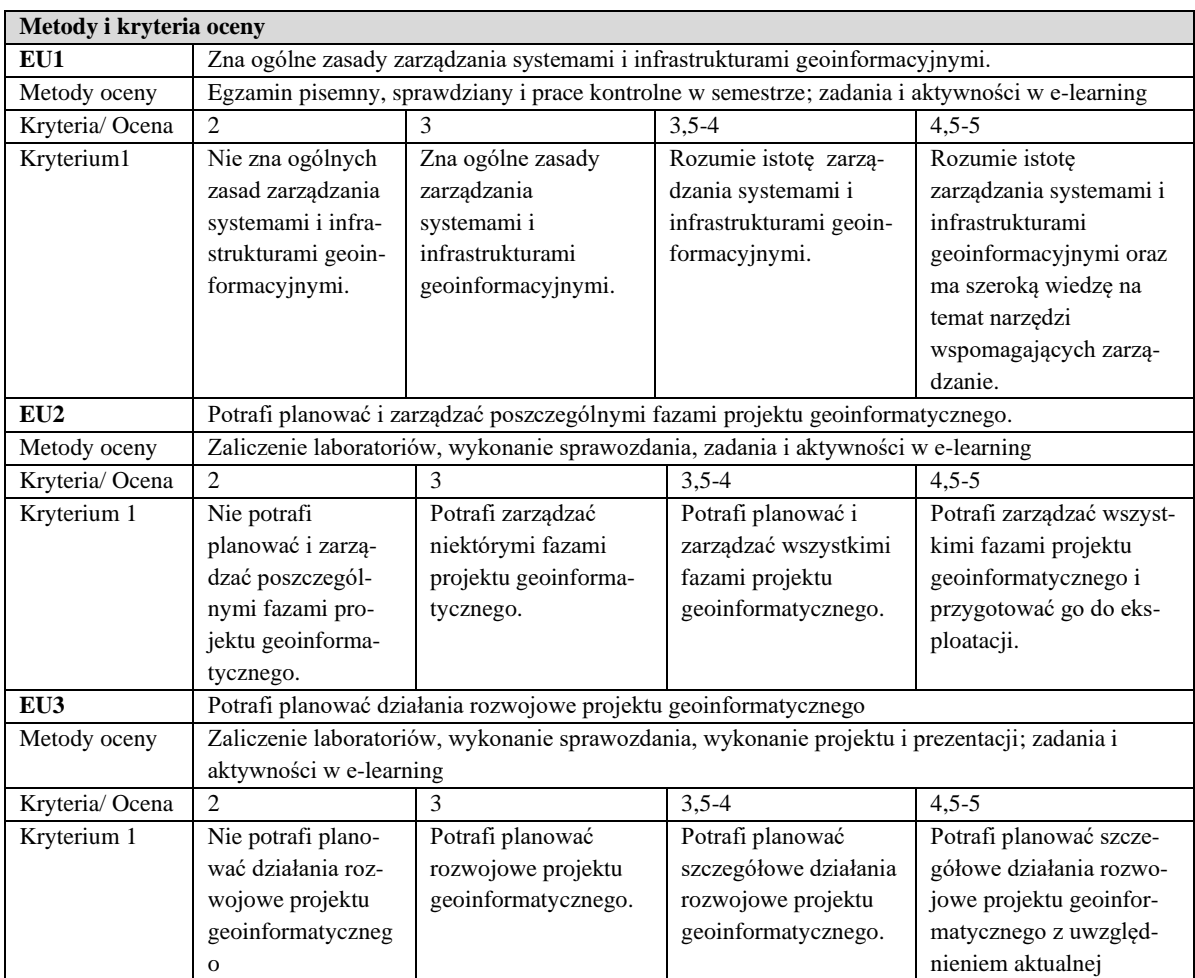
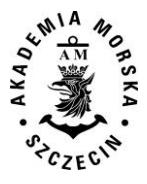

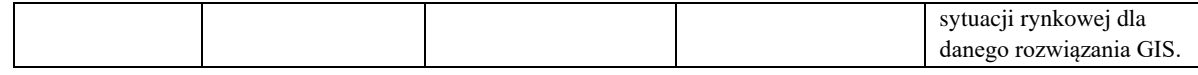

#### **Szczegółowe treści kształcenia**

#### SEMESTR I ZARZĄDZANIE PROJEKTAMI GEOINTORMATYCZNYMI AUDYTORYJNE 9 GODZ.

- 1. Ogólne zasady zarządzania systemami i infrastrukturami geoinformacyjnymi.
- 2. Organizacja jako środowisko zarządzania projektem.
- 3. Aspekty koordynacji i współpracy w zakresie systemów i infrastuktur geoinformacyjnych.
- 4. Studium wykonalności projektu geoinformatycznego jako uzasadnienie biznesowe projektu.
- 5. Planowanie, monitorowanie i kontrolowanie projektu geoinformatycznego.
- 6. Podstawowe procesy zarządzania projektem
- 7. Działania rozwojowe projektu geoinformatycznego.

#### SEMESTR I ZARZĄDZANIE PROJEKTAMI GEOINFORMATYCZNYMI ĆWICZENIA 9 GODZ.

- 1. Rozpoznanie otoczenia projektu i konstrukcja organizacji.
- 2. Identyfikacja działań i zależności projektu.
- 3. Planowanie i harmonogramowanie poszczególnych faz projektu geoinformatycznego.
- 4. Zarządzanie ryzykiem w projekcie geoinformatycznym.
- 5. Szacowanie kosztów i zasobów.
- 6. Programowanie działań rozwojowych projektu geoinformatycznego matryca logiczna projektu.
- 7. Metody kontrolowania przebiegu projektu.

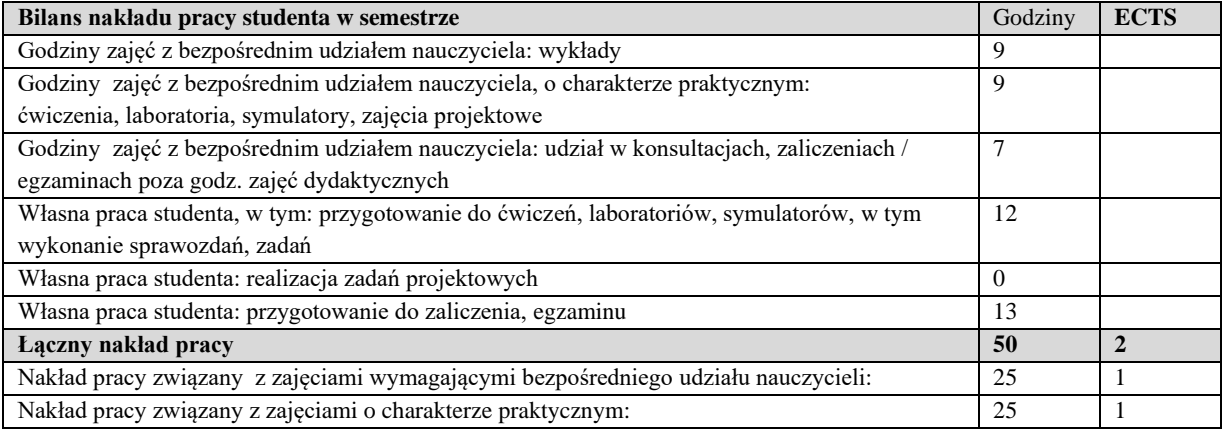

#### **Zaliczenie przedmiotu**

Wszystkie rodzaje zajęć z danego przedmiotu, odbywane w jednym semestrze, podlegają łącznemu zaliczeniu. Ocena z przedmiotu wynika z oceny poszczególnych zajęć, i oceny ewentualnego egzaminu i jest obliczana zgodnie z podanymi zasadami (średnia ważona): A/(E) 40%, C 30% L 30%; A/(E) 40%, C 30% P 30%; A/(E) 40%, L 30% P 30%; A/ (E) 40%, L 60%; A/ (E) 40%, C 60%.

Ocena niedostateczna z zaliczenia którejkolwiek formy przedmiotu w semestrze powoduje niezaliczenie przedmiotu. Zaliczenie przedmiotu w semestrze powoduje przyznanie studentowi liczby punktów ECTS przypisanej temu przedmiotowi.

#### **IV. Literatura podstawowa**

- 1. Bielecka E., *Systemy informacji geograficznej. Teoria i zastosowania*. Wydawnictwo PJWSTK, Warszawa 2006.
- 2. Burrough P., McDonnell A., *Principles of Geographical Information Systems*. Oxford University Press, New York 2004.
- 3. Wysocki R., McGary R., *Zarządzanie Projektami*, wyd. III, Helion 2005
- 4. OGC*, Skuteczne zarządzanie projektami PRINCE2*, OGC 2009

#### **V. Literatura uzupełniająca**

1. Eckes K., *Modele i analizy w systemach informacji przestrzennej*. Wydawnictwa AGH, Kraków 2006.

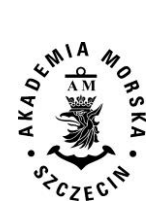

- 2. Litwin L., Myrda G., *Systemy Informacji Geograficznej*. Zarządzanie danymi przestrzennymi w GIS, SIP, SIT, LIS. Wydawnictwo HELION, 2005.
- 3. Longley P., Goodchil M., Maguire D., Hind. D., *GIS teoria i praktyka*. PWN Warszawa 2006.
- 4. Portale geoinformacyjne.

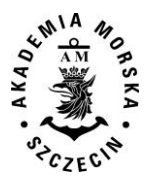

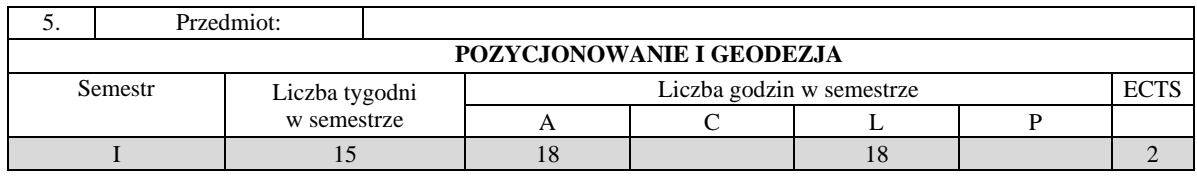

Celem kształcenia jest przekazanie pogłębionej wiedzy w zakresie: systemów odniesień przestrzennych, odwzorowań kartograficznych, metod określania pozycji na powierzchni Ziemi, konstrukcji geodezyjnych, geodezyjnych urządzeń pomiarowych, transformacji między układami współrzędnych oraz pomiarów za pomocą stanowiska swobodnego.

## **II. Wymagania wstępne**

Elementarna wiedza z zakresu matematyki i fizyki.

## **III/1. Efekty uczenia się i szczegółowe treści kształcenia**

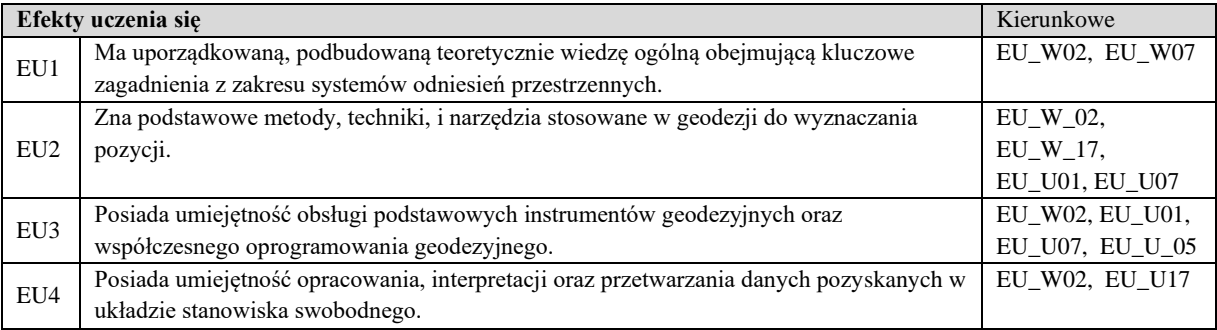

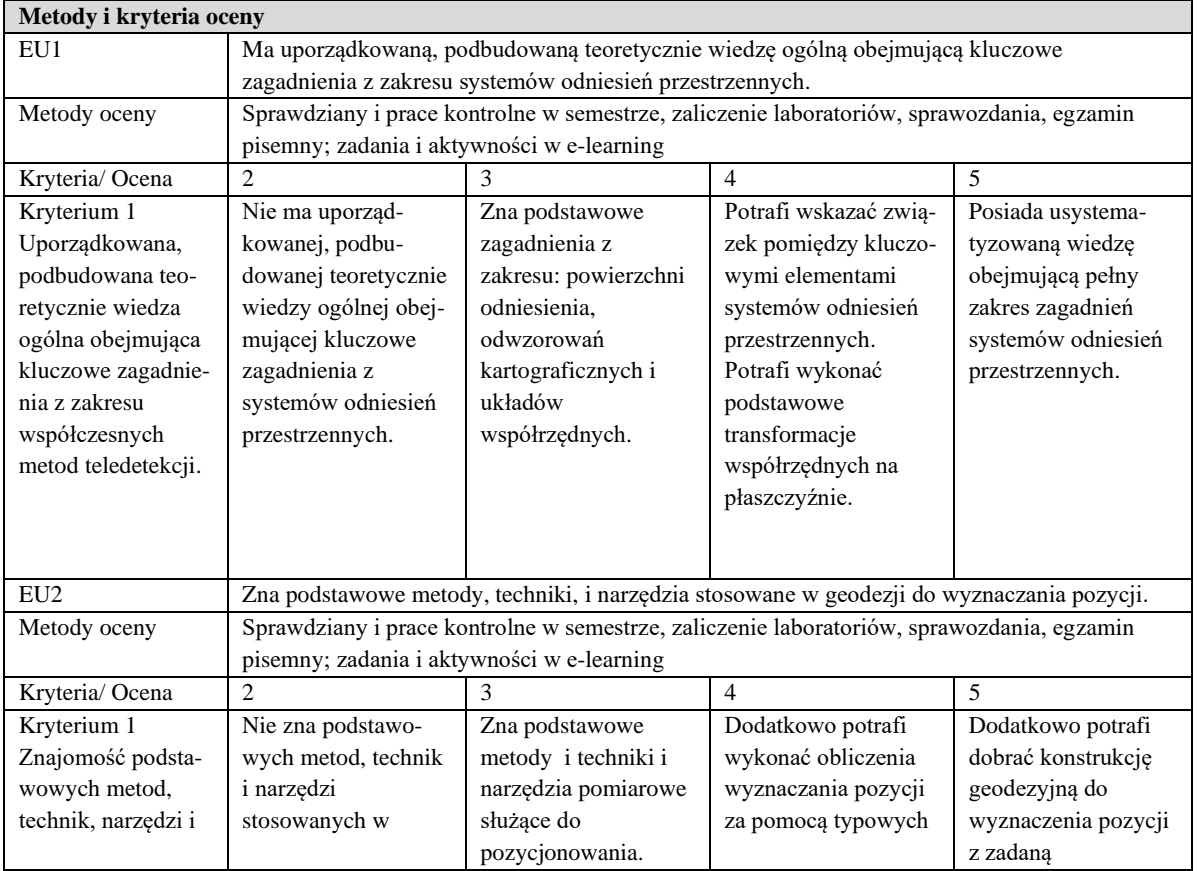

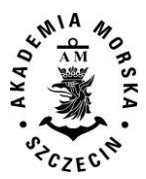

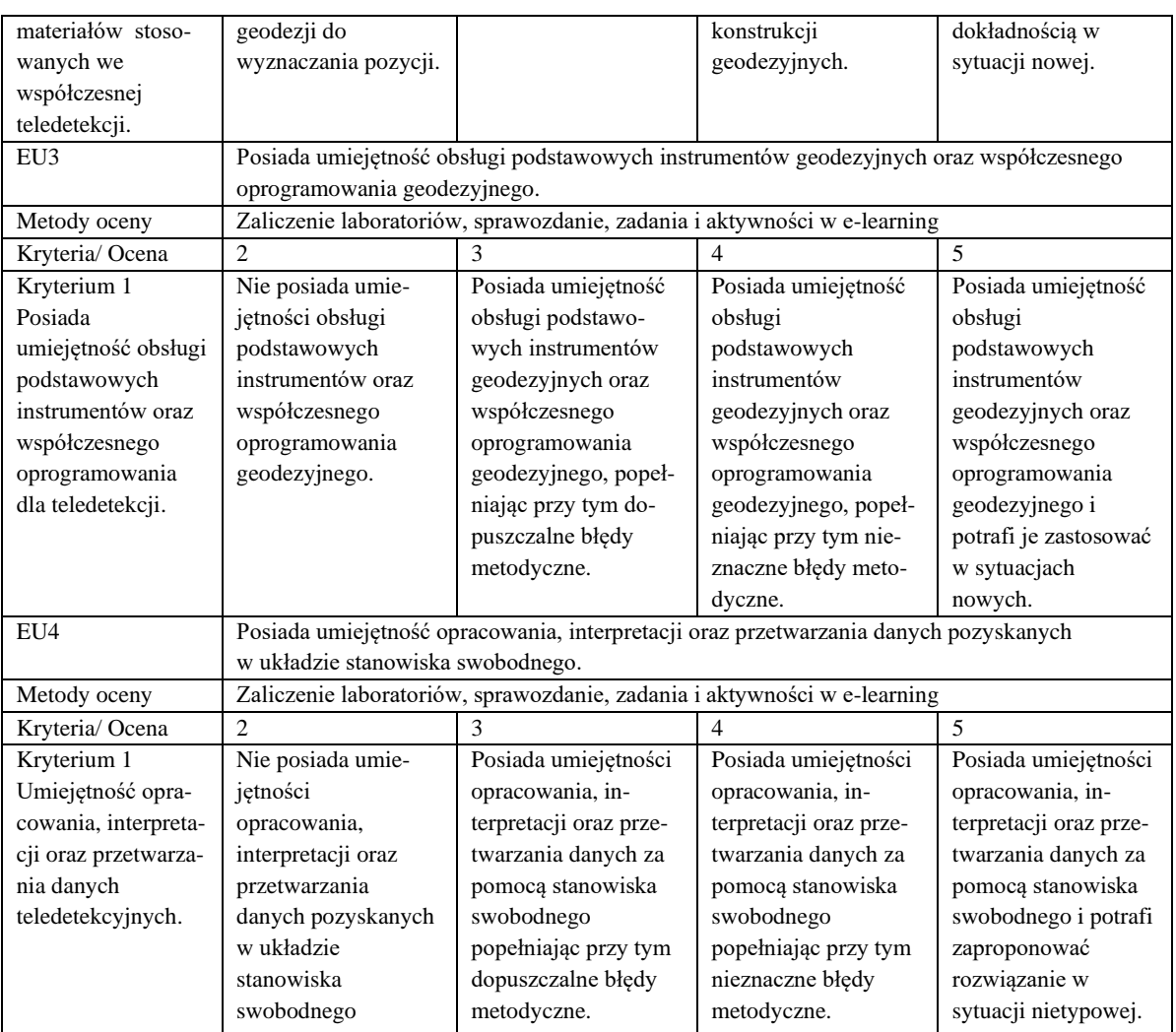

## **Szczegółowe treści kształcenia**

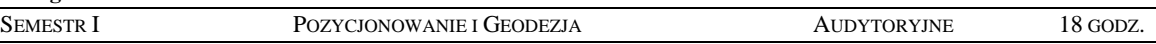

- 1. Kształt Ziemi i powierzchnie odniesienia
- 2. Odwzorowania kartograficzne.
- 3. Układy współrzędnych globalne i lokalne.
- 4. Systemy i metody określania pozycji.
- 5. Transformacje między układami współrzędnych.
- 6. Instrumenty umożliwiające określanie pozycji.
- 7. Osnowy geodezyjne.
- 8. Podstawowe konstrukcje geodezyjne.
- 9. Niwelacja geometryczna.
- 10. Pomiary tachimetryczne.
- 11. Pomiary w układzie stanowiska swobodnego Free Station i Total Free Station.
- 12. Pozycjonowanie obiektów (wymiarowanie).
- 13. Źródła i rodzaje błędów w pomiarach geodezyjnych.
- 14. Rachunek błędów.

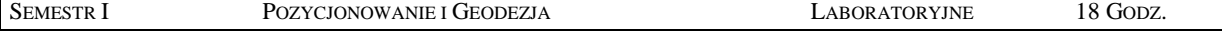

- 1. Zapoznanie się z budową i obsługą instrumentów geodezyjnych (teodolit, niwelator, tachimetr elektroniczny).
- 2. Badanie warunków geometrycznych oraz stanu mechanizmów i optyki teodolitu i niwelatora.
- 3. Niwelacja geometryczna.

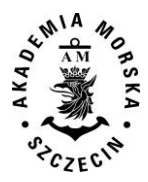

- 4. Tachimetria.
- 5. Wyznaczanie podstawowych konstrukcji geodezyjnych.
- 6. Pomiary w układzie stanowiska swobodnego.
- 7. Pozycjonowanie obiektów.
- 8. Rachunek błedów.
- 9. Zapoznanie się z wybranych oprogramowaniem geodezyjnym.

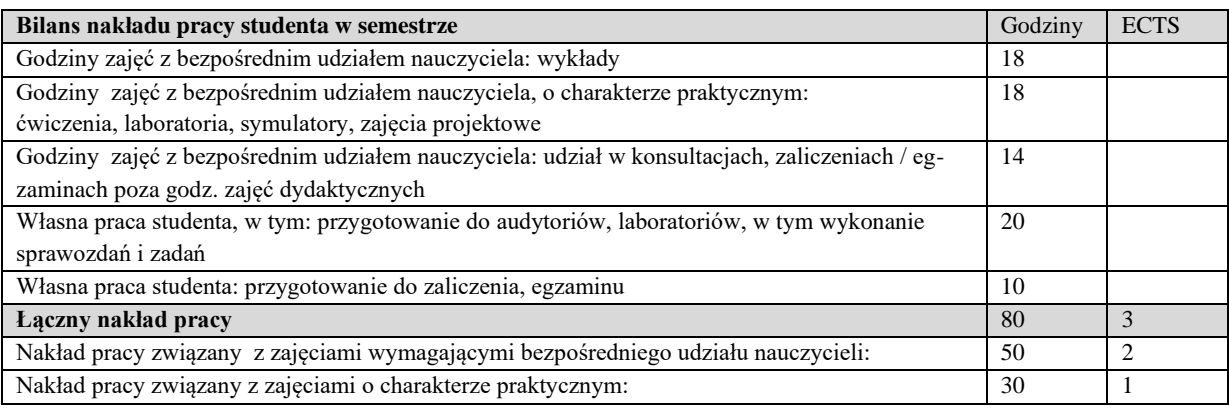

Wszystkie rodzaje zajęć z danego przedmiotu, odbywane w jednym semestrze, podlegają łącznemu zaliczeniu. Ocena z przedmiotu wynika z oceny poszczególnych zajęć, i oceny ewentualnego egzaminu i jest obliczana zgodnie z podanymi zasadami (średnia ważona): A/(E) 40%, C 30% L 30%; A/(E) 40%, C 30% P 30%; A/(E) 40%, L 30% P 30%; A/ (E) 40%, L 60%; A/ (E) 40%, C 60%.

Ocena niedostateczna z zaliczenia którejkolwiek formy przedmiotu w semestrze powoduje niezaliczenie przedmiotu. Zaliczenie przedmiotu w semestrze powoduje przyznanie studentowi liczby punktów ECTS przypisanej temu przedmiotowi.

#### **IV. Literatura podstawowa**

- 1. Barlik M., Wstęp do teorii figury Ziemi, 1995
- 2. Czarnecki K., Geodezja współczesna w zarysie, Wyd. Wiedza i Życie 1996.
- 3. Ćwiczenia z geodezji I. Praca zbiorowa / red. Józef Beluch. Kraków 2007.
- 4. Skórczyński A., Podstawy obliczeń geodezyjnych, Warszawa 1983.
- 5. Podstawy Geomatyki. Praca zbiorowa. AGH Kraków 2011.

- 1. Baran L. W., Teoretyczne podstawy opracowania wyników pomiarów geodezyjnych, Warszawa 1999.
- 2. Lazzarini T., Geodezja. Geodezyjna osnowa szczegółowa, Warszawa Wrocław 1990.
- 3. Aktualne artykuły geodezyjne z czasopism polskich i zagranicznych.

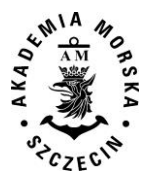

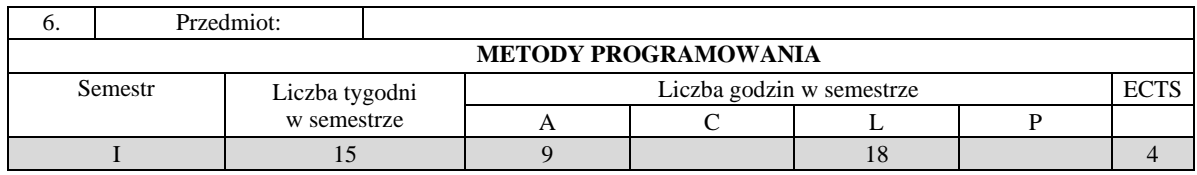

Celem kształcenia jest przekazanie wiedzy z zakresu podstawowych struktur danych i technik programistycznych wykorzystywanych podczas projektowania algorytmów i pisania programów rozwiązujących proste problemy.

## **II. Wymagania wstępne**

Zakres szkoły średniej.

#### **III. Efekty uczenia się i szczegółowe treści kształcenia**

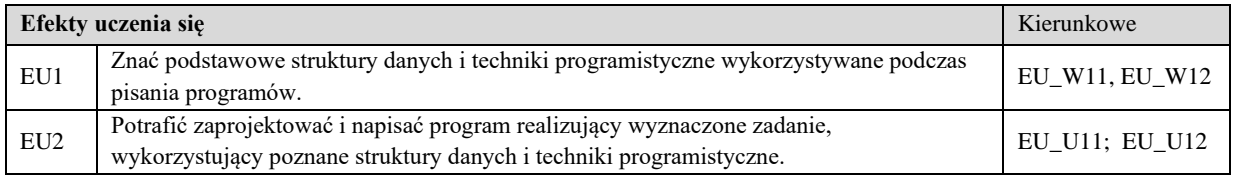

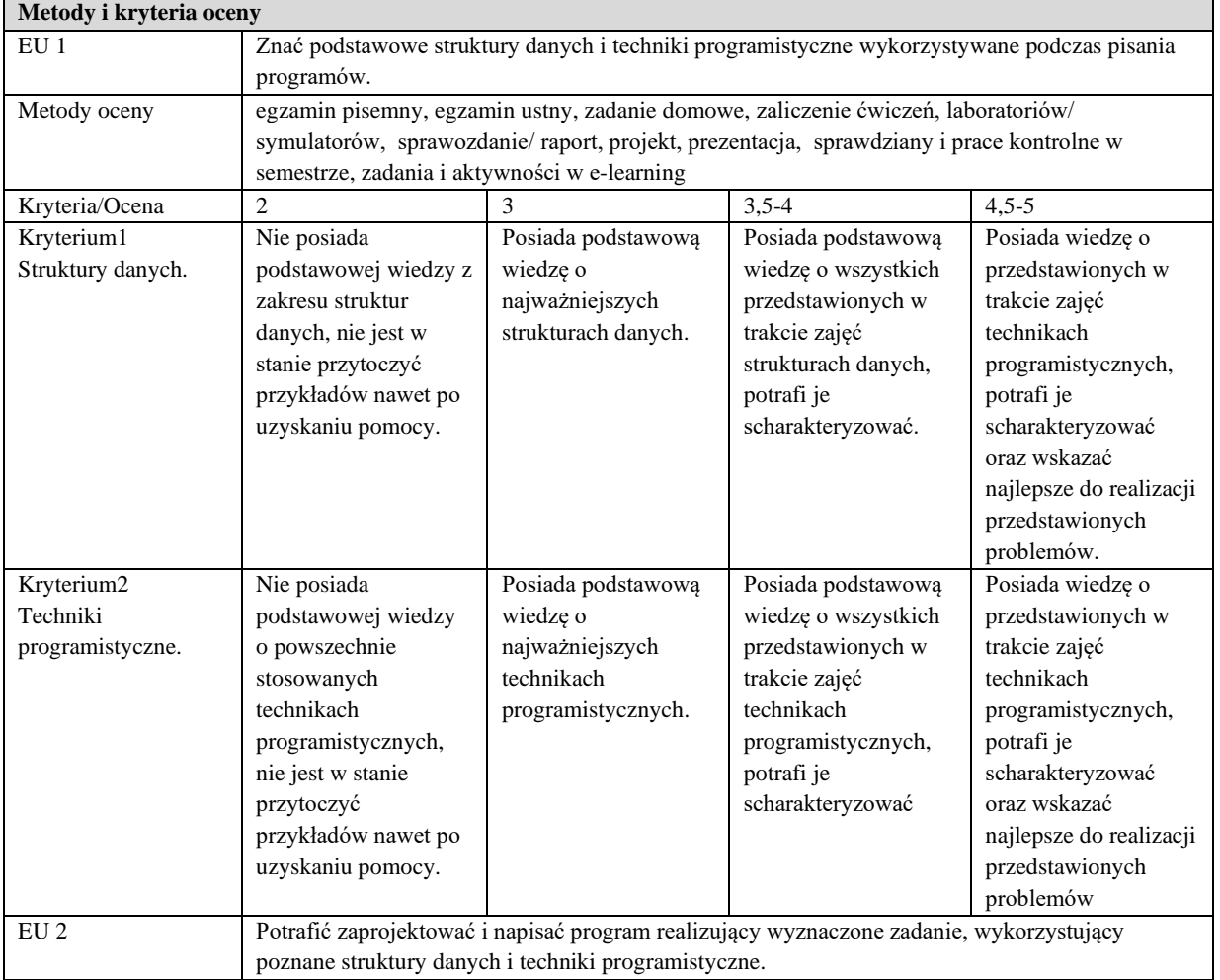

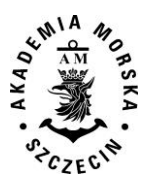

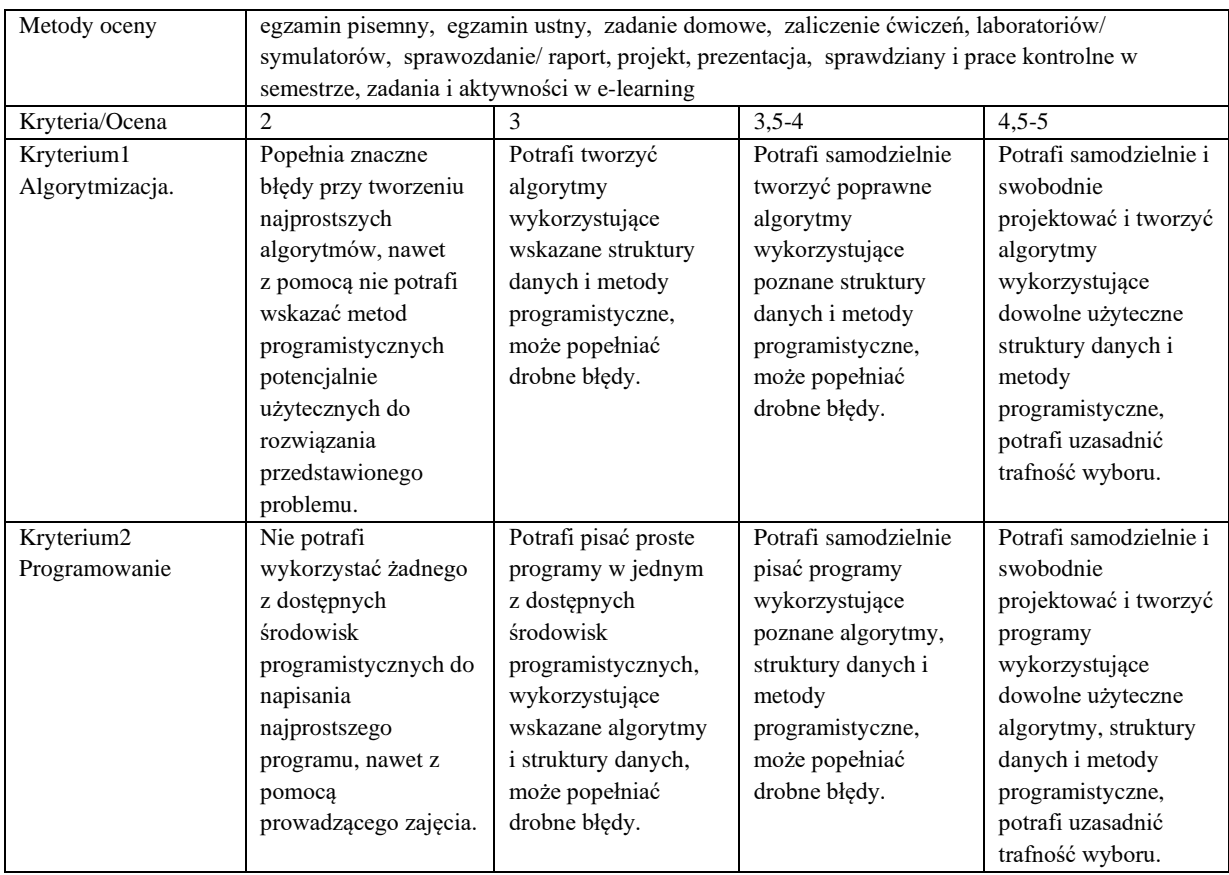

## **Szczegółowe treści kształcenia**

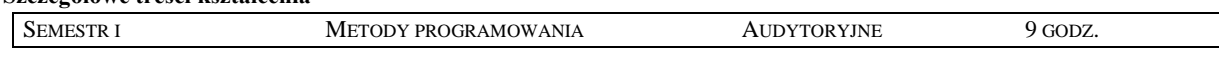

- 1. Rekurencja:
	- a) Rekurencyjne wyrażanie pojęć
	- b) Zastosowania i implementacja
	- c) Dowodzenie poprawności procedur rekurencyjnych
- 2. Programowanie z nawrotami:
	- a) Przeszukiwanie pełnej przestrzeni stanów
	- b) Ucinanie rekursji
	- c) Metoda *dziel i rządź*
	- d) Metoda inkrementacyjna
	- e) Podział binarny
- 3. Dynamiczne struktury danych:
	- a) Typy wskaźnikowe
	- b) Wskaźnikowa realizacja list
	- c) Podstawowe operacje na listach
	- d) Listy jednokierunkowe, dwukierunkowe i cykliczne
	- e) Atrapy i strażnicy
- 4. Liniowe struktury danych: stosy i kolejki:
	- a) Implementacja tablicowa i listowa
	- b) Implementacja grafu za pomocą list sąsiedztwa
	- c) Algorytmy DFS i BFS
- 5. Drzewa:
	- a) Implementacja drzew dowolnego rzędu
	- b) Drzewa binarne
	- c) Obiegi drzew
	- d) Konwersja wyrażeń z postaci infiksowej na prefiksową i postfiksową (ONP)

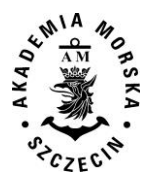

- 6. Programowanie zachłanne:
	- a) Algorytm Huffmana
- 7. Metoda spamiętywania:
	- a) Programowanie dynamiczne
	- b) Problem plecakowy
	- c) Optymalne mnożenie wielu macierzy

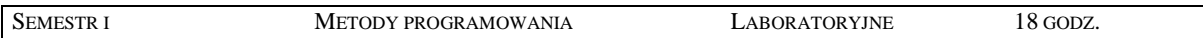

- 1. Wykorzystanie rekurencji do rozwiązywania problemów algorytmicznych
- 2. Programowanie z nawrotami na przykładzie "problemu hetmanów"
- 3. Metoda dziel i zwyciężaj na przykładzie wyszukiwania przez podział binarny oraz algorytmu QuickSort
- 4. Praktyczna implementacja list jedno i dwukierunkowych oraz cyklicznych
- 5. Implementacja liniowych struktur danych: stosy i kolejki
- 6. Implementacja liniowych struktur danych: grafy
- 7. Implementacja i zastosowanie drzew dowolnego rzędu
- 8. Obiegi drzew i przykłady ich zastosowania
- 9. Programowanie zachłanne na przykładzie algorytmu Huffmana
- 10. Programowanie dynamiczne: problem plecakowy, optymalne mnożenie wielu macierzy

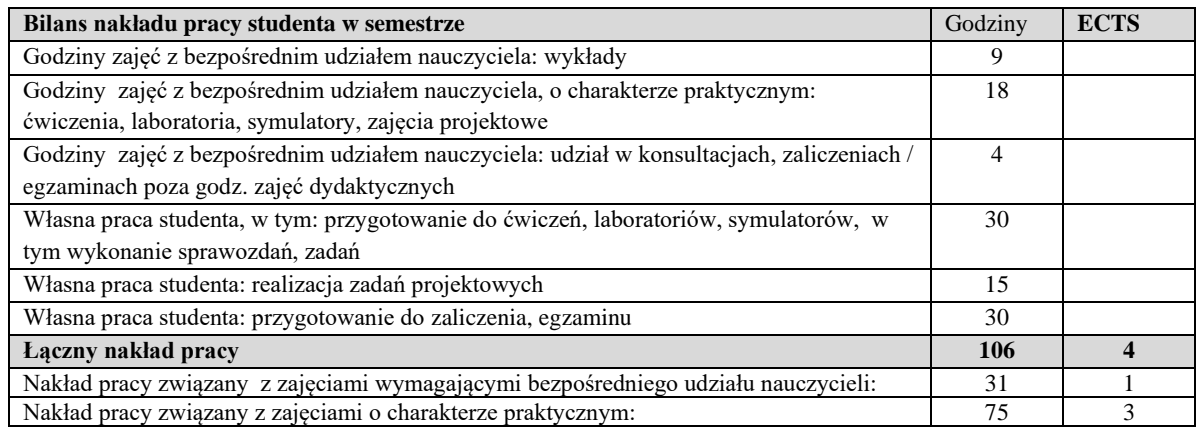

Wszystkie rodzaje zajęć z danego przedmiotu, odbywane w jednym semestrze, podlegają łącznemu zaliczeniu. Ocena z przedmiotu wynika z oceny poszczególnych zajęć, i oceny ewentualnego egzaminu i jest obliczana zgodnie z podanymi zasadami (średnia ważona): A/(E) 40%, C 30% L 30%; A/ (E) 40%, L 60%; A/(E) 40%, C 20%, L 20%, P 20%.

Ocena niedostateczna z zaliczenia którejkolwiek formy przedmiotu w semestrze powoduje niezaliczenie przedmiotu.

Zaliczenie przedmiotu w semestrze powoduje przyznanie studentowi liczby punktów ECTS przypisanej temu przedmiotowi.

#### **IV. Literatura podstawowa**

- 1. Wróblewski P., *Algorytmy: struktury danych i techniki programowania*, Helion 2010.
- 2. Wirth N., *Algorytmy+Struktury danych=Programy*, Wydawnictwa Naukowo-Techniczne 2001.
- 3. Cormen T.H., Leiserson C., Rivest R.L., *Wprowadzenie do algorytmiki*, Wydawnictwa Naukowo-Techniczne 2004.
- 4. http://wazniak.mimuw.edu.pl

- 1. Knuth D.E., *Sztuka programowania komputerów*, Wydawnictwa Naukowo-Techniczne 2002.
- 2. Spolsky J.,*Sztuka pisania oprogramowania. Wybór i redakcja Joel Spolsky*. 2007.

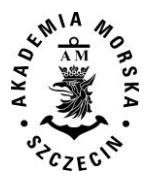

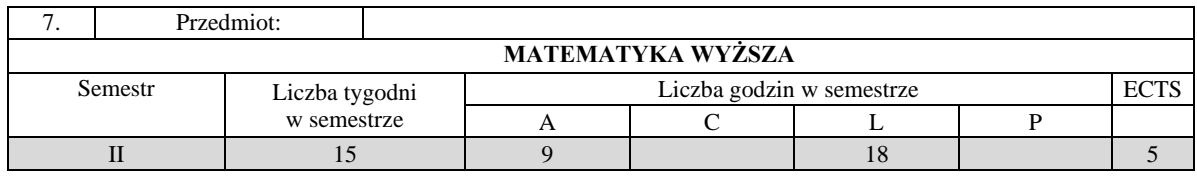

Celem kształcenia jest przekazanie wiedzy w zakresie wybranych narzędzi matematycznych oraz umiejętności ich stosowania w wybranej dyscyplinie naukowej oraz przygotowanie do prowadzenia badań naukowych.

## **II. Wymagania wstępne**

Zakres kursu matematyki na technicznych studiach inżynierskich.

#### **III/1. Efekty uczenia się i szczegółowe treści kształcenia**

Efekty uczenia się, jakie student osiągnie po ukończeniu przedmiotu opisane są w zakresie wiedzy, umiejętności i postaw, i ukazane są z podziałem na semestry nauki.

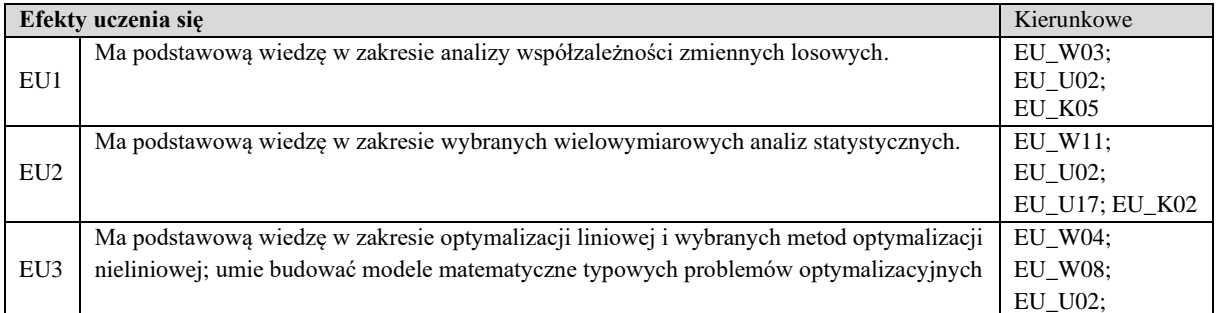

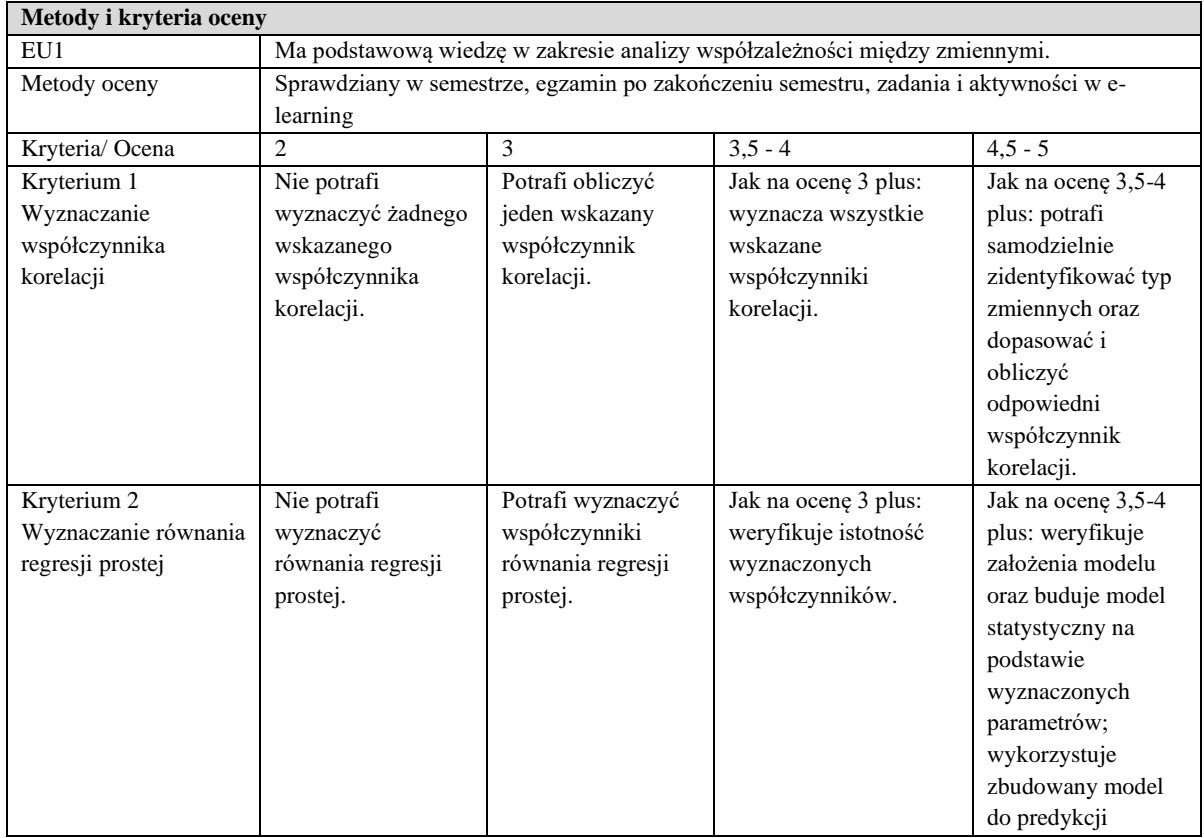

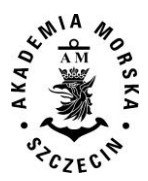

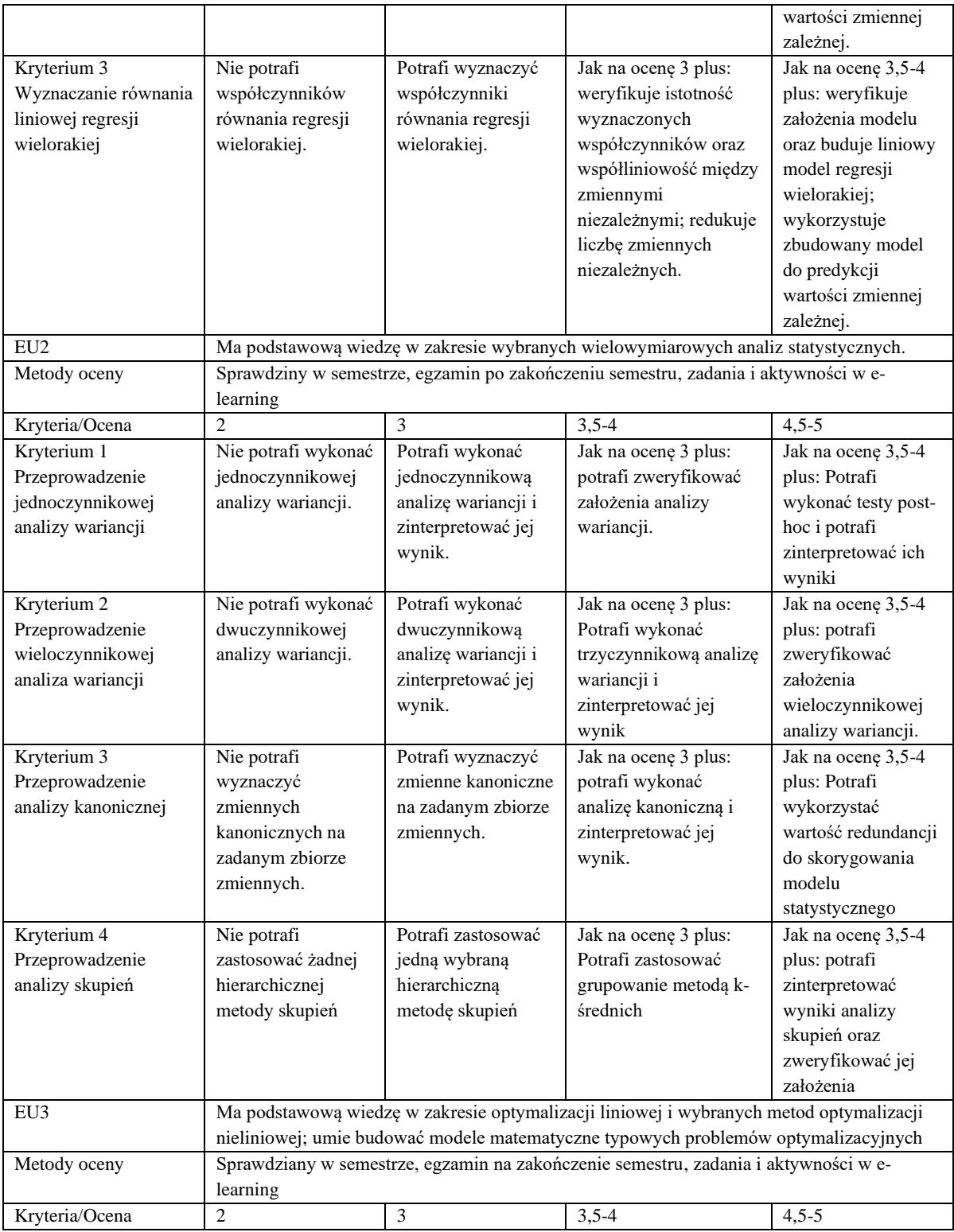

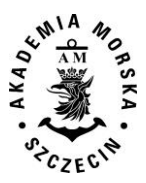

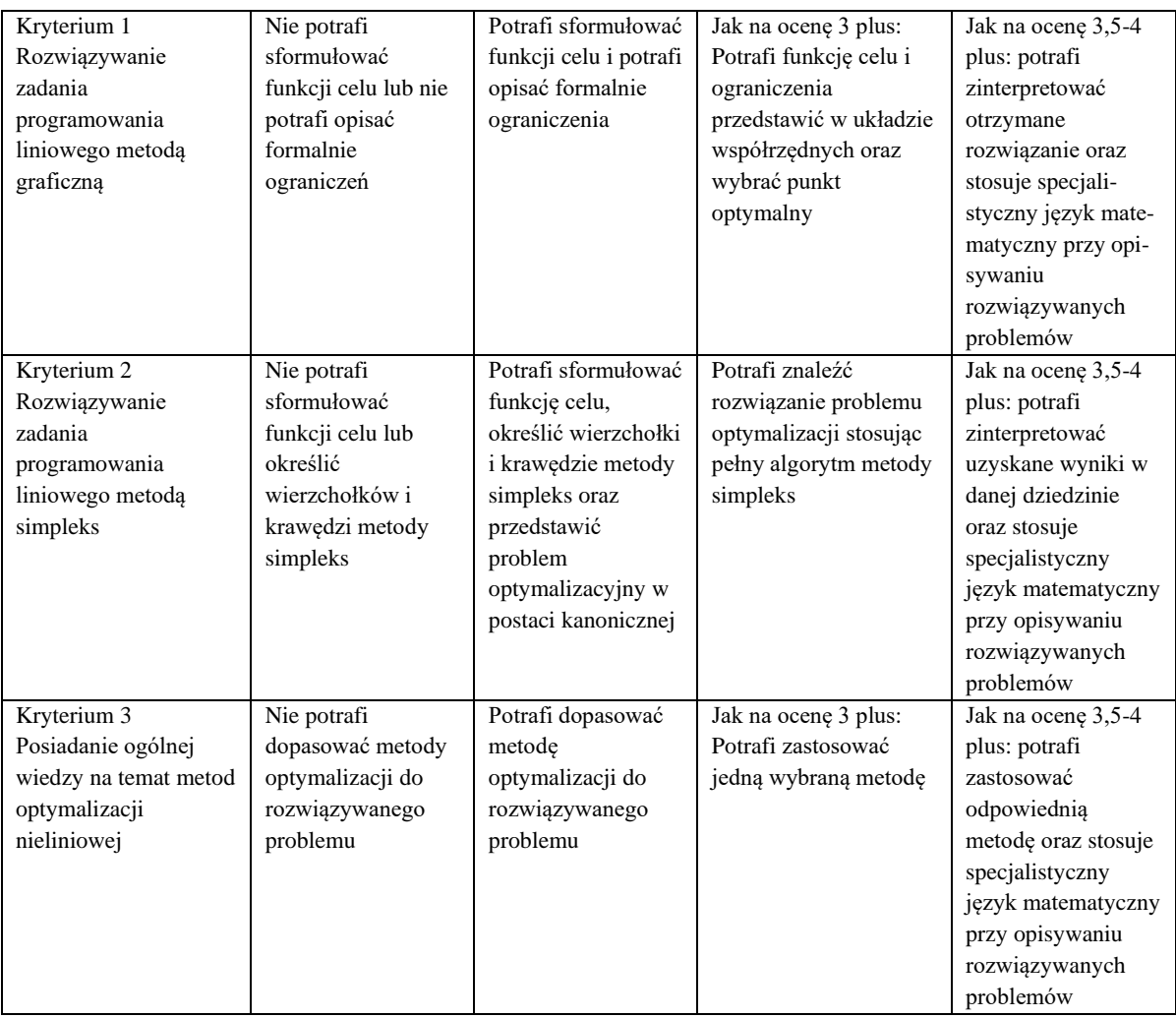

## **Szczegółowe treści kształcenia**

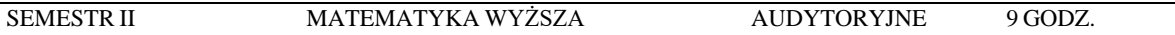

- 1. **Elementy analizy współzależności zmiennych losowych:** podstawowe pojęcia korelacji i regresji, korelacje cząstkowe, współczynnik korelacji liniowej Pearsona, współczynnik korelacji rang Spearmana, współczynnik korelacji rang Kendalla, analiza regresji prostej, regresja wieloraka, analiza reszt, regresja nieliniowa.
- 2. **Elementy wielowymiarowych analiz statystycznych:** analiza wariancji, analiza kanoniczna, analiza skupień, przegląd różnych metod eksploracji danych (analiza składowych głównych, analiza czynnikowa, analiza dyskryminacyjna i inne).
- 3. **Elementy optymalizacji**: podstawowe pojęcia optymalizacji; schemat rozwiązania problemu optymalizacji; modele optymalizacyjne; zadanie programowania liniowego - sformułowanie, postać kanoniczna, metoda graficzna i metoda simpleks; przegląd metod optymalizacji nieliniowej, metody: Hooke'a-Jeevesa, Gaussa-Seidla, gradientu prostego, najszybszego spadku

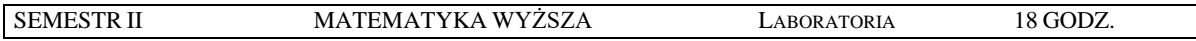

1. Laboratoria obejmują zagadnienia z tematyki audytoryjnej, realizowane w programach *STATISTICA* oraz *MATLAB*.

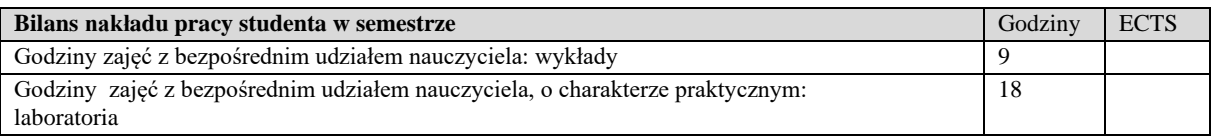

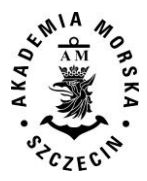

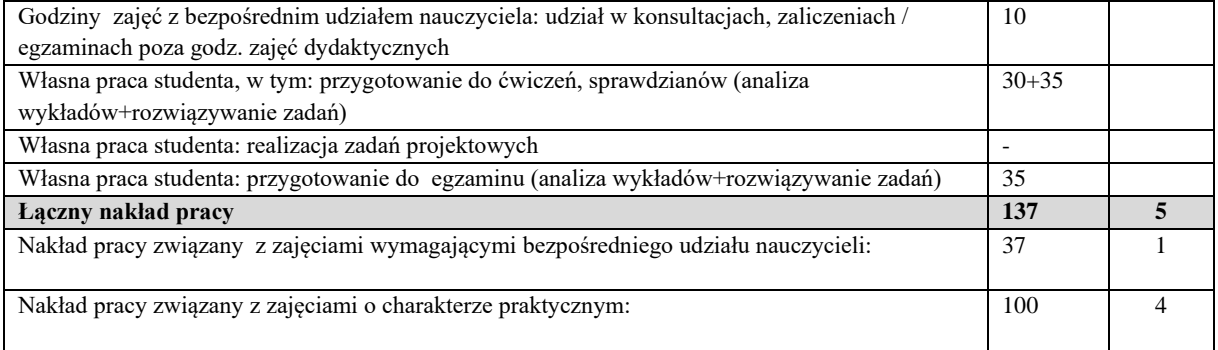

Wszystkie rodzaje zajęć z danego przedmiotu, odbywane w jednym semestrze, podlegają łącznemu zaliczeniu. Ocena z przedmiotu wynika z oceny poszczególnych zajęć, i oceny ewentualnego egzaminu i jest obliczana zgodnie z podanymi zasadami (średnia ważona): A/(E) 40%, C 30% L 30%; A/(E) 40%, C 30% P 30%; A/(E) 40%, L 30% P 30%; A/ (E) 40%, L 60%; A/ (E) 40%, C 60%.

Ocena niedostateczna z zaliczenia którejkolwiek formy przedmiotu w semestrze powoduje niezaliczenie przedmiotu. Zaliczenie przedmiotu w semestrze powoduje przyznanie studentowi liczby punktów ECTS przypisanej temu przedmiotowi.

#### **IV. Literatura podstawowa**

- 1. Łapińska-Sobczak N., *Modele optymalizacyjne – przykłady i zadania*, Wydawnictwo Uniwersytetu Łódzkiego, Łódź 1998.
- 2. *Optimization Toolbox. User 's Guide*, The MathWorks, Inc., 2012.
- 3. Stanisz A., *Przystępny kurs statystyki z zastosowaniem STATISTICA PL na przykładach z medycyny*, StatSoft, Kraków 2006.
- 4. Sobczyk M., *Statystyka*, PWN, Warszawa 2004.
- 5. *Zbiór zadań z matematyki*, Skrypt pod redakcją R. Krupińskiego, Dział Wydawnictw Akademia Morska, Szczecin 2004.
- 6. Zorychta K., Ogryczak W., *Programowanie liniowe i całkowito liczbowe. Metoda podziału i ograniczeń.* WNT Warszawa 1981.

- 1. Kasyk L., *Rachunek prawdopodobieństwa i elementy statystyki. Skrypt dla studentów AM.,* Podręcznik w wersji elektronicznej.
- 2. Kasyk L., Krupiński R., *Poradnik matematyczny*, Skrypt dla studentów AM, Szczecin 2004.
- 3. Ostanin A., *Metody optymalizacji z MATLAB. Ćwiczenia laboratoryjne*, Nakom, 2009
- 4. Rabiej M., *Statystyka z programem Statistica*, Wydawnictwo Helion, Gliwice 2012.
- 5. Stachurski A., Wierzbicki A., *Podstawy optymalizacji*, Wydawnictwo Politechniki Warszawskiej, Warszawa 1999.

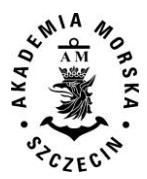

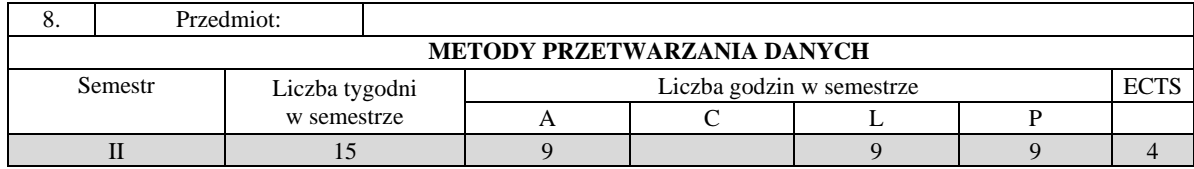

Celem kształcenia jest przekazanie wiedzy i umiejętności w zakresie metod przetwarzania danych.

## **II. Wymagania wstępne**

Matematyka, statystyka, informatyka, geografia, podstawy geoinformacji, podstawy nawigacji.

### **III. Efekty uczenia się i szczegółowe treści kształcenia**

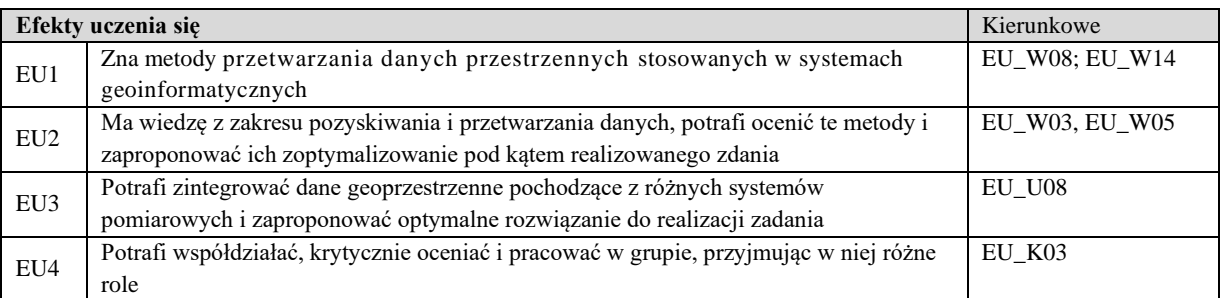

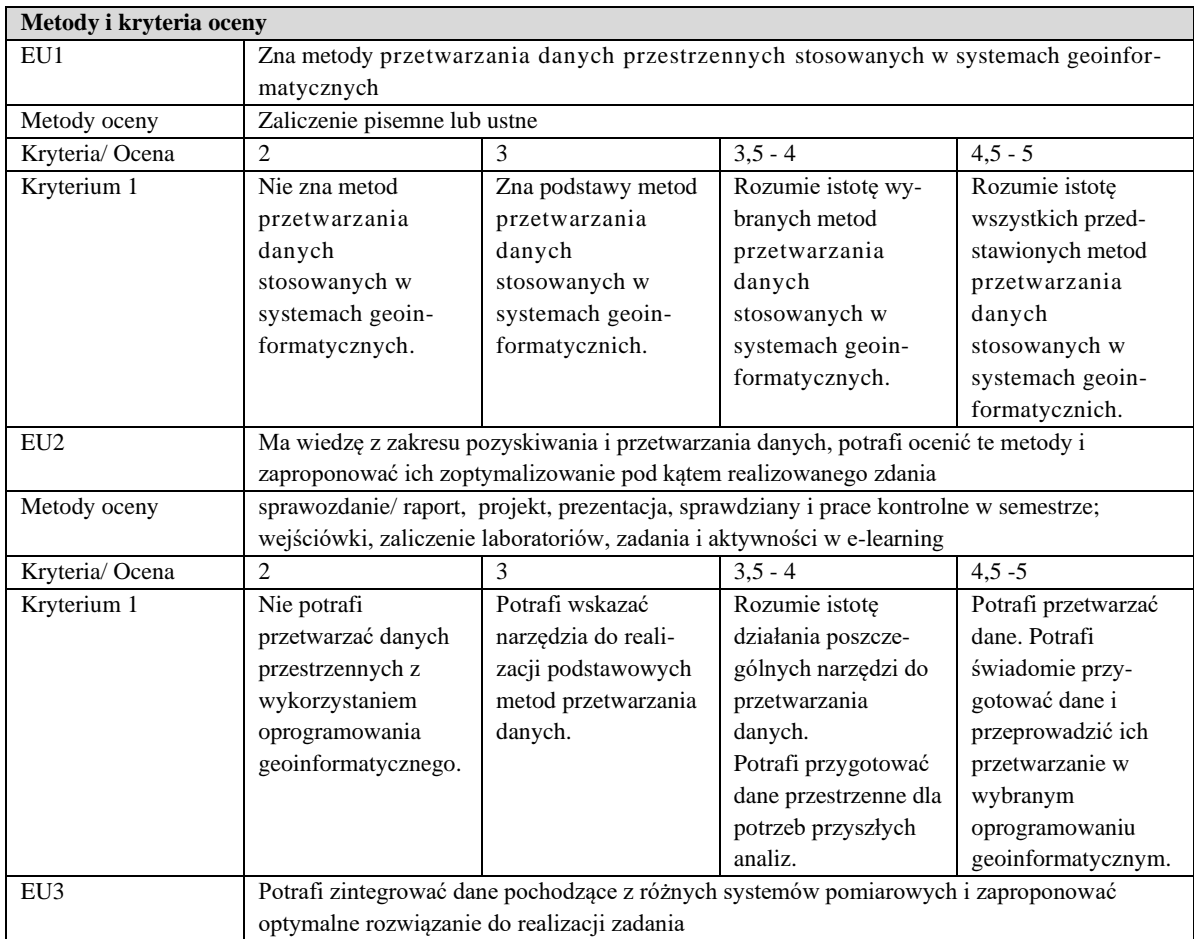

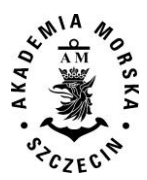

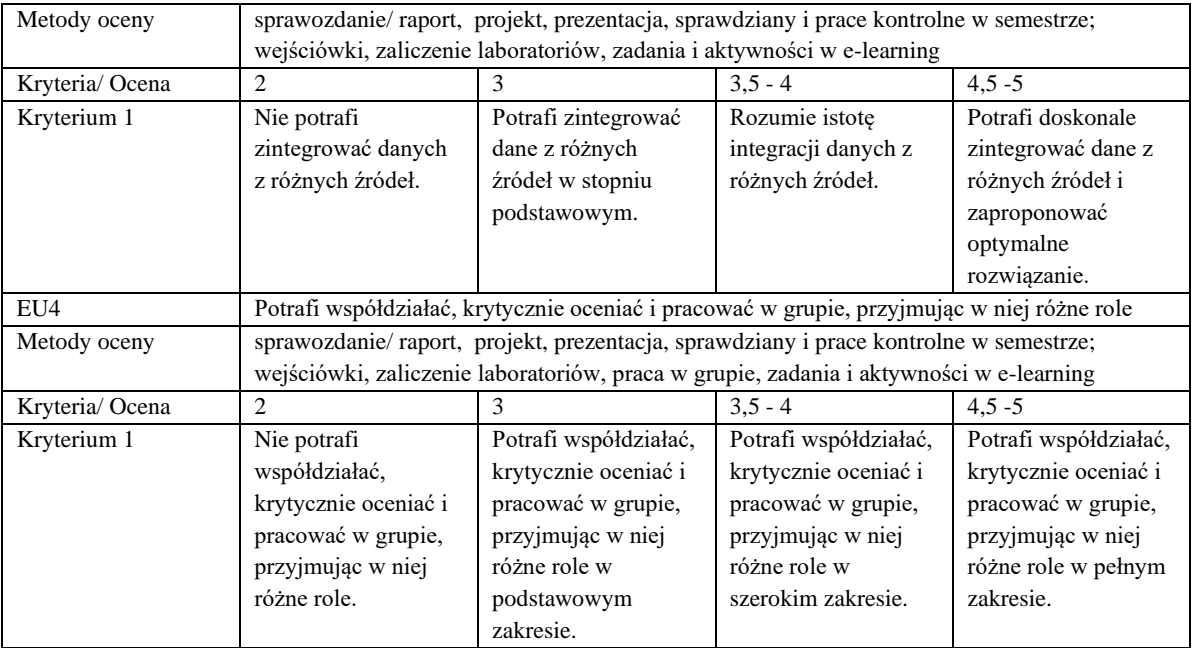

# **Szczegółowe treści kształcenia**

# SEMESTR II METODY PRZETWARZANIA DANYCH AUDYTORYJNE 9 GODZ.

- 1. Źródła informacji przestrzennej i metody jej pozyskiwania.
- 2. Modele danych przestrzennych i ich format.
- 3. Klasyfikacja i własności danych przestrzennych.
- 4. Główne zadania eksploracji danych.
- 5. Podstawowe metody eksploracji danych: klasyfikacja, predykcja, asocjacja, redukcja, grupowanie, integracja, transformacja, selekcja, wizualizacja danych.

## SEMESTR II METODY PRZETWARZANIA DANYCH LABORATORYJNE 9 GODZ.

- 1. Konwersja danych przestrzennych w wybranym oprogramowaniu geoinformatycznym.
- 2. Klasyfikacja danych w wybranym oprogramowaniu geoinformatycznym.
- 3. Modelowanie zjawisk przestrzennych w wybranym oprogramowaniu geoinformatycznym.
- 4. Badanie wzorców przestrzennych w wybranym oprogramowaniu geoinformatycznym.
- 5. Generowanie map gęstości w wybranym oprogramowaniu geoinformatycznym.
- 6. Generalizacja danych przestrzennych w wybranym oprogramowaniu geoinformatycznym.
- 7. Publikacja i udostępnianie danych przy pomocy wybranego oprogramowania geoinformatycznego.

# SEMESTR II METODY PRZETWARZANIA DANYCH PROJEKTOWE 9 GODZ.

1. Wykonanie wielowariantowego projektu związanego z przetwarzaniem danych według indywidualnego zadania.

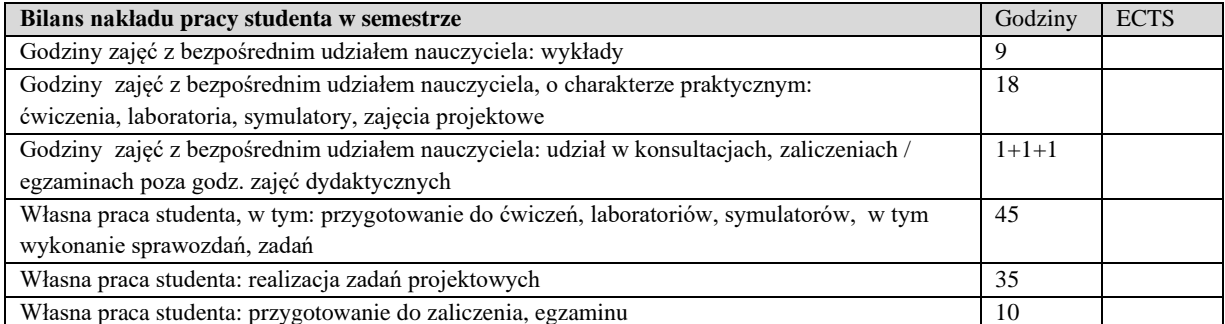

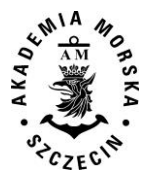

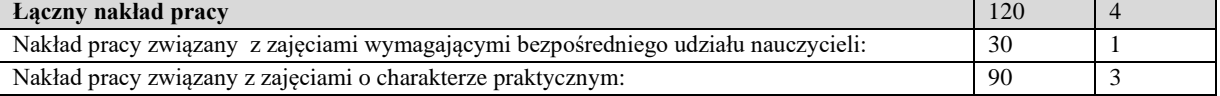

Wszystkie rodzaje zajęć z danego przedmiotu, odbywane w jednym semestrze, podlegają łącznemu zaliczeniu. Ocena z przedmiotu wynika z oceny poszczególnych zajęć, i oceny ewentualnego egzaminu i jest obliczana zgodnie z podanymi zasadami (średnia ważona): A/(E) 40%, C 30% L 30%; A/(E) 40%, C 30% P 30%; A/(E) 40%, L 30% P 30%; A/ (E) 40%, L 60%; A/ (E) 40%, C 60%.

Ocena niedostateczna z zaliczenia którejkolwiek formy przedmiotu w semestrze powoduje niezaliczenie przedmiotu. Zaliczenie przedmiotu w semestrze powoduje przyznanie studentowi liczby punktów ECTS przypisanej temu przedmiotowi.

#### **IV. Literatura podstawowa**

- 1. Adamczyk J., Będkowski K., *Metody cyfrowe w teledetekcji*. Wydawnictwo SGGW, Warszawa 2007
- 2. Bielecka E., *Systemy informacji geograficznej. Teoria i zastosowania.* Wydawnictwo PJWSTK, Warszawa 2006.
- 3. Davis D., *GIS dla każdego*. Wydawnictwo MICON, Warszawa 2004.
- 4. Gotlib D., Iwaniak A., Olszewski R. *GIS Obszary zastosowań*. Wyd. Nauk. PWN, Warszawa 2007.
- 5. Li, Z., *Algorithmic foundation of multi-scale spatial representation.* Boca Raton: CRC Press. 2007.
- 6. Maimon O. and Rokach L., *Data Mining and Knowledge Discovery Handbook*, Springer Science+Business Media, 2005
- 7. Suchecka J. (red.), *Statystyka przestrzenna. Metody analiz struktur przestrzennych*. Wydawnictwo C.H.Beck, Warszawa 2014

- 1. Burrough P., McDonnell A., *Principles of Geographical Information Systems.* Oxford University Press, New York 2004.
- 2. Chrobak, T. i inni, *Podstawy cyfrowej generalizacji kartograficznej*. Kraków: Uczelniane Wydawnictwa Naukowodydaktyczne AGH 2007.
- 3. Eckes K., *Modele i analizy w systemach informacji przestrzennej*. Wydawnictwa AGH, Kraków 2006.
- 4. Kwiecień J., *Systemy informacji geograficznej. Podstawy*. Wydawnictwo ATR w Bydgoszczy, Bydgoszcz 2004.
- 5. Li Z., Zhu Q., Gold Ch., *Digital Terrain Modeling. Principles and methodology*. CRC PRESS, Boca Raton 2005.
- 6. Litwin L., Myrda G., *Systemy Informacji Geograficznej. Zarządzanie danymi przestrzennymi w GIS, SIP, SIT, LIS*. Wydawnictwo HELION, 2005.
- 7. Suchecki, B., 2010. *Ekonomatria przestrzenna. Metody i modele analizy danych przestrzennych*. Warszawa: Wydawnictwo C.H. Beck .
- 8. Główny Geodeta Kraju Wytyczne techniczne.
- 9. Materiały konferencyjne.
- 10. Podręczniki elektroniczne do wybranego oprogramowania GIS.
- 11. Strony internetowe producentów oprogramowania GIS.
- 12. Portale geoinformacyjne

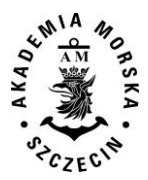

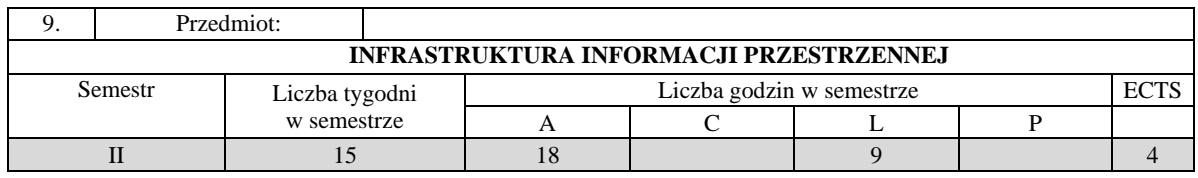

Celem kształcenia jest przekazanie wiedzy i umiejętności w zakresie systemów informacji przestrzennej. Głównych zadań IIP, potrzeb i wymagań stawianych przez INSPIRE dla jednostek samorządu terytorialnego. Nabycie wiedzy i umiejętności korzystania z infrastruktury informacji przestrzennej; stosowania i implementacji przepisów prawnych (wytycznych, norm). Wykształcenie umiejętności w zakresie zrozumienia standardów, schematów aplikacyjnych, tworzenia plików wymiany danych w zależności od specyfiki wykonywanych prac.

## **II. Wymagania wstępne**

Zakres studiów I stopnia. Elementarna wiedza z zakresu systemów informacji przestrzennej, informatyki geodezyjnokartograficznej.

## **III/1. Efekty uczenia się i szczegółowe treści kształcenia**

Efekty uczenia się, jakie student osiągnie po ukończeniu przedmiotu opisane są w zakresie wiedzy, umiejętności i postaw, i ukazane są z podziałem na semestry nauki.

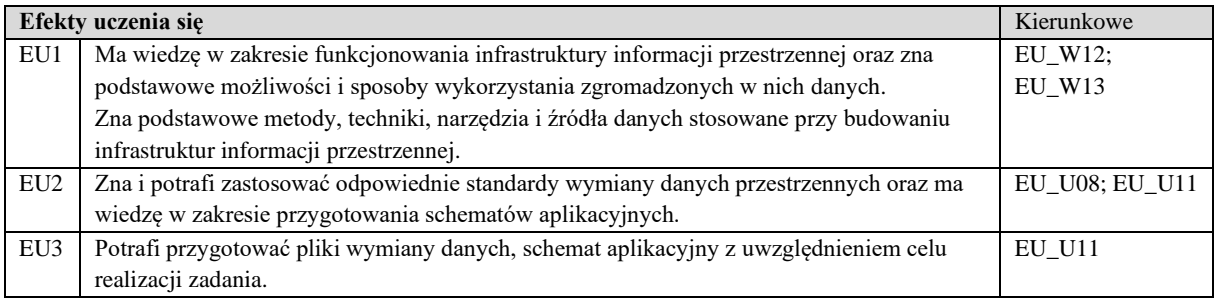

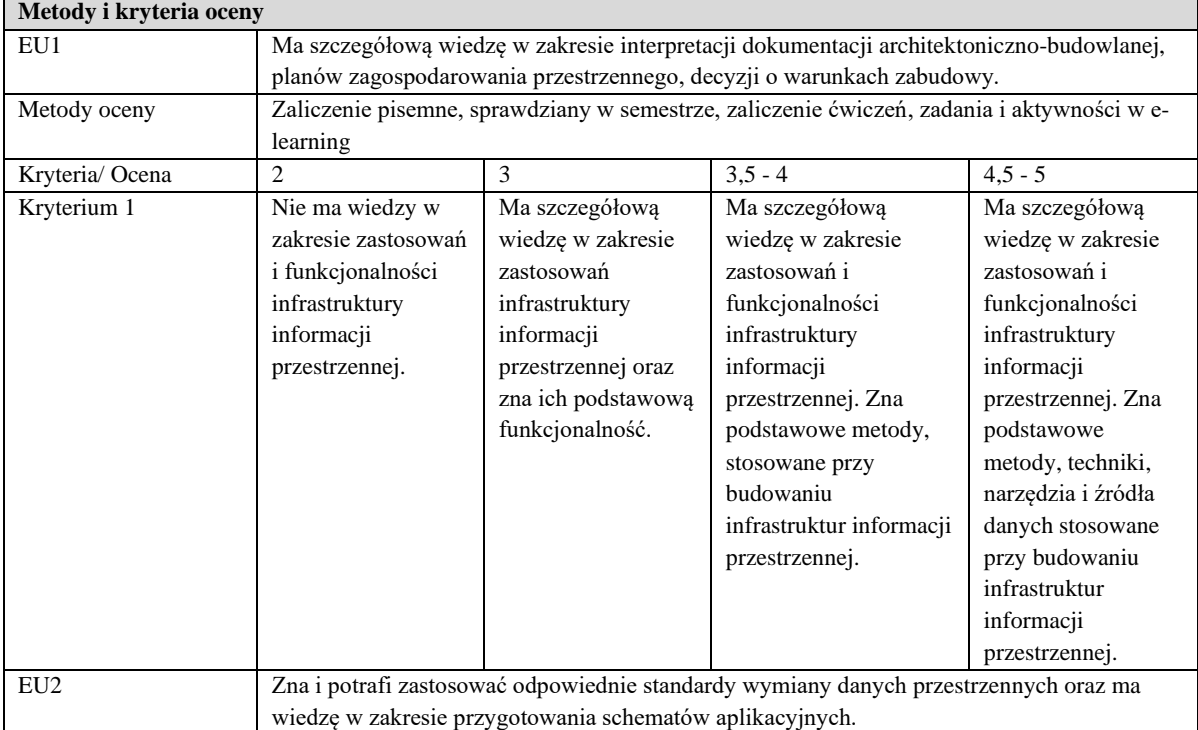

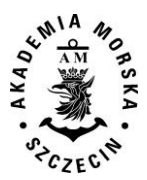

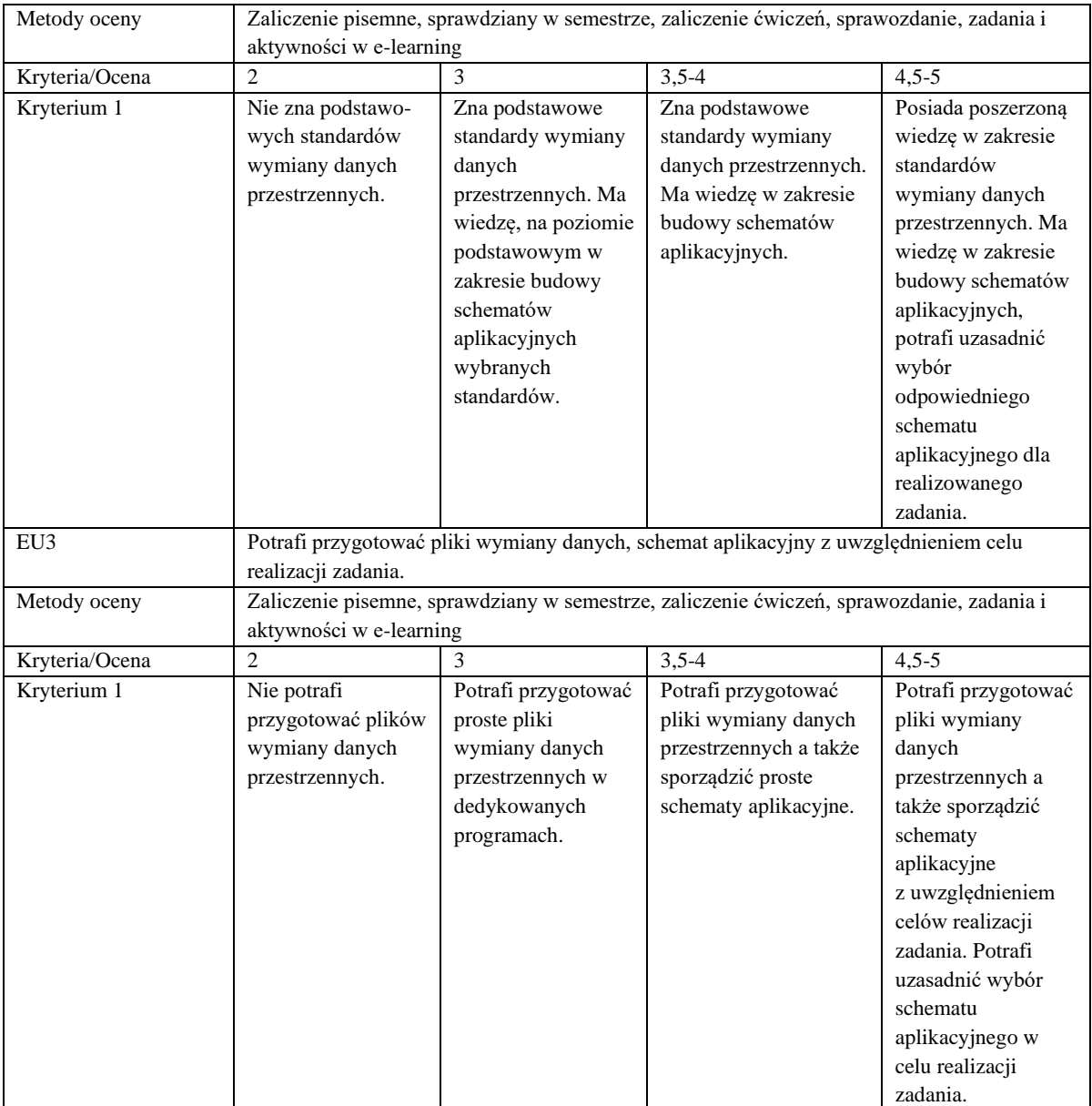

# **Szczegółowe treści kształcenia**

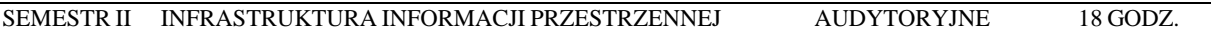

- 1. Definicje oraz podstawowe informacje na temat: geoinformacja, dane referencyjne, dane tematyczne, meta dane. Rodzaje danych GIS.
- 2. Wybrany system zarządzania bazą danych przestrzennych. Projektowanie baz danych.
- 3. Infrastruktura informacji przestrzennej we wspólnocie europejskiej (INSPIRE).
- 4. Zagadnienia standaryzacji danych przestrzennych oraz zapisu planistycznego
- 5. Harmonizacja i wymiana danych przestrzennych.
- 6. Internetowe usługi danych przestrzennych.
- 7. Metadane przestrzenne i usługa CSW.
- 8. Modelowanie pojęciowe i schematy aplikacyjne jako standard opisu wymiany danych.
- 9. Standardy geodezyjne jako elementy INSPIRE.
- 10. Technologia sieciowych.
- 11. Język GML do opisu danych geograficznych
- 12. Transformacja modeli UML GML.
- 13. Zastosowanie schematów aplikacyjnych GML.

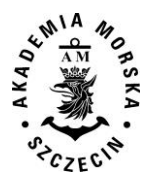

- 14. Walidacja danych.
- 15. Wybrane geoportale.
- 16. Wytyczne implementacyjne INSPIRE.
- 17. Zasady budowania i rozwoju IIP.

#### SEMESTR II INFRASTRUKTURA INFORMACJI PRZESTRZENNEJ LABORATORYJNE 9 GODZ.

- 1. Struktura standardów wymiany danych przestrzennych.
- 2. Diagramy klas UML jako model pojęciowy danych przestrzennych.
- 3. Język GML. Dane geoprzestrzenne w GML.
- 4. Tworzenie i wykorzystanie metadanych.
- 5. Przygotowanie plików wymiany danych geodezyjnych.
- 6. Analiza poprawności przygotowanych danych (walidacja).
- 7. Zastosowanie wybranych schematów aplikacyjnych.. Internetowy serwer map, geoportal.

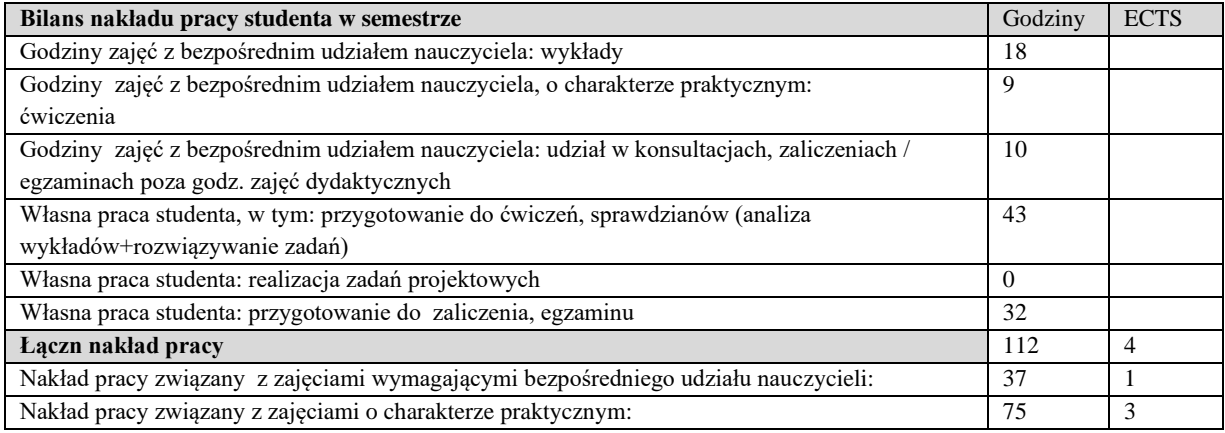

#### **Zaliczenie przedmiotu**

Wszystkie rodzaje zajęć z danego przedmiotu, odbywane w jednym semestrze, podlegają łącznemu zaliczeniu. Ocena z przedmiotu wynika z oceny poszczególnych zajęć, i oceny ewentualnego egzaminu i jest obliczana zgodnie z podanymi zasadami (średnia ważona): A/(E) 40%, C 30% L 30%; A/(E) 40%, C 30% P 30%; A/(E) 40%, L 30% P 30%; A/ (E) 40%, L 60%; A/ (E) 40%, C 60%.

Ocena niedostateczna z zaliczenia którejkolwiek formy przedmiotu w semestrze powoduje niezaliczenie przedmiotu. Zaliczenie przedmiotu w semestrze powoduje przyznanie studentowi liczby punktów ECTS przypisanej temu przedmiotowi.

#### **IV. Literatura podstawowa**

- 1. Z. Parzyński, A. Chojka, Infrastruktura Informacji Przestrzennej w UML, Wydawnictwo GEODETA, 2013
- 2. Bielecka E., *Systemy informacji geograficznej. Teoria i zastosowania*. Wydawnictwo PJWSTK, Warszawa 2006.
- 3. R. Lake i in., *GML. Geography Mark-Up Language*, Wydawnictwo Wiley, 2004
- 4. Litwin L., Myrda G., *Systemy Informacji Geograficznej. Zarządzanie danymi przestrzennymi w GIS, SIP, SIT, LIS*. Wydawnictwo HELION, 2005.
- 5. Normy ISO z serii 19100.
- 6. Makowski A. (red.) *System informacji topograficznej kraju. Teoretyczne i metodyczne opracowanie koncepcyjne*. Oficyna wydawnicza Politechniki Warszawskiej, Warszawa 2005.,
- 7. Obowiązujące akty normatywne (ustawy i przepisy związane schematami aplikacyjnymi).

- 1. Kwiecień J., Systemy informacji geograficznej. Podstawy. Wydawnictwo ATR w Bydgoszczy, Bydgoszcz 2004.
- 2. Gaździcki J., Leksykon Geomatyczny. Polskie Towarzystwo Informacji GEOGRAFICZNEJ, Warszawa 2003.
- 3. Eckes K., Modele i analizy w systemach informacji GEOGRAFICZNEJ. Wydawnictwa AGH, Kraków 2006.

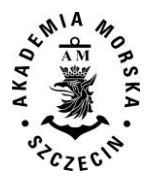

- 4. Normy ISO z serii 19100.
- 5. Materiały konferencyjne w tym konferencji PTIP.
- 6. Podręczniki elektroniczne do wybranego oprogramowania GIS.

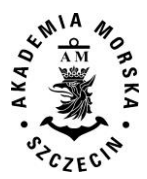

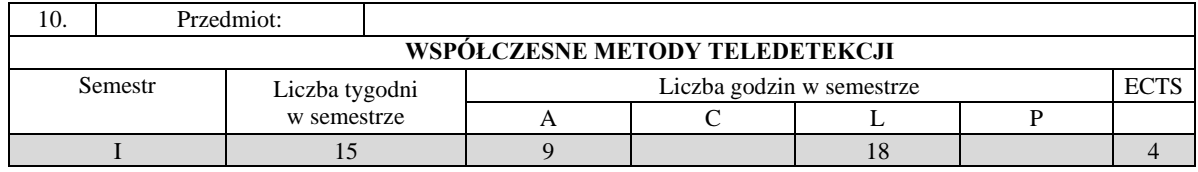

Celem kształcenia jest przekazanie wiedzy w zakresie: zasad działania współczesnych instrumentów teledetekcyjnych, oprogramowania teledetekcyjnego, umiejętności pozyskiwania, przetwarzania, interpretacji, analizy oraz opracowania danych teledetekcyjnych, wykorzystania systemów teledetekcyjnych w detekcji różnych parametrów środowiska.

## **II. Wymagania wstępne**

Elementarna wiedza z zakresu geodezji, systemów informacji przestrzennej, kartografii, informatyki, matematyki, geodezji, fotogrametrii i teledetekcji

## **III/1. Efekty uczenia się i szczegółowe treści kształcenia**

Efekty uczenia się, jakie student osiągnie po ukończeniu przedmiotu opisane są w zakresie wiedzy, umiejętności i postaw, i ukazane są z podziałem na semestry nauki.

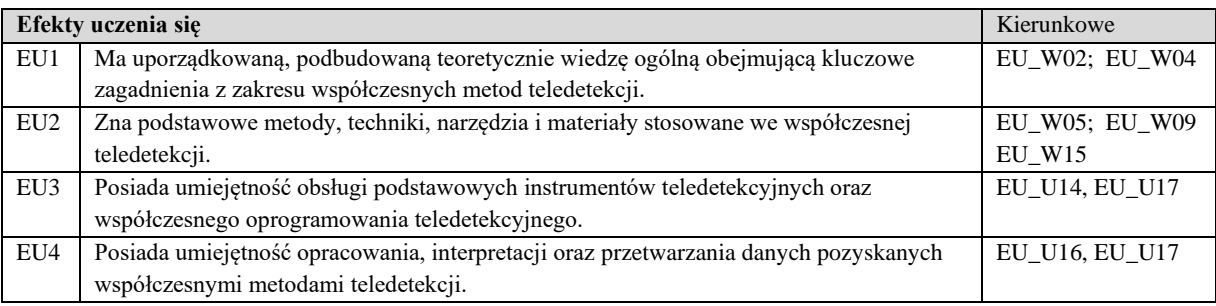

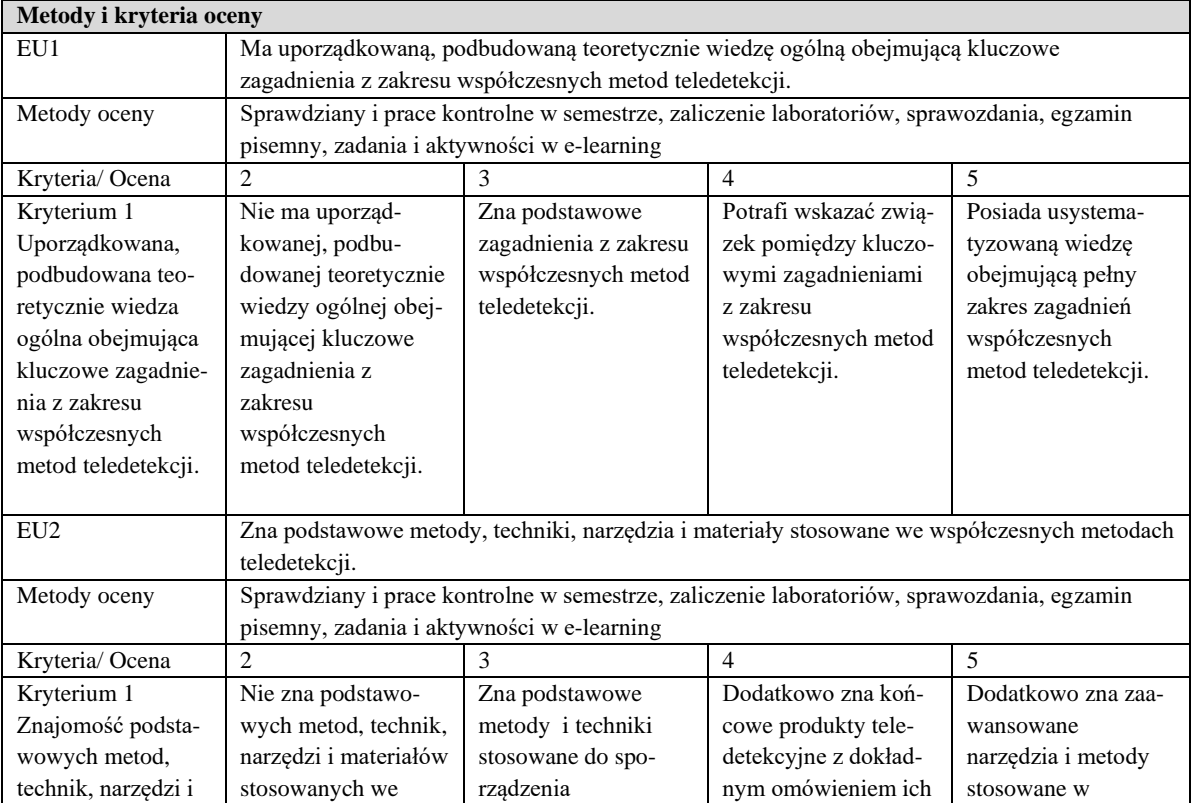

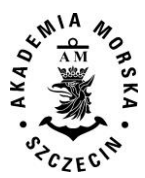

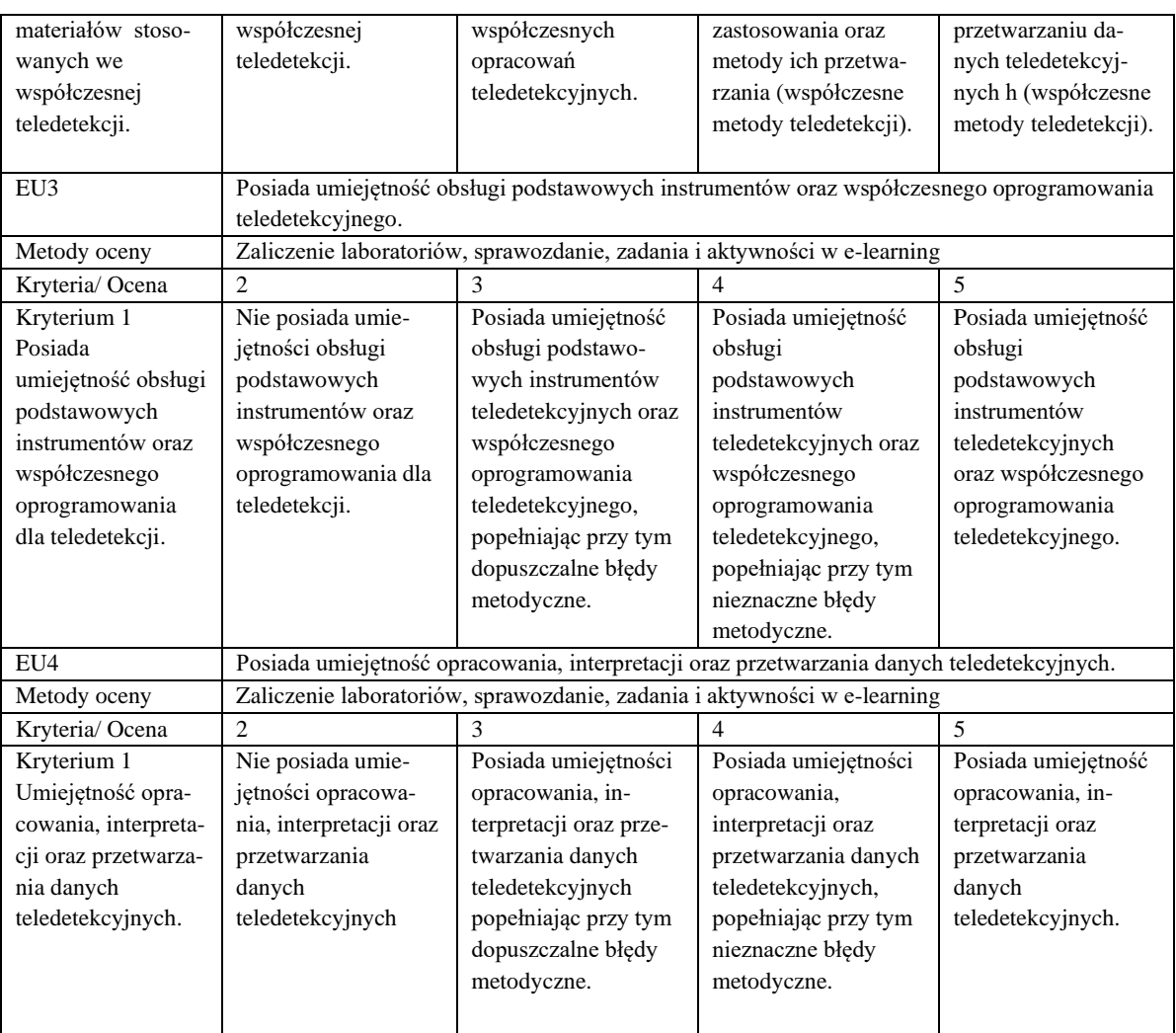

## **Szczegółowe treści kształcenia**

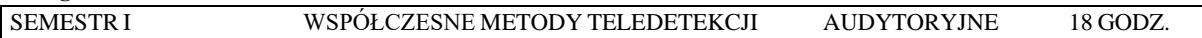

- 1. Podstawy teoretyczne obrazowania teledetekcyjnego.
- 2. Rejestracja, dystrybucja oraz archiwizacja danych teledetekcyjnych
- 3. Współczesne systemy, platformy i sensory teledetekcyjne
- 4. Korekcja i opracowanie danych teledetekcyjnych
- 5. Termografia
- 6. Interpretacja zobrazowań teledetekcyjnych
- 7. Indeksy spektralne
- 8. Metody przetwarzania zobrazowań teledetekcyjnych
- 9. Współczesne zastosowania danych teledetekcyjnych

# SEMESTR I WSPÓŁCZESNE METODY TELEDETEKCJI LABORATORYJNE 18 GODZ.

- 1. Teledetekcyjny pomiar temperatury, termowizja
- 2. Korekcja atmosferyczna
- 3. Przetwarzanie zobrazowań teledetekcyjnych wielospektralnych
- 4. Przetwarzanie zobrazowań teledetekcyjnych w zakresie podczerwieni
- 5. Pozyskiwanie batymetrii z danych teledetekcyjnych
- 6. Przetwarzanie danych LIDAR, opracowanie NMT na podstawie danych teledetekcyjnych
- 7. Ekstrakcja danych wektorowych
- 8. Interpretacja zobrazowań radarowych
- 9. Przetwarzanie radarowych danych polarymetrycznych

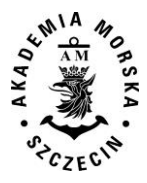

- 10. Zawansowane metody klasyfikacji treści zobrazowań teledetekcyjnych
- 11. Wyznaczanie indeksów spektralnych

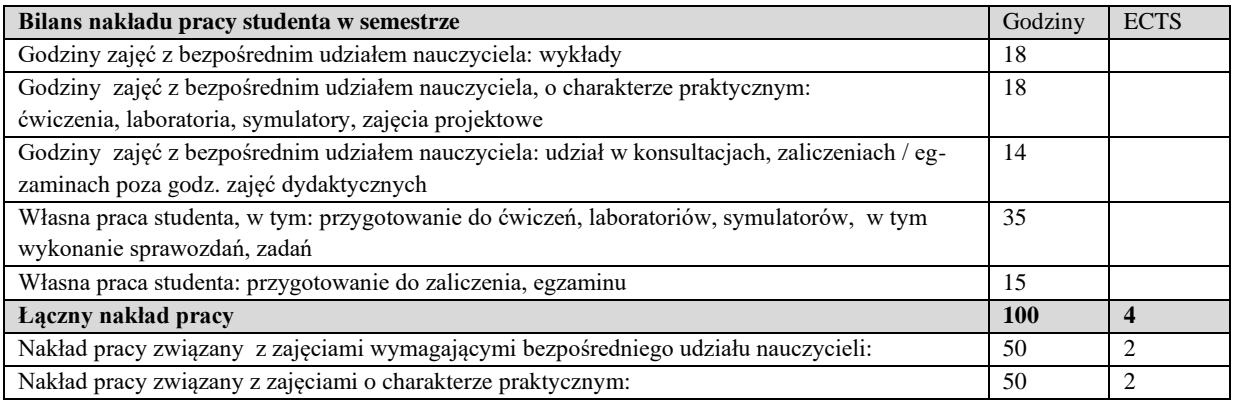

Wszystkie rodzaje zajęć z danego przedmiotu, odbywane w jednym semestrze, podlegają łącznemu zaliczeniu. Ocena z przedmiotu wynika z oceny poszczególnych zajęć, i oceny ewentualnego egzaminu i jest obliczana zgodnie z podanymi zasadami (średnia ważona): A/(E) 40%, C 30% L 30%; A/(E) 40%, C 30% P 30%; A/(E) 40%, L 30% P 30%; A/ (E) 40%, L  $60\%$ ; A/ $(E)$  40%, C 60%.

Ocena niedostateczna z zaliczenia którejkolwiek formy przedmiotu w semestrze powoduje niezaliczenie przedmiotu.

Zaliczenie przedmiotu w semestrze powoduje przyznanie studentowi liczby punktów ECTS przypisanej temu przedmiotowi.

## **IV. Literatura podstawowa**

- 1. Sanecki J.(red.): Teledetekcja pozyskiwanie danych. WNT, Warszawa, 2006.
- 2. Kurczyński Z. Fotogrametria, PWN Warszawa, 2014
- 3. Adamczyk J., Będkowski K.: Metody cyfrowe w teledetekcji. SGGW, Warszawa, 2007.
- 4. Kaczyński R, Ewiak I., Fotogrametria, WAT 2016,
- 5. Sitek Z.: Wprowadzenie do teledetekcji lotniczej i satelitarnej. AGH, Kraków, 2000.

- 1. Buttowt J., Kaczyński R., Fotogrametria, WAT, Warszawa 2000
- 2. Ciołkosz A., Kęsik A.: Teledetekcja satelitarna. PWN, Warszawa, 1989.
- 3. Kurczyński Z., Preuss R.: Podstawy fotogrametrii. Politechnika Warszawska, Warszawa, 2000.
- 4. Bernasik J.: Elementy fotogrametrii i teledetekcji. AGH, Kraków, 2000.
- 5. Ciołkosz A., Miszalski J., Olędzki J.R.: Interpretacja zdjęć lotniczych. PWN, Warszawa, 1986.

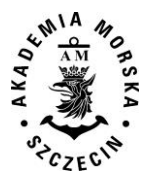

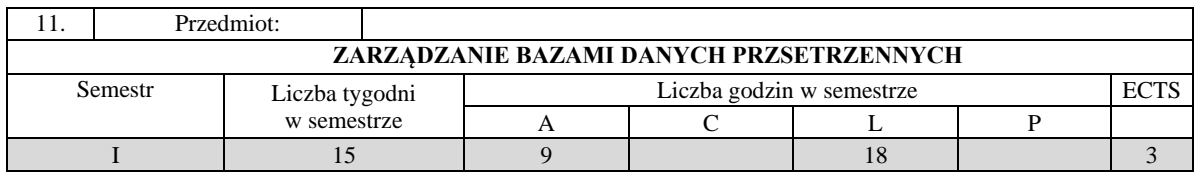

Celem kształcenia jest przekazanie wiedzy i umiejętności posługiwania się narzędziami informatycznymi do przechowywania i przetwarzania danych przestrzennych, wykonywania czynności związanych z budową oraz projektowaniem systemu bazodanowego informacji przestrzennej, znajomość systemów bazodanowych oraz ich struktury.

## **II. Wymagania wstępne**

Zakres szkoły średniej.

## **III. Efekty uczenia się i szczegółowe treści kształcenia**

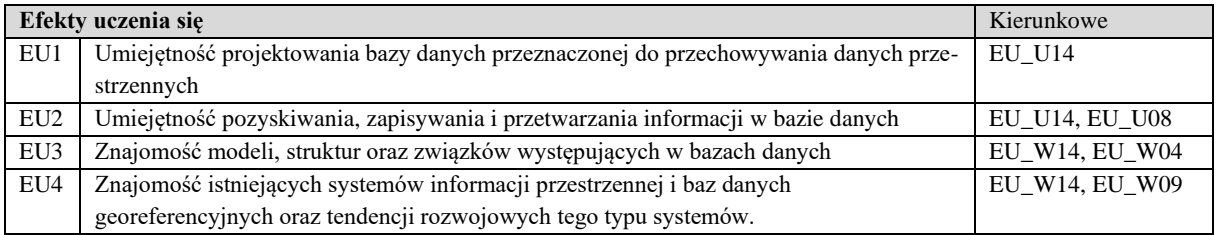

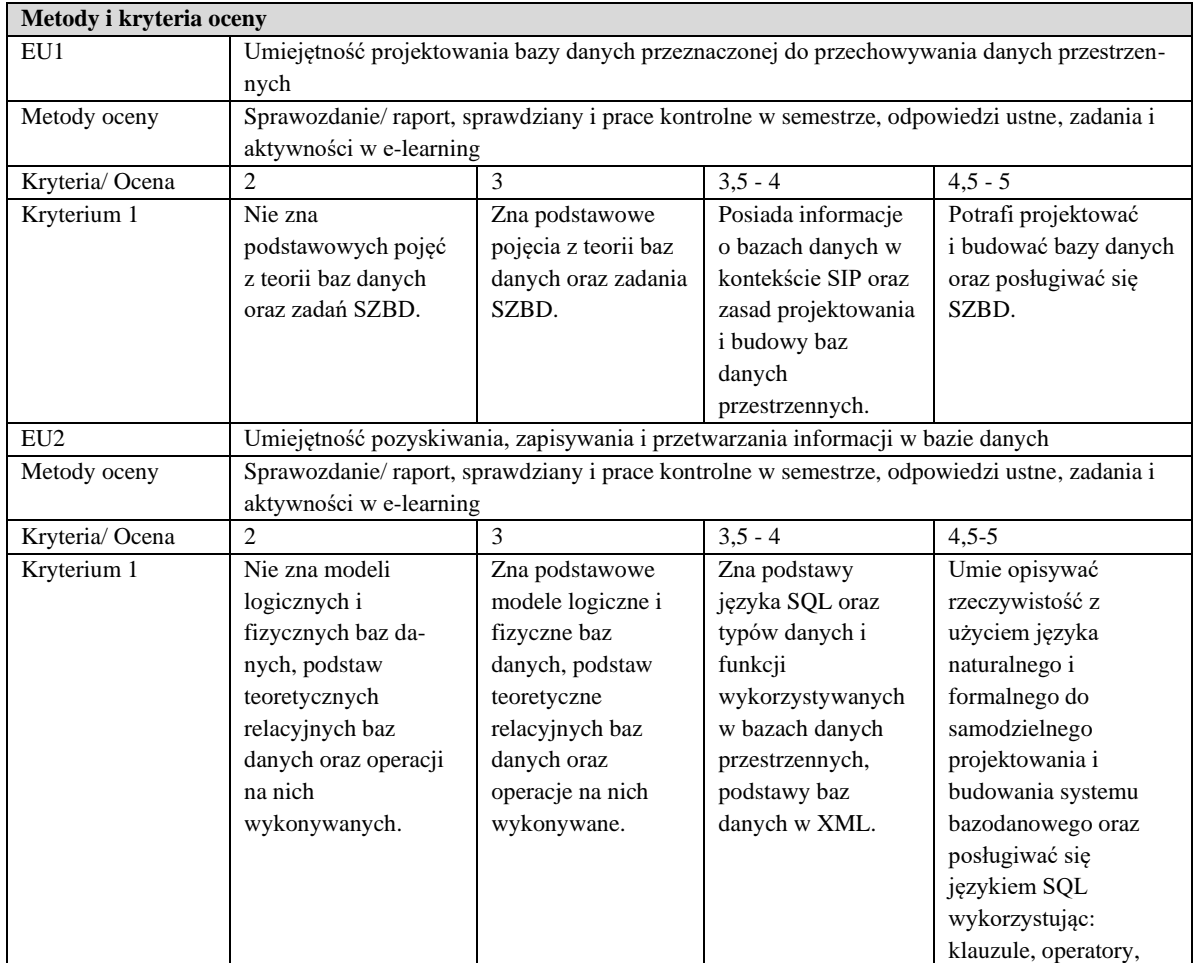

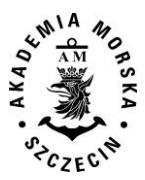

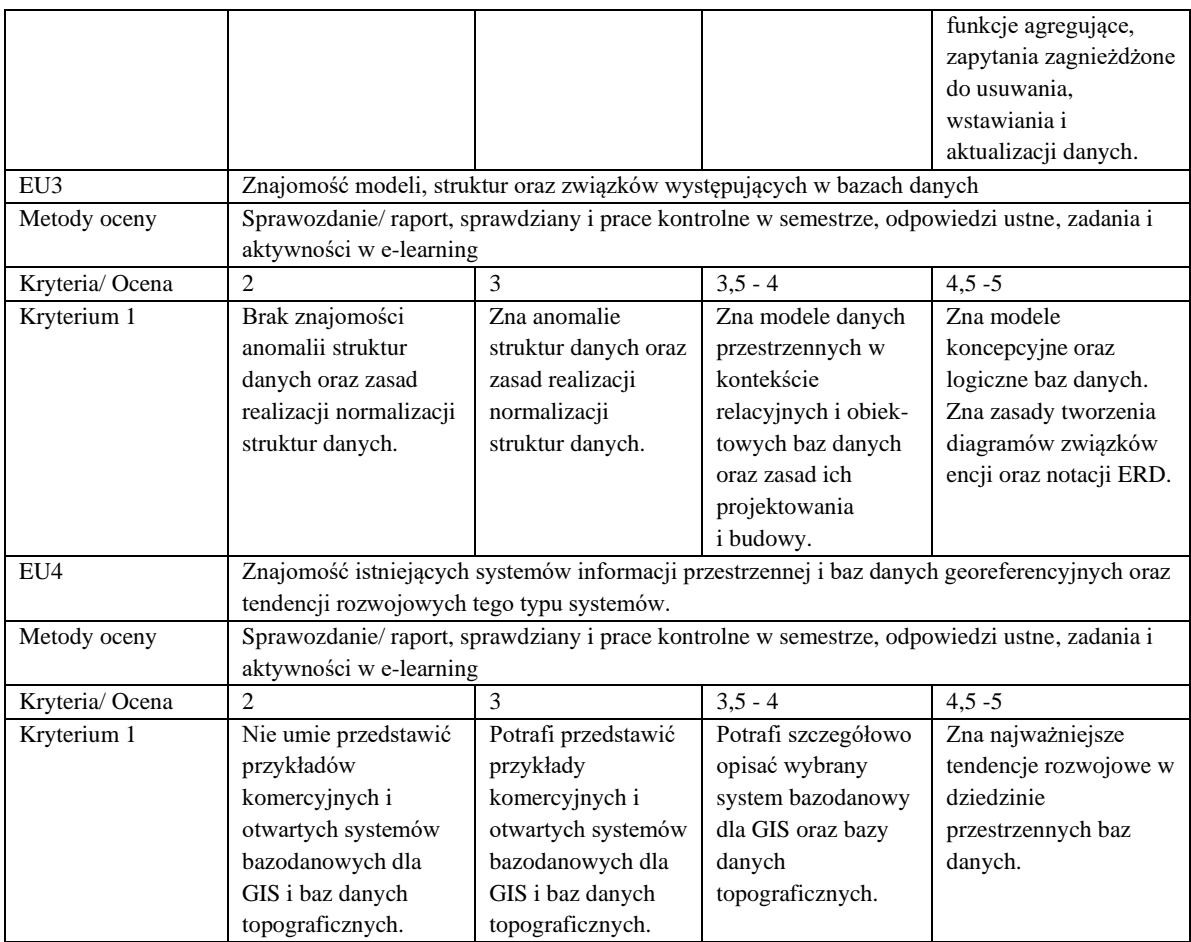

## **Szczegółowe treści kształcenia**

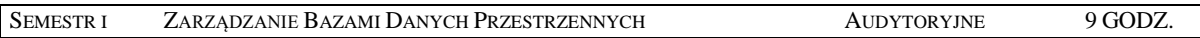

- 1. Wprowadzenie do problematyki baz danych: podstawowe pojęcia związane z teorią baz danych, budowa SBD, przykłady komercyjnych systemów bazodanowych, relacyjny model baz danych, operacje w bazie danych, klucze w relacyjnej bazie danych, związki między danymi.
- 2. Projektowanie baz danych: zasady projektowania relacyjnych baz danych, modelowanie schematów pojęciowych i schematów implementacyjnych w modelu relacyjnym, normalizacja schematu bazy danych, zarządzanie danymi.
- 3. Języki zapytań w relacyjnych bazach danych: język SQL, podstawowe konstrukcje języka DDL, DML i DCL, wykonywanie zapytań, klauzule, zapytania zagnieżdżone, operatory i funkcje agregujące, systemy bazodanowe nie korzystające z języka SQL.
- 4. Ochrona baz danych: metody ochrony integralności danych, więzy integralnościowe, zarządzanie transakcjami w bazie danych, ochrona ba danych przed niepowołanym dostępem.
- 5. Bazy danych SIP podstawowe informacje. Przegląd komercyjnych i otwartych rozwiązań oraz oprogramowania. Bazy danych a Web-GIS i Mobile-GIS.
- 6. Modele danych przestrzennych w kontekście relacyjnych i obiektowych baz danych. Porównanie modeli danych przestrzennych - topologicznego i obiektowego. Przegląd baz danych GIS. Przykłady i ich analiza. Metadane.
- 7. Zasady projektowania i budowy baz danych przestrzennych. Zadania w trakcie projektowania, niebezpieczeństwa i trudności. Cele i kryteria funkcjonalne. Ograniczenia. Rozwiązania alternatywne. Fazy projektowania.
- 8. Budowa modelu koncepcyjnego zakres tematyczny, parametry, metody i źródła danych, ocena materiałów, struktura przestrzenna bazy, sposób prezentacji, ogólne zasady dostępu do danych).
- 9. Opis rzeczywistości (język naturalny a języki formalne). Cechy modelu logicznego.
- 10. Topologie. Integracja danych pochodzących z różnych źródeł aspekty semantyczny, przestrzenny i realizacyjny.
- 11. Zastosowanie diagramów związków encji do opisu modelu logicznego. Notacja ERD. Typy i funkcje w bazach danych przestrzennych. Tworzenie struktury. Edycja i aktualizacja danych. Wielodostępność.

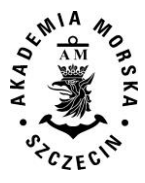

- 12. Podstawy baz danych XML. Wykorzystanie formatu XML do definicji danych przestrzennych (ISO-19136 GML).
- 13. Bazy danych georeferencyjnych podstawowe informacje. Przegląd państwowych baz danych topograficznych i tematycznych.
- 14. Tendencje rozwojowe w dziedzinie przestrzennych baz danych.

#### SEMESTR I ZARZĄDANIE BAZAMI DANYCH PRZESTRZENNYCH LABORATORYJNE 18 GODZ.

- 1. Projektowanie baz danych: zastosowanie diagramów ERD i transformacja do modelu implementacyjnego (tabelarycznego), przeprowadzenie normalizacji.
- 2. Wykorzystanie języka SQL do budowy bazy danych (język DDL).
- 3. Wstawianie, modyfikowanie i usuwanie danych (język DML).
- 4. Funkcje SQL.
- 5. Łączenie tabel.
- 6. Konstrukcja podzapytań.
- 7. Zapoznanie i wykorzystanie wybranego SZBD (np. ArcGIS) do przetwarzania danych przestrzennych.
- 8. Praca z wybranym systemem edycja i dodawanie nowych tabel.
- 9. Praca z wybranym systemem tworzenie bazy dla wybranych obiektów.
- 10. Praca z wybranym systemem edycja, usuwanie, modyfikowanie danych; konserwacja bazy

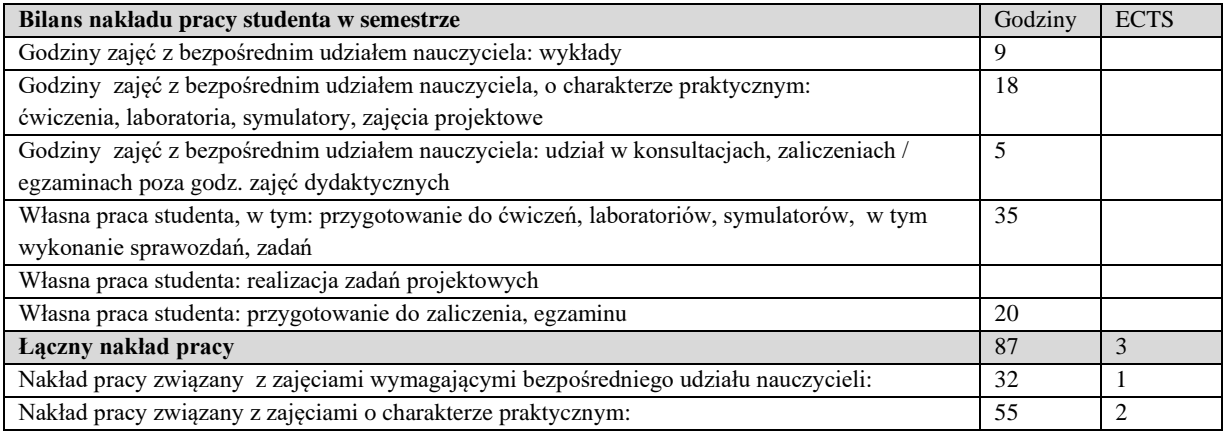

#### **Zaliczenie przedmiotu**

Wszystkie rodzaje zajęć z danego przedmiotu, odbywane w jednym semestrze, podlegają łącznemu zaliczeniu. Ocena z przedmiotu wynika z oceny poszczególnych zajęć, i oceny ewentualnego egzaminu i jest obliczana zgodnie z podanymi zasadami (średnia ważona): A/(E) 40%, C 30% L 30%; A/(E) 40%, C 30% P 30%; A/(E) 40%, L 30% P 30%; A/ (E) 40%, L 60%; A/ (E) 40%, C 60%.

Ocena niedostateczna z zaliczenia którejkolwiek formy przedmiotu w semestrze powoduje niezaliczenie przedmiotu. Zaliczenie przedmiotu w semestrze powoduje przyznanie studentowi liczby punktów ECTS przypisanej temu przedmiotowi.

#### **IV. Literatura podstawowa**

- 1. Paul Beynon-Davies, "*Systemy baz danych",* Wydawnictwo Naukowo-Techniczne, 2003.
- 2. Jeffrey D. Ullman, Jennifer Widom, *"Podstawowy wykład z systemów baz danych",* Wydawnictwo Naukowo-Techniczne, 2000.
- 3. Maria Chałon*, "Systemy baz danych - wprowadzenie",* Oficyna wydawnicza Politechniki Wrocławskiej, 2001.
- 4. Elżbieta Bielecka, *"Systemy informacji geograficznej. Teoria i zastosowania",* Wydawnictwo PJWSTK, 2005.
- 5. Leszek Litwin, Grzegorz Myrda, *"Systemy informacji geograficznej. Zarządzanie danymi przestrzennymi w GIS, SIP, SIT, LIS"*, Wydawnictwo Helion, 2005.
- 6. Paul A. Longley, Michael F. Goodchild, David J. Maguire, David W. Rhind, *"GIS. Teoria i praktyka",* Wydawnictwo Naukowe PWN, 2006.

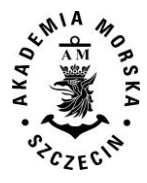

- 1. Podręczniki elektroniczne do wybranego oprogramowania bazodanowego GIS.
- 2. Strony internetowe producentów oprogramowania GIS (komercyjnego i bezpłatnego).
- 3. Wortale geoinformacyjne (http://geostrada.com, http://www.geocomm.com/, http://gislounge.com/ i inne).
- 4. Internetowa Baza Metadanych o istniejących i projektowanych bazach danych przestrzennych i SIP (http://www.gridw.pl/metadane/).

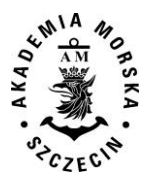

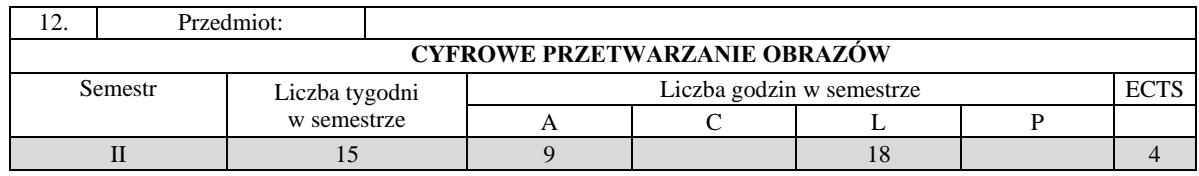

Celem kształcenia jest pogłębienie i ugruntowanie wiedzy z zakresu przetwarzania obrazów cyfrowych na potrzeby realizacji systemów geoinformatycznych.

## **II. Wymagania wstępne**

Zakres studiów inżynierskich na kierunku Informatyka lub Geodezja.

#### **III/1. Efekty uczenia się i szczegółowe treści kształcenia**

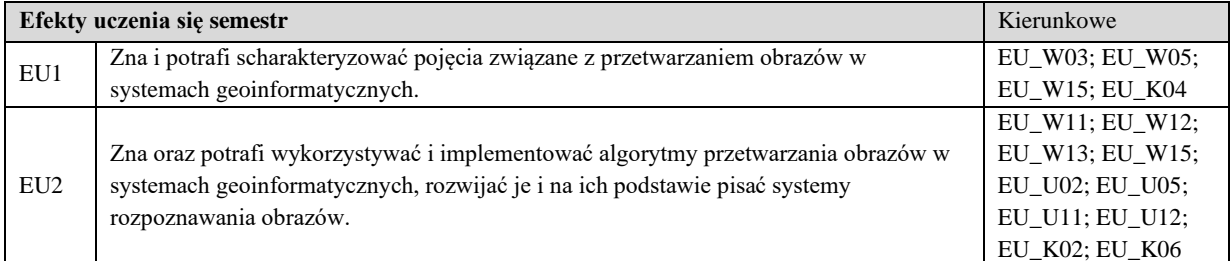

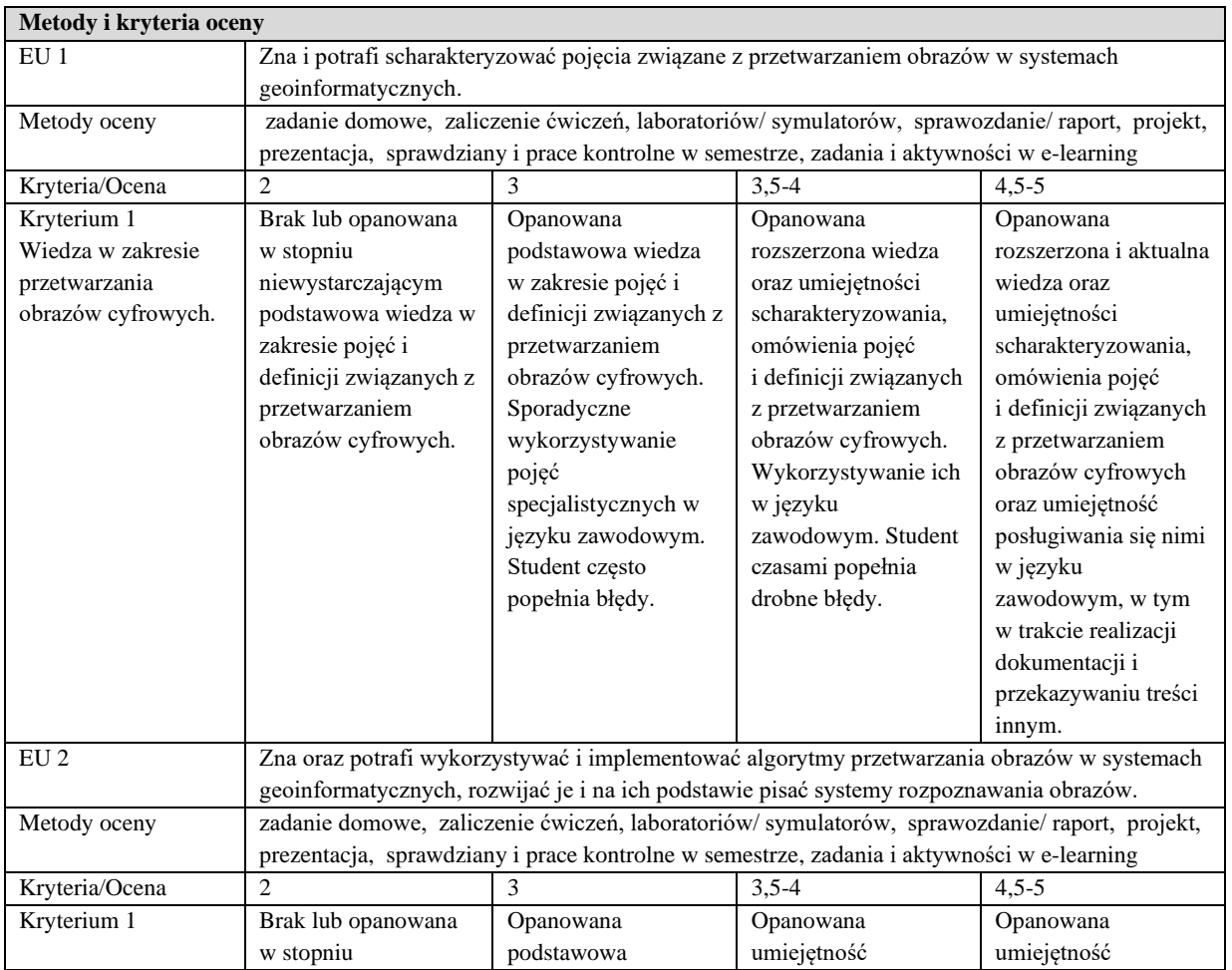

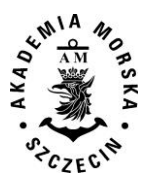

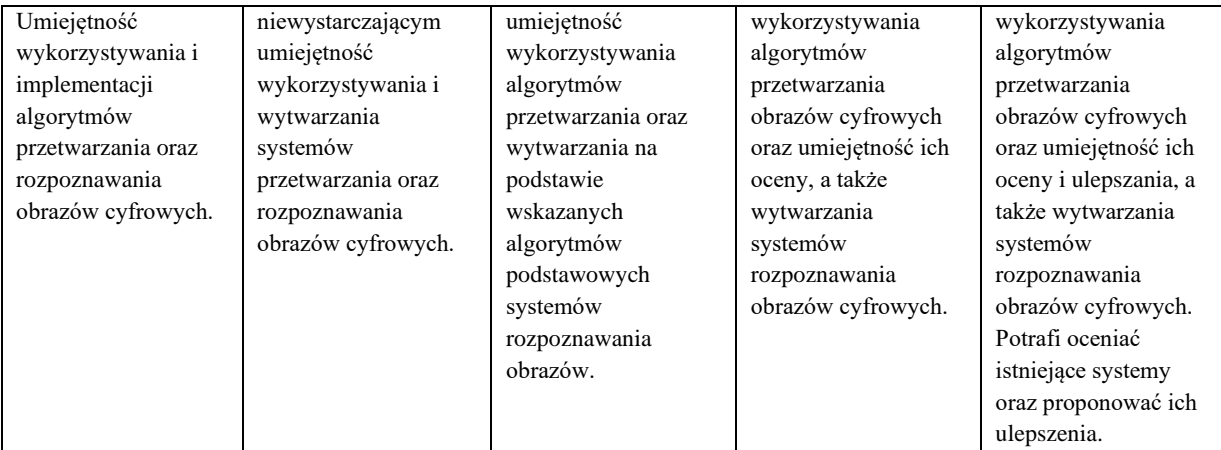

#### **Szczegółowe treści kształcenia**

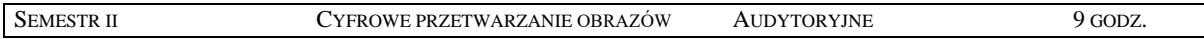

- 1. Obraz cyfrowy, reprezentacja obrazu, formaty graficzne, operacje na obrazach, kompresja.
- 2. Binaryzacja obrazów, filtracja górno- i dolnoprzepustowa, filtry nieliniowe, filtracja w dziedzinie częstotliwości.
- 3. Metody segmentacji obrazów. Klasyfikatory statystyczne, segmentacja na podstawie ruchu, metody minimalno odległościowe, wykorzystanie minimalnego drzewa rozpinającego. Bazowanie na krawędzi oraz na kształcie. Metody łączenia segmentów.
- 4. Metody rozpoznawania obrazów, klasyfikacja metod rozpoznania, metody selekcji cech, badanie jakości klasyfikacji, metody redukcji wymiarowości cech. Funkcje decyzyjne oraz metody sztucznej inteligencji w rozpoznawaniu.
- 5. Metody poprawy jakości obrazów. Podwyższanie rozdzielczości, wzmacnianie widoczności określonych cech, regeneracja obrazów. Metody łączenia obrazów i oceny tego łączenia.
- 6. Zastosowanie przetwarzania obrazów w geoinformatyce (stereoskopia, fotogrametria). Metody rozpoznawania obrazów w geodezji.

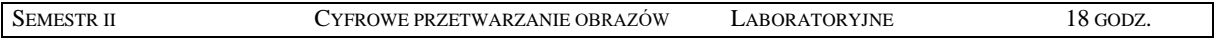

- 1. Modele barw w systemach geoinformatycznych, metody zmian modeli barw.
- 2. Miary jakości obrazów.
- 3. Histogram, wyrównywanie histogramu i operacje na histogramie.
- 4. Operacje arytmetyczne i morfologiczne na obrazie.
- 5. Binaryzacja i filtracja obrazów.
- 6. Filtracja w dziedzinie częstotliwości.
- 7. Segmentacja obrazów.
- 8. Metody łączenia segmentów obrazu.
- 9. Rozpoznawanie obiektów prostych.
- 10. Rozpoznawanie obiektów złożonych.
- 11. Rozpoznawanie obiektów bazujące na sztucznej inteligencji.
- 12. Poprawa jakości obrazów.
- 13. Mozaikowanie zdjęć.
- 14. Tworzenie map obrazowych.

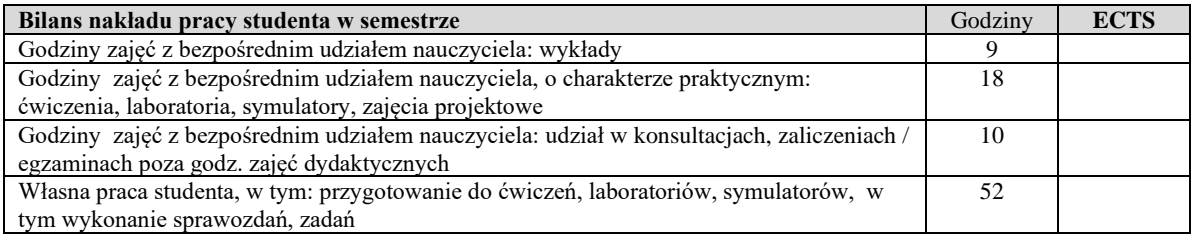

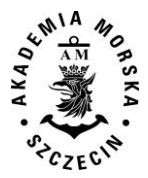

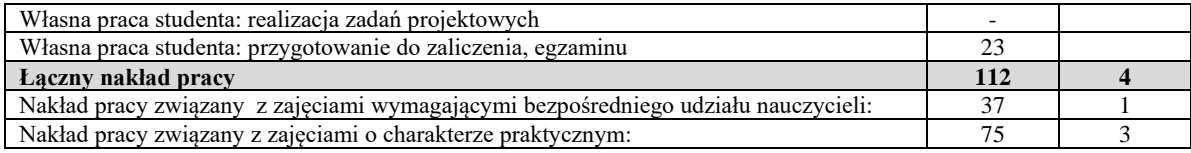

Wszystkie rodzaje zajęć z danego przedmiotu, odbywane w jednym semestrze, podlegają łącznemu zaliczeniu. Ocena z przedmiotu wynika z oceny poszczególnych zajęć, i oceny ewentualnego egzaminu i jest obliczana zgodnie z podanymi zasadami (średnia ważona): A/(E) 40%, C 30% L 30%; A/ (E) 40%, L 60%; A/(E) 40%, C 20%, L 20%, P 20%. Ocena niedostateczna z zaliczenia którejkolwiek formy przedmiotu w semestrze powoduje niezaliczenie przedmiotu. Zaliczenie przedmiotu w semestrze powoduje przyznanie studentowi liczby punktów ECTS przypisanej temu przedmiotowi.

#### **IV. Literatura podstawowa**

- 1. W. Pratt, *Introduction to digital image processing*, CRC Press, 2014.
- 2. D. Sankowski, V. Mosorov, K. Strzecha, *Przetwarzanie i analiza obrazów w systemach przemysłowych: wybrane zastosowania*, PWN 2011
- 3. M. Domański, *Obraz cyfrowy. Reprezentacja, kompresja, podstawy przetwarzania. Standardy JPEG i MPEG*, WKiŁ 2010
- 4. R. Choraś, *Komputerowa wizja: Metody interpretacji i identyfikacji obiektów. Problemy współczesnej nauki, teoria i zastosowania, informatyka*, Akademicka Oficyna Wydawnicza EXIT, 2005.
- 5. W. Malina, M. Smiatacz, *Cyfrowe przetwarzanie obrazów*, Akademicka Oficyna Wydawnicza EXIT, 2008.
- 6. J. Cytowski, J. Gielecki, A. Gola, *Cyfrowe przetwarzanie obrazów medycznych: algorytmy, technologie, zastosowania*, Akademicka Oficyna Wydawnicza EXIT, 2008.

- 1. S. Mikrut, *Sieci neuronowe w procesach dopasowania zdjęć lotniczych*, Wydawnictwa AGH, 2010.
- 2. J. Adamczyk, K. Będkowski, *Metody cyfrowe w teledetekcji*, Wydawnictwo SGGW, 2007.
- 3. L. Wojnar, K. Kurzydłowski, J. Szala, *Praktyka analizy obrazu*, Polskie Towarzystwo Stereologiczne, 2002.

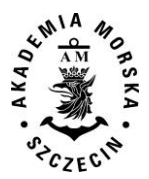

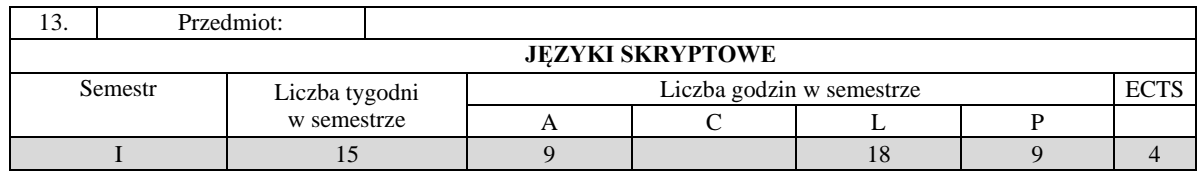

Celem kształcenia jest przekazanie wiedzy z zakresu języków skryptowych ze szczególnym uwzględnieniem języka Python.

## **II. Wymagania wstępne**

Podstawy programowania, matematyka na poziomie szkoły średniej

## **III/1. Efekty uczenia się i szczegółowe treści kształcenia**

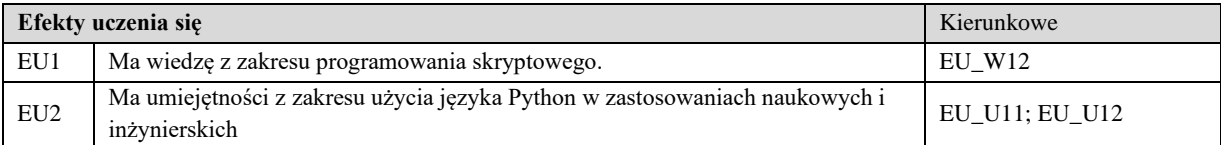

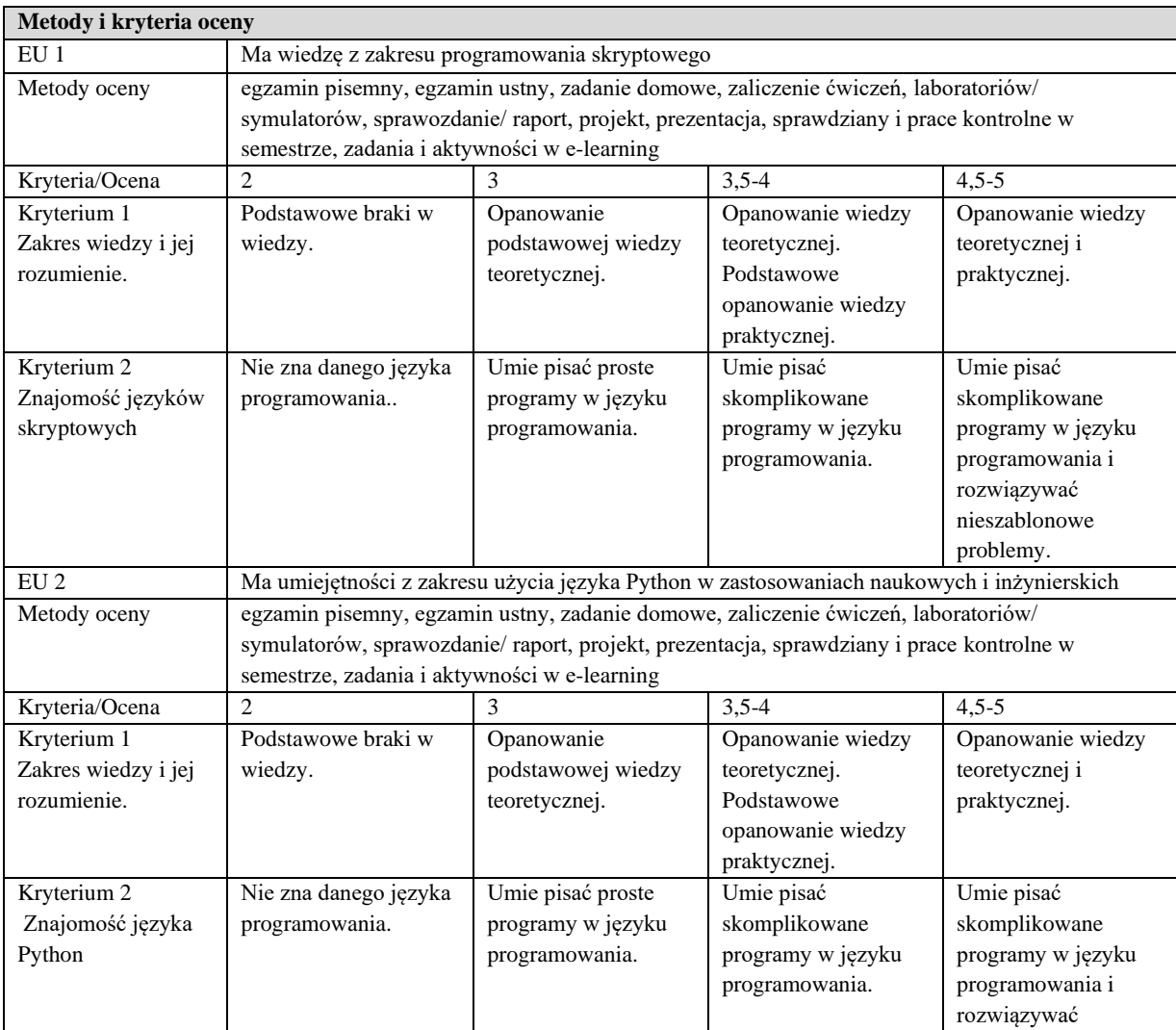

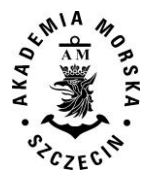

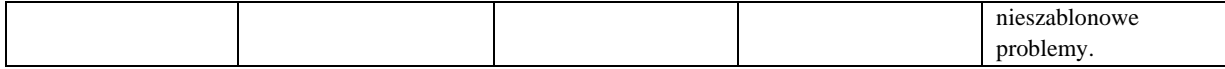

#### **Szczegółowe treści kształcenia**

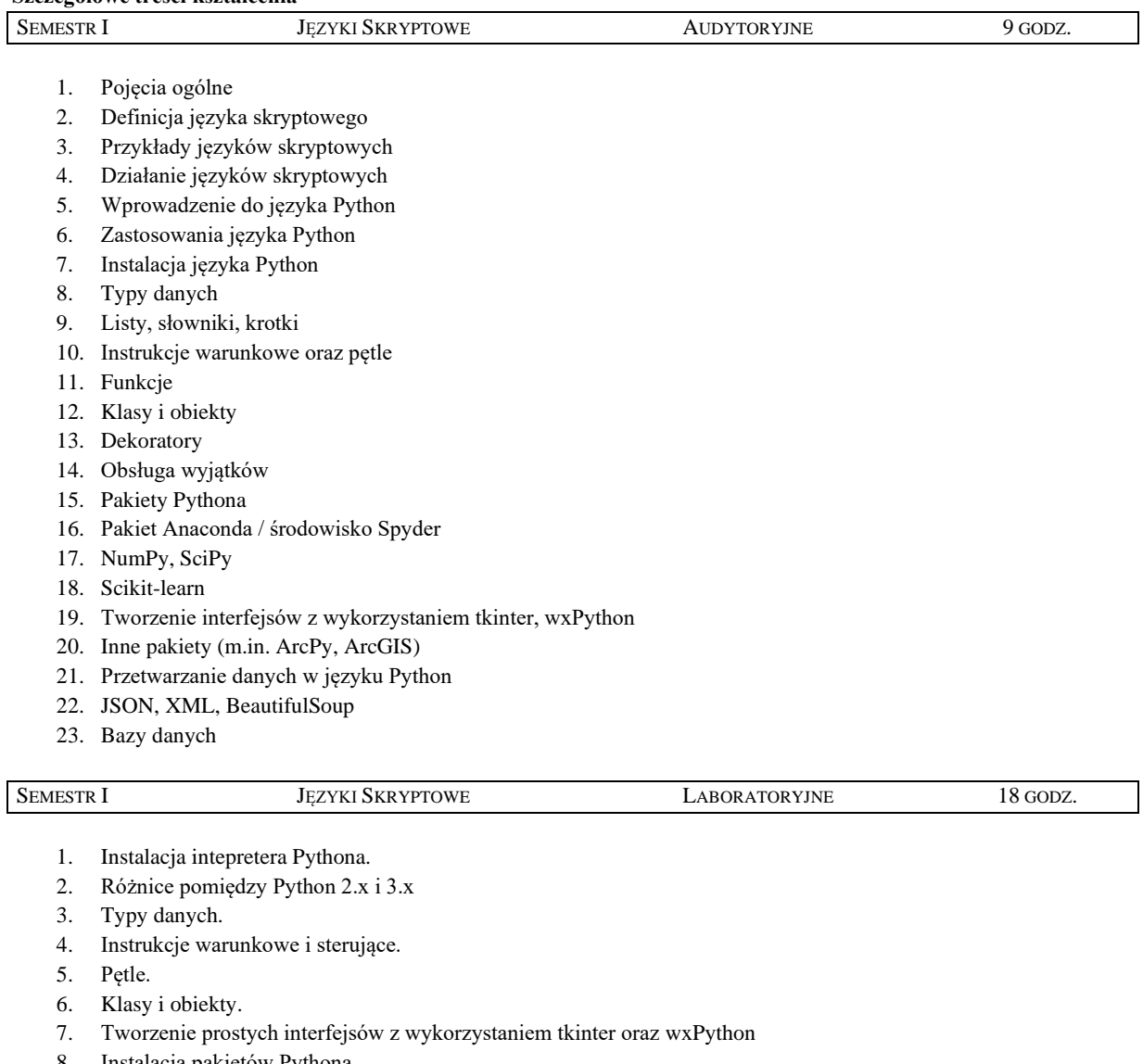

8. Instalacja pakietów Pythona

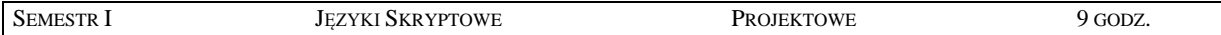

- 1. Praca z pakietem Anaconda.
- 2. Struktura projektu w pakiecie Anaconda / środowisku Spyder
- 3. Zastosowanie języka Python w wybranym zagadnieniu inżynierskim
- 4. Opracowanie aplikacji do rozwiązywania określonego problemu programistycznego

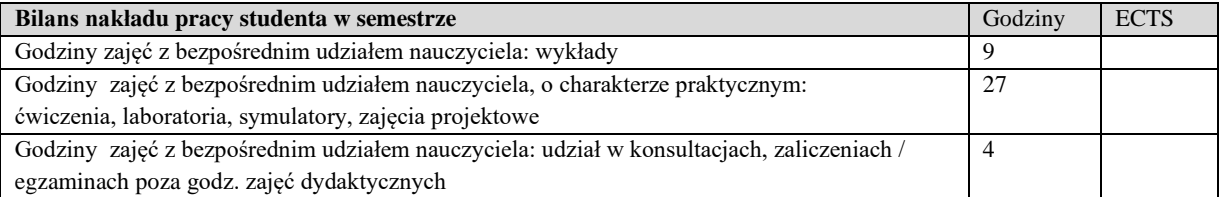

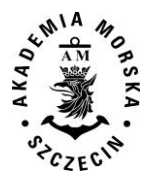

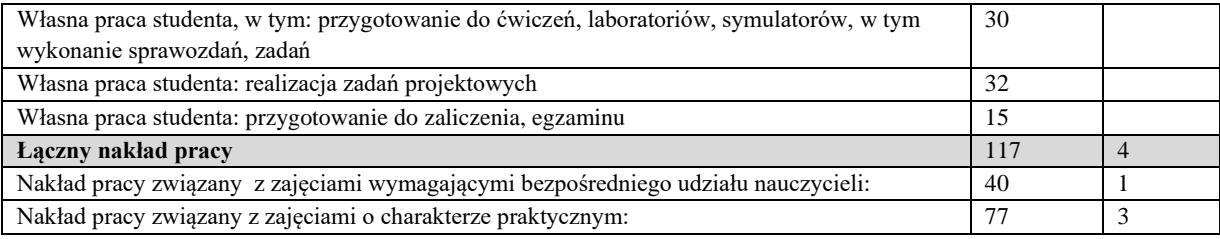

Wszystkie rodzaje zajęć z danego przedmiotu, odbywane w jednym semestrze, podlegają łącznemu zaliczeniu. Ocena z przedmiotu wynika z oceny poszczególnych zajęć, i oceny ewentualnego egzaminu i jest obliczana zgodnie z podanymi zasadami (średnia ważona): A/(E) 40%, C 30% L 30%; A/ (E) 40%, L 60%; A/(E) 40%, C 20%, L 20%, P 20%. Ocena niedostateczna z zaliczenia którejkolwiek formy przedmiotu w semestrze powoduje niezaliczenie przedmiotu.

Zaliczenie przedmiotu w semestrze powoduje przyznanie studentowi liczby punktów ECTS przypisanej temu przedmiotowi.

#### **IV.Literatura podstawowa**

- 1. Dawson M., "Python dla każdego: podstawy programowania", Helion 2014
- 2. Lutz M., "Python wprowadzenie", Wyd. IV, Helion 2016
- 3. Gągolewski M., Bartoszuk M., "Przetwarzanie i analiza danych w języku Python", PWN 2016
- 4. www.python.org

- 1. Jennings N., "A Python primer for ArcGIS", CreateSpace Independent Publishing Platform 2011
- 2. www.scipy.org
- 3. www.numpy.org
- 4. www.scikit-learn.org
- 5. docs.continuum.io/anaconda

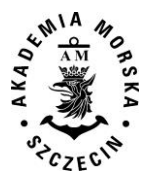

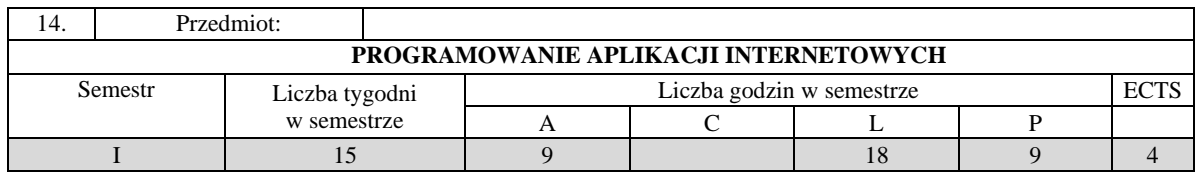

Celem kształcenia jest przekazanie wiedzy z zakresu wytwarzania witryn internetowych oraz programowania aplikacji internetowych, w tym wytwarzania współczesnych systemów zarządzania treścią CMS.

## **II. Wymagania wstępne**

Zakres studiów inżynierskich na kierunku Informatyka lub Geodezja.

#### **III/1. Efekty uczenia się i szczegółowe treści kształcenia**

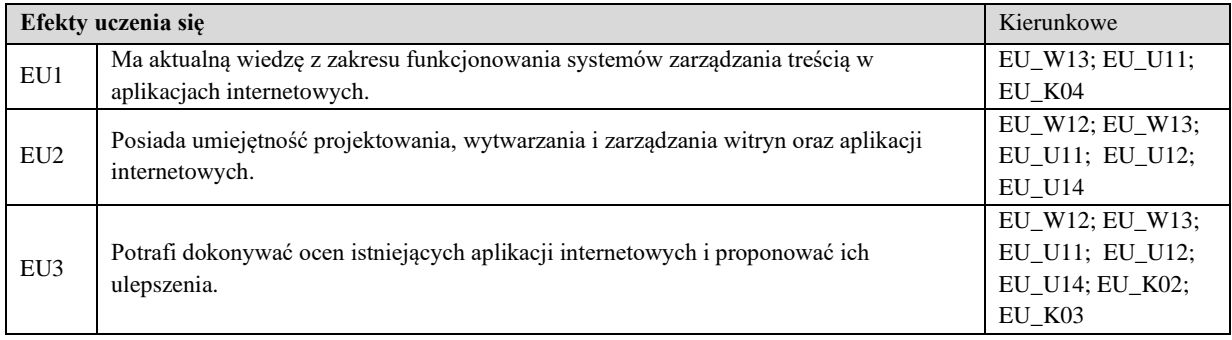

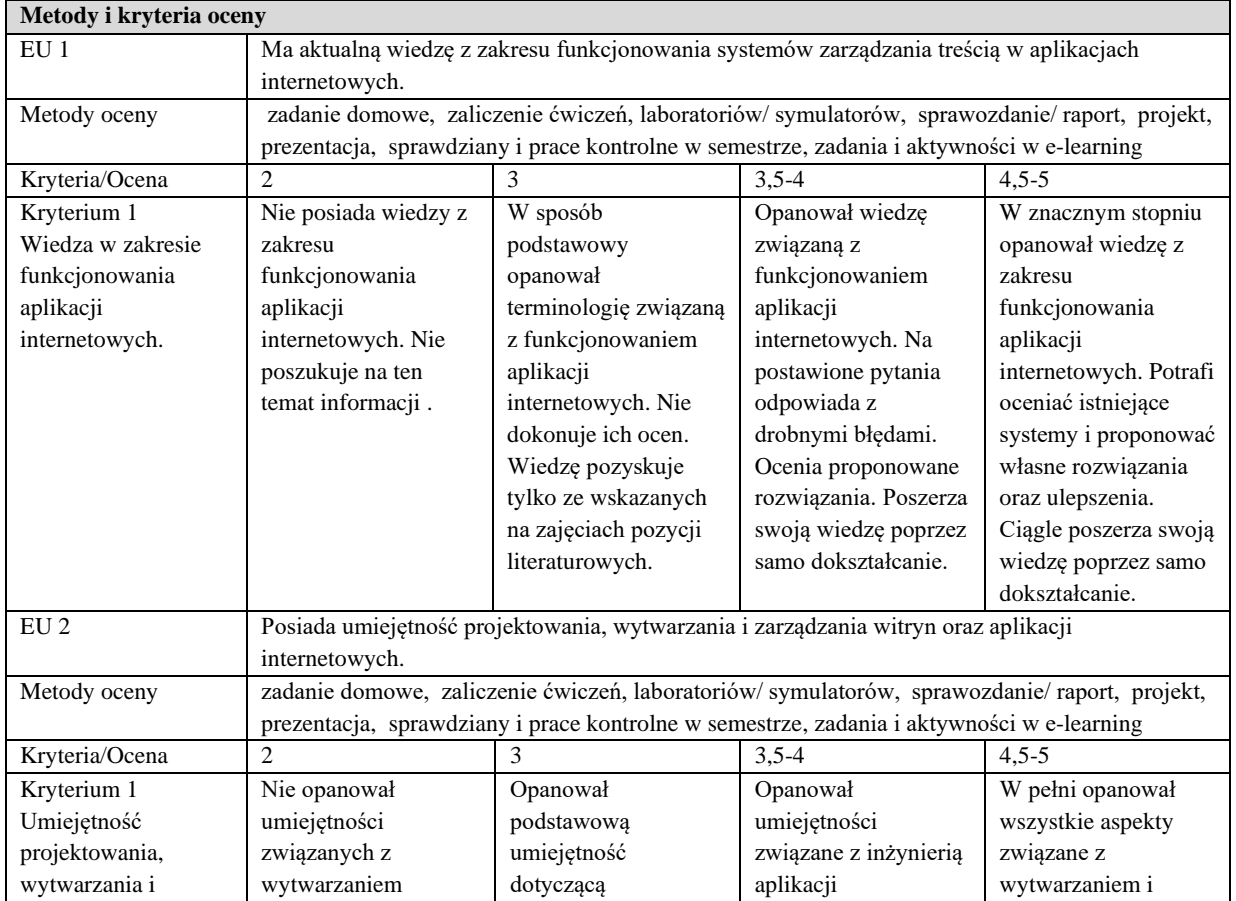

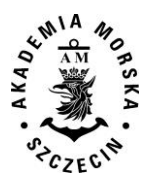

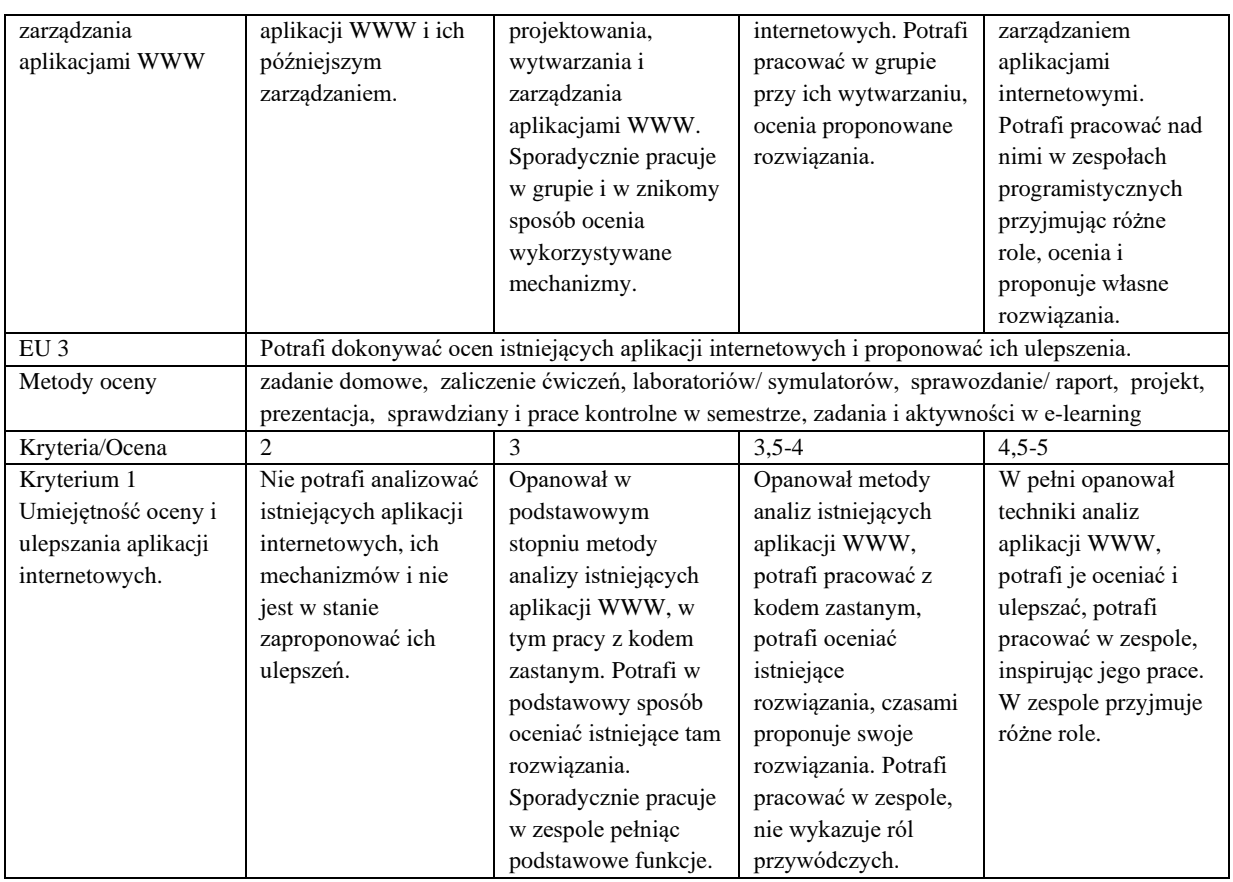

## **Szczegółowe treści kształcenia**

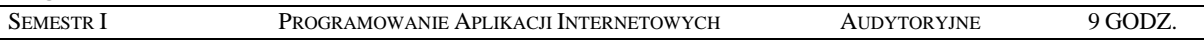

- 1. Wprowadzenie do aplikacji WWW. Architektura WWW. Metody oceny serwisów internetowych.
- 2. Języki pisania statycznych i dynamicznych witryn internetowych.
- 3. Język HTML 5.x. Podstawowa struktura dokumentu. Formatowanie, osadzanie multimediów, odsyłacze.
- 4. HTML 5x i CSS2/3 w określaniu wyglądu witryn. Budowa witryn responsywnych.
- 5. Zaawansowane metody wytwarzania witryn internetowych z użyciem CSS2/3.
- 6. Wprowadzenie do języka Python na potrzeby wytwarzania aplikacji internetowych. Framework Django.
- 7. Obsługa formularzy przy pomocy Python-Django.
- 8. Mapowanie obiektowo-relacyjne w Python-Django
- 9. Systemy szablonów w Python Django.
- 10. Automatyczny interfejs administracyjny w Python-Django. Mechanizmy logowania i obsługi użytkowników.
- 11. Zaawansowane mechanizmy w Pythonie i Django. System pamięci podręcznej. Przyjazne URL. Aplikacje wielojęzyczne.
- 12. Wprowadzenie do jQuery na potrzeby manipulacją modelu DOM witryn internetowych.
- 13. Manipulacja elementami witryn w jQuery. Zmiana zawartości, manipulacja formularzami.
- 14. Efekty i animacje w jQuery. Manipulowanie stylami.
- 15. Technologia AJAX w jQuery. Bootstrap.

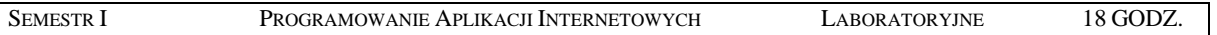

- 1. Wprowadzenie do HTML5. Formatowanie strony i zmiana jej struktury. Ocena witryn internetowych.
- 2. Responsywna strony WWW w oparciu o HTML 5 oraz CSS.
- 3. Zaawansowana strona internetowa oparta na selektorach CSS.
- 4. Wprowadzenie do języka Python i biblioteki Django. Instalacja i podstawowe funkcjonalności.
- 5. Formularze do wprowadzania danych oraz przetwarzanie ich w Pythonie. Dostęp do baz danych w Pythonie.
- 6. Aplikacje internetowe oparte na systemie szablonów i przetwarzanie ich poprzez język Python.

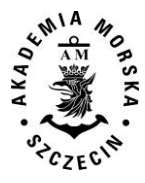

- 7. Szybie wytwarzanie panelu administracyjnego w Python Django.
- 8. Wprowadzanie do biblioteki jQuery. Zarządzanie elementami strony, dynamiczna zmiana zawartości w jQuery.
- 9. Manipulacja stylami, tworzenie animowanych elementów witryn, systemy rotowania mediów.
- 10. Technologia asynchronicznej komunikacji AJAX. Budowa responsywnej strony w oparciu o Bootstrap.

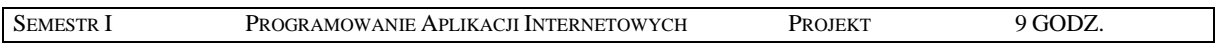

- 1. Instalacja oraz konfiguracja systemu CMS na przykładzie Wordpressa. Analiza wymagań dla realizowanego projektu systemu CMS. Projekt realizowanego systemu.
- 2. Narzędzia pisania witryn i aplikacji internetowych. Budowa styli dla realizowanego projektu.
- 3. Wprowadzenie responsywności do budowanej strony.
- 4. Budowa panelu administrowania własnym serwisem. Obsługa formularzy i baz danych w Pythonie.
- 5. Wprowadzenie idei szablonów w realizowanym projekcie.
- 6. Animowanie styli w jQuery. Testowanie aplikacji internetowej. Badanie funkcjonalności i wydajności.
- 7. Rozbudowa CMS, wprowadzanie poprawek i dokumentacja.

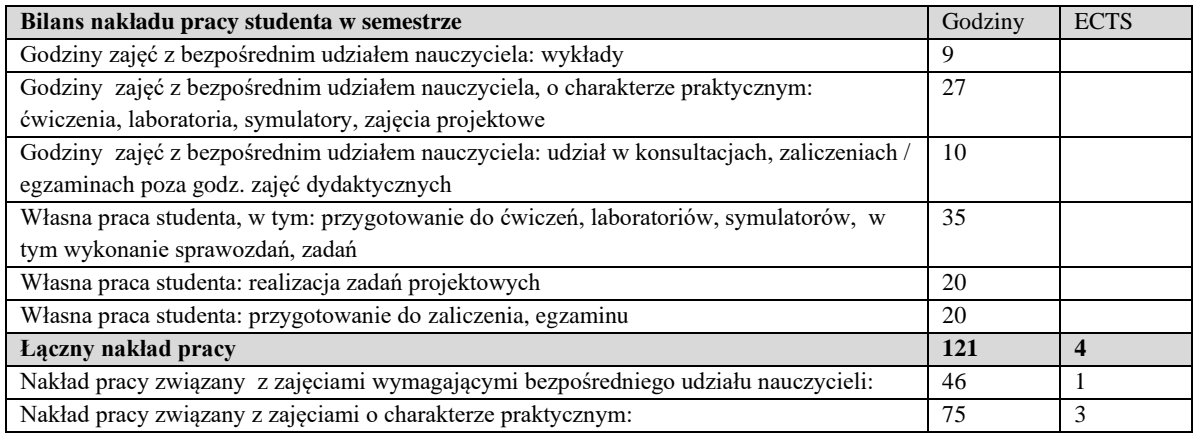

Wszystkie rodzaje zajęć z danego przedmiotu, odbywane w jednym semestrze, podlegają łącznemu zaliczeniu. Ocena z przedmiotu wynika z oceny poszczególnych zajęć, i oceny ewentualnego egzaminu i jest obliczana zgodnie z podanymi zasadami (średnia ważona): A/(E) 40%, C 30% L 30%; A/ (E) 40%, L 60%; A/(E) 40%, C 20%, L 20%, P 20%. Ocena niedostateczna z zaliczenia którejkolwiek formy przedmiotu w semestrze powoduje niezaliczenie przedmiotu.

Zaliczenie przedmiotu w semestrze powoduje przyznanie studentowi liczby punktów ECTS przypisanej temu przedmiotowi.

#### **IV. Literatura podstawowa**

- 1. Bendoratitis A.: *Aplikacje internetowe z Django. Najlepsze receptury*. Helion 2015.
- 2. Mele A.: Django. *Praktyczne tworzenie aplikacji sieciowych*. Helion 2016.
- 3. Weyl E*.: HTML5 Strony mobilne*. Helion 2014.
- 4. Adriaan J., Dutson P.: *jQuery, jQuery UI oraz jQuery Mobile*. Receptury. Helion 2013.
- 5. Burchard E.: *Tworzenie gier internetowych. Receptury. Profesjonalny Game Development z JavaScript i HTML5.* Helion 2014.
- 6. McGovern G.: *Zabójczo skuteczne treści internetowe. Jak przykuć uwagę internauty?.* 2009.
- 7. Thurow S.:*Pozycjonowanie w wyszukiwarkach internetowych. Wydanie II.* 2008.

- 1. Parisi T.: Aplikacje 3D. Przewodnik po HTML5, WebGL i CSS3. Helion 2015.
- 2. [Żmuda](http://wazniak.mimuw.edu.pl/) K.:*SQL*, *Jak osiągnąć mistrzostwo w konstruowaniu zapytań*. Helion 2015.
- 3. Souders S.,*Wydajne witryny internetowe. Przyspieszanie działania serwisów WWW*

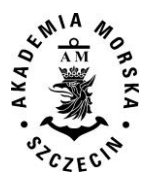

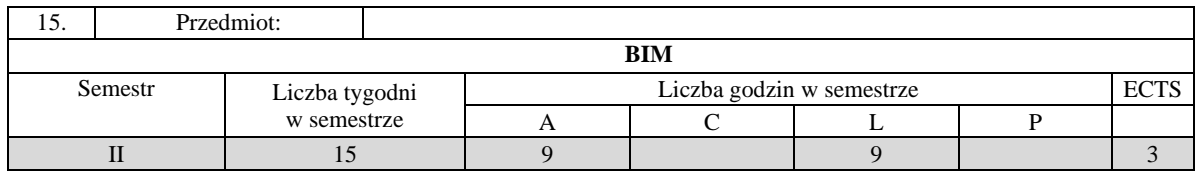

Celem kształcenia jest przekazanie podstawowej wiedzy dotyczącej modelu informacji o budynkach, procesów związanych z BIM oraz planowania projektów BIM. Wykształcenie umiejętności posługiwania się systemami związanymi z modelowaniem 3D i technologią zgodną z BIM opracowywania i interpretacji danych w standardach zgodnych z BIM.

## **II. Wymagania wstępne**

Zakres wiedzy z zakresu informatyki, systemów wspomagających projektowanie.

## **III/1. Efekty uczenia się i szczegółowe treścikształcenia**

Efekty uczenia się, jakie student osiągnie po ukończeniu przedmiotu opisane są w zakresie wiedzy, umiejętności i postaw, i ukazane są z podziałem na semestry nauki.

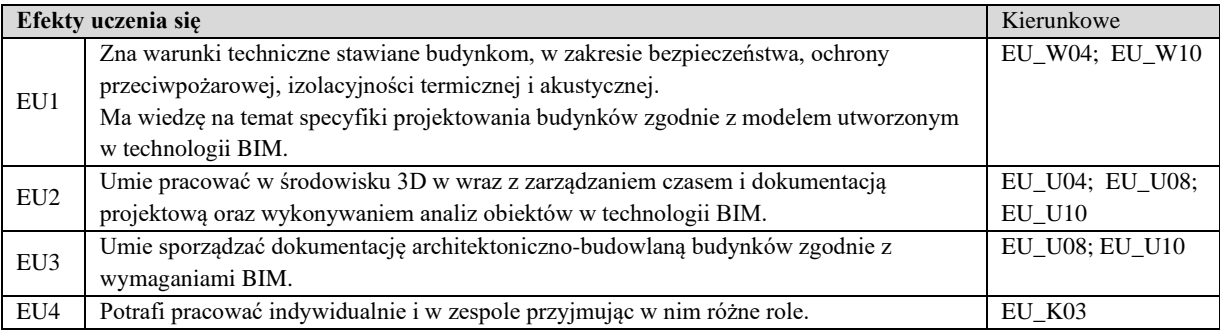

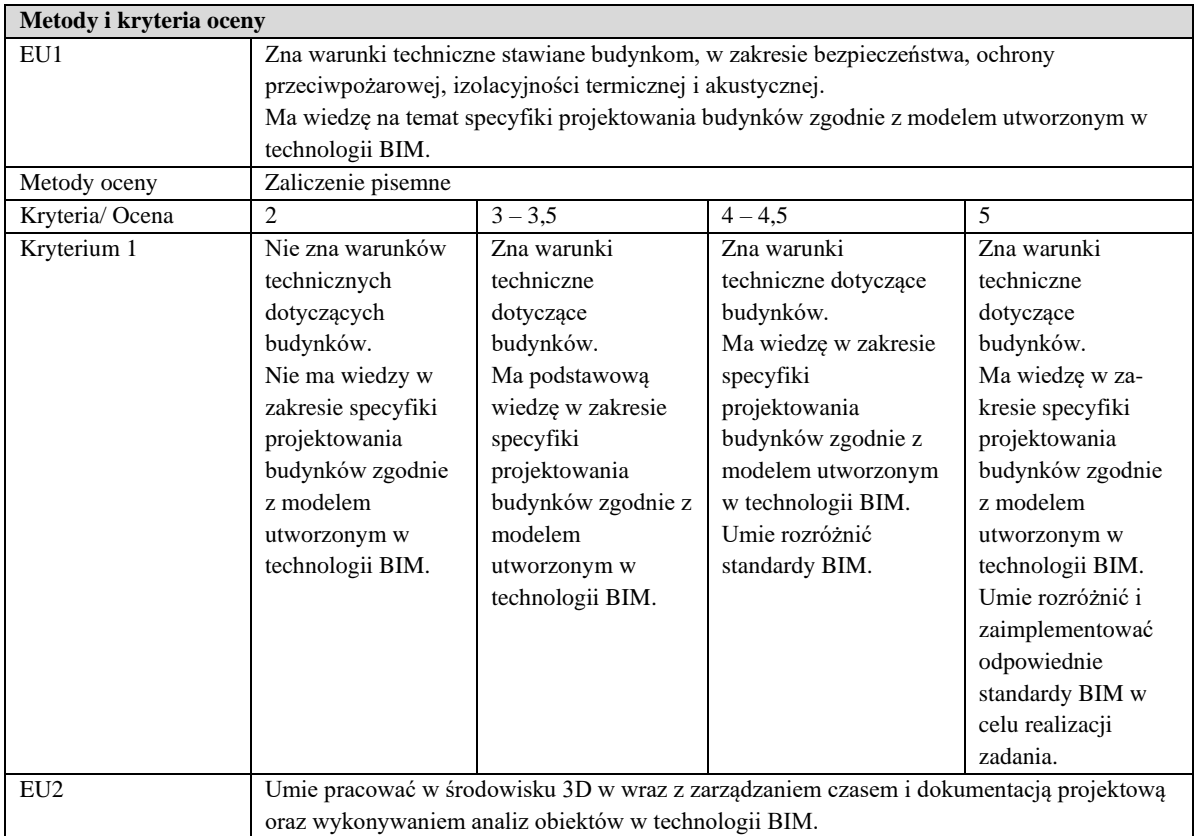
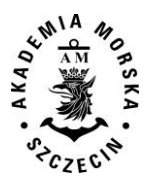

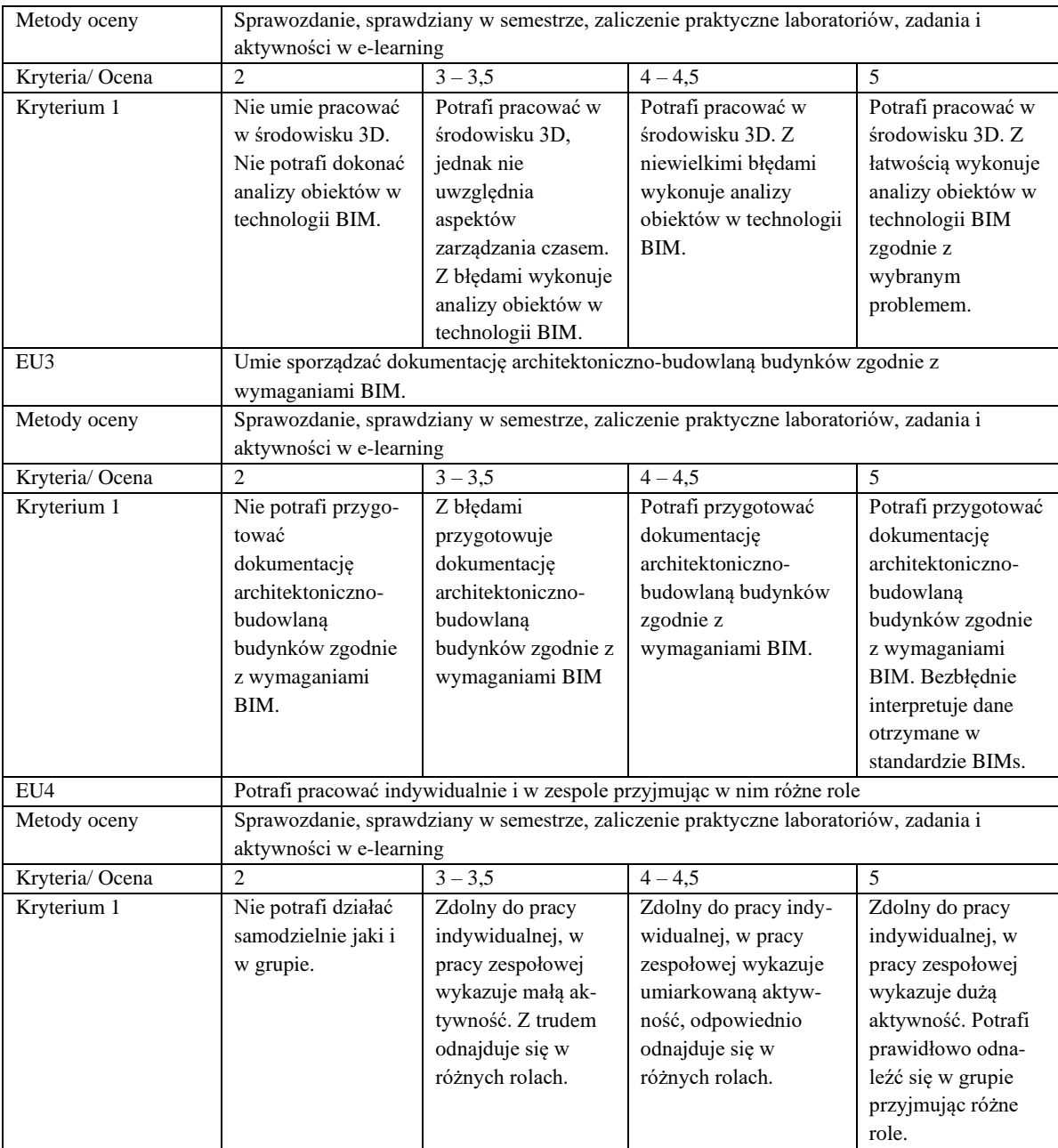

# **Szczegółowe treści kształcenia**

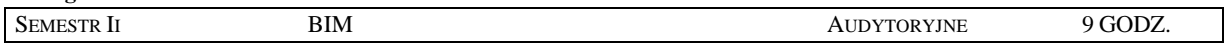

1. Wprowadzenie do zarządzania obiektami budowlanymi.

- 2. Elementy oceny stanu technicznego obiektu.
- 3. Podstawowe zasady planowania i kosztorysowania.
- 4. Standardy opracownaia CityGML.
- 5. Tradycyjny aspekty projektowania a proces BIM. BIM w procesach budowy. Cykl życia obiektu.
- 6. Poziomy zaawansowania BIM. Klasyfikacja i standaryzacja w BIM.
- 7. BuildingSMART. Open BIM.
- 8. Analizy obiektów w technologii BIM: harmonogramy prac, analiza kosztów, analizy energetyczne, wspomaganie utrzymania.
- 9. Standardy międzynarodowe oraz technologie informatyczne zarządzania obiektami.

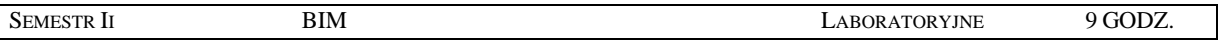

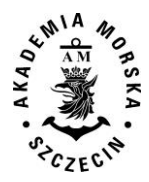

- 1. Systemy generujące modele BIM.
- 2. Podstawy modelowania i dokumentacji budynków.
- 3. Modelowanie koncepcyjne bryłowe budynku (analizy powierzchni, oświetlenia, wiatru i energetyczne na modelu koncepcyjnym).
- 4. Przekształcenie modelu bryłowego w model budowlany.
- 5. Standardy CityGML.
- 6. Współpraca branżowa poprzez pliki .rvt, .dwg, .ifc. Przeglądarki IFC.
- 7. Współpraca grupowa lokalnie i globalnie. Praca z chmurami punktów. Modelowanie 3D, 4D.
- 8. Wykrywanie kolizji między obiektami.
- 9. Zarządzanie projektem przez aplikacje "w chmurze".
- 10. Zarządzanie projektem. Standardy. Rozszerzenia. Biblioteki

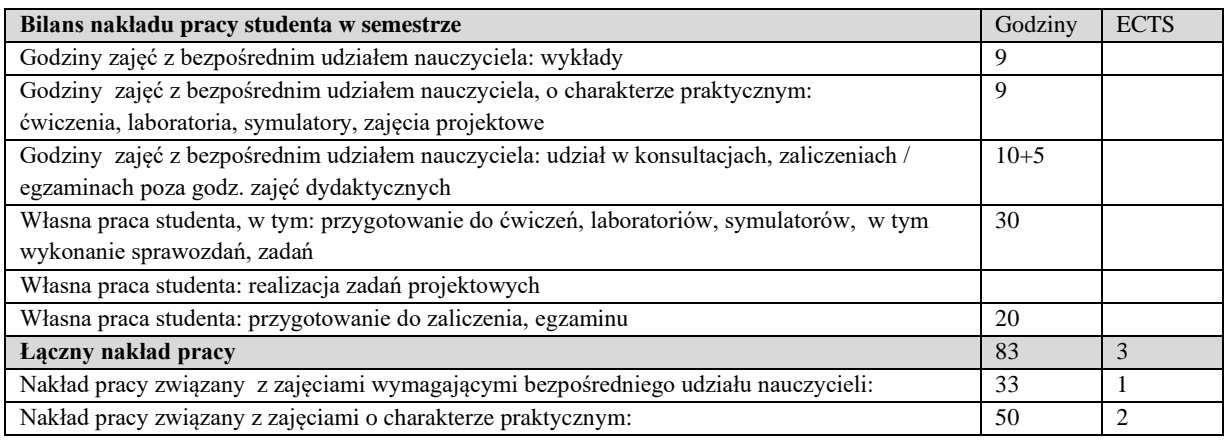

#### **Zaliczenie przedmiotu**

Wszystkie rodzaje zajęć z danego przedmiotu, odbywane w jednym semestrze, podlegają łącznemu zaliczeniu. Ocena z przedmiotu wynika z oceny poszczególnych zajęć, i oceny ewentualnego egzaminu i jest obliczana zgodnie z podanymi zasadami (średnia ważona): A/(E) 40%, C 30% L 30%; A/(E) 40%, C 30% P 30%; A/(E) 40%, L 30% P 30%; A/ (E) 40%, L 60%; A/ (E) 40%, C 60%.

Ocena niedostateczna z zaliczenia którejkolwiek formy przedmiotu w semestrze powoduje niezaliczenie przedmiotu. Zaliczenie przedmiotu w semestrze powoduje przyznanie studentowi liczby punktów ECTS przypisanej temu przedmiotowi.

#### **IV. Literatura podstawowa**

- 1. Tomana*, BIM. Innowacyjna Technologia w budownictwie. Kraków, 2016.*
- 2. *Budownictwo ogólne*. Tom 1, 2, 3, 4, 5. 2015. Arkady.
- 3. Michalak H., Pyrak S. 2013. *Budynki jednorodzinne. Projektowanie konstrukcyjne, realizacja, użytkowanie*. Arkady.
- 4. Uregulowania formalne: standardy IFC, openBIM oraz standardy krajowe.
- 5. Polskie przepisy prawne dotyczące obiektów budowlanych i prac pomiarowych.

#### **V. Literatura uzupełniająca**

- 1. Standardy IFC, BS oraz Common BIM Requirements. Industry Foundation Classes (IFC) openBIM.org.
- 2. RICS Professional Guidance, Global International BIM implementation guide, London 2015.
- 3. The impact of Building Information Modelling: Transforming construction. Ray Crotty, Spon Press 2012.
- 4. BIM Design. Richard Garber, John Wiley & Sons 2014.
- 5. The Business Value of BIM for Construction in Major Global Markets. McGRAW Hill Construction, Smart Market Report 2014.

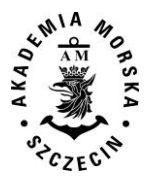

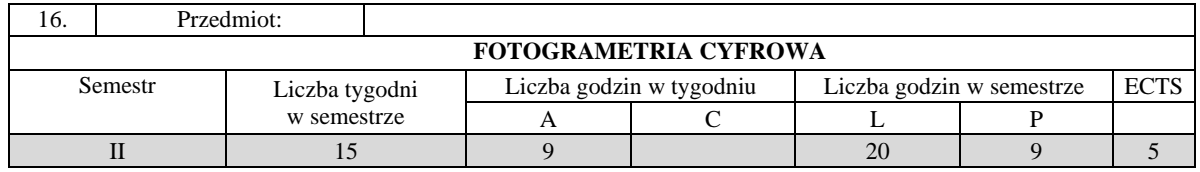

Celem kształcenia jest przekazanie pogłębionej wiedzy w zakresie: zasad pozyskiwania, opracowania, analizy i interpretacji danych fotogrametrycznych, wykorzystania oprogramowania fotogrametrycznego i systemów pomiarowych.

# **II. Wymagania wstępne**

Elementarna wiedza z zakresu geodezji, pozycjonowania, systemów informacji przestrzennej, kartografii, informatyki, matematyki i fizyki.

# **III/1. Efekty uczenia się i szczegółowe treści kształcenia**

Efekty uczenia się, jakie student osiągnie po ukończeniu przedmiotu opisane są w zakresie wiedzy, umiejętności i postaw, i ukazane są z podziałem na semestry nauki.

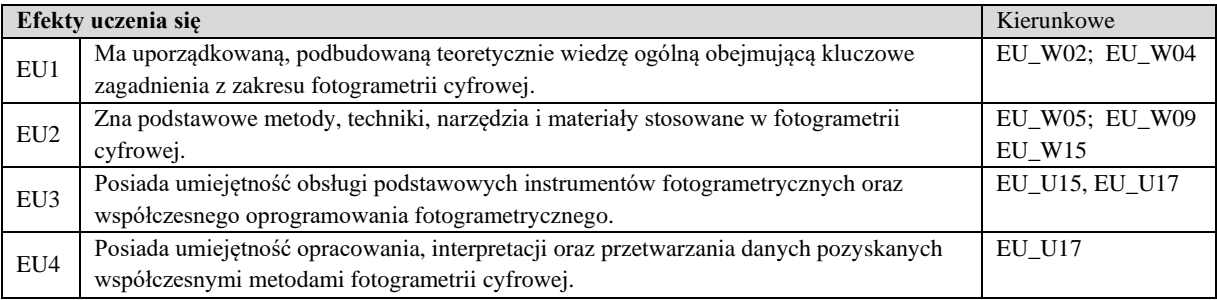

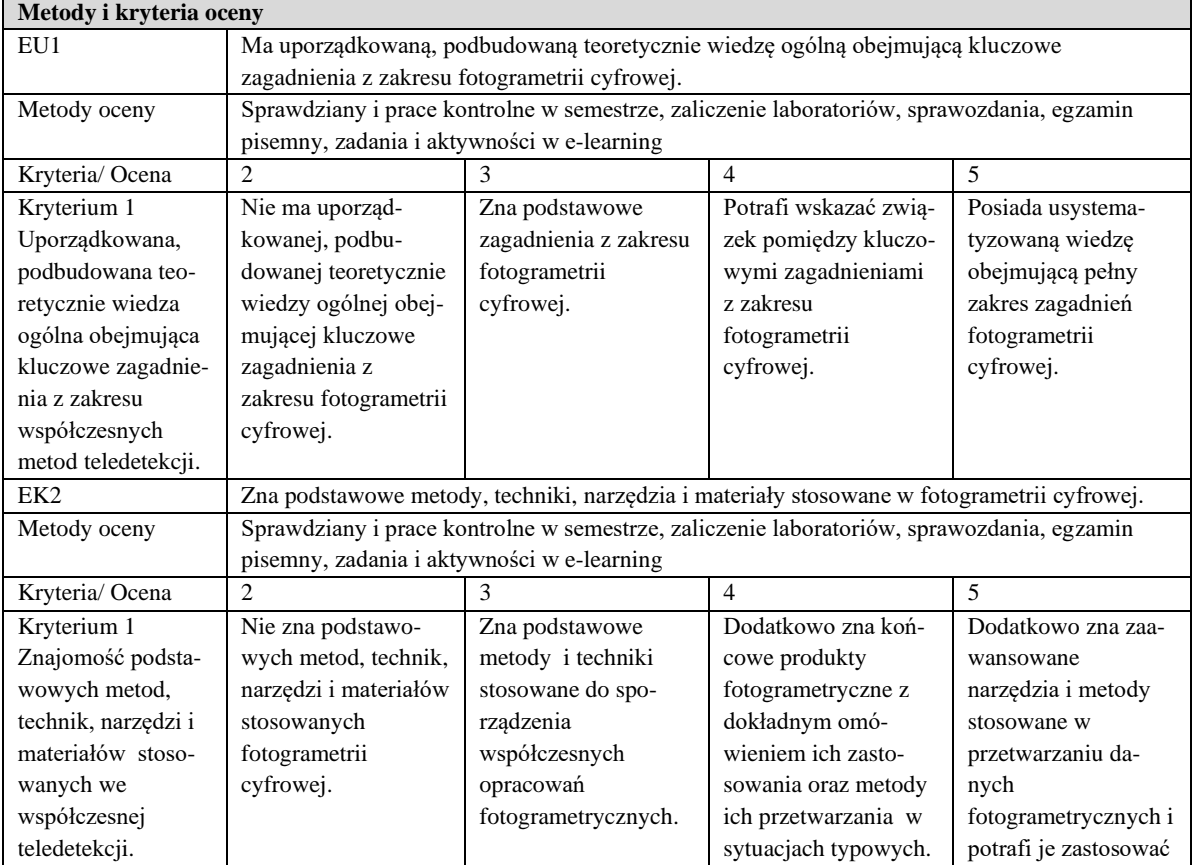

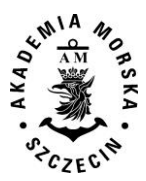

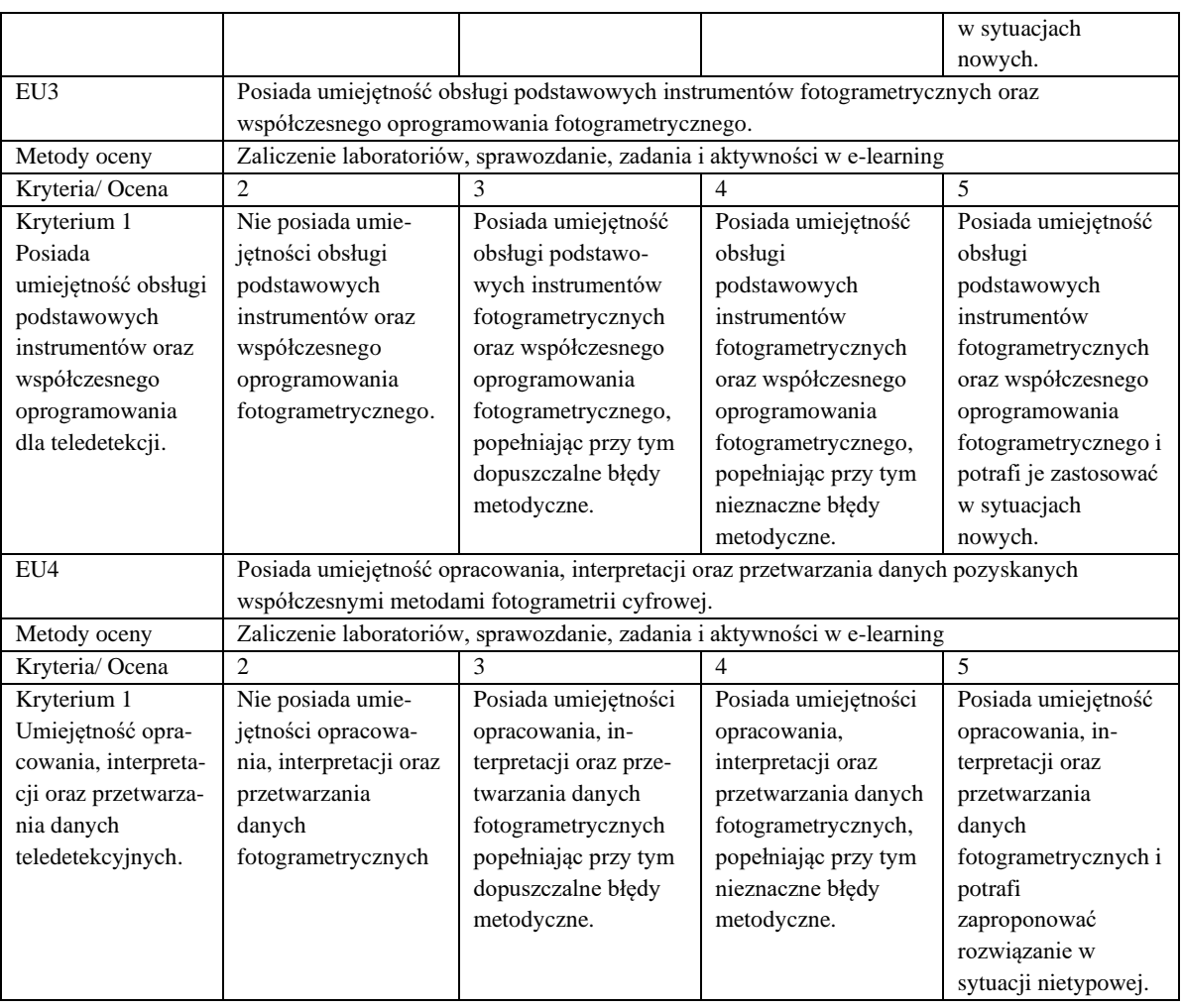

#### **Szczegółowe treści kształcenia**

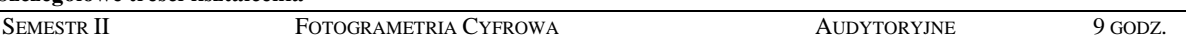

- 1. Przedmiot fotogrametrii i rys jej rozwoju.
- 2. Kamery fotogrametryczne i niemetryczne.
- 3. Realizacja lotów fotogrametrycznych.
- 4. Transformacje geometryczne stosowane w fotogrametrii.
- 5. Właściwości pomiarowe zdjęć.
- 6. Stereoskopia.
- 7. Analityczne opracowanie stereogramu.
- 8. Dopasowanie obrazów.
- 9. Aerotriangulacja.
- 10. Numeryczne modele wysokościowe.
- 11. Cyfrowa ortofotomapa.
- 12. Fotogrametria satelitarna.
- 13. Lotniczy Skaning Laserowy.
- 14. Naziemny skaning laserowy.
- 15. Mobilny skaning laserowy.
- 16. Bazzałogowe Statki Powietrzne w fotogrametrii.
- 17. Fotogrametria naziemna.
- 18. Paralaksa czasowa i jej zastosowania.

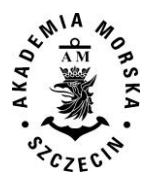

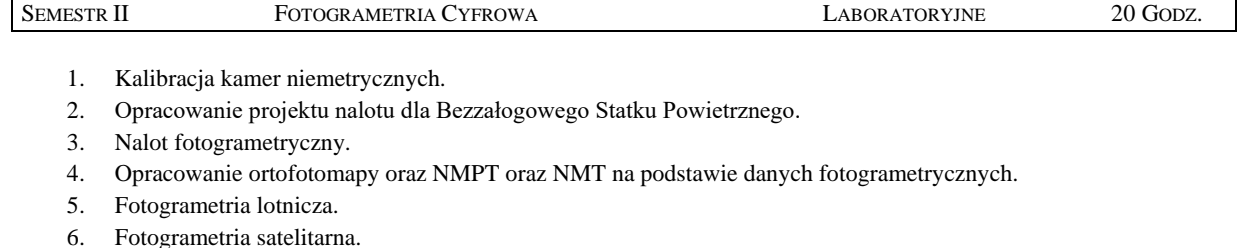

- 7. Opracowanie modelu 3D budynku.
- 8. Pomiar objętości mas ziemnych na podstawie danych fotogrametrycznych.
- 9. Opracowanie danych pochodzących z lotniczego skaningu laserowego.

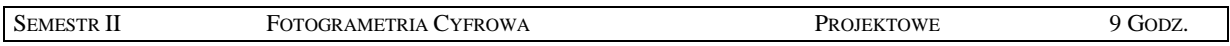

1. Opracowanie modelu 3D na podstawie danych fotogrametrycznych i/lub implementacja modelu 3D w systemie wirtualnej rzeczywistości – VR – Virtual Reality.

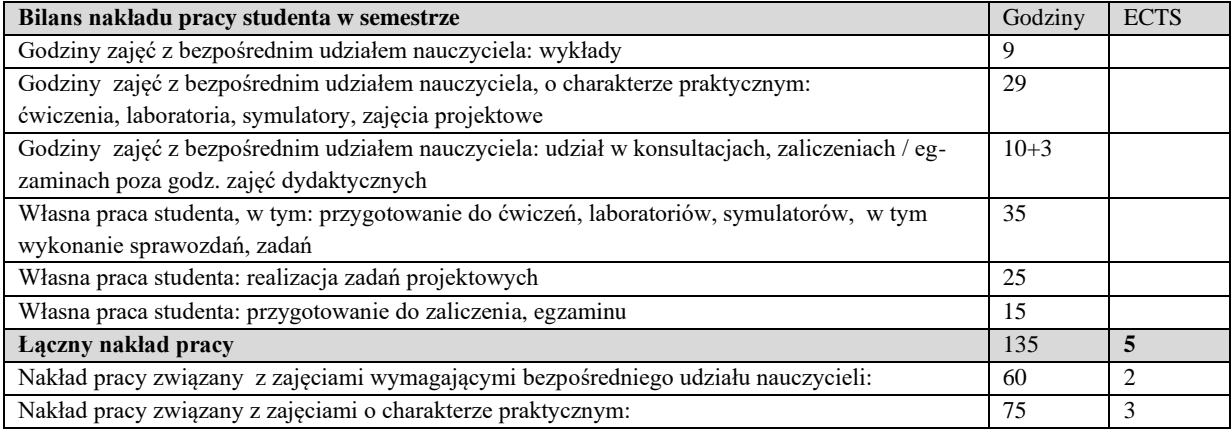

# **Zaliczenie przedmiotu**

Wszystkie rodzaje zajęć z danego przedmiotu, odbywane w jednym semestrze, podlegają łącznemu zaliczeniu. Ocena z przedmiotu wynika z oceny poszczególnych zajęć, i oceny ewentualnego egzaminu i jest obliczana zgodnie z podanymi zasadami (średnia ważona): A/(E) 40%, C 30% L 30%; A/(E) 40%, C 30% P 30%; A/(E) 40%, L 30% P 30%; A/ (E) 40%, L 60%; A/ (E) 40%, C 60%.

Ocena niedostateczna z zaliczenia którejkolwiek formy przedmiotu w semestrze powoduje niezaliczenie przedmiotu.

Zaliczenie przedmiotu w semestrze powoduje przyznanie studentowi liczby punktów ECTS przypisanej temu przedmiotowi.

# **IV. Literatura podstawowa**

- 1. Sanecki. J, Stępień G., Konieczny J., Niebylski J., Klewski A. Teledetekcja wykorzystanie zdalnej informacji. Wyd. Naukowe AM w Szczecinie, 2015.
- 2. Kurczyński Z. Fotogrametria, PWN Warszawa, 2014
- 3. Adamczyk J., Będkowski K.: Metody cyfrowe w teledetekcji. SGGW, Warszawa, 2007.
- 4. Kaczyński R, Ewiak I., Fotogrametria, WAT 2016.
- 5. Bernasik J. Sławomir M., Fotogrametria inzynieryjna, AGH 2007.
- 6. Mikrut S. (red.), Głowienka E (red.), Fotogrametria i skaning laserowy w modelowaniu 3D, Rzeszów 2015.

# **V. Literatura uzupełniająca**

- 1. Buttowt J., Kaczyński R., Fotogrametria, WAT, Warszawa 2010
- 2. Kurczyński Z., Preuss R., Podstawy fotogrametrii. Politechnika Warszawska, Warszawa, 2009.
- 3. Bernasik J., Wykłady z fotogrametrii i teledetekcji. AGH, Kraków, 2008.
- 4. Artykuły naukowe opublikowane przez ISPRS oraz PTF.

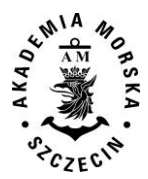

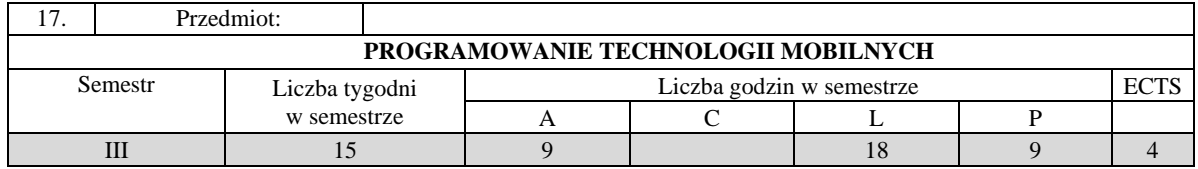

Celem kształcenia jest przekazanie wiedzy z zakresu wytwarzania aplikacji na systemy mobilne oraz pracy z kodem zastanym.

# **II. Wymagania wstępne**

Zakres studiów inżynierskich na kierunku Informatyka lub Geodezja.

#### **III/1. Efekty uczenia się i szczegółowe treści kształcenia**

Efekty uczenia się, jakie student osiągnie po ukończeniu przedmiotu opisane są w zakresie wiedzy, umiejętności i postaw.

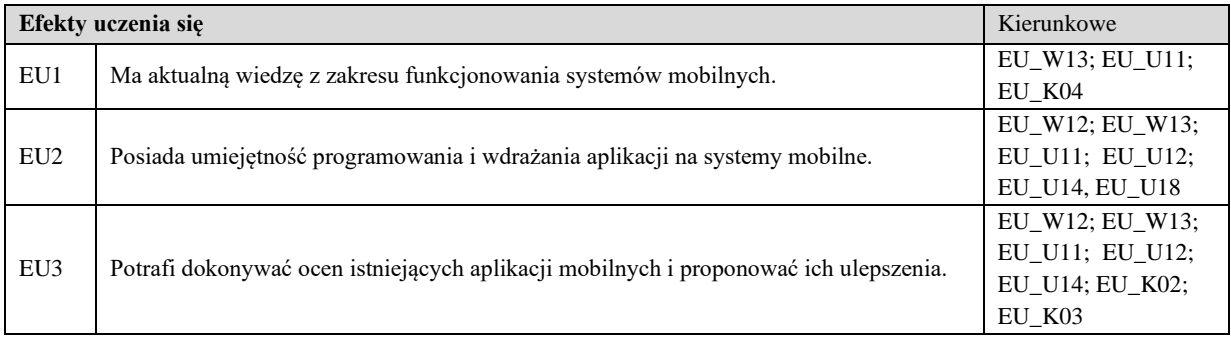

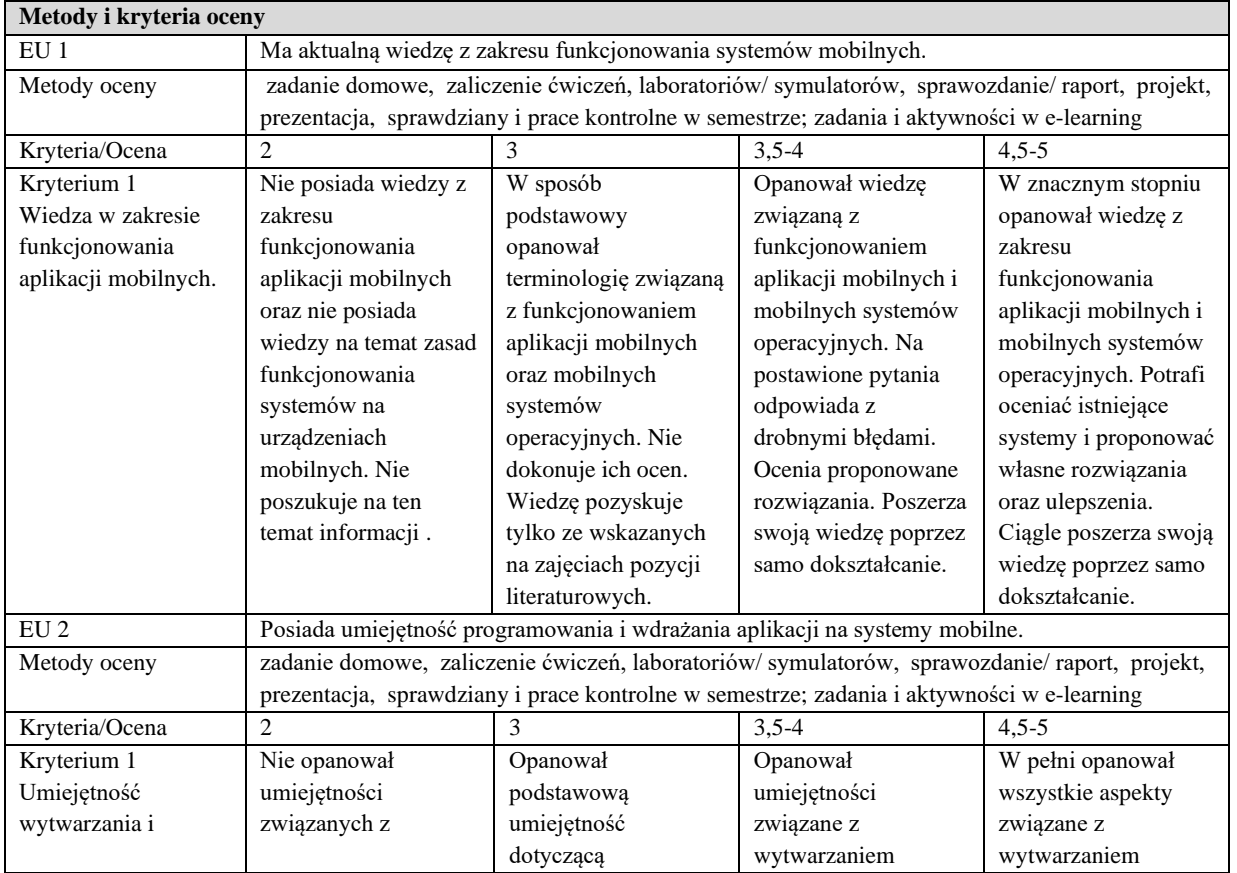

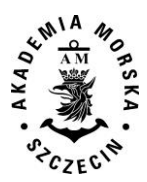

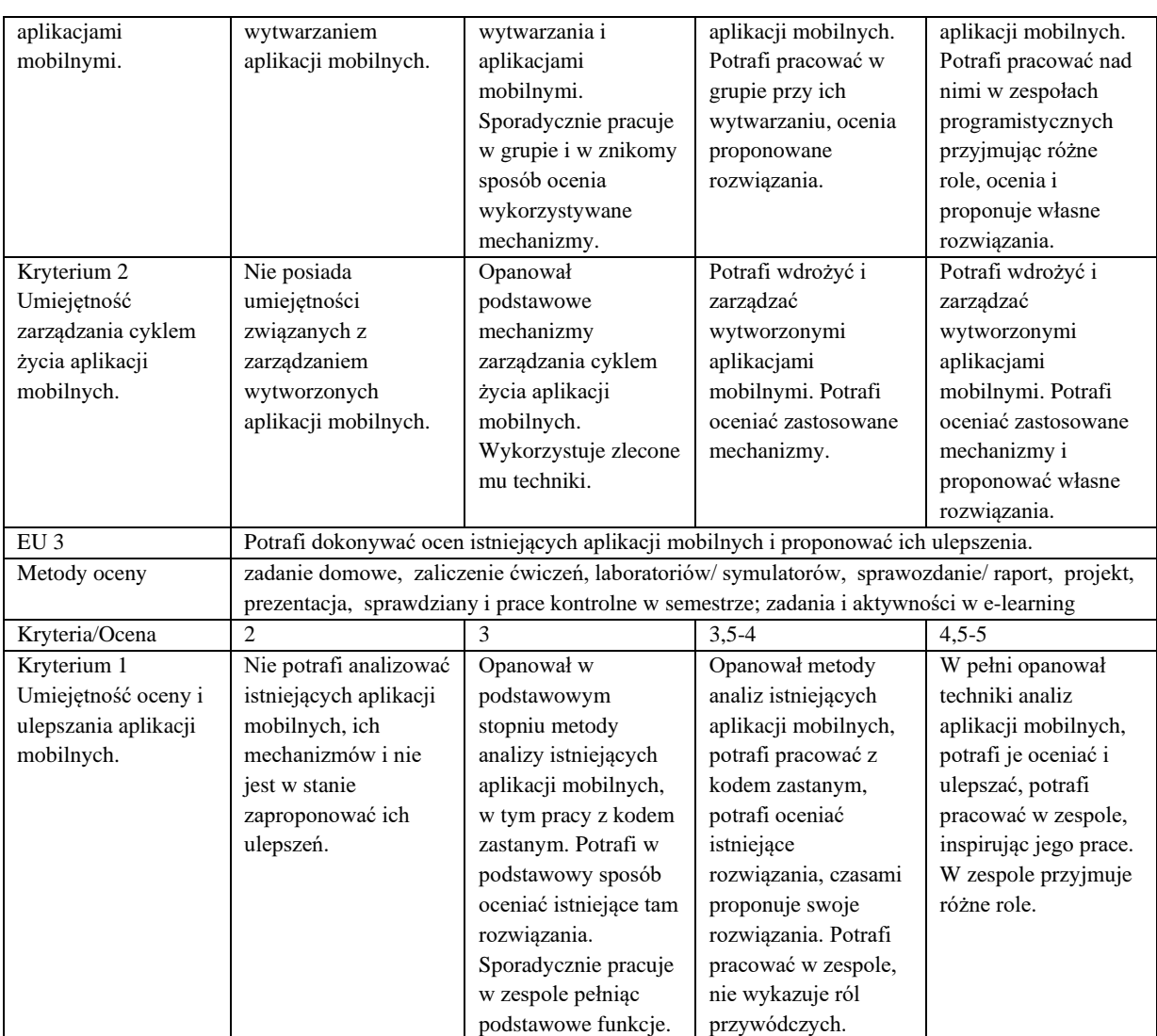

#### **Szczegółowe treści kształcenia**

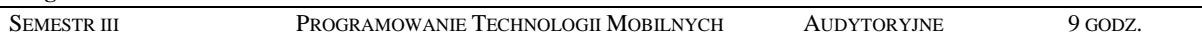

- 1. Wprowadzenie do systemów mobilnych na przykładzie systemu Android. Przedstawienie zasad programowania zdarzeniowego.
- 2. Podstawowa struktura i komponenty aplikacji. Uprawnienia, komunikacja między komponentami.
- 3. Zasoby w systemie i odwoływanie się do nich.
- 4. Cykl życia komponentu, zapisywanie i odtwarzanie stanu aplikacji. Style komponentów.
- 5. Modyfikowanie kontrolek aplikacji.
- 6. Zapisywanie danych użytkownika. Obsługa plików i baz danych.
- 7. Operacje w tle. Usługi i cykl ich życia.
- 8. Layouty oparte na fragmentach. Layouty dedykowane.
- 9. Komunikacja ze światem zewnętrznym. Serializacja JSON. Usługi WebServices oraz Bluetooth.
- 10. Funkcje obsługi telefonu.
- 11. Funkcje obsługi lokalizacji, mapy ze znacznikami, dekodowanie lokalizacji.
- 12. Obsługa sensorów i aparatu. Odtwarzanie multimediów.
- 13. Biblioteki zewnętrzne. Facebook SDK w systemie Android.
- 14. Wielowątkowość w Androidzie.
- 15. Publikowanie aplikacji.

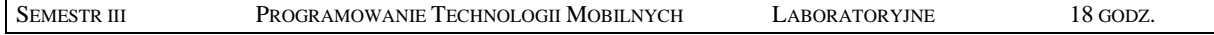

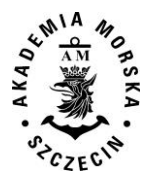

- 1. Wprowadzenie do środowiska programistycznego.
- 2. Java podstawy, pętle, warunki, funkcje i klasy.
- 3. Podstawowa struktura programu w systemie Android. Podstawowe wzorce projektowe.
- 4. Odwoływanie się do zasobów aplikacji.
- 5. Użycie komponentów i zmiana ich styli. Kontrolki i ich wykorzystanie.
- 6. Obsługa baz danych oraz systemu plików w systemie Android.
- 7. Usługi i operacje wykonywane w tle.
- 8. Dedykowane dla tabletów style w Androidzie. Style responsywne.
- 9. Serializacja danych. Wykorzystanie systemów łączności poprzez różne rodzaje sieci.
- 10. Obsługa telefonu w systemie.
- 11. Lokalizacja i obsługa map.
- 12. Inne czujniki w telefonach.
- 13. Wykorzystanie SDK Facebook.
- 14. Aplikacje pisane pod przetwarzanie współbieżne.
- 15. Przygotowanie aplikacji do udostępnienia klientowi.

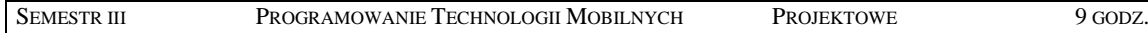

- 1. Wprowadzenie do pracy zespołowej w SCRUM.
- 2. Analiza wymagań projektu.
- 3. Implementacja GUI.
- 4. Projekt bazy danych i jej wykonanie.
- 5. Implementacja wykorzystania mapy w projekcie.
- 6. Zastosowanie czujników w projekcie aplikacji.
- 7. Wykorzystanie algorytmów przyspieszania aplikacji.

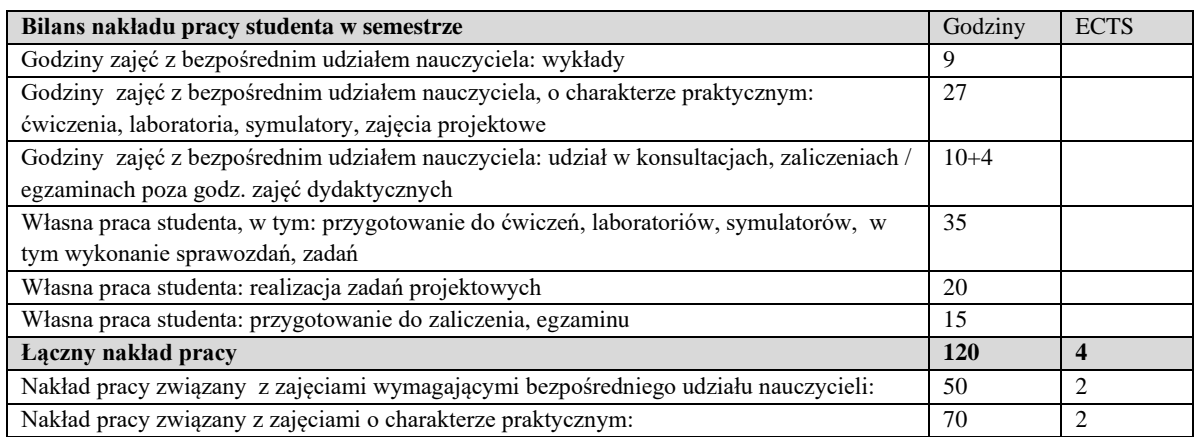

#### **Zaliczenie przedmiotu**

Wszystkie rodzaje zajęć z danego przedmiotu, odbywane w jednym semestrze, podlegają łącznemu zaliczeniu. Ocena z przedmiotu wynika z oceny poszczególnych zajęć, i oceny ewentualnego egzaminu i jest obliczana zgodnie z podanymi zasadami (średnia ważona): A/(E) 40%, C 30% L 30%; A/ (E) 40%, L 60%; A/(E) 40%, C 20%, L 20%, P 20%. Ocena niedostateczna z zaliczenia którejkolwiek formy przedmiotu w semestrze powoduje niezaliczenie przedmiotu.

Zaliczenie przedmiotu w semestrze powoduje przyznanie studentowi liczby punktów ECTS przypisanej temu przedmiotowi.

#### **IV. Literatura podstawowa**

Goransson Anders: *Android. Aplikacje wielowątkowe. Techniki przetwarzania*. Helion 2015. DiMarzio J. F.:*Tworzenie gier na platformę Android 4*. Helion 2013. Harwani B. M.: *Android na tablecie. Receptury*. Helion 2014. Stasiewicz Andrzej: *Android. Podstawy tworzenia aplikacji.* Helion 2013.

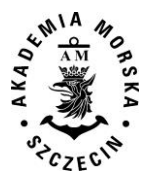

**V. Literatura uzupełniająca** Chisnall D.: *Objective-C Leksykon profesjonalisty*. Helion 2012

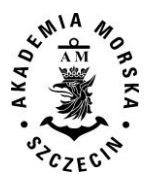

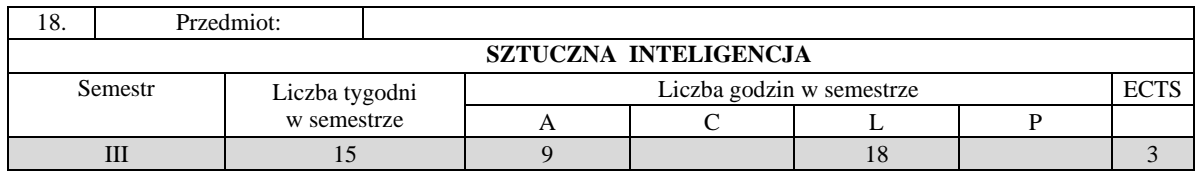

Celem kształcenia jest przekazanie wiedzy i wykształcenie umiejętności praktycznych w zakresie wykorzystania metod i narzędzi sztucznej inteligencji w różnych dziedzinach działalności człowieka, w szczególności przetwarzania danych geodezyjnych oraz reprezentacji wiedzy i metod wnioskowania w tym zakresie.

# **II. Wymagania wstępne**

Podstawy sztucznej inteligencji. Znajomość środowiska obliczeń inżynierskich.

# **III. Efekty uczenia się i szczegółowe treści kształcenia**

Efekty uczenia się, jakie student osiągnie po ukończeniu przedmiotu opisane są w zakresie wiedzy, umiejętności i postaw.

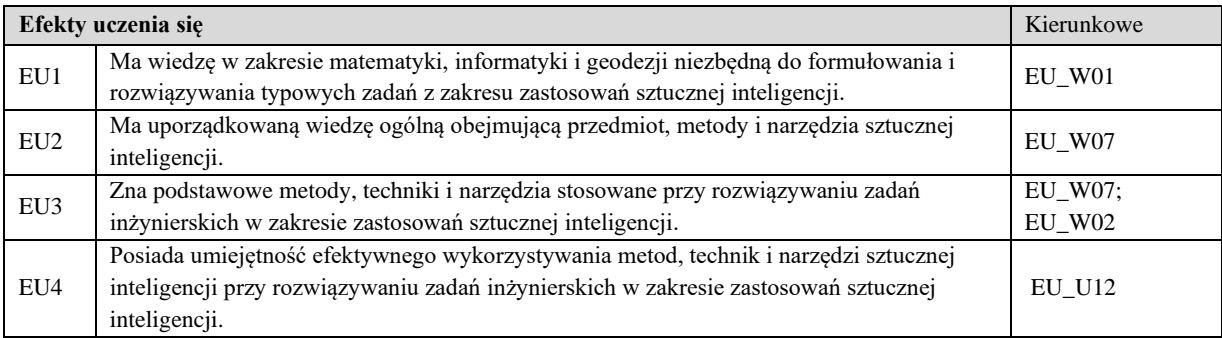

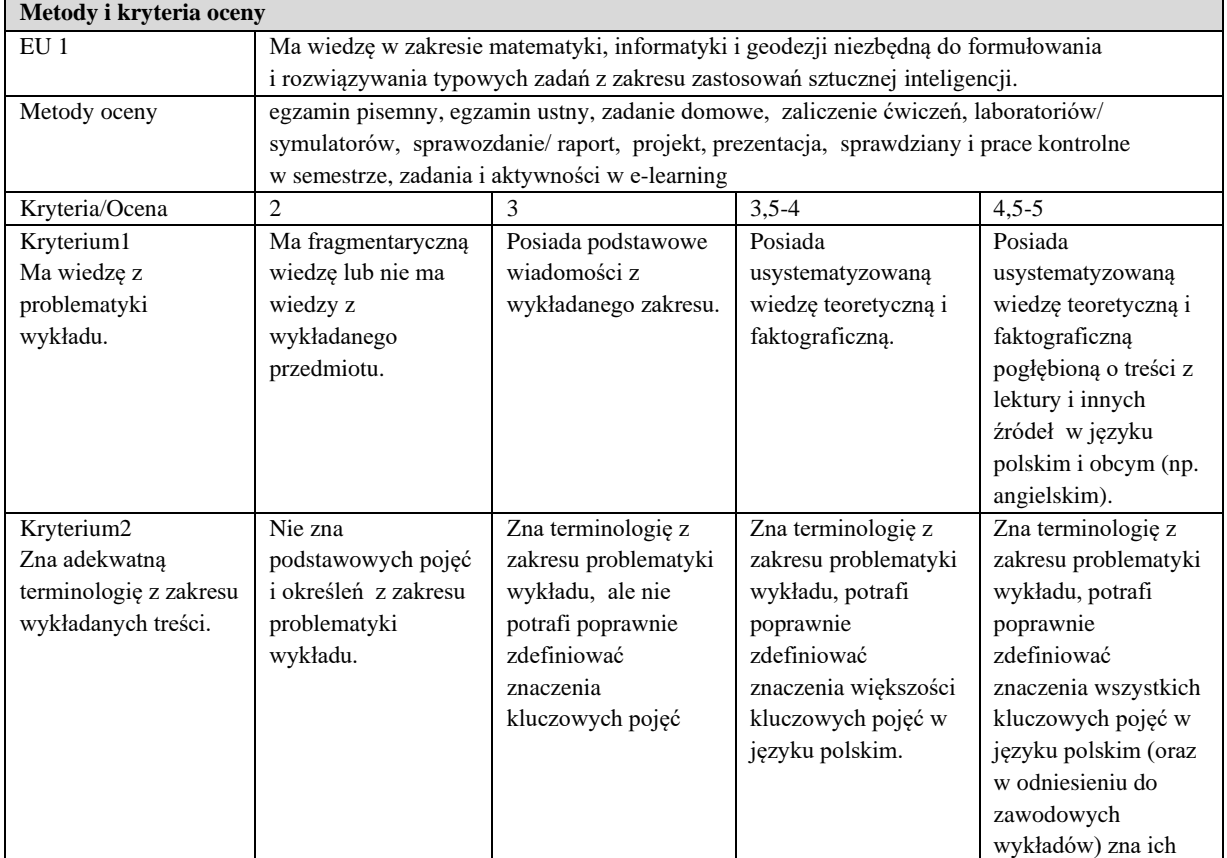

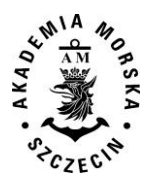

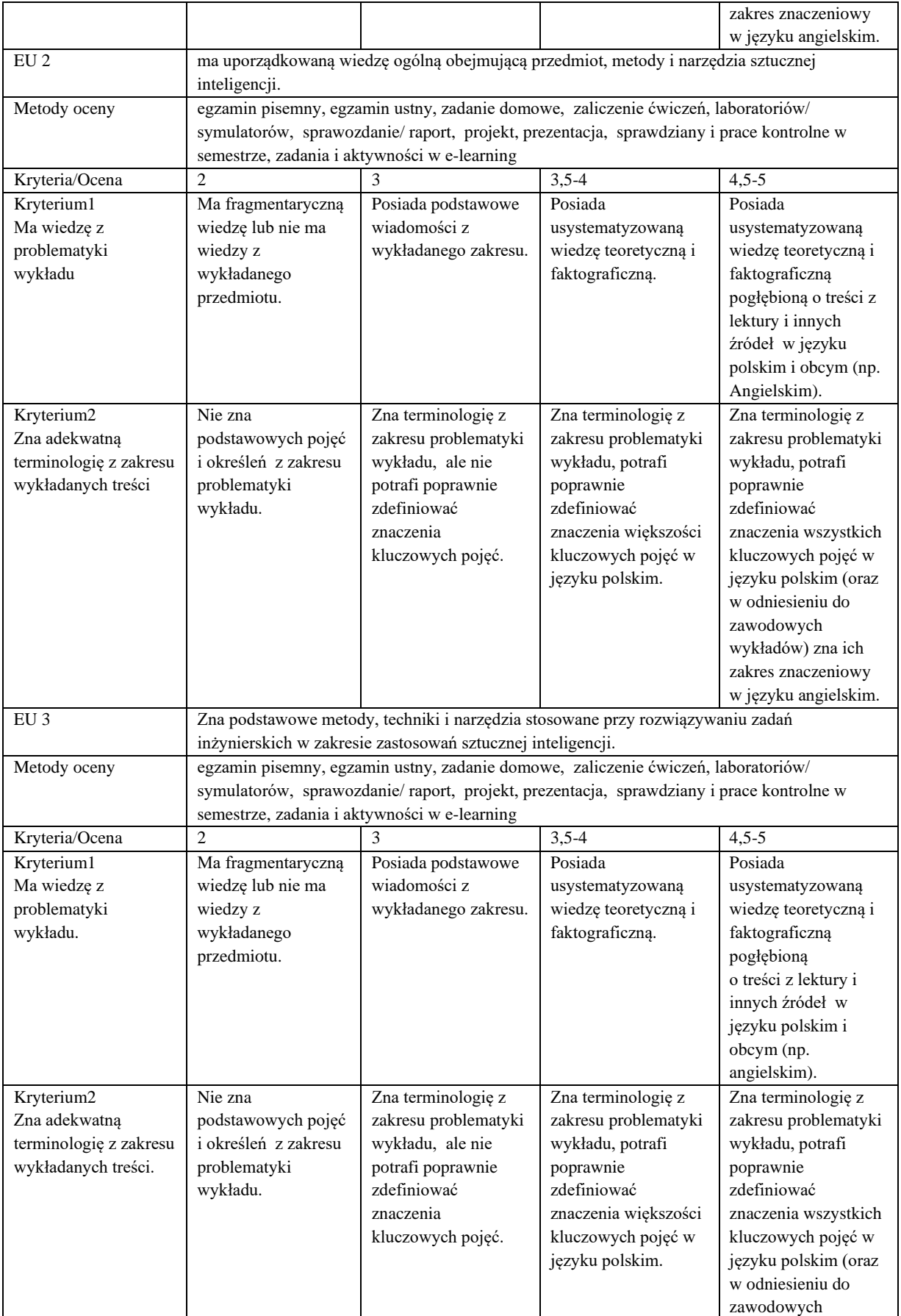

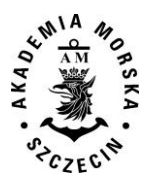

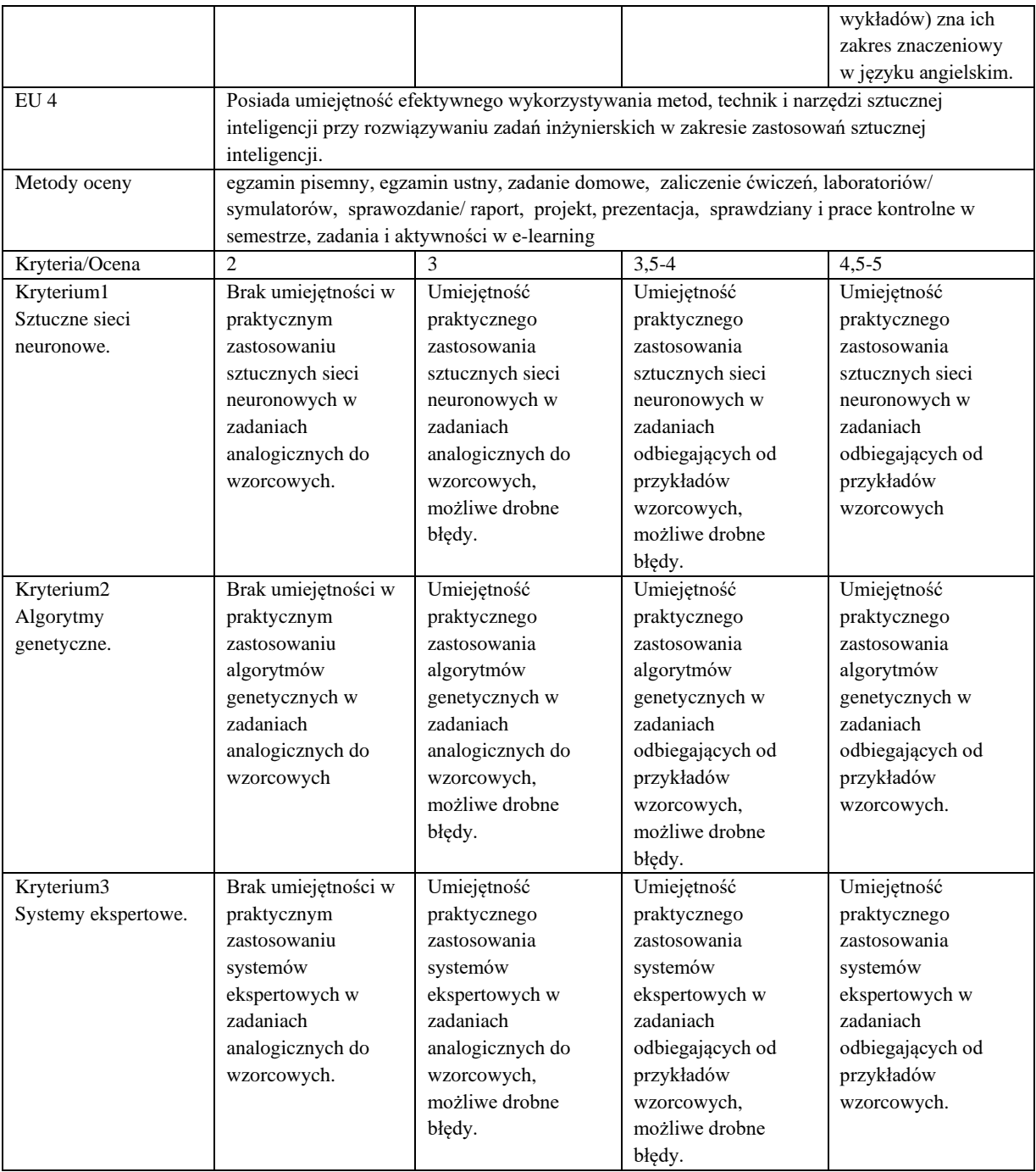

# **Szczegółowe treści kształcenia**

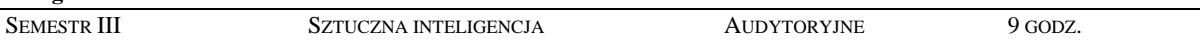

- 1. Inteligencja naturalna i sztuczna, zakres badań nad sztuczną inteligencją.
- 2. Sieci neuronowe.
- 3. Systemy rozmyte.
- 4. Algorytmy genetyczne.
- 5. Systemy ekspertowe.
- 6. Metody i narzędzia eksploracji danych
- 7. Sztuczna inteligencja w zastosowaniach geoinformatycznych

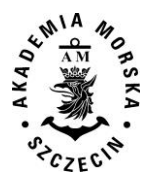

#### SEMESTR III SZTUCZNA INTELIGENCJA LABORATORYJNE 18 GODZ.

- 1. Sieci neuronowe w zadaniach interpolacji.
- 2. Algorytmy genetyczne do wyznaczania drogi
- 3. Rozpoznawanie obrazów
- 4. Systemy ekspertowe dla wybranych zastosowań w geoinformatyce

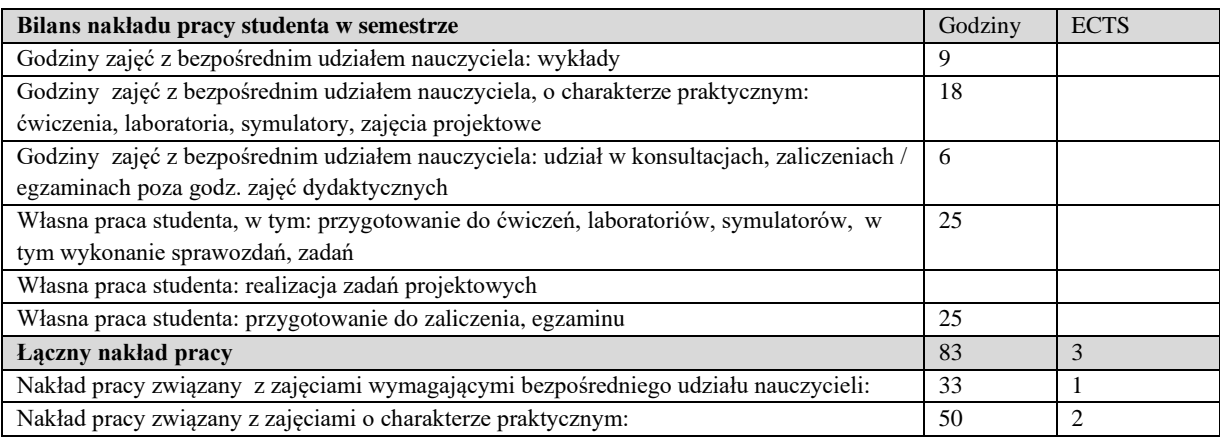

# **Zaliczenie przedmiotu**

Wszystkie rodzaje zajęć z danego przedmiotu, odbywane w jednym semestrze, podlegają łącznemu zaliczeniu. Ocena z przedmiotu wynika z oceny poszczególnych zajęć, i oceny ewentualnego egzaminu i jest obliczana zgodnie z podanymi zasadami (średnia ważona): A/(E) 40%, C 30% L 30%; A/ (E) 40%, L 60%; A/(E) 40%, C 20%, L 20%, P 20%. Ocena niedostateczna z zaliczenia którejkolwiek formy przedmiotu w semestrze powoduje niezaliczenie przedmiotu. Zaliczenie przedmiotu w semestrze powoduje przyznanie studentowi liczby punktów ECTS przypisanej temu przedmiotowi.

#### **IV. Literatura podstawowa**

- 1. [Flasiński M.,](http://helion.pl/autorzy/flasinski-mariusz) *Wstęp do sztucznej inteligencji*, PWN 2011
- 2. Mulawka J. J., *Systemy ekspertowe*, Wydawnictwo Naukowo-Techniczne 1996.
- 3. Osowski S., *Sieci neuronowe w ujęciu algorytmicznym*, Wydawnictwa Naukowo-Techniczne 1999.
- 4. Osowski S., *Metody i narzędzia eksploracji danych*, Wydawnictwo bct, 2013.
- 5. [Rutkowski](https://ksiegarnia.pwn.pl/autor/Leszek-Rutkowski,a,74653987) L. ,*Metody i techniki sztucznej inteligencji*, PWN 2016

#### **V. Literatura uzupełniająca**

- 1. Arabas J., *Wykłady z algorytmów ewolucyjnych*, Wydawnictwa Naukowo-Techniczne 2001.
- 2. [Kisielewicz A.,](http://www.empik.com/szukaj/produkt?author=Kisielewicz+Andrzej) *Sztuczna inteligencja i logika*, WNT 2015.
- 3. Kasperski M., *Sztuczna Inteligencja*. Helion 2015.
- 4. [Piliński M](https://merlin.pl/a/maciej-pilinski/).[, Rutkowska D. ,](https://merlin.pl/a/danuta-rutkowska/) [Rutkowski L](https://merlin.pl/a/leszek-rutkowski/)., *Sieci neuronowe, algorytmy genetyczne i systemy rozmyte*, PWN 1997.
- 5. Osowski S., *Sieci neuronowe do przetwarzania informacji*, Oficyna wydaw. PW 2013.

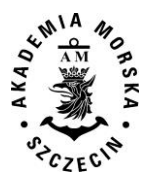

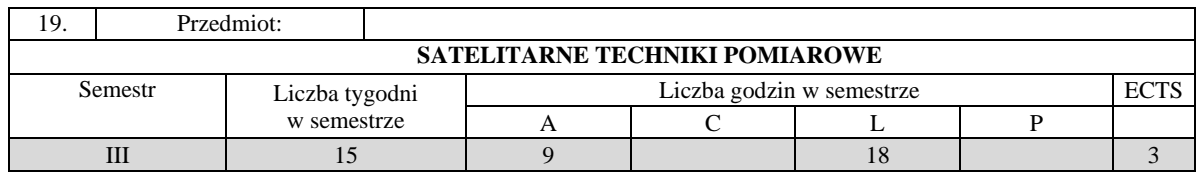

Celem kształcenia jest pozyskanie wiedzy oraz umiejętności specjalistycznych z zakresu satelitarnych systemów pozycjonowania i systemów je wspomagających zwłaszcza związnych z eksploracją, filtracją i numerycznym przetwarzaniem danych obserwacyjnych, nawigacyjnych i meteorologicznych oraz prezentacją wyników pomiarów i ich wiarygodności, a także wykształcenie kompetencji personalnych i społecznych, dzięki którym wiedza i umiejętności mogą być wykorzystane w pracy zawodowej.

# **II. Wymagania wstępne**

Wiedza i umiejętności z zakresu podstaw geodezji i nawigacji satelitarnej, w tym architektury, sygnałów i usług systemów zaliczanych do GNSS.

# **III. Efekty uczenia się i szczegółowe treści kształcenia**

Efekty uczenia się, jakie student osiągnie po ukończeniu przedmiotu opisane są w zakresie wiedzy, umiejętności i postaw i ukazane są z podziałem na semestry nauki.

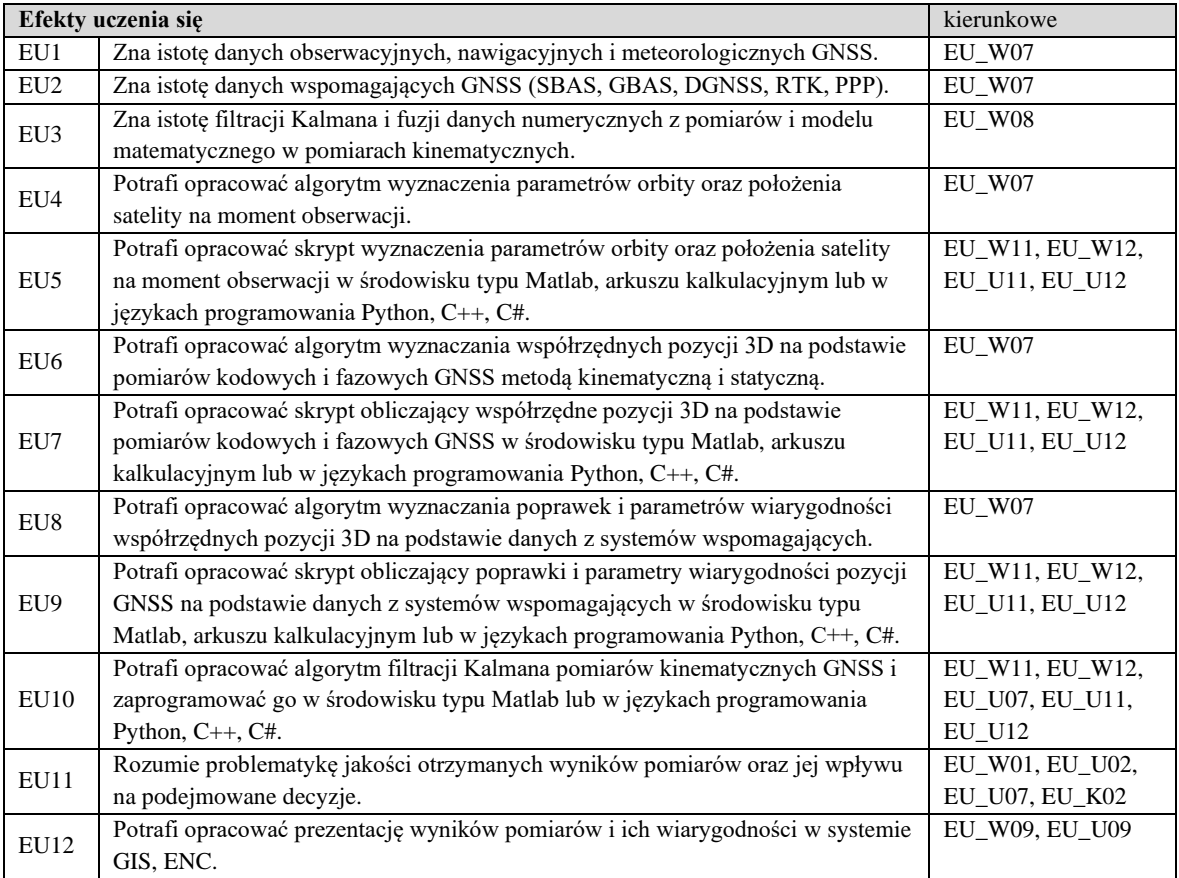

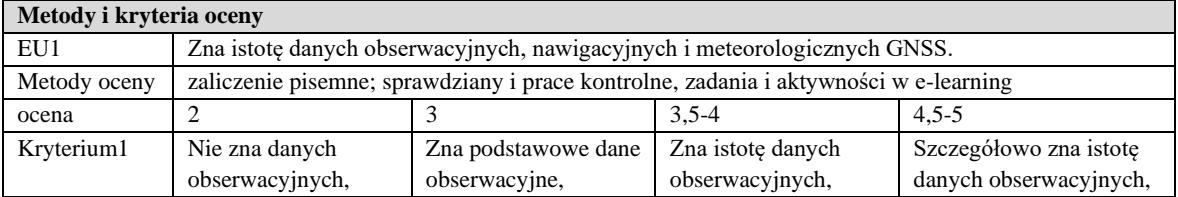

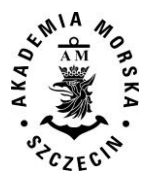

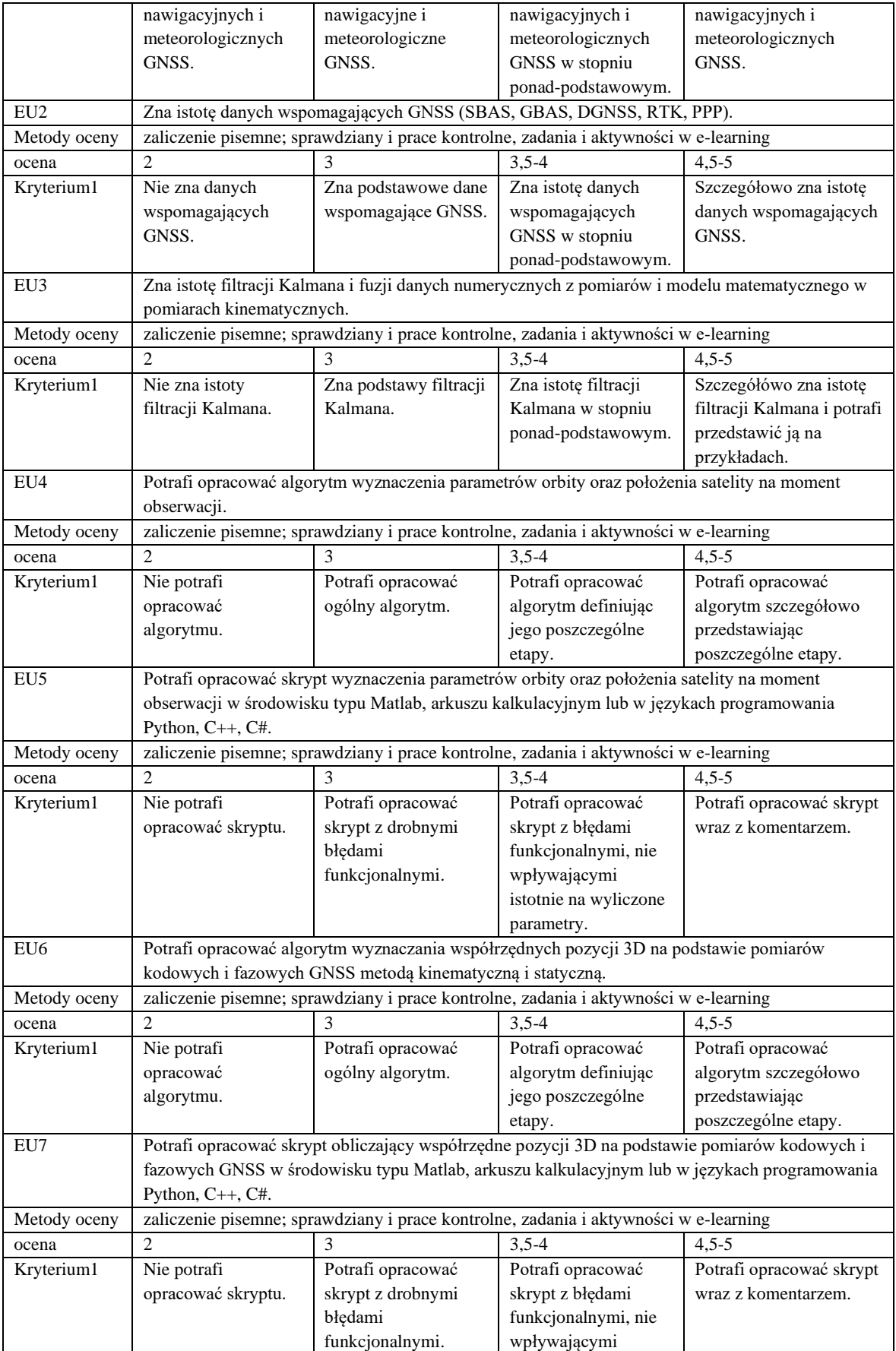

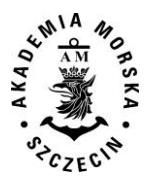

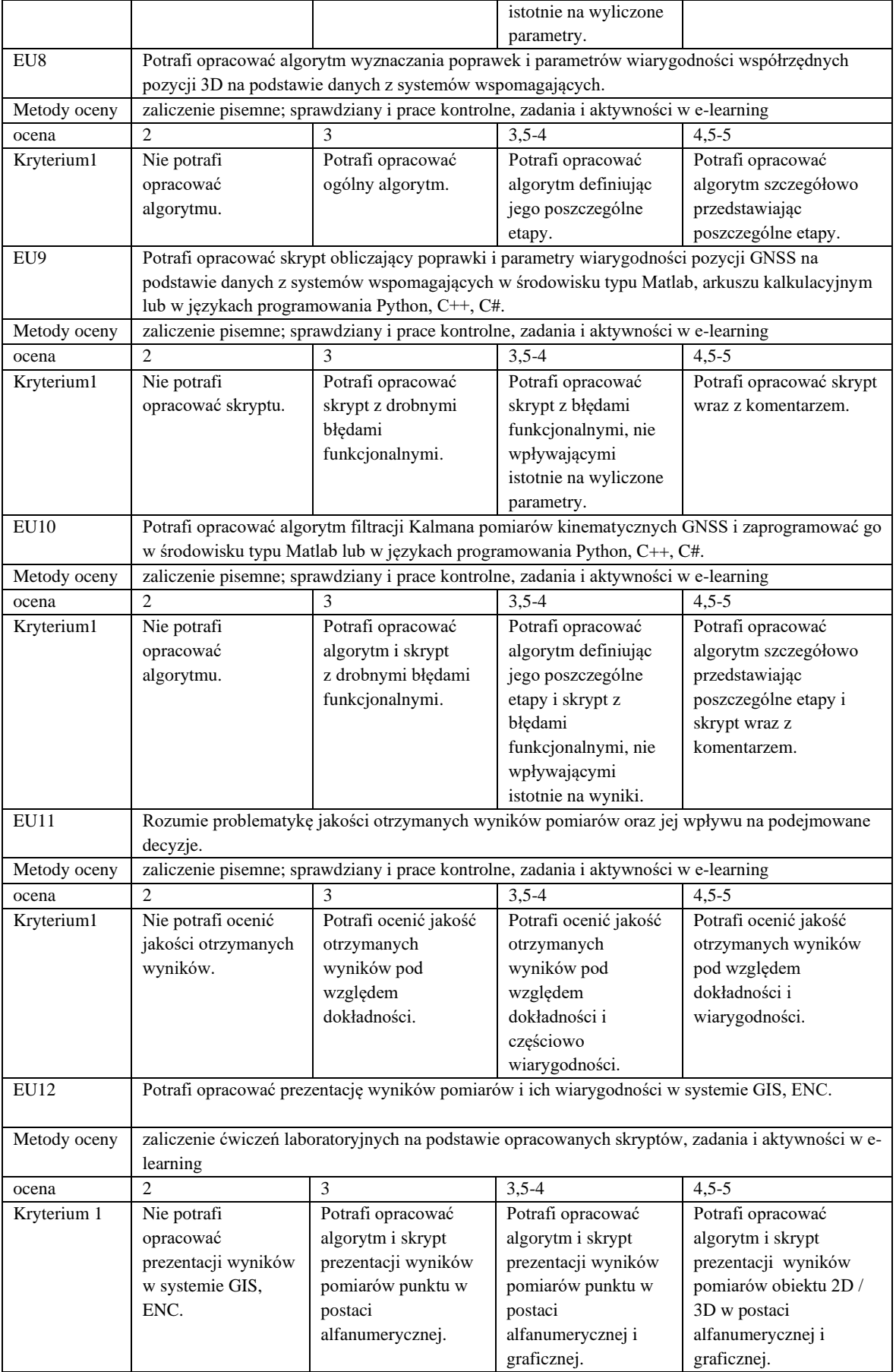

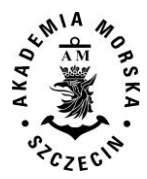

#### **Szczegółowe treści kształcenia**

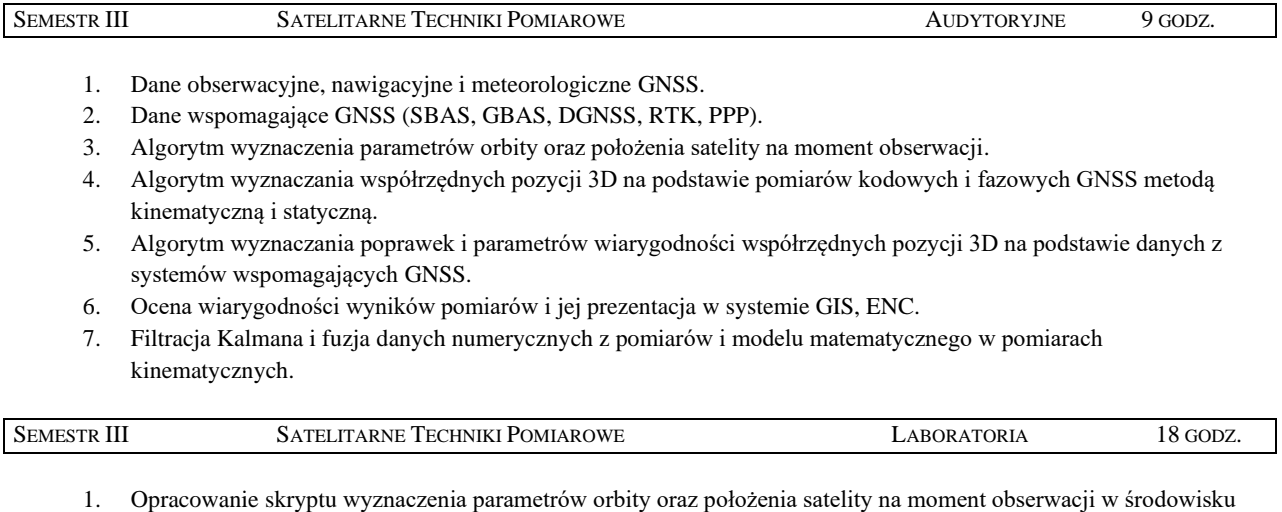

- typu Matlab, arkuszu kalkulacyjnym lub w językach programowania Python, C++, C#. 2. Opracowanie skryptu obliczającego współrzędne pozycji 3D na podstawie pomiarów kodowych i fazowych GNSS
- w środowisku typu Matlab, arkuszu kalkulacyjnym lub w językach programowania Python, C++, C#.
- 3. Opracowanie skryptu obliczającego poprawki i parametry wiarygodności pozycji GNSS na podstawie danych z systemów wspomagających w środowisku typu Matlab, arkuszu kalkulacyjnym lub w językach programowania Python, C++, C#.
- 4. Opracowanie skryptu filtracji Kalmana pomiarów kinematycznych GNSS w środowisku typu Matlab lub w językach programowania Python, C++, C#.
- 5. Wykonanie pomiarów RTK i statycznych przy wykorzystaniu systemu ASG EUPOS.

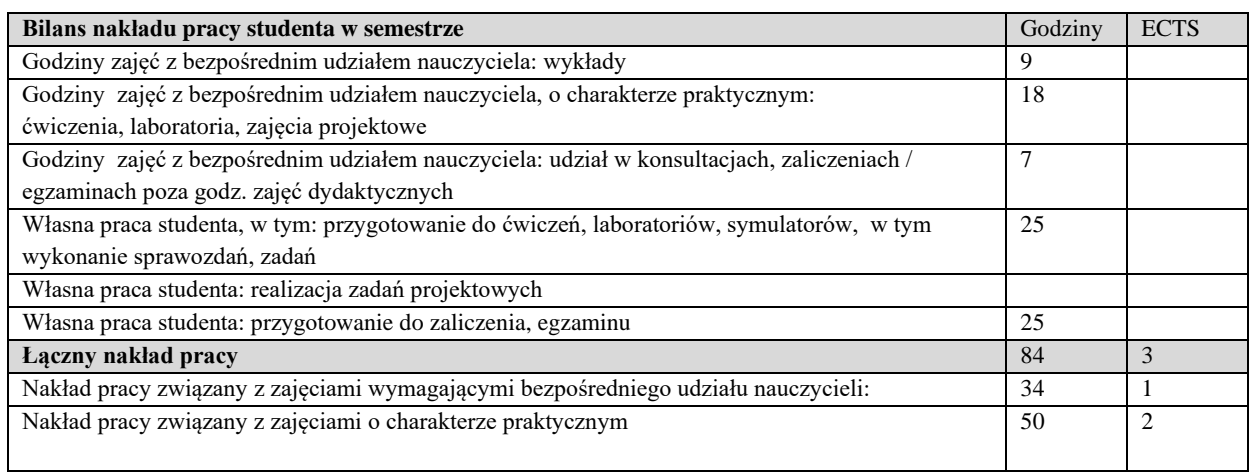

# **Zaliczenie przedmiotu**

Wszystkie rodzaje zajęć z danego przedmiotu, odbywane w jednym semestrze, podlegają łącznemu zaliczeniu. Ocena z przedmiotu wynika z oceny poszczególnych zajęć, i oceny ewentualnego egzaminu i jest obliczana zgodnie z podanymi zasadami (średnia ważona): A/(E) 40%, C 30% L 30%; A/(E) 40%, C 30% P 30%; A/(E) 40%, L 30% P 30%; A/ (E) 40%, L 60%; A/ (E) 40%, C 60%.

Ocena niedostateczna z zaliczenia którejkolwiek formy przedmiotu w semestrze powoduje niezaliczenie przedmiotu. Zaliczenie przedmiotu w semestrze powoduje przyznanie studentowi liczby punktów ECTS przypisanej temu przedmiotowi.

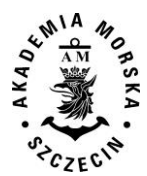

# **IV. Literatura podstawowa**

- 1. International GNSS Service (IGS), RINEX Working Group and Radio Technical Commission for Maritime Services Special Committee 104 (RTCM-SC104), RINEX The Receiver Independent Exchange Format, Version 3.02, 2013.
- 2. Kaplan Elliott D., Hegarty Christopher J., Understanding GPS: Principles and Applications, Editors 2nd Ed. © 2006 ARTECH HOUSE, INC. 685 Canton Street,Norwood, MA 02062.
- 3. Ogaja Clement A., Applied GPS for Engineers and Project Managers, ASCE PRESS, USA, 2011.
- 4. Osada E., Geodezja, Oficyna Wydawnicza Politechniki Wrocławskiej, Wrocław 2002.
- 5. Specht C., System GPS, Biblioteka Nawigacji nr 1, Wydawnictwo "Bernardinum", Pelplin 2007.
- 6. Subirana J. Sanz , Zornoza J.M. Juan, Hernández-Pajares M., GNSS Data Processing, Volume I: Fundamentals and Algorithms, ESA, 2013.
- 7. Zarchan P., Musoff H., Fundamentals of Kalman Filtering: A Practical Approach, 4th Ed., Vol. 246, Progress in Astronautics and Aeronautics, American Institute of Aeronautics and Astronautics, Inc., 2015

#### **V. Literatura uzupełniająca:**

- 1. ASG EUPOS, dokumentacja systemu, dostęp: http://www.asgeupos.pl/.
- 2. ESA, Navipedia, dostęp: http://www.navipedia.net/.
- 3. GPS Directorate Systems Engineering & Integration, Interface Specification IS-GPS-200H, USA, 2013.
- 4. Hahn B., Valentine D., Essential MATLAB for Engineers and Scientists (6th Edition), Elsevier, 2017.
- 5. Labbe Roger R Jr, Kalman and Bayesian Filters in Python, 2017 (dostęp: https://github.com/ageitgey/Kalman-and-Bayesian-Filters-in-Python)
- 6. Microsoft, dokumentacja Visual Studio Community 2017, dostęp: https://www.visualstudio.com/pl/vs/community/.
- 7. Subirana J. Sanz , Zornoza J.M. Juan, Hernández-Pajares M., GNSS Data Processing, Volume II: Laboratory Exercises, ESA, 2013.
- 8. Zalewski P., Real-time GNSS spoofing detection in maritime code receivers, Zeszyty Naukowe AM w Szczecinie 2014, 38(110) s. 118–124, Wydawnictwo Naukowe Akademii Morskiej, Szczecin 2014.
- 9. Zalewski P., Systemy autonomiczne w procesie oceny bezpieczeństwa jednostek pływających na akwenie ograniczonym, Wydawnictwo Naukowe Akademii Morskiej, Szczecin 2013.
- 10. Zalewski P., Gucma L., Gewies S., Urbanska K., Schlueter S., Porretta M., Concept of EGNOS Implementation in the Maritime Domain, Navitec 2016, Final Programme & Proceedings, A3\_0940\_109\_Zalewski, ESA/ESTEC, IEEE, 2016.

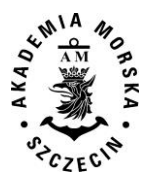

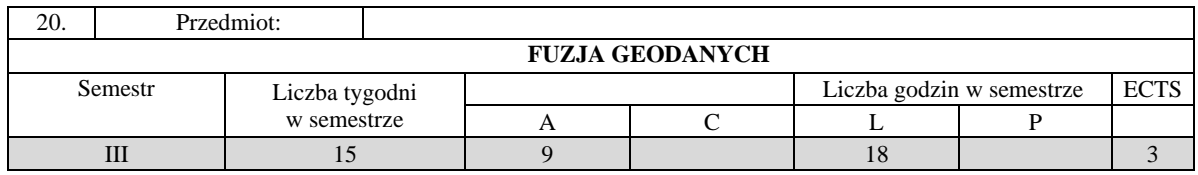

Celem kształcenia jest pozyskanie wiedzy oraz umiejętności specjalistycznych z zakresu fuzji danych przestrzennych oraz integracji informacji przestrzennych, zwłaszcza związnych z wielosensorowymi systemami geoinformacyjnymi, a także wykształcenie kompetencji personalnych i społecznych, dzięki którym wiedza i umiejętności mogą być wykorzystane w pracy zawodowej.

# **II. Wymagania wstępne**

Wiedza i umiejętności z zakresu systemów informacji przestrzennej, matematyki wyższej oraz oprogramowania do realizacji obliczeń numerycznych.

# **III. Efekty uczenia się i szczegółowe treści kształcenia**

Efekty uczenia się, jakie student osiągnie po ukończeniu przedmiotu opisane są w zakresie wiedzy, umiejętności i postaw i ukazane są z podziałem na semestry nauki.

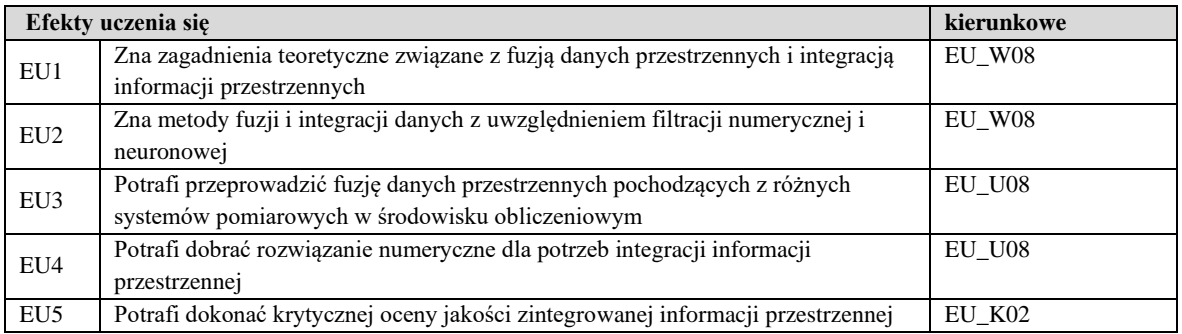

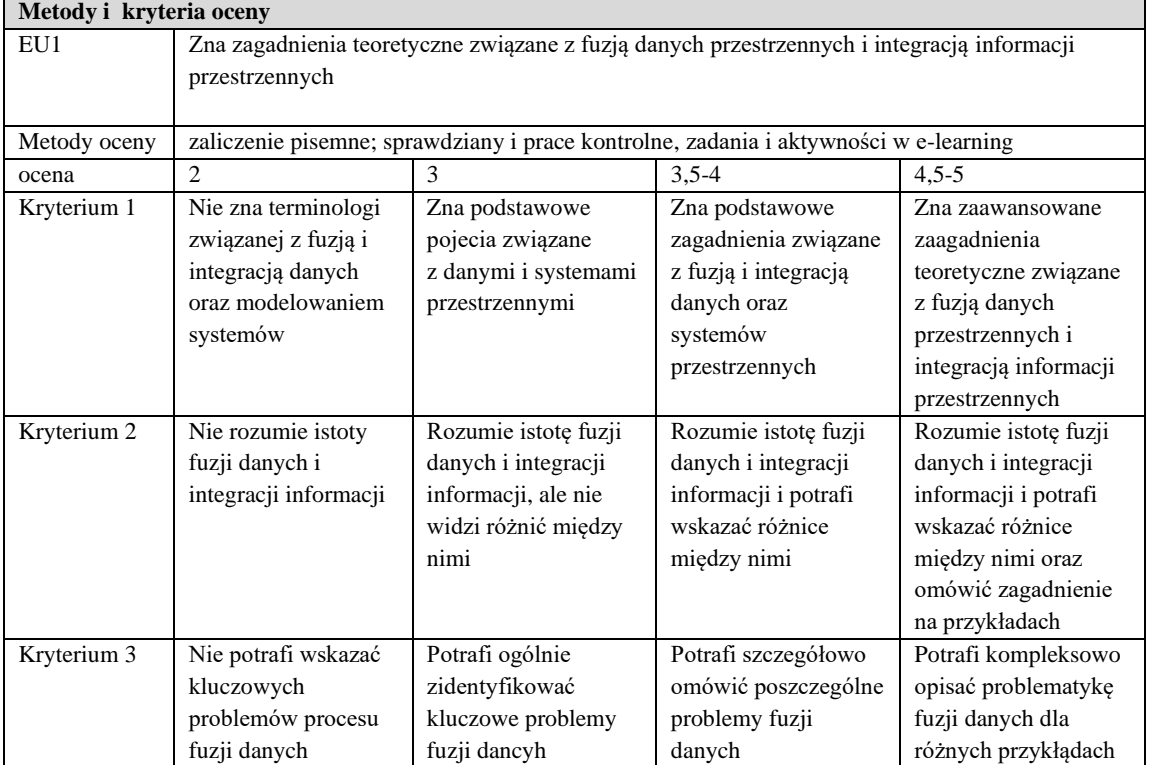

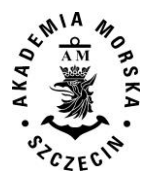

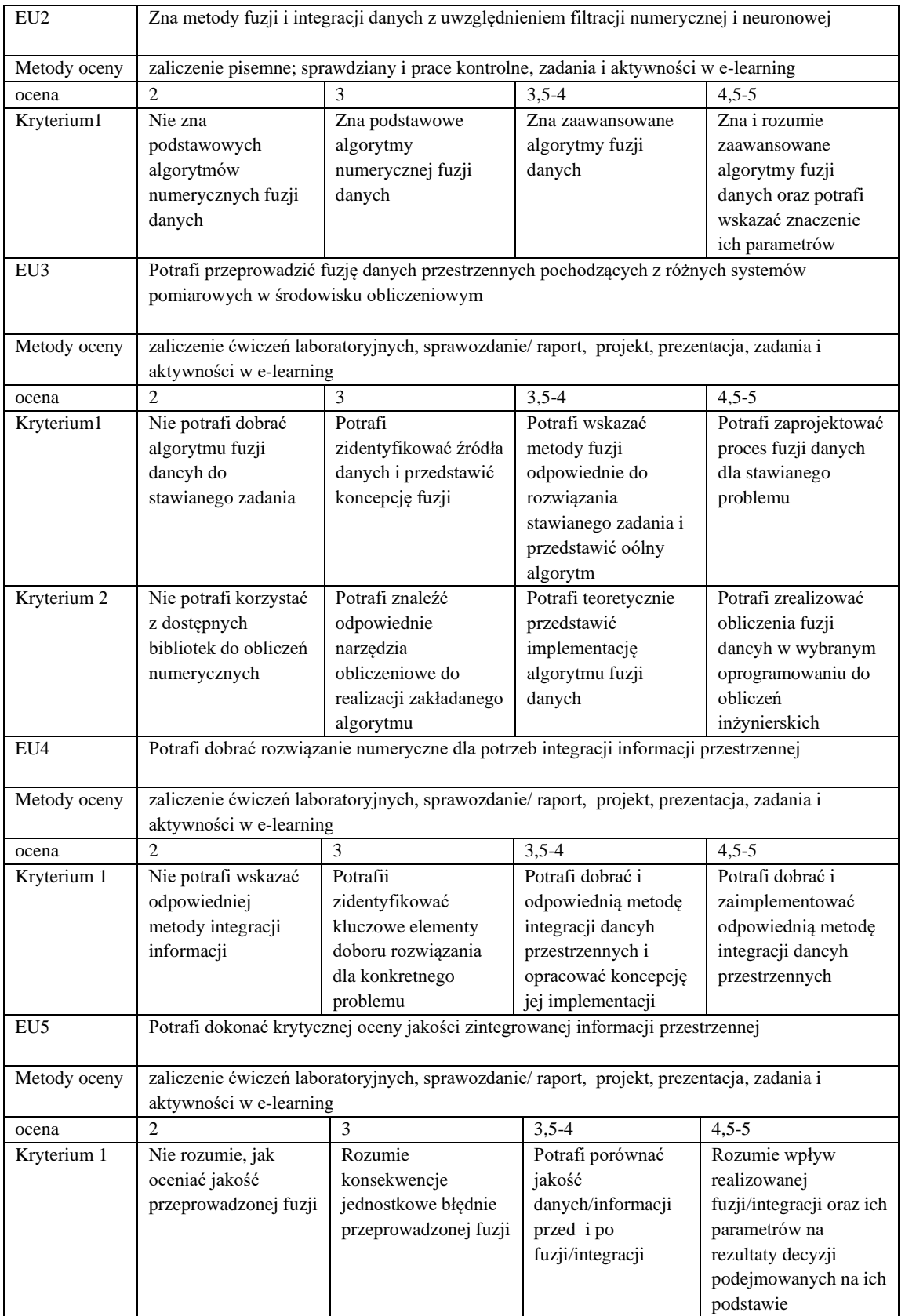

**Szczegółowe treści kształcenia** 

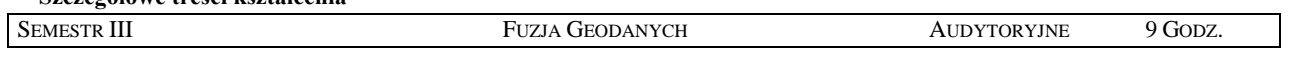

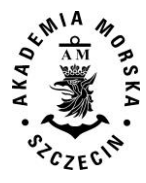

- 1. Dane, a informacja. Fuzja, a integracja. Podstawowe pojęcia związane z przetwarzaniem danych przestrzennych.
- 2. Teoria fuzji i integracji. Poziomy i koncepcje integracji.
- 3. Istota procesu łączenia danych i informacji przestrzennych. Systemy zintegrowane.
- 4. Integracja danych przestrzennych w ujęciu statycznym.
- 5. Podstawy modelowania systemów dynamicznych. Systemy wielosensorowe
- 6. Podstawowe algorytmy numeryczne fuzji danych filtr Kalmana, filtry PDA, filtry wielohipotezowe i inne
- 7. Fuzja danych i integracja informacji z systemów pozycjonowania.
- 8. Fuzja danych i integracja informacji nawigacyjnych.
- 9. Fuzja danych i integracja informacji hydrograficznych.
- 10. Fuzja danych i integracja informacji topograficznych.
- 11. Integracja danych w systemach GIS.
- 12. Wykorzystanie sztucznej inteligencji do fuzji danych.
- 13. Modelowanie procesu integracji danych przestrzennych.
- 14. Problematyka interoperacyjności i integracji baz danych.

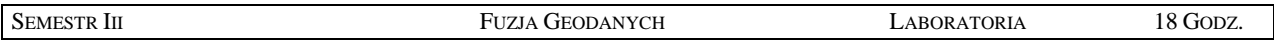

- 1. Idetyfikacja narzędzi matematycznych do fuzji danych w oprogramowaniu obliczeniowym.
- 2. Zapoznanie się z istotą filtracji numerycznej dla danych rzeczywistych.
- 3. Realizacja wybranych algorytmów fuzji danych nawigacyjnych.
- 4. Realizacja wybranych algorytmów fuzji danych hydrograficznych.
- 5. Opracowanie zintegrowanej informacji przestrzennej dla wybranych źródeł danych.
- 6. Opracowanie algorytmów integracji danych do założonego modelu.
- 7. Analiza jakości procesu fuzji danych.

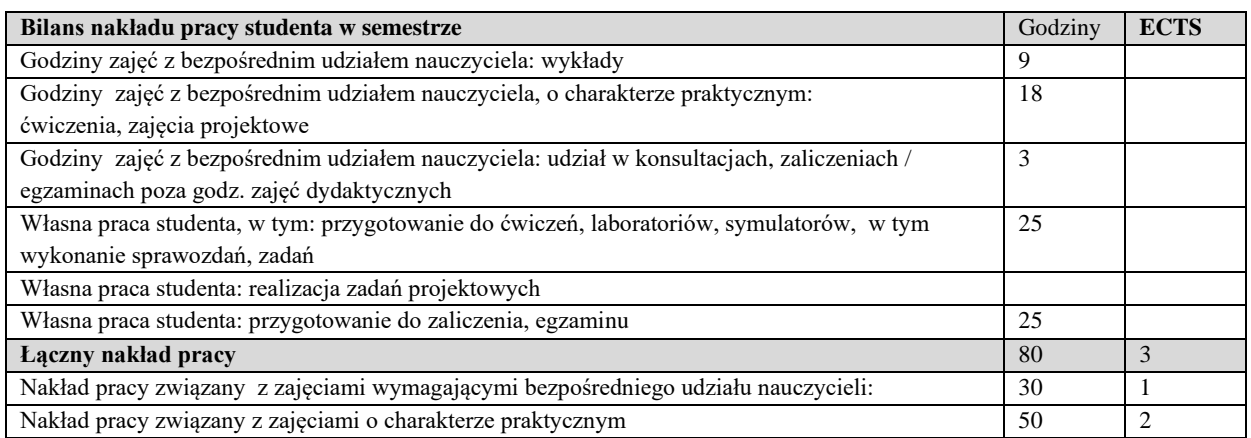

#### **Zaliczenie przedmiotu**

Wszystkie rodzaje zajęć z danego przedmiotu, odbywane w jednym semestrze, podlegają łącznemu zaliczeniu. Ocena z przedmiotu wynika z oceny poszczególnych zajęć, i oceny ewentualnego egzaminu i jest obliczana zgodnie z podanymi zasadami (średnia ważona): A/(E) 40%, C 30% L 30%; A/(E) 40%, C 30% P 30%; A/(E) 40%, L 30% P 30%; A/ (E) 40%, L 60%; A/ (E) 40%, C 60%.

Ocena niedostateczna z zaliczenia którejkolwiek formy przedmiotu w semestrze powoduje niezaliczenie przedmiotu. Zaliczenie przedmiotu w semestrze powoduje przyznanie studentowi liczby punktów ECTS przypisanej temu przedmiotowi.

#### **IV**. **Literatura podstawowa**

- 1. Das S., *High-Level Data Fusion,* Artech House, 2008
- 2. R. Goodman, Ronald P. S. Mahler, Hung T. Nguyen, *Mathematics of data fusion*, Kluwer Academi Publishers, 1997
- 3. Roal J., *Multi-Sensor Data Fusion with MATLAB*, CRC Press, 2010
- 4. Wiśniewski Z., *Teoretyczne podstawy filtracji wektora stanu pokładowej sieci pomiarowej*, Akademia Marynarki Wojennej, 2010
- *5.* Klein L., *Sensor and Data Fusion: A Tool for Information Assessment and Decision Making*, 2004

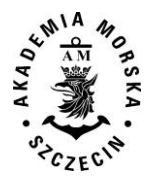

# **V. Literatura uzupełniająca:**

- 1. Gotlib D., Olszewski R., *Smart City. Informacja przestrzenna w zarządzaniu inteligentnym miastem*, 2016
- 2. Górski T., *Platformy integracyjne – zagadnienia wybrane*, Wydanictwo Naukowe PWN
- 3. Davis D., GIS dla każdego. Wydawnictwo MICON, Warszawa 2004.
- 4. Hyuck J.J., et al. "An Accuracy Adjustment of Uncertain GIS Positional Data by Data Fusion Method", 2001
- 5. Longley P., Goodchil M., Maguire D., Hind. D., GIS teoria i praktyka. PWN Warszawa 2006.
- 6. Stateczny A. (red.), Metody nawigacji porównawczej, Gdańskie Towarzystwo Naukowe, Gdańsk 2004.
- 7. Materiały konferencyjne w tym konferencji Data Fusion oraz PTIP.
- 8. Podręczniki elektroniczne do wybranego oprogramowania GIS.
- 9. Strony internetowe producentów oprogramowania GIS.

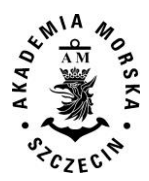

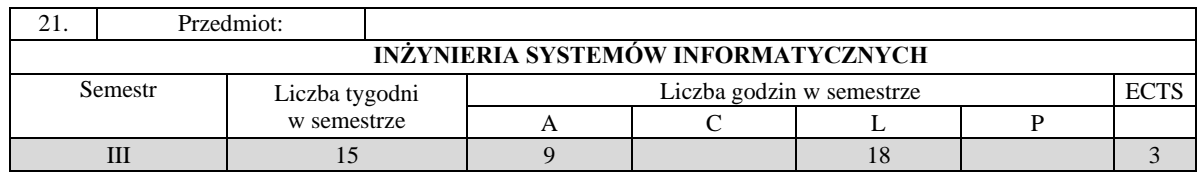

Celem kształcenia jest przekazanie wiedzy i wykształcenie umiejętności praktycznych w zakresie tworzenia i eksploatacji systemów informatycznych, w tym zarządzania projektami programistycznymi i zespołami informatycznymi.

# **II. Wymagania wstępne**

Podstawy programowania obiektowego, podstawy algorytmów i struktur baz danych, podstawy inżynierii oprogramowania.

#### **III. Efekty uczenia się i szczegółowe treści kształcenia**

Efekty uczenia się, jakie student osiągnie po ukończeniu przedmiotu opisane są w zakresie wiedzy, umiejętności i postaw.

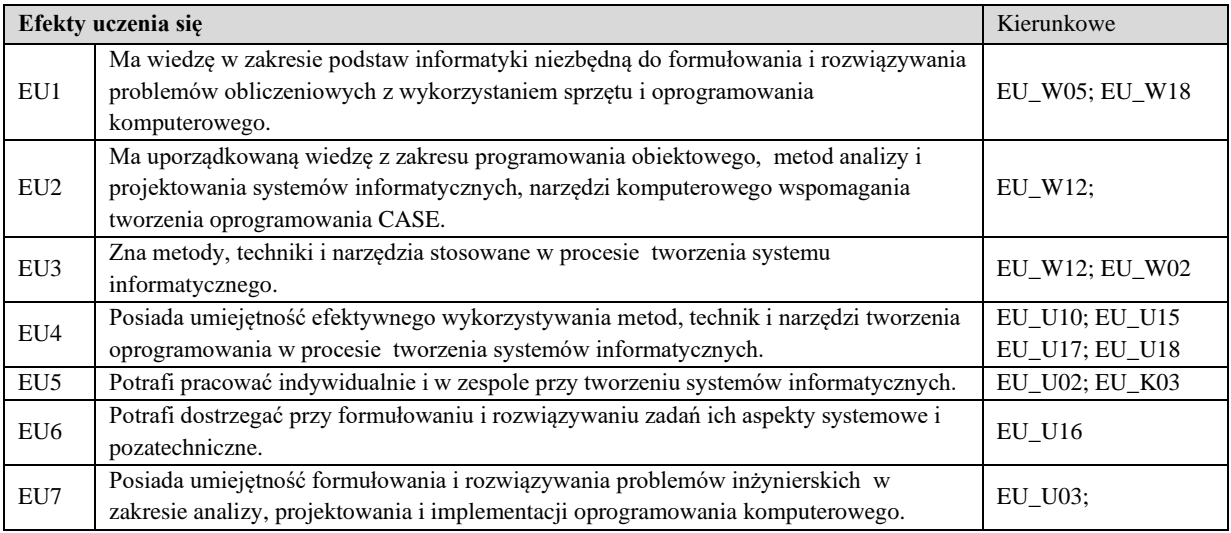

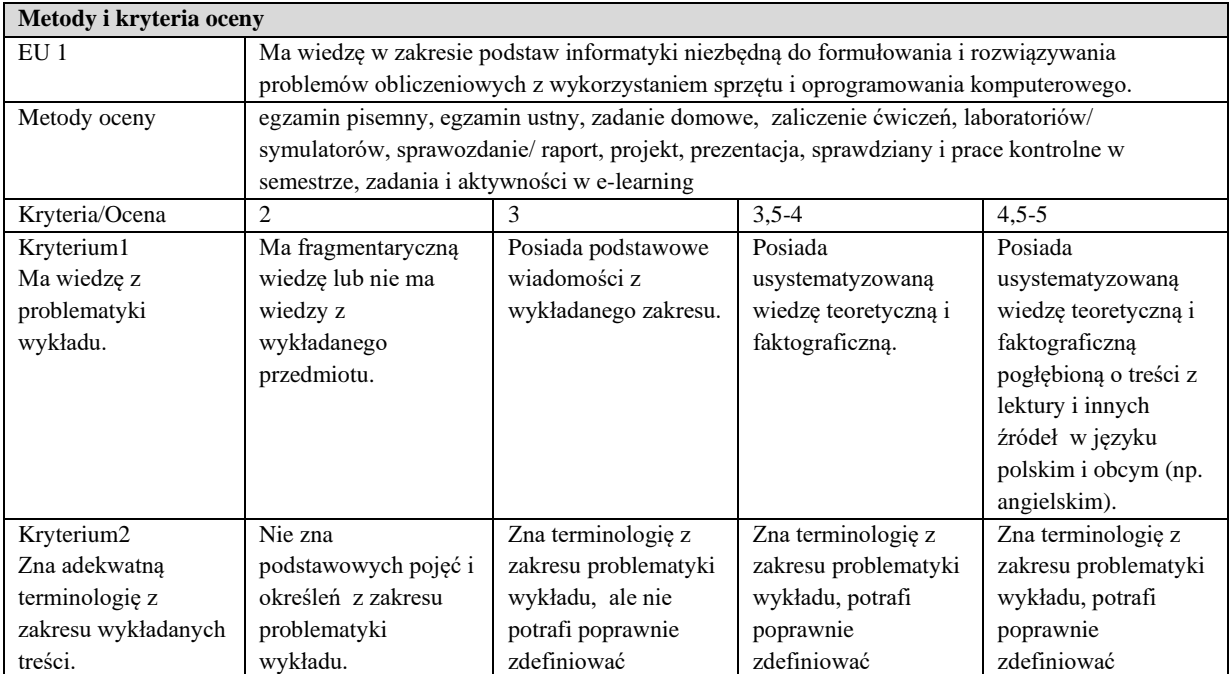

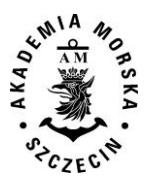

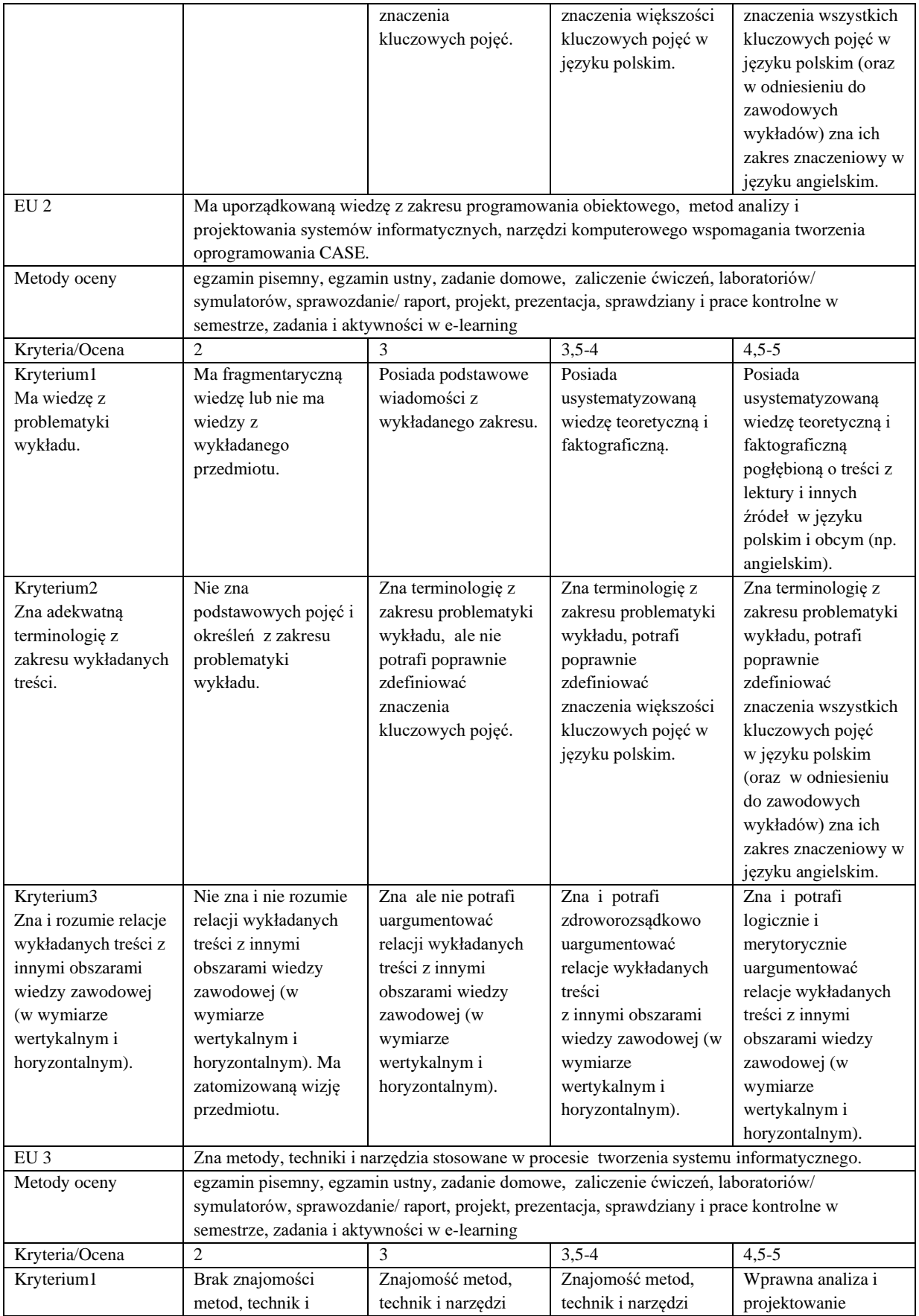

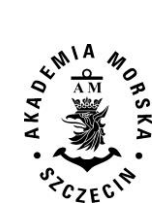

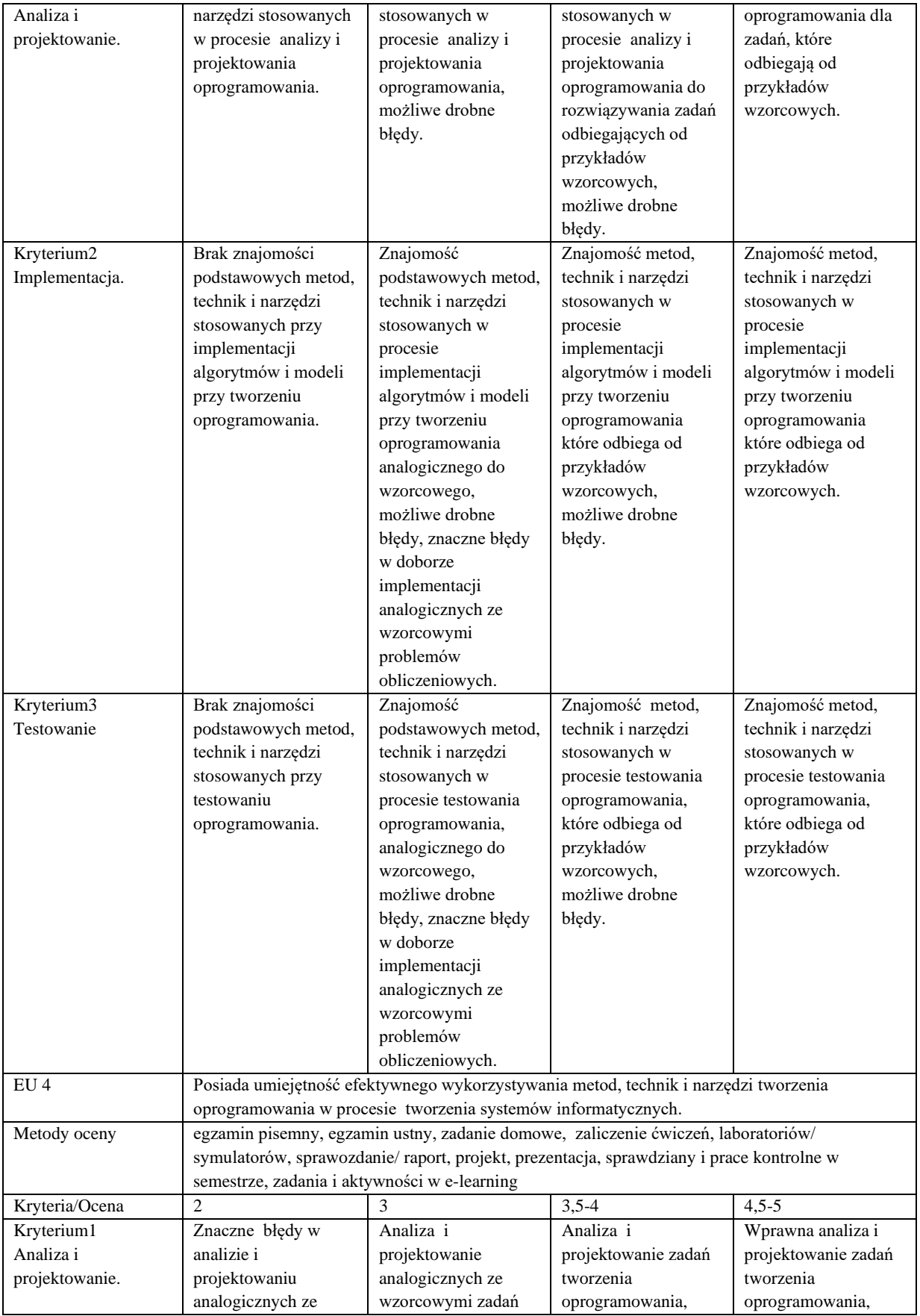

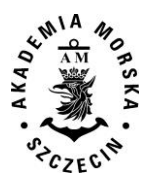

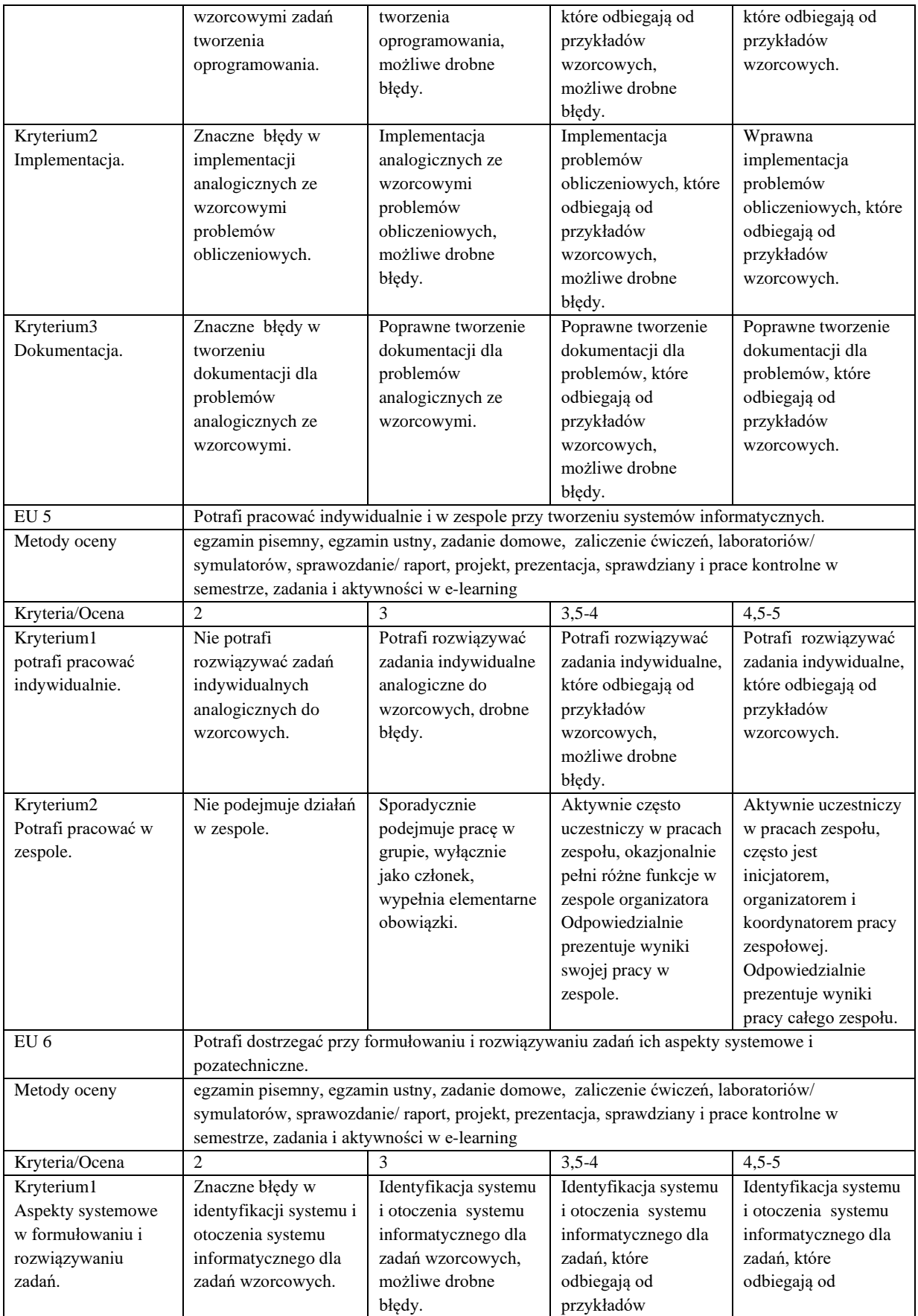

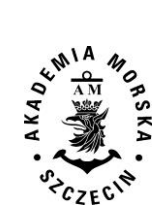

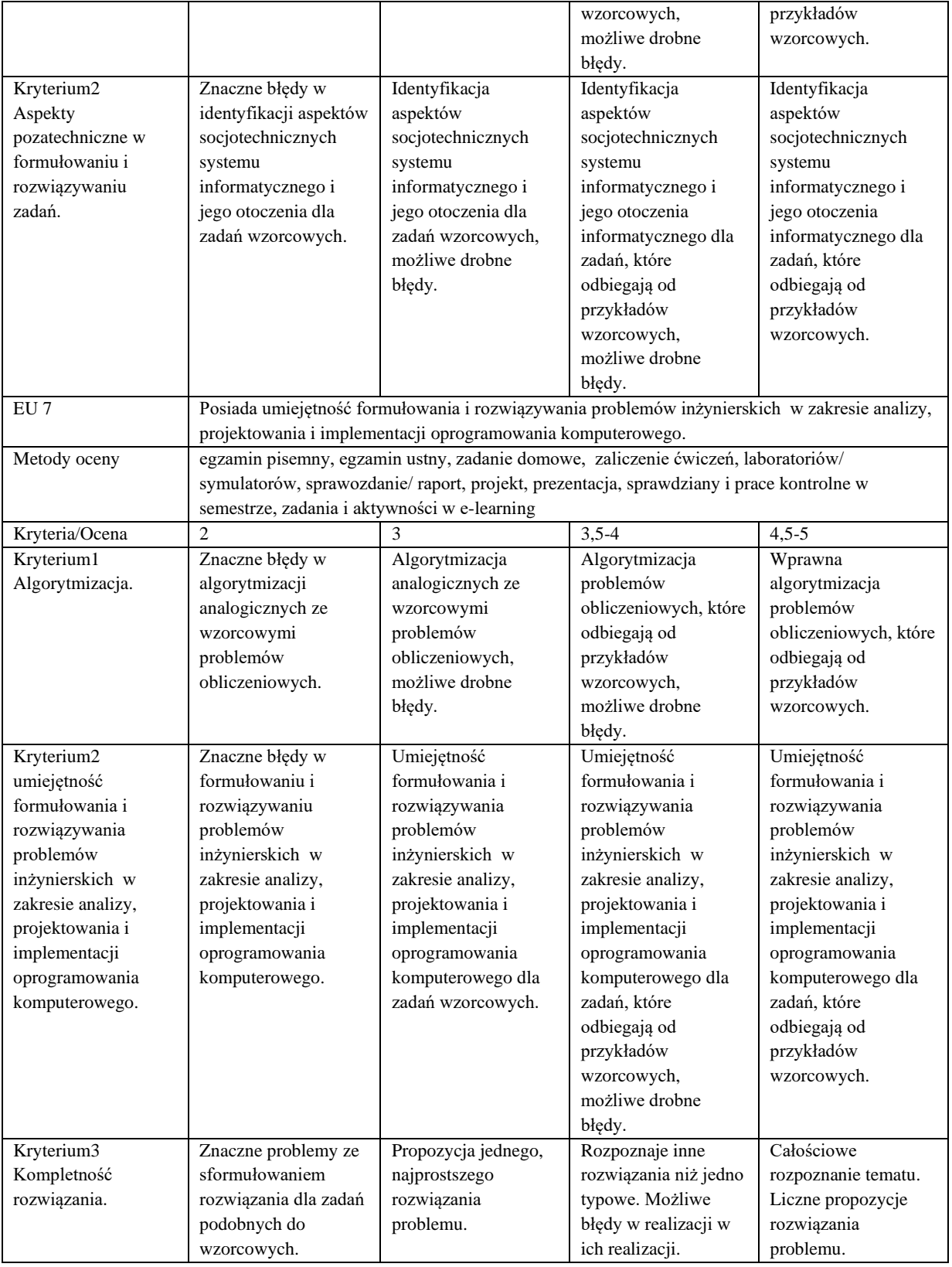

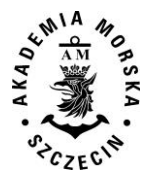

#### **Szczegółowe treści kształcenia**

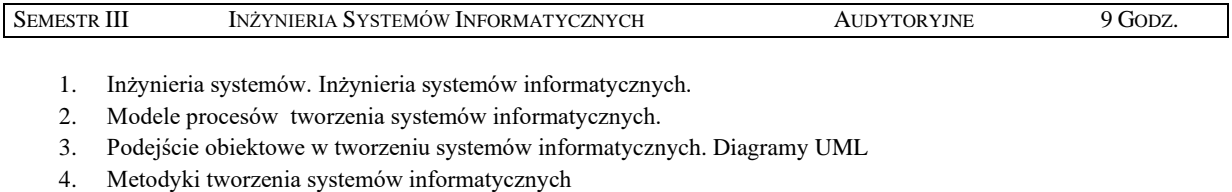

- 5. Metodyki zwinne XP, Scrum, Lean.
- 6. Czynnik ludzki w projekcie informatycznym.
- 7. Zarządzanie jakością

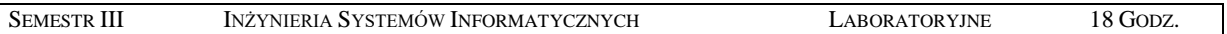

- 1. Opracowanie wybranego systemu geoinformatycznego cel i zakres projektu, opis projektu, specyfikacja wymagań tworzonego systemu.
- 2. Zastosowanie metodyk zwinnych do budowy wybranego systemu geoinformatycznego projekt 1 i projekt 2.
- 3. Testowanie aplikacji.
- 4. Dokumentacja.

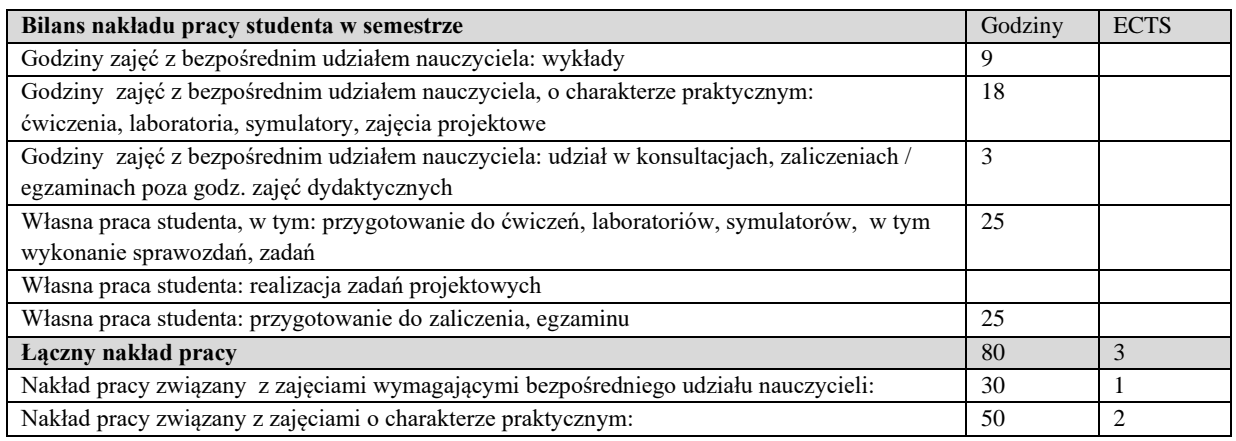

#### **Zaliczenie przedmiotu**

Wszystkie rodzaje zajęć z danego przedmiotu, odbywane w jednym semestrze, podlegają łącznemu zaliczeniu. Ocena z przedmiotu wynika z oceny poszczególnych zajęć, i oceny ewentualnego egzaminu i jest obliczana zgodnie z podanymi zasadami (średnia ważona): A/(E) 40%, C 30% L 30%; A/ (E) 40%, L 60%; A/(E) 40%, C 20%, L 20%, P 20%. Ocena niedostateczna z zaliczenia którejkolwiek formy przedmiotu w semestrze powoduje niezaliczenie przedmiotu. Zaliczenie przedmiotu w semestrze powoduje przyznanie studentowi liczby punktów ECTS przypisanej temu przedmiotowi.

#### **IV. Literatura podstawowa**

- 1. Sommerville I., *Inżynieria oprogramowania*, WNT 2003.
- 2. Sacha K., Inżynieria oprogramowania, PWN 2010.
- 3. Wrycza S., Marcinkowski B., Wyrzykowski K.,*Język UML 2.0 w modelowaniu systemów informatycznych*. 2006.
- 4. Binder R.V. Testowanie systemów obiektowych, WNT 2010
- 5. Kaczor K., Scrum i nie tylko. Teoria i praktyka w metodach Agile. PWN, Warszawa 2016.

#### **V. Literatura uzupełniająca**

- 1. Booch G., Rumbaugh J., Jacobson I., *UML przewodnik użytkownika*, WNT 2002.
- 2. Alistair Cockburn, Jak pisać efektywne przypadki użycia, WNT 2004 ;
- 3. Wrycza S., Marcinkowski B., Wyrzykowski K., *Język UML 2.0 w modelowaniu systemów informatycznych*, Helion 2005.
- 4. Nowak R., Pająk A., Język C++. Mechanizmy wzorce biblioteki. Wydaw. btc 2010
- 5. Roman A., Zmitrowicz, K., Testowanie oprogramowania w praktyce, PWN 2016

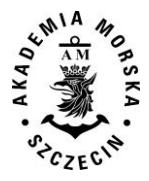

- 6. Bruegge B., Dutoit A.H. Inżynieria oprogramowania w ujęciu obiektowym : UML, wzorce projektowe i Java ,.Helion 2011
- 7. Stellman A., Greene J., Agile. Przewodnik po zwinnych metodykach programowania, Helion 2015
- 8. Appelo J., Zarządzanie 3.0. Kierowanie zespołami z wykorzystaniem metodyk Agile. Helion, 2016.

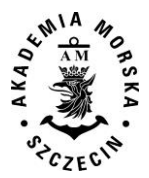

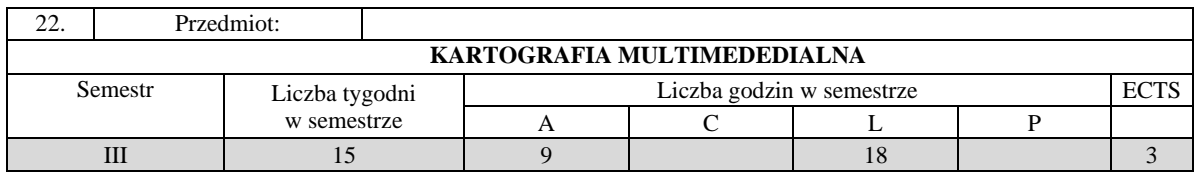

Celem przedmiotu jest przekazanie wiedzy i umiejętności w zakresie metod prezentacji kartograficznej z wykorzystaniem technik multimedialnych, zasad projektowania multimedialnych prezentacji kartograficznych, współczesnych technik multimedialnych w redakcyjno-technicznym opracowaniu map.

# **II. Wymagania wstępne**

Elementarna wiedza z zakresu systemów informacji przestrzennej, kartografii, teledetekcji i fotogrametrii, informatyki, geodezji

# **III. Efekty uczenia się i szczegółowe treści kształcenia**

Efekty uczenia się, jakie student osiągnie po ukończeniu przedmiotu opisane są w zakresie wiedzy, umiejętności i postaw.

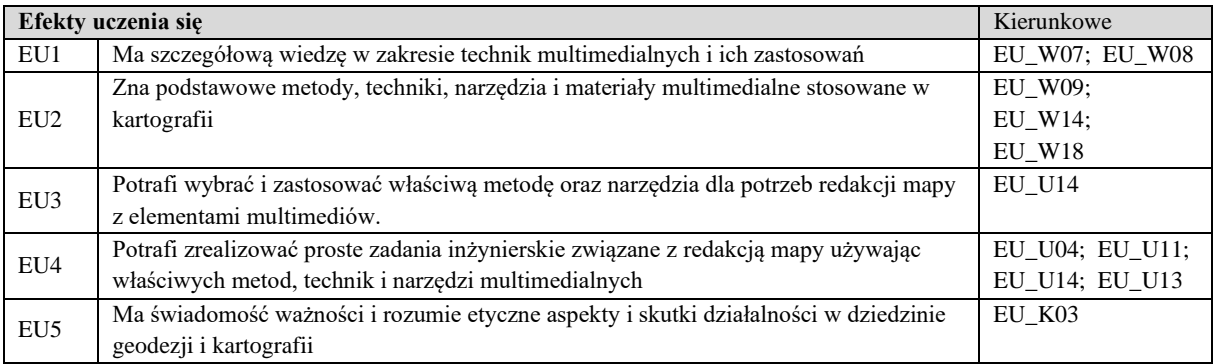

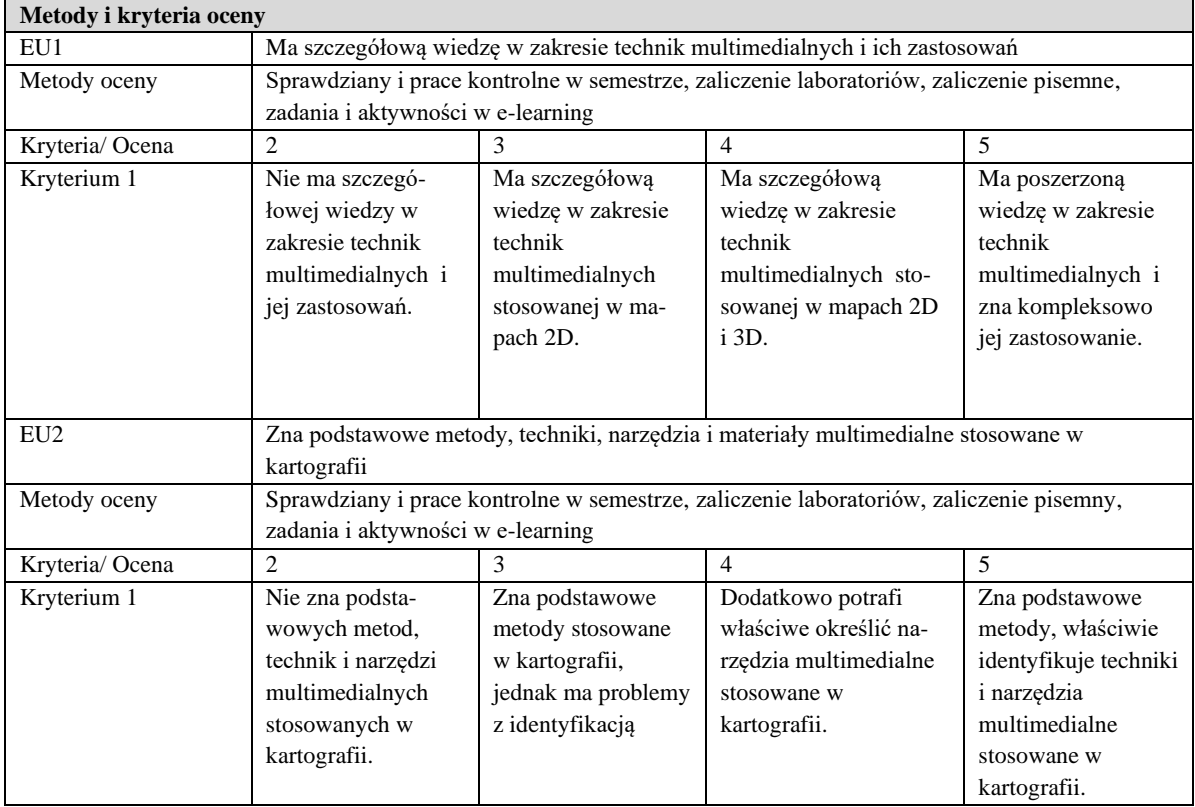

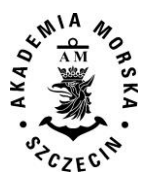

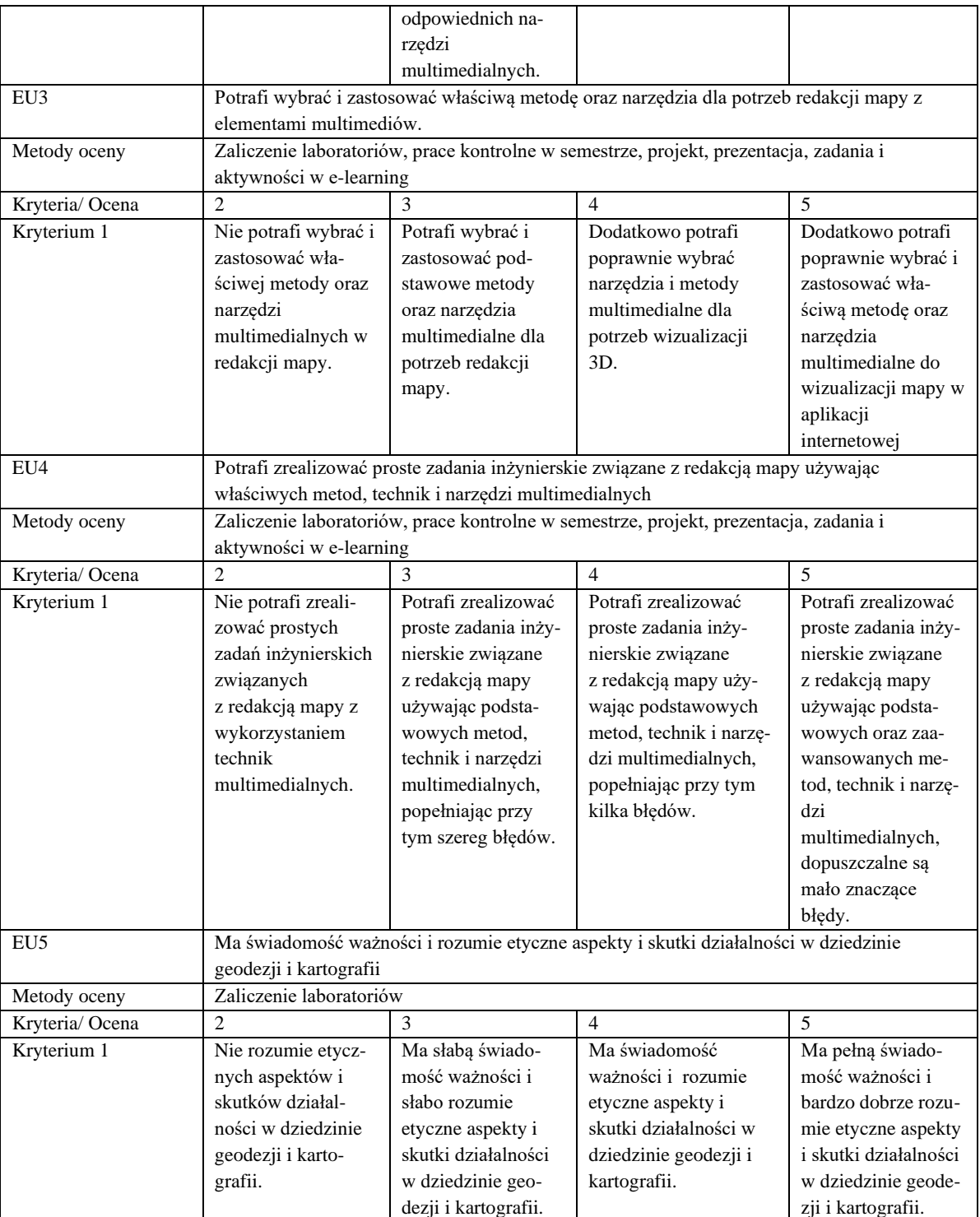

# **Szczegółowe treści kształcenia**

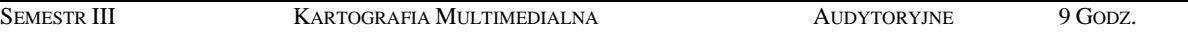

- 1. Pojęcie kartografii multimedialnej.
- 2. Rozwój technik multimedialnych.
- 3. Zastosowanie technik internetowych w kartografii multimedialnej.
- 4. Podstawowe elementy kartografii multimedialnej.
- 5. Projektowanie kartograficznych prezentacji multimedialnych.
- 6. Projektowanie multimedialnych produktów mapowych.

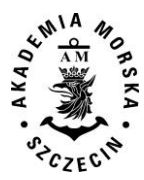

7. Współczena trendy rozwojowe w multimediach.

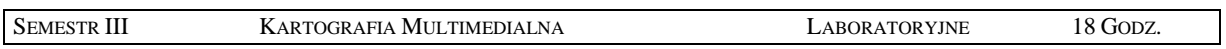

- 1. Opracowanie podstawowych elementów przekazu multimedialnego tekst, grafika, zdjęcia, animacja, wideo oraz dźwięk.
- 2. Opracowanie kartograficznej prezentacji multimedialnej.
- 3. Projektowanie i opracowanie multimedialnych produktów mapowych.
- 4. Przedstawianie danych statystycznych na mapach w ujęciu multimedialnym.
- 5. Wizualizacja trójwymiarowa w technikach multimedialnych.
- 6. Zastosowanie współczesnych technik multimedialnych w redakcyjno technicznym opracowaniu map.

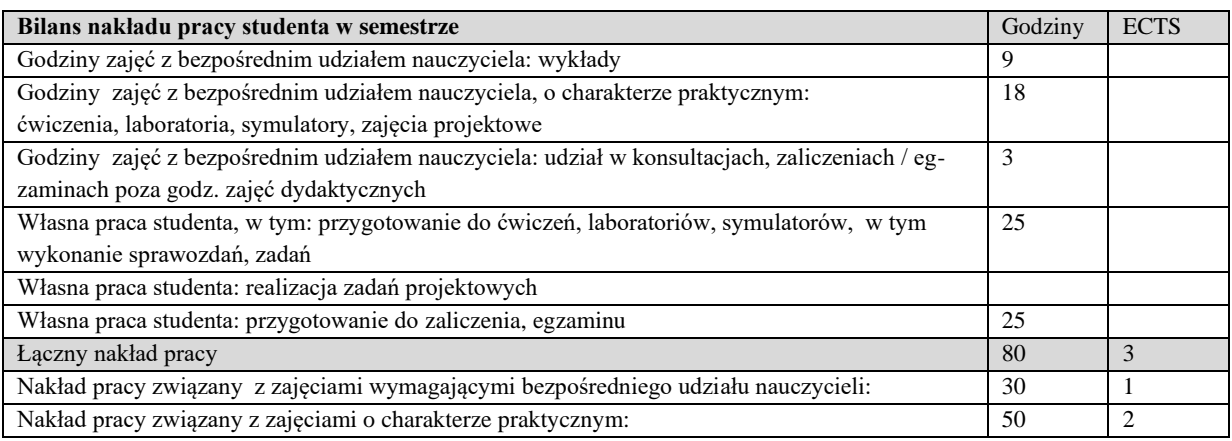

#### **Zaliczenie przedmiotu**

Wszystkie rodzaje zajęć z danego przedmiotu, odbywane w jednym semestrze, podlegają łącznemu zaliczeniu. Ocena z przedmiotu wynika z oceny poszczególnych zajęć, i oceny ewentualnego egzaminu i jest obliczana zgodnie z podanymi zasadami (średnia ważona): A/(E) 40%, C 30% L 30%; A/(E) 40%, C 30% P 30%; A/(E) 40%, L 30% P 30%; A/ (E) 40%, L 60%; A/ (E) 40%, C 60%.

Ocena niedostateczna z zaliczenia którejkolwiek formy przedmiotu w semestrze powoduje niezaliczenie przedmiotu.

Zaliczenie przedmiotu w semestrze powoduje przyznanie studentowi liczby punktów ECTS przypisanej temu przedmiotowi.

#### **IV. Literatura podstawowa**

- 1. Cartwright W., Peterson M.P., Gartner G., Multimedia Cartography, Springer Berlin Heidelberg New York, 2007
- 2. Pasławski J., *Wprowadzenie do kartografii i topografii*, Wydawnictwo Nowa Era, Wrocław 2006.
- 3. Saliszczew K.A., *Kartografia ogólna*, PWN Warszawa, 1984, 1998, 2003.
- 4. Bielecka E., *Systemy informacji geograficznej. Teoria i zastosowania*. Wydawnictwo PJWSTK, Warszawa 2006.
- 5. Medyńska-Gulij B., Kartografia i geowizualizacja, wydawnictwo Naukowe PWN, 2011
- 6. Kraak M., Ormeling F., *Kartografia, wizualizacja danych przestrzennych*, PWN, 1998.

#### **V. Literatura uzupełniająca**

- 1. Ratajski L., *Metodyka kartografii społeczno-gospodarczej*, wyd. 2, PPWK 1989.
- 2. Robinson A., Sale R., Morison J., *Podstawy kartografii*, PWN Warszawa, 1988.
- 3. Materiały Ogólnopolskich i Międzynarodowych Konferencji Kartograficznych.
- 4. Polski Przegląd Kartograficzny, kwartalnik Polskiego Towarzystwa Geograficznego.
- 5. Geodezja i Kartografia, kwartalnik naukowy PAN Komitetu Geodezji.
- 6. Podręczniki elektroniczne do wybranego oprogramowania GIS.
- 7. Portale geoinformacyjne.

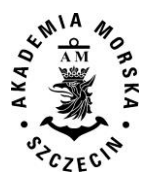

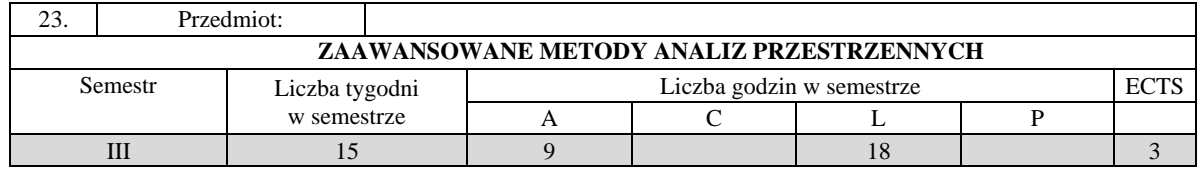

Celem kształcenia jest pozyskanie wiedzy oraz umiejętności specjalistycznych z zakresu analiz danych przestrzennych, zwłaszcza związnej z eksploracją i numerycznym przetwarzaniem danych przestrzennych dla żądanych zastosowań oraz prezentacją wyników tych analiz, a także wykształcenie kompetencji personalnych i społecznych, dzięki którym wiedza i umiejętności mogą być wykorzystane w pracy zawodowej.

# **II. Wymagania wstępne**

Wiedza i umiejętności z zakresu podstaw analiz przestrzennych. Obsługa oprogramowania geoinformatycznego oraz podstawy z zakresu kartografii i programowania skryptowego.

# **III. Efekty uczenia się i szczegółowe treści kształcenia**

Efekty uczenia się, jakie student osiągnie po ukończeniu przedmiotu opisane są w zakresie wiedzy, umiejętności i postaw i ukazane są z podziałem na semestry nauki.

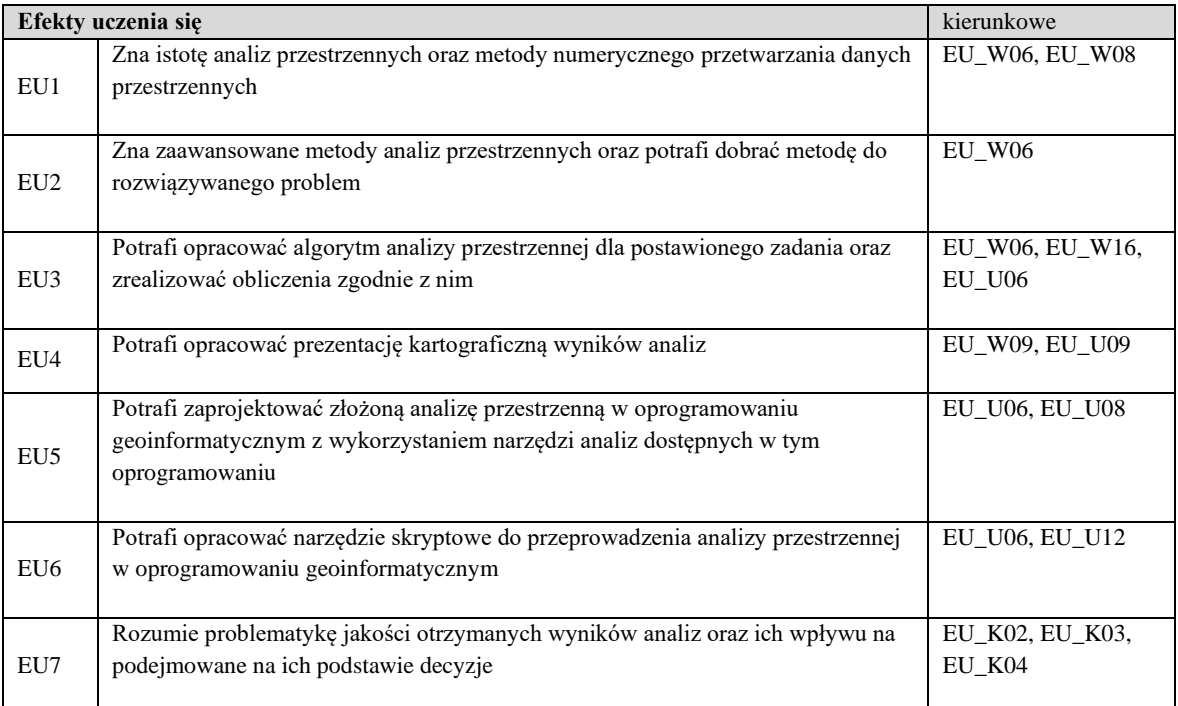

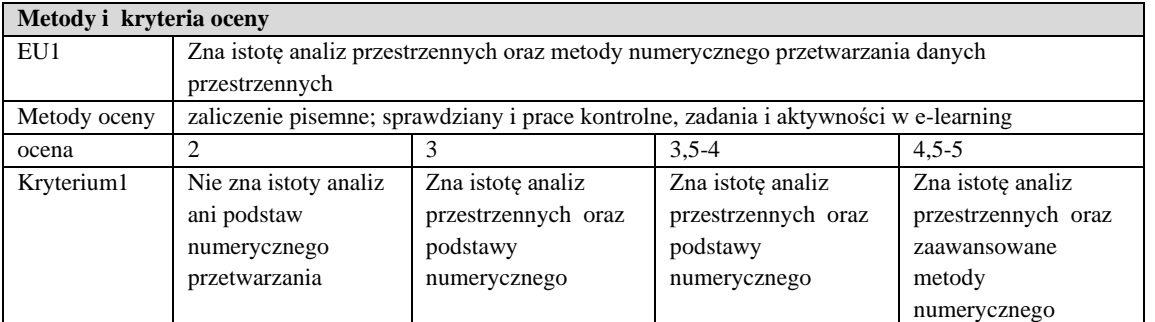

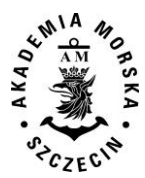

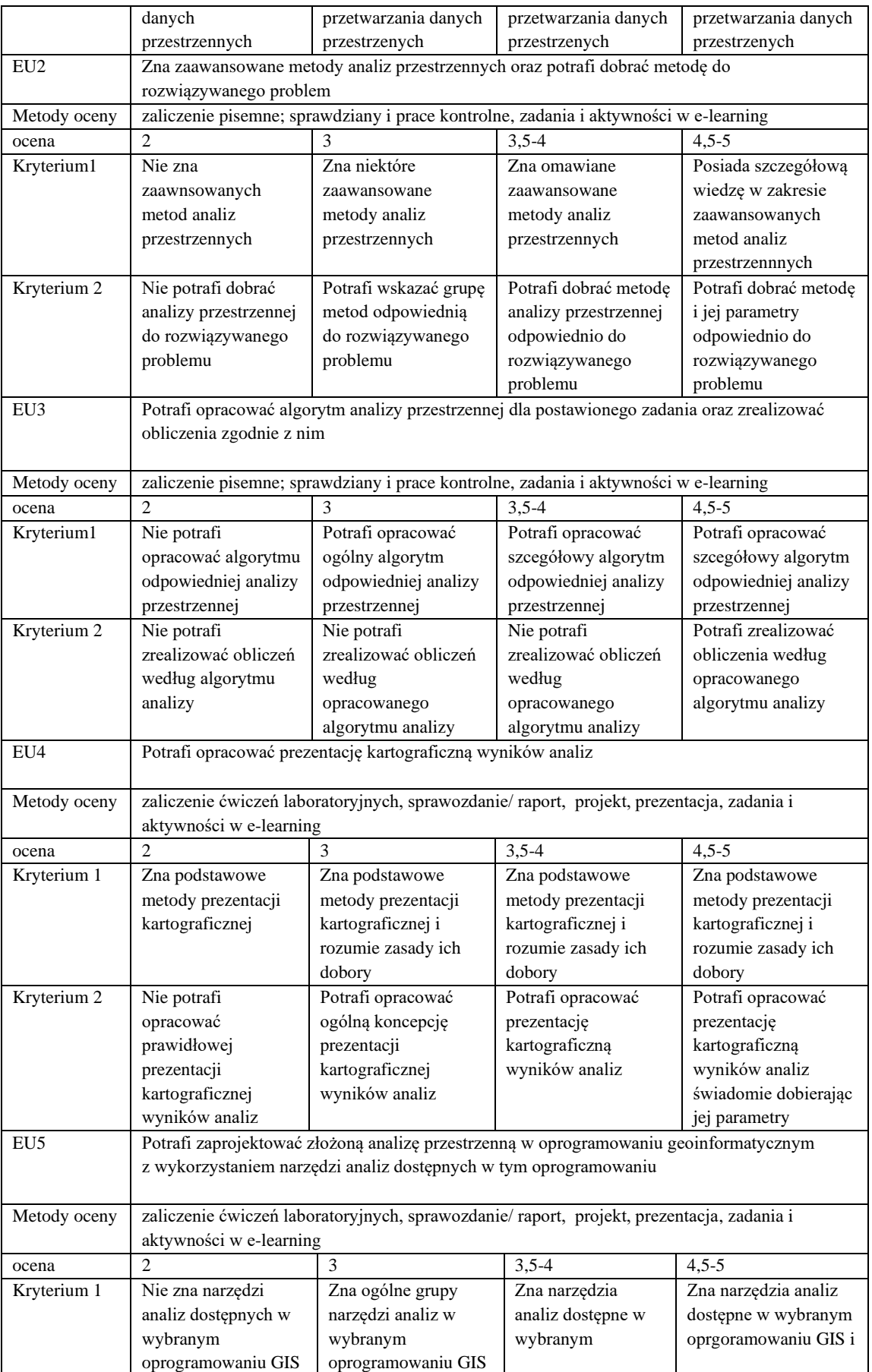

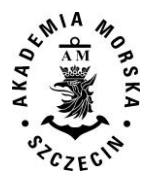

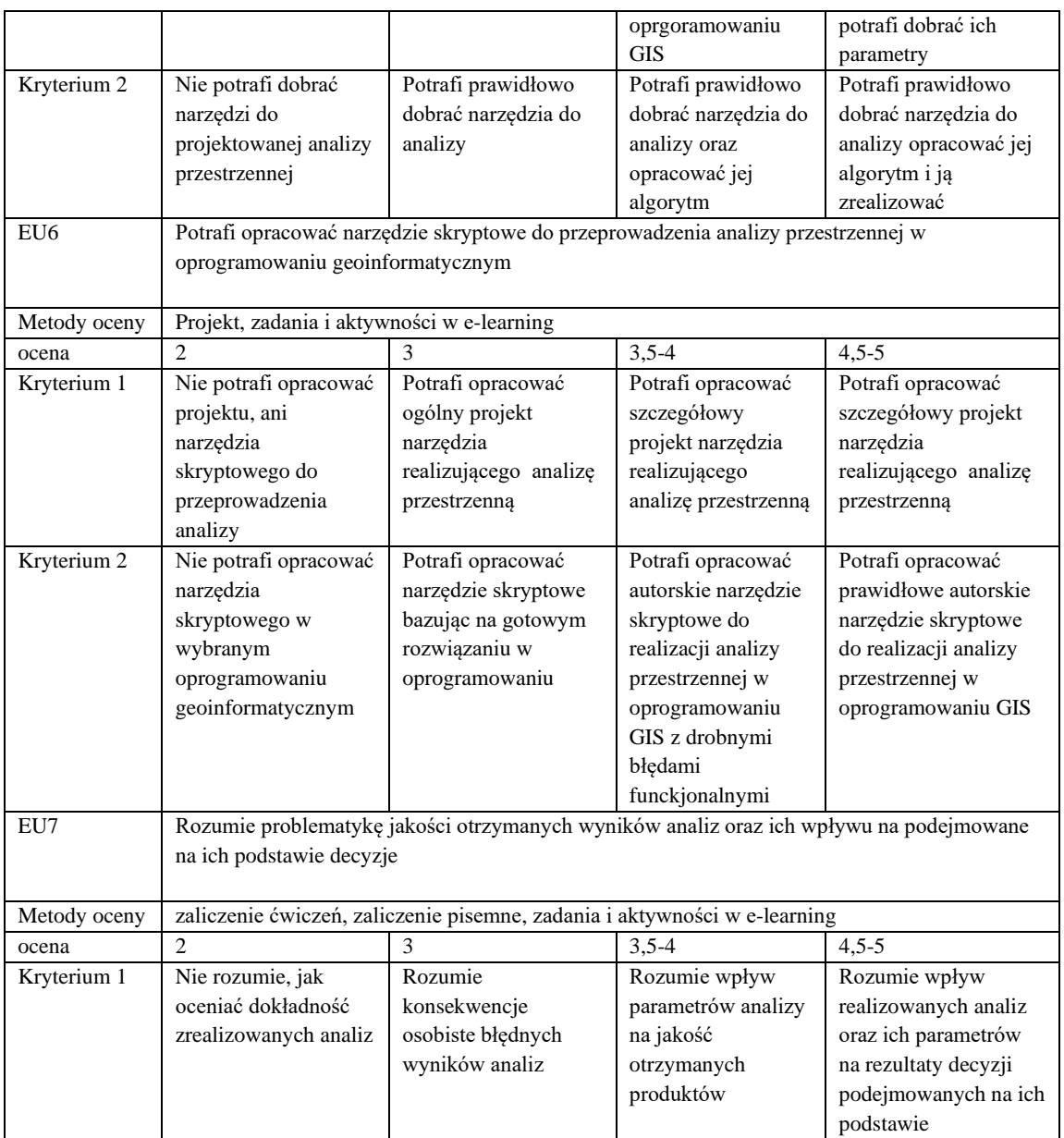

# **Szczegółowe treści kształcenia**

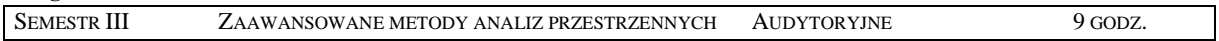

- 1. Istota i założenia metodyczne analiz przestrzennych.
- 2. Klasyfikacja metod analiz przestrzennych.
- 3. Eksploracja danych. Metody numerycznego przetwarzania danych przestrzennych.
- 4. Zaawansowane metody analiz przestrzennych danych wektorowych.
- 5. Zaawansowane metody analiz przestrzennych danych rastrowych.
- 6. Przykłady zastosowania zaawansowanych metod analiz przestrzennych GIS historyczny, planowanie przestrzenne, planowanie sieci sensorów, geokodowanie i inne
- 7. Wykorzystanie sztucznej inteligencji w analizach przestrzennych.
- 8. Metody heurystyczne i algorytmy genetyczne w analizach przestrzennych.
- 9. Analizy powierzchniowe. Geostatystyka.
- 10. Analizy przestrzenne w systemach mobilnych geomarketing, geofencing.
- 11. Wielokryterialne analizy przestrzenne.

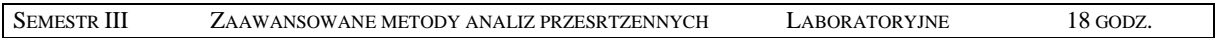

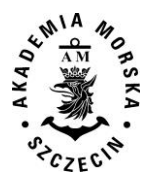

- 1. Idetyfikacja narzędzi analiz geoprzestrzennych w wybranym oprogramowaniu.
- 2. Realizacja wybranych analiz przestrzennych danych wektorowych analizy sieciowe, analizy czasoprzestrzenne, analizy geostatystyczne, i inne.
- 3. Realizacja wybranych analiz przestrzennych danych rastrowych analiza widoczności, analizy powierzchni, analiza zmian powierzchni, i inne.
- 4. Analizy geostatystyczne i interpolacyjne.
- 5. Analizy typu "overlay" analiza wielokryterialna.
- 6. Opracowanie narzędzi skryptowych analiz przestrzennych.
- 7. Prezentacja wyników analiz przestrzennych.

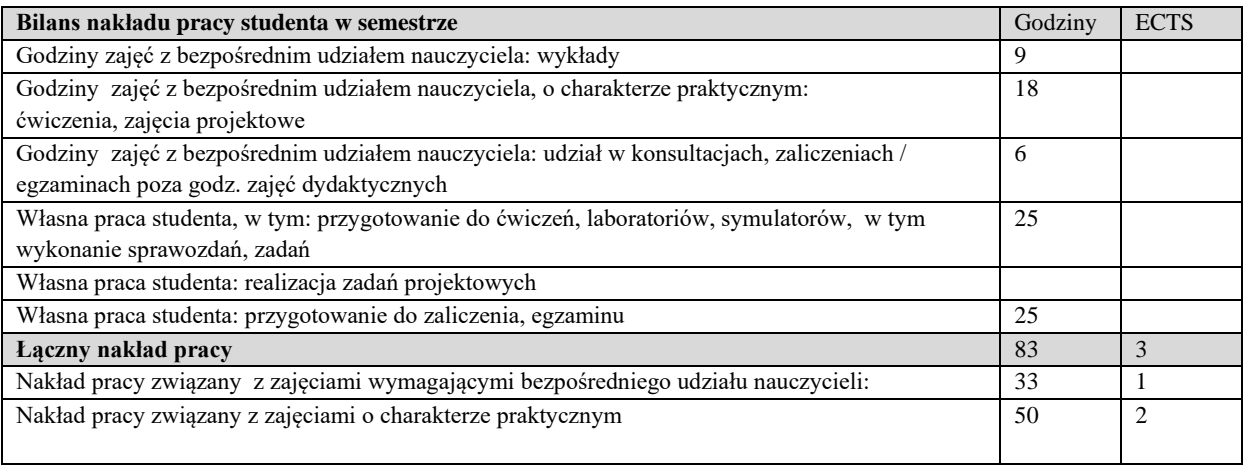

#### **Zaliczenie przedmiotu**

Wszystkie rodzaje zajęć z danego przedmiotu, odbywane w jednym semestrze, podlegają łącznemu zaliczeniu. Ocena z przedmiotu wynika z oceny poszczególnych zajęć, i oceny ewentualnego egzaminu i jest obliczana zgodnie z podanymi zasadami (średnia ważona): A/(E) 40%, C 30% L 30%; A/(E) 40%, C 30% P 30%; A/(E) 40%, L 30% P 30%; A/ (E) 40%, L 60%; A/ (E) 40%, C 60%.

Ocena niedostateczna z zaliczenia którejkolwiek formy przedmiotu w semestrze powoduje niezaliczenie przedmiotu. Zaliczenie przedmiotu w semestrze powoduje przyznanie studentowi liczby punktów ECTS przypisanej temu przedmiotowi.

#### **IV. Literatura podstawowa**

- 1. Eckes K., *Modele i analizy w systemach informacji przestrzennej*. Wydawnictwa AGH, Kraków 2006.
- 2. Bielecka E., *Systemy informacji geograficznej. Teoria i zastosowania*. Wydawnictwo PJWSTK, Warszawa 2006
- 3. Suchecka J., *Statystyka przestrzenna. Metody analizy struktur przestrzennych*, C.H. Beck, Warszawa, 2014
- 4. Toms S*., ArcPy and ArcGIS: Geospatial Analysis with Python*, Packt Publishing, 2015
- 5. de Smith M.J., Goodchild M. F., Longley P.A., *Geospatial Analysis*, Troubador Publishing Ltd, 2007
- 6. Kraak M., Ormeling F., *Kartografia, wizualizacja danych przestrzennych*, PWN, 1998.
- 7. Burrough P., McDonnell A., *Principles of Geographical Information Systems.* Oxford University Press, New York 2004.
- 8. Li Z., Zhu Q., Gold Ch., *Digital Terrain Modeling. Principles and methodology*. CRC PRESS, Boca Raton 2005.
- 9. Medyńska-Gulij B., *Kartografia i geowizualizacja*, PWN Warszawa, 2011

# **V. Literatura uzupełniająca:**

- 1. Davis D., GIS dla każdego. Wydawnictwo MICON, Warszawa 2004.
- 2. Gaździcki J., Leksykon Geomatyczny. Polskie Towarzystwo Informacji Przestrzennej, Warszawa 2003.
- 3. Litwin L., Myrda G., Systemy Informacji Geograficznej. Zarządzanie danymi przestrzennymi w GIS, SIP, SIT, LIS. Wydawnictwo HELION, 2005.
- 4. Longley P., Goodchil M., Maguire D., Hind. D., GIS teoria i praktyka. PWN Warszawa 2006.
- 5. Stateczny A. (red.), Metody nawigacji porównawczej, Gdańskie Towarzystwo Naukowe, Gdańsk 2004.
- 6. Stateczny A., Praczyk T., Sztuczne sieci neuronowe w rozpoznawaniu obiektów morskich, Gdańskie Towarzy¬stwo Nau-kowe, Gdańsk 2002.
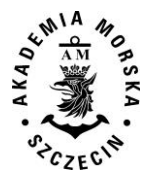

- 7. Przewłocki S., *Geomatyka*, Wydawnictwo Naukowe PWN, Warszawa, 2008
- 8. Żyszkowska W., Spallek W., Borowicz D., *Kartografia Tematyczna*, PWN, 2012
- 9. Sanetra A., Cieślak I., *Kartograficzne aspekty oceny i waloryzacji przestrzeni*. Wyd. Uniwersytetu Warmińsko-Mazurskiego. Olsztyn 2004.
- 10. Materiały konferencyjne w tym konferencji PTIP

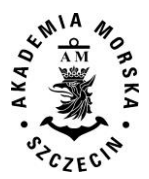

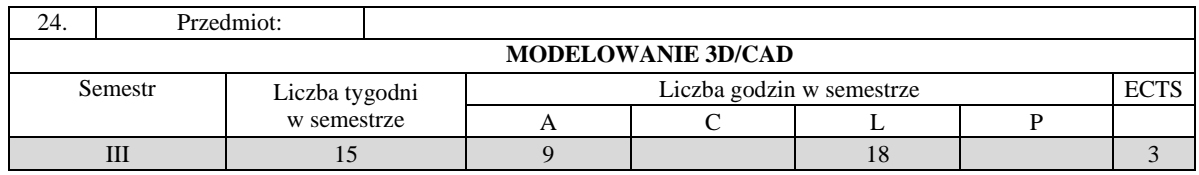

Celem kształcenia jest zapoznanie z podstawowymi pojęciami z zakresu modelowania 3D, aspektami jakości geodanych, zapoznanie z metodami pozyskiwania, przetwarzania geodanych, technikami modelowania geodanych 3D.

# **II. Wymagania wstępne**

Elementarna wiedza z zakresu geodezji, systemów informacji przestrzennej, kartografii, informatyki, matematyki, geodezji, fotogrametrii i teledetekcji

# **III/1. Efekty uczenia się i szczegółowe treści kształcenia**

Efekty uczenia się, jakie student osiągnie po ukończeniu przedmiotu opisane są w zakresie wiedzy, umiejętności i postaw i ukazane są z podziałem na semestry nauki.

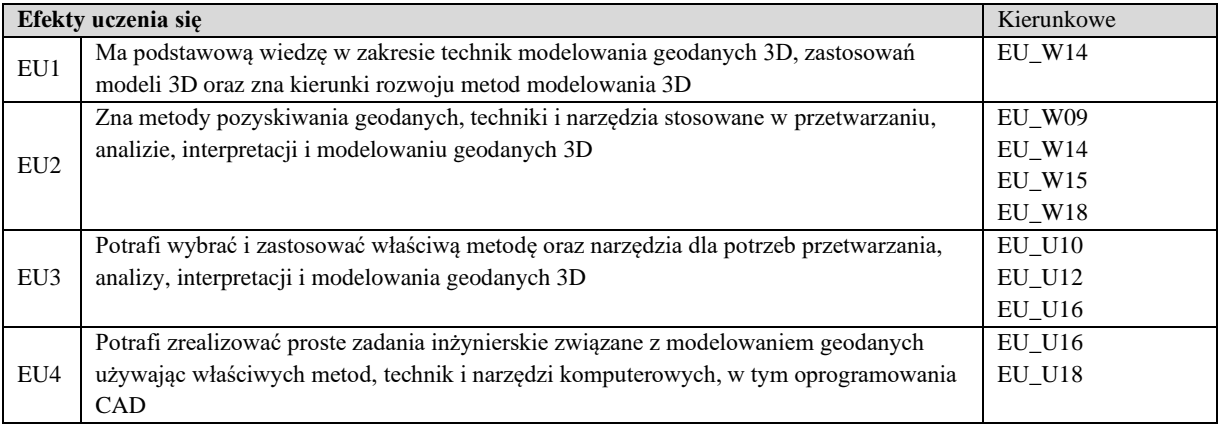

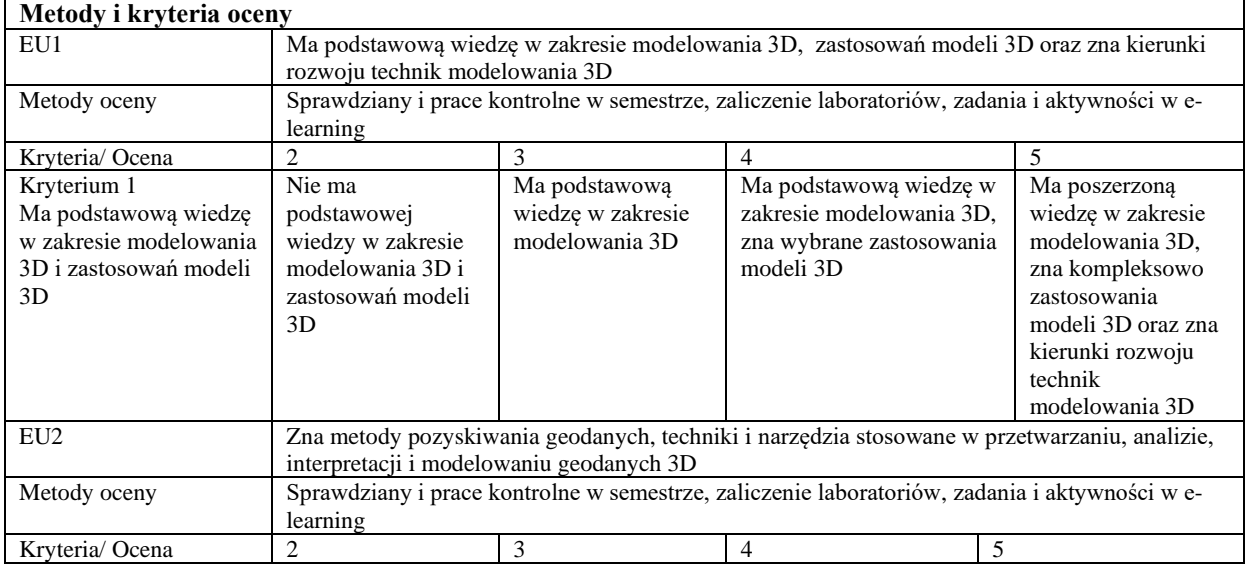

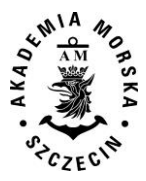

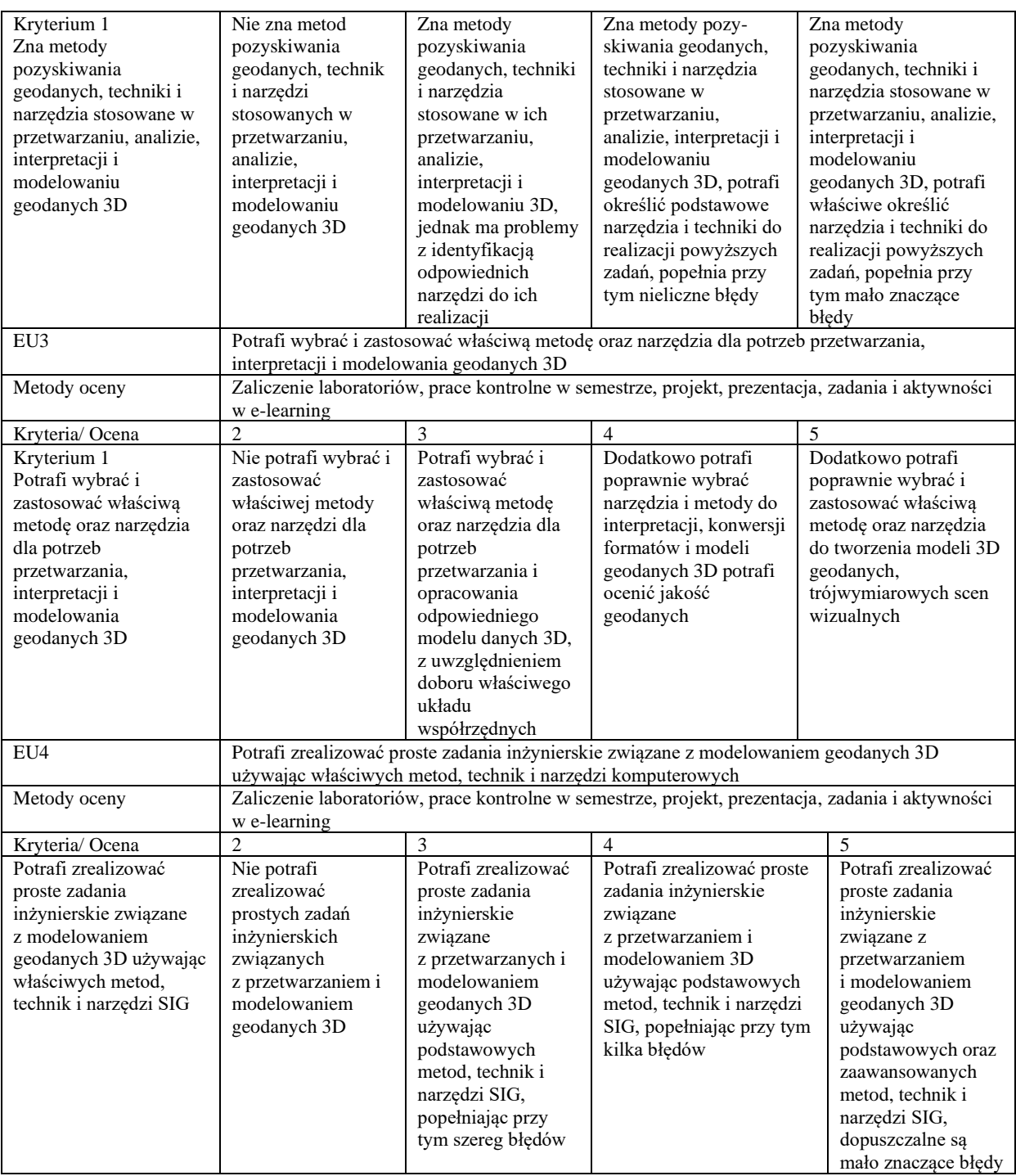

### **Szczegółowe treści kształcenia**

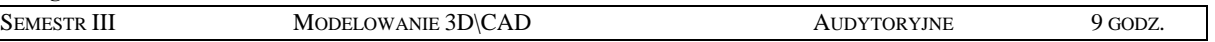

- 1. Wprowadzenie, istota i znaczenie modelowania 3D, aspekty naukowe, technologiczne i gospodarcze.
- 2. Standardy tworzenia obiektów topograficznych 3D
- 3. Systemy georeferencyjne oparte na układach współrzędnych.
- 4. Geodane 3D. Pojęcie dokładności, precyzji oraz jakości geodanych. Formaty danych.
- 5. Pozyskiwanie geodanych 3D.

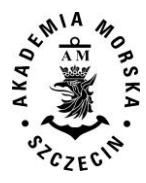

- 6. Podstawowe struktury dla danych 3D.
- 7. Pojęcie modelowania 3D w grafice komputerowej. Oprogramowanie inżynieryjne w modelowaniu 3D obiektów topograficznych. API wspierające generowanie grafiki 3D (OpenGL, DirectX).
- 8. Przetwarzanie i modelowanie danych przestrzennych 3D. Automatyzacja przetwarzania geodanych.
- 9. Zastosowanie modeli geodanych 3D w Systemach Informacji Geograficznej.
- 10. Zastosowanie danych fotogrametrycznych i teledetekcjnych w tworzeniu trójwymiarowych modeli obiektów geograficznych.
- 11. Tworzenie trójwymiarowych scen wizualnych, metody i techniki modelowania 3D.
- 12. Modelowanie obiektów pojedynczych oraz scenerii złożonych z wykorzystaniem danych przestrzennych.
- 13. Modele fotorealistyczne.

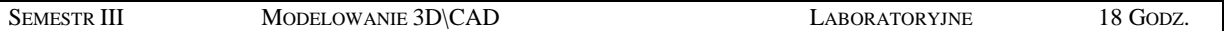

- 1. Wprowadzenie do oprogramowania 3D CAD
- 2. Metody manualnego modelowania 3D
- 3. Metody automatyzujące modelowanie 3D
- 4. Wykorzystanie chmur punktów w modelowaniu 3D
- 5. Tworzenie prostych modeli obiektów topograficznych 3D.
- 6. Tworzenie złożonych modeli topograficznych 3D
- 7. Georeferencja modeli 3D
- 8. Modelowanie miast, NMT i NMPT 3D
- 9. Implemetacja modeli 3D w środowisku GIS
- 10. Ekstrakcja obiektów z chmur punktów
- 11. Identyfikacja błędów i korekta edycyjna modeli 3D
- 12. Tworzenie modeli fotorealistycznych.
- 13. Tworzenie prostych scen wizualnych oraz animacji 3D.

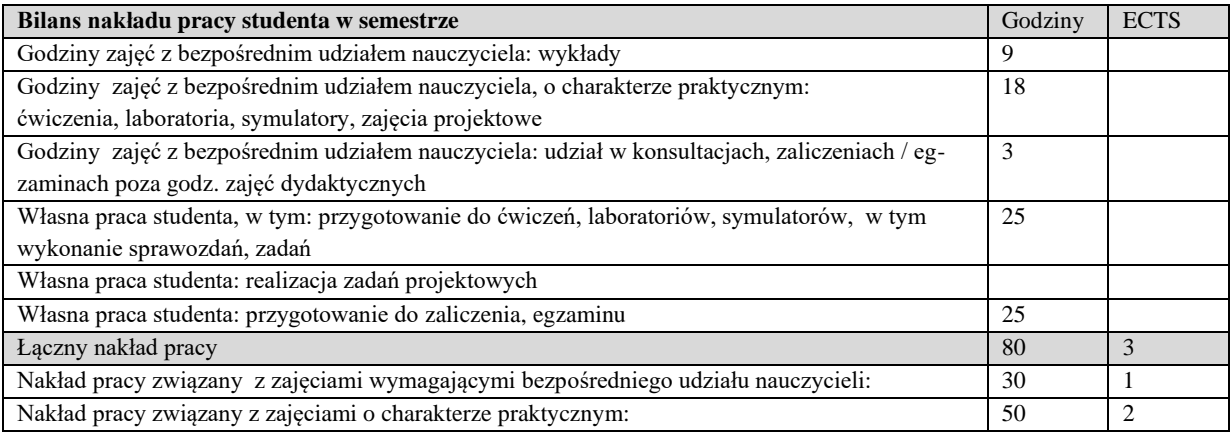

### **Zaliczenie przedmiotu**

Wszystkie rodzaje zajęć z danego przedmiotu, odbywane w jednym semestrze, podlegają łącznemu zaliczeniu. Ocena z przedmiotu wynika z oceny poszczególnych zajęć, i oceny ewentualnego egzaminu i jest obliczana zgodnie z podanymi zasadami (średnia ważona): A/(E) 40%, C 30% L 30%; A/(E) 40%, C 30% P 30%; A/(E) 40%, L 30% P 30%; A/ (E) 40%, L 60%; A/ (E) 40%, C 60%.

Ocena niedostateczna z zaliczenia którejkolwiek formy przedmiotu w semestrze powoduje niezaliczenie przedmiotu. Zaliczenie przedmiotu w semestrze powoduje przyznanie studentowi liczby punktów ECTS przypisanej temu przedmiotowi.

### **IV. Literatura podstawowa**

- 1. Kulklo K., Kolmaga *Blender. Kompendium*, J. Helion 2007
- 2. Pikoń A., *AutoCAD 2017 PL*, Pierwsze kroki, Helion 2017
- 3. Foley J. D., van Dam A., Feiner S.K., Hudges J. F., Phillips R.L., *Wprowadzenie do grafiki komputerowej*, WN-T 1995
- 4. Eckes K., *Modele i analizy w systemach informacji przestrzennej*. Wydawnictwa AGH, Kraków 2006.

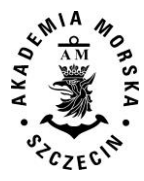

- 5. Felcenloben D., *Geoinformacja wprowadzenie do systemów organizacji danych i wiedzy*, Wydawnictwo Gall 2011.
- 6. Bielecka E., *Systemy informacji geograficznej. Teoria i zastosowania*. Wydawnictwo PJWSTK, Warszawa 2006.
- 7. Kraak M., Ormeling F., *Kartografia, wizualizacja danych przestrzennych*, PWN, 1998.

## **V. Literatura uzupełniająca**

- 1. Tomaszewska A., *Google SketchUp. Ćwiczenia praktyczne*, Helion, 2008,
- 2. Gaida W. *GIMP. Praktyczne projekty*. Wydanie III, Helion, 2015
- 3. Magnuszewski A., *GIS w geografii fizycznej*. PWN, 1999.
- 4. Li Z., Zhu Q., Gold Ch., Digital Terrain Modeling. Principles and methodology. CRC PRESS, Boca Raton 2005.
- 5. El-Sheimy N., Valeo C., Habib A., Digital Terrain Modelling. Acquisition, manipulation, and applikations. Artech House, Boston 2005.
- 6. Kwiecień J., Systemy informacji geograficznej. Podstawy. Wydawnictwo ATR w Bydgoszczy, Bydgoszcz 2004.
- 7. Gaździcki J., Leksykon Geomatyczny. Polskie Towarzystwo Informacji Przestrzennej, Warszawa 2003.

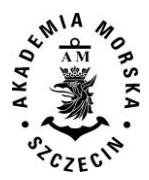

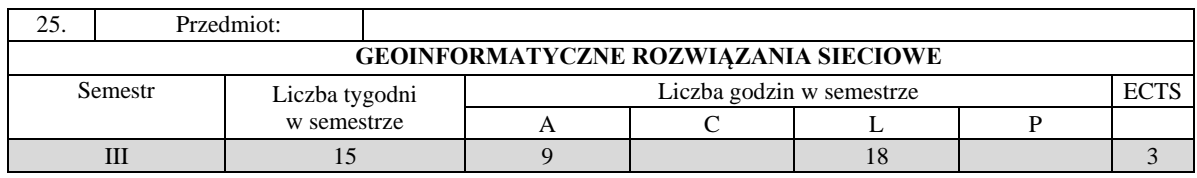

Celem kształcenia jest przekazanie wiedzy z zakresu działania serwerów komputerowych oraz nauczenie projektowania i realizacji aplikacji wykorzystujących dane przechowywane na serwerze.

# **II. Wymagania wstępne**

Sieci komputerowe. Programowanie obiektowe.

### **III. Efekty uczenia się i szczegółowe treści kształcenia**

Efekty uczenia się, jakie student osiągnie po ukończeniu przedmiotu opisane są w zakresie wiedzy, umiejętności i postaw.

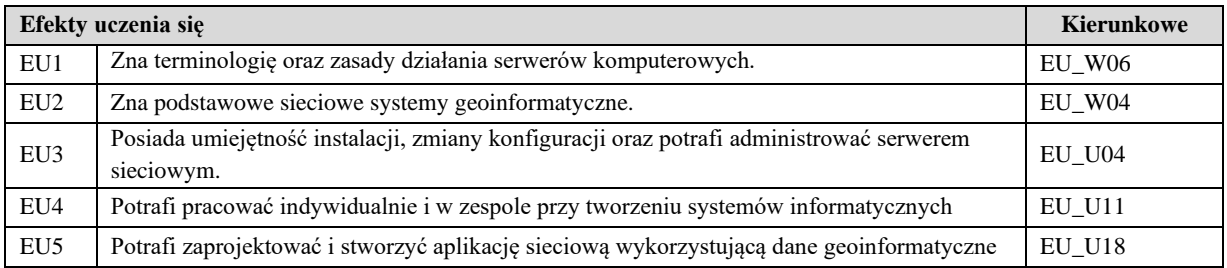

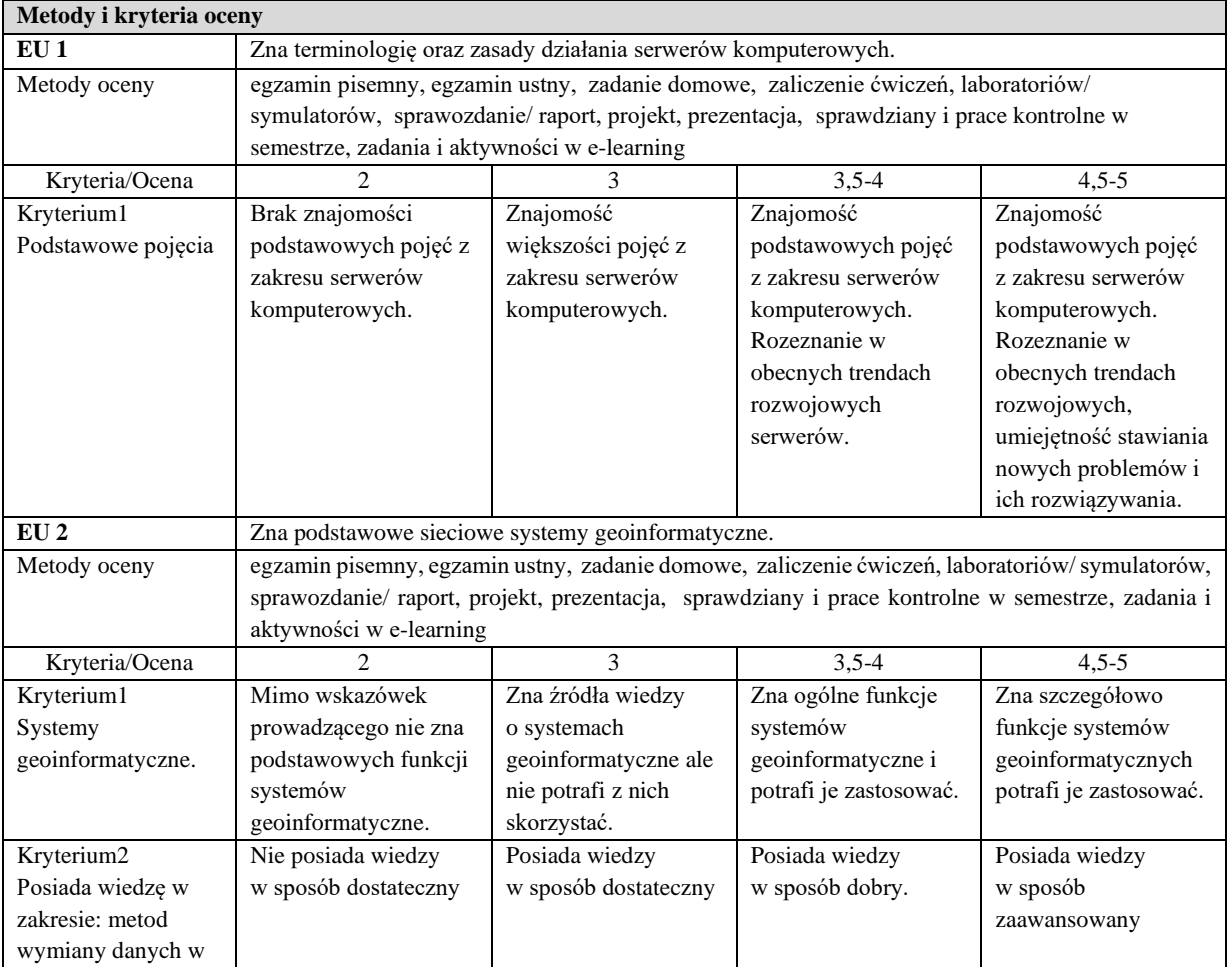

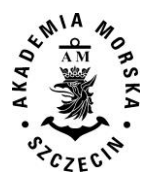

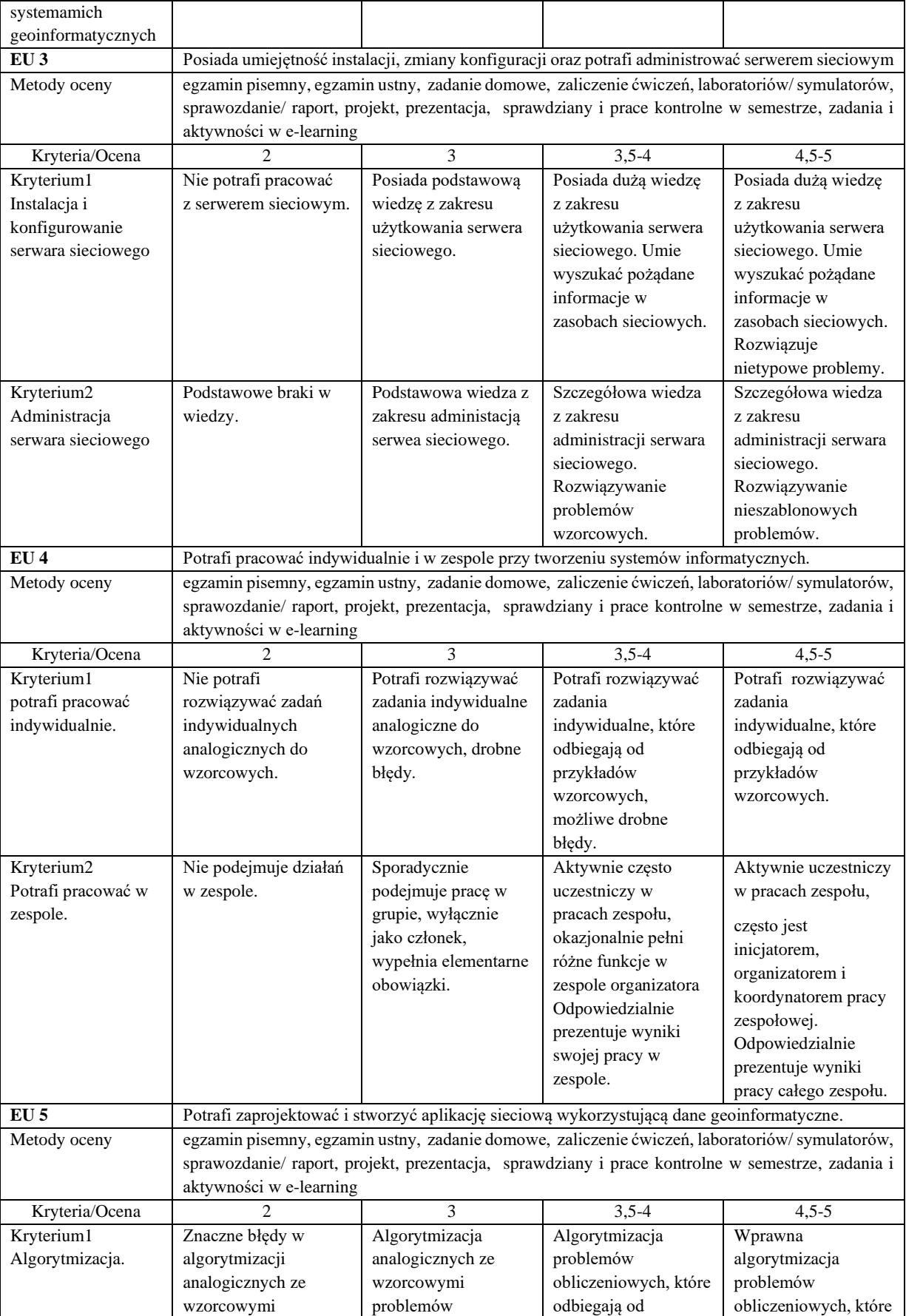

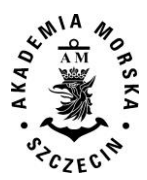

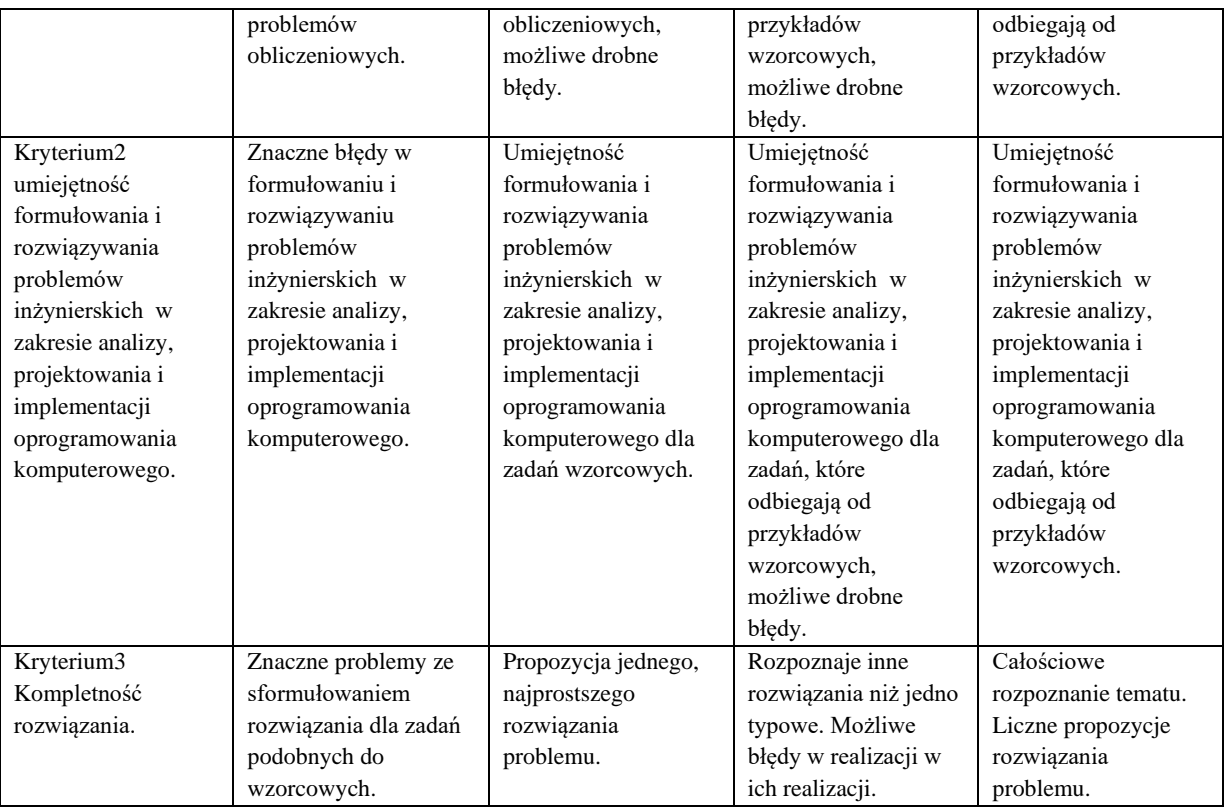

### **Szczegółowe treści kształcenia**

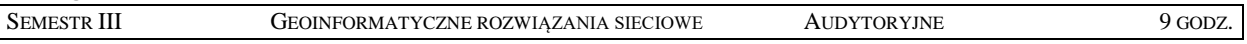

- 1. Wprowadzenie do sieci komputerowych: definicje, model odniesienia ISO-OSI, rodzaje i topologie sieci.
- 2. Sieciowe systemy operacyjne.
- 3. Architektura Windows Server. Przygotowanie do instalacji, instalacja, naprawa instalacji. Skalowanie systemu.
- 4. Sieciowa konfiguracja serwera. Protokoły sieciowe. Sieć i jej zabezpieczenia. Podstawowe usługi sieciowe IIS. Instalacja i konfigurowanie usług sieciowych..
- 5. Rozproszone systemy klient/serwer. Tworzenie systemów internetowych, intranetowych. Aplikacje serwerowe.
- 6. Tworzenie stron WWW. Język PHP, HTML5.
- 7. Narzędzia Google Maps API.
- 8. Architektura systemów GIS. WebGis.
- 9. Przykłady sieciowych sytemów geoinformatycznych.

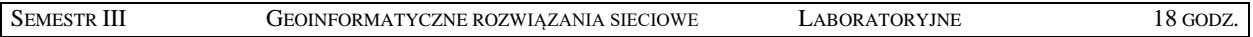

1. Instalacja i konfiguracja serwera MS Windows. Diagnostyka sieci komputerowych. Adresacja IP.

2. Instalacja i konfiguracja usług serwera WWW,FTP,poczty elektronicznej,bazy SQL.

3. Wykorzystanie Google Maps API.

4. Projekt i implementacja aplikacji klient-serwer na przeglądarkę internetową lub platformę mobilną.

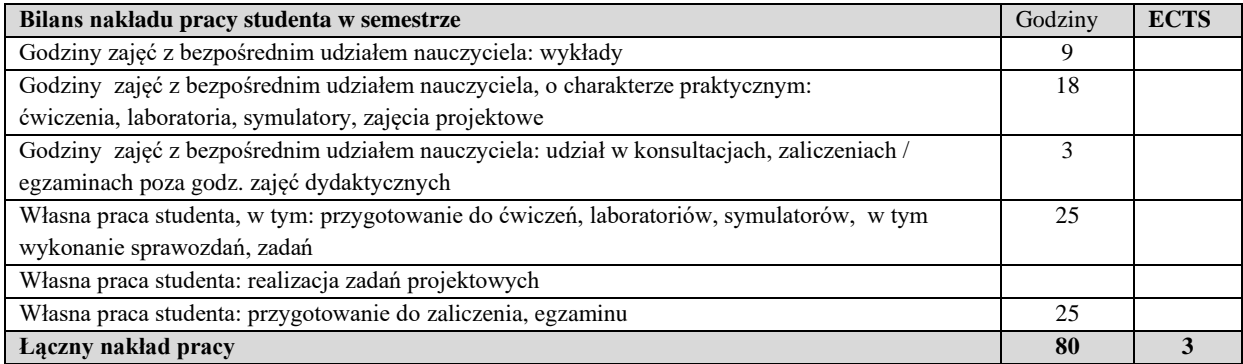

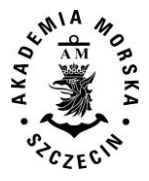

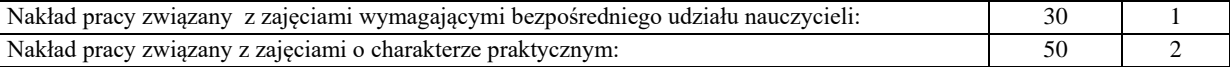

### **Zaliczenie przedmiotu**

Wszystkie rodzaje zajęć z danego przedmiotu, odbywane w jednym semestrze, podlegają łącznemu zaliczeniu. Ocena z przedmiotu wynika z oceny poszczególnych zajęć, i oceny ewentualnego egzaminu i jest obliczana zgodnie z podanymi zasadami (średnia ważona): A/(E) 40%, C 30% L 30%; A/ (E) 40%, L 60%; A/(E) 40%, C 20%, L 20%, P 20%. Ocena niedostateczna z zaliczenia którejkolwiek formy przedmiotu w semestrze powoduje niezaliczenie przedmiotu. Zaliczenie przedmiotu w semestrze powoduje przyznanie studentowi liczby punktów ECTS przypisanej temu przedmiotowi.

### **IV. Literatura podstawowa**

- 1. [Shapiro](http://helion.pl/autorzy/jeffrey-r-shapiro) J.R., Windows Server 2008 PL. Biblia, Helion 2009
- 2. [Stanek](https://www.google.pl/search?hl=pl&tbo=p&tbm=bks&q=inauthor:%22William+R.+Stanek%22) W.R., Internet Information Services (IIS) 7.0, Promise, 2008
- 3. [Lubbers](http://helion.pl/autorzy/peter-lubbers) P.[,Albers](http://helion.pl/autorzy/brian-albers) B., [Salim](http://helion.pl/autorzy/frank-salim) F., HTML5. Zaawansowane programowanie, Helion 2013
- 4. Gotlib D., Iwaniak A., Olszewski R: GIS Obszary zastosowań, Wyd. PWN Warszawa 2007
- 5. Kubik T.,. GIS. Rozwiązania sieciowe, PWN 2009
- 6. [Comer, Douglas E.](javascript:open_window(%22/F?func=service&doc_number=000056542&line_number=0006&service_type=TAG%22);) Sieci komputerowe i intersieci :aplikacje internetowe, WNT 2004

### **V. Literatura uzupełniająca**

- 1. Krysiak K., Sieci komputerowe Kompendium, Helion 2005.
- 2. Windows Server 2012 Hyper-V. Podręcznik instalacji i konfiguracji, APN Promise 2013
- 3. [Freeman A.,](http://www.empik.com/szukaj/produkt?author=Freeman+Adam) HTML5 Przewodnik encyklopedyczny, Helion 2013
- 4. Litwin L., Myrda G., *Systemy Informacji Geograficznej. Zarządzanie danymi przestrzennymi w GIS*, SIP, SIT, LIS. Wydawnictwo HELION, 2005

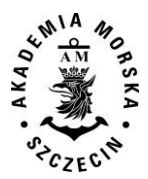

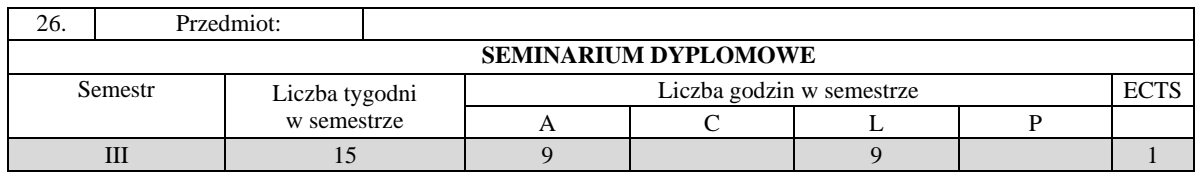

Nabycie pogłębionej wiedzy z zakresu formułowania i rozwiązywania problemu badawczego. Wykształcenie umiejętności doboru i wykorzystanie źródeł informacji. Nabycie wiedzy w zakresie przygotowania i obrony pracy dyplomowej magisterskiej.

# **II. Wymagania wstępne**

Zakres studiów na kierunku inżynierskim

# **III/2. Efekty uczenia się i szczegółowe treści kształcenia**

Efekty uczenia się, jakie student osiągnie po ukończeniu przedmiotu opisane są w zakresie wiedzy, umiejętności i postaw, i ukazane są z podziałem na semestry nauki.

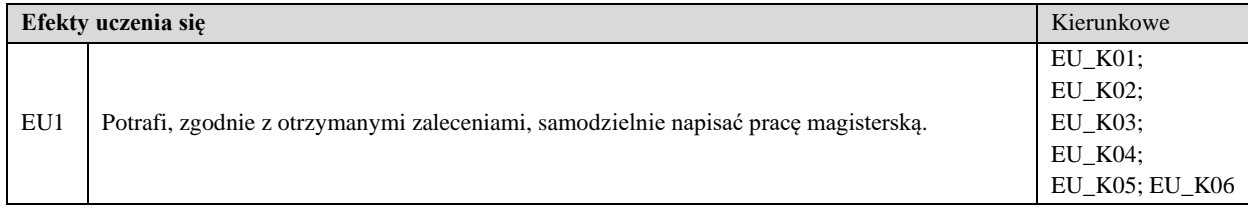

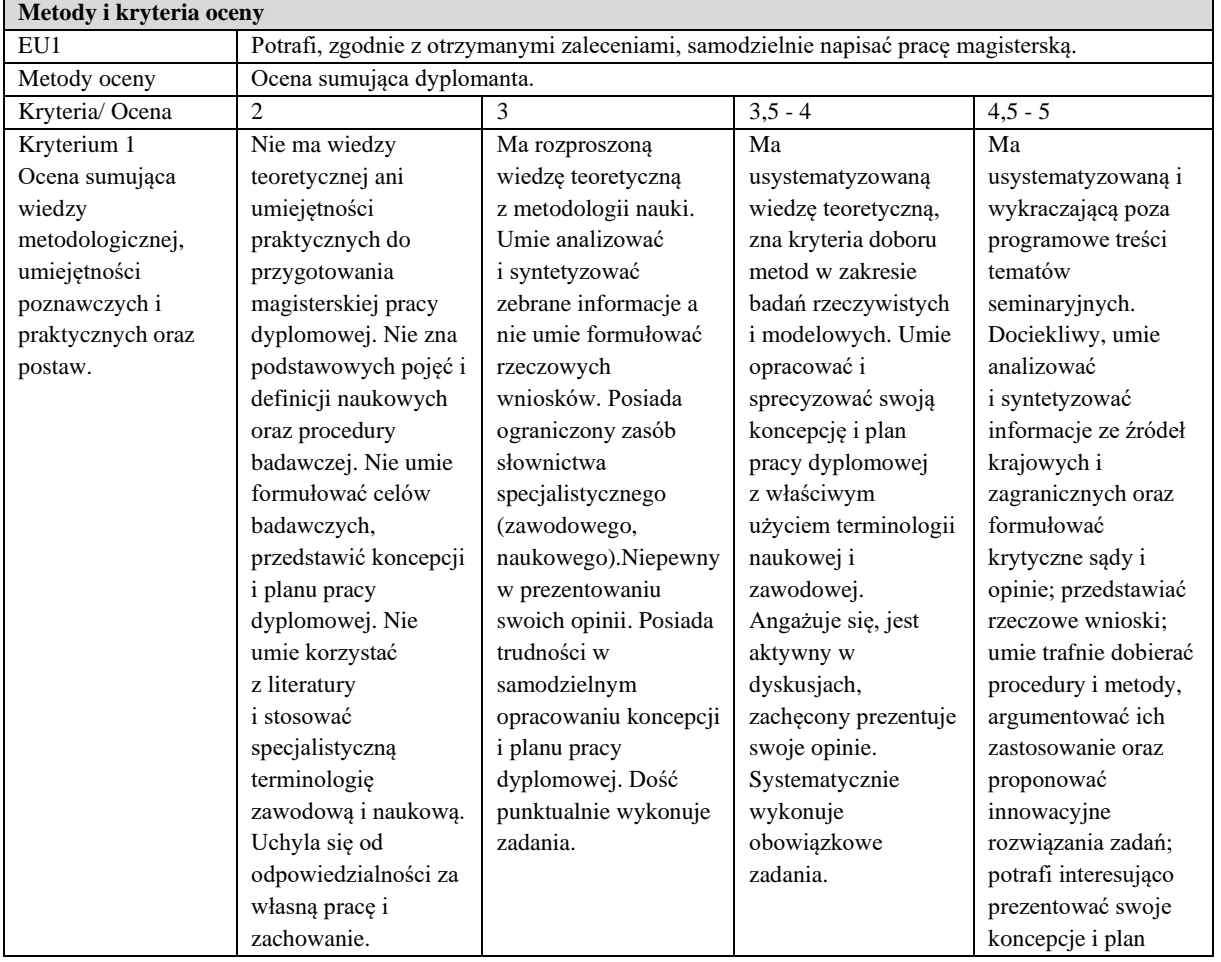

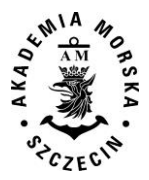

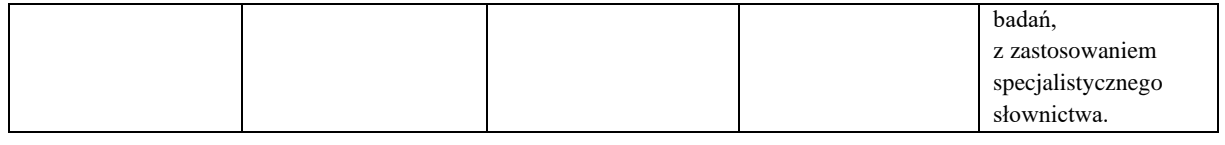

### **Szczegółowy program kształcenia** SEMESTR III SEMINARIUM DYPLOMOWE AUDYTORYJNE 9 GODZ.

MAGISTERSKA PRACA DYPLOMOWA

- 1. Koncepcja pracy dyplomowej.
- 2. Znajomość literatury dotyczącej tematu pracy.
- 3. Przyjęcie metody i procedury badawczej.
- 4. Sformułowanie problemów i hipotez (głównych i szczegółowych).
- 5. Plan pracy, prezentowanie treści merytorycznych z prowadzonych badań.
- 6. Analiza i opracowanie wyników badań.
- 7. Wyprowadzenie wniosków.
- 8. Schemat pracy dyplomowej w zakresie wymagań formalnych i edytorskich.
- 9. Aktualizacja i poszerzanie programowej wiedzy studenta w zakresie tematyki pracy dyplomowej.

#### **Szczegółowy program kształcenia**

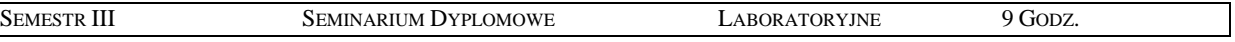

# 1. Magisterska praca dyplomowa – obejmuje zagadnienia z części audytoryjnej.

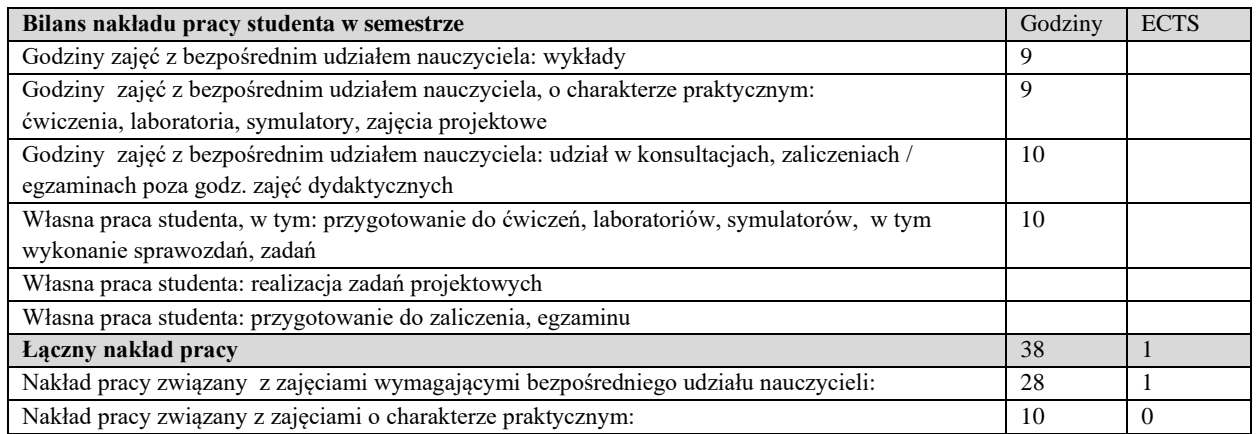

### **Zaliczenie przedmiotu**

Wszystkie rodzaje zajęć z danego przedmiotu, odbywane w jednym semestrze, podlegają łącznemu zaliczeniu. Ocena z przedmiotu wynika z oceny poszczególnych zajęć, i oceny ewentualnego egzaminu i jest obliczana zgodnie z podanymi zasadami (średnia ważona): A/(E) 40%, C 30% L 30%; A/ (E) 40%, L 60%; A/(E) 40%, C 20%, L 20%, P 20%. Ocena niedostateczna z zaliczenia którejkolwiek formy przedmiotu w semestrze powoduje niezaliczenie przedmiotu. Zaliczenie przedmiotu w semestrze powoduje przyznanie studentowi liczby punktów ECTS przypisanej temu przedmiotowi.

### **IV. Literatura podstawowa**

- 1. Campel Cz., *Jak pisać i publikować pracę naukową*, Politechnika Poznańska, Poznań 1984.
- 2. Krajewski M., *Praca dyplomowa z elementami edytorstwa*, WSHE, Włocławek 1998.
- 3. Pytkowski W., *Organizacja badań i ocena prac naukowych,* PWN, Warszawa 1985.
- 4. Rawa T., *Metodyka wykonywania inżynierskich i magisterskich prac dyplomowych,* Wyd. Art. Olsztyn 1999.
- 5. Walczak A., *Seminarium i praca dyplomowa z nawigacji,* Wyd. WSM, Szczecin 1974.
- 6. Walczak A., *Zarys metodologii badań naukowych w nawigacji morskiej,* Wyd. Zapol, Szczecin 2005.

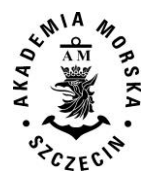

# **V. Literatura uzupełniająca**

- 1. Kamiński S., *Nauka i metoda. Pojęcie nauki i klasyfikacja nauk,* Towarzystwo Naukowe KUL Lublin, 1992.
- 2. Pabis S., *Metodologia i metody nauk empirycznych,* PWN, Warszawa 1985.
- 3. Pieter J., *Ogólna metodologia pracy naukowej,* Ossolineum, Wrocław 1967.
- 4. Wójcicki R., *Wykłady z metodologii nauk PWN*, Warszawa 1982.
- 5. Walczak A., *Rola seminarium dyplomowego w uczelniach morskich,* Wyd. AM, Szczecin 2007.

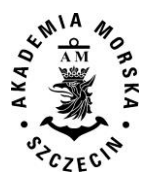

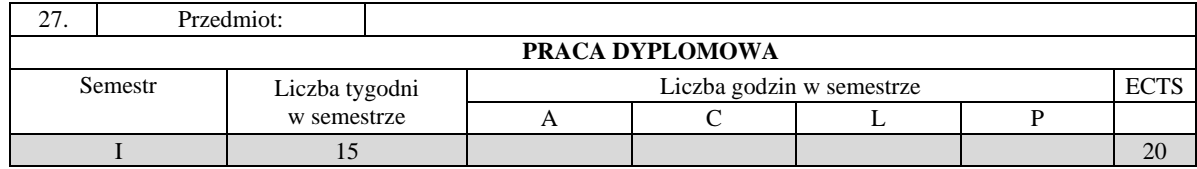

Celem jest rozwinięcie umiejętności samodzielnego pisania pracy dyplomowej spełniającej wymagania stawiane przed pracą o charakterze inżynierskim, pod kierunkiem wyznaczonego nauczyciela akademickiego, z jednoczesnym wykorzystaniem wiedzy i umiejętności zdobytych w trakcie studiów.

### **II. Wymagania wstępne**

EK realizowane na kierunku transport.

# **III. Efekty uczenia się i szczegółowe treści kształcenia**

Efekty uczenia się, jakie student osiągnie po ukończeniu przedmiotu opisane są w zakresie wiedzy, umiejętności i postaw.

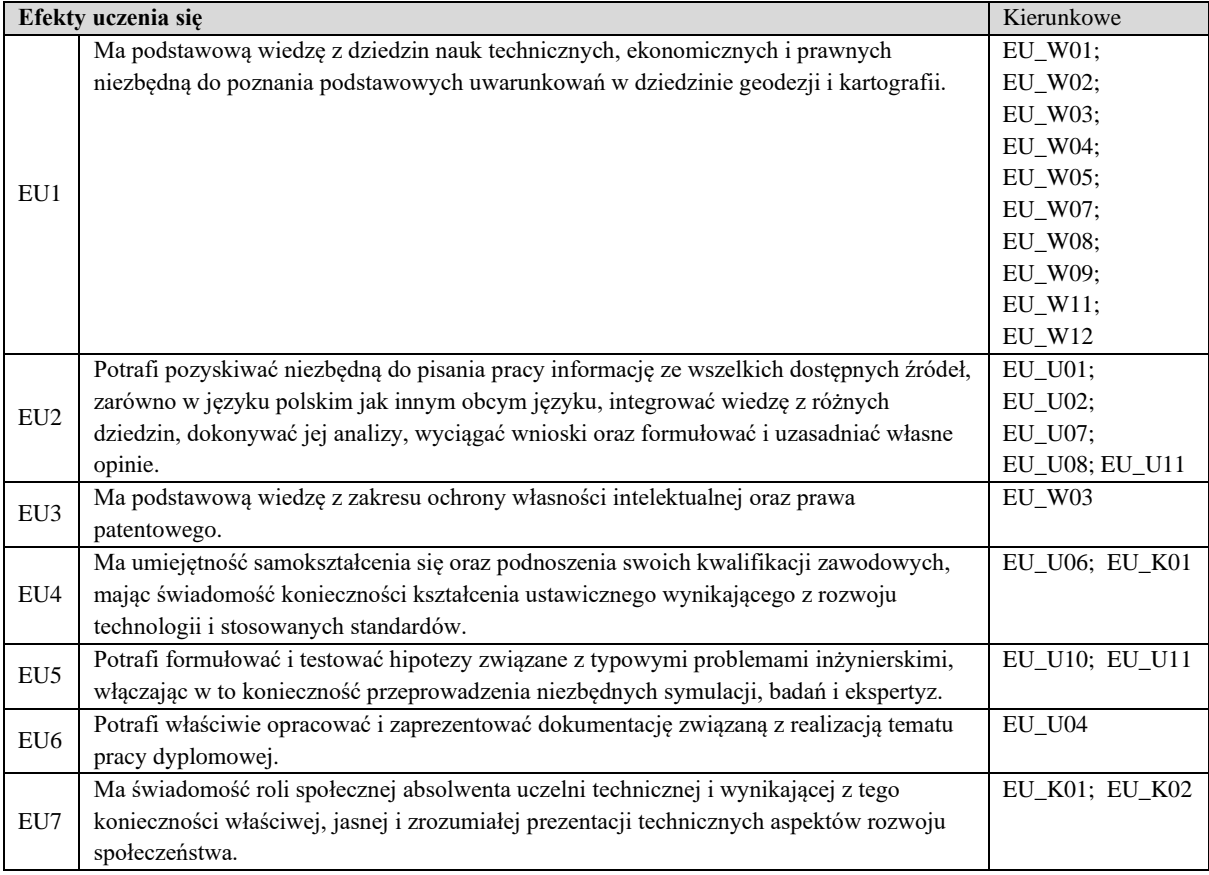

PRACA DYPLOMOWA MAGISTERSKA

- 1. Obowiązkowym elementem programu studiów kierunku i specjalności jest wykonanie pracy dyplomowej inżynierskiej lub projektu inżynierskiego.
- 2. Dopuszcza się realizację pracy dyplomowej przez więcej niż jednego studenta na zasadach określonych przez dziekana z podaniem udziału w pracy każdego ze studentów.
- 3. Praca dyplomowa oraz projekt inżynierski stanowi dzieło, które jest przedmiotem prawa autorskiego i podlega ochronie prawnej.
- 4. Akademii przysługuje pierwszeństwo w opublikowaniu pracy dyplomowej studenta. Jeżeli Akademia nie opublikowała pracy dyplomowej w ciągu 6 miesięcy od jej obrony, student, który ją przygotował, może ją opublikować, chyba że praca dyplomowa jest częścią utworu zbiorowego.

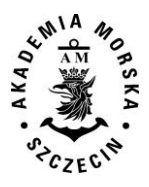

- 5. Przy oddawaniu pracy inżynierskiej student składa w formie pisemnej oświadczenie, że praca (a w przypadku pracy grupowej – jej część) została sporządzona samodzielnie, tj. poza niezbędnymi konsultacjami nie korzystano z pomocy osób trzecich, a w szczególności nie zlecano opracowania pracy lub jej części innym osobom, jak również wszystkie wykorzystane podczas pisania pracy źródła literaturowe zostały podane do wiadomości.
- 6. Praca dyplomowa może być napisana w innym języku niż język polski zgodnie z zapisem określonym w regulaminie studiów.

PROMOTOR, TEMAT I OCENA PRACY DYPLOMOWEJ MAGISTERSKIEJ

- 1. Pracę dyplomową magisterska student przygotowuje pod kierunkiem upoważnionego nauczyciela akademickiego, który posiada co najmniej tytuł zawodowy magistra.
- 2. Pracę dyplomową student może przygotować pod kierunkiem osoby spoza Akademii, będącej specjalistą z dziedziny, która jest przedmiotem pracy i posiadającej co najmniej stopień naukowy doktora.
- 3. Student może wykonać pracę dyplomową poza Akademią w ramach wymiany międzyuczelnianej. W takim przypadku promotorem pracy dyplomowej może być osoba wyznaczona przez właściwy organ uczelni partnerskiej za zgodą dziekana.
- 4. W trakcie przygotowywania pracy dyplomowej student odbywa obowiązkowe konsultacje z promotorem na zasadzie indywidualnie przeprowadzanych seminariów w liczbie nie mniejszej niż 10 godzin dydaktycznych.
- 5. Osoby uprawnione do prowadzenia prac dyplomowych zgłaszają proponowane tematy prac do dyrektora instytutu lub kierownika katedry. Rada instytutu lub katedry dokonuje weryfikacji zgłoszonych tematów i ich zatwierdzenia w ramach limitu ustalanego corocznie przez dziekana.
- 6. Nauczyciele akademiccy zatrudnieni w Akademii poza wydziałem, na którym studiuje student, mogą zgłaszać tematy prac dyplomowych dziekanowi w ramach obowiązującego programu nauczania. Dziekan przekazuje akceptowane przez siebie tematy do właściwej rady instytutu lub katedry albo nie wyraża na nie zgody.
- 7. Studentowi przysługuje prawo wyboru tematu pracy dyplomowej i promotora pracy dyplomowej. Jeżeli student nie może uzyskać zgody żadnego nauczyciela akademickiego na przygotowanie pracy pod jego kierunkiem, promotora wyznacza dziekan. Temat pracy dyplomowej uważa się za ustalony z chwilą uzyskania przez studenta pisemnej zgody promotora.
- 8. Temat pracy dyplomowej powinien być ustalony nie później niż na rok przed ukończeniem studiów.
- 9. Na zmianę promotora i tematu pracy dyplomowej na inny zatwierdzony temat zgodę wyraża Dziekan. Na zgłoszenie nowego tematu lub korektę zatwierdzonego zgodę wyraża Dziekan po uzyskaniu opinii rady instytutu lub katedry.
- 10. W przypadku dłuższej nieobecności promotora pracy dyplomowej, która może wpłynąć na opóźnienie terminu wykonania i złożenia pracy, student może wystąpić o wyznaczenie promotora zastępczego, którego wyznacza dziekan po zasięgnięciu opinii dyrektora instytutu lub kierownika katedry, w których realizowana jest praca.
- 11. Zmiana promotora, dokonana w okresie ostatnich 6 miesięcy przed terminem planowanego złożenia pracy dyplomowej, może stanowić podstawę do przedłużenia terminu złożenia pracy na zasadach określonych w regulaminie studiów.
- 12. Oceny pracy dyplomowej dokonuje promotor oraz jeden recenzent wyznaczony przez dziekana. W przypadku rozbieżności ocen dziekan może zasięgnąć opinii drugiego recenzenta i na jej podstawie podjąć decyzję o dopuszczeniu studenta do egzaminu inżynierskiego.
- 13. Przy ocenie prac inżynierskich stosuje się skalę ocen podaną w regulaminie studiów.
- 14. Recenzentem pracy inżynierskiej może być nauczyciel akademicki lub specjalista spoza Akademii, posiadający co najmniej tytuł zawodowy magistra.
- 15. W przypadku gdy student otrzymuje stypendium fundowane, zawarł umowę przedwstępną z zakładem pracy lub jest studiującym pracownikiem, przy ustalaniu tematu pracy dyplomowej można uwzględnić ewentualne potrzeby danego zakładu pracy.

# **FORMA I TERMIN SKŁADANIA PRACY**

1. Student składa pracę dyplomową w dwóch egzemplarzach w formie pisemnej (wydruk dwustronny, w formacie A4, twarda oprawa) oraz w dwóch egzemplarzach na opisanych nośnikach elektronicznych.

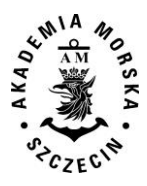

- 2. Załącznikiem do pracy dyplomowej może być program komputerowy, model, projekt, urządzenie itp.
- 3. Student studiów pierwszego stopnia obowiązany jest złożyć pracę inżynierską, w terminie określonym w organizacji roku akademickiego.
- 4. Dziekan, na wniosek promotora pracy dyplomowej lub na wniosek studenta, może przesunąć termin złożenia pracy inżynierskiej w przypadku:
- a) długotrwałej choroby studenta, potwierdzonej zaświadczeniem właściwej komisji lekarskiej;
- b) ważnych i odpowiednio udokumentowanych okoliczności losowych;
- c) innych istotnych okoliczności.

Nie złożenie pracy dyplomowej w wyznaczonym terminie jest podstawą do skreślenia studenta z listy studentów. Decyzję w tej sprawie podejmuje dziekan.

#### NIE ZALICZENIE PRACY DYPLOMOWEJ

- 1. Student, którego praca dyplomowa uzyskała ocenę niedostateczną, może ubiegać się o przyznanie dodatkowych trzech miesięcy na jej poprawienie. Decyzję w tej sprawie podejmuje dziekan po zasięgnięciu opinii recenzenta.
- 2. Brak zgody dziekana, o której mowa w pkt. 1, lub ponowna negatywna ocena pracy dyplomowej może powodować skreślenie z listy studentów.

### PUNKTY ECTS

Student otrzymuje 19 punktów ECTS za przygotowanie pracy dyplomowej i przygotowanie do egzaminu dyplomowego.

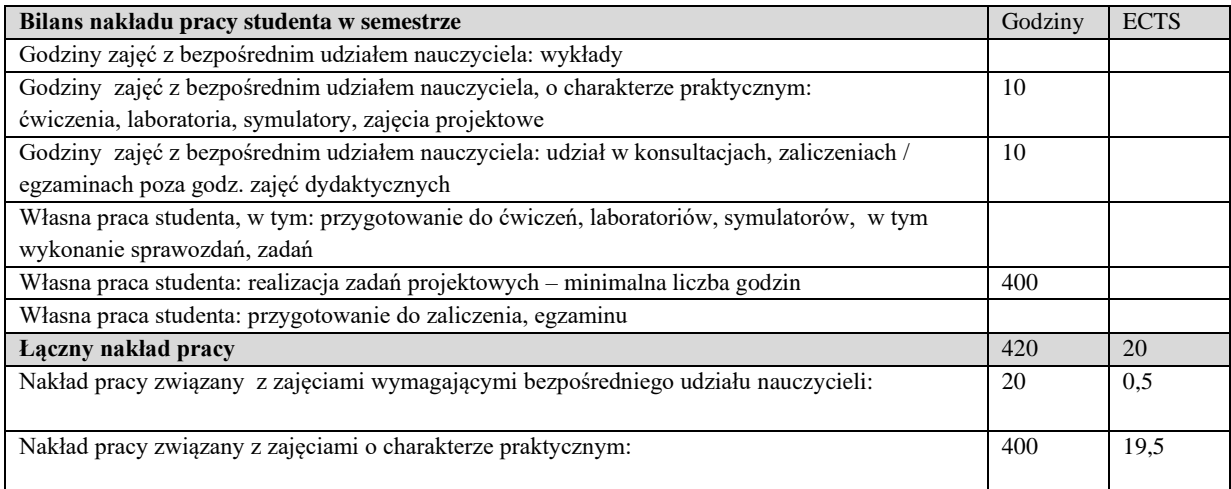